## 175-EMD-002, Revision 05

# HDF-EOS Interface Based on HDF5, **Volume 2: Function Reference Guide**

**Technical Paper** 

#### **March 2008**

Prepared Under Contract NAS5-03098

**RESPONSIBLE ENGINEER** hadd  $08$ 

Abe Taaheri **EOSDIS Maintenance and Development Project** 

Date

**SUBMITTED BY** 

Art Cohen, Custom Code Maintenance **EOSDIS Maintenance and Development Project** 

Raytheon Company Riverdale, Maryland

Date

This page intentionally left blank.

This document is a Users Guide for HDF-EOS (Hierarchical Data Format - Earth Observing System) library tools. The version described in this document is HDF-EOS Version 5.1.11. The software is based on HDF5, a new version of HDF provided by NCSA. HDF5 is a complete rewrite of the earlier HDF4 version, containing a different data model and user interface. HDF-EOS V5.1.11 incorporates HDF5, and keeps the familier HDF4-based interface. There are a few exceptions and these exceptions are described in this document. Note that the major functional difference is that Version 5.1.11 of the HDF-EOS library is a thread-safe.

HDF is the scientific data format standard selected by NASA as the baseline standard for EOS. This Users Guide accompanies Version 5.1.11 software, which is available to the user community on the EDHS1 server. This library is aimed at EOS data producers and consumers, who will develop their data into increasingly higher order products. These products range from calibrated Level 1 to Level 4 model data. The primary use of the HDF-EOS library will be to create structures for associating geolocation data with their associated science data. This association is specified by producers through use of the supplied library. Most EOS data products which have been identified, fall into categories of Point, Grid, Swath or Zonal Average structures, the latter two of which are implemented in the current version of the library. Services based on geolocation information will be built on HDF-EOS structures. Producers of products not covered by these structures, e.g. non-geolocated data, can use the standard HDF libraries.

In the ECS (EOS Core System) production system, the HDF-EOS library will be used in conjunction with SDP (Science Data Processing) Toolkit software. The primary tools used in conjunction with HDF-EOS library will be those for metadata handling, process control and status message handling. Metadata tools will be used to write ECS inventory and granule specific metadata into HDF-EOS files, while the process control tools will be used to access physical file handles used by the HDF tools. (SDP Toolkit Users Guide for the ECS Project, February 2008, 333-EMD-001 Revision 05).

HDF-EOS5 is an extension of NCSA (National Center for Supercomputing Applications) HDF5 and uses HDF5 library calls as an underlying basis. Version 5-1.6.7 of HDF5 is used. The library tools are written in the C language and a FORTRAN interface is provided. The current version contains software for creating, accessing and manipulating Grid, Point, Swath and Zonal Average structures. This document includes overviews of the interfaces, and code examples. HE5View and HDFView, the HDF-EOS viewing tools, have been revised to accommodate the current version of the library.

Note that HDF-EOS V2.X, a separate library based on HDF4, is also available. Both versions of HDF-EOS will be supported by ECS.

Technical Points of Contact within EOS are:

Abe Taaheri, Abe\_Taaheri@raytheon.com An email address has been provided for user help: Landover\_PGSTLKIT@raytheon.com Any questions should be addressed to:

Data Management Office The EMD Project Office Raytheon Company 5700 Rivertech Court Riverdale, MD 20737

This document will serve as the user's guide to the HDF-EOS file access library based on HDF5. HDF refers to the scientific data format standard selected by NASA as the baseline standard for EOS, and HDF-EOS refers to EOS conventions for using HDF. This document will provide information on the use of the three interfaces included in HDF-EOS – Point, Swath, Grid and Zonal Average – including overviews of the interfaces, and code examples. This document should be suitable for use by data producers and data users alike.

*Keywords:* HDF-EOS, HDF5, Metadata, Standard Data Format, Standard Data Product, Disk Format, Grid, Point, Swath, Zonal Average, Projection, Array, Browse

This page intentionally left blank

## **Preface**

## **Abstract**

## 1. Introduction

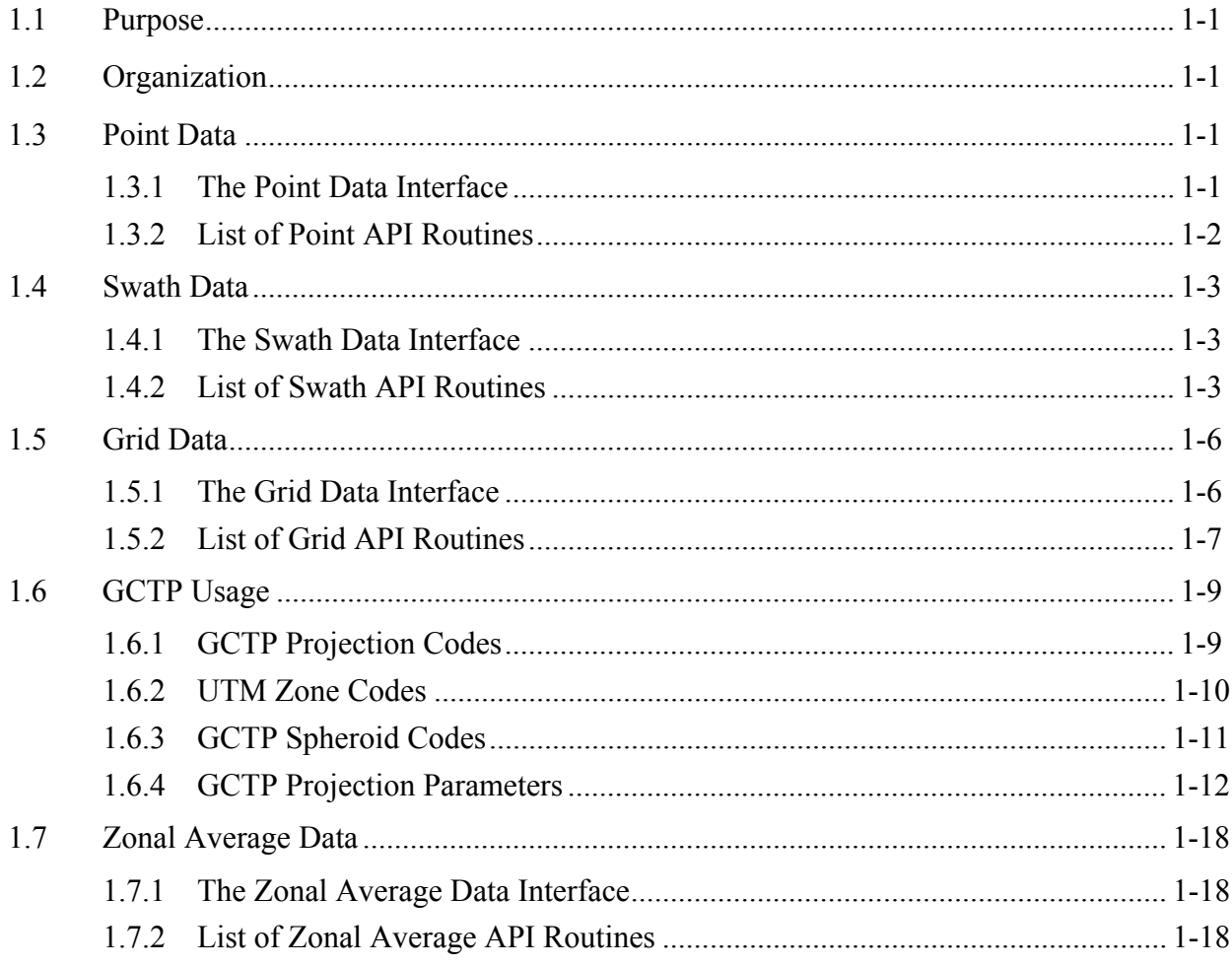

# 2. Function Reference

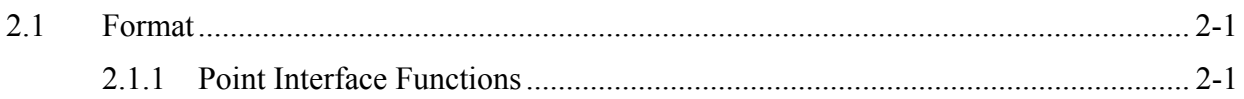

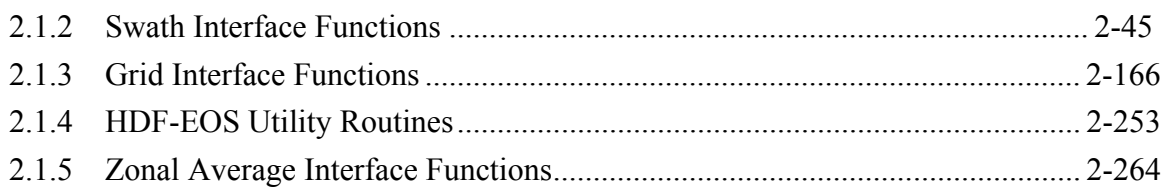

## **List of Tables**

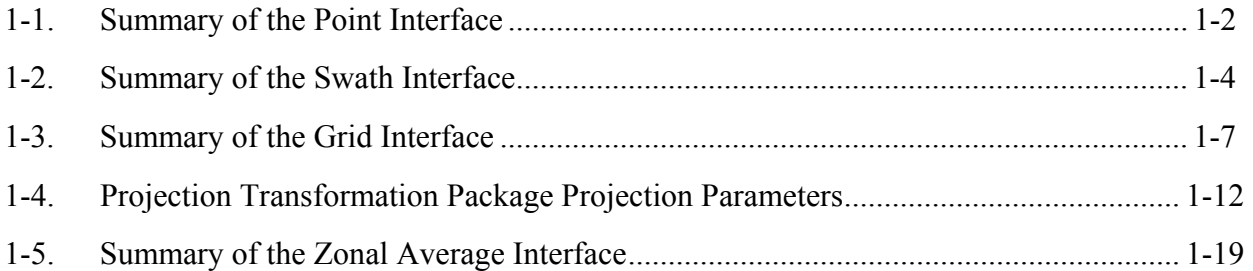

# **Appendix A. Numbertype Codes**

# **Abbreviations and Acronyms**

### **1.1 Purpose**

The *HDF-EOS Software Reference Guide for the ECS Project* was prepared under the Earth Observing System Data and Information System (EOSDIS) Core System (ECS), Contract (NAS5-60000).

This software reference guide is intended for use by anyone who wishes to use the HDF-EOS library to create or read EOS data products. Users of this document will include EOS instrument team science software developers and data product designers, DAAC personnel, and end users of EOS data products such as scientists and researchers.

## **1.2 Organization**

This paper is organized as follows:

- Section 1 Introduction Presents Scope and Purpose of this document
- Section 2 Function Reference
- Abbreviations and Acronyms

## **1.3 Point Data**

The Point (PT) interface consists of routines for storing, retrieving, and manipulating data in point data sets.

#### **1.3.1 The Point Data Interface**

All C routine names in the Point data interface have the prefix "HE5\_PT" and the equivalent FORTRAN routine names are prefixed by "he5 pt." The Point routines are classified into the following categories:

- *Access routines* initialize and terminate access to the Point interface and Point data sets (including opening and closing files).
- *Definition* routines allow the user to set key features of a Point data set.
- *Basic I/O* routines read and write data and metadata to a Point data set.
- *Index I/O* routines read and write information which links two tables in a Point data set.
- *Inquiry* routines return information about data contained in a Point data set.
- *Subset* routines allow reading of data from a specified geographic region.

#### **1.3.2 List of Point API Routines**

The Point function calls are listed in Table 1-1 and are described in detail in the Software Reference Guide that accompanies this document. The page number column in the following table refers to the Software Reference Guide.

|                   | <b>Routine Name</b>    |                    |                                                          |          |
|-------------------|------------------------|--------------------|----------------------------------------------------------|----------|
| Category          | C                      | <b>FORTRAN</b>     | <b>Description</b>                                       | Nos.     |
|                   | <b>HE5 PTopen</b>      | he5_ptopen         | Creates a new file or opens an existing                  | $2 - 32$ |
|                   |                        |                    | one                                                      |          |
|                   | HE5 PTcreate           | he5_ptcreate       | Creates a new point data set and returns                 | $2 - 06$ |
|                   |                        |                    | a handle                                                 |          |
| Access            | HE5_PTattach           | he5_ptattach       | Attaches to an existing point data set                   | $2 - 02$ |
|                   | <b>HE5 PTdetach</b>    | he5 ptdetach       | Releases a point data set and frees                      | $2 - 14$ |
|                   | <b>HE5 PTclose</b>     | he5_ptclose        | memory<br>Closes the HDF-EOS file and deactivates        | $2 - 05$ |
|                   |                        |                    | the point interface                                      |          |
| <b>Definition</b> | HE5 PTdeflevel         | he5_ptdeflevel     | Defines a level within the point data set                | $2 - 07$ |
|                   | HE5 PTdeflinkage       | he5_ptdeflinkage   | Defines link field to use between two                    | $2 - 13$ |
|                   |                        |                    | levels                                                   |          |
|                   | HE5 PTwritelevel       | he5_ptwritelevel   | Writes (appends) full records to a level                 | $2 - 42$ |
|                   | HE5 PTreadlevel        | he5_ptreadlevel    | Reads data from the specified fields and                 | $2 - 36$ |
|                   |                        |                    | records of a level                                       |          |
|                   | HE5_PTupdatelevel      | he5_ptupdatelevel  | Updates the specified fields and records                 | $2 - 37$ |
|                   |                        |                    | of a level                                               |          |
| Basic I/O         | <b>HE5 PTwriteattr</b> | he5_ptwriteattr    | Creates or updates an attribute of the<br>point data set | $2 - 38$ |
|                   | HE5_PTwritegrpattr     | he5_ptwritegrpatr  | Writes/updates group attribute in a point                | $2 - 40$ |
|                   | HE5_PTwritelocattr     | he5_ptwritelocattr | Write/updates local attribute in a point                 | $2 - 43$ |
|                   | HE5 PTreadattr         | he5_ptreadattr     | Reads existing attribute of point data set               | $2 - 33$ |
|                   | HE5_PTreadgrpattr      | he5_ptreadgrpattr  | Reads group attribute from a point                       | $2 - 34$ |
|                   | HE5 PTreadlocattr      | he5_ptreadlocattr  | Reads local attribute from a point                       | $2 - 35$ |
|                   | <b>HE5 PTnlevels</b>   | he5 ptnlevels      | Returns the number of levels in a point                  | $2 - 30$ |
|                   |                        |                    | data set                                                 |          |
|                   | <b>HE5 PTnrecs</b>     | he5_ptnrecs        | Returns the number of records in a level                 | $2 - 31$ |
|                   | HE5 PTnfields          | he5_ptnfields      | Returns number of fields defined in a                    | $2 - 29$ |
|                   | <b>HE5 PTIevelinfo</b> | he5_ptlevelinfo    | level<br>Returns information about a given level         | $2 - 27$ |
|                   | <b>HE5 PTIevelindx</b> | he5_ptlevelindx    | Returns index number for a named level                   | $2 - 26$ |
| Inquiry           | HE5 PTbcklinkinfo      | he5_ptbcklinkinfo  | Returns link field to previous level                     | $2 - 04$ |
|                   | HE5 PTfwdlinkinfo      | he5_ptfwdlinkinfo  | Returns link field to following level                    | $2 - 15$ |
|                   | HE5_PTgetlevelname     | he5_ptgetlevelname | Returns level name given level number                    | $2 - 16$ |
|                   |                        |                    |                                                          |          |
|                   | HE5_PTgetrecnums       | <b>None</b>        | Retrieves number of records in one level                 | $2 - 17$ |
|                   |                        |                    | corresponding to a group of records in a                 |          |
|                   |                        |                    | different level                                          |          |
|                   | <b>HE5 PTattrinfo</b>  | he5_ptattrinfo     | Returns information about point attributes               | $2 - 03$ |
|                   |                        |                    |                                                          |          |
|                   |                        |                    |                                                          |          |

*Table 1-1. Summary of the Point Interface (1 of 2)* 

|          | <b>Routine Name</b>                                                             |                   |                                                                 |          |
|----------|---------------------------------------------------------------------------------|-------------------|-----------------------------------------------------------------|----------|
| Category | С                                                                               | <b>FORTRAN</b>    | <b>Description</b>                                              | Nos.     |
|          | HE5_PTgrpattrinfo<br>he5_ptgrpattrinfo<br>HE5_PTlocattrinfo<br>he5_ptlocattrnfo |                   | Returns information about point group<br>attributes             | $2 - 18$ |
|          |                                                                                 |                   | Returns information about point local<br>attributes             | $2 - 28$ |
| Inquiry  | <b>HE5 PTingattrs</b>                                                           | he5_ptingattrs    | Retrieves number and names of point<br>attributes               | $2 - 19$ |
|          | HE5_PTinggrpattrs                                                               | he5_ptinggrpattrs | Retrieves number and names of group<br>attributes               | $2 - 22$ |
|          | HE5_PTinglocattrs<br>he5_ptinqlocattrs                                          |                   | Retrieves number and names of local<br>attributes defined       | $2 - 23$ |
|          | HE5 PTingpoint                                                                  | he5_ptingpoint    | Retrieves number and names of points in<br>file                 | $2 - 25$ |
|          | HE5_PTingdatatype                                                               | he5_ptingdatatype | Returns data type information about<br>specified level in point | $2 - 20$ |

*Table 1-1. Summary of the Point Interface (2 of 2)* 

## **1.4 Swath Data**

The Swath (SW) interface consists of routines for storing, retrieving, and manipulating data in swath data sets. This interface is tailored to support time-ordered data such as satellite swaths (which consist of a time-ordered series of scanlines), or profilers (which consist of a timeordered series of profiles). See the Users' Guide, Volume 1 that accompanies this document for more information.

#### **1.4.1 The Swath Data Interface**

All C routine names in the swath data interface have the prefix "HE5\_SW" and the equivalent FORTRAN routine names are prefixed by "he5\_sw." The Swath routines are classified into the following categories:

- *Access routines* initialize and terminate access to the Swath interface and Swath data sets (including opening and closing files).
- *Definition* routines allow the user to set key features of a Swath data set.
- *Basic I/O* routines read and write data and metadata to a Swath data set.
- *Inquiry* routines return information about data contained in a Swath data set.
- *Subset* routines allow reading of data from a specified geographic region.

## **1.4.2 List of Swath API Routines**

The Swath function calls are listed below in Table 1-2 and are described in detail in Section 2 of this document. The listing in Section 2 is in alphabetical order.

|            | <b>Routine Name</b>   |                   |                                                                              | Page                 |
|------------|-----------------------|-------------------|------------------------------------------------------------------------------|----------------------|
| Category   | C                     | <b>FORTRAN</b>    | <b>Description</b>                                                           | Nos.                 |
|            | HE5_SWopen            | He5_swopen        | Opens or creates HDF file in order to<br>create, read, or write a swath      | $2 - 117$            |
| Access     | HE5 SWcreate          | He5_swcreate      | Creates a swath within the file                                              | $2 - 53$             |
|            | HE5_SWattach          | He5_swattach      | Attaches to an existing swath within file                                    | $\overline{2} - 47$  |
|            | HE5_SWdetach          | He5_swdetach      | Detaches from swath interface                                                | $2 - 76$             |
|            | HE5_SWclose           | He5_swclose       | Closes file                                                                  | $2 - 51$             |
|            | HE5_SWdefdim          | He5_swdefdim      | Defines a new dimension within the swath                                     | $2 - 64$             |
|            | HE5_SWdefdimmap       | He5_swdefmap      | Defines the mapping between the<br>geolocation and data dimensions           | $2 - 66$             |
|            | HE5 SWdefidxmap       | He5_swdefimap     | Defines a non-regular mapping between<br>the geolocation and data dimension  | $2 - 70$             |
| Definition | HE5_SWdefgeofield     | He5_swdefgfld     | Defines a new geolocation field within the<br>swath                          | $2 - 68$             |
|            | HE5_SWdefdatafield    | He5_swdefdfld     | Defines a new data field within the swath                                    | $2 - 62$             |
|            | HE5_SWdefcomp         | He5_swdefcomp     | Defines a field compression scheme                                           | $2 - 59$             |
|            | HE5_SWdefchunk        | He5_swdefchunk    | Define chunking parameters                                                   | $2 - 56$             |
|            | HE5_SWdefcomchunk     | He5_swdefcomch    | Defines compression with automatic<br>chunking                               | $2 - 57$             |
|            | <b>HE5 SWsetalias</b> | He5_swsetalias    | Defines alias for data field                                                 | $2 - 131$            |
|            | HE5_SWdropalias       | He5_swdrpalias    | Removes alias from the list of field aliases                                 | $2 - 78$             |
|            | HE5_SWfldrename       | He5_swfldrnm      | Changes the field name                                                       | $2 - 85$             |
|            | HE5_SWwritefield      | He5_swwrfld       | Writes data to a swath field                                                 | $2 - 141$            |
|            | HE5_SWwritegeometa    | He5_swwrgmeta     | Writes field metadata for an existing swath<br>geolocation field             | $\overline{2} - 146$ |
|            | HE5_SWwritedatameta   | He5_swwrdmeta     | Writes field metadata for an existing swath<br>data field                    | $2 - 140$            |
|            | HE5_SWreadfield       | He5_swrdfld       | Reads data from a swath field.                                               | $2 - 122$            |
|            | HE5_SWwriteattr       | He5_swwrattr      | Writes/updates attribute in a swath                                          | 2-138                |
|            | HE5_SWreadattr        | He5_swrdattr      | Reads attribute from a swath                                                 | $2 - 120$            |
| Basic I/O  | HE5_SWwritegeogrpattr | He5_swwrgeogatt   | Writes/updates group Geolocation Fields<br>attribute in a swath              | $2 - 144$            |
|            | HE5_SWwritegrpattr    | He5_swwrgattr     | Writes/updates group Data Fields attribute<br>in a swath                     | $2 - 148$            |
|            | HE5_SWwritelocattr    | He5 swwrlattr     | Write/updates local attribute in a swath                                     | $2 - 150$            |
|            | HE5_SWreadgeogrpattr  | He5_swrdgeogattr  | Reads attribute in group Geolocation<br>Fields from a swath                  | $2 - 124$            |
|            | HE5_SWreadgrpattr     | He5_swrdgattr     | Reads attribute in Data Fields from a<br>swath                               | $2 - 125$            |
|            | HE5_SWreadlocattr     | He5_swrdlattr     | Reads a local attribute from a swath                                         | $2 - 126$            |
|            | HE5_SWsetfillvalue    | He5_swsetfill     | Sets fill value for the specified field                                      | 2-133                |
|            | HE5_SWgetfillvalue    | He5_swgetfill     | Retrieves fill value for the specified field                                 | $2 - 90$             |
|            | HE5_SWaliasinfo       | He5_swaliasinfo   | Retrieves information about field aliases                                    | $2 - 46$             |
|            | HE5_SWgetaliaslist    | He5_swgetaliaslis | Retriews list and number of aliases in a                                     | $2 - 88$             |
|            |                       | t                 | geo or data group                                                            |                      |
|            | HE5 SWingdims         | He5_swingdims     | Retrieves information about dimensions<br>defined in swath                   | $2 - 101$            |
| Inquiry    | HE5_SWingmaps         | He5 swingmaps     | Retrieves information about the<br>geolocation relations defined             | $2 - 111$            |
|            | HE5_SWingidxmaps      | He5_swinqimaps    | Retrieves information about the indexed<br>geolocation/data mappings defined | $2 - 108$            |
|            | HE5_SWinggeofields    | He5_swinggflds    | Retrieves information about the<br>geolocation fields defined                | $2 - 102$            |

*Table 1-2. Summary of the Swath Interface (1 of 3)* 

|          | <b>Routine Name</b>                                                                                                 |                    |                                                                                        | Page      |
|----------|----------------------------------------------------------------------------------------------------|--------------------|----------------------------------------------------------------------------------------|-----------|
| Category | $\mathbf C$                                                                                                    | <b>FORTRAN</b>     | <b>Description</b>                                                                     | Nos.      |
|          | HE5_SWingdatafields                                                                                                 | he5_swingdflds     | Retrieves information about the data<br>fields defined                                 | $2 - 96$  |
|          | HE5_SWingattrs                                                                                                    | he5_swingattrs     | Retrieves number and names of<br>attributes defined                                    | $2 - 95$  |
|          | HE5_SWinqdatatype                                                                                                   | he5_swidtype       | Returns data type information about<br>specified fields in swath                       | $2 - 97$  |
|          | HE5_SWingdfldalias                                                                                                  | he5_swingdfldalias | Returns information about data fields &<br>aliases defined in swath                    | $2 - 99$  |
|          | HE5_SWinggfldalias                                                                                                  | he5_swinqgfldalias | Returns information about geolocation<br>fields & aliases defined in swath             | $2 - 105$ |
|          | HE5_SWinggeogrpattrs                                                                                                | he5_swinggeogattrs | Retrieve information about group<br>Geolocation Fields attributes defined in<br>swath  | $2 - 103$ |
|          | Retrieve information about group Data<br>HE5_SWinggrpattrs<br>he5_swinggattrs<br>Fields attributes defined in swath |                    |                                                                                        |           |
|          | HE5_SWinglocattrs<br>he5_swinglattrs                                                                                |                    | Retrieve information about local attributes<br>defined in swath                        | $2 - 109$ |
|          | HE5_SWlocattrinfo<br>he5_swlocattrinfo<br>Returns information about a local                                         |                    | attribute(s)                                                                           | $2 - 113$ |
| Inquiry  | <b>HE5_SWnentries</b><br>he5_swnentries                                                                             |                    | Returns number of entries and descriptive<br>string buffer size for a specified entity | $2 - 116$ |
|          | HE5_SWdiminfo                                                                                                    | he5_swdiminfo      | Retrieve size of specified dimension                                                   | $2 - 77$  |
|          | HE5_SWchunkinfo                                                                                                    | he5_swchunkinfo    | Retrieve chunking information                                                          | $2 - 49$  |
|          | HE5_SWmapinfo                                                                                                    | he5_swmapinfo      | Retrieve offset and increment of specified<br>geolocation mapping                      | $2 - 114$ |
|          | HE5_SWidxmapinfo<br>he5_swimapinfo                                                                                  |                    | Retrieve offset and increment of specified<br>geolocation mapping                      | $2 - 92$  |
|          | HE5_SWattrinfo                                                                                                    | he5 swattrinfo     | Returns information about swath attribute                                              | $2 - 48$  |
|          | HE5_SWgeogrpattrinfo                                                                                                | he5_swgeogattrinfo | Returns information about group<br><b>Geolocation Fields attribute</b>                 | $2 - 86$  |
|          | HE5_SWgrpattrinfo                                                                                                   | he5_swgattrinfo    | Returns information about group Data<br>Fields attribute                               | $2 - 91$  |
|          | HE5 SWfieldinfo                                                                                                    | he5_swfldinfo      | Retrieve information about a specific<br>geolocation or data field                     | $2 - 83$  |
|          | HE5_SWcompinfo                                                                                                    | he5_swcompinfo     | Retrieve compression information about a<br>field                                      | $2 - 52$  |
|          | HE5_SWingswath                                                                                                    | he5_swingswath     | Retrieves number and names of swaths<br>in file                                        | $2 - 112$ |
|          | HE5_SWregionindex                                                                                                   | he5_swregidx       | Returns information about the swath<br>region ID                                       | $2 - 127$ |
|          | HE5_SWupdateidxmap                                                                                                  | he5_swupimap       | Update map index for a specified region                                                | 2-136     |
|          | HE5_SWgeomapinfo                                                                                                    | he5_swgmapinfo     | Retrieve type of dimension mapping for a<br>dimension                                  | $2 - 87$  |
|          | HE5_SWdefboxregion                                                                                                  | he5_swdefboxreg    | Define region of interest by<br>latitude/longitude                                     | $2 - 54$  |
|          | HE5_SWregioninfo                                                                                                    | he5_swreginfo      | Returns information about defined region                                               | $2 - 129$ |
|          | HE5_SWextractregion                                                                                                 | he5_swextreg       | Read a region of interest from a field                                                 | $2 - 82$  |

*Table 1-2. Summary of the Swath Interface (2 of 3)* 

|                   | <b>Routine Name</b>                  |                                                                              |                                                                                | Page               |  |
|-------------------|--------------------------------------|------------------------------------------------------------------------------|--------------------------------------------------------------------------------|--------------------|--|
| Category          | C                                    | <b>FORTRAN</b>                                                               | <b>Description</b>                                                             | Nos.               |  |
| Subset            | HE5_SWdeftimeperi<br>od              | he5_swdeftmeper                                                              | Define a time period of interest                                               | $2 - 71$           |  |
|                   | HE5_SWperiodinfo                     | he5_swperinfo                                                                | Retuns information about a defined time<br>period                              | $2 - 118$          |  |
|                   | HE5_SWextractperio<br>d              | he5_swextper                                                                 | Extract a defined time period                                                  | $2 - 80$           |  |
|                   | HE5_SWdefvrtregion                   | he5_swdefvrtreg                                                              | Define a region of interest by vertical field                                  | $2 - 73$           |  |
|                   | HE5 SWindexinfo                      | He5 swindexinfo                                                              | Returns the indices about a subsetted region                                   | $2 - 93$           |  |
|                   | HE5_SWdupregion                      | he5_swdupreg                                                                 | Duplicate a region or time period                                              | $2 - 79$           |  |
|                   | HE5_PRdefine                         | he5_prdefine                                                                 | Defines profile data structure                                                 | $2 - 152$          |  |
|                   | HE5_PRread                           | he5_prread                                                                   | Reads profile data                                                             | $2 - 158$          |  |
|                   | HE5 PRwrite                          | he5_prwrite                                                                  | Writes profile data                                                            | $2 - 162$          |  |
| Profile           | HE5_PRinquire<br>he5_prinquire       |                                                                              | Retrieves information about profiles                                           | $2 - 157$          |  |
|                   | HE5 PRinfo                           | Return information about profile<br>he5_prinfo                               |                                                                                | $2 - 154$          |  |
|                   | HE5_PRwritegrpattr                   | Writes/updates group Profile Fields attribute<br>he5_prwrgattr<br>in a swath |                                                                                |                    |  |
|                   | HE5_PRreadgrpattr                    | he5_prrdgattr                                                                | Reads attribute in group ProfileFields from a<br>swath                         | $\overline{2-160}$ |  |
|                   | HE5_PRinggrpattrs<br>he5_pringgattrs |                                                                              | Retrieve information about group Profile<br>Fields attributes defined in swath | $2 - 156$          |  |
|                   | HE5_PRgrpattrinfo                    | he5_prgattrinfo                                                              | Returns information about a group Profile<br>Fields attribute                  | $2 - 153$          |  |
|                   | HE5_PRreclaimspac<br>е               | Not available                                                                | Reclaims memory used by data buffer in<br>HE5_PRread()call                     | $2 - 161$          |  |
| External<br>Files | HE5_SWmountexter<br>nal              | Not available                                                                | Mount external data file                                                       | $2 - 115$          |  |
|                   | HE5_SWreadexterna                    | Not available                                                                | Read external data set                                                         | $2 - 121$          |  |
|                   | HE5 SWunmount                        | Not available                                                                | Dismount external data file                                                    | $2 - 135$          |  |
| External          | HE5 SWsetextdata                     | he5_swsetxdat                                                                | Set external data set                                                          | $2 - 132$          |  |
| Data Sets         | HE5_SWgetextdata                     | he5_swgetxdat                                                                | Get external data set                                                          | $2 - 89$           |  |

*Table 1-2. Summary of the Swath Interface (3 of 3)* 

## **1.5 Grid Data**

The Grid (GD) interface consists of routines for storing, retrieving, and manipulating data in Grid data sets. This interface is designed to support data that has been stored in a rectilinear array based on a well defined and explicitly supported projection. See the Users' Guide, Volume 1 that accompanies this document for more details.

## **1.5.1 The Grid Data Interface**

All C routine names in the Grid data interface have the prefix "HE5\_GD" and the equivalent FORTRAN routine names are prefixed by "he5\_gd." The GD routines are classified into the following categories:

- *Access routines* initialize and terminate access to the Grid interface and Grid data sets (including opening and closing files).
- *Definition* routines allow the user to set key features of a Grid data set.
- *Basic I/O* routines read and write data and metadata to a Grid data set.
- *Inquiry* routines return information about data contained in a Grid data set.
- *Subset* routines allow reading of data from a specified geographic region.

#### **1.5.2 List of Grid API Routines**

The Grid function calls are listed below in Table 1-3 and are described in detail in Section 2 of this document. The listing in Section 2 is in alphabetical order.

|            | <b>Routine Name</b>                 |                                                     |                                                                                    | Page      |
|------------|-------------------------------------|-----------------------------------------------------|------------------------------------------------------------------------------------|-----------|
| Category   | $\mathbf C$                         | <b>FORTRAN</b>                                      | <b>Description</b>                                                                 | Nos.      |
|            | HE5_GDopen                          | he5_gdopen                                          | Creates a new file or opens an existing<br>one                                     | $2 - 226$ |
|            | HE5 GDcreate                        | he5_gdcreate                                        | Creates a new grid in the file                                                     | $2 - 174$ |
| Access     | HE5 GDattach                        | he5_gdattach                                        | Attaches to a grid                                                                 | 2-168     |
|            | HE5 GDdetach                        | he5_gddetach                                        | Detaches from grid interface                                                       | 2-196     |
|            | HE5 GDclose                         | he5_gdclose                                         | <b>Closes file</b>                                                                 | $2 - 172$ |
|            | HE5_GDdeforigin                     | he5_gddeforigin                                     | Defines origin of grid pixel                                                       | $2 - 185$ |
|            | HE5_GDdefdim                        | he5_gddefdim                                        | Defines dimensions for a grid                                                      | $2 - 182$ |
|            | HE5_GDdefproj                       | he5_gddefproj                                       | Defines projection of grid                                                         | $2 - 187$ |
|            | HE5 GDdefpixreg                     | he5_gddefpixreg                                     | Defines pixel registration within grid<br>cell                                     | $2 - 186$ |
| Definition | HE5_GDdeffield                      | he5_gddeffld                                        | Defines data fields to be stored in a<br>grid                                      | 2-183     |
|            | HE5_GDdefcomp                       | Defines a field compression scheme<br>he5_gddefcomp |                                                                                    | $2 - 178$ |
|            | <b>HE5 GDblkSOMoffset</b>           | None                                                | This is a special function for SOM<br>MISR data. Write block SOM offset<br>values. | $2 - 170$ |
|            | HE5_GDdefcomtile<br>he5_gddefcomtle |                                                     | Defines compression with automatic<br>tiling                                       | $2 - 181$ |
|            | HE5_GDsetalias                      | he5_gdsetalias                                      | Defines alias for data field                                                       | 2-238     |
|            | HE5_GDdropalias                     | he5_gddrpalias                                      | Removes alias from a list of field alias                                           | 2-198     |
|            | HE5 GDwritefieldmeta                | he5_gdwrmeta                                        | Writes metadata for field already<br>existing in file                              | $2 - 248$ |
|            | <b>HE5</b> GDwritefield             | he5_gdwrfld                                         | Writes data to a grid field.                                                       | $2 - 245$ |
|            | <b>HE5</b> GDreadfield              | he5_gdrdfld                                         | Reads data from a grid field                                                       | $2 - 232$ |
| Basic I/O  | HE5 GDwriteattr                     | he5_gdwrattr                                        | Writes/updates attribute in a grid.                                                | $2 - 243$ |
|            | HE5 GDwritelocattr                  | he5_gdwrlattr                                       | Writes/updates local attribute in a grid                                           | $2 - 251$ |
|            | HE5_GDwritegrpattr                  | he5_gdwrgattr                                       | Writes/updates group attribute in a grid                                           | 2-249     |
|            | HE5_GDreadattr                      | he5_gdrdattr                                        | Reads attribute from a grid                                                        | 2-231     |
|            | HE5_GDreadgrpattr                   | he5_gdrdgattr                                       | Reads group attribute from a grid                                                  | $2 - 234$ |
|            | <b>HE5</b> GDreadlocattr            | he5_gdrdlattr                                       | Reads local attribute from a grid                                                  | $2 - 235$ |
|            | HE5_GDsetfillvalue                  | he5_gdsetfill                                       | sets fill value for the specified field                                            | $2 - 240$ |
|            | HE5_GDgetfillvalue                  | he5_gdgetfill                                       | Retrieves fill value for the specified<br>field                                    | $2 - 205$ |
|            | HE5_GDgetaliaslist                  | He5_gdgetaliaslist                                  | Retriews list and number of aliases in a<br>data group                             | $2 - 203$ |
|            | HE5_GDingdims                       | he5_gdingdims                                       | Retrieves information about<br>dimensions defined in grid                          | $2 - 215$ |

*Table 1-3. Summary of the Grid Interface (1 of 3)* 

|          | <b>Routine Name</b>                                                       |                       |                                                                                           | Page      |
|----------|---------------------------------------------------------------------------|-----------------------|-------------------------------------------------------------------------------------------|-----------|
| Category | $\mathbf C$                                                               | <b>FORTRAN</b>        | <b>Description</b>                                                                        | Nos.      |
|          | HE5_GDingfields                                                           | he5_gdinqdflds        | Retrieves information about the data<br>fields defined in grid                            | $2 - 216$ |
|          | HE5_GDingattrs                                                            | he5_gdingattrs        | Retrieves number and names of<br>attributes defined                                       | $2 - 212$ |
|          | HE5_GDingdatatype                                                         | he5_gdinqdatatyp<br>е | Returns data type information about<br>specified fields in grid                           | $2 - 213$ |
|          | HE5_GDinggrpattrs                                                         | he5_gdinqgattrs       | Retrieve information about group<br>attributes defined in grid                            | $2 - 219$ |
| Inquiry  | HE5_GDinglocattrs                                                         | he5_gdinqlattrs       | Retrieve information about local<br>attributes defined for a field                        | 2-220     |
|          | HE5_GDingfldalias                                                         | he5_gdingfldalias     | Returns information about data fields<br>& aliases defined in grid                        | $2 - 217$ |
|          | HE5_GDnentries                                                            | he5_gdnentries        | Returns number of entries and<br>descriptive string buffer size for a<br>specified entity | $2 - 225$ |
|          | HE5_GDaliasinfo<br>he5_gdaliasinfo<br>Retrieves information about aliases |                       |                                                                                           | $2 - 167$ |
|          | HE5_GDgridinfo                                                            | he5_gdgridinfo        | Returns dimensions of grid and X-Y<br>coordinates of corners                              | $2 - 210$ |
|          | HE5_GDprojinfo<br>he5_gdprojinfo<br>information                           |                       | Returns all GCTP projection                                                               | $2 - 230$ |
|          | HE5_GDdiminfo                                                             | he5_gddiminfo         | Retrieves size of specified dimension.                                                    | $2 - 197$ |
|          | HE5_GDcompinfo                                                            | he5_gdcompinfo        | Retrieve compression information<br>about a field                                         | $2 - 173$ |
|          | HE5_GDfieldinfo                                                           | he5_gdfldinfo         | Retrieves information about a specific<br>field in the grid                               | $2 - 201$ |
|          | HE5_GDinggrid                                                             | he5_gdinggrid         | Retrieves number and names of grids<br>in file                                            | $2 - 218$ |
|          | HE5_GDattrinfo                                                            | he5_gdattrinfo        | Returns information about grid<br>attributes                                              | $2 - 169$ |
|          | HE5_GDgrpattrinfo                                                         | he5_gdgattrinfo       | Returns information about a grid group<br>attribute                                       | $2 - 211$ |
|          | HE5 GDIocattrinfo                                                         | he5_gdlattrinfo       | Returns information about a Data<br>Field's local attribute(s)                            | $2 - 224$ |
|          | HE5_GDorigininfo                                                          | he5_gdorginfo         | Return information about grid pixel<br>origin                                             | 2-228     |
|          | HE5_GDpixreginfo                                                          | he5_gdpreginfo        | Return pixel registration information<br>for given grid                                   | $2 - 229$ |
|          | HE5 GDdefboxregion                                                        | he5_gddefboxreg       | Define region of interest by<br>latitude/longitude                                        | $2 - 177$ |
|          | HE5_GDregioninfo                                                          | he5_gdreginfo         | Returns information about a defined<br>region                                             | 2-236     |
|          | HE5_GDextractregion                                                       | he5_gdextrreg         | Read a region of interest from a field                                                    | 2-200     |

*Table 1-3. Summary of the Grid Interface (2 of 3)* 

|           | <b>Routine Name</b>                    |                 |                                                          | Page      |
|-----------|----------------------------------------|-----------------|----------------------------------------------------------|-----------|
| Category  | <b>FORTRAN</b><br>C                    |                 | <b>Description</b>                                       | Nos.      |
| Subset    | HE5 GD deftime period                  | he5_gddeftmeper | Define a time period of interest                         | $2 - 192$ |
|           | HE5 GDdefvrtregion                     | he5_gddefvrtreg | Define a region of interest by vertical<br>field         | $2 - 194$ |
|           | HE5_GDgetpixels                        | he5_gdgetpix    | get row/columns for lon/lat pairs                        | $2 - 206$ |
|           | HE5_GDgetpixvalues                     | he5_gdgetpixval | get field values for specified pixels                    | 2-208     |
|           | HE5 GDinterpolate<br>he5_gdinterpolate |                 | Perform bilinear interpolation on a grid<br>field        |           |
|           | HE5 GDdupregion                        | he5 gddupreg    | Duplicate a region or time period                        | 2-199     |
| Tiling    | HE5 GDdeftile                          | he5_gddeftle    | Define a tiling scheme                                   | 2-189     |
|           | HE5 GDtileinfo                         | he5_gdtileinfo  | Retrieve tiling information                              | $2 - 241$ |
|           | HE5 GDij2ll<br>he5_Gdij2ll             |                 | convert (i,j) coordinates to (lon, lat) for a<br>grid    | $2 - 325$ |
| Utility   | HE5 GDII2ij                            | he5_Gdll2ij     | convert (lon, lat) coordinates to (i,j) for a<br>grid    | 2-328     |
|           | HE5 GDrs2ll                            | he5_gdrs2ll     | Convert (r,s) coordinates to (lon, lat)<br>for EASE grid | 2-331     |
| External  | HE5 GDsetextdata                       | he5_gdsetxdat   | Set external data set                                    | 2-239     |
| Data Sets | HE5 GDgetextdata                       | he5_gdgetxdat   | Get external data set                                    | 2-204     |

*Table 1-3. Summary of the Grid Interface (3 of 3)* 

## **1.6 GCTP Usage**

The HDF-EOS Grid API uses the U.S. Geological Survey General Cartographic Transformation Package (GCTP) to define and subset grid structures. This section describes codes used by the package.

#### **1.6.1 GCTP Projection Codes**

The following GCTP projection codes are used in the grid API described in Section 4 below:

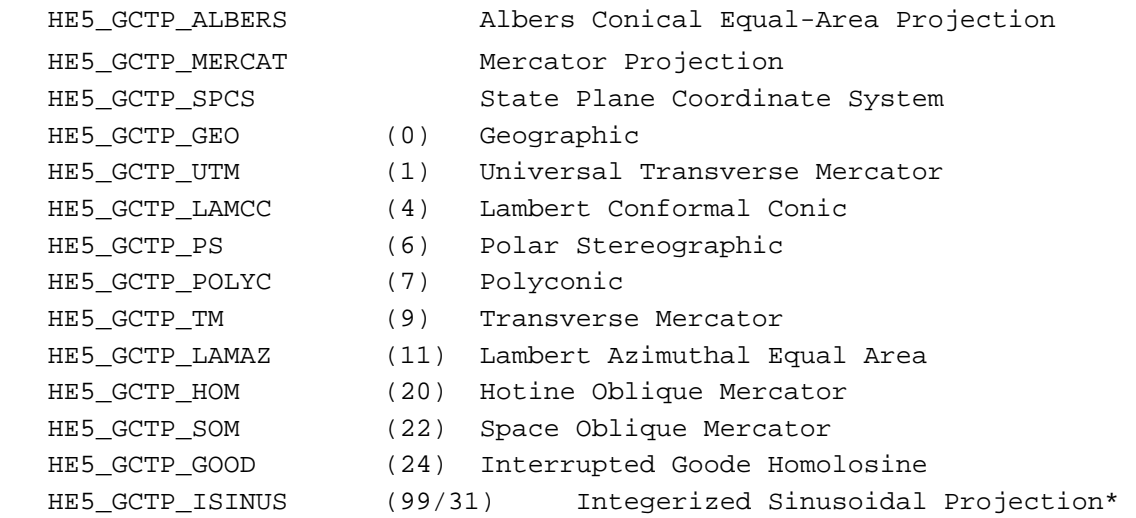

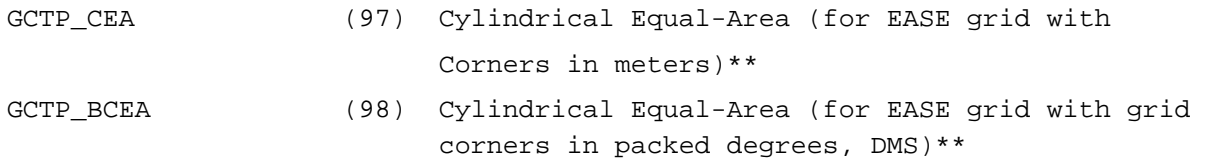

\* The Intergerized Sinusoidal Projection is not part of the original GCTP package. It has been added by ECS. See *Level-3 SeaWiFS Data Products: Spatial and Temporal Binning Algorithms*. Additional references are provided in Section 2.

\*\* The Cylindrical Equal-Area Projection was not part of the original GCTP package. It has been added by ECS. See Notes for section 6.5.4.

In the new GCTP package the Integerized Sinusoidal Projection is included as the  $31<sup>st</sup>$ projection. The Code 31 was added to HDF-EOS for users who wish to use 31 instead of 99 for Integerized Sinusoidal Projection.

Note that other projections supported by GCTP will be adapted for HDF-EOS Version 5 as new user requirements are surfaced. For further details on the GCTP projection package, please refer to Section 6.3.4 and Appendix G of the SDP Toolkit Users Guide for the ECS Project, February 2008, (333-EMD-001 Revision 05).

#### **1.6.2 UTM Zone Codes**

The Universal Transverse Mercator (UTM) Coordinate System uses zone codes instead of specific projection parameters. The table that follows lists UTM zone codes as used by GCTP Projection Transformation Package. C.M. is Central Meridian

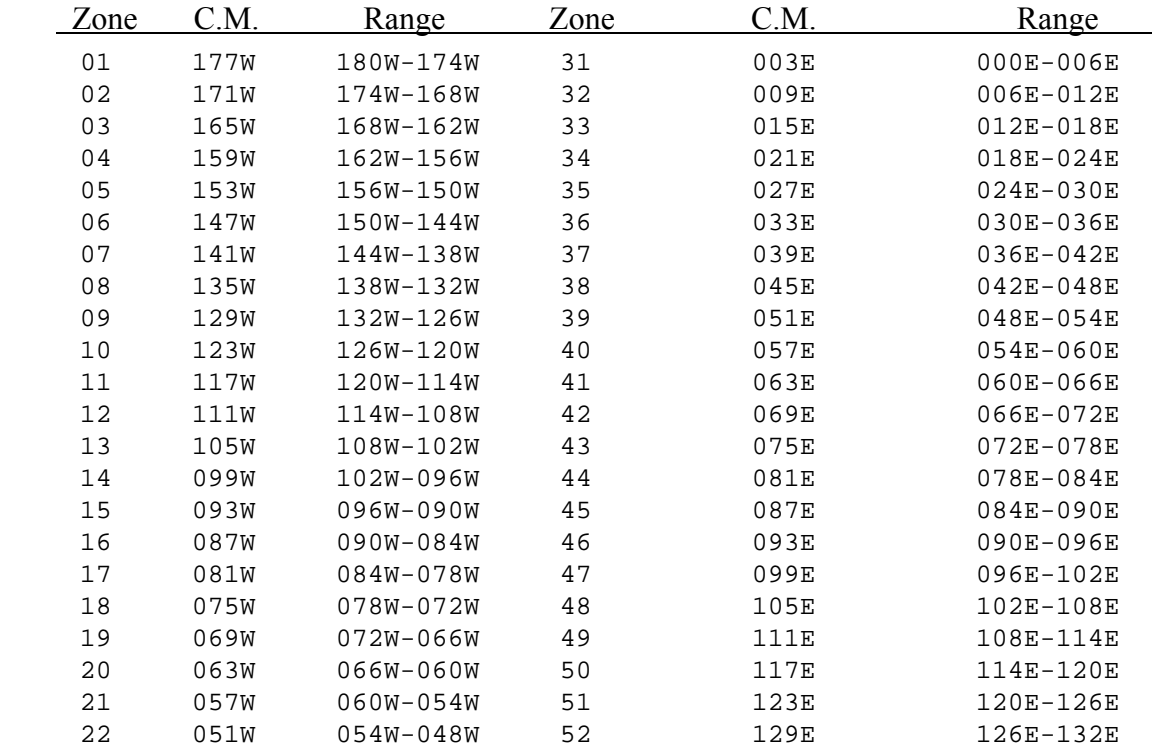

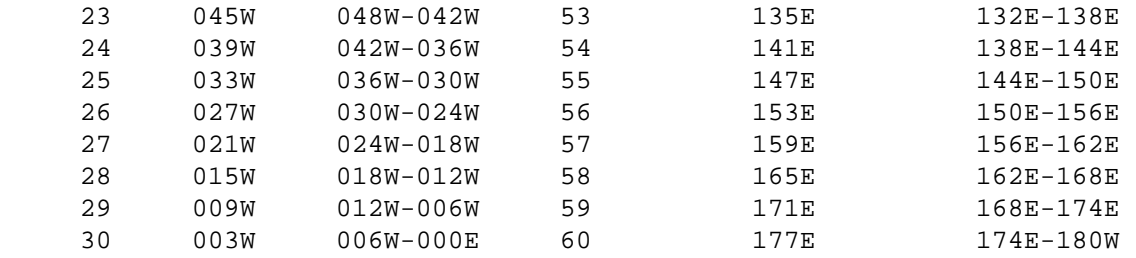

# **1.6.3 GCTP Spheroid Codes**

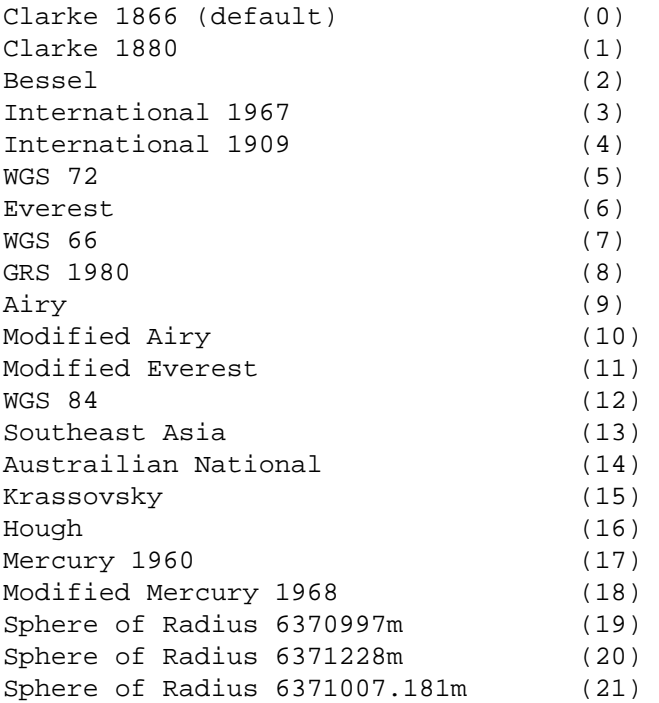

## **1.6.4 GCTP Projection Parameters**

|                                                     |              | <b>Array Element</b> |              |        |                 |                  |                |           |
|-----------------------------------------------------|--------------|----------------------|--------------|--------|-----------------|------------------|----------------|-----------|
| <b>Code &amp; Projection Id</b>                     | $\mathbf{1}$ | $\overline{2}$       | $\mathbf{3}$ | 4      | $5\phantom{.0}$ | $6\phantom{1}$   | $\overline{7}$ | 8         |
| 0 Geographic                                        |              |                      |              |        |                 |                  |                |           |
| 1 U T M                                             | Lon/Z        | Lat/Z                |              |        |                 |                  |                |           |
| 4 Lambert Conformal C                               | Smajor       | SMinor               | STDPR1       | STDPR2 | CentMer         | OriginLat        | <b>FE</b>      | <b>FN</b> |
| 6 Polar Stereographic                               | Smajor       | SMinor               |              |        | LongPol         | <b>TrueScale</b> | <b>FE</b>      | <b>FN</b> |
| 7 Polyconic                                         | Smajor       | SMinor               |              |        | CentMer         | OriginLat        | <b>FE</b>      | <b>FN</b> |
| 9 Transverse Mercator                               | Smajor       | SMinor               | Factor       |        | CentMer         | OriginLat        | <b>FE</b>      | <b>FN</b> |
| 11 Lambert Azimuthal                                | Sphere       |                      |              |        | CentLon         | CenterLat        | <b>FE</b>      | <b>FN</b> |
| 20 Hotin Oblique Merc A                             | Smajor       | SMinor               | Factor       |        |                 | OriginLat        | <b>FE</b>      | <b>FN</b> |
| 20 Hotin Oblique Merc<br>В                          | Smajor       | SMinor               | Factor       | AziAng | AzmthPt         | OriginLat        | <b>FE</b>      | <b>FN</b> |
| 22 Space Oblique Merc<br>A                          | Smajor       | SMinor               |              | IncAng | AscLong         |                  | <b>FE</b>      | <b>FN</b> |
| 22 Space Oblique Merc<br>В                          | Smajor       | SMinor               | Satnum       | Path   |                 |                  | <b>FE</b>      | <b>FN</b> |
| 24 Interrupted Goode                                | Sphere       |                      |              |        |                 |                  |                |           |
| 97 CEA Utilizd by EASE<br>Grid (see Notes)          | Smajor       | SMinor               |              |        | CentMer         | <b>TrueScale</b> | <b>FE</b>      | <b>FN</b> |
| 98 BCEA Utilized by<br><b>EASE Grid (see Notes)</b> | Smajor       | SMinor               |              |        | CentMer         | TrueScale        | <b>FE</b>      | <b>FN</b> |
| 31 & 99 Integerized<br>Sinusoidal                   | Sphere       |                      |              |        | CentMer         |                  | <b>FE</b>      | <b>FN</b> |

*Table 1-4. Projection Transformation Package Projection Parameters (1 of 2)* 

|                                              | <b>Array Element</b> |      |                   |                  |      |  |
|----------------------------------------------|----------------------|------|-------------------|------------------|------|--|
| <b>Code &amp; Projection Id</b>              | 9                    | 10   | 11                | 12               | 13   |  |
| 0 Geographic                                 |                      |      |                   |                  |      |  |
| 1 U T M                                      |                      |      |                   |                  |      |  |
| 4 Lambert Conformal C                        |                      |      |                   |                  |      |  |
| 6 Polar Stereographic                        |                      |      |                   |                  |      |  |
| 7 Polyconic                                  |                      |      |                   |                  |      |  |
| 9 Transverse Mercator                        |                      |      |                   |                  |      |  |
| 11 Lambert Azimuthal                         |                      |      |                   |                  |      |  |
| 20 Hotin Oblique Merc A                      | Long1                | Lat1 | Long <sub>2</sub> | Lat <sub>2</sub> | Zero |  |
| 20 Hotin Oblique Merc B                      |                      |      |                   |                  | One  |  |
| 22 Space Oblique Merc A                      | <b>PSRev</b>         | Srat | PFlag             | HDF-EOS          | Zero |  |
|                                              |                      |      |                   | Variable         |      |  |
| 22 Space Oblique Merc B                      |                      |      |                   | HDF-EOS          | One  |  |
|                                              |                      |      |                   | Variable         |      |  |
| 24 Interrupted Goode                         |                      |      |                   |                  |      |  |
| 97 CEA Utilized by EASE<br>Grid (see Notes)  |                      |      |                   |                  |      |  |
| 98 BCEA Utilized by EASE<br>Grid (see Notes) |                      |      |                   |                  |      |  |
| 99 Integerized Sinusoidal                    | <b>Nzone</b>         |      | RFlag             |                  |      |  |

*Table 1-4. Projection Transformation Package Projection Parameters (2 of 2)* 

Where,

- Lon/Z Longitude of any point in the UTM zone or zero. If zero, a zone code must be specified.
- Lat/Z Latitude of any point in the UTM zone or zero. If zero, a zone code must be specified.

Smajor Semi-major axis of ellipsoid. If zero, Clarke 1866 in meters is assumed. It is recommended that explicit value, rather than zero, is used for Smajor.

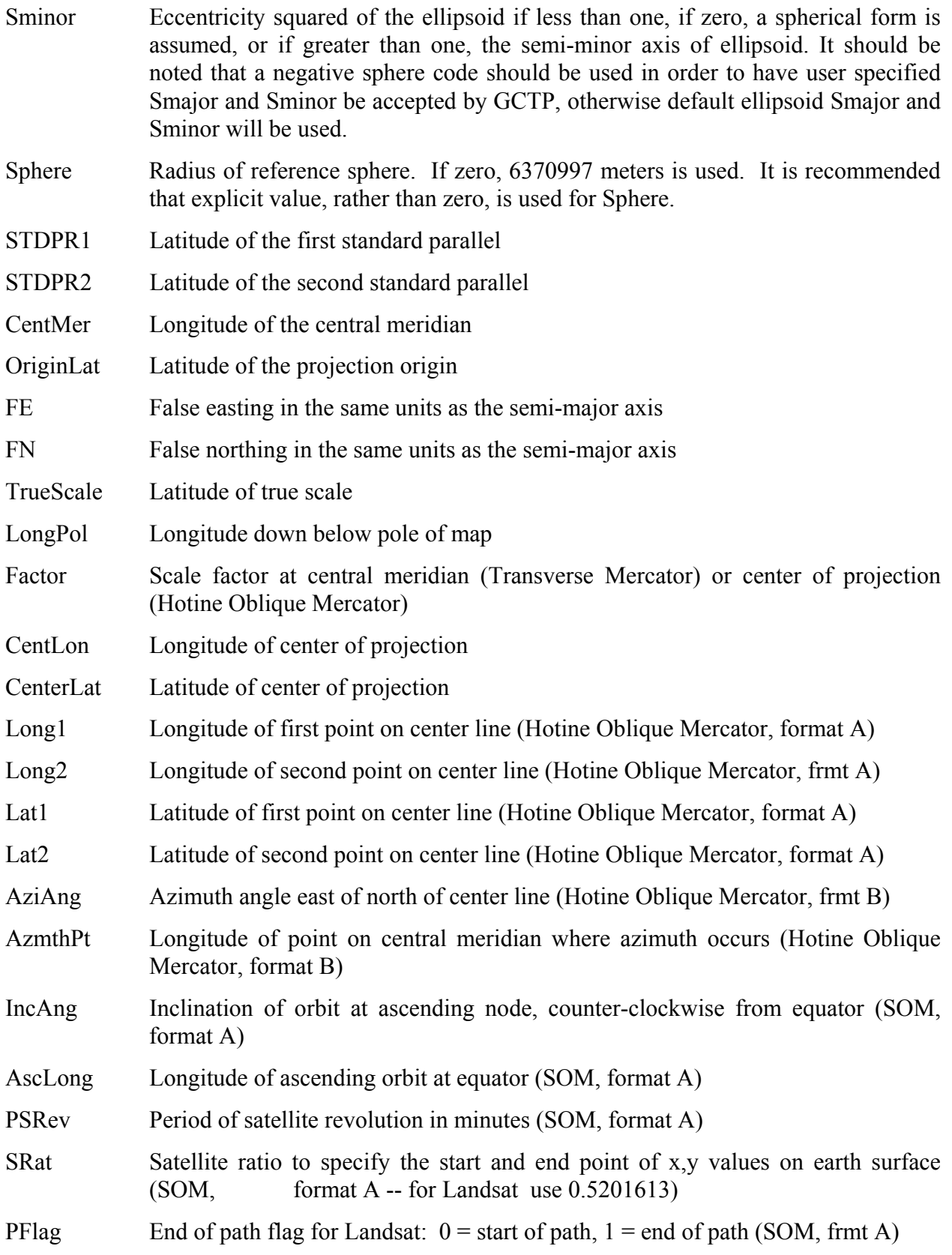

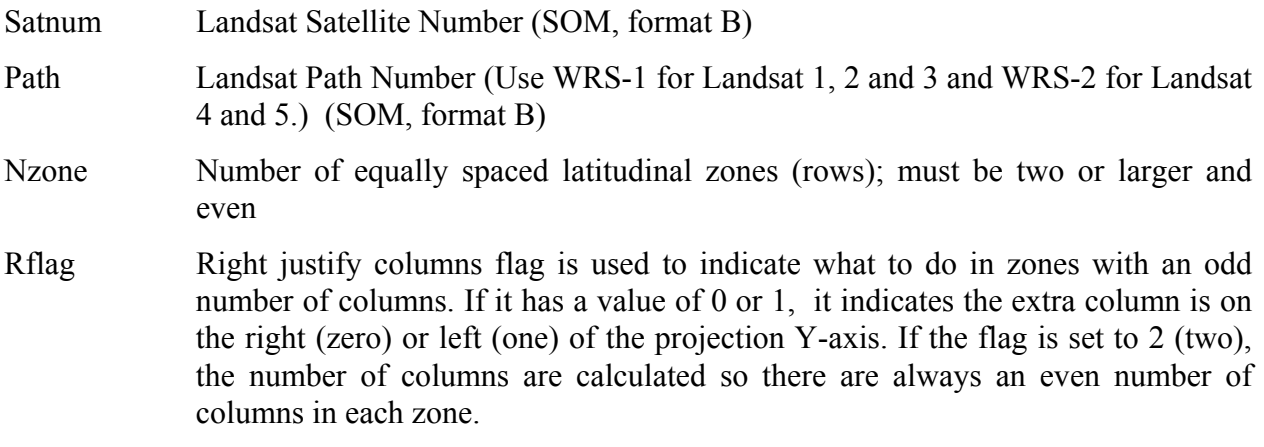

#### **Notes:**

- HDF-EOS variable is used by the library function HE5 GDblksomoffset.
- Array elements 14 and 15 are set to zero.
- All array elements with blank fields are set to zero.

All angles (latitudes, longitudes, azimuths, etc.) are entered in packed degrees/ minutes/ seconds (DDDMMMSSS.SS) format.

The following notes apply to the Space Oblique Mercator A projection:

- A portion of Landsat rows 1 and 2 may also be seen as parts of rows 246 or 247. To place these locations at rows 246 or 247, set the end of path flag (parameter 11) to 1- end of path. This flag defaults to zero.
- When Landsat-1,2,3 orbits are being used, use the following values for the specified parameters:
	- − Parameter 4 099005031.2
	- − Parameter 5 128.87 degrees (360/251 \* path number) in packed DMS format
	- − Parameter 9 103.2669323
	- − Parameter 10 0.5201613
- When Landsat-4,5 orbits are being used, use the following values for the specified parameters:
	- − Parameter 4 098012000.0
	- − Parameter 5 129.30 degrees (360/233 \* path number) in packed DMS format
	- − Parameter 9 98.884119
	- − Parameter 10 0.5201613

The following notes apply for **BCEA and CEA projections,** and **EASE grid:**

Behrmann Cylindrical Equal-Area (BECA) projection was used for 25 km global EASE grid. For this projetion the Earth radius is set to 6371228.0m and latitude of true scale is 30 degrees. For 25 km global EASE grid the following apply:

Grid Dimensions:

Width 1383

Height 586

Map Origin:

Column (r0) 691.0

Row (s0) 292.5

Latitude 0.0

Longitude 0.0

Grid Extent:

Minimum Latitude 86.72S

Maximum Latitude 86.72N

Minimum Longitude 180.00W

Maximum Longitude 180.00E

Actual grid cell size 25.067525km

Grid coordinates  $(r,s)$  start in the upper left corner at cell  $(0.0)$ , with r increasing to the

right and s increasing downward.

Although the projection code and name (tag) kept the same, BCEA projection was generalized to accept Latitude of True Scales other than 30 degrees, Central Meridian other than zero, and ellipsoid earth model besides the spherical one with user supplied radius. This generalization along with the removal of hard coded grid parameters will allow users not only subsetting, but also creating other grids desides the 25km global EASE grid and having freedom to use different appropriate projection parameters. One can create the above mentioned 25km global EASE grid using:

Grid Dimensions:

Width 1383

Height 586

Grid Extent:

 UpLeft Latitude 86.72 LowRight Latitude –86.72 UpLeft Longitude –180.00 LowRight Longitude 180.00

Projection Parameters:

- 1)  $6371.2280/25.067525 = 254.16263$
- 2) 6371.2280/25.067525 = 254.16263
- 5) 0.0
- 6) 30000000.0
- 7) 691.0
- 8) –292.5

Also one may create **12.5 km global EASE grid** using:

Grid Dimensions:

Width 2766

Height 1171

Grid Extent:

UpLeft Latitude 85.95

LowRight Latitude –85.95

UpLeft :Longitude –179.93

LowRight Longitude 180.07

Projection Parameters:

- 1)  $6371.2280 / (25.067525/2) = 508.325253$
- 2) 6371.2280 / (25.067525/2) = 508.325253
- 5) 0.0
- 6) 30000000.0
- 7) 1382.0
- 8) –585.0

Any other grids (normalized pixel or not) with generalized BCEA projection can be created using appropriate grid corners, dimension sizes, and projection parameters. Please note that like other projections Semi-major and Semi-minor axes will default to Clarke 1866 values (in meters) if they are set to zero.

A new projection CEA (97) was added to GCTP. This projection is the same as the generalized BCEA, except that the EASE grid produced will have its corners in meters rather than packed degrees, which is the case with EASE grid produced by BCEA.

## **1.7 Zonal Average Data**

The Zonal Average (ZA) interface consists of routines for storing, retrieving, and manipulating data in zonal average data sets. The zonal average data is not associated with specific geolocation information. See the Users' Guide, Volume 1 that accompanies this document for more information.

#### **1.7.1 The Zonal Average Data Interface**

All C routine names in the zonal average data interface have the prefix "HE5\_ZA" and the equivalent FORTRAN routine names are prefixed by "he5\_za". The zonal average routines are classified into the following categories:

- *Access routines* initialize and terminate access to the Zonal Average interface and Zonal Average data sets (including opening and closing files).
- *Definition* routines allow the user to set key features of a Zonal Average data set.
- *Basic I/O* routines read and write data and metadata to a Zonal Average data set.
- *Inquiry* routines return information about data contained in a Zonal Average data set.

#### **1.7.2 List of Zonal Average API Routines**

The Zonal Average function calls are listed below in Table 1-5 and are described in detail in Section 2 of this document. The listing in Section 2 is in alphabetical order.

|            | <b>Routine Name</b>                      |                                                                       |                                                                                 | Page      |
|------------|------------------------------------------|-----------------------------------------------------------------------|---------------------------------------------------------------------------------|-----------|
| Category   | $\mathbf C$                              | <b>FORTRAN</b>                                                        | <b>Description</b>                                                              | Nos.      |
|            | HE5_Zaopen                               | he5_zaopen                                                            | Opens or creates HDF file in order to<br>create, read, or write a zonal average | 2-305     |
|            | HE5 Zacreate                             | he5 zacreate                                                          | Creates a zonal average within the file                                         | $2 - 272$ |
| Access     | HE5 Zaattach                             | he5 zaattach                                                          | Attaches to an existing zonal average within<br>the file                        | $2 - 266$ |
|            | HE5_Zadetach                             | he5_zadetach                                                          | Detaches from zonal average interface                                           | $2 - 281$ |
|            | HE5_Zaclose                              | he5_zaclose                                                           | Closes file                                                                     | 2-270     |
|            | HE5_Zadefdim                             | Defines a new dimension within the zonal<br>he5 zadefdim<br>average   |                                                                                 | 2-278     |
|            | HE5_Zadefine                             | he5_zadefine                                                          | Defines a new data field within the zonal<br>average                            | 2-280     |
|            | HE5_Zadefcomp                            | he5_zadefcomp                                                         | Defines a field compression scheme                                              | 2-276     |
| Definition | HE5 Zadefchunk                           | he5_zadefchunk                                                        | Defines chunking parameters                                                     | $2 - 273$ |
|            | HE5_Zadefcomchunk                        | he5_zadefcomch                                                        | Defines compression with automatic<br>chunking                                  | 2-274     |
|            | HE5 Zasetalias                           | he5 zasetalias                                                        | Defines alias for data field                                                    | 2-312     |
|            | HE5_Zadropalias                          | he5 zadrpalias                                                        | Removes alias from the list of field aliases                                    | $2 - 283$ |
|            | HE5_Zafldrename                          | he5_zafldrnm                                                          | Changes the field name                                                          | $2 - 284$ |
|            | HE5 Zawrite                              | he5 zawrite                                                           | Writes data to a zonal average field                                            | $2 - 316$ |
|            | HE5 Zaread                               | he5_zaread                                                            | Reads data from a zonal average field.                                          | $2 - 306$ |
|            | HE5 Zawriteattr                          | Writes/updates attribute in a zonal average<br>he5_zawrattr           |                                                                                 | 2-318     |
|            | HE5_Zareadattr                           | he5 zardattr<br>Reads attribute from a zonal average                  |                                                                                 | 2-308     |
| Basic I/O  | HE5_Zawritegrpattr                       | he5_zawrgattr<br>Writes/updates group attribute in a zonal<br>average |                                                                                 | $2 - 321$ |
|            | HE5_Zawritelocattr                       | Writes/updates group attribute in a zonal<br>he5_zawrlattr<br>average |                                                                                 | 2-323     |
|            | HE5_Zawritedatameta<br>he5_zawrdmeta     |                                                                       | Writes field metadata for an existing zonal<br>average data field               | 2-320     |
|            | HE5_Zareadgrpattr                        | Reads attribute from a zonal avergae<br>he5_zardgattr                 |                                                                                 | 2-310     |
|            | HE5_Zareadlocattr                        | he5_zardlattr                                                         | Reads attribute from a zonal average                                            | $2 - 311$ |
|            | HE5 Zasetfillvalue                       | he5 zasetfill                                                         | Sets fill value for the specified field                                         | $2 - 314$ |
|            | HE5_Zagetfillvalue                       | he5_zagetfill                                                         | Retrieves fill value for the specified field                                    | 2-287     |
|            | HE5_ZAgetaliaslist<br>He5_zagetaliaslist |                                                                       | Retriews list and number of aliases in a<br>data group                          | 2-285     |
|            | HE5_Zaaliasinfo                          | he5_zaaliasinfo                                                       | Retrieves information about field aliases                                       | 2-265     |
|            | HE5 Zaingdims                            | he5 zaingdims                                                         | Retrieves information about dimensions<br>defined in zonal average              | 2-294     |
|            | HE5_Zainquire                            | he5_zainquire                                                         | Retrieves information about the data fields<br>defined                          | 2-300     |
|            | HE5_Zaingattrs                           | he5_zaingattrs                                                        | Retrieves number and names of attributes<br>defined                             | 2-291     |
| Inquiry    | HE5_Zaingdatatype                        | he5_zaidtype                                                          | Returns data type information about<br>specified fields in a zonal average      | 2-292     |
|            | HE5_Zaingfldalias                        | he5_zainqfldalias                                                     | Returns information about data fields &<br>aliases defined in a zonal average   | 2-295     |
|            | HE5_Zachunkinfo                          | he5_zachunkinfo                                                       | Retrieves chunking information                                                  | 2-268     |
|            | HE5_Zainggrpattrs                        | he5_zainggattrs                                                       | Retrieves information about group attributes<br>defined in zonal average        | 2-297     |
|            | HE5_Zainqlocattrs                        | he5_zainqlattrs                                                       | Retrieves information about local attributes<br>defined in zonal average        | 2-298     |
|            | HE5_Zalocattrinfo                        | he5_zalocattrinfo                                                     | Returns information about a data field's<br>local attribute(s)                  | 2-302     |

*Table 1-5. Summary of the Zonal Average Interface (1 of 2)* 

|              | <b>Routine Name</b>                  |                |                                                                                        | Page      |
|--------------|--------------------------------------|----------------|----------------------------------------------------------------------------------------|-----------|
| Category     | <b>FORTRAN</b><br>С                  |                | <b>Description</b>                                                                     | Nos.      |
|              | <b>HE5</b> Zanentries                | he5 zanentries | Returns number of entries and descriptive<br>string buffer size for a specified entity | 2-304     |
|              | HE5 Zadiminfo                        | he5 zadiminfo  | Retrieves size of specified dimension                                                  | $2 - 282$ |
| Inquiry      | HE5 Zaattrinfo                       | he5 zaattrinfo | Returns information about zonal average<br>attributes                                  | $2 - 267$ |
|              | HE5_Zagrpattrinfo<br>he5_zagattrinfo |                | Returns information about a zonal average<br>group attribute                           | 2-288     |
|              | HE5 Zainfo                           | he5 zainfo     | Retrieves information about a specific data<br>field                                   | 2-289     |
|              | HE5_Zacompinfo                       | he5_zacompinfo | Retrieves compression information about a<br>field                                     | $2 - 271$ |
|              | HE5 Zaingza                          | he5 zaingza    | Retrieves number and names of zas in file                                              | $2 - 301$ |
| External     | HE5 Zamountexternal                  | Not available  | Mounts external data file                                                              | 2-303     |
| <b>Files</b> | HE5 Zareadexternal                   | Not available  | Reads external data set                                                                | 2-309     |
|              | HE5 Zaunmount                        | Not available  | Dismounts external data file                                                           | 2-315     |
| External     | HE5 Zasetextdata                     | he5 zasetxdat  | Sets external data set                                                                 | $2 - 313$ |
| Data Sets    | HE5 Zagetextdata                     | he5_zagetxdat  | Gets external data set                                                                 | 2-286     |

*Table 1-5. Summary of the Zonal Average Interface (2 of 2)* 

## **2.1 Format**

This section contains a function-by-function reference for each interface in the HDF-EOS library. Each function has a separate page describing it (in some cases there are multiple pages). Each page contains the following information (in order):

- Function name as used in C
- Function declaration in ANSI C format
- Description of each argument
- Purpose of routine
- Description of returned value
- Description of the operation of the routine
- A short example of how to use the routine in C
- The FORTRAN declaration of the function and arguments
- An equivalent FORTRAN example

#### **2.1.1 Point Interface Functions**

This section contains an alphabetical listing of all the functions in the Point interface. The functions are alphabetized based on their C-language names.

# **HE5\_PTattach**

hid\_t HE5\_PTattach(hid\_t *fid,* const char *\*pointname*)

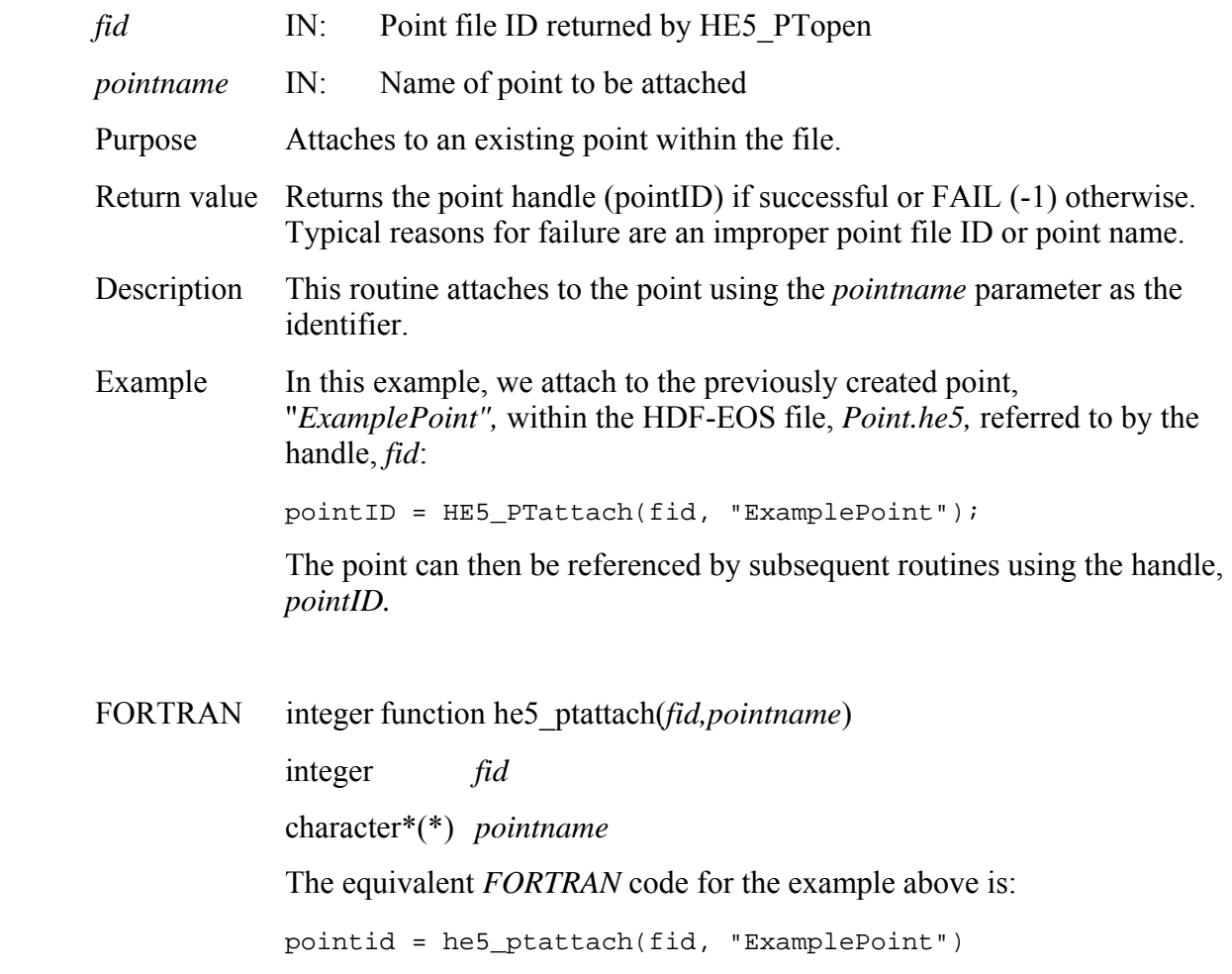

# **Return Information About a Point Attribute**

# **HE5\_PTattrinfo**

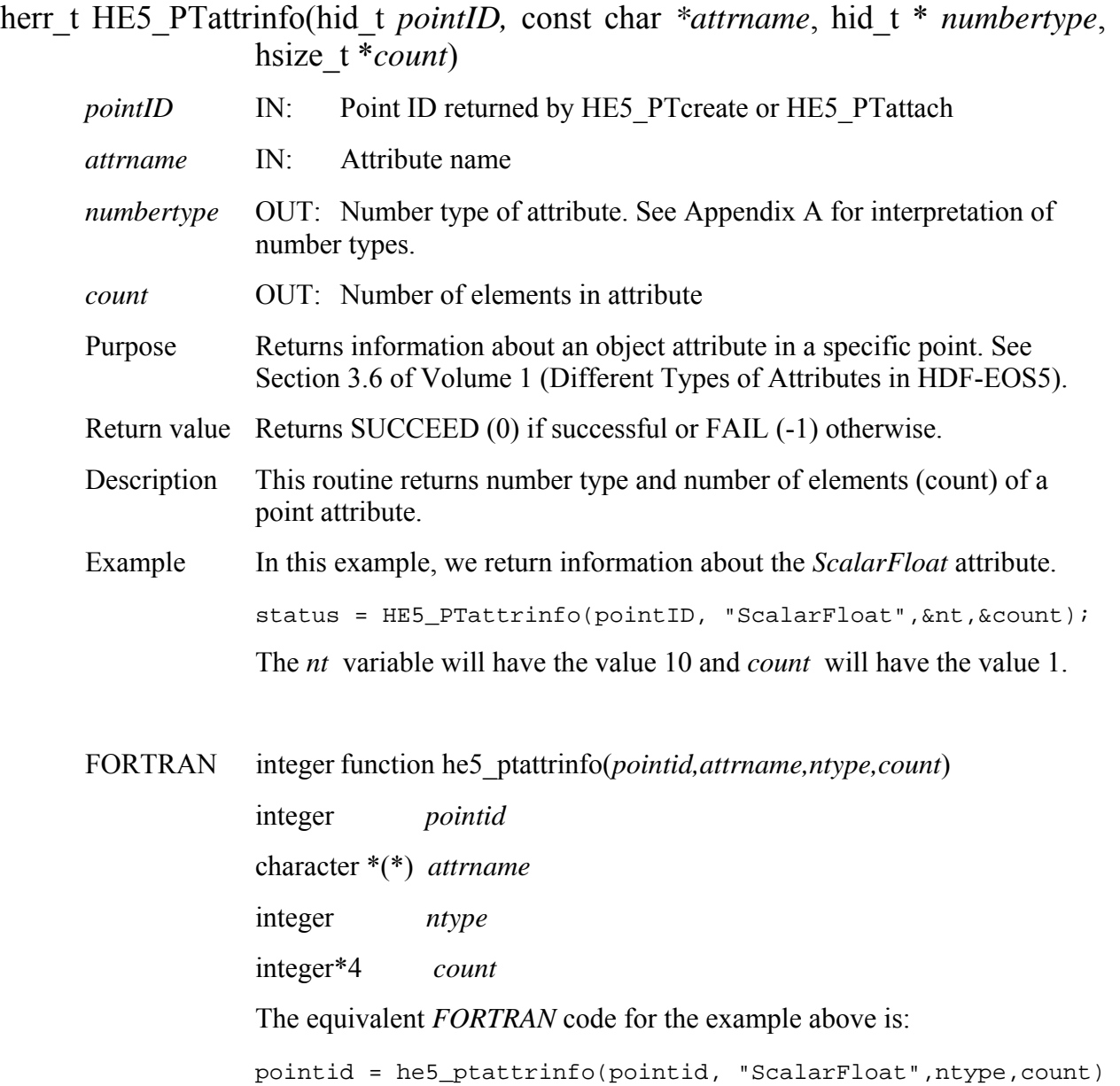

# **Return Linkage Field to Previous Level**

## **HE5\_PTbcklinkinfo**

herr\_t HE5\_PTbcklinkinfo(hid\_t *pointID,* int *level,* char *\*linkfield*)

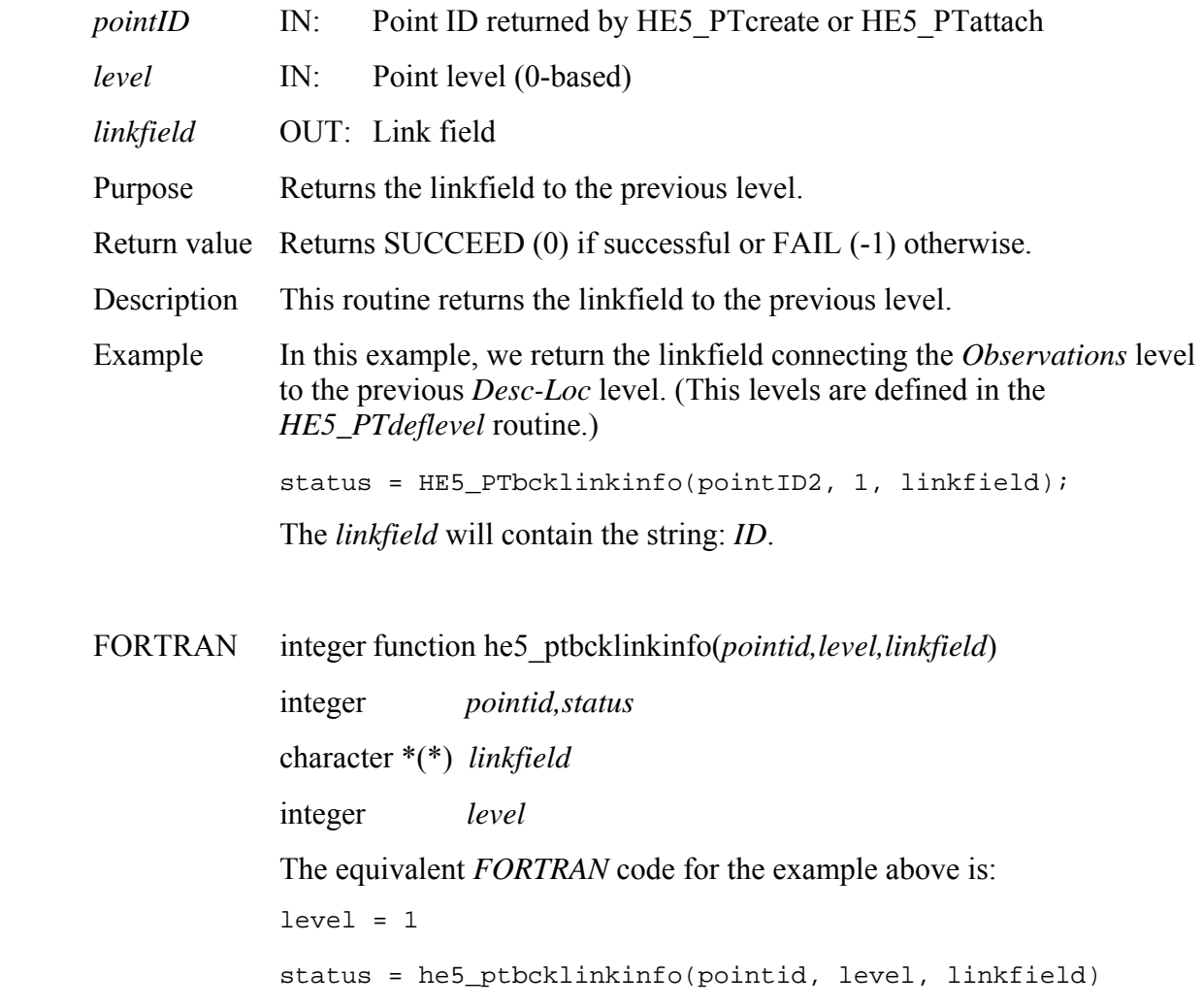

# **HE5\_PTclose**

# herr\_t HE5\_PTclose(hid\_t *fid*)

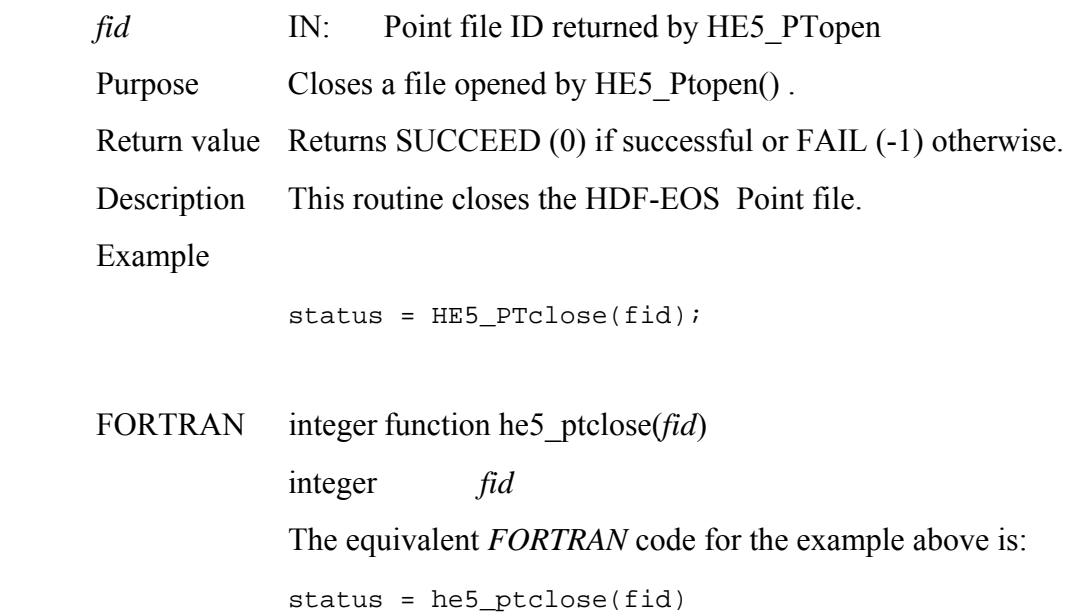

# **HE5\_PTcreate**

## hid\_t HE5\_PTcreate(hid\_t *fid,* const char *\*pointname*)

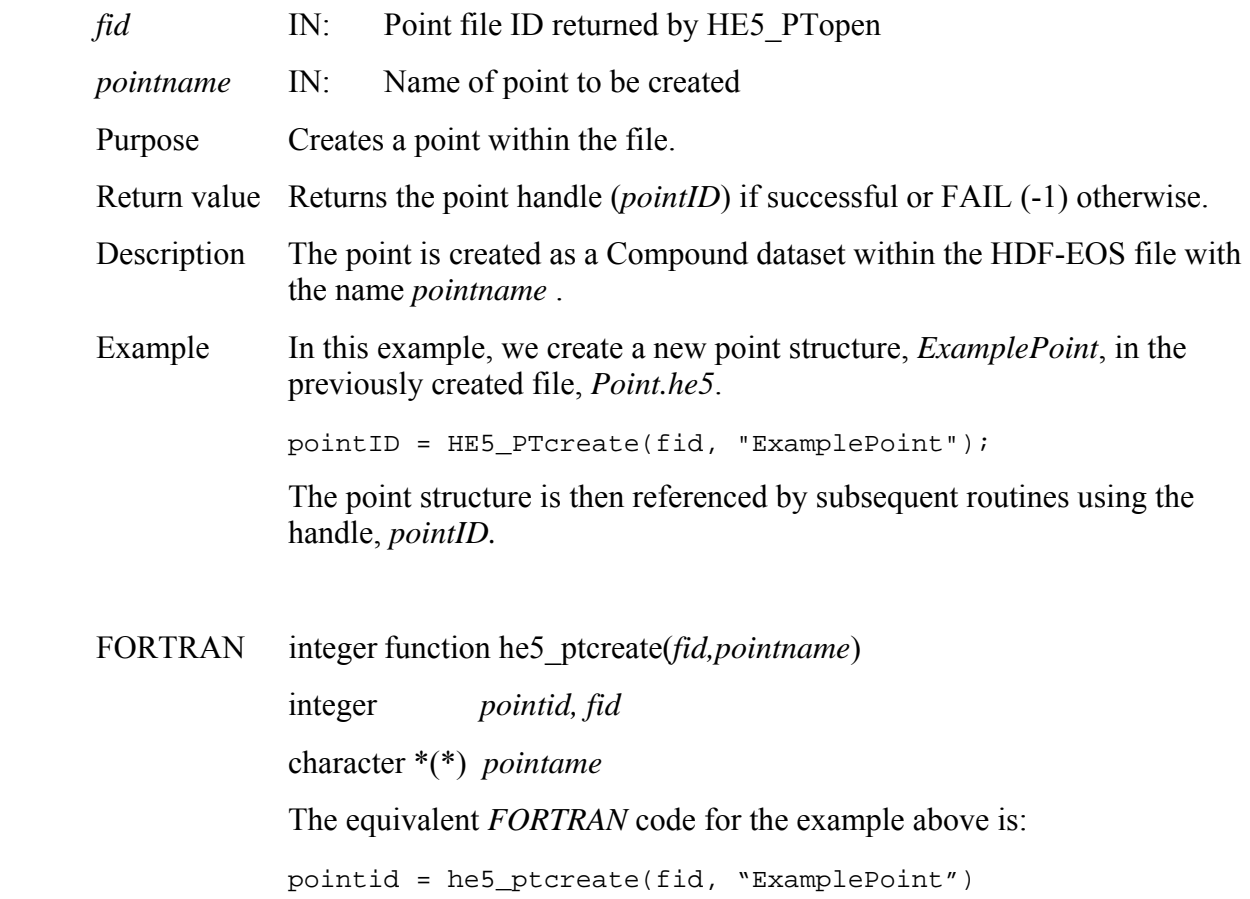

# **HE5\_PTdeflevel**

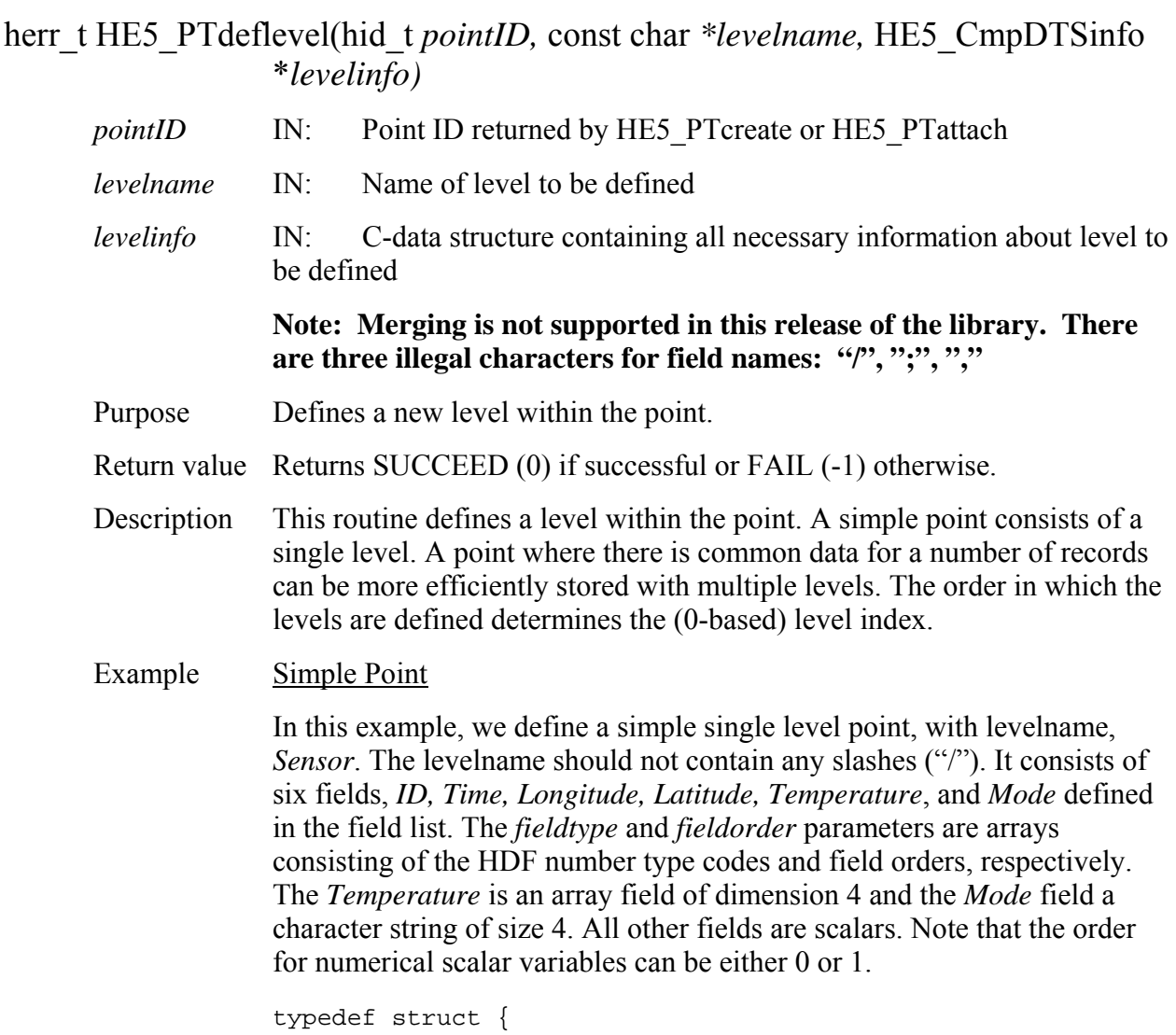

```
 int id; 
 int time; 
 float lon; 
 float lat; 
 float temp[4]; 
 char mode[4];
```

```
} InputData1;
```

```
HE5_CmpDTSinfo dtsinfo; 
dtsinfo.nfields = 6; 
dtsinfo.rank[0] = 1;
dtsinfo.rank[1] = 1;
dtsinfo.rank[2] = 1;
dtsinfo.rank[3] = 1; 
dtsinfo.rank[4] = 1;
dtsinfo.rank[5] = 1;
for (i = 0; i < 6; i++) dtsinfo.fieldname[i] = (char 
*)malloc(64,sizeof(char));
```

```
strcpy(dtsinfo.fieldname[0], "ID"); 
strcpy(dtsinfo.fieldname[1], "Time"); 
strcpy(dtsinfo.fieldname[2], "Longitude"); 
strcpy(dtsinfo.fieldname[3], "Latitude"); 
strcpy(dtsinfo.fieldname[4], "Temperature");
strcpy(dtsinfo.fieldname[5], "Mode");
```

```
dtsinfo.offset[0] = HOFFSET(InputData1, id); 
dtsinfo.offset[1] = HOFFSET(InputData1, time); 
dtsinfo.offset[2] = HOFFSET(InputData1, lon); 
dtsinfo.offset[3] = HOFFSET(InputData1, lat); 
dtsinfo.offset[4] = HOFFSET(InputData1, temp); 
dtsinfo.offset[5] = HOFFSET(InputData1, mode);
```

```
dtsinfo.dtype[0] = H5T_NATIVE_INT; 
dtsinfo.dtype[1] = H5T_NATIVE_INT; 
dtsinfo.dtype[2] = H5T_NATIVE_FLOAT; 
dtsinfo.dtype[3] = H5T_NATIVE_FLOAT; 
dtsinfo.dtype[4] = H5T_NATIVE_FLOAT;
```
dtsinfo.dtype[5] = H5T\_NATIVE\_CHAR;

```
dtsinfo.dims[0][0] = 1;
dtsinfo.dims[1][0] = 1;
dtsinfo.dims[2][0] = 1;
dtsinfo.dims[3][0] = 1;
dtsinfo.dims[4][0] = 4;
dtsinfo.dims[5][0] = 4;
dtsinfo.datasize = sizeof(InputData1); 
status = HE5_PTdeflevel(pointID1, "Sensor", &dtsinfo);
for (i = 0; i < 6; i++) free(dtsinfo.fieldname[i]);
```
#### Multi-Level Point

In this example, we define a two-level point that describes data from a network of fixed buoys. The first level contains information about each buoy and includes the name (label) of the buoy, its (fixed) longitude and latitude, its deployment date, and an ID that is used to link it to the following level. (The link field is defined in the *HE5\_PTdeflinkage*  routine described later.) The entries within this ID field must be unique. The second level contains the actual measurements from the buoys (rainfall and temperature values) plus the observation time and the ID which relates a given measurement to a particular buoy entry in the previous level. There can be many records in this level with the same ID since there can be multiple measurements from a single buoy. It is advantageous, although not mandatory, to store all records for a particular buoy (ID) contiguously.

```
Level 0
```

```
HE5_CmpDTSinfo lev0_info; 
typedef struct { 
       char label[8]; 
       double lon; 
       double lat; 
       float deploydate; 
       char id;
```

```
} Lev0_Data;
```

```
lev0_info.nfields = 5; 
lev0 info.rank[0] = 1;
lev0 info.rank[1] = 1;
lev0_info.random[k[2] = 1;lev0_info.random[k] = 1;lev0_info.random[k] = 1;for (i = 0; i < 5; i++) lev0_info.fieldname[i] = (char
```

```
*)calloc(64,sizeof(char));
```

```
strcpy(lev0_info.fieldname[0], "Label"); 
strcpy(lev0_info.fieldname[1], "Longitude"); 
strcpy(lev0_info.fieldname[2], "Latitude"); 
strcpy(lev0_info.fieldname[3], "DeployDate"); 
strcpy(lev0_info.fieldname[4], "ID");
```

```
lev0_info.offset[0] = HOFFSET(Lev0_Data, label); 
lev0_info.offset[1] = HOFFSET(Lev0_Data, lon); 
lev0_info.offset[2] = HOFFSET(Lev0_Data, lat); 
lev0_info.offset[3] = HOFFSET(Lev0_Data, deploydate); 
lev0_info.offset[4] = HOFFSET(Lev0_Data, id);
```

```
lev0_info.dtype[0] = H5T_NATIVE_CHAR; 
lev0_info.dtype[1] = H5T_NATIVE_DOUBLE; 
lev0_info.dtype[2] = H5T_NATIVE_DOUBLE; 
lev0_info.dtype[3] = H5T_NATIVE_FLOAT; 
lev0_info.dtype[4] = H5T_NATIVE_CHAR;
```

```
lev0_info.dims[0][0] = 8;lev0_info.dims[1][0] = 1;
```

```
lev0_info.dims[2][0] = 1;lev0_info.dims[3][0] = 1;lev0 info.dims[4][0] = 1;
```
lev0\_info.datasize = sizeof(Lev0\_Data);

```
status = HE5_PTdeflevel(pointID2, "Desc-Loc", &lev0_info); 
for (i = 0; i < 5; i++) free (lev0_info.fieldname[i]);
```
#### Level 1

```
HE5 CmpDTSinfo lev1 info;
typedef struct { 
       double time; 
       float rain; 
       float temp; 
       char id; 
} Lev1_Data; 
lev1_info.nfields = 4; 
lev1_info.rank[0] = 1;
lev1 info.rank[1] = 1;
lev1 info.rank[2] = 1;
lev1_info.rank[3] = 1;for (i = 0; i < 4; i++) lev1_info.fieldname = (char *)calloc(64,sizeof(char)); 
strcpy(lev1_info.fieldname[0], "Time");
```

```
strcpy(lev1_info.fieldname[1], "Rainfall"); 
strcpy(lev1_info.fieldname[2], "Temperature"); 
strcpy((lev1_info.fieldname[3], "ID");
```
lev1\_info.offset[0] = HOFFSET(Lev1\_Data, time);

```
lev1_info.offset[1] = HOFFSET(Lev1_Data, rain); 
lev1_info.offset[2] = HOFFSET(Lev1_Data, temp); 
lev1_info.offset[3] = HOFFSET(Lev1_Data, id);
```

```
lev1_info.dtype[0] = H5T_NATIVE_DOUBLE; 
lev1_info.dtype[1] = H5T_NATIVE_FLOAT; 
lev1_info.dtype[2] = H5T_NATIVE_FLOAT; 
lev1_info.dtype[3] = H5T_NATIVE_CHAR;
```

```
lev1_info.dims[0][0] = 1;
lev1_info.dims[1][0] = 1;
lev1_info.dims[2][0] = 1;
lev1_info.dims[3][0] = 1;
```
lev1\_info.datasize = sizeof(Lev1\_Data);

status = HE5\_PTdeflevel(pointID2, "Observations", &lev1\_info);

for  $(i = 0; i < 4; i++)$ free(lev1\_info.fieldname[i]);

FORTRAN See Example 2 from Section 7.1.1.2 of Volume 1 (Overview and Examples)

# **Define Linkage Field Between Two Levels**

## **HE5\_PTdeflinkage**

herr\_t HE5\_PTdeflinkage(hid\_t *pointID,* char *\*parent,* char \**child,* char \**linkfield*)

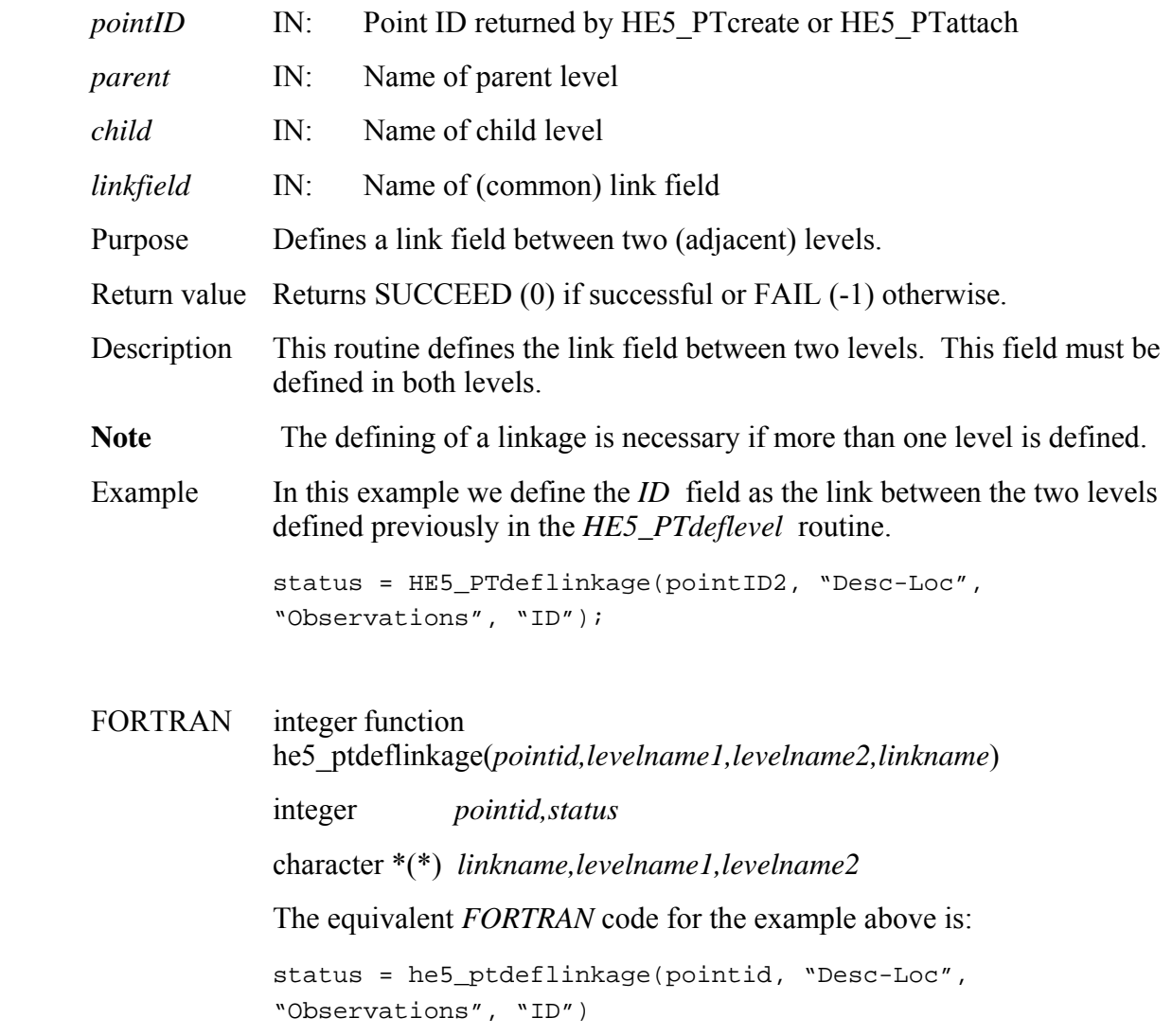

## **HE5\_PTdetach**

### herr\_t HE5\_PTdetach(hid\_t *pointID*)

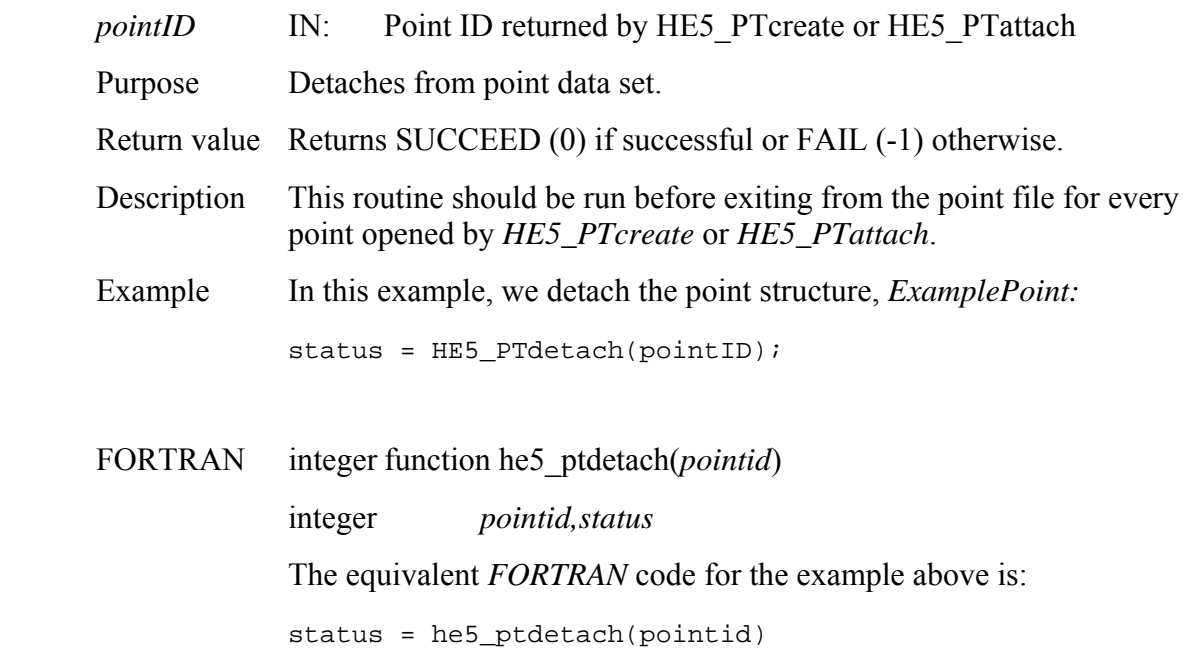

# **Return Linkage Field to Following Level**

### **HE5\_PTfwdlinkinfo**

#### herr\_t HE5\_PTfwdlinkinfo(hid\_t *pointID,* int *level,* char *\*linkfield*)

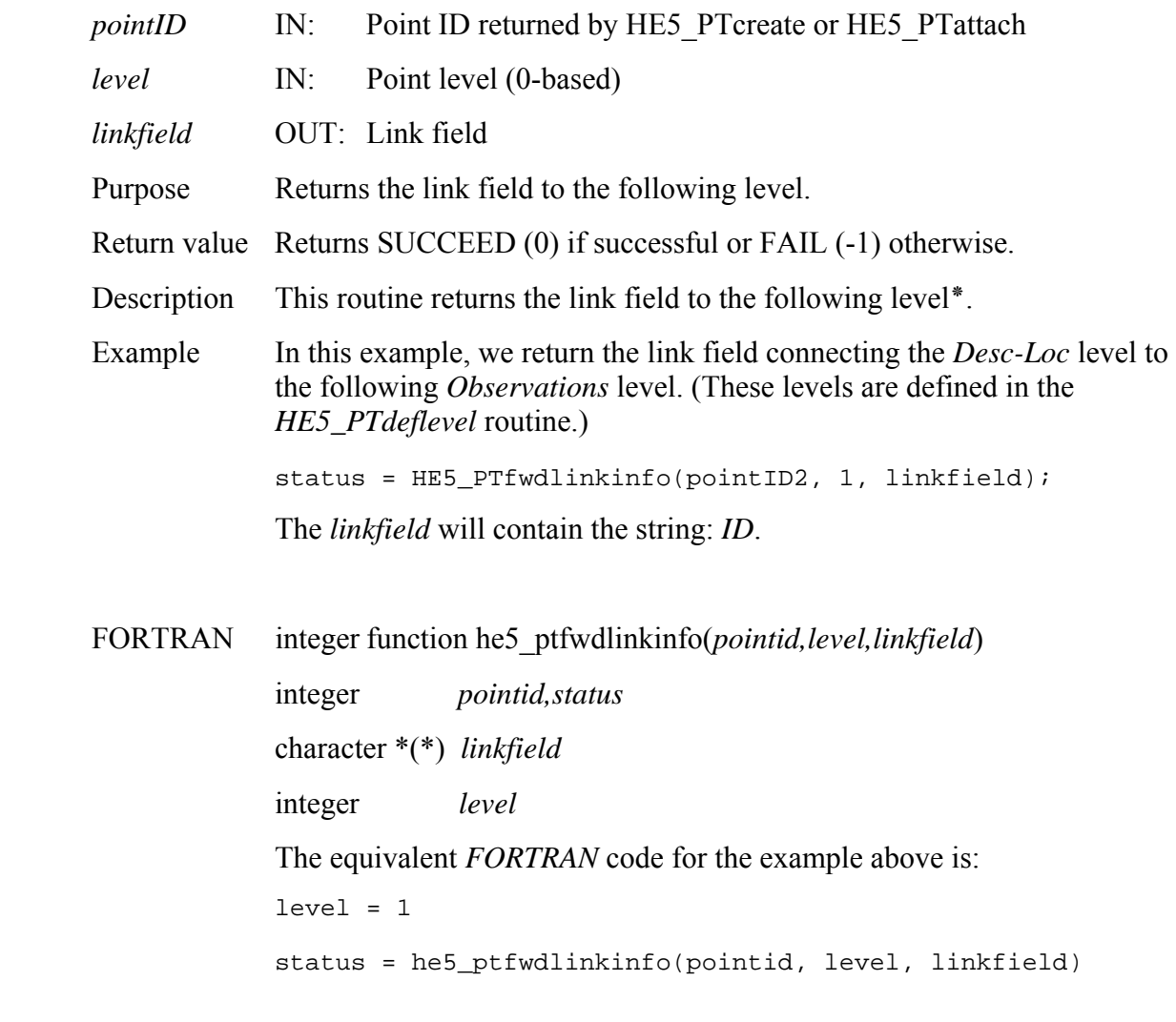

**\* Note: Forward linkage field records will be (-1,-1) if the records in the child level are not ordered monotonically.** 

# **HE5\_PTgetlevelname**

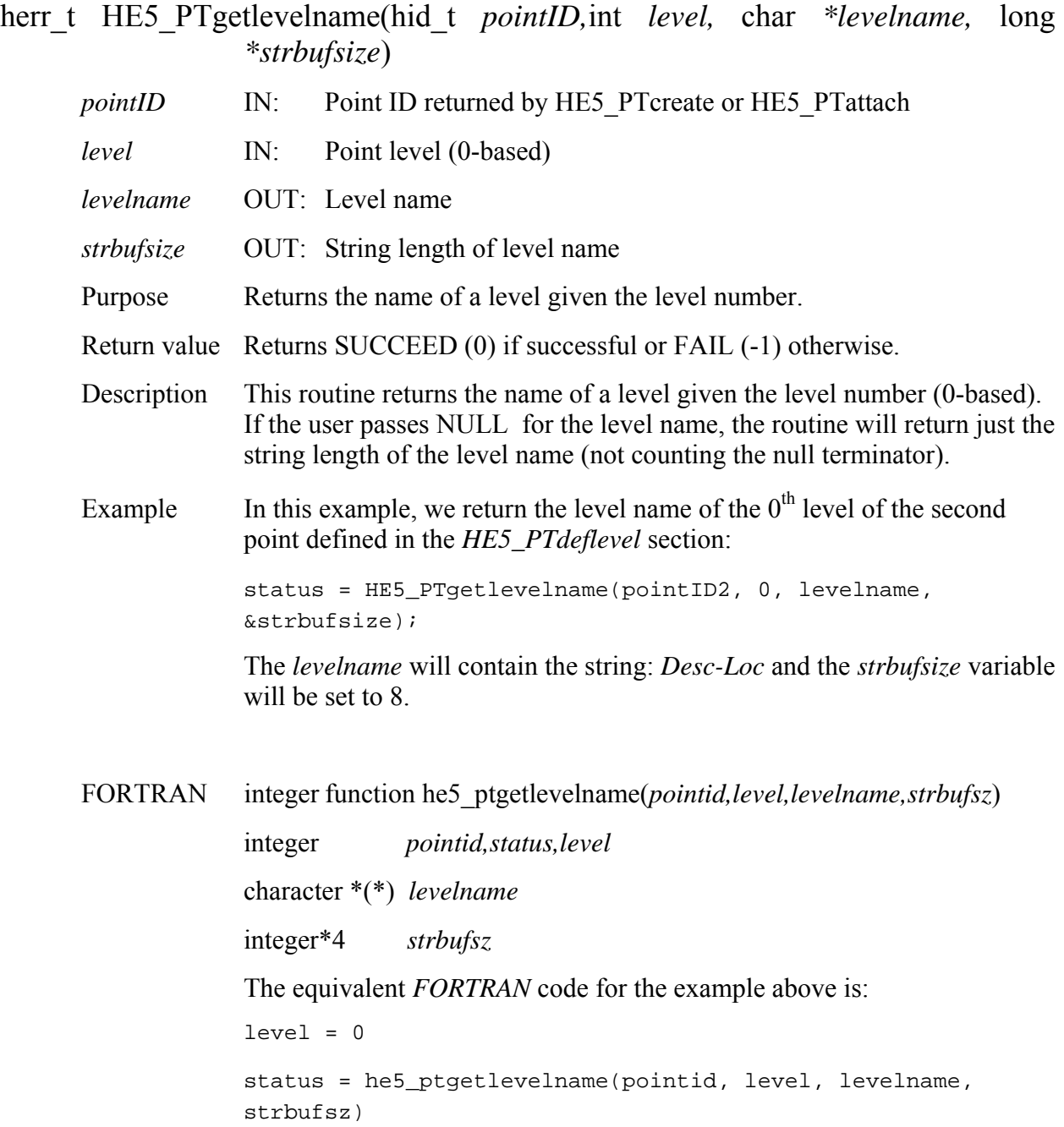

# **Return Record Numbers Related to Level**

## **HE5\_PTgetrecnums**

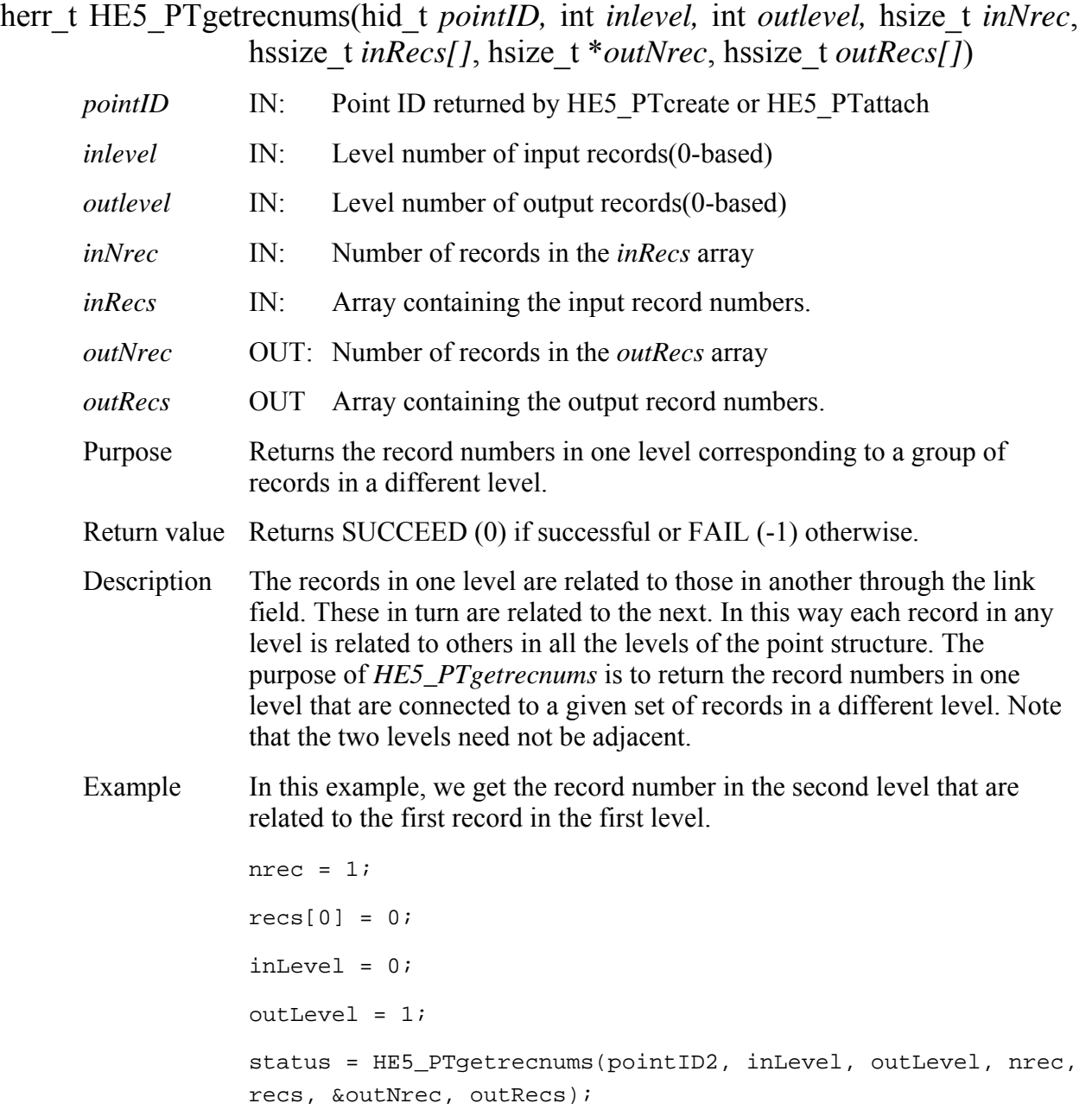

FORTRAN Not available with this release.

# **Return Information About Group Attribute**

## **HE5\_PTgrpattrinfo**

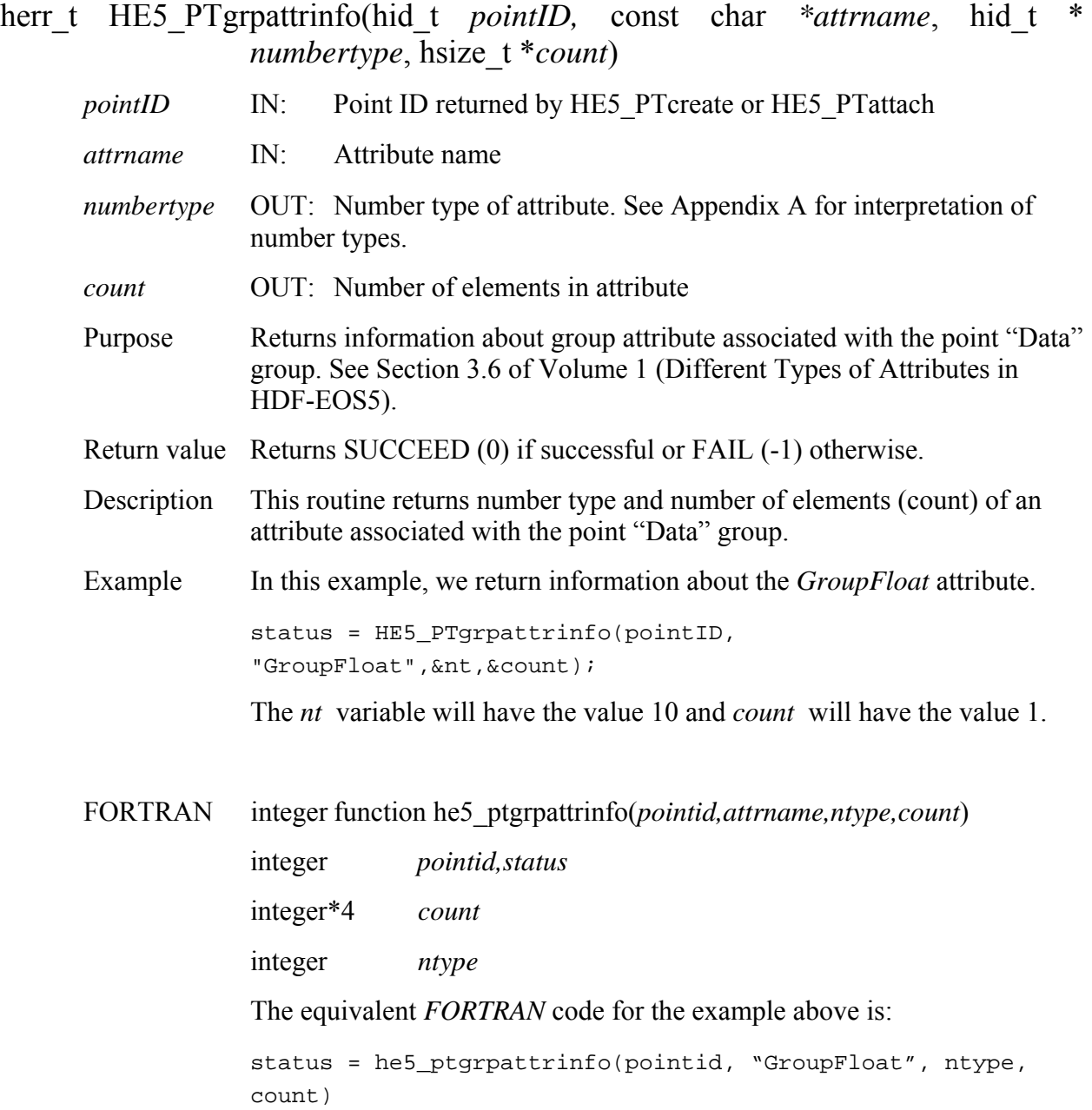

# **Retrieve Information About Point Attributes**

## **HE5\_PTinqattrs**

#### long HE5\_PTinqattrs(hid\_t *pointID,* char *\*attrlist,* long *\*strbufsize)*

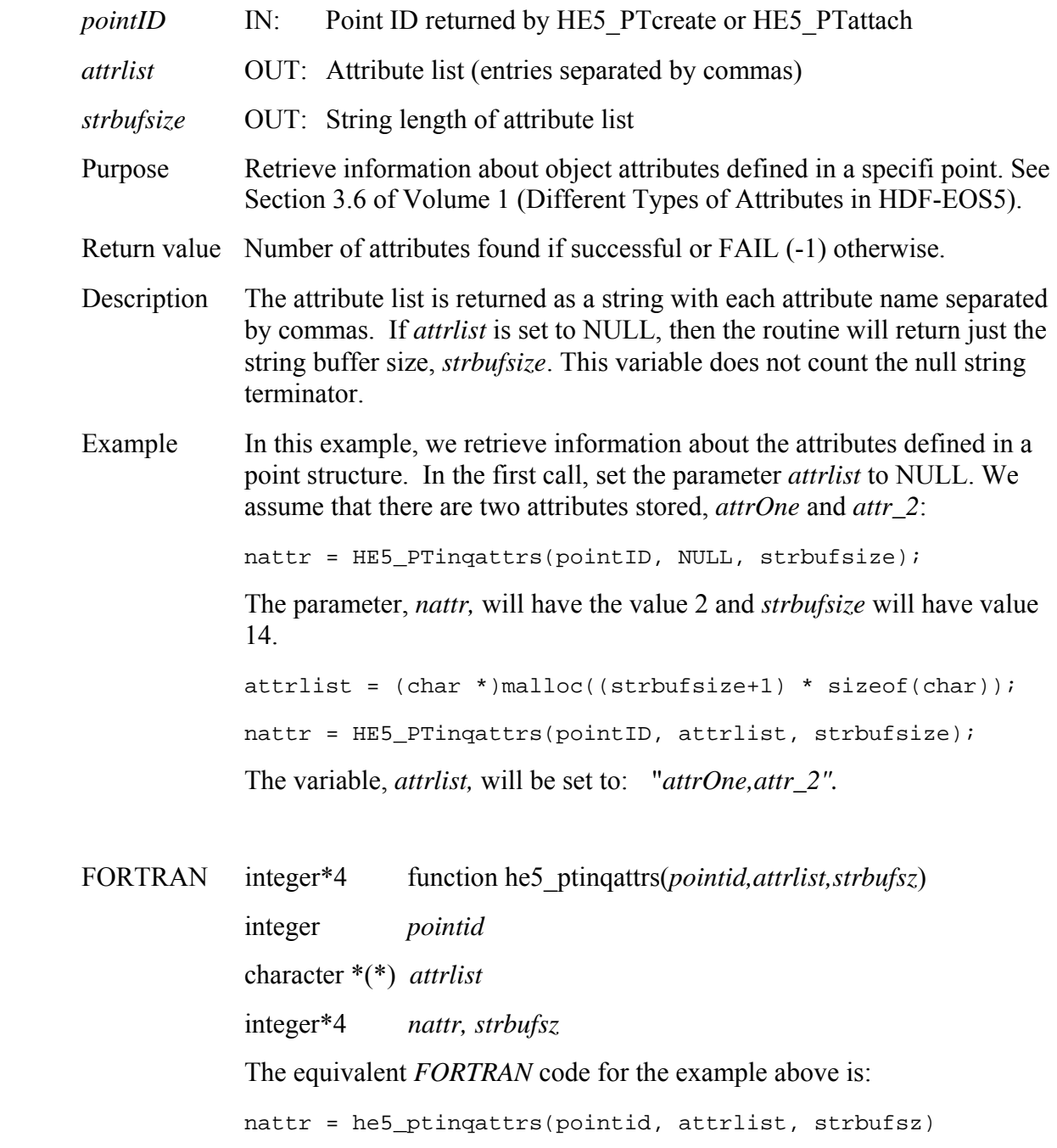

# **Return Data Type Information for a Level**

## **HE5\_PTinqdatatype**

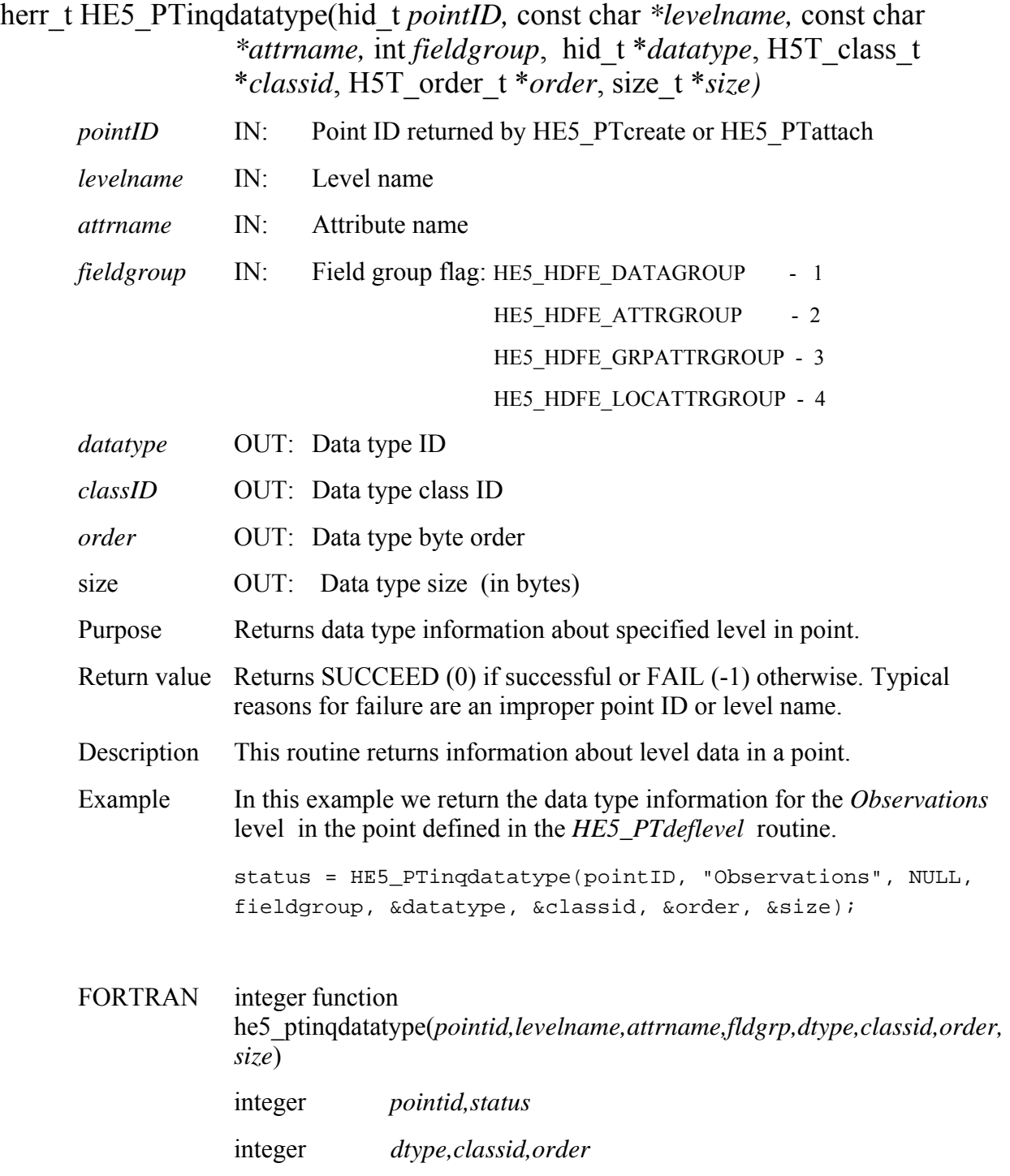

integer\*4 *size*  character \*(\*) *levelname* integer *HE5\_HDFE\_DATAGROUP*  parameter *(HE5\_HDFE\_DATAGROUP=1)*  The equivalent *FORTRAN* code for the example above is:

status = he5\_ptinqdatatype(pointid1, "Observations", " ", HE5\_HDFE\_DATAGROUP, dtype, classid, order, size)

# **Retrieve Information About Group Attributes**

## **HE5\_PTinqgrpattrs**

long HE5\_PTinqgrpattrs(hid\_t *pointID,* char *\*attrlist,* long *\*strbufsize)* 

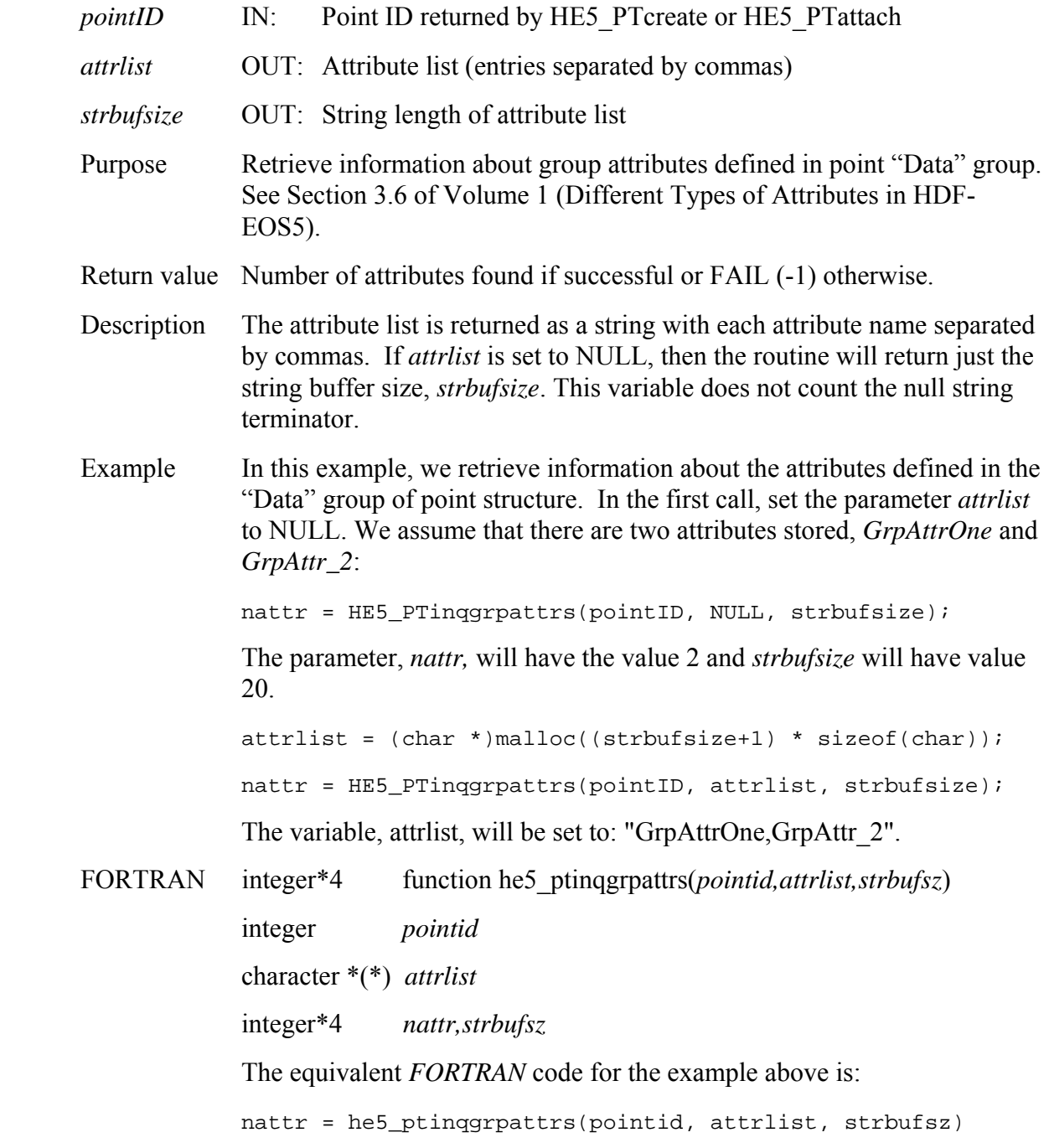

# **Retrieve Information About Level Attributes**

## **HE5\_PTinqlocattrs**

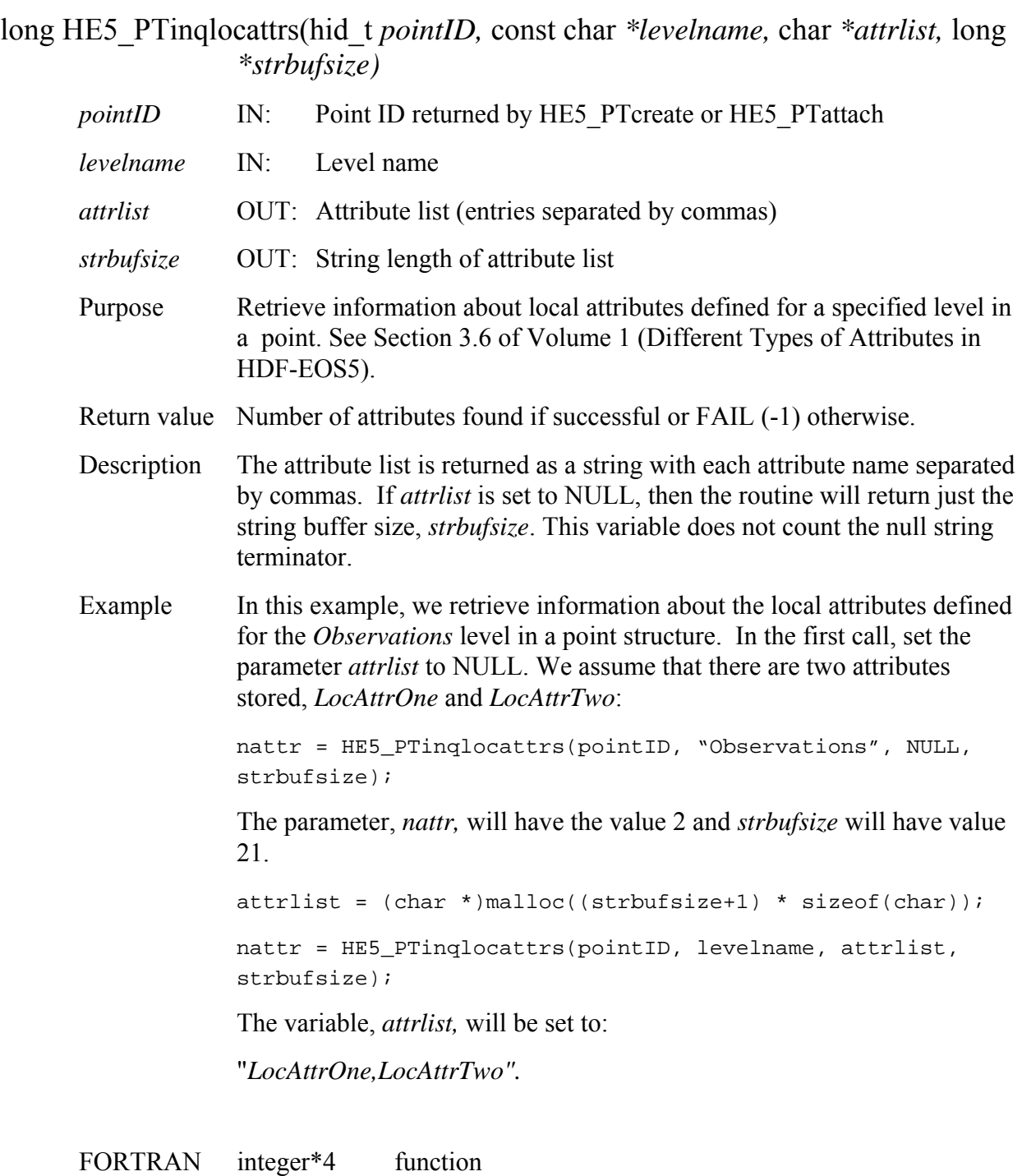

he5\_ptinqlocattrs(*pointid,levelname,attrlist,strbufsz*)

 integer *pointid*  character \*(\*) *levelname, attrlist* integer\*4 *nattr,strbufsz*  The equivalent *FORTRAN* code for the example above is:

nattr = he5\_ptinqlocattrs(pointid, levelname, attrlist, strbufsz)

## **Retrieve Point Structures Defined in HDF-EOS File**

#### **HE5\_PTinqpoint**

int HE5\_PTinqpoint(const char \* *filename,* char *\*pointlist,* long *\*strbufsize) filename* IN: HDF-EOS filename *pointlist* OUT: Point list (entries separated by commas) *strbufsize* OUT: String length of point list Purpose Retrieves number and names of points defined in HDF-EOS file. Return value Number of points found if successful or FAIL (-1) otherwise. Description The point list is returned as a string with each point name separated by commas. If *pointlist* is set to NULL, then the routine will return just the string buffer size, *strbufsize*. If *strbufsize* is also set to NULL, the routine returns just the number of points. Note that *strbufsize* does not count the null string terminator. Example In this example, we retrieve information about the points defined in an HDF-EOS file, *Point.he5*. In the first call, set the parameter *pointlist* to NULL. We assume that there are two points stored, *PointOne* and *Point\_2*: npoint = HE5\_PTinqpoint("Point.he5", NULL, strbufsize); The parameter, *npoint,* will have the value 2 and *strbufsize* will have value 16. pointlist =  $(char *)$ malloc( $(strbutsize+1) * sizeof(char))$ ; npoint = HE5\_PTinqpoint("Point.he5", pointlist, strbufsize); The variable, *pointlist,* will be set to: "*PointOne,Point\_2".*  FORTRAN integer function he5\_ptinqpoint(*filename,pointlist,strbufsz*) integer *npoint*  character \*(\*) *pointlist* integer\*4 *strbufsz*  The equivalent *FORTRAN* code for the example above is: npoint = he5\_ptinqpoint("Point.he5", pointlist, strbufsz)

# **Return Index Number of a Named Level**

## **HE5\_PTlevelindx**

#### int HE5\_PTlevelindx(hid\_t *pointID,* const char *\*levelname)*

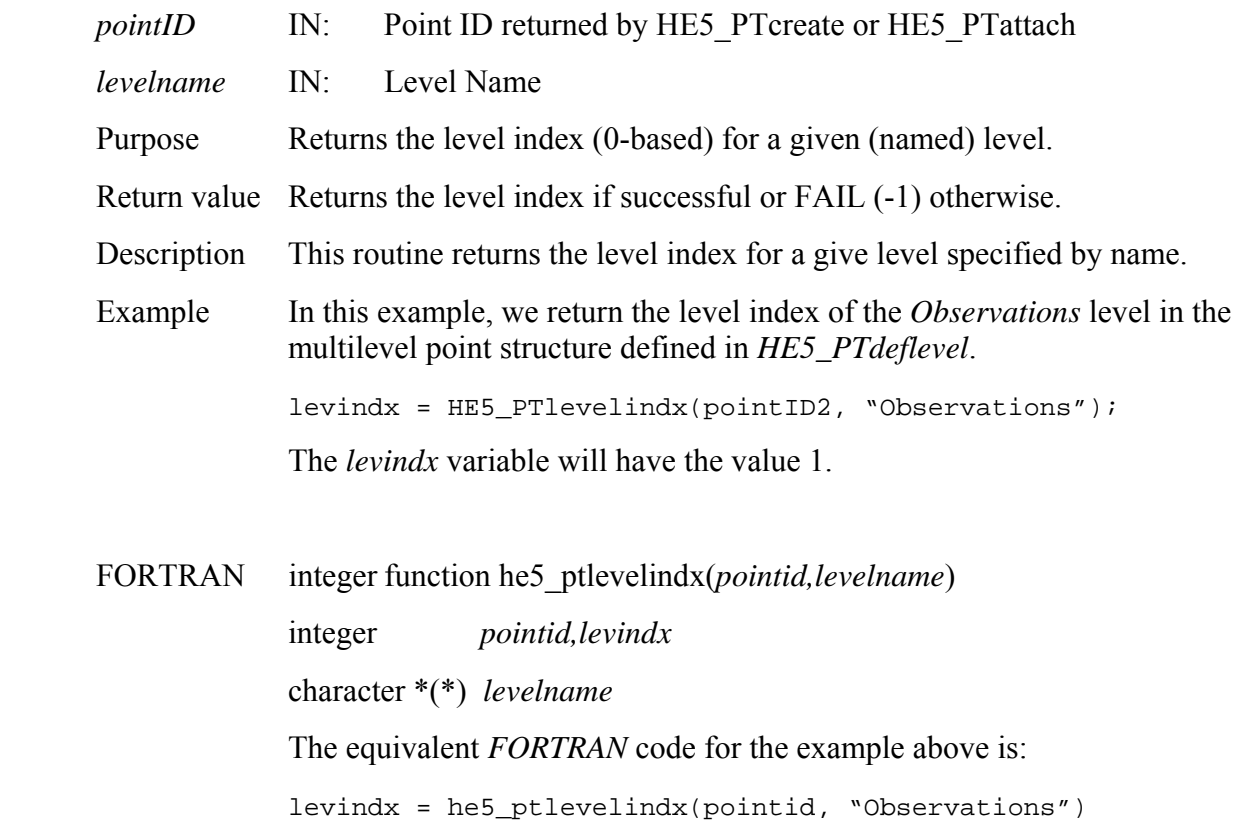

## **Return Information on Fields in a Given Level**

### **HE5\_PTlevelinfo**

herr\_t HE5\_PTlevelinfo(hid\_t *pointID,* int *level,* HE5\_CmpDTSinfo \*info*)* 

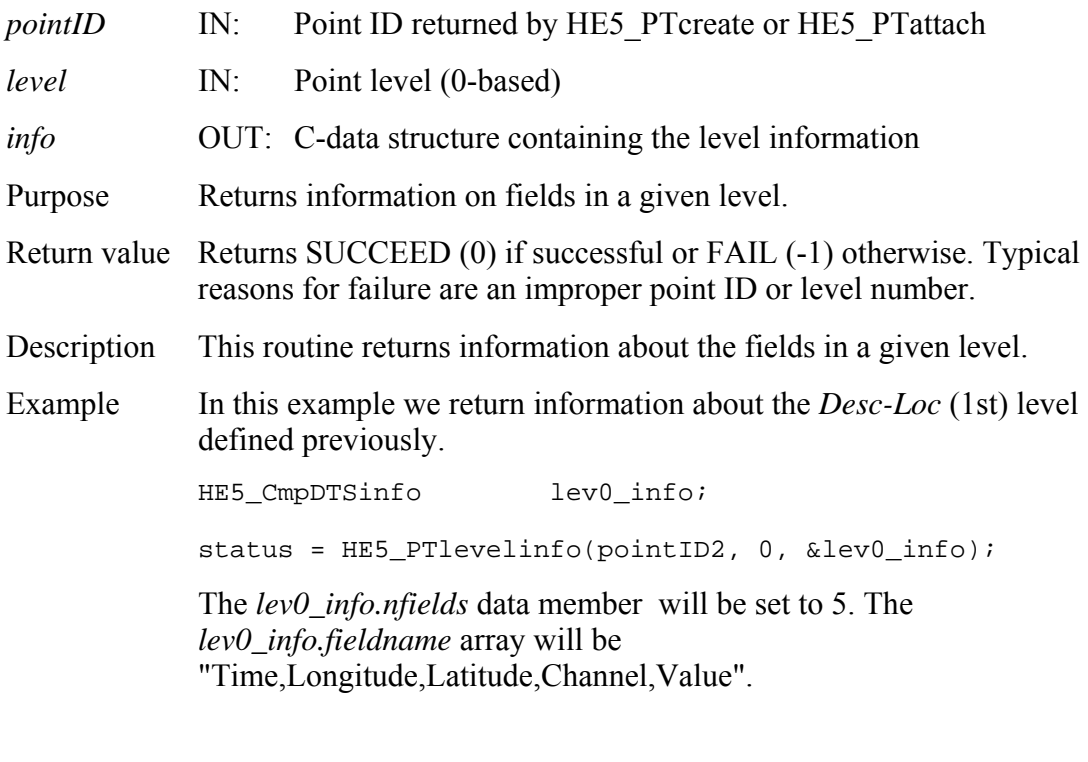

FORTRAN See Example 4 from Section 7.1.1.2 of Volume 1 (Overview of Examples).

# **Return Information About Level Attribute**

## **HE5\_PTlocattrinfo**

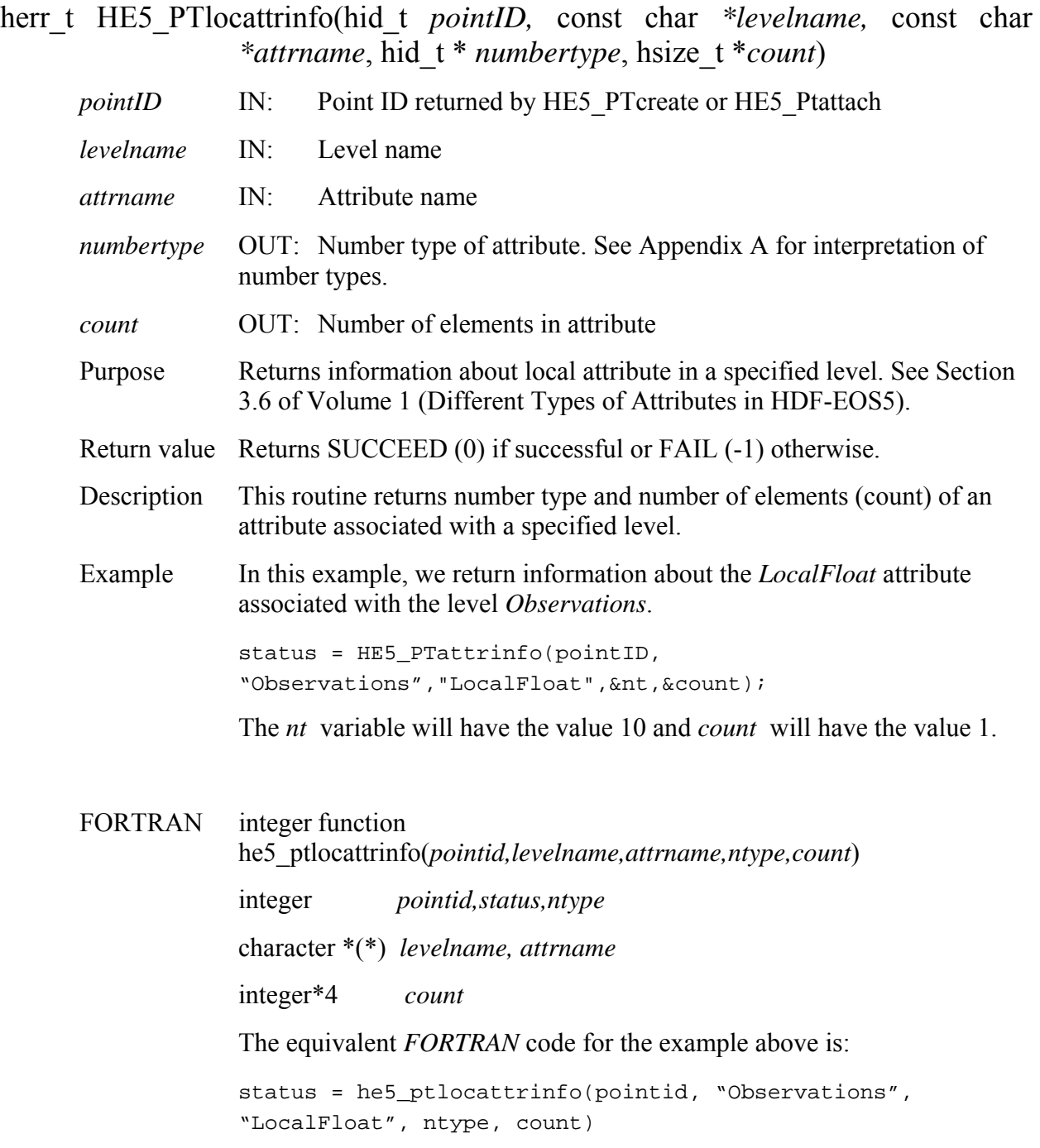

## **Return Number of Fields Defined in a Level**

## **HE5\_PTnfields**

int HE5\_PTnfields(hid\_t *pointID,* int *level, char \*fieldlist,* long \**strbufsize*)

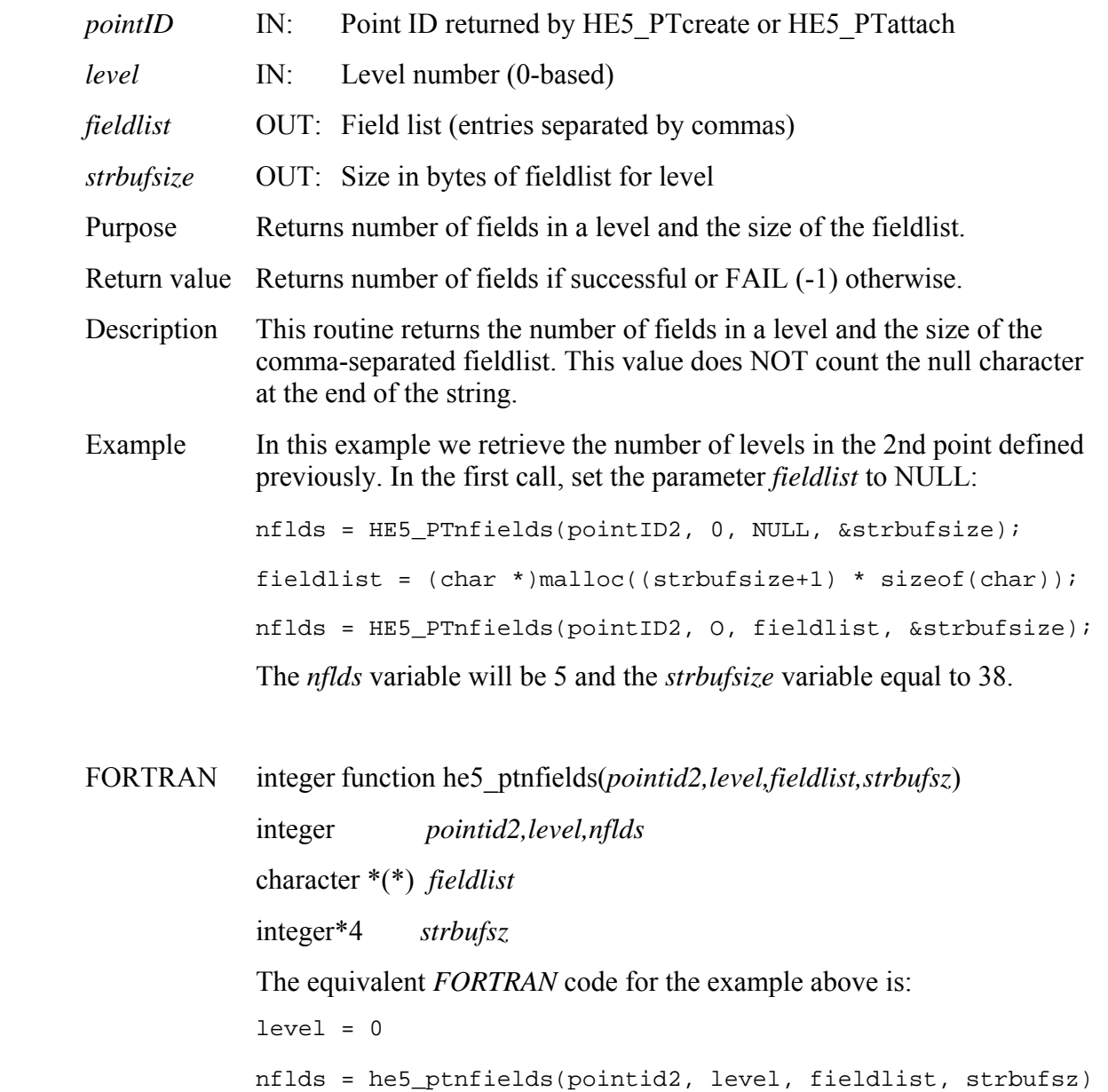

# **Return Number of Levels in a Point Structure**

## **HE5\_PTnlevels**

### int HE5\_PTnlevels(hid\_t *pointID)*

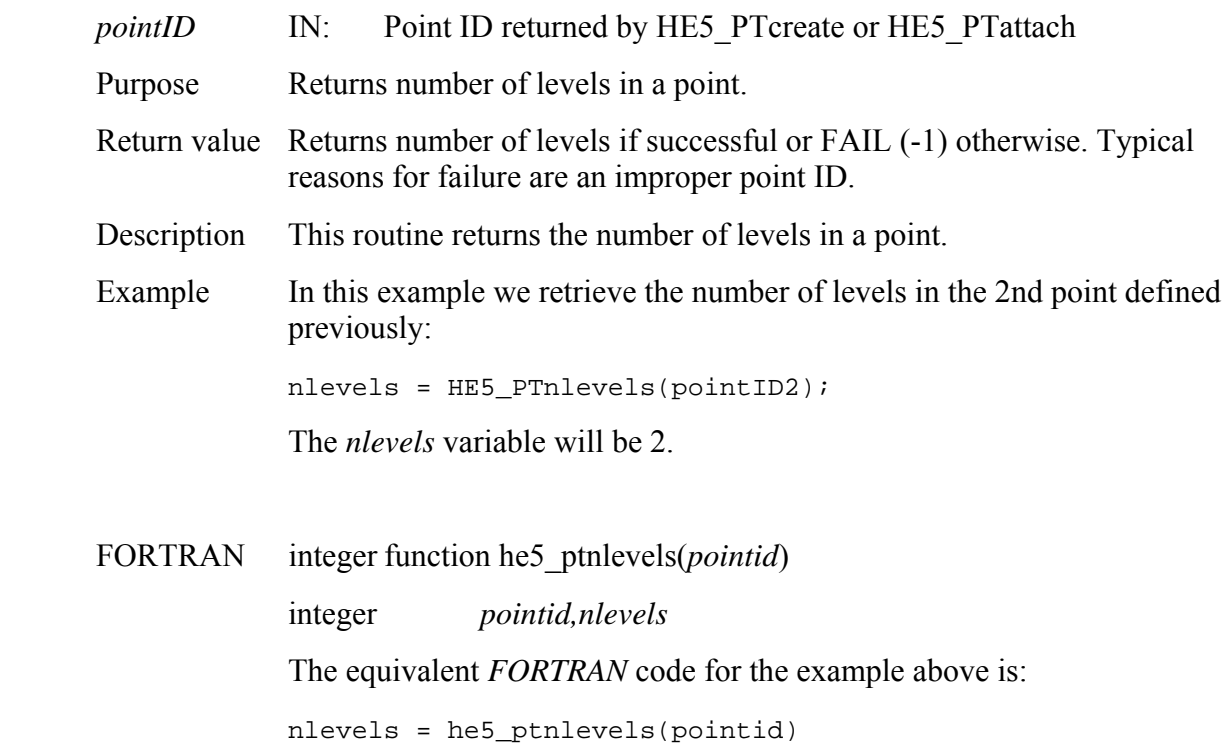

## **HE5\_PTnrecs**

### hsize\_t HE5\_PTnrecs(hid\_t *pointID,* int *level)*

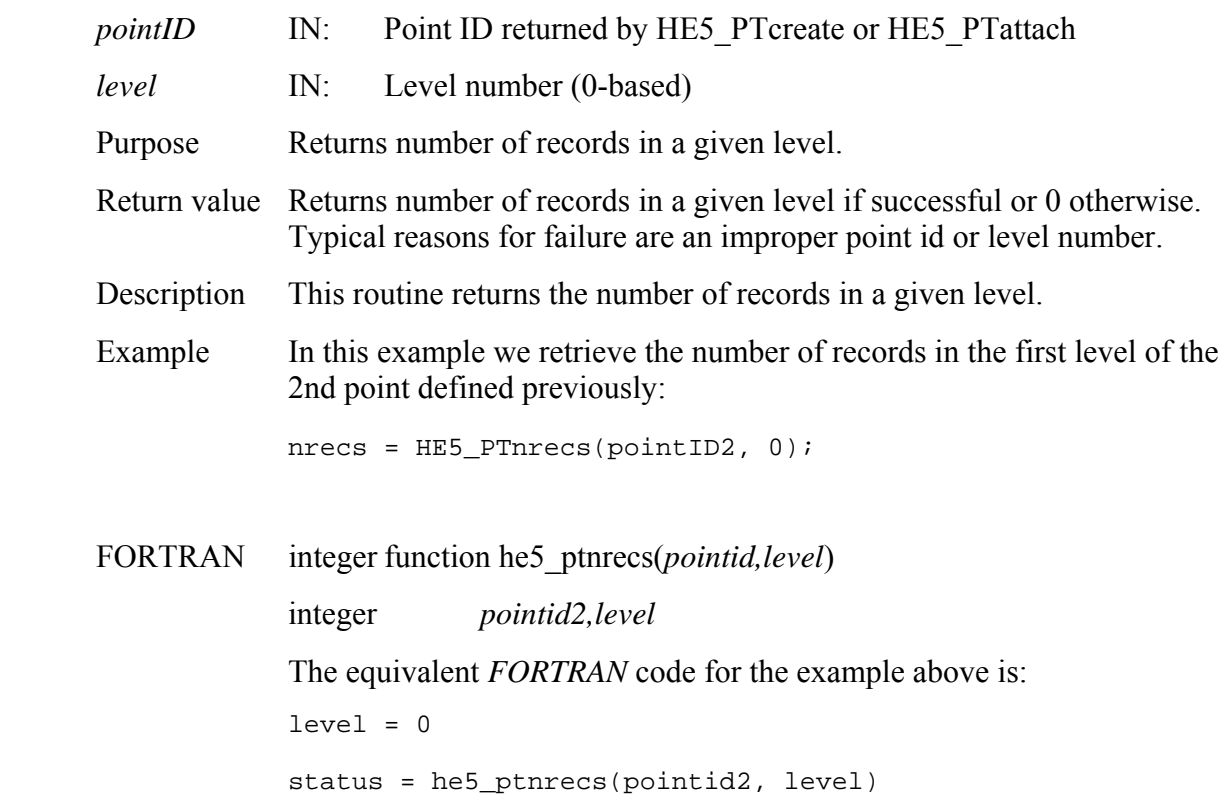

## **HE5\_PTopen**

## hid\_t HE5\_PTopen(const char *\*filename,* uintn *access*)

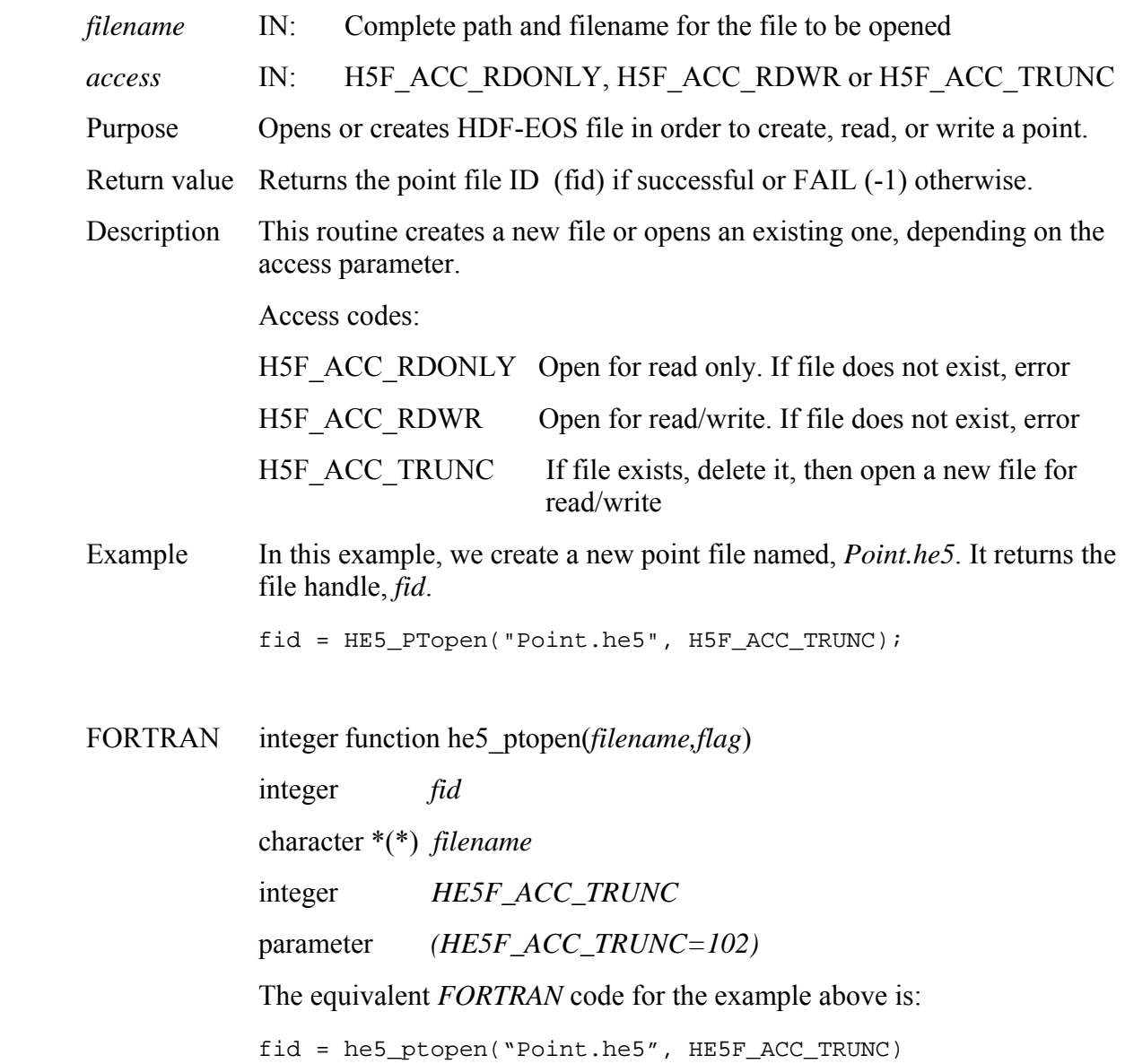

## **HE5\_PTreadattr**

herr\_t HE5\_PTreadattr(hid\_t *pointID,* const char *\*attrname,* void \**datbuf)*

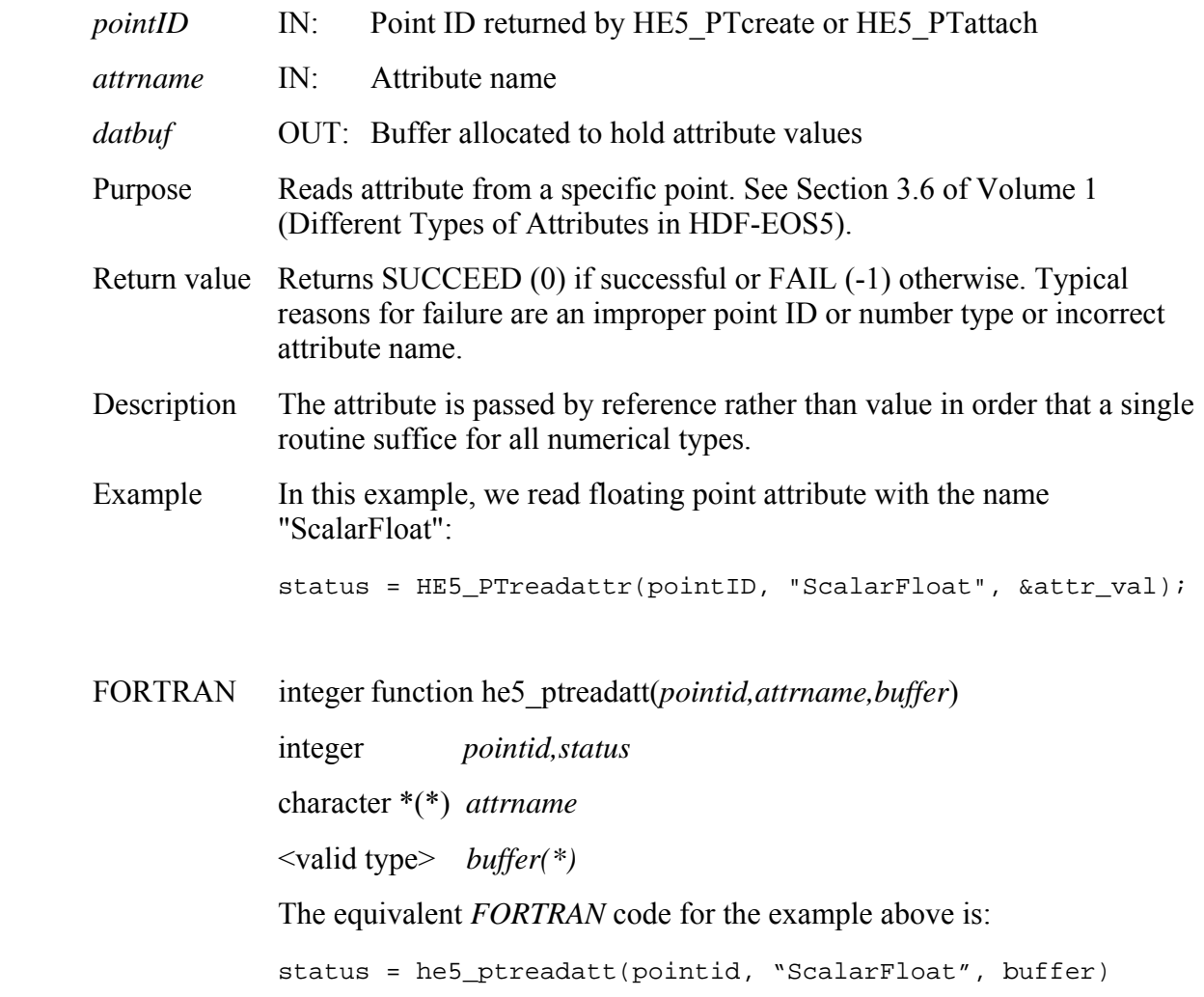

## **HE5\_PTreadgrpattr**

herr\_t HE5\_PTreadgrpattr(hid\_t *pointID,* const char *\*attrname,* void \**datbuf)*

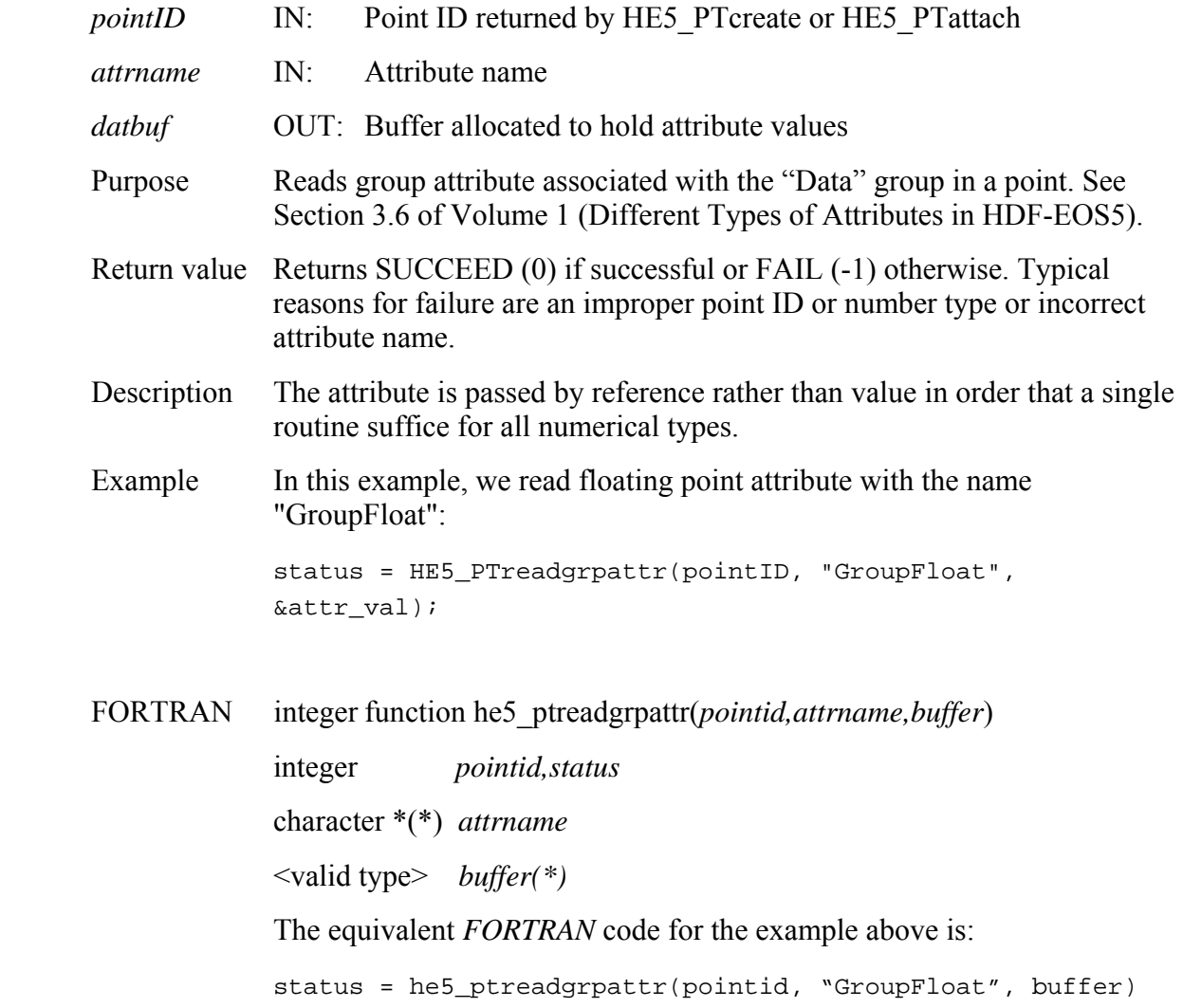

## **HE5\_PTreadlocattr**

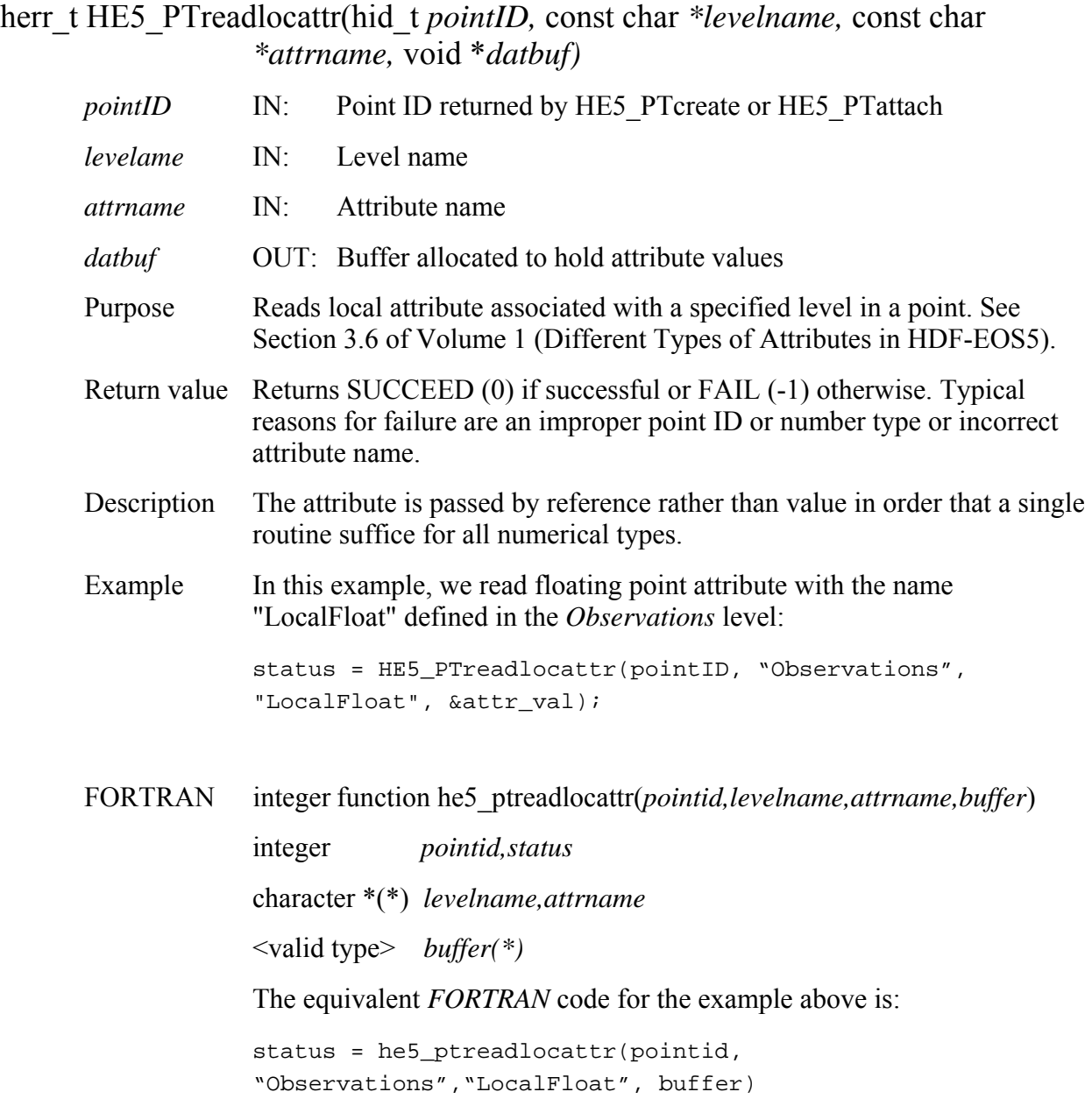

## **HE5\_PTreadlevel**

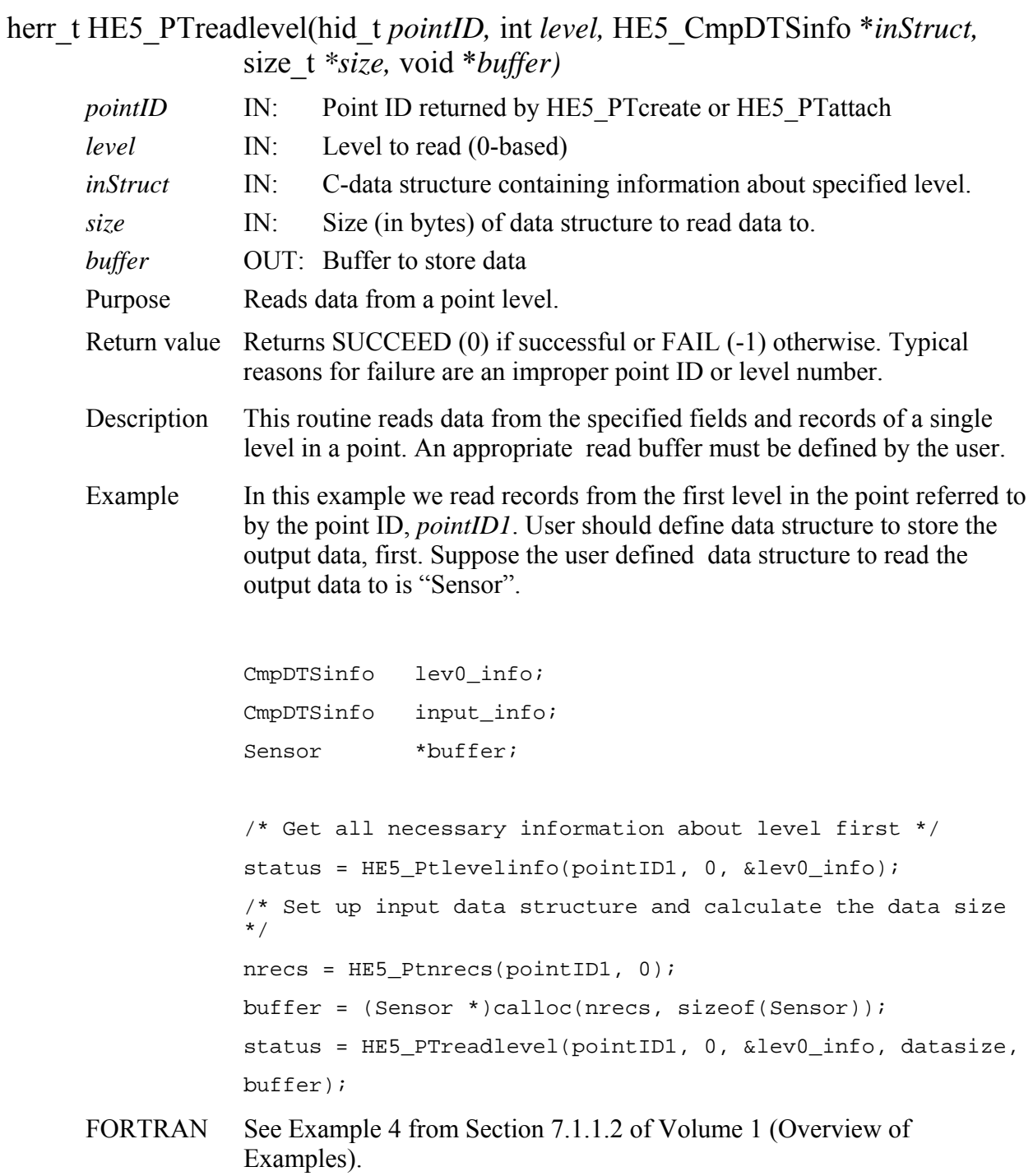

# **Update Records in a Point Structure**

## **HE5\_PTupdatelevel**

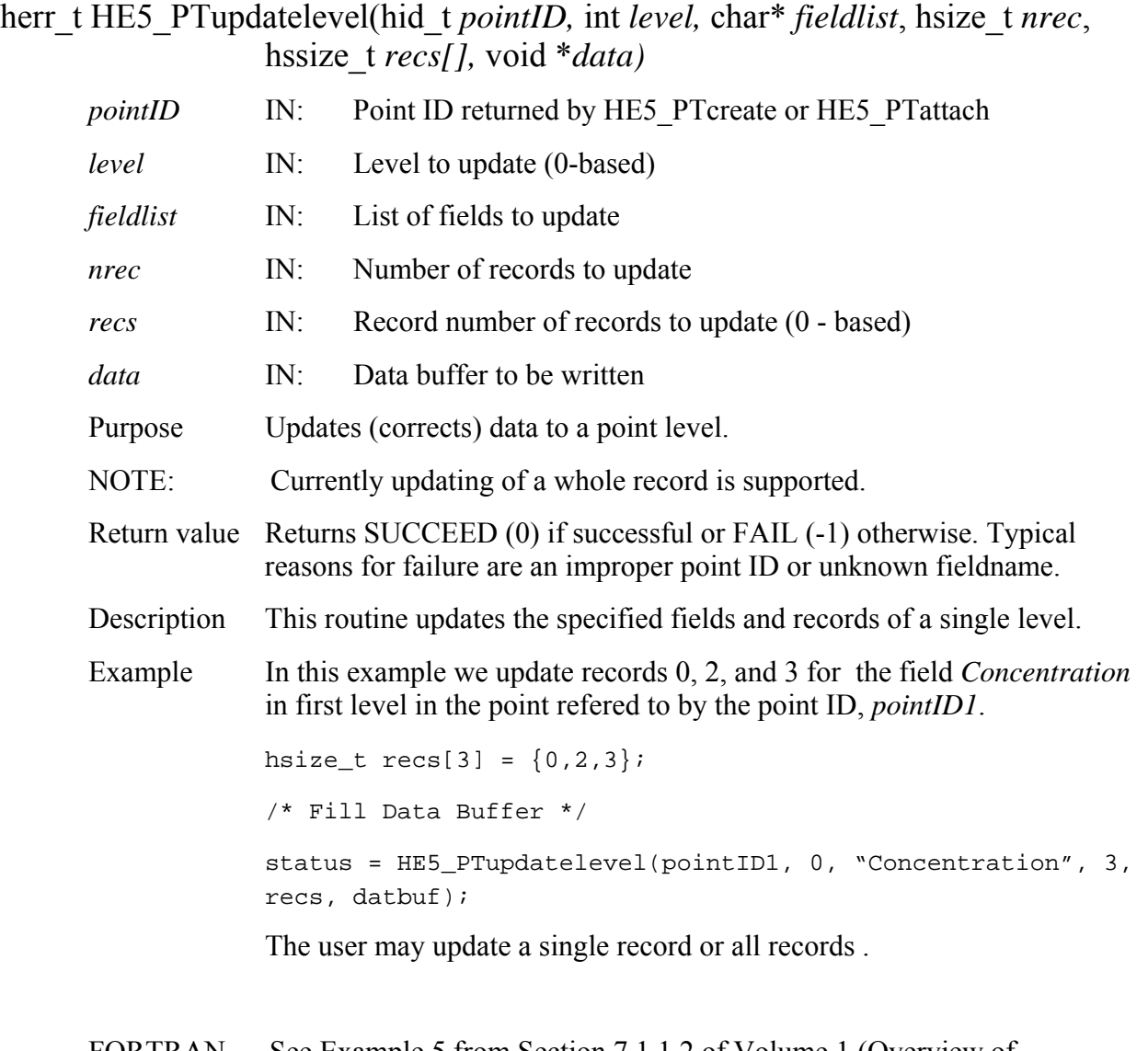

FORTRAN See Example 5 from Section 7.1.1.2 of Volume 1 (Overview of Examples).

### **HE5\_PTwriteattr**

herr\_t HE5\_PTwriteattr(hid\_t *pointID,* const char *\*attrname,* int *ntype,* hsize\_t *count*, void \**datbuf)*

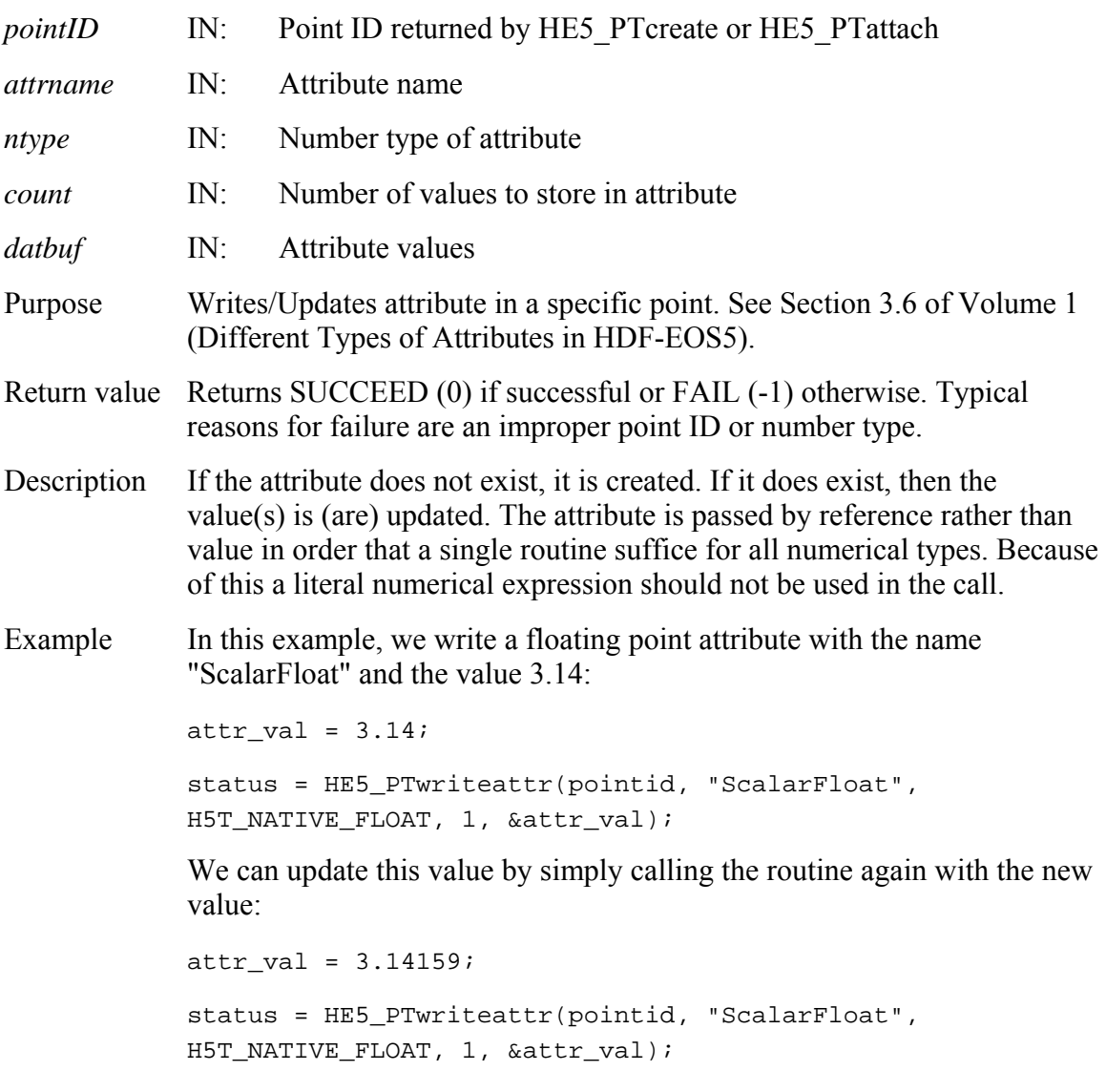

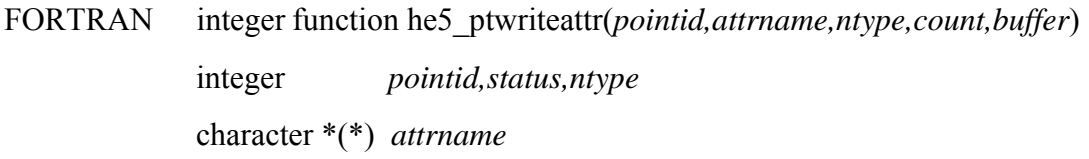

integer\*4 *count* <valid type> *buffer(\*)*  integer *HE5T\_NATIVE\_FLOAT*  parameter (*HE5T\_NATIVE\_FLOAT=10*) The equivalent *FORTRAN* code for the example above is:

 $count = 1$ 

status = he5\_ptwriteattr(pointid, "ScalarFloat", HE5T\_ATIVE\_FLOAT, count, buffer)

# **Write/Update Point Group Attribute**

### **HE5\_PTwritegrpattr**

herr\_t HE5\_PTwritegrpattr(hid\_t *pointID,* const char *\*attrname,* int *ntype,* hsize\_t *count*, void \**datbuf)*

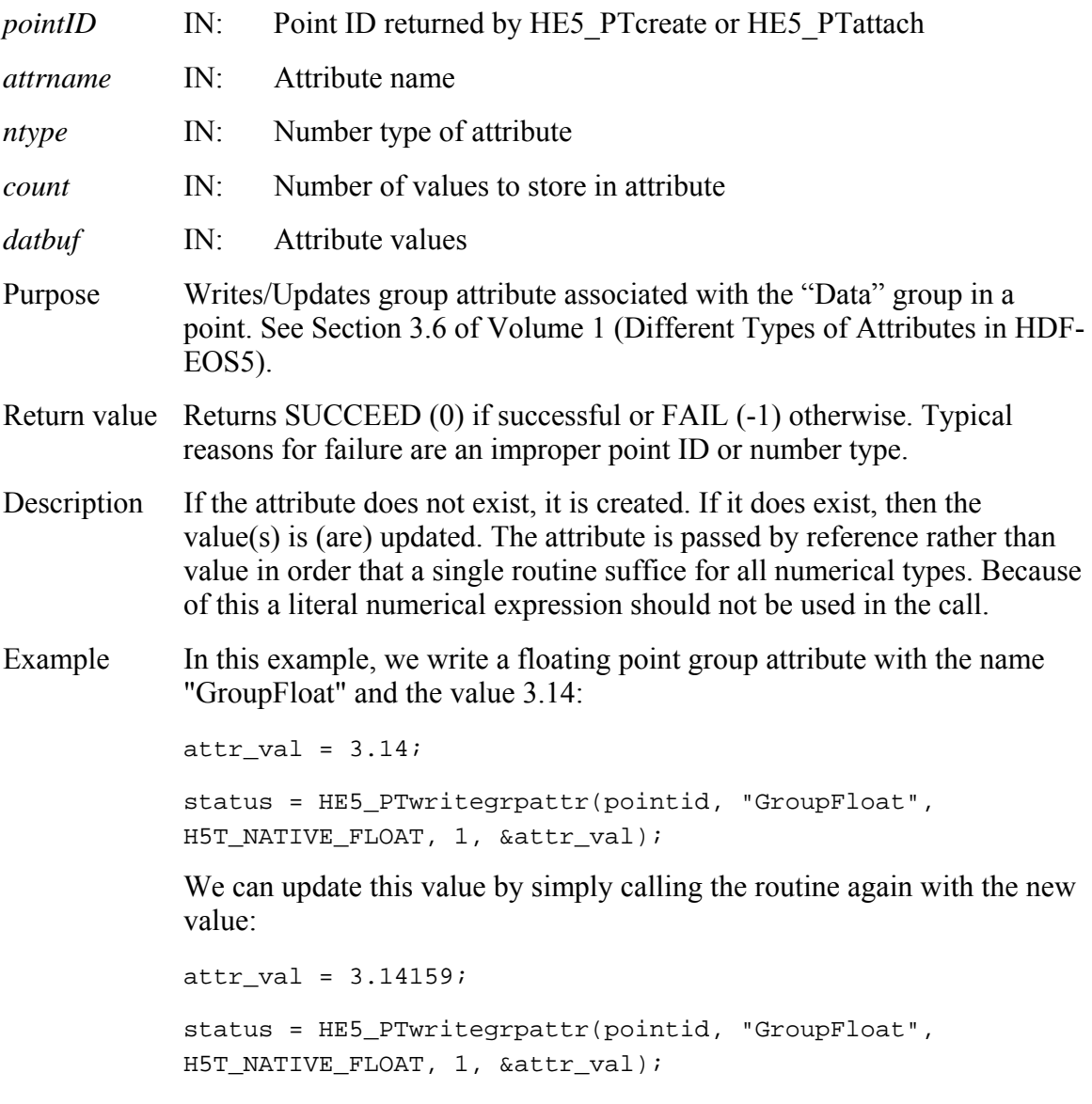

FORTRAN integer function he5\_ptwritegrpattr(*pointid,attrname,ntype,count,buffer*) integer *pointid,status,ntype* 

character \*(\*) *attrname*  integer\*4 *count* <valid type> *buffer(\*)*  integer *HE5T\_NATIVE\_FLOAT*  parameter (*HE5T\_NATIVE\_FLOAT=10*)

The equivalent *FORTRAN* code for the example above is:

```
count = 1
```
status = he5\_ptwritegrpattr(pointid, "GroupFloat", HE5T\_NATIVE\_FLOAT, count, buffer)

## **HE5\_PTwritelevel**

herr t HE5\_PTwritelevel(hid\_t *pointID*, int *level*, hsize\_t *nrec[]*, size\_t \*size, void *\*data)*

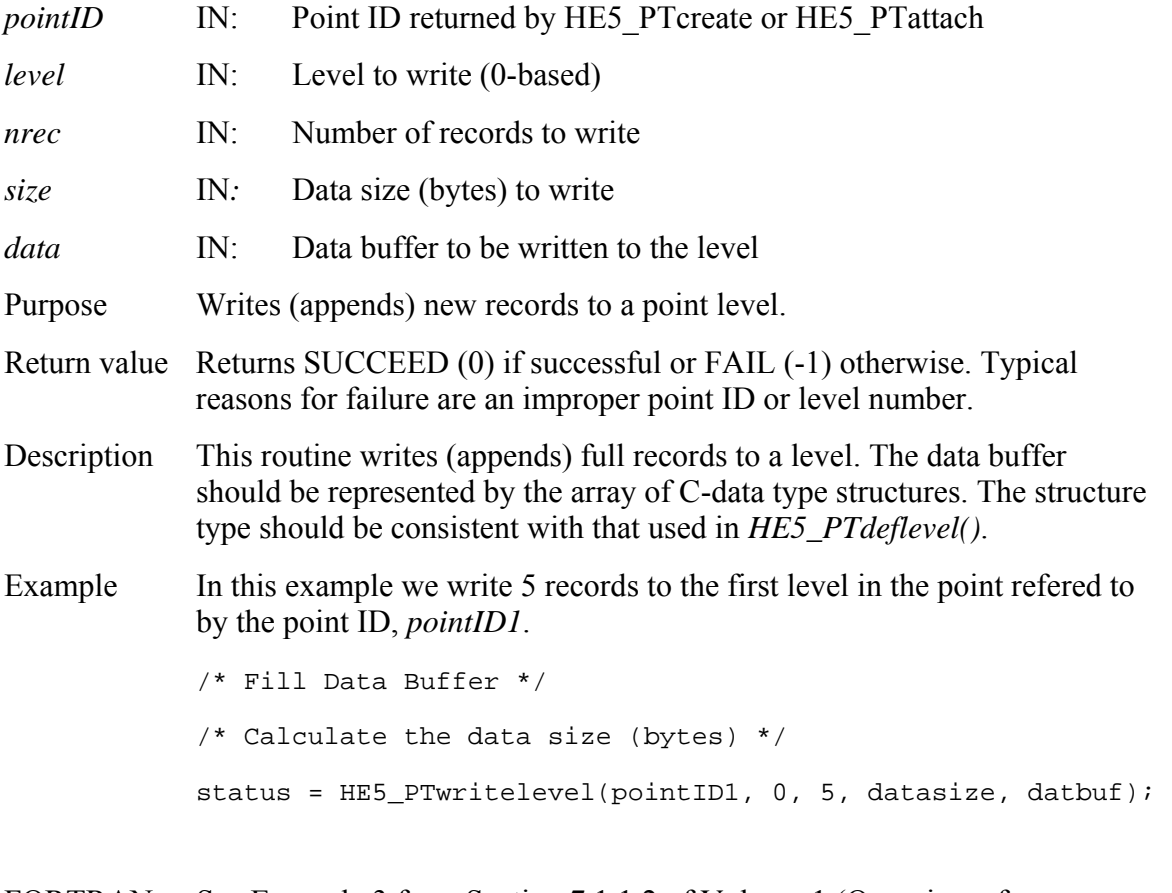

FORTRAN See Example 3 from Section 7.1.1.2 of Volume 1 (Overview of Examples).

#### **HE5\_PTwritelocattr**

herr\_t HE5\_PTwritelocattr(hid\_t *pointID,* const char *\*levelname,* const char *\*attrname,* int *ntype,* hsize\_t *count*, void \**datbuf)*

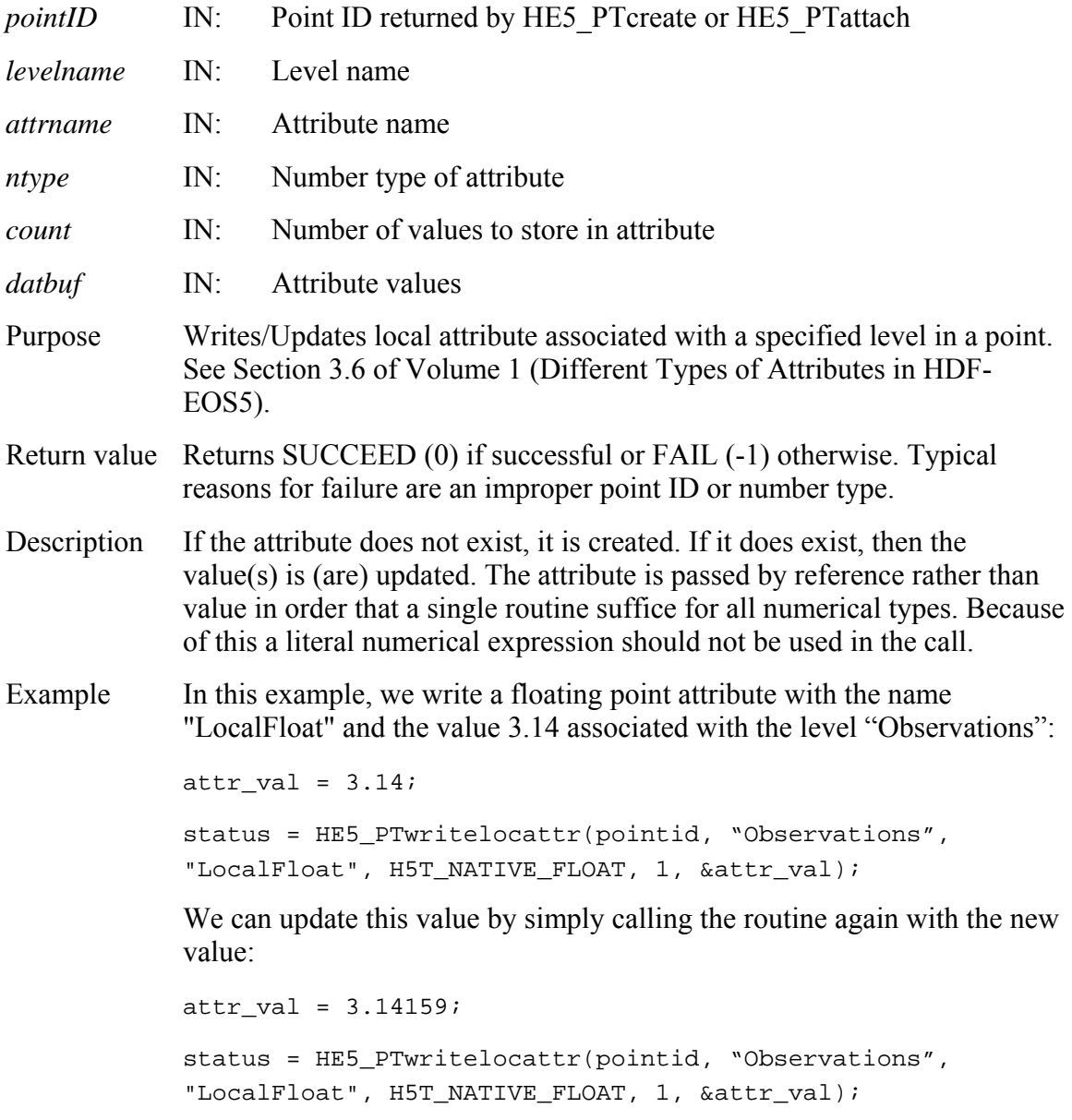

FORTRAN integer function he5\_ptwritelocattr(*pointid,levelname,attrname,ntype,count,buffer*)

```
 integer pointid,status,ntype 
character *(*) attrname,levelname 
integer*4 count
<valid type> buffer(*) 
integer HE5T_NATIVE_FLOAT 
parameter (HE5T_NATIVE_FLOAT=10)
The equivalent FORTRAN code for the example above is:
count = 1status = he5_ptwritelocattr(pointid, "Observations", 
"LocalFloat", HE5T_NATIVE_FLOAT, count, buffer)
```
#### **2.1.2 Swath Interface Functions**

This section contains an alphabetical listing of all the functions in the Swath interface. The functions are alphabetized based on their C-language names.

## **Return Information About an Alias**

#### **HE5\_SWaliasinfo**

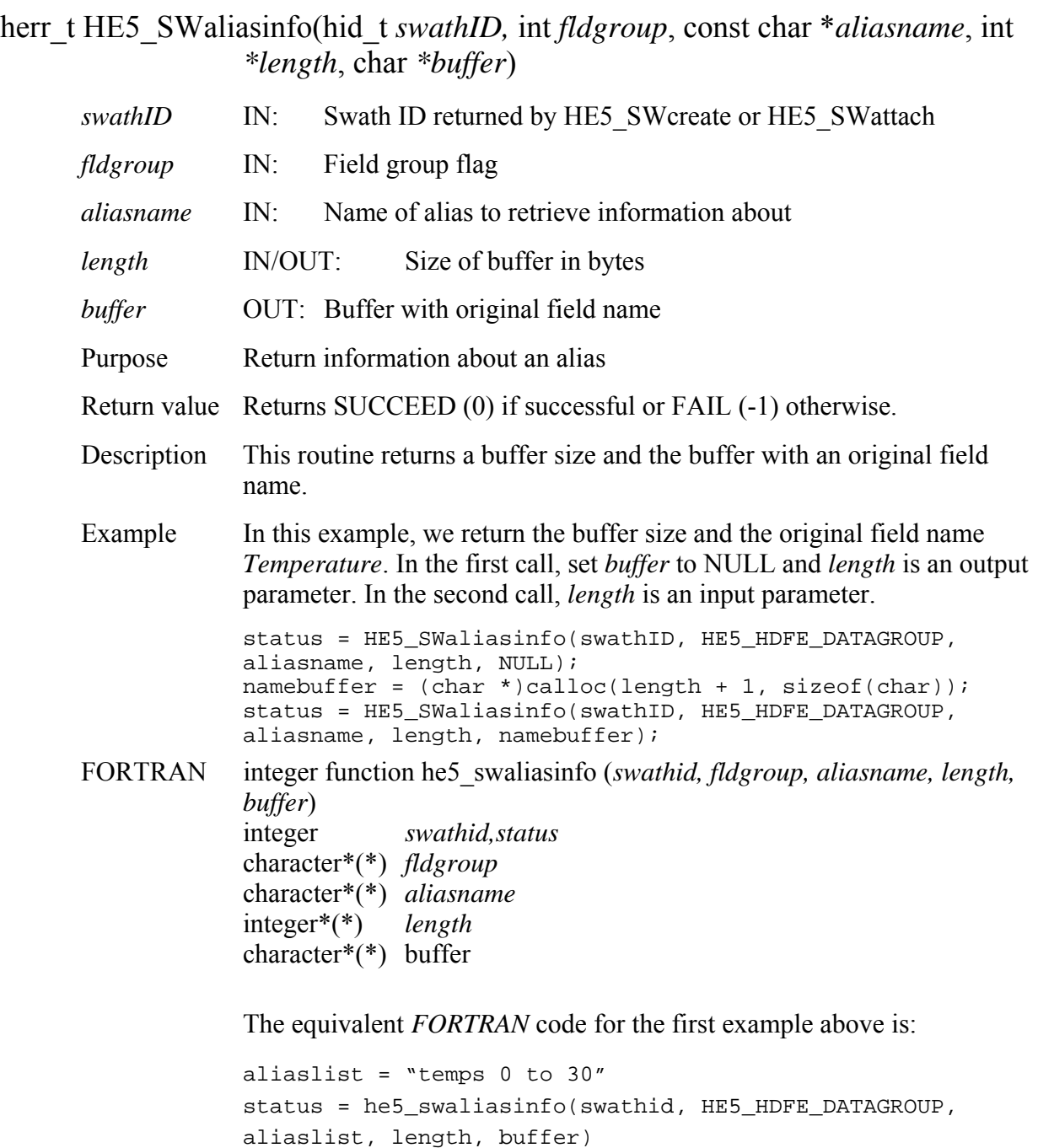

#### **HE5\_SWattach**

hid\_t HE5\_SWattach(hid\_t *fid,* const char *\*swathname*)

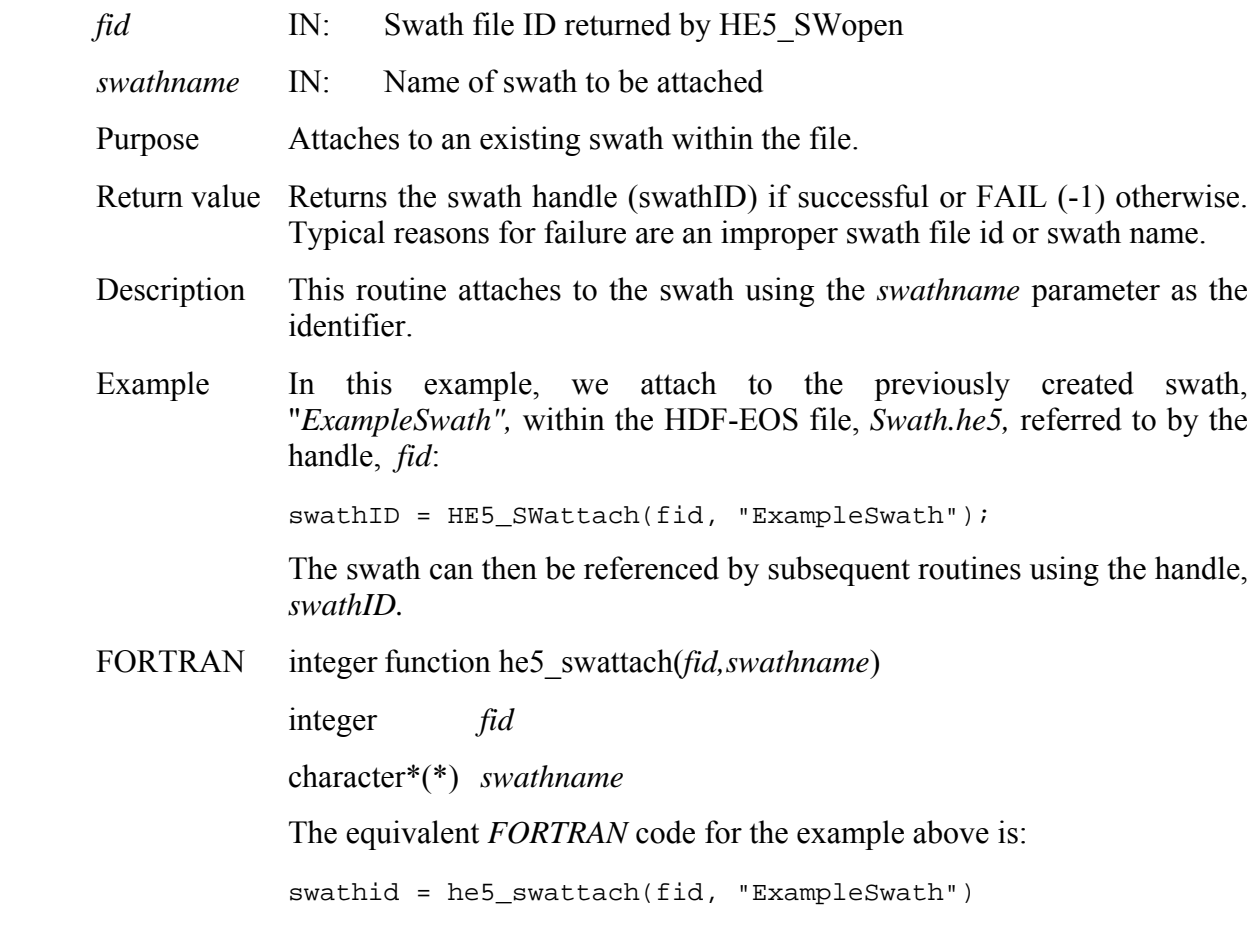

## **Return Information About a Swath Attribute**

#### **HE5\_SWattrinfo**

herr\_t HE5\_SWattrinfo(hid\_t *swathID,* const char *\*attrname*, hid\_t \**ntype*, hsize\_t \**count*) *swathID* IN: Swath ID returned by HE5\_SWcreate or HE5\_SWattach

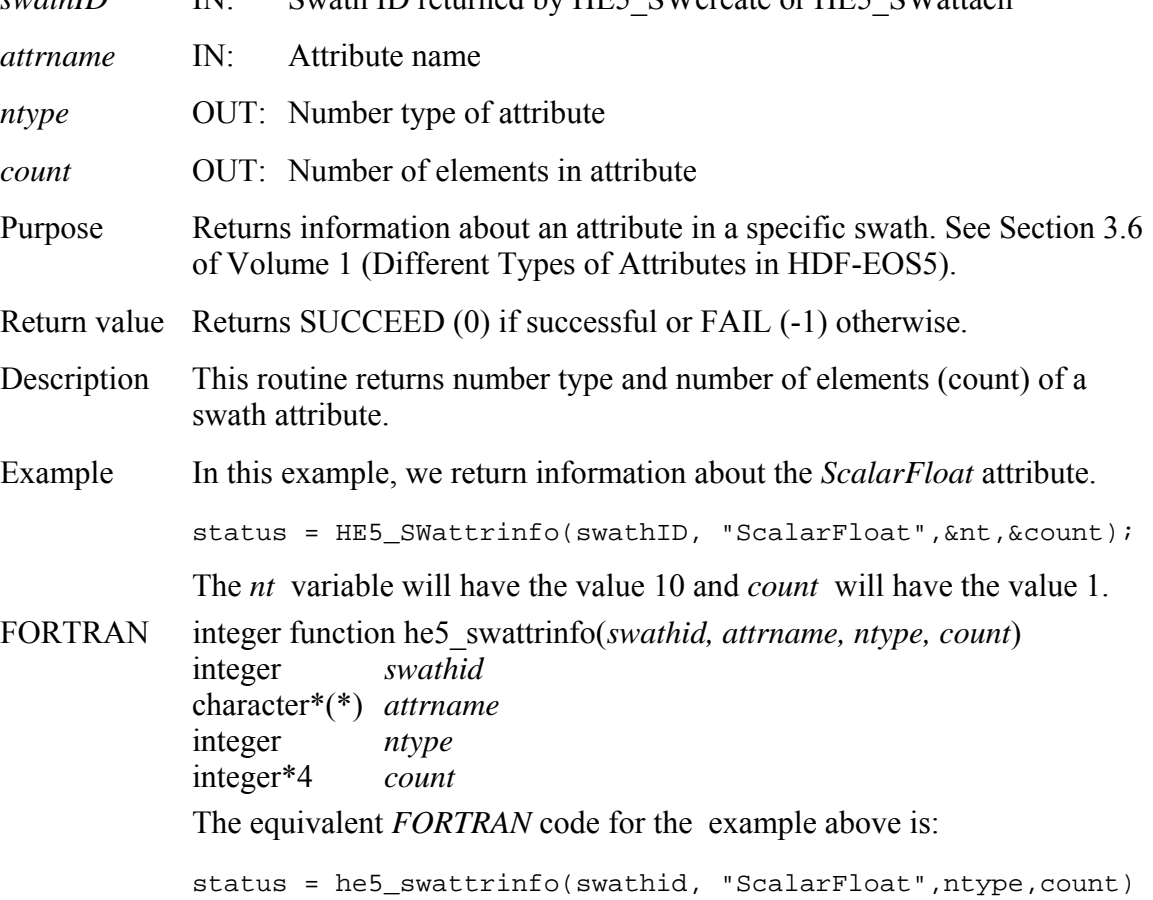

## **Retrieve Chunking Information about a Swath Field**

#### **HE5\_SWchunkinfo**

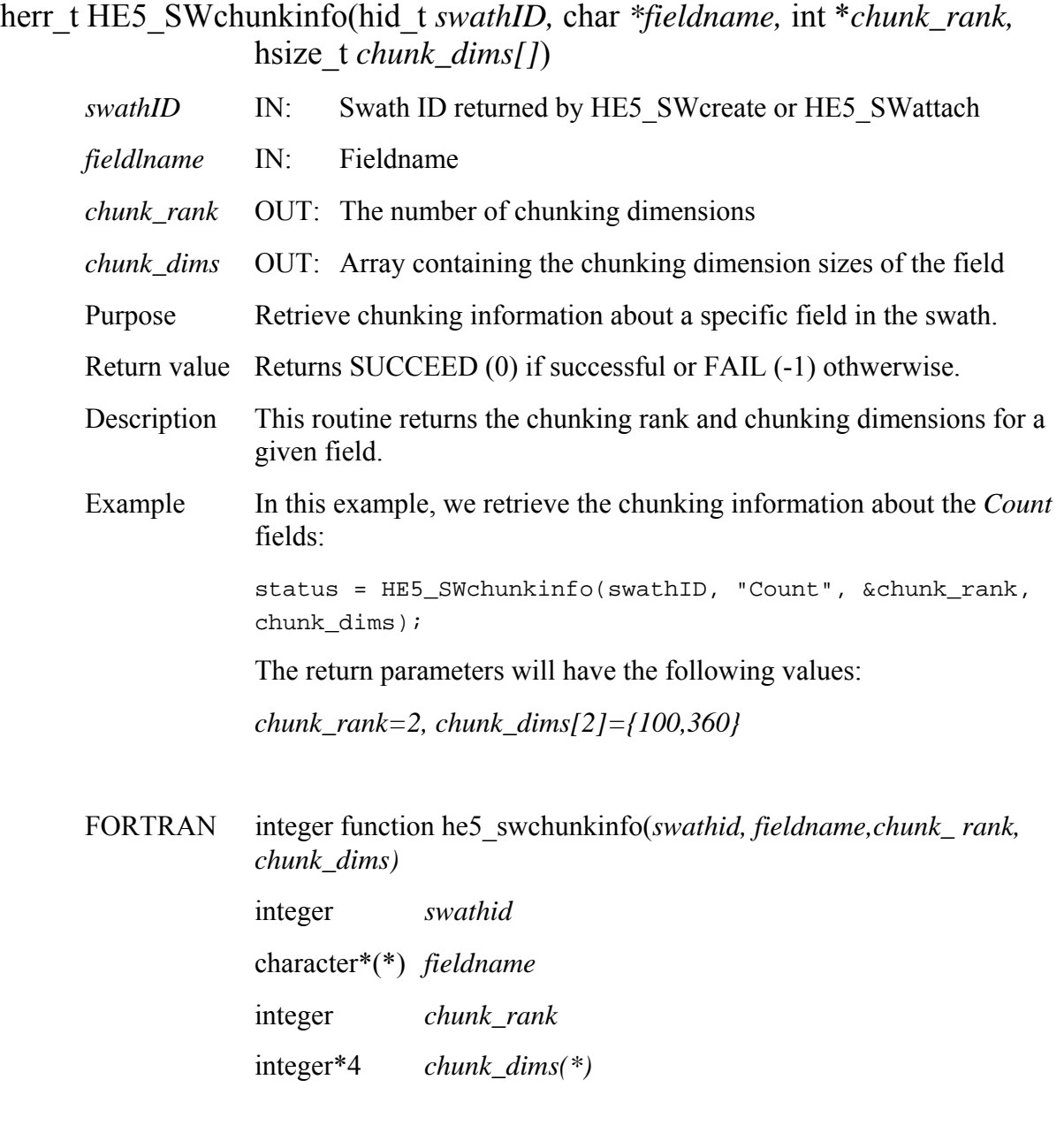

The equivalent *FORTRAN* code for the example above is:

status = he5\_swchunkinfo(swathid, "Count", chunk\_rank, chunk\_dims)

The return parameters will have the following values:

*chunk\_rank=2, chunk\_dims[3]={360,100}* 

Note that the dimensions array is in FORTRAN order.

#### **HE5\_SWclose**

#### herr\_t HE5\_SWclose(hid\_t *fid*)

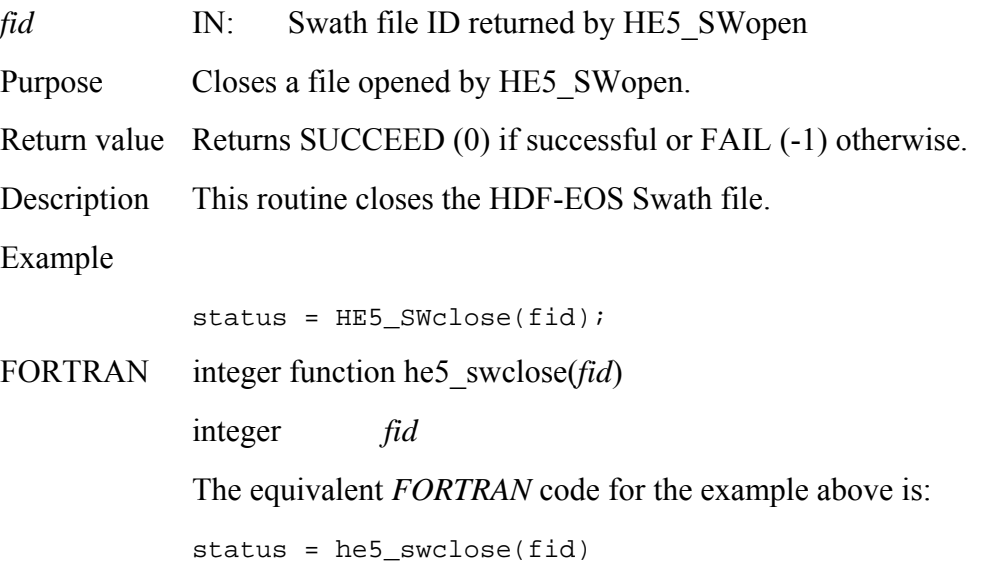

# **Retrieve Compression Information for Field**

### **HE5\_SWcompinfo**

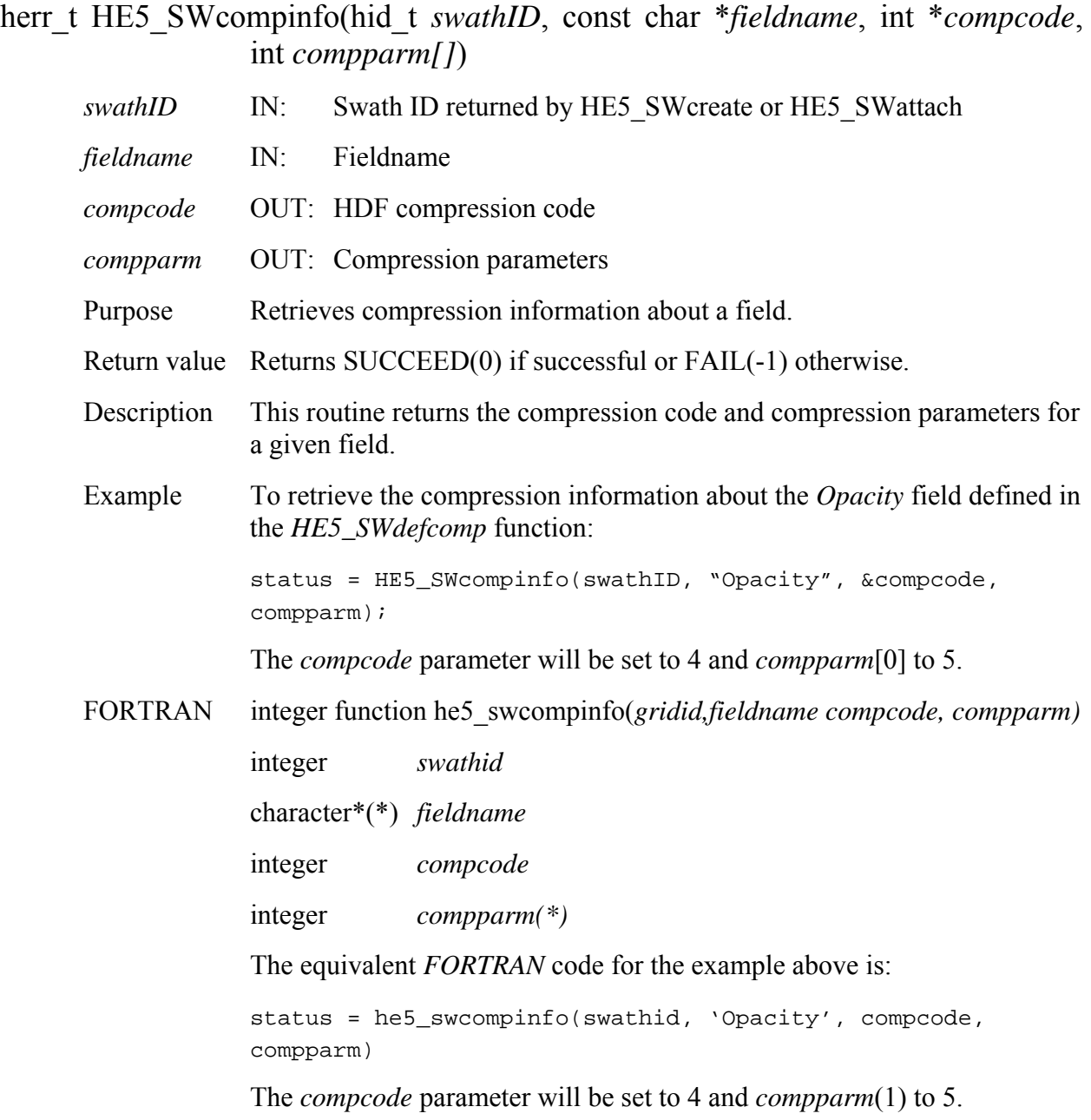

#### **HE5\_SWcreate**

hid\_t HE5\_SWcreate(hid\_t *fid,* const char *\*swathname*)

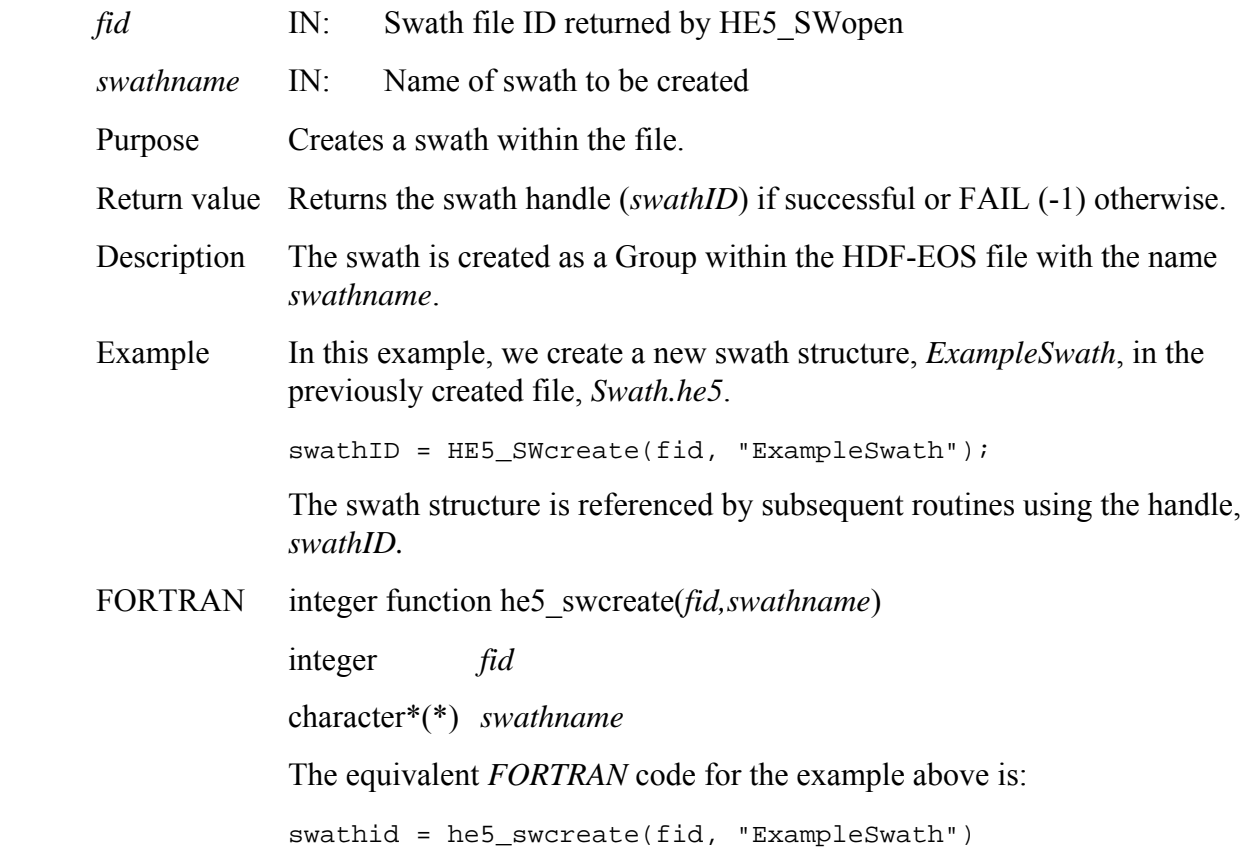

# **Define a Longitude-Latitude Box Region for a Swath**

### **HE5\_SWdefboxregion**

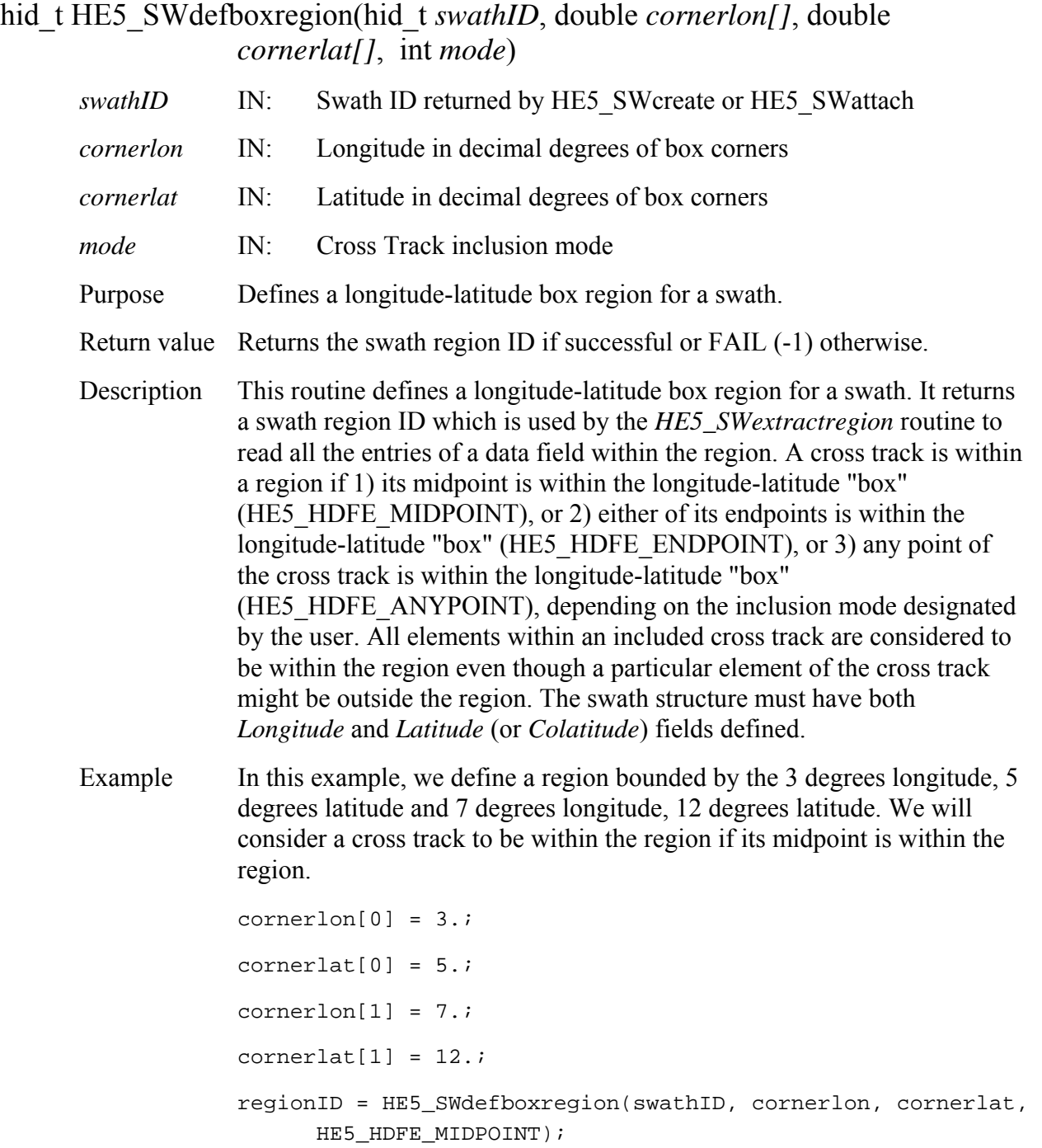

FORTRAN integer function he5\_swdefboxreg(*swathid, cornerlon, cornerlat, mode)* 

 integer *swathid* real\*8 *cornerlon(\*)*  real\*8 *cornerlat(\*)*  integer *mode*  The equivalent *FORTRAN* code for the example above is: parameter (HE5\_HDFE\_MIDPOINT=0) cornerlon $(1) = 3$ . cornerlat $(1) = 5$ .  $cornerlon(2) = 7.$ cornerlat $(2) = 12$ . regionid = he5\_swdefboxreg(swathid, cornerlon, cornerlat, HE5\_HDFE\_MIDPOINT)

# **Define Chunking Parameters**

#### **HE5\_SWdefchunk**

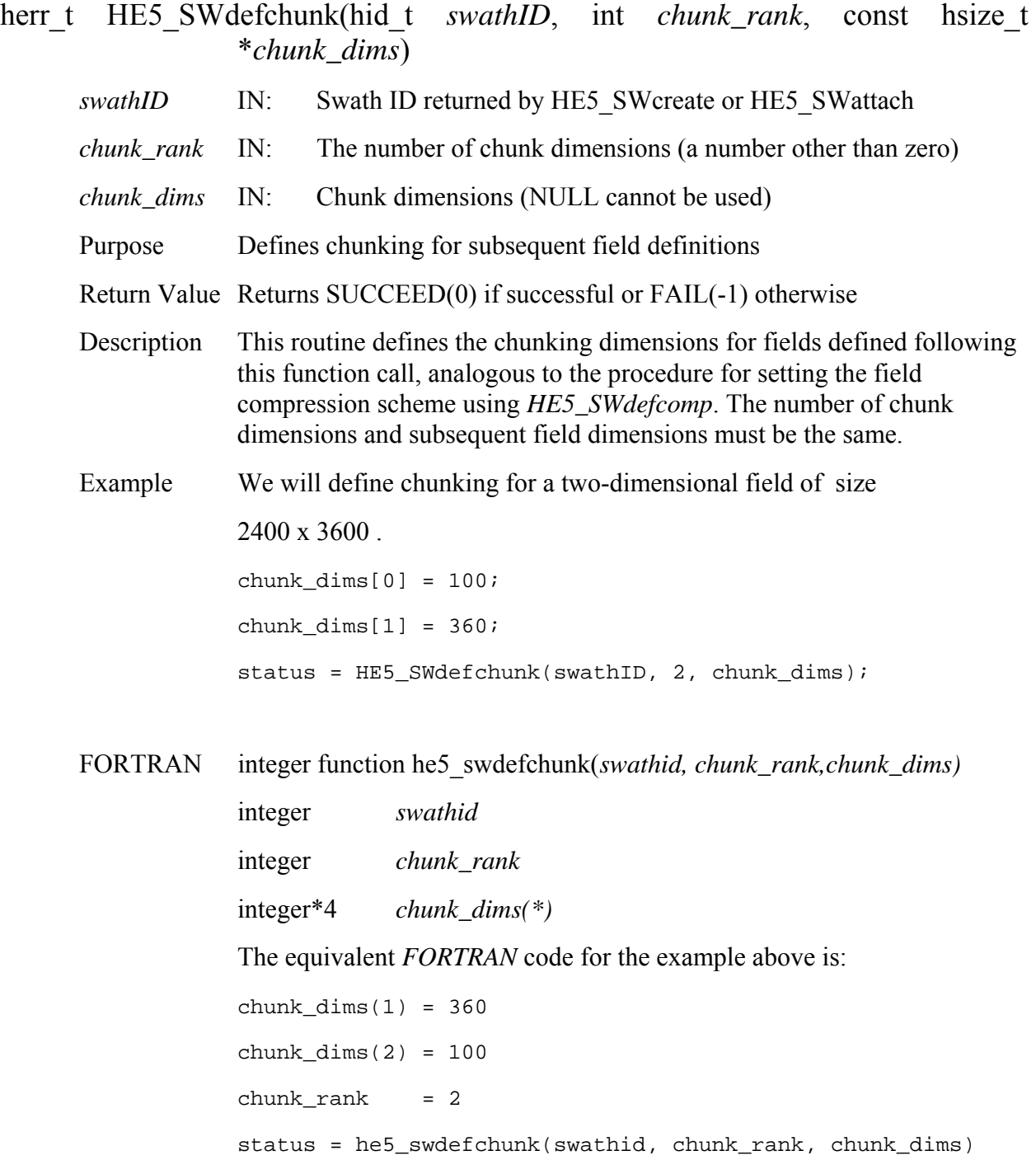

# **Define Compression with Data Chunking**

# **HE5\_SWdefcomchunk**

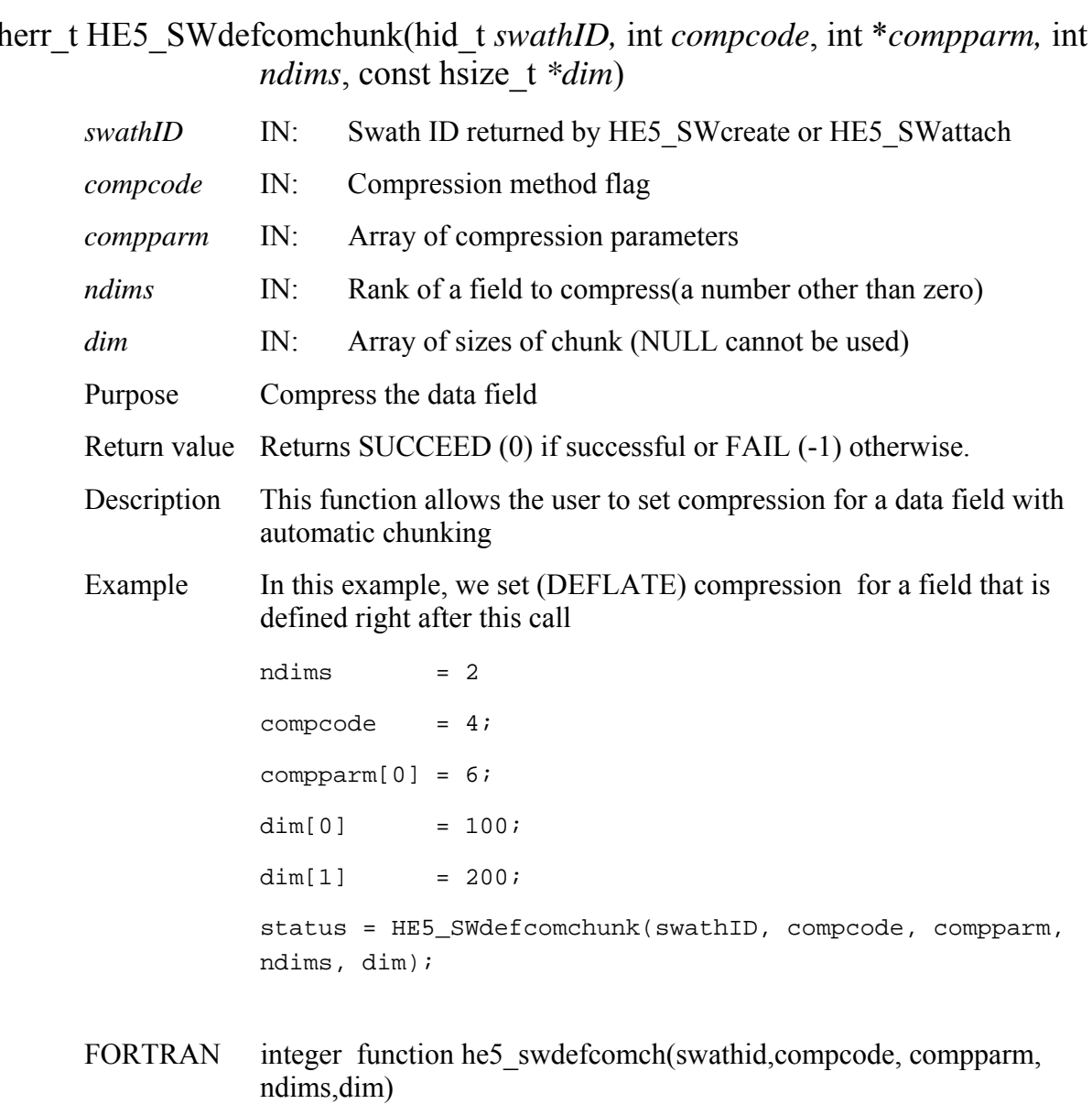

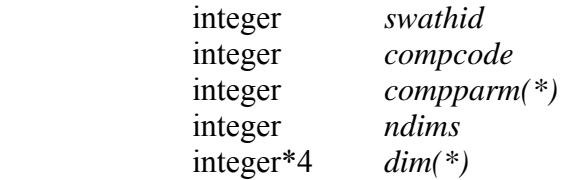

The equivalent *FORTRAN* code for the example above is:

 $compcode = 4$  $compparam(1) = 6$  $ndims = 2$  $dim(1) = 200$  $dim(2) = 100$ status = he5\_swdefcomch(swathid, compcode, compparm, ndims, dim)

### **HE5\_SWdefcomp**

#### herr\_t HE5\_SWdefcomp(hid\_t *swathID*, int *compcode*, int \**compparm*)

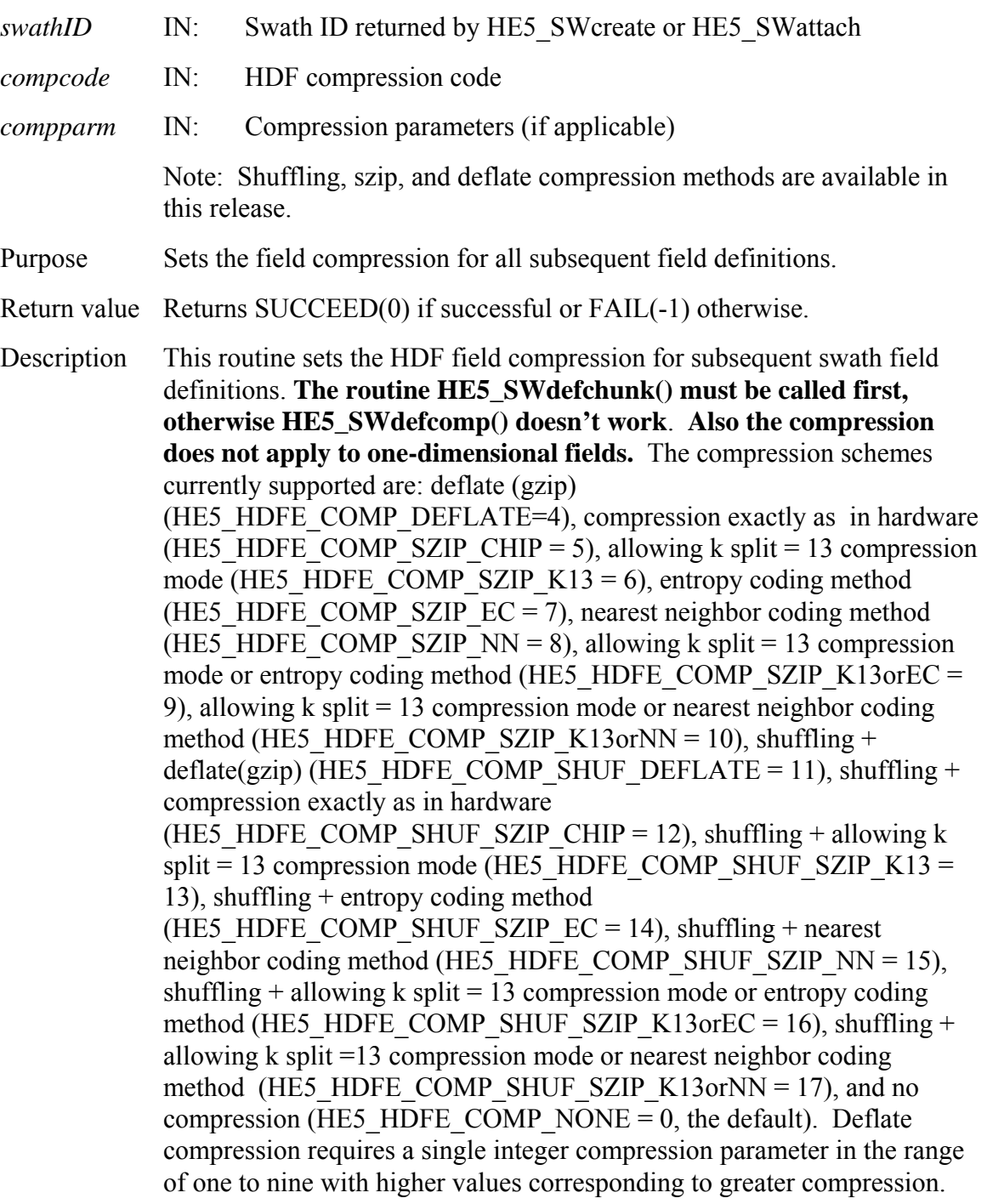

Szip compression requires one parameter that is a pixels per block which must be even, with typical values being 8, 10, 16, 32. The more pixel values vary, the smaller this number should be. Compressed fields are written using the standard *HE5\_SWwritefield* routine, however, the entire field must be written in a single call. Any portion of a compressed field can then be accessed with the *HE5\_SWreadfield* routine. Compression takes precedence over merging so that multi-dimensional fields that are compressed are not merged. The user should refer to the HDF Reference Manual for a fuller explanation of the compression schemes and parameters.

Example Suppose we wish to compress the *Pressure* field using the entropy coding method, the *Opacity* field using the shuffling + deflate method, the *Spectra* field with deflate compression, and use no compression for the *Temperature* field.

```
compparam[0] = 16;status = HE5_SWdefcomp(swathID, HE5_HDFE_COMP_SZIP_EC, 
compparm); 
status = HE5_SWdefdatafield(swathID, "Pressure", 
"Track,Xtrack", NULL, H5T_NATIVE_FLOAT, 0); 
compparam[0] = 9;status = HE5_SWdefcomp(swathID, HE5_HDFE_COMP_SHUF_DEFLATE,
compparm); 
status = HE5_SWdefdatafield(swathID, "Opacity", 
"Track, Xtrack", NULL, H5T NATIVE FLOAT, 0);
status = HE5 SWdefcomp(swathID, HE5 HDFE COMP DEFLATE,
compparm); 
status = HE5_SWdefdatafield(swathID, "Spectra", 
"Bands, Track, Xtrack", NULL, H5T NATIVE FLOAT, HDFE NOMERGE);
status = HE5_SWdefcomp(swathID, HE5_HDFE_COMP_NONE,
compparm); 
status = HE5_SWdefdatafield(swathID, "Temperature", 
"Track,Xtrack", NULL, H5T_NATIVE_FLOAT, 0);
Note that the HE5_HDFE_AUTOMERGE/MERGE parameter is 
ignored in the Temperature field definition.
```
FORTRAN integer function he5\_swdefcomp(*swathid, compcode, compparm)* 

```
 integer swathid
integer compcode 
integer compparm(*) 
The equivalent FORTRAN code for the example above is: 
parameter (HE5_HDFE_NATIVE_FLOAT=1) 
parameter (HE5_HDFE_COMP_NONE=0) 
parameter (HE5_HDFE_COMP_DEFLATE=4) 
parameter (HE5_HDFE_COMP_SZIP_EC=7) 
parameter (HE5_HDFE_COMP_SHUF_DEFLATE=11) 
integer compparm(5) 
compparam(1) = 16status = he5_swdefcomp(swathid, HE5_HDFE_COMP_SZIP_EC, 
compparm); 
status = he5_swdefdfld(swathid, "Pressure", "Xtrack,Track", 
" ", HE5_HDFE_NATIVE_FLOAT, 0); 
compparam(1) = 9status = he5_swdefcomp(swathid, HE5_HDFE_COMP_SHUF_DEFLATE, 
compparm); 
status = he5_swdefdfld(swathid, "Opacity", "Xtrack,Track", " 
", HE5_HDFE_NATIVE_FLOAT, 0); 
status = he5_swdefcomp(swathid, HE5_HDFE_COMP_DEFLATE, 
compparm); 
status = he5_swdefdfld(swathid, "Spectra", "Xtrack, 
Track,Bands", " ", HE5_HDFE_NATIVE_FLOAT, 0) 
status = he5_swdefcomp(swathid, HE5_HDFE_COMP_NONE, 
compparm) 
status = he5 swdefdfld(swathid, "Temperature",
"Xtrack,Track", " ", HE5_HDFE_NATIVE_FLOAT, 0)
```
## **Define a New Data Field within a Swath**

#### **HE5\_SWdefdatafield**

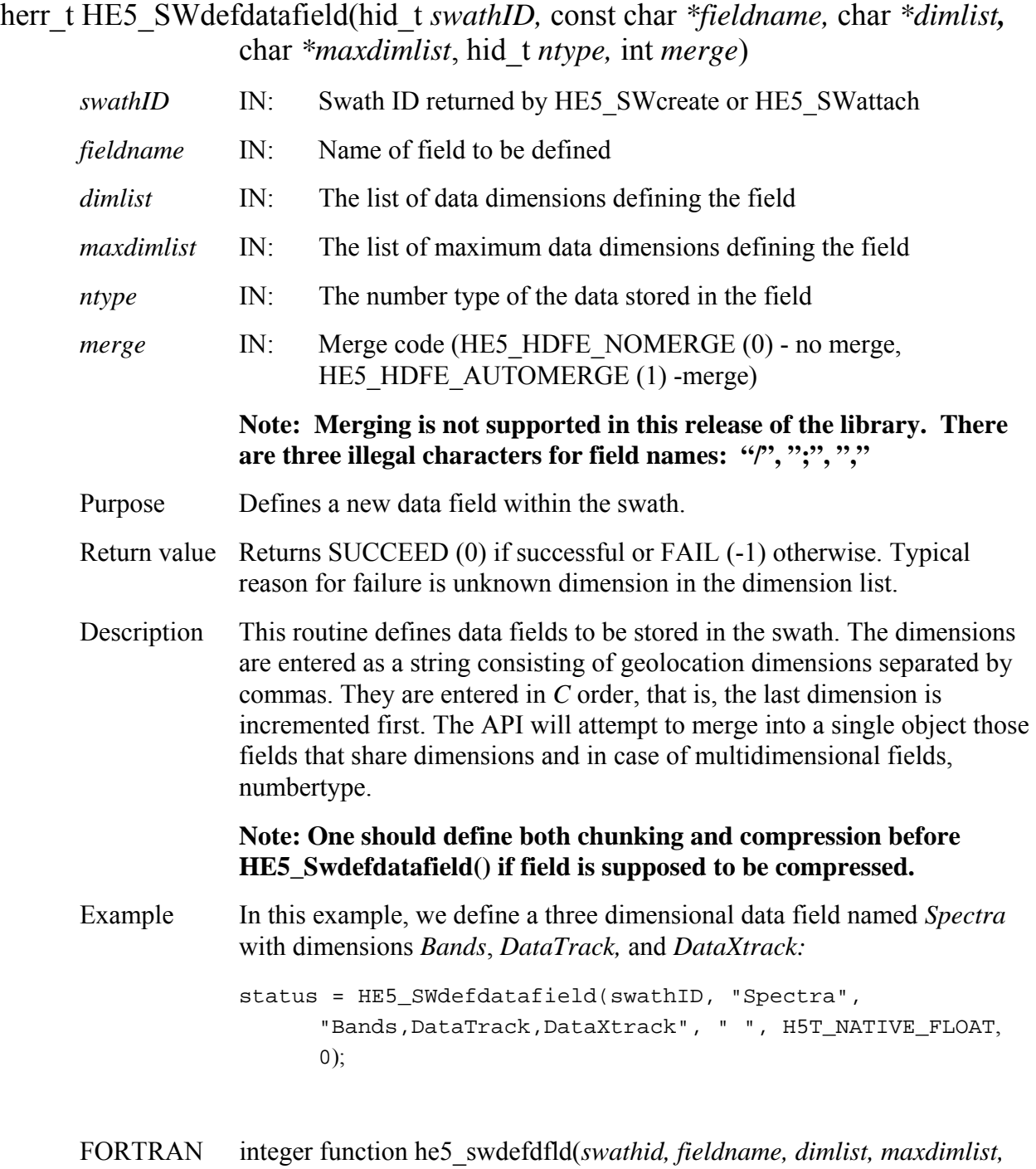

 integer *swathid* character\*(\*) *fieldname*  character\*(\*) *dimlist*  character\*(\*) *maxdimlist*  integer *ntype*  integer *merge*  The equivalent *FORTRAN* code for the example above is: parameter (HE5T\_NATIVE\_FLOAT=10) parameter (HE5\_HDFE\_NOERGE=0) status = he5\_swdefdfld(swathid, "Spectra", "DataXtrack, DataTrack, Bands", " ", HE5T\_NATIVE\_FLOAT, 0)

#### **HE5\_SWdefdim**

herr\_t HE5\_SWdefdim(hid\_t *swathID,* char *\*dimname,* hsize\_t *dim)*

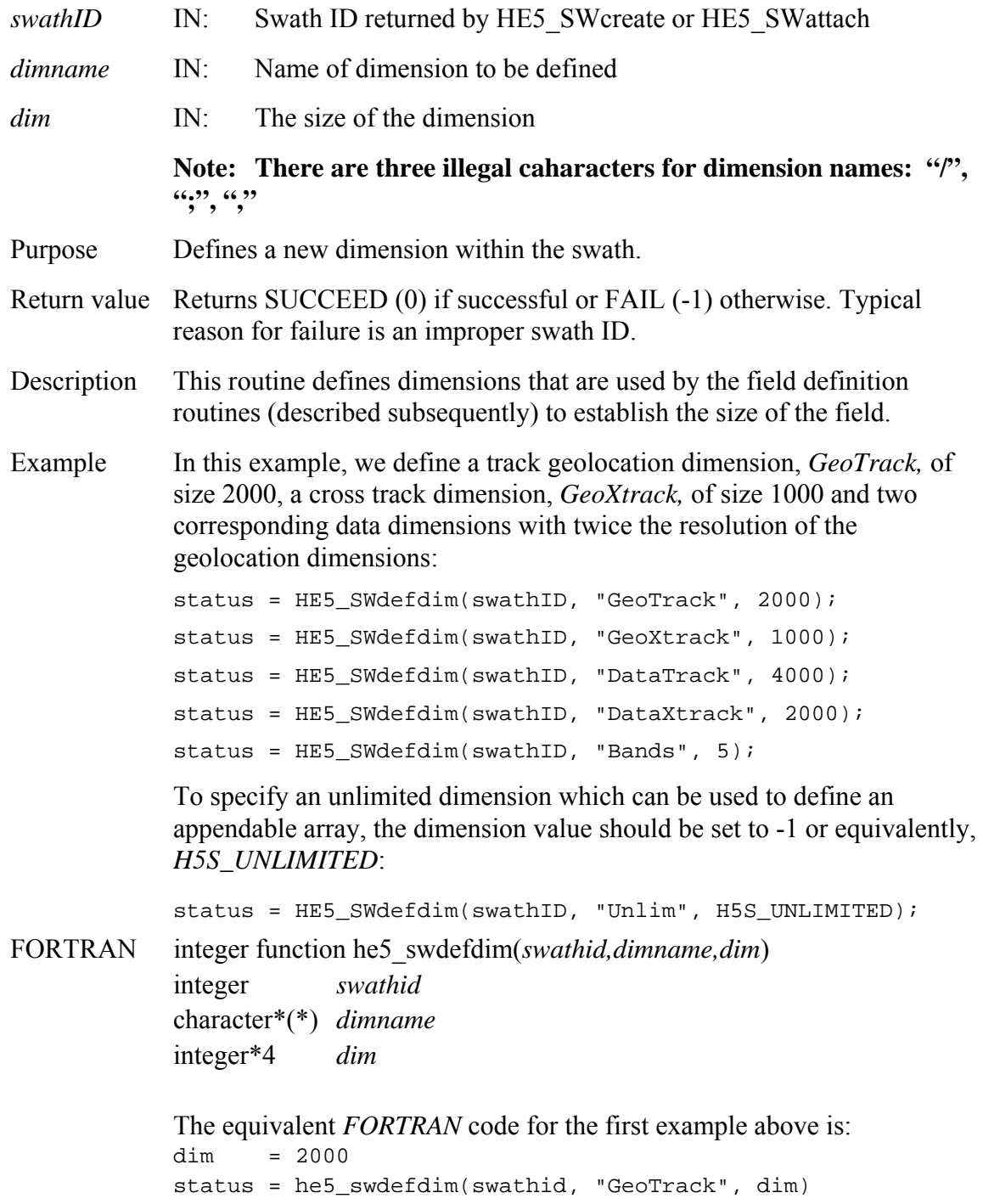

 The equivalent *FORTRAN* code for the unlimited dimension example above is:

```
parameter (HE5S_UNLIMITED_F=-1) 
status = he5_swdefdim(swathid, "Unlim", HE5S_UNLIMITED_F)
```
## **Define Mapping between Geolocation and Data Dimensions**

### **HE5\_SWdefdimmap**

#### herr\_t HE5\_SWdefdimmap(hid\_t *swathID,* char *\*geodim,* char *\*datadim,* hsize\_t *offset*, hsize\_t *increment*)

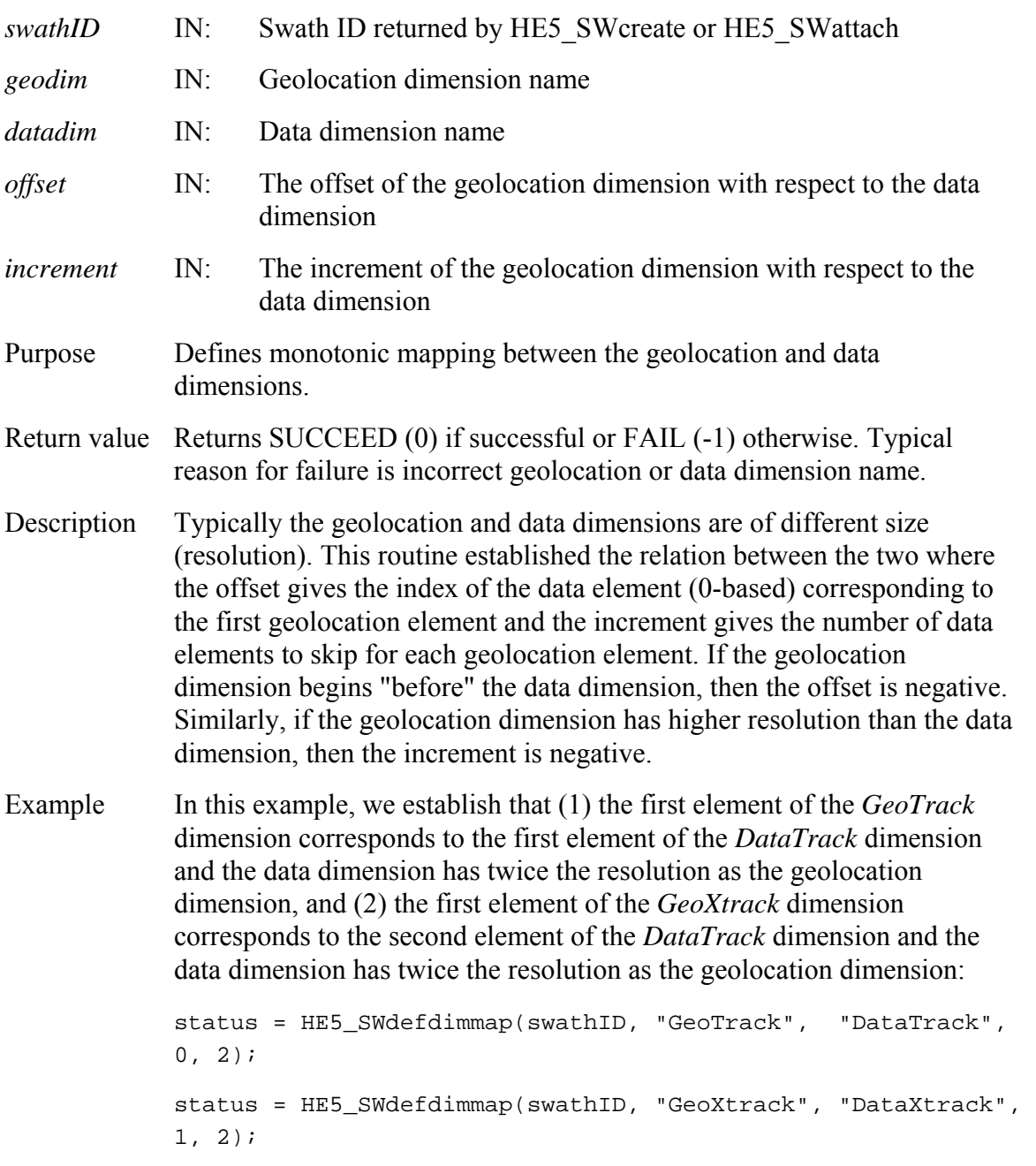

FORTRAN integer function he5\_swdefmap(*swathid,geodim,datadim,offset,increment*)

integer *swathid* character\*(\*) *geodim*  character\*(\*) *datadim*  integer\*4 *offset*  integer\*4 *increment*

The equivalent *FORTRAN* code for the second example above is:

 $offset = 0$ increment = 2 status = he5\_swdefmap(swathid, "GeoTrack", "DataTrack", offset, increment)  $offset = 1$ increment = 2 status=he5\_swdefmap(swathid,"GeoXtrack","DataXtrack",offset, increment)

## **Define a New Geolocation Field within a Swath**

### **HE5\_SWdefgeofield**

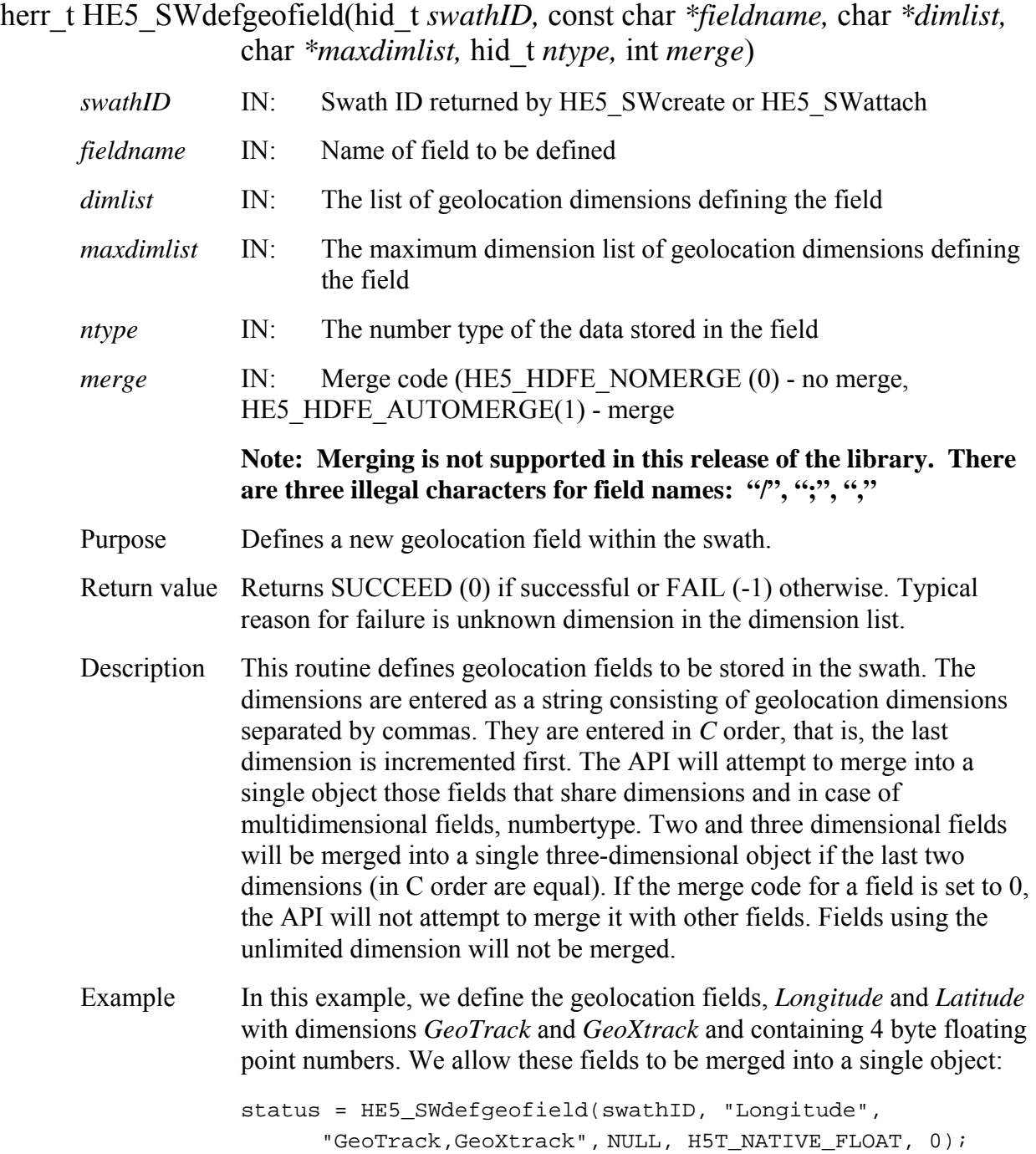

```
status = HE5_SWdefgeofield(swathID, "Latitude", 
       "GeoTrack,GeoXtrack", NULL, H5T_NATIVE_FLOAT, 
HE5_HDFE_NOMERGE);
```
FORTRAN integer function he5\_swdefgfld(*swathid, fieldname, dimlist, maxdimlist, ntype, merge*)

> integer *swathid* character\*(\*) *fieldname*  character\*(\*) *dimlist*  character\*(\*) *maxdimlist*  integer *ntype*  integer *merge*  The equivalent *FORTRAN* code for the first example above is: parameter (HE5T\_NATIVE\_FLOAT=10)

parameter (HE5\_HDFE\_NOMERGE=0)

status=he5\_swdefgfld(swathid,"Longitude","GeoXtrack,GeoTrack ", " ", HE5T\_NATIVE\_FLOAT, HE5\_HDFE\_NOMERGE)

The dimensions are entered in *FORTRAN* order with the first dimension incremented first.

## **Define Indexed Mapping between Geolocation and Data Dimension**

#### **HE5\_SWdefidxmap**

herr\_t HE5\_SWdefidxmap(hid\_t *swathID,* char *\*geodim,* char *\*datadim,* long *index[])*,

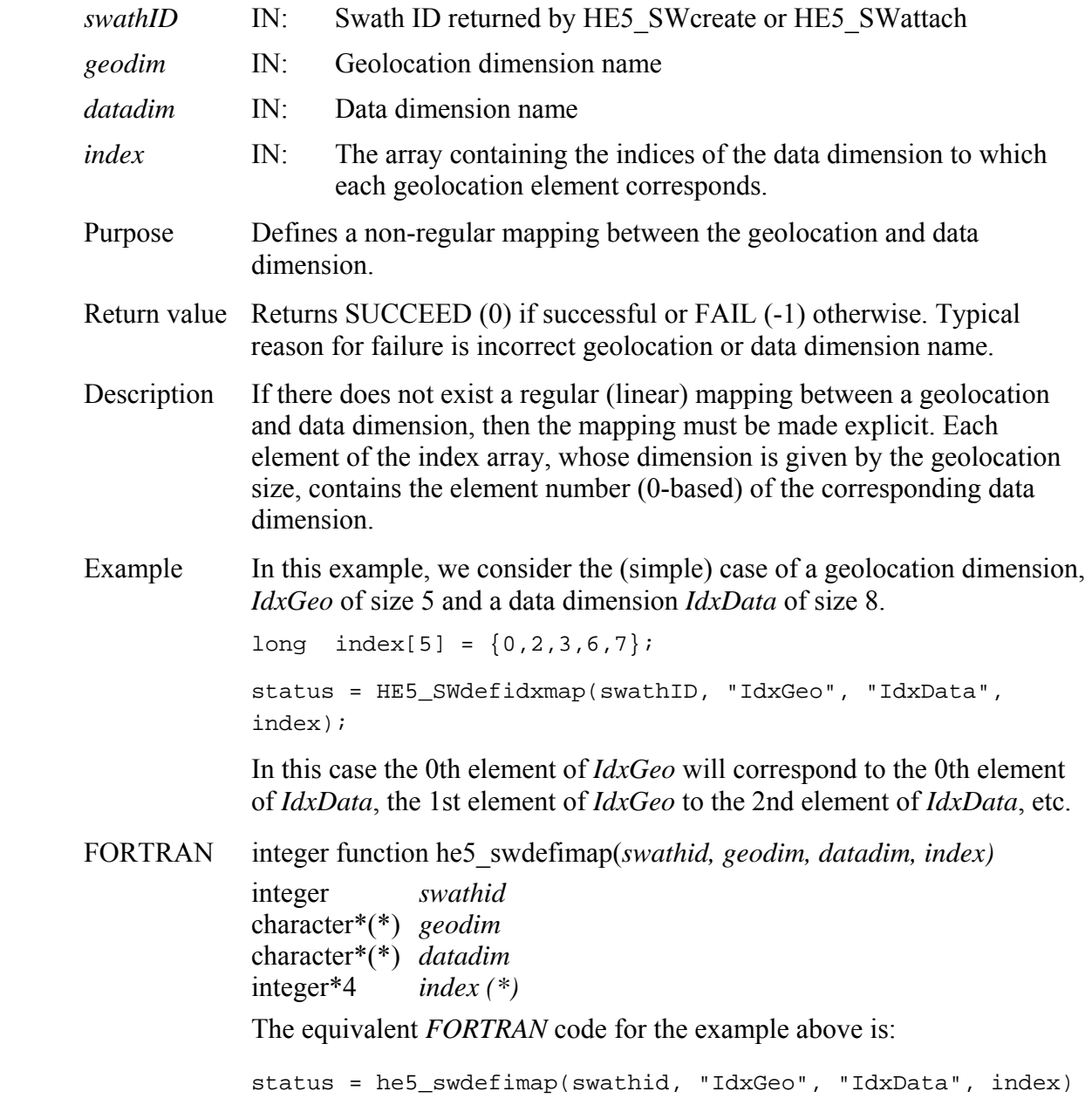

#### **HE5\_SWdeftimeperiod**

hid\_t HE5\_SWdeftimeperiod(hid\_t *swathID*, double *starttime* , double *stoptime,*  int *mode*)

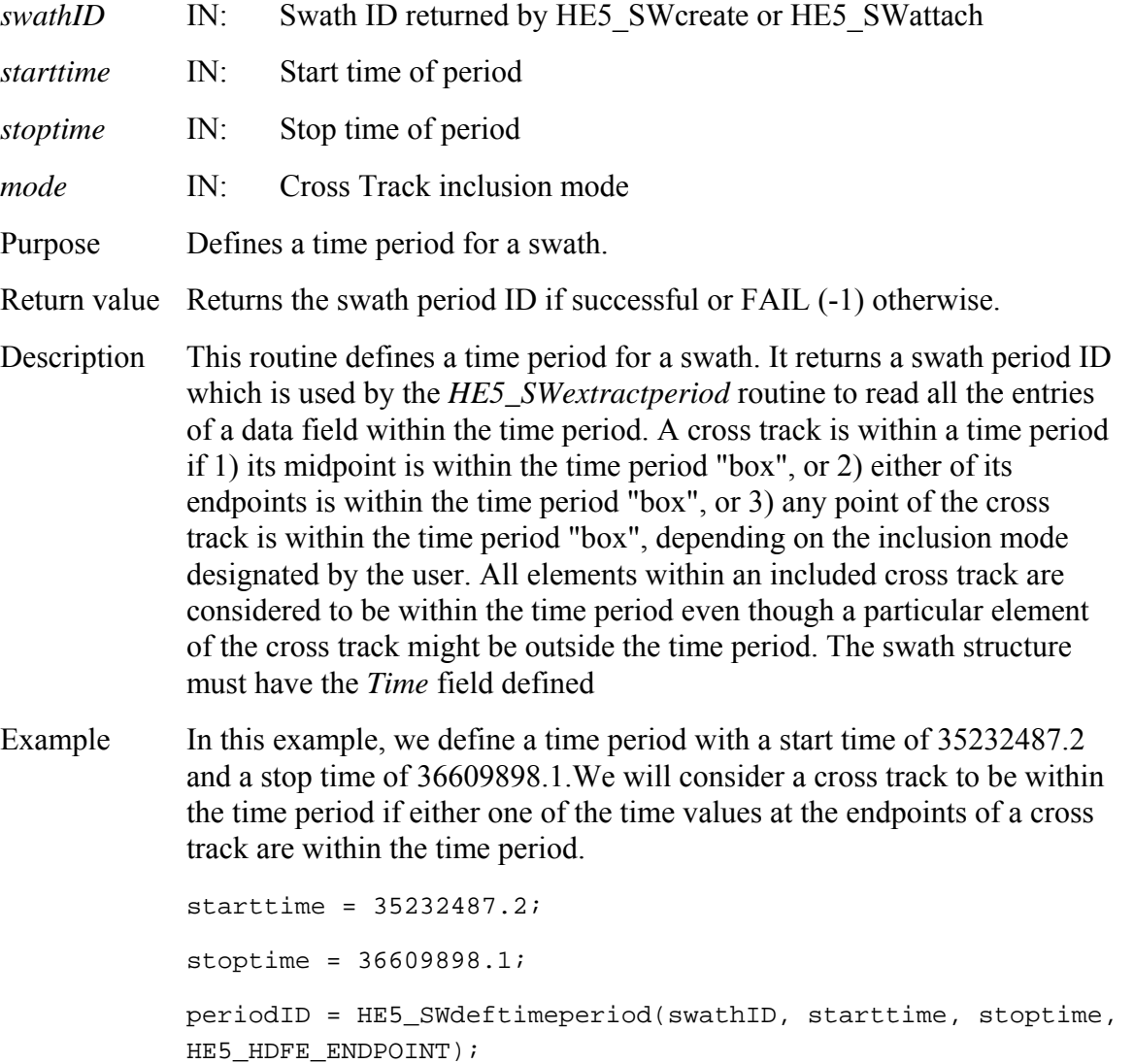

FORTRAN integer function he5 swdeftmeper(*swathid, starttime, stoptime, mode*)

 integer *swathid* real\*8 *starttime*  real\*8 *stoptime*  integer *mode*  The equivalent *FORTRAN* code for the example above is: parameter (HE5\_HDFE\_ENDPOINT=1) starttime = 35232487.2 stoptime = 36609898.1 periodID = he5\_swdeftmeper(swathID, starttime, stoptime, HE5\_HDFE\_ENDPOINT)

#### **HE5\_SWdefvrtregion**

#### hid t HE5 SWdefvrtregion(hid t *swathID*, hid t *regionID*, char *\*vertObj*, double *range[]*)

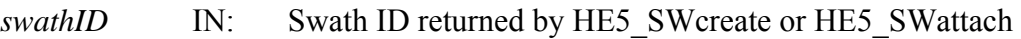

- *regionID* IN: Region (or period ) id from previous subset call
- *vertObj* IN: Dimension or field to subset by
- *range* IN: Minimum and maximum range for subset
- Purpose Subsets on a **monotonic** field or contiguous elements of a dimension.
- Return value Returns the swath region ID if successful or FAIL (-1) otherwise.

Description Whereas the *HE5\_SWdefboxregion* and *HE5\_SWdeftimeperiod* routines perform subsetting along the "*Track*" dimension, this routine allows the user to subset along any dimension. The region is specified by a set of minimum and maximum values and can represent either a dimension index (case 1) or field value range(case 2) . In the second case, the field must be one-dimensional and the values must be **monotonic** (strictly increasing or decreasing) in order that the resulting dimension index range be contiguous. (For the current version of this routine, the second option is restricted to fields with number type: INT, LONG, FLOAT, DOUBLE.) This routine may be called after *HE5\_SWdefboxregion* or *HE5\_SWdeftimeperiod* to provide both geographic or time and "vertical" subsetting . In this case the user provides the id from the previous subset call. (This same id is then returned by the function.) This routine may also be called "stand-alone" by setting the region ID to HE5\_HDFE\_NOPREVSUB (-1).

> This routine may be called up to eight times with the same region ID. It this way a region can be subsetted along a number of dimensions.

 The *HE5\_SWregioninfo* and *HE5\_SWextractregion* routines work as before, however because there is no mapping performed between geolocation dimensions and data dimensions the field to be subsetted, (the field specified in the call to *HE5\_SWregioninfo* and *HE5\_SWextractregion)* must contain the dimension used explicitly in the call to *HE5\_SWdefvrtregion* (case 1) or the dimension of the onedimensional field (case 2).

Example Suppose we have a field called *Pressure* of dimension *Height* (= 10) whose values increase from 100 to1000. If we desire all the elements with values between 500 and 800, we make the call:

```
range[0] = 500.;
range[1] = 800.;
regionID = HE5_SWdefvrtregion(swathID, HE5_HDFE_NOPREVSUB, 
"Pressure", range);
```
The routine determines the elements in the *Height* dimension which correspond to the values of the *Pressure* field between 500 and 800.

If we wish to specify the subset as elements 2 through 5 (0 - based) of the *Height* dimension, the call would be:

```
range[0] = 2;
range[1] = 5;
regionID = HE5_SWdefvrtregion(swathID, HE5_HDFE_NOPREVSUB, 
"DIM:Height", range);
```
The "DIM:" prefix tells the routine that the range corresponds to elements of a dimension rather than values of a field.

In this example, any field to be subsetted must contain the *Height* dimension.

If a previous subset region or period was defined with id, *subsetID*, that we wish to refine further with the vertical subsetting defined above we make the call:

```
regionID = HE5_SWdefvrtregion(swathID, subsetID, "Pressure", 
range);
```
The return value, *regionID* is set equal to *subsetID*. That is, the subset region is modified rather than a new one created.

We can further refine the subset region with another call to the routine:

```
freq[0] = 1540.3;freq[1] = 1652.8;regionID = HE5_SWdefvrtregion(swathID, regionID, 
"FreqRange", freq);
```
FORTRAN integer function he5\_swdefvrtreg(*swathid, regionid, vertobj, range)* 

 integer *swathid* integer *regionid* character\*(\*) *vertobj*  real\*8 *range(\*)*  The equivalent *FORTRAN* code for the examples above is: parameter (HE5\_HDFE\_NOPREVSUB=-1) range $(1) = 500$ .  $range(2) = 800.$ regionid = he5\_swdefvrtreg(swathid, HE5\_HDFE\_NOPREVSUB, "Pressure", range)

#### **HE5\_SWdetach**

#### herr\_t HE5\_SWdetach(hid\_t *swathID*)

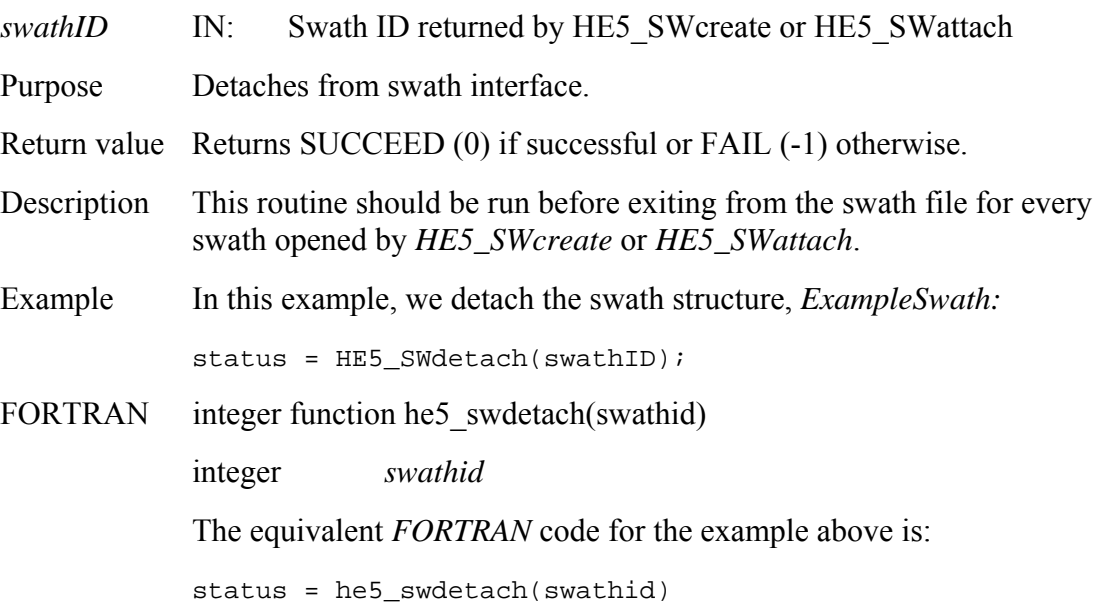

# **Retrieve Size of Specified Dimension**

#### **HE5\_SWdiminfo**

#### hsize\_t HE5\_SWdiminfo(hid\_t *swathID,* char *\*dimname)*

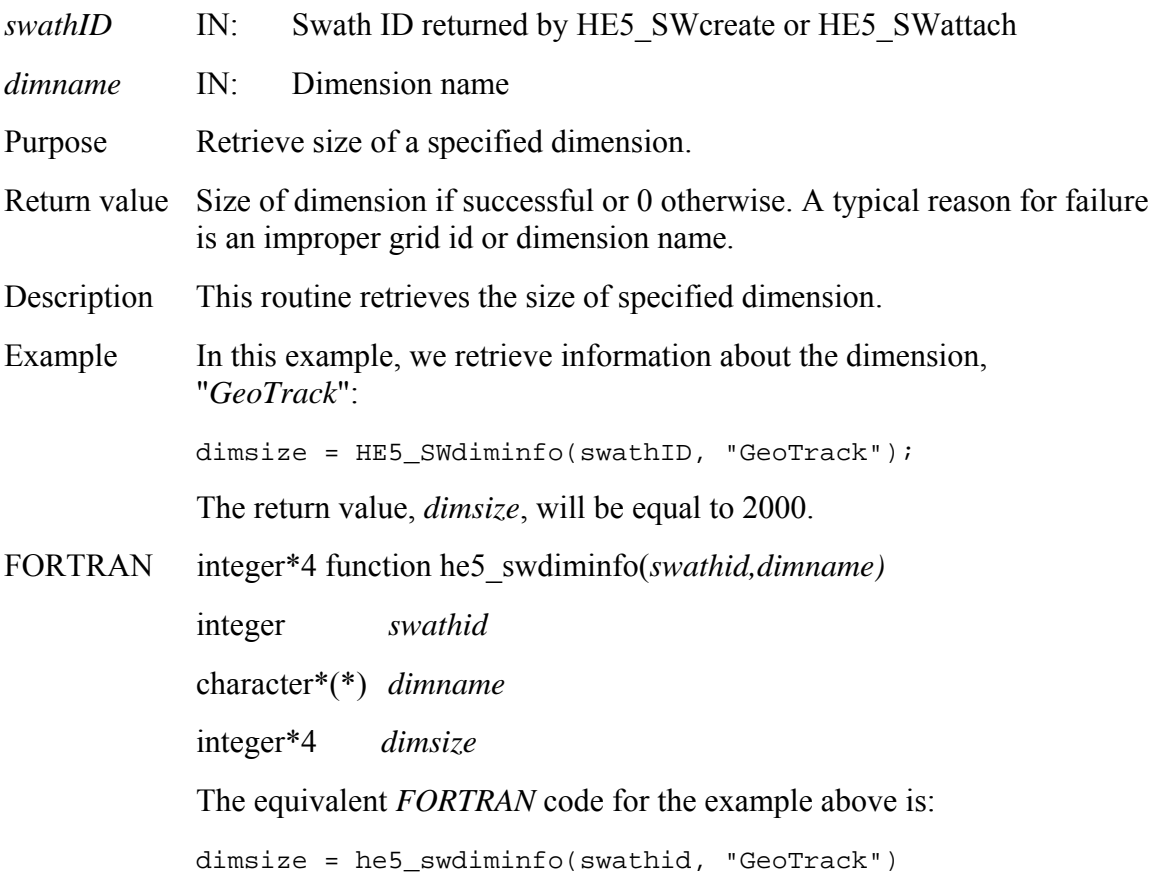

#### **Remove an Alias for Swath Data Field**

#### **HE5\_SWdropalias**

herr\_t HE5\_SWdropalias(hid\_t *swathID,* int *fldgroup*, const char \**aliasname*)

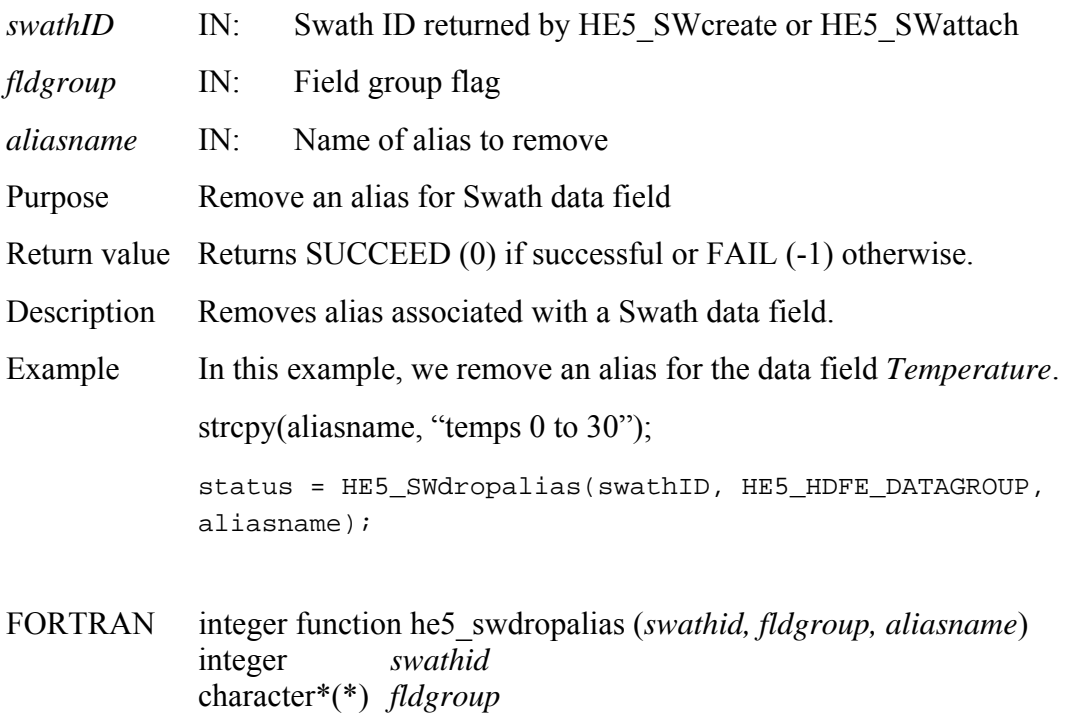

character\*(\*) *aliasname* 

The equivalent *FORTRAN* code for the first example above is:

aliasname = "temps 0 to 30"

status = he5\_swdropalias(swathid, HE5\_HDFE\_DATAGROUP, aliasname)

### **HE5\_SWdupregion**

hid\_t HE5\_SWdupregion(hid\_t *regionID*)

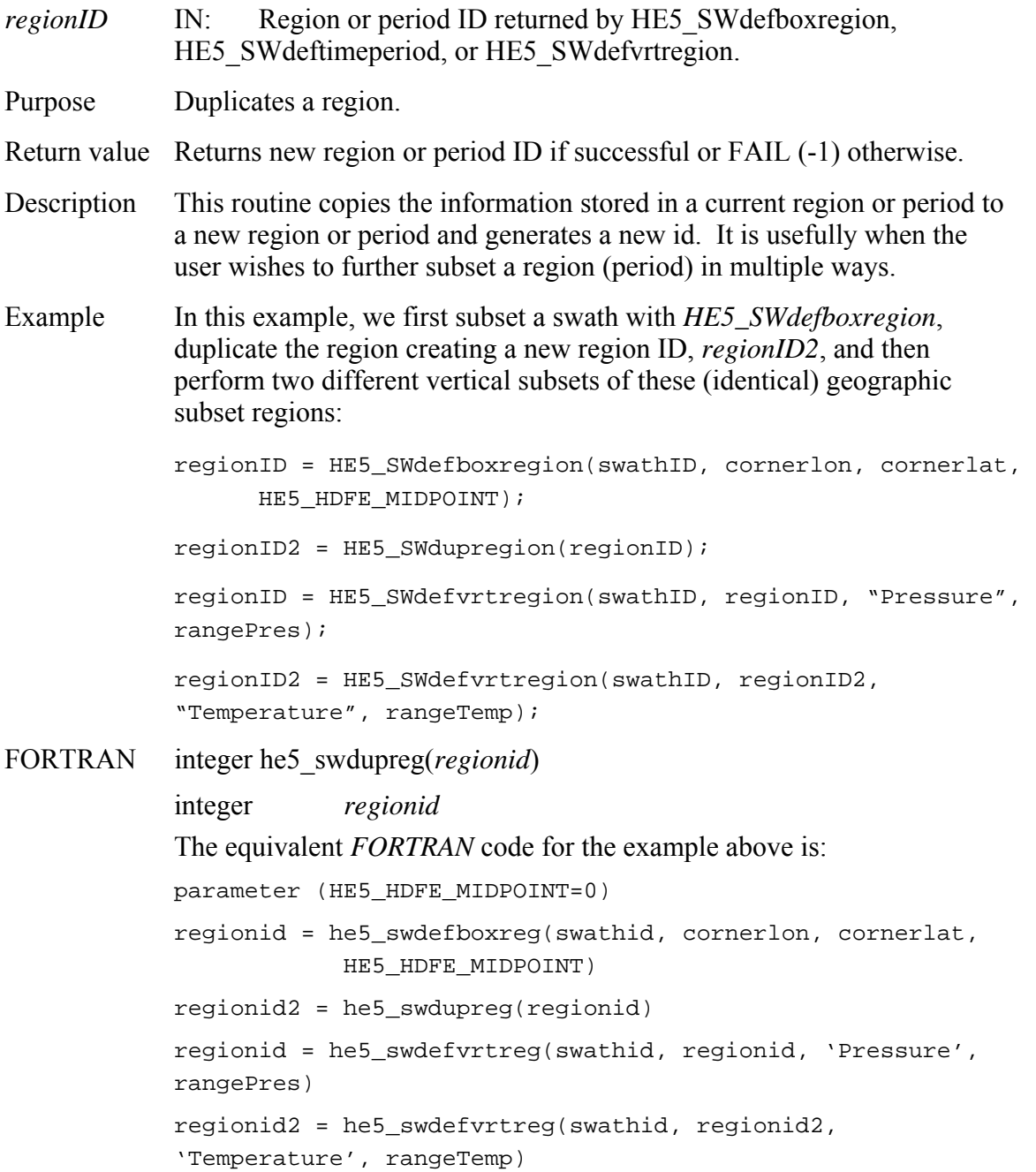

# **Read Data from a Defined Time Period**

### **HE5\_SWextractperiod**

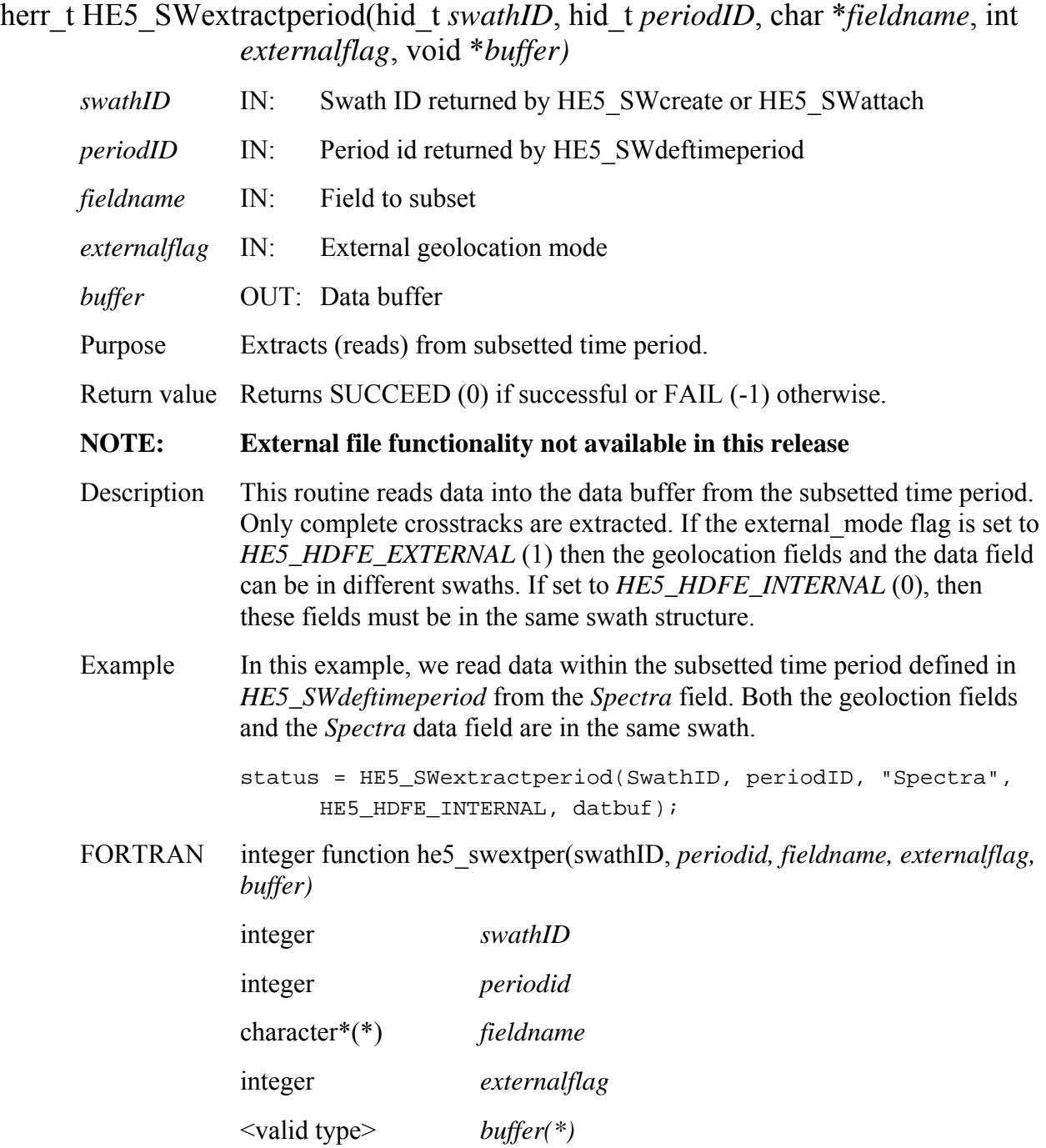
The equivalent *FORTRAN* code for the example above is:

parameter (HE5\_HDFE\_INTERNAL=0) status = he5\_swextper(swathid, periodid, "Spectra", HE5\_HDFE\_INTERNAL, datbuf)

# **Read Data from a Geographic Region**

## **HE5\_SWextractregion**

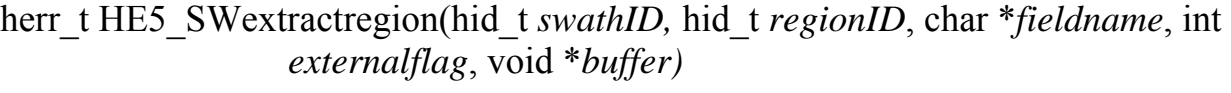

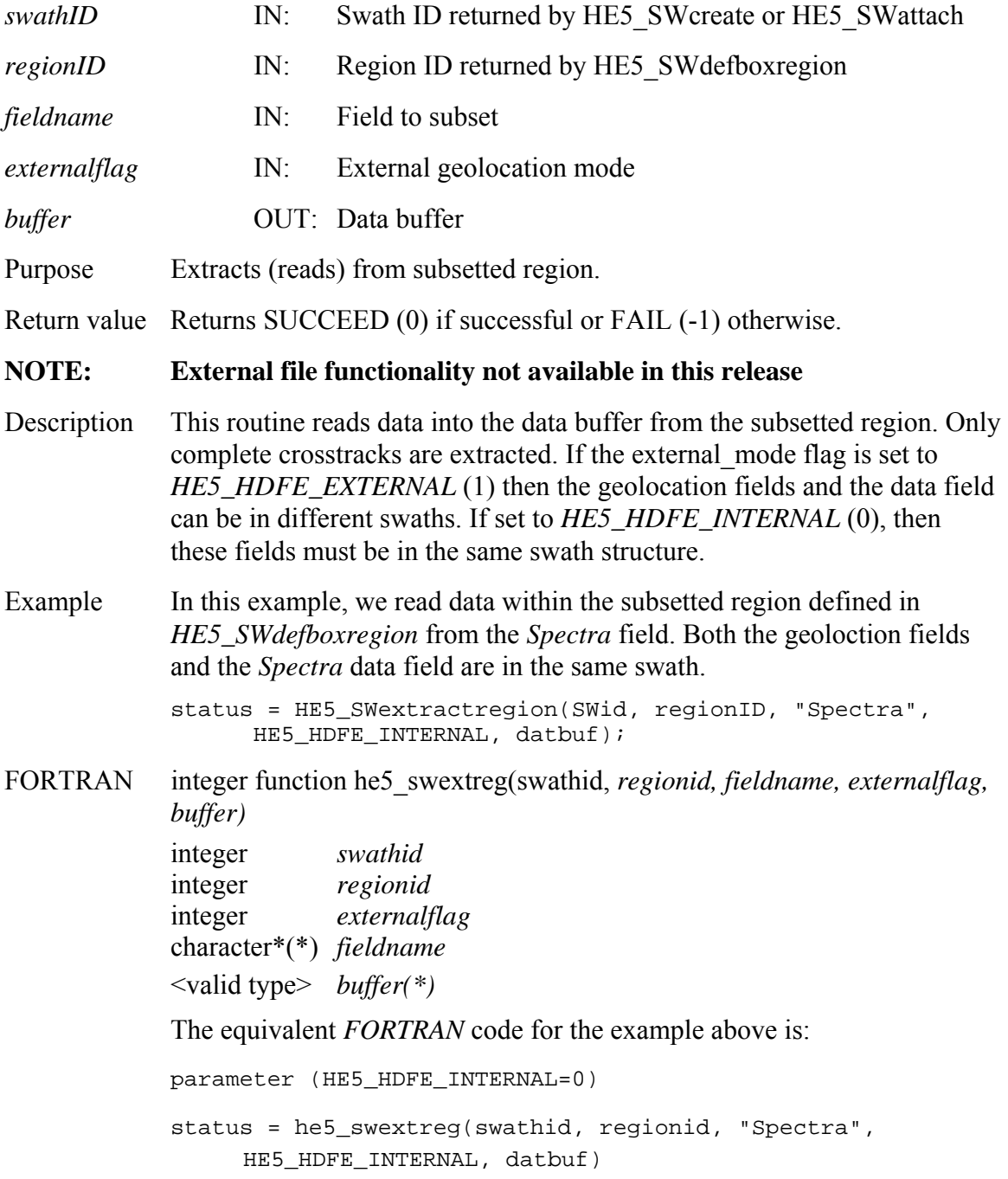

## **Retrieve Information about a Swath Field**

#### **HE5\_SWfieldinfo**

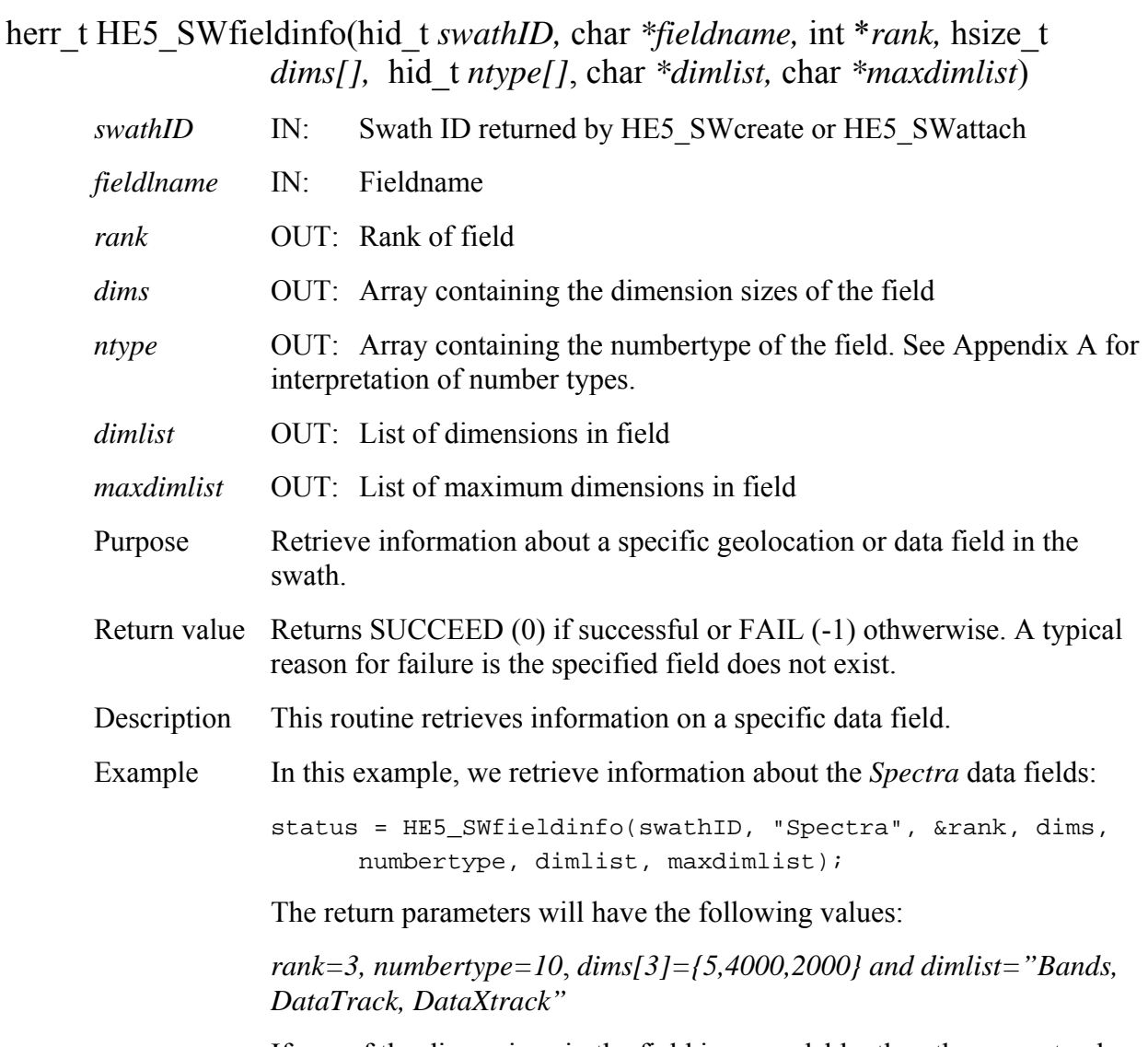

If one of the dimensions in the field is appendable, then the current value for that dimension will be returned in the *dims* array.

FORTRAN integer function he5\_swfldinfo(*swathid, fieldname, rank, dims, ntype, dimlist, maxdimlist)*

integer *swathid*

character\*(\*) *fieldname* 

integer *rank* 

integer\*4 *dims(\*)* 

integer *ntype(\*)* 

character\*(\*) *dimlist* 

character\*(\*) *maxdimlist*

The equivalent *FORTRAN* code for the example above is:

status = he5\_swfldinfo(swathid, "Spectra", rank, dims, numbertype, dimlist, maxdimlist)

The return parameters will have the following values:

*rank=3, numbertype=10*, *dims[3]={2000,4000,5} and dimlist="DataXtrack, DataTrack,Bands"* 

Note that the dimensions array and dimension list are in FORTRAN order.

### **HE5\_SWfldrename**

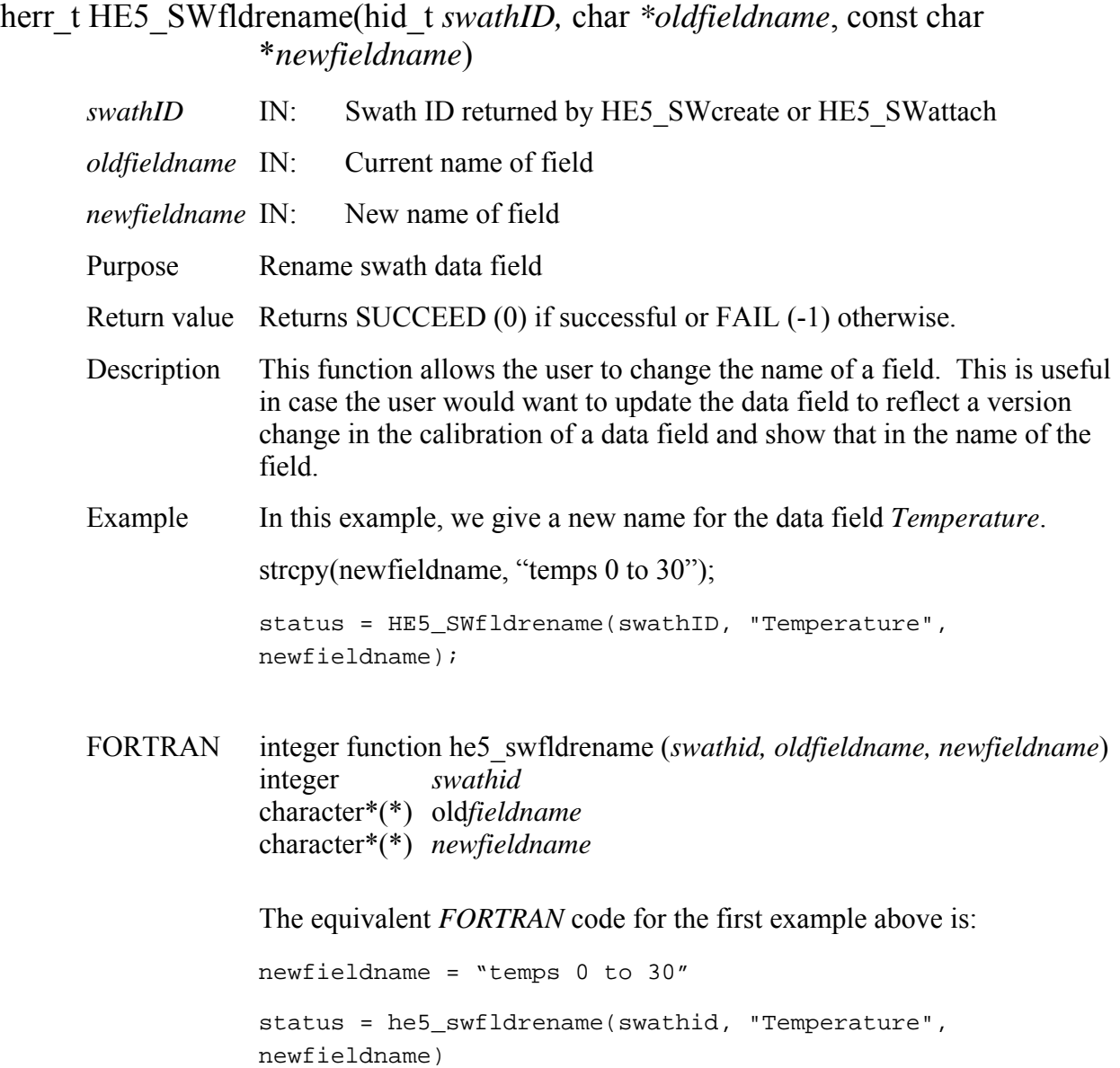

### **Return Information about a Swath Attribute in Group "Geolocation Fields"**

### **HE5\_SWgeogrpattrinfo**

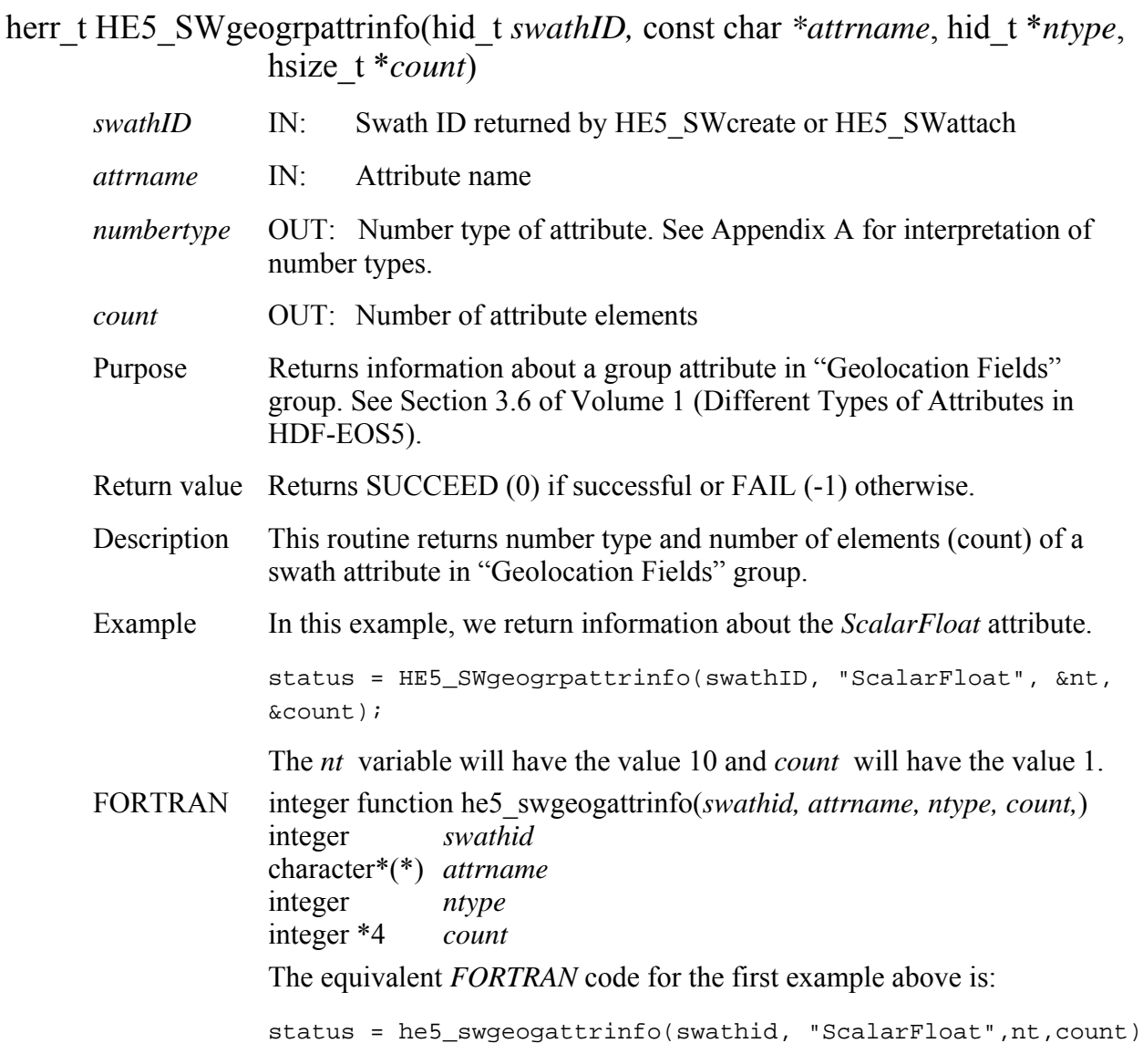

### **Retrieve Type of Dimension Mapping when First Dimension is Geodim**

#### **HE5\_SWgeomapinfo**

herr t HE5\_SWgeomapinfo(hid\_t *swathID*, char *\*geodim*) *swathID* IN: Swath ID returned by HE5 SWcreate or HE5 SWattach *geodim* IN: Dimension name Purpose Retrieve type of dimension mapping for a dimension. Return value Returns (2) for indexed mapping, (1) for regular mapping, (0) if dimension is not mapped, or FAIL (-1) otherwise. Description This routine checks the type of mapping (regular or indexed). Example In this example, we retrieve information about the type of mapping between the "IdxGeo" and "IdxData" dimensions, defined by *HE5\_SWdefidxmap*. status = HE5\_SWgeomapinfo(swathID, geodim); We will have regmap  $= 2$  for indexed mapping between the "IdxGeo" and "IdxData" dimensions. NOTE: If the dimension has regular mapping and indexed, the function will return a value of 3. FORTRAN integer function he5\_swgmapinfo(*swathid,geodim)* integer *swathid*  character\*(\*) *geodim*  The equivalent *FORTRAN* code for the example above is: status =  $he5$  swgmapinfo(swathid, geodim)

# **Retrieve Alias List for a Swath Geo/Data Field Groups**

#### **HE5\_SWgetaliaslist**

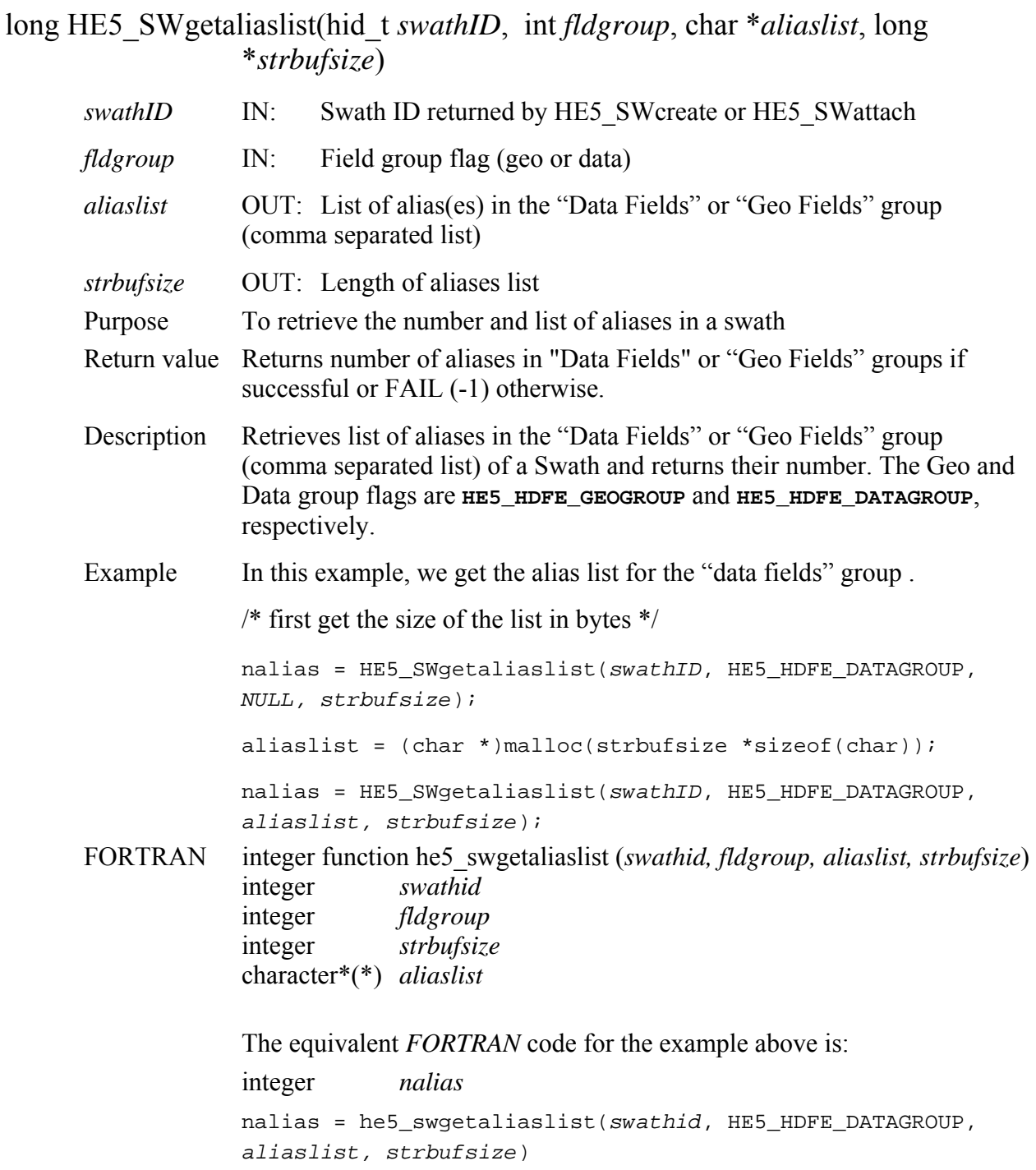

## **Get External Data File Information**

### **HE5\_SWgetextdata**

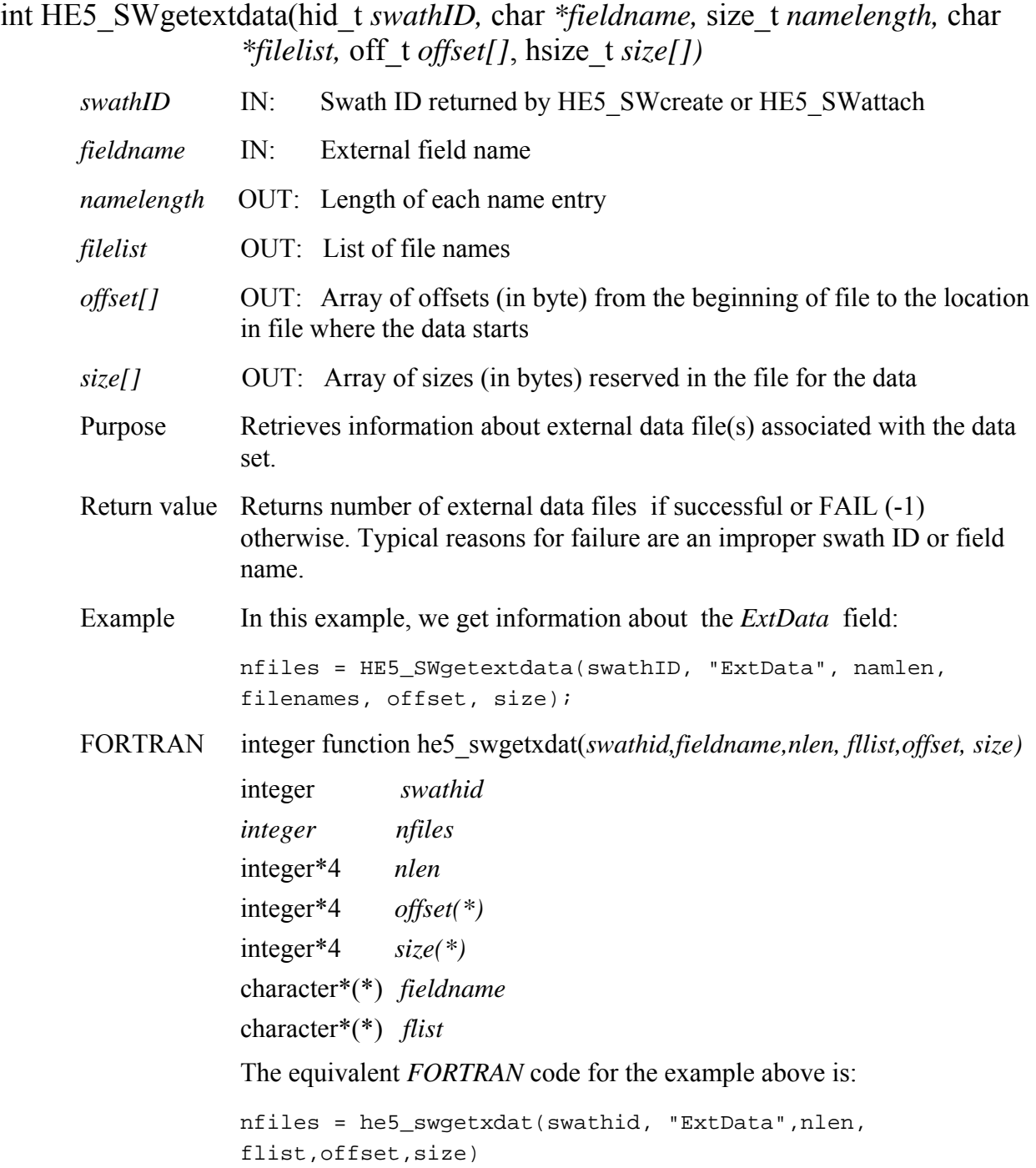

# **Get Fill Value for a Specified Field**

### **HE5\_SWgetfillvalue**

herr\_t HE5\_SWgetfillvalue(hid\_t *swathID,* char *\*fieldname,* void \**fillval)*

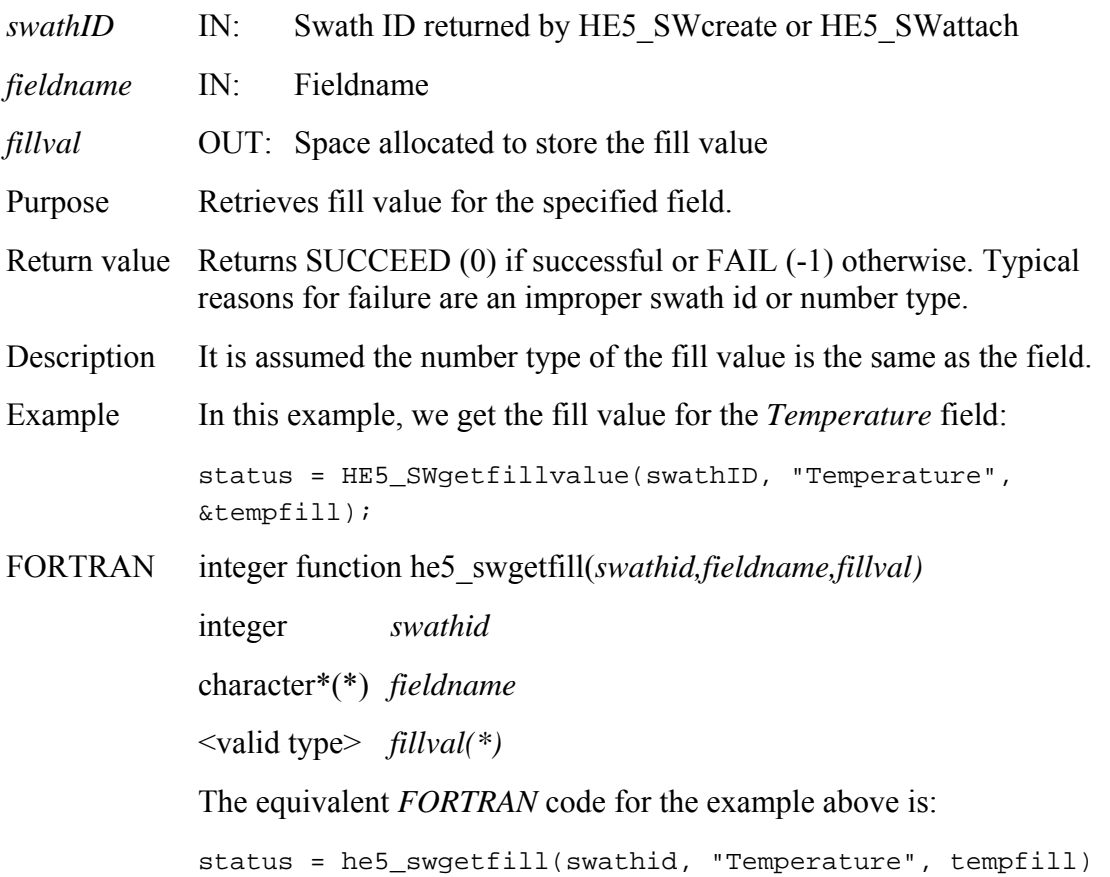

### **Return Information about a Swath Attribute in Group "Data Fields"**

#### **HE5\_SWgrpattrinfo**

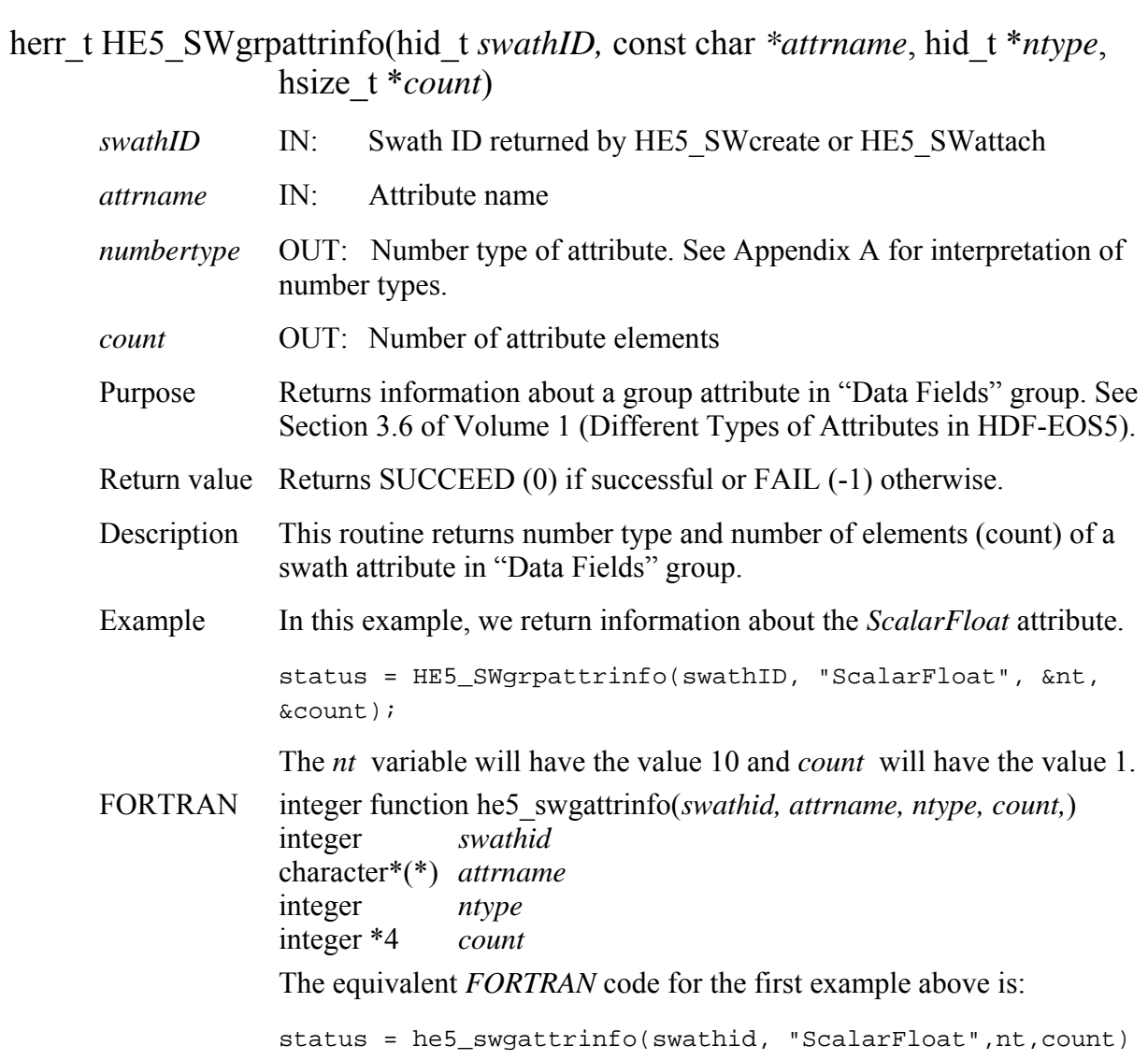

# **Retrieve Indexed Geolocation Mapping**

#### **HE5\_SWidxmapinfo**

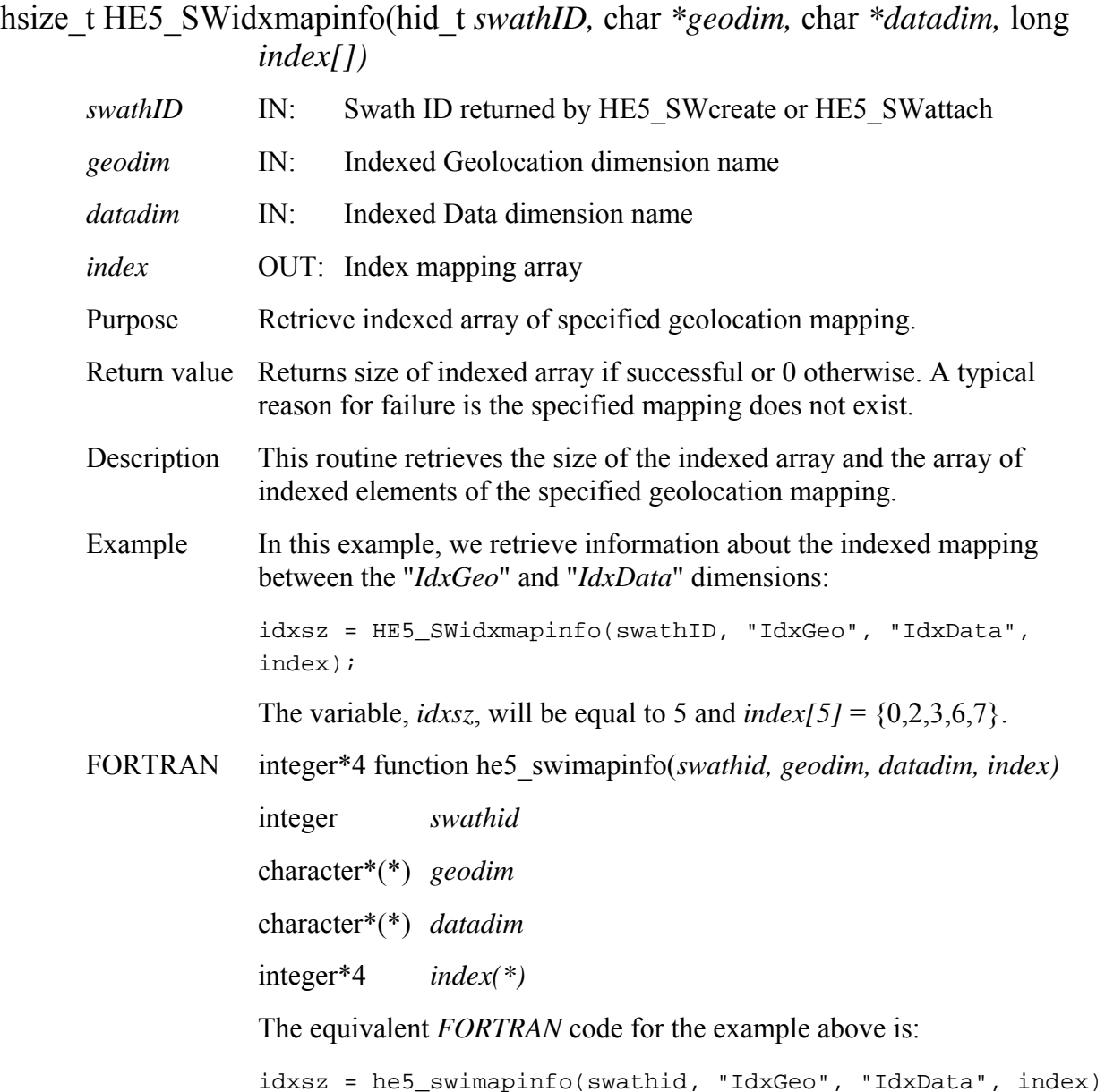

# **Retrieve the Indices of a Subsetted Region**

#### **HE5\_SWindexinfo**

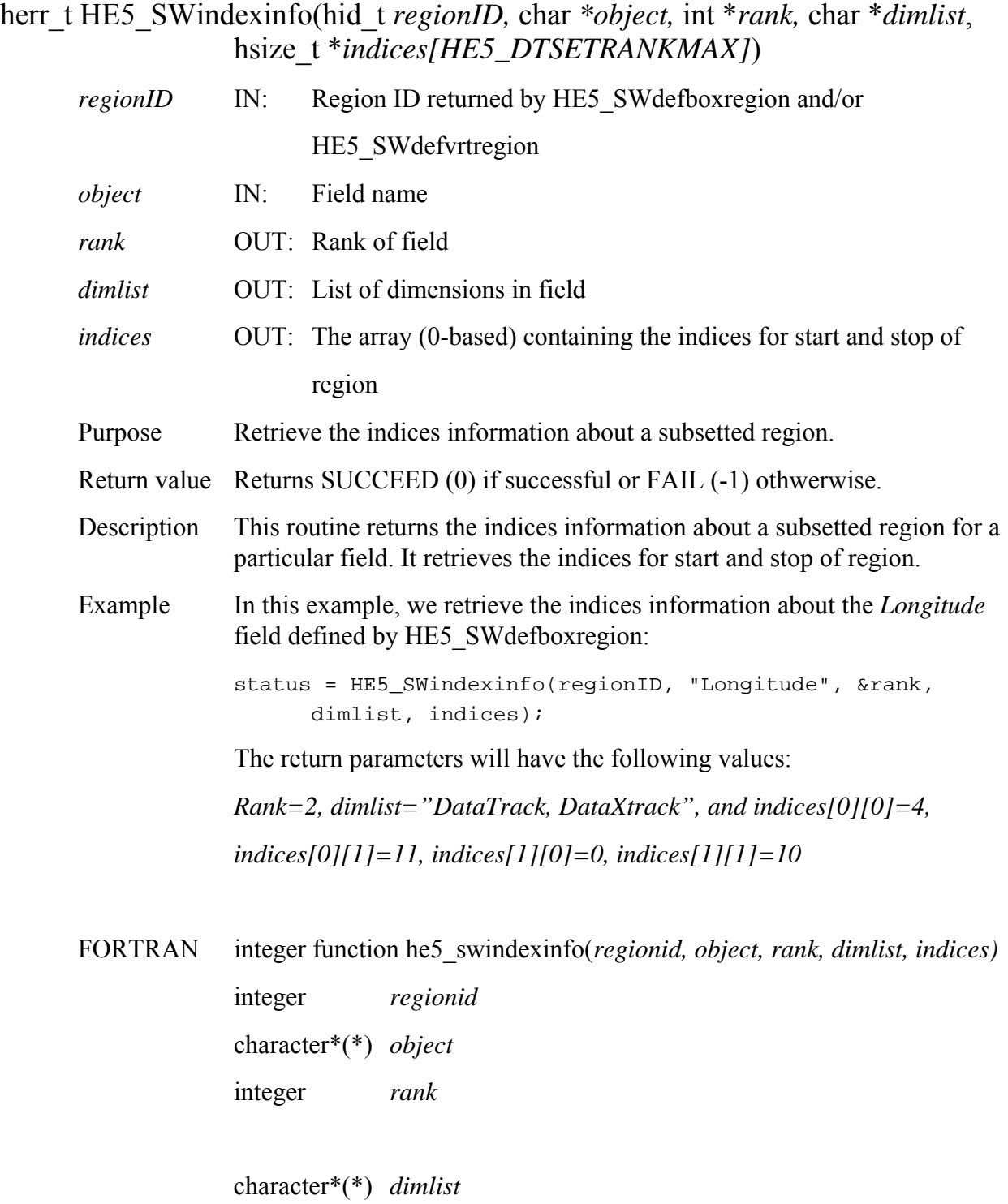

integer\*4 *indices*

The equivalent *FORTRAN* code for the example above is:

```
status = he5_swindexinfo(regionid, "Longitude", rank, 
dimlist, indices)
```
The return parameters will have the following values:

*rank=2, dimlist="DataXtrack,DataTrack", and indices(1,1)=0, indices(1,2)=10, indices(2,1)=4, indices(2,2)=11* 

Note that the indices array and dimension list are in FORTRAN order.

#### **Retrieve Information Swath Attributes**

#### **HE5\_SWinqattrs**

long HE5\_SWinqattrs(hid\_t *swathID,* char *\*attrnames,* long *\*strbufsize) swathID* IN: Swath ID returned by HE5 SWcreate or HE5 SWattach *attrnames* OUT: Attribute list (entries separated by commas) *strbufsize* OUT: String length of attribute list Purpose Retrieve information about object attributes defined in a specific swath. See Section 3.6 of Volume 1 (Different Types of Attributes in HDF-EOS5). Return value Number of attributes found if successful or FAIL (-1) otherwise. Description The attribute list is returned as a string with each attribute name separated by commas. If *attrlist* is set to NULL, then the routine will return just the string buffer size, *strbufsize*. This variable does not count the null string terminator. Example In this example, we retrieve information about the attributes defined in a swath structure. In the first call, set the parameter *attrnames* to NULL. We assume that there are two attributes stored, *attrOne* and *attr\_2*: nattr = HE5 SWinqattrs(swathID, NULL, &strbufsize); The parameter, *nattr,* will have the value 2 and *strbufsize* will have value 14. attrnames = (char \*)calloc(strbufsize+1, sizeof(char)); nattr = HE5 SWinqattrs(swathID, attrnames,  $&s$ strbufsize); The variable, *attrnames,* will be set to: "*attrOne,attr\_2".*  FORTRAN integer\*4 function he5\_swinqattrs(*swathid,attrnames,strbufsize*) integer *swathid* character\*(\*) *attrnames*  integer\*4 *strbufsize*  The equivalent *FORTRAN* code for the example above is: nattr = he5\_swinqattrs(swathid, attrnames, strbufsize)

### **Retrieve Information about Data Fields Defined in Swath**

#### **HE5\_SWinqdatafields**

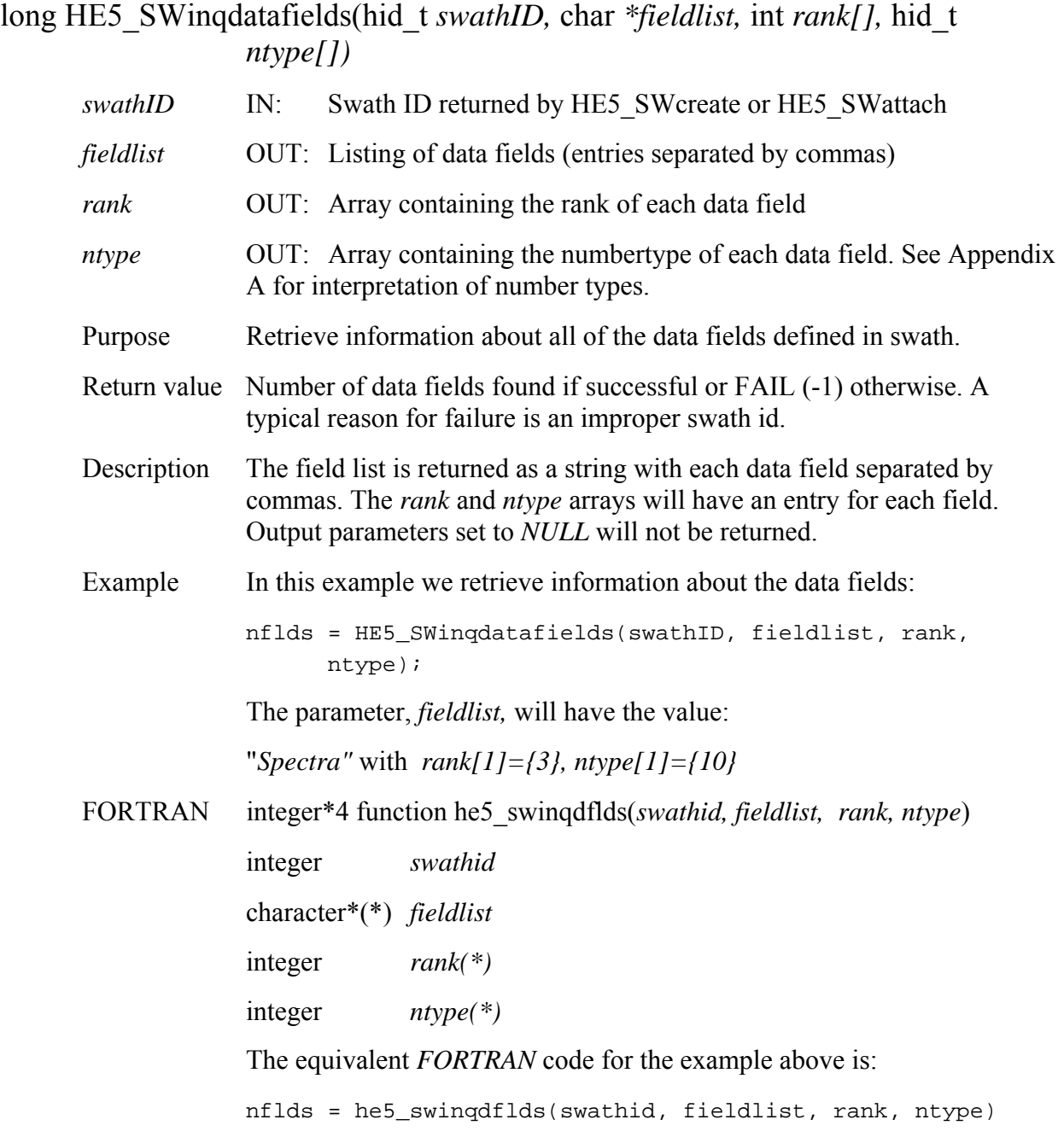

### **Return Data Type Information about Data Fields in Swath**

#### **HE5\_SWinqdatatype**

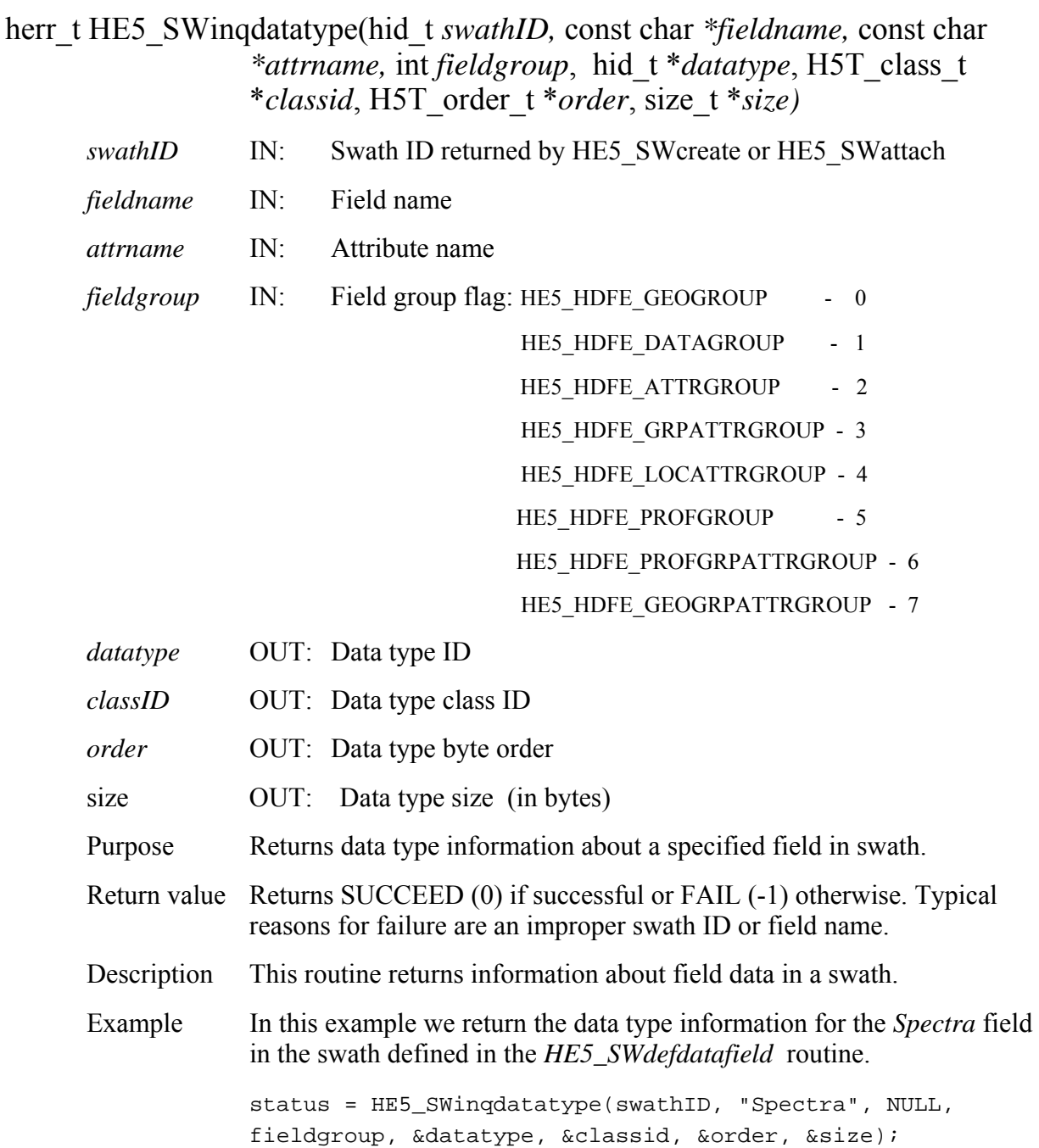

#### FORTRAN integer function he5\_swidtype(*swathid,fieldname,attrname,fldgrp,dtype,classid,order, size*)

integer *swathid* 

integer *dtype,classid,order* 

integer\*4 *size* 

character \*(\*) *fieldname*

integer *HE5\_HDFE\_DATAGROUP* 

parameter *(HE5\_HDFE\_DATAGROUP=1)* 

The equivalent *FORTRAN* code for the example above is:

status = he5\_swidtype(swathid, "Spectra", " ", HE5\_HDFE\_DATAGROUP, dtype, classid, order, size)

### **Retrieve Information about Data Fields and Aliases Defined in Swath**

#### **HE5\_SWinqdfldalias**

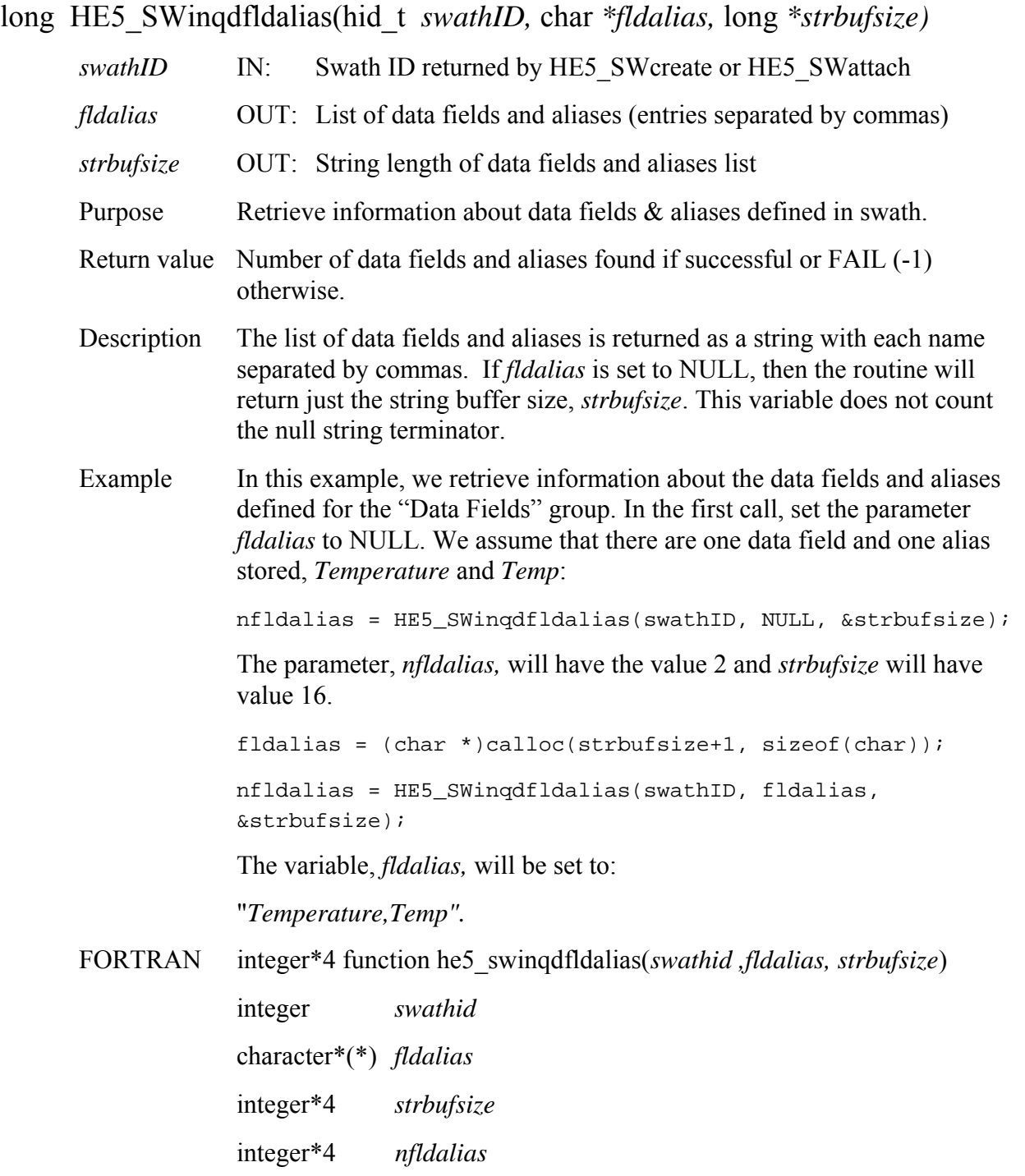

The equivalent *FORTRAN* code for the example above is:

```
nfldalias = he5_swinqdfldalias(swathid, fldalias, 
strbufsize)
```
### **Retrieve Information about Dimensions Defined in Swath**

#### **HE5\_SWinqdims**

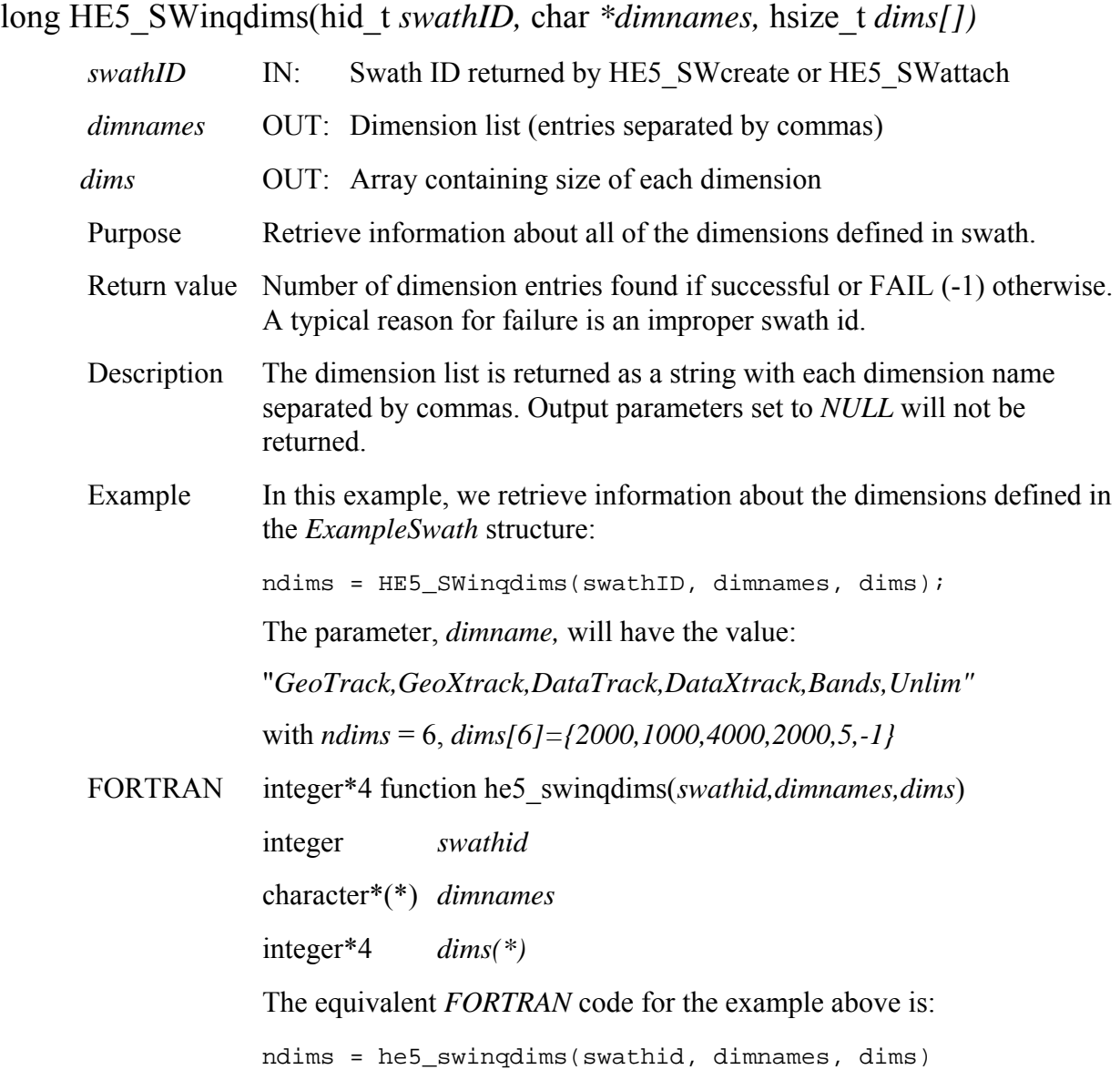

### **Retrieve Information about Geolocation Fields Defined in Swath**

#### **HE5\_SWinqgeofields**

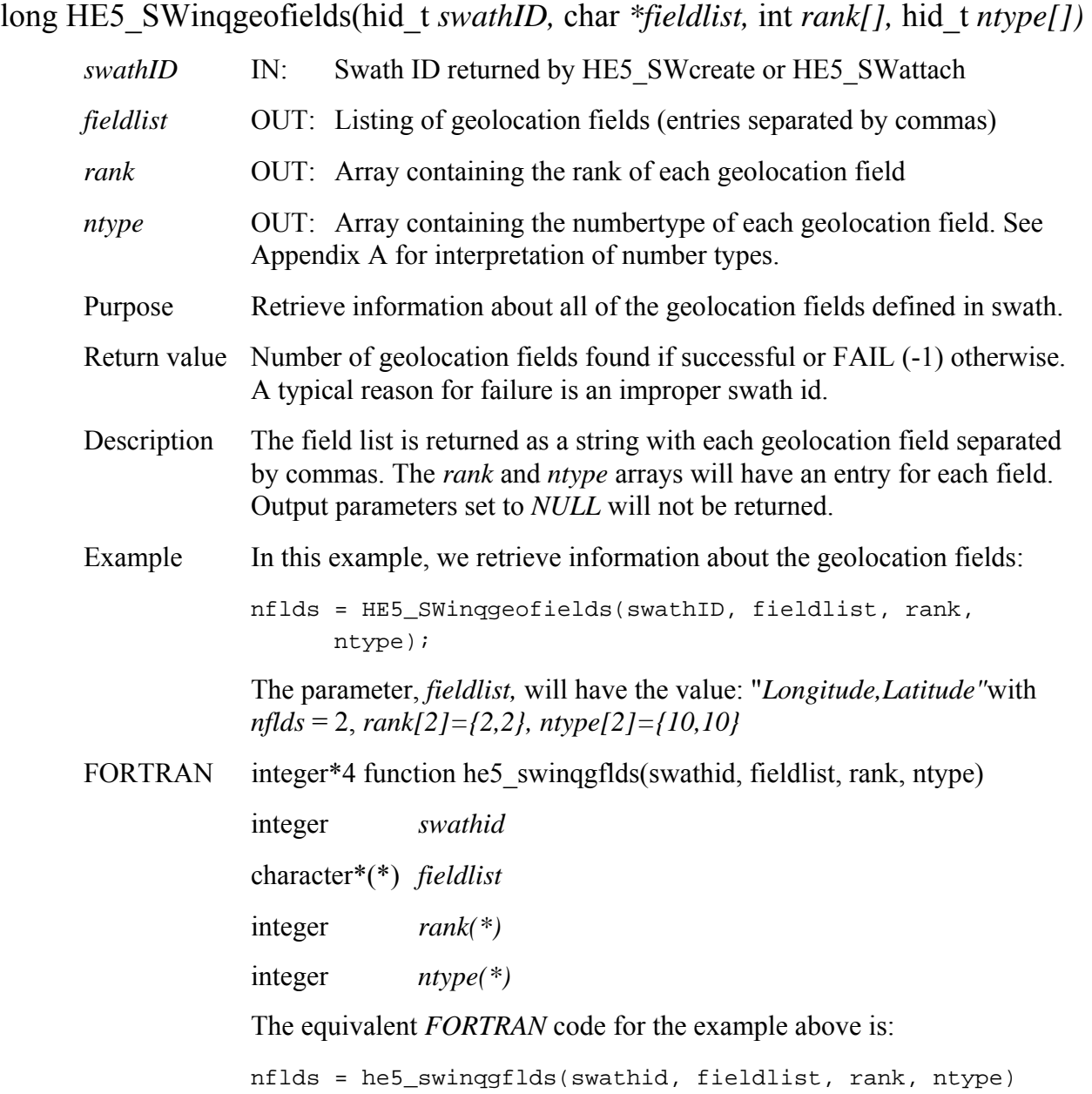

### **Retrieve Information about Group "Geolocation Fields" Attributes**

#### **HE5\_SWinqgeogrpattrs**

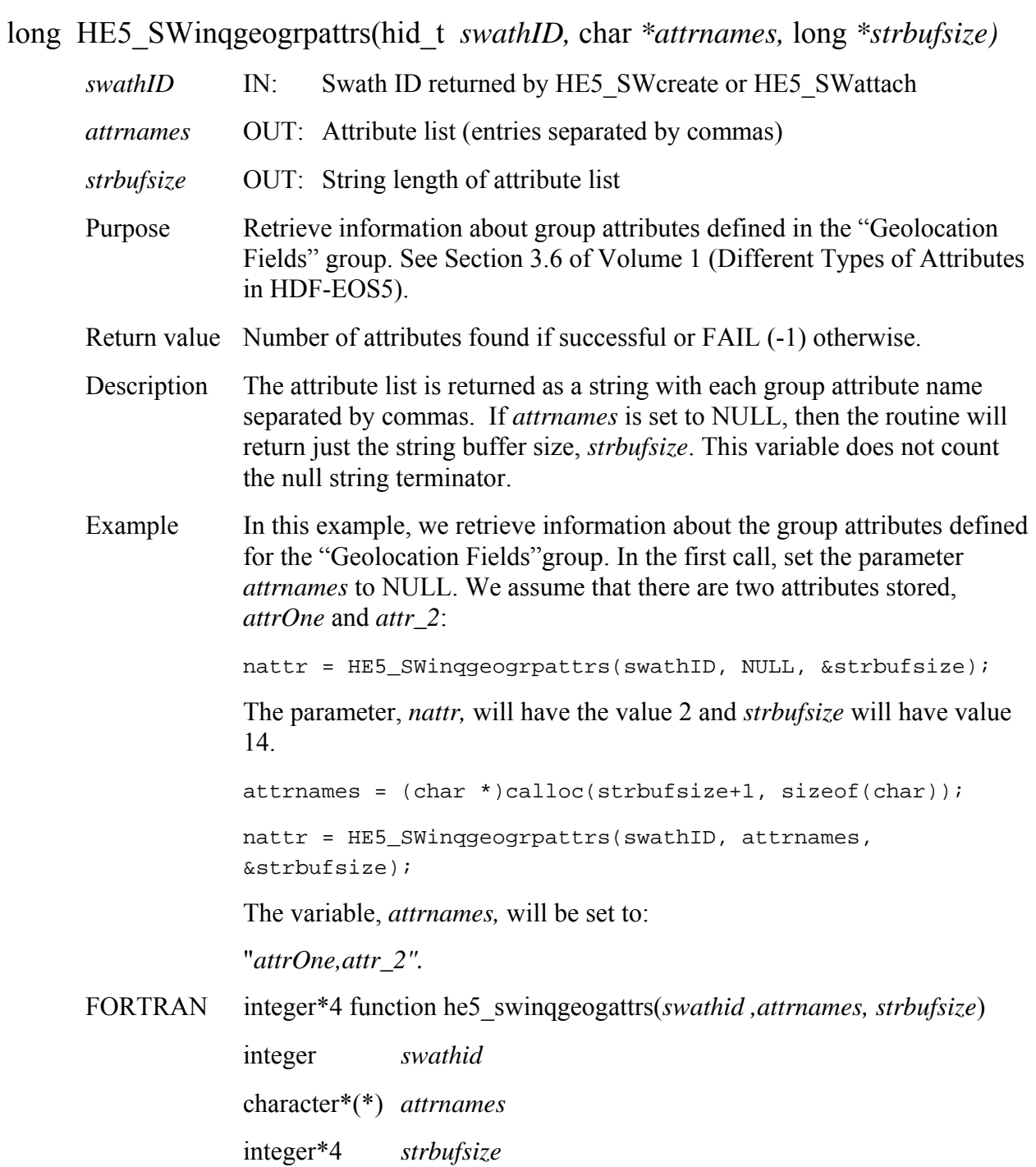

integer\*4 *nattr* 

The equivalent *FORTRAN* code for the example above is:

nattr = he5\_swinqgeogattrs(swathid, attrnames, strbufsize)

### **Retrieve Information about Geolocation Fields and Aliases Defined in Swath**

#### **HE5\_SWinqgfldalias**

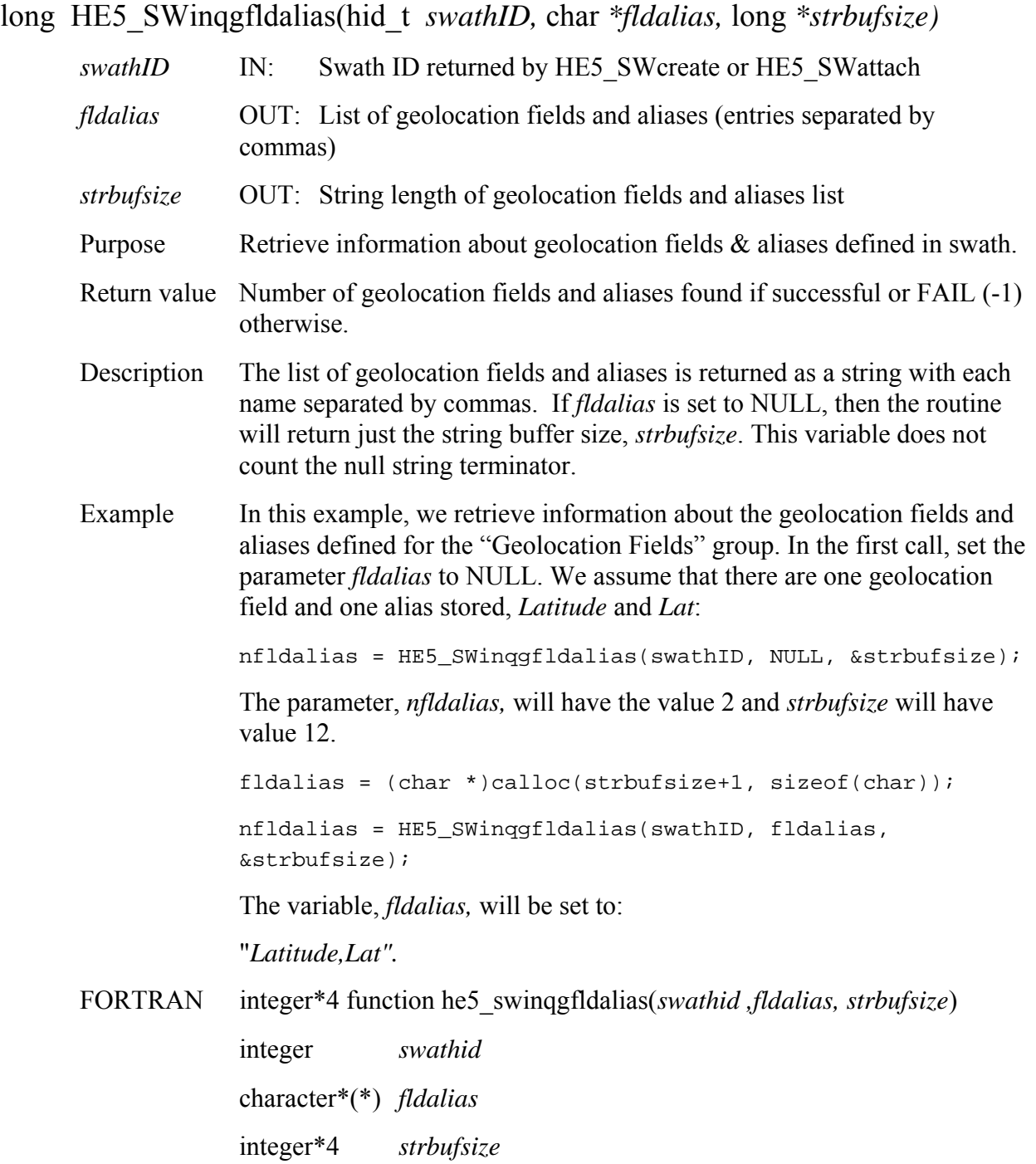

integer\*4 *nfldalias* 

The equivalent *FORTRAN* code for the example above is:

nfldalias = he5\_swinqgfldalias(swathid, fldalias, strbufsize)

### **Retrieve Information about Swath Attributes in Group "Data Fields"**

### **HE5\_SWinqgrpattrs**

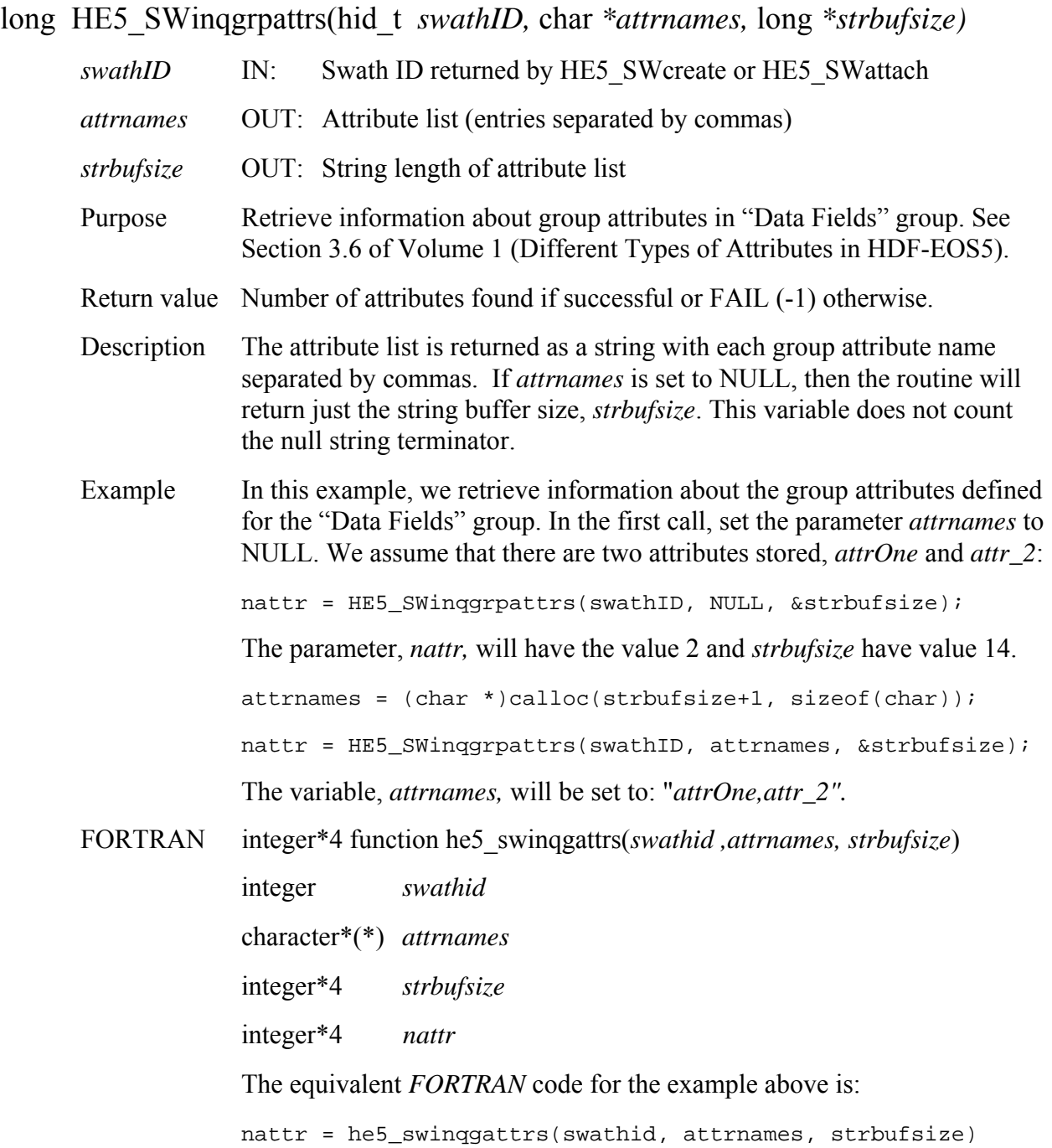

### **Retrieve Information about Indexed Mappings Defined in Swath**

#### **HE5\_SWinqidxmaps**

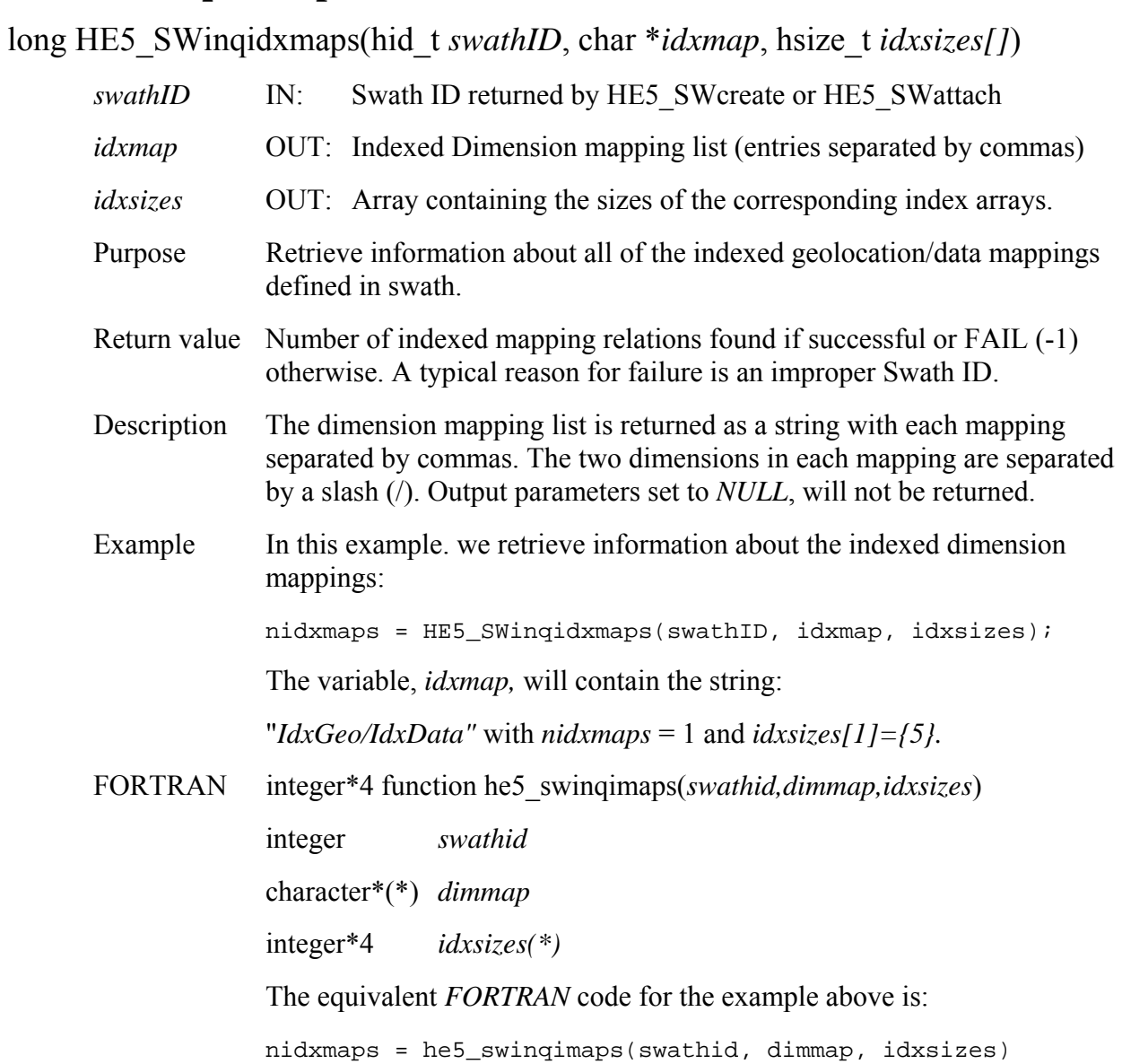

## **Retrieve Information Swath Local Attributes**

### **HE5\_SWinqlocattrs**

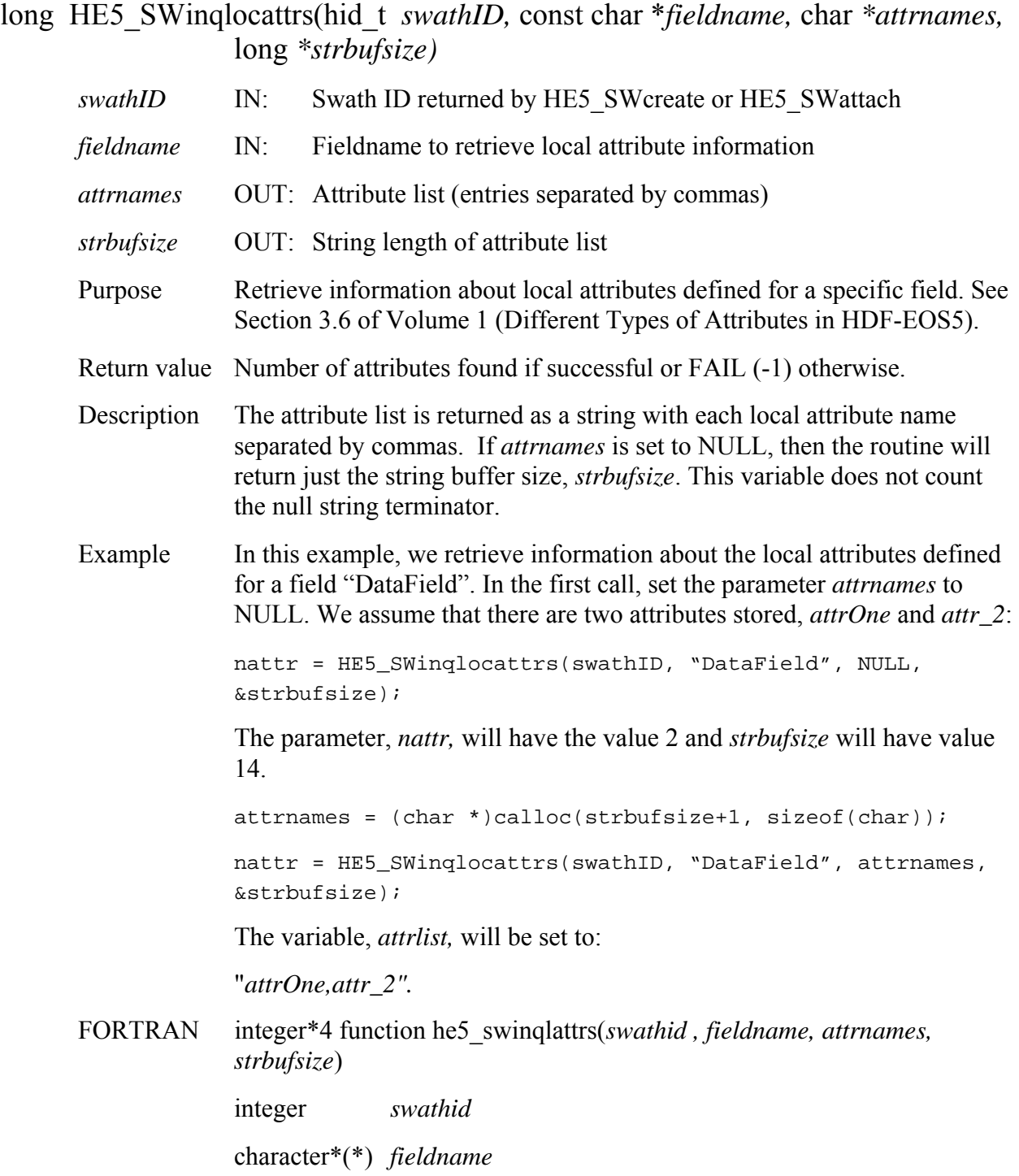

character\*(\*) *attrnames* 

integer\*4 *strbufsize* 

The equivalent *FORTRAN* code for the example above is:

nattr = he5\_swinqlattrs(swathid, "DataField", attrnames, strbufsize)

### **Retrieve Information about Dimension Mappings Defined in Swath**

#### **HE5\_SWinqmaps**

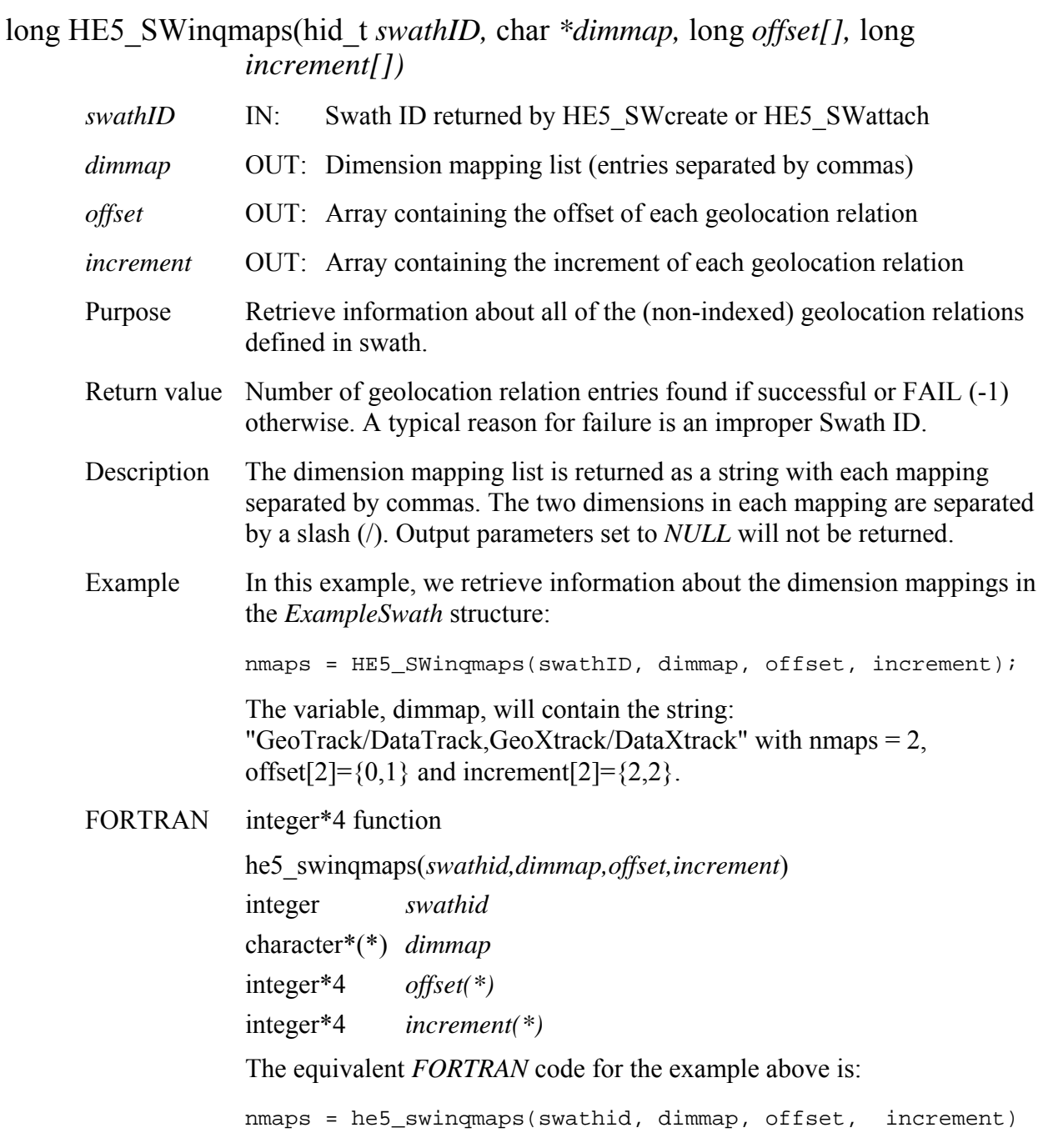

### **Retrieve Swath Structures Defined in HDF-EOS File**

#### **HE5\_SWinqswath**

long HE5\_SWinqswath(const char \* *filename,* char *\*swathlist,* long *\*strbufsize)* 

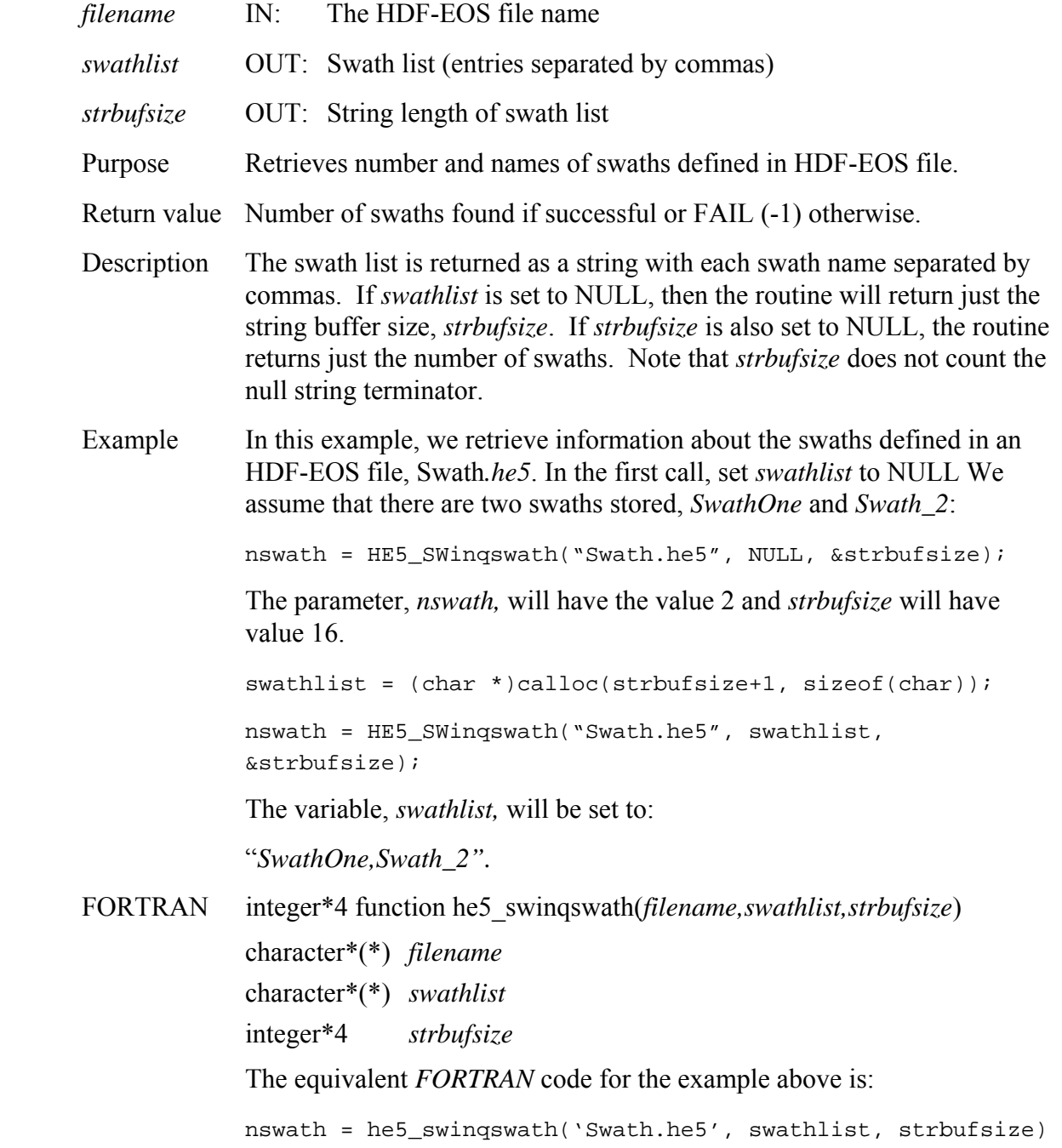

## **Return Information about a Local Swath Attribute**

#### **HE5\_SWlocattrinfo**

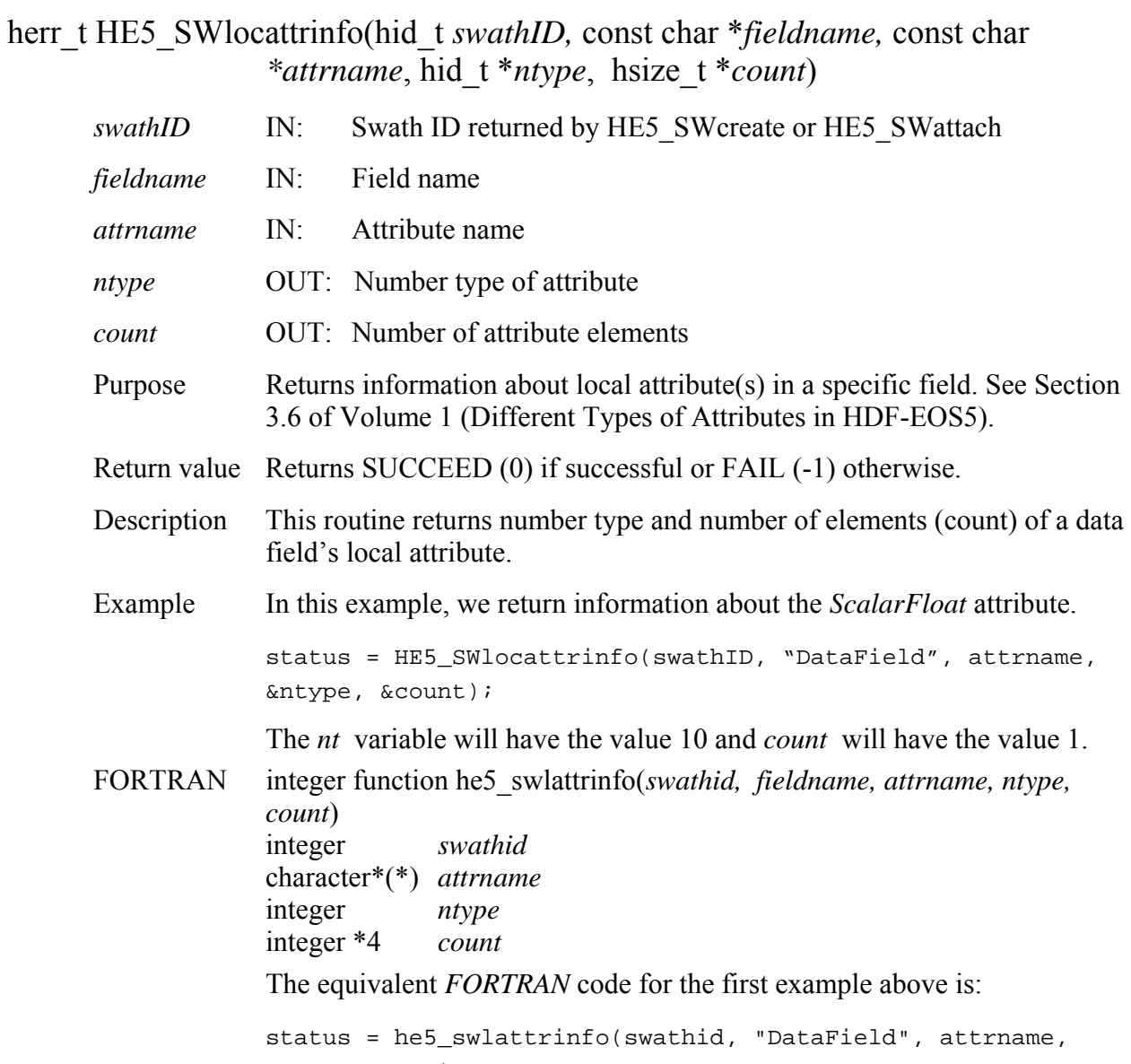

ntype, count)

### **Retrieve Offset and Increment of Specific Dimension Mapping**

#### **HE5\_SWmapinfo**

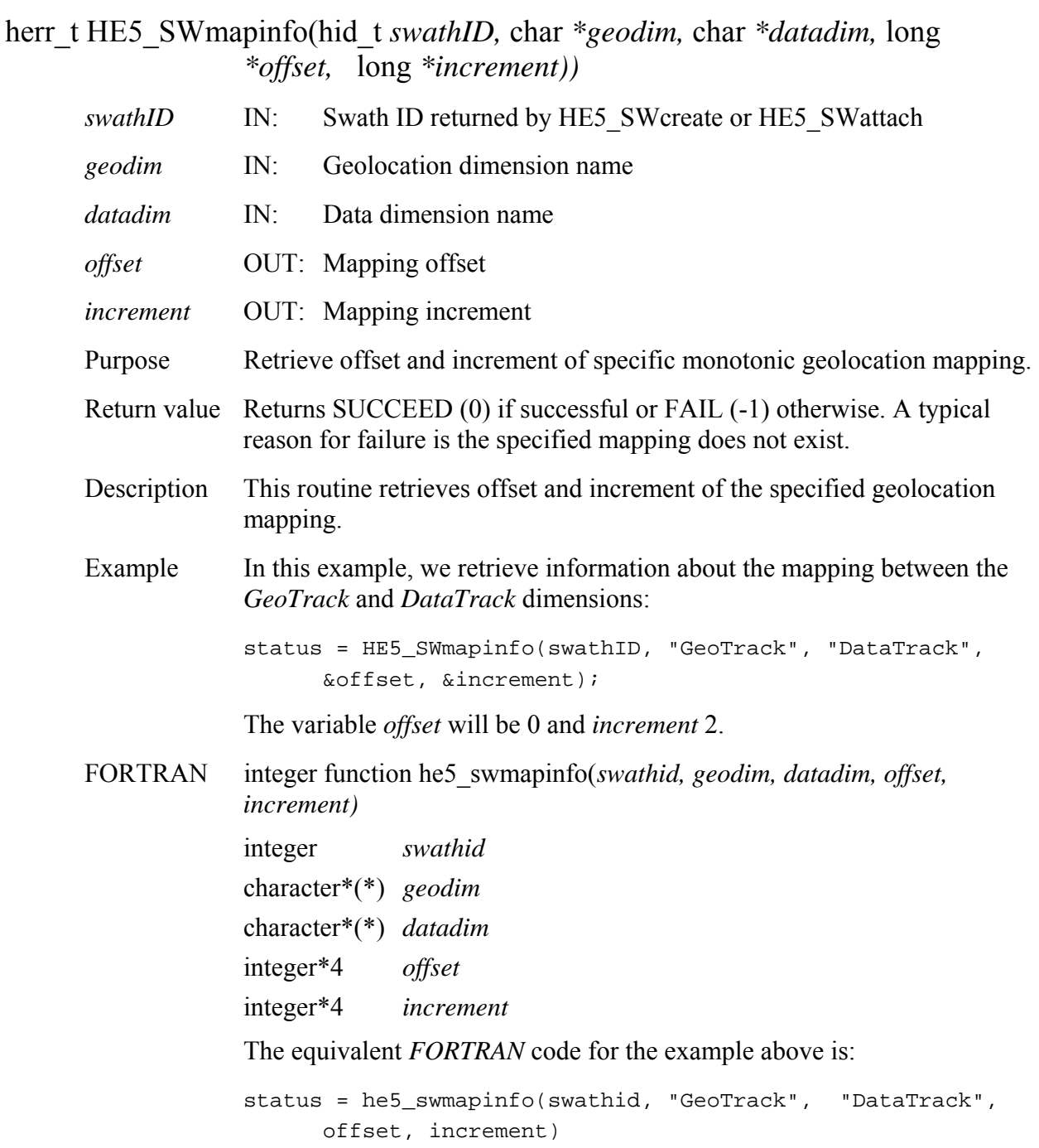

#### **HE5\_SWmountexternal**

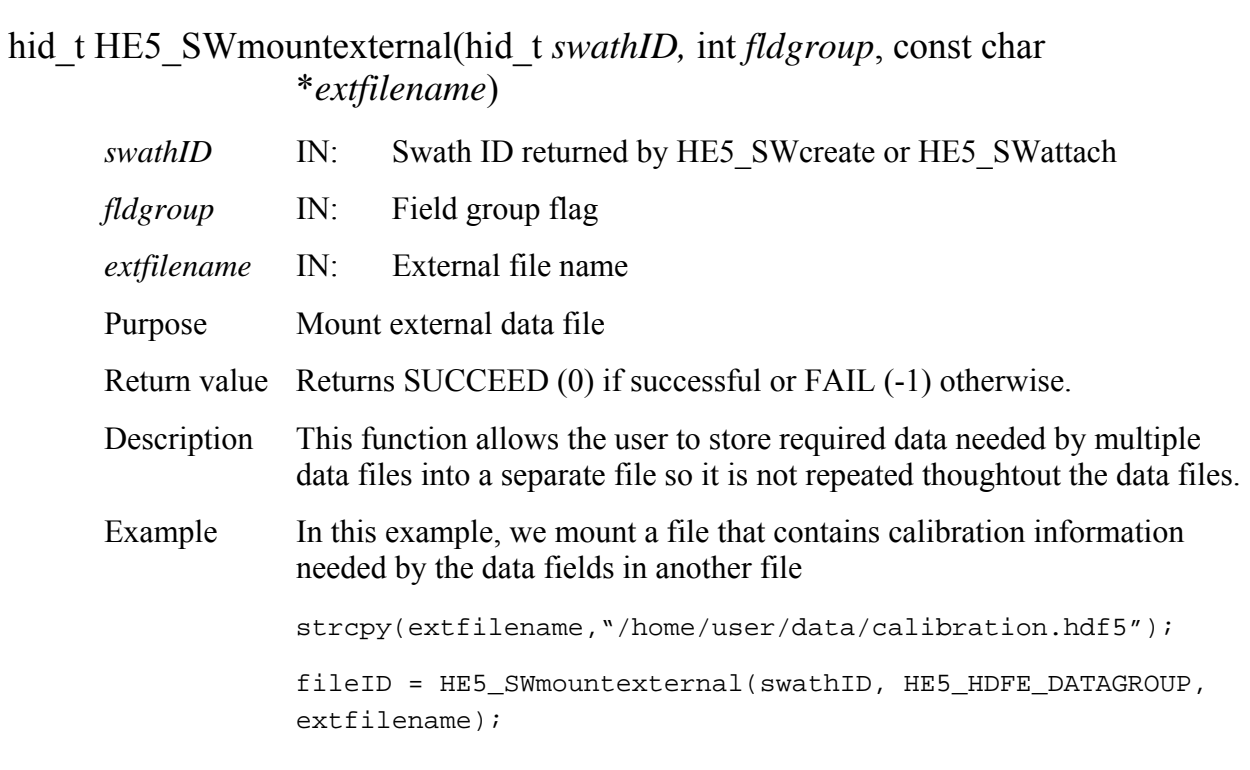

FORTRAN Not available with this release.

# **Return Number of Specified Objects in a Swath**

#### **HE5\_SWnentries**

long HE5\_SWnentries(hid\_t *swathID,* int *entrycode,* long \**strbufsize)* 

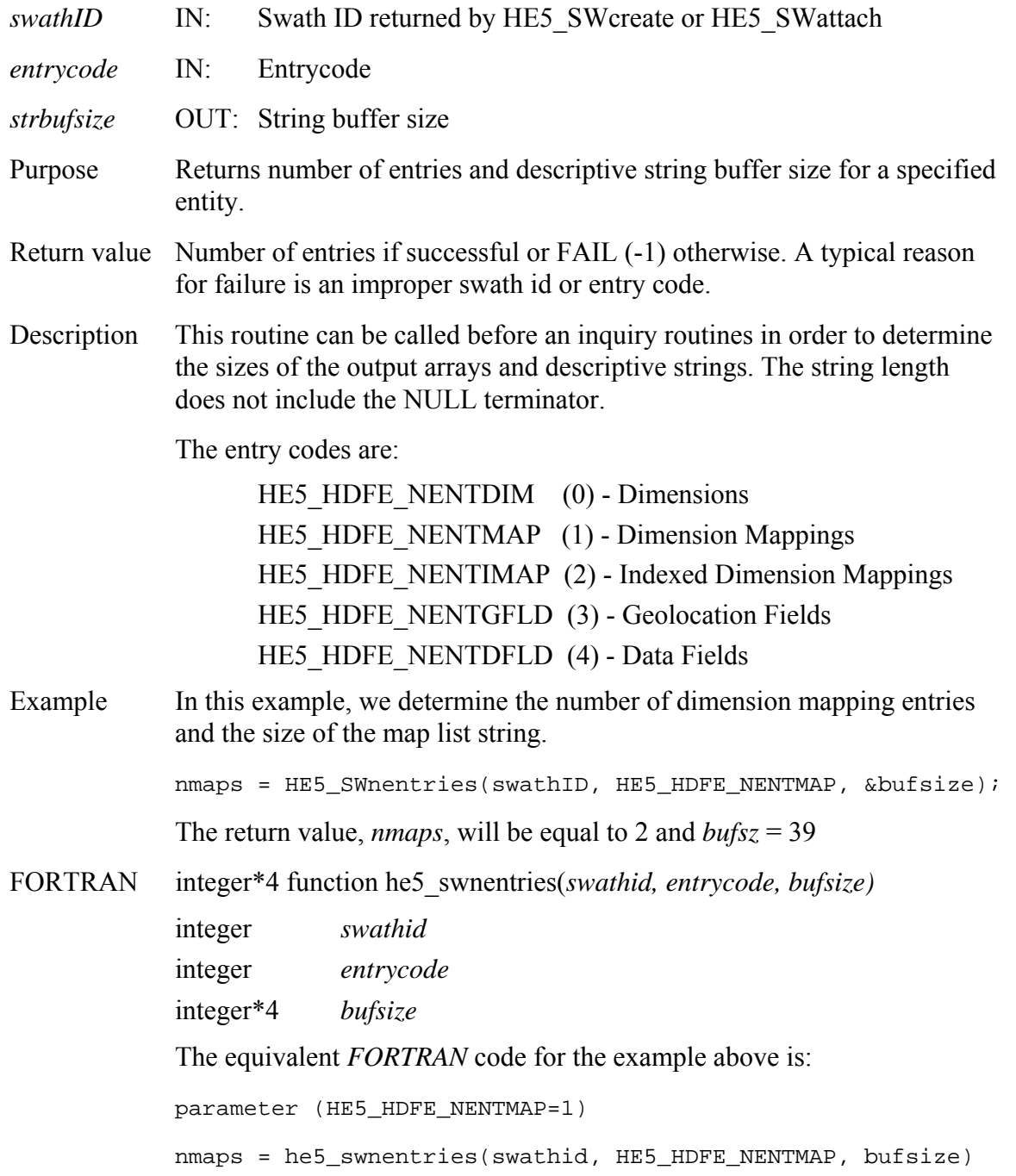
### **HE5\_SWopen**

hid\_t HE5\_SWopen(const char *\*filename,* uintn *access*)

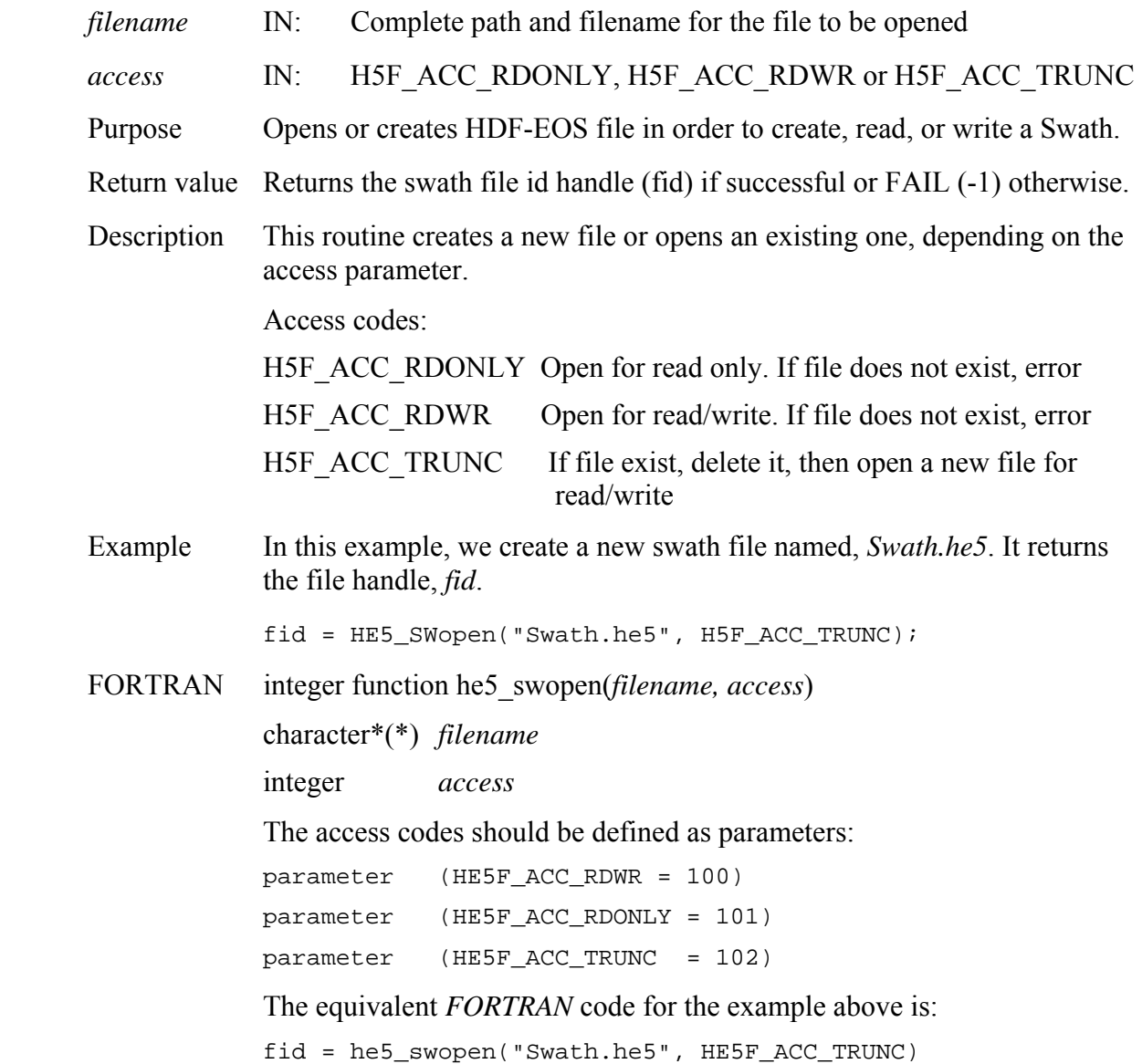

*Note to users of the SDP Toolkit:* Please refer to the *Release 7 SDP Toolkit User Guide for the ECS Project* (*333-EMD-001Revision 05*), Section 6.2.1.2, for informtion on how to obtain a file name (referred to as a "physical file handle") from within a PGE. See also Section 9 of this document for code examples.

# **Return Information about a Defined Time Period**

# **HE5\_SWperiodinfo**

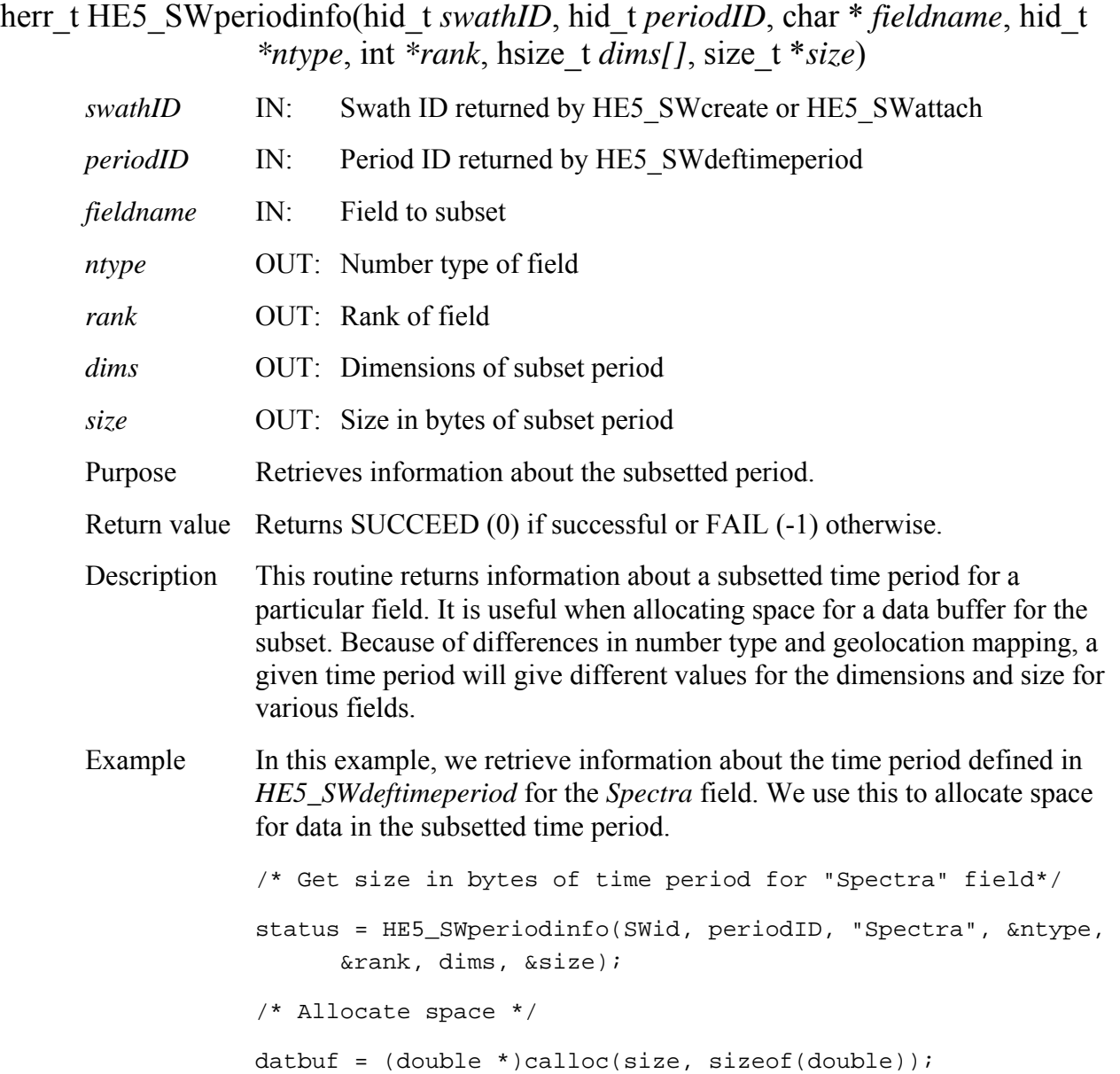

#### FORTRAN integer function he5\_swperinfo(*swathid, periodid, fieldname, ntype, rank, dims, size)*

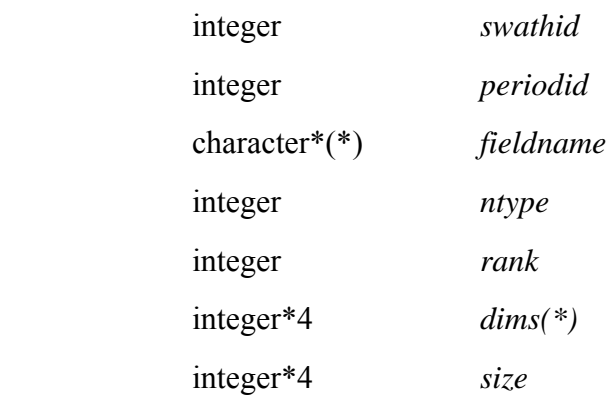

The equivalent *FORTRAN* code for the example above is:

status=he5\_swperinfo(swid,periodid,"Spectra",ntype,rank,dim, size)

### **HE5\_SWreadattr**

herr\_t HE5\_SWreadattr(hid\_t *swathID,* const char *\*attrname,* void \**datbuf)*

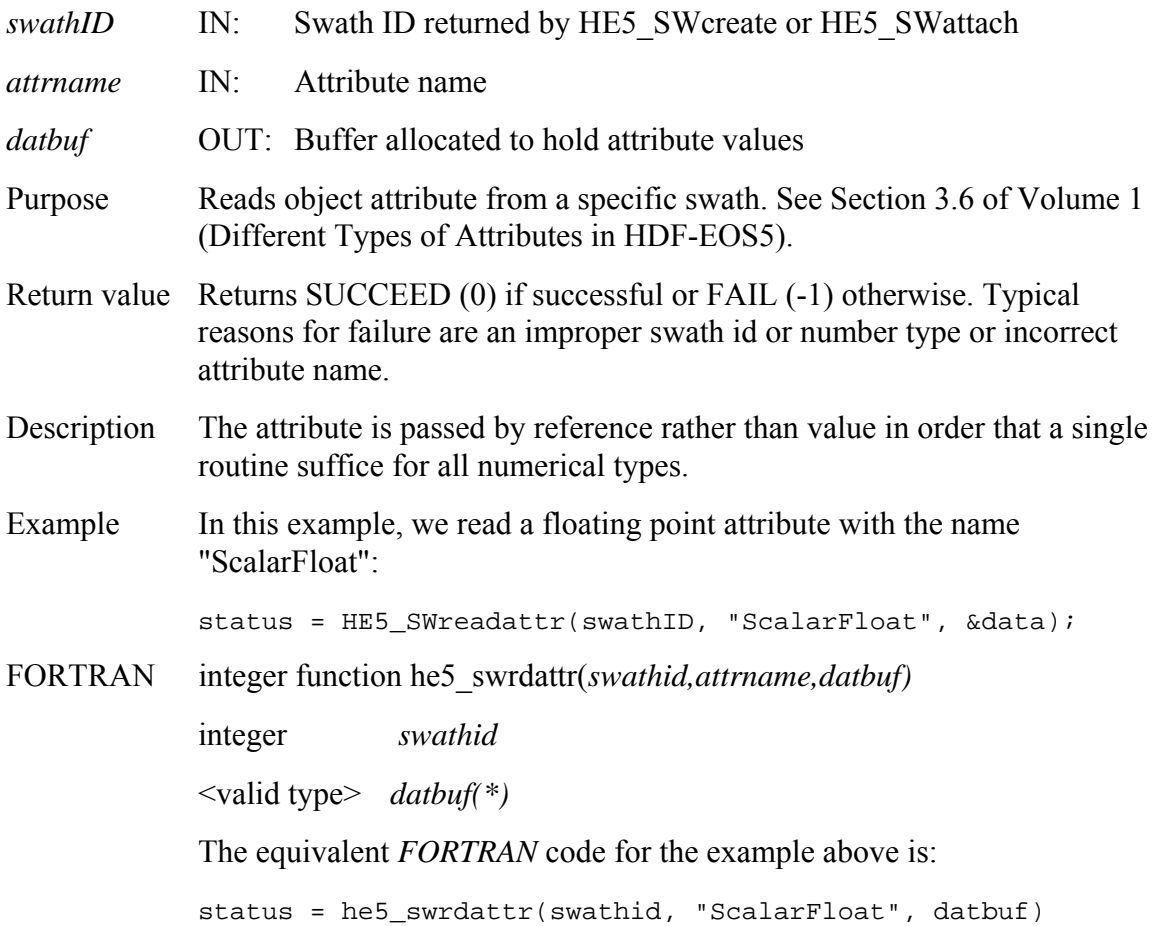

### **HE5\_SWreadexternal**

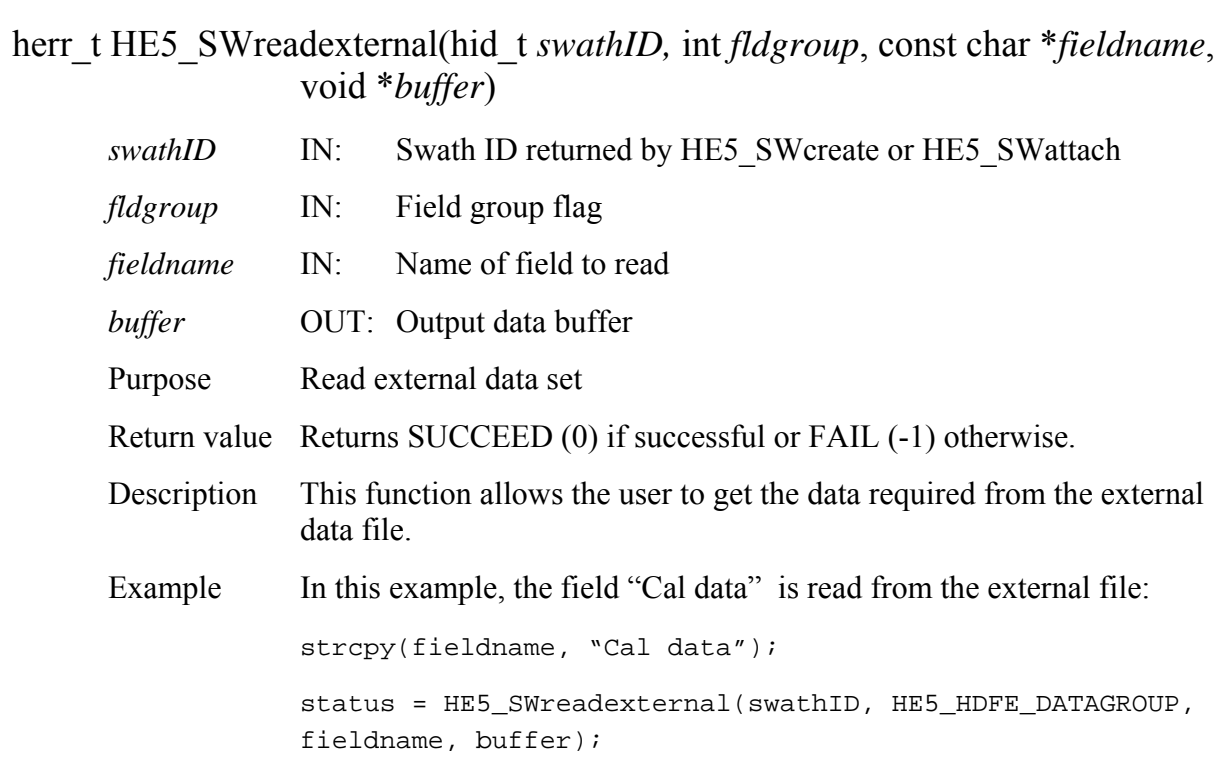

FORTRAN Not available with this release.

# **Read Data from a Swath Field**

# **HE5\_SWreadfield**

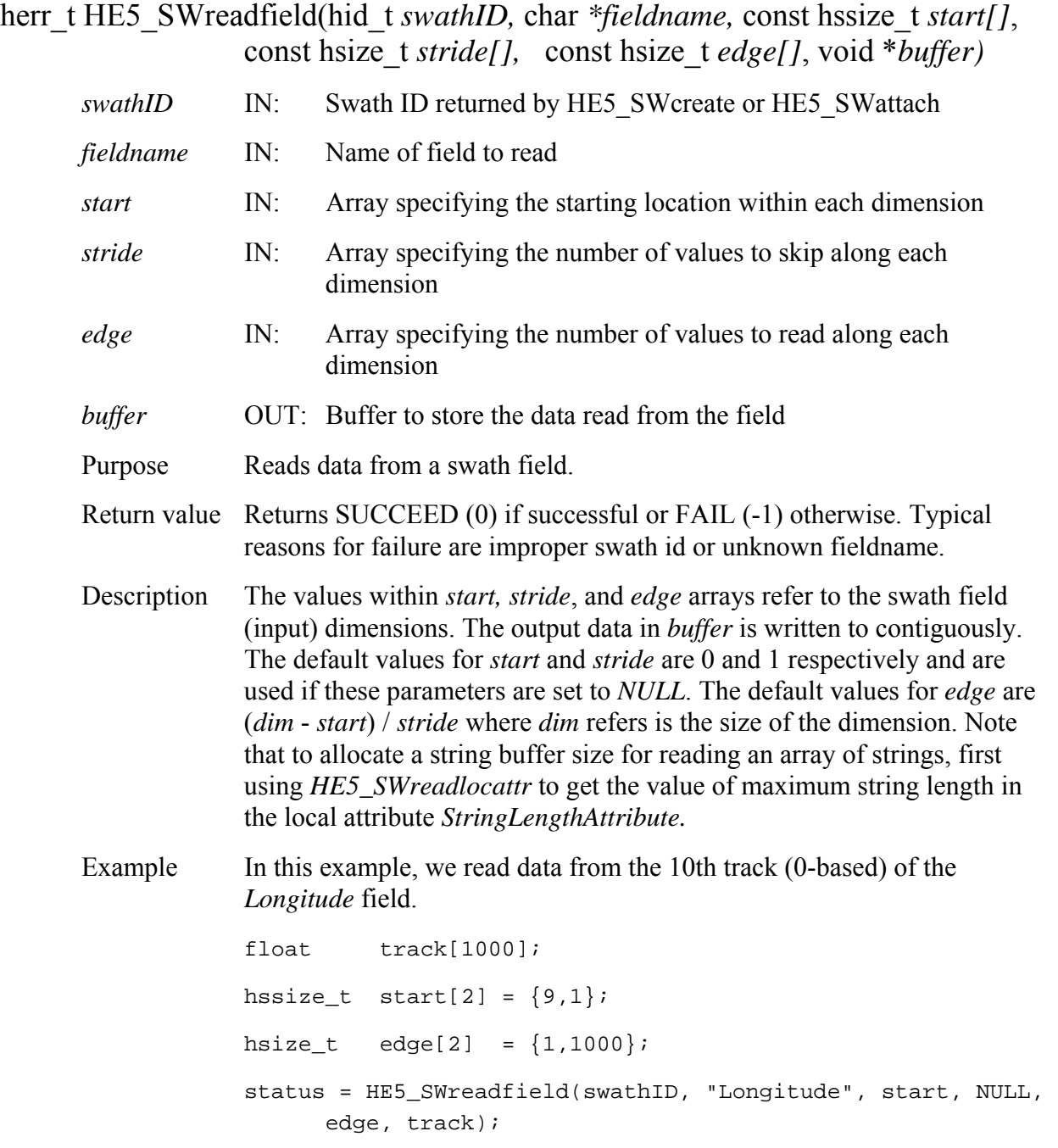

#### FORTRAN integer function

*edge,buffer)*

he5\_swrdfld(*swathid, fieldname, start, stride, edge,buffer*) he5\_swrdcharfld(*swathid, fieldname, elemlen, numelem, start, stride,* 

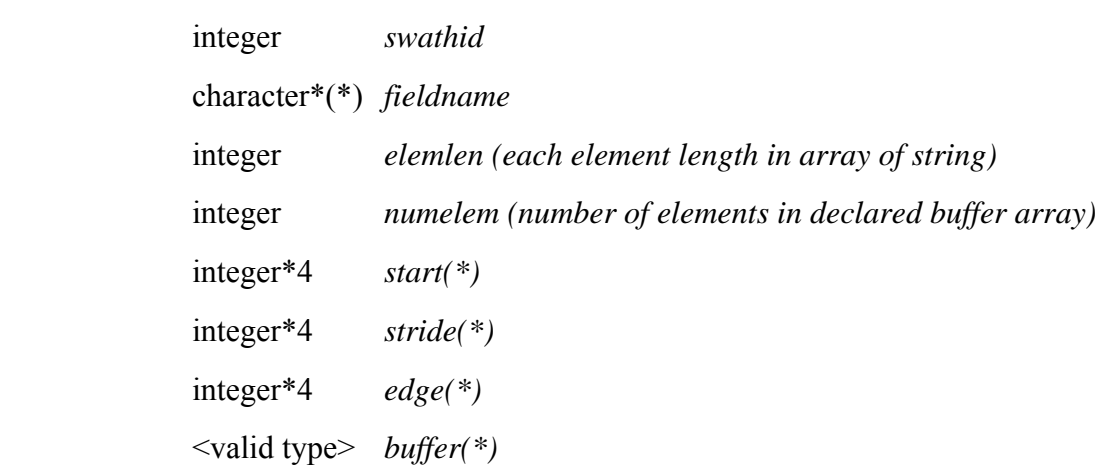

The *start, stride*, and *edge* arrays must be defined explicitly, with the *start*  array being 0-based.

**Note: he5\_swrdcharfld() is only for reading an array of character string field. For reading an array of single character field, please use he5\_swrdfld().**

The equivalent *FORTRAN* code for the example above is:

```
real*4 track(1000) 
integer*4 start(2), stride(2), edge(2) 
start(1) = 0start(2) = 10stride(1) = 1stride(2) = 1edge(1) = 1000edge(2) = 1status=he5_swrdfld(swathid,"Longitude",start,stride, 
edge, track)
```
# **Read Group Swath Attribute in Group "Geolocation Fields"**

### **HE5\_SWreadgeogrpattr**

herr\_t HE5\_SWreadgeogrpattr(hid\_t *swathID,* const char *\*attrname,* void \**datbuf)*

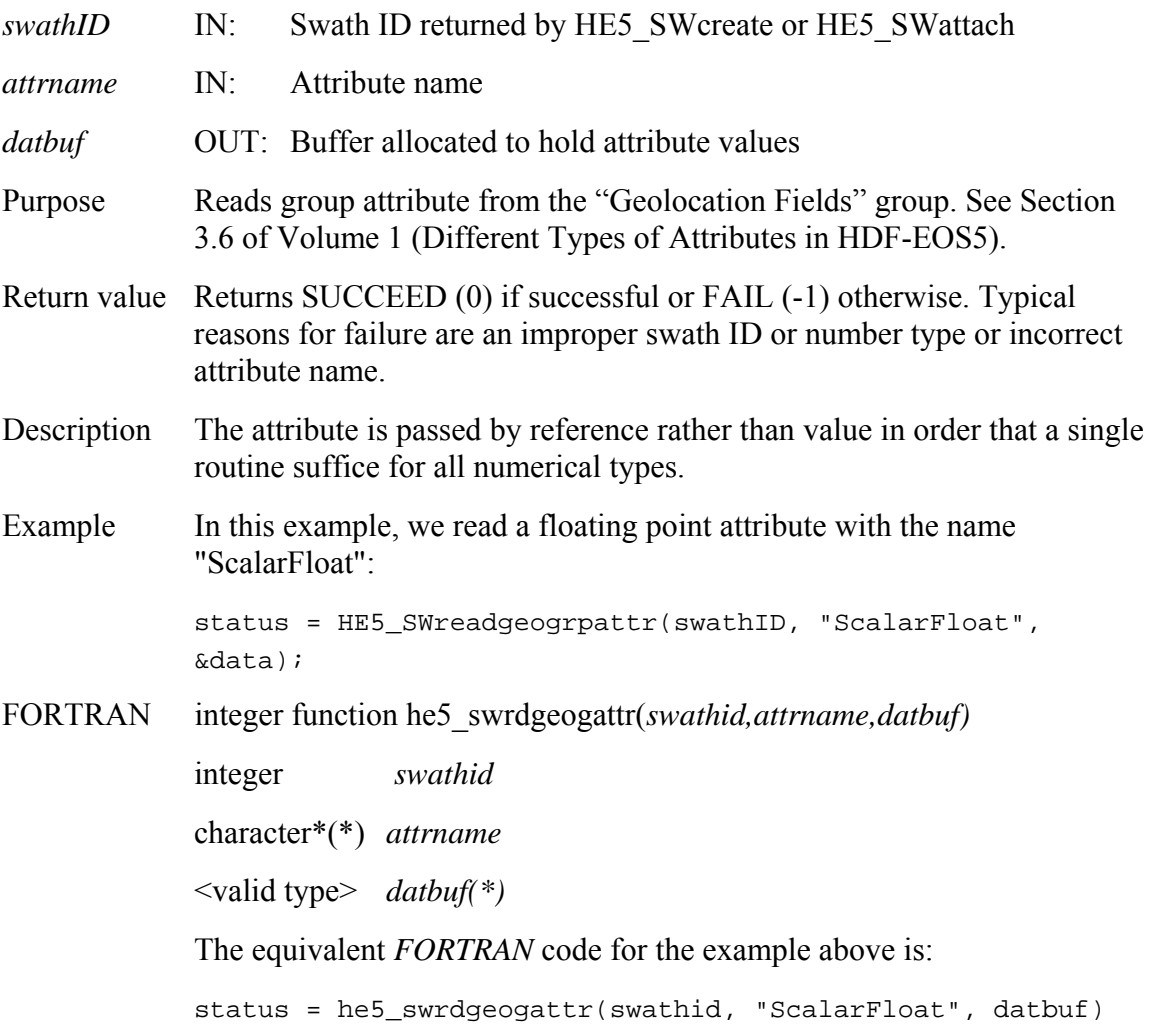

# **Read Group Swath Attribute in Group "Data Fields"**

#### **HE5\_SWreadgrpattr**

herr t HE5 SWreadgrpattr(hid t *swathID,* const char *\*attrname, void \*datbuf) swathID* IN: Swath ID returned by HE5 SWcreate or HE5 SWattach *attrname* IN: Attribute name *datbuf* **OUT:** Buffer allocated to hold attribute values Purpose Reads group attribute from the "Data Fields" group. See Section 3.6 of Volume 1 (Different Types of Attributes in HDF-EOS5). Return value Returns SUCCEED (0) if successful or FAIL (-1) otherwise. Typical reasons for failure are an improper swath ID or number type or incorrect attribute name. Description The attribute is passed by reference rather than value in order that a single routine suffice for all numerical types. Example In this example, we read a floating point attribute with the name "ScalarFloat": status = HE5 SWreadgrpattr(swathID, "ScalarFloat", &data); FORTRAN integer function he5\_swrdgattr(*swathid,attrname,datbuf)* integer *swathid*  character\*(\*) *attrname*  <valid type> *datbuf(\*)*  The equivalent *FORTRAN* code for the example above is: status = he5\_swrdgattr(swathid, "ScalarFloat", datbuf)

# **HE5\_SWreadlocattr**

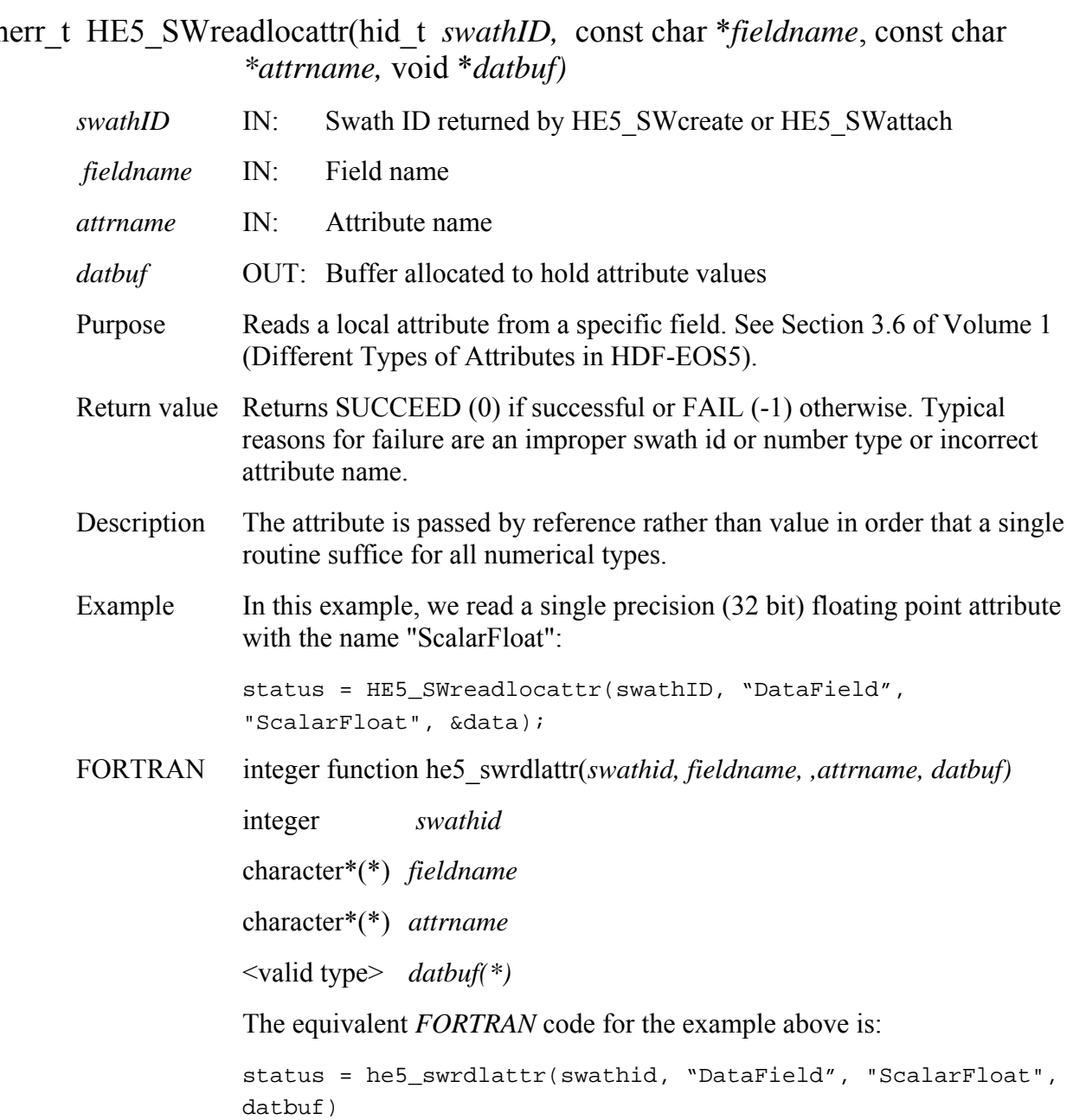

# **Define a Longitude-Latitude Box Region for a Swath**

#### **HE5\_SWregionindex**

hid\_t HE5\_SWregionindex(hid\_t *swathID*, double *cornerlon[]*, double *cornerlat[]*, int *mode*, char *\*geodim*, hsize\_t *idxrange[]*)

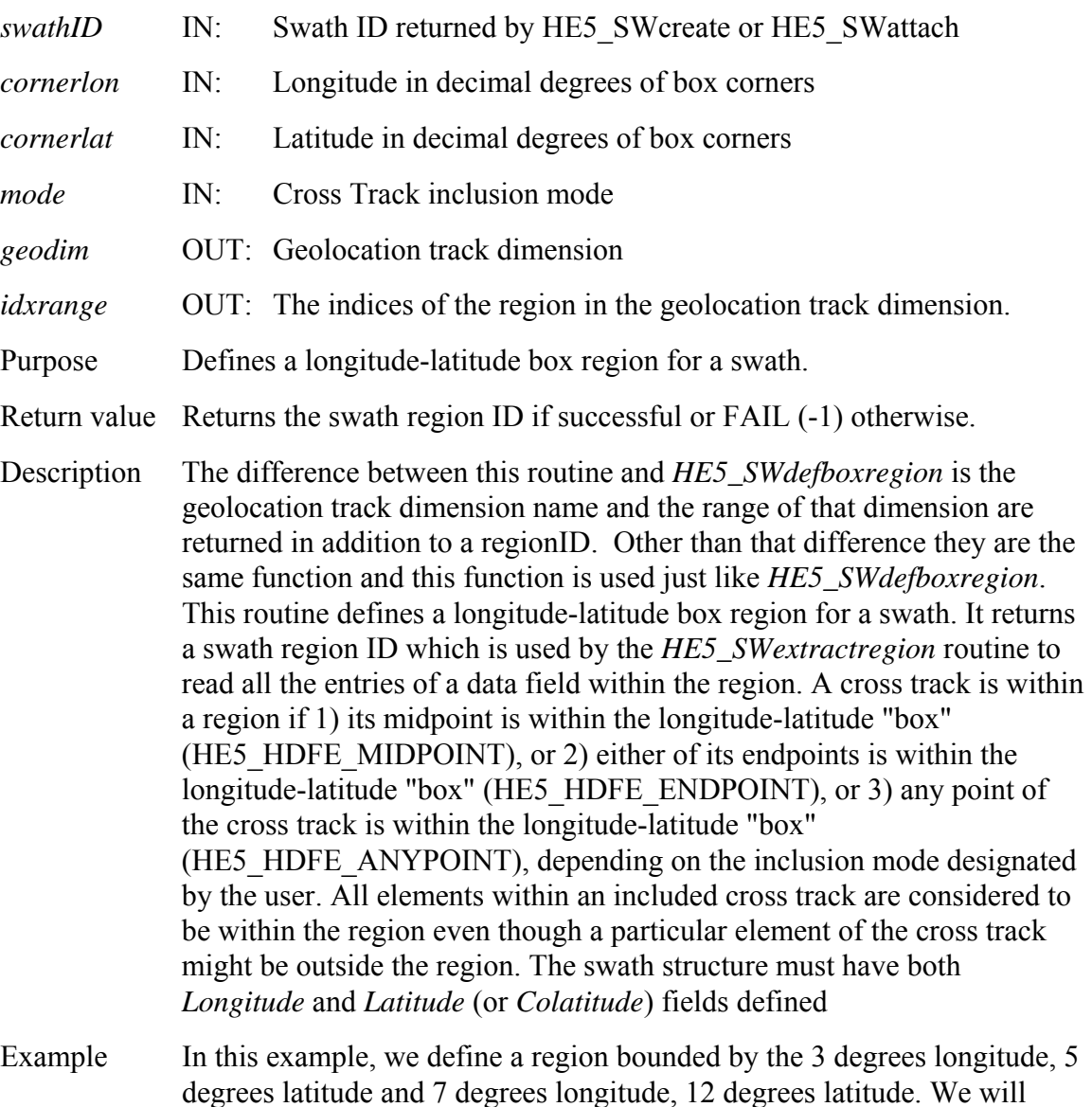

degrees latitude and 7 degrees longitude, 12 degrees latitude. We will consider a cross track to be within the region if its midpoint is within the region.

```
cornerlon[0] = 3.;
cornerlat[0] = 5.;
cornerlon[1] = 7.;
```
cornerlat $[1] = 12$ .;

regionID = HE5\_SWregionindex(swathID, cornerlon, cornerlat, HE5\_HDFE\_MIDPOINT, geodim, idxrange);

FORTRAN integer function he5\_swregidx(*swathid, cornerlon, cornerlat, mode, geodim, idxrange)* 

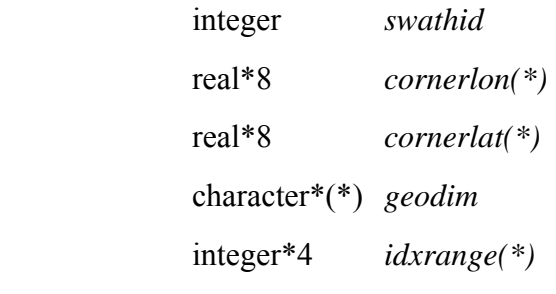

The equivalent *FORTRAN* code for the example above is:

```
parameter (HE5_HDFE_MIDPOINT=0)
```

```
cornerlon(1) = 3.
```
cornerlat $(1) = 5$ .

cornerlon $(2) = 7$ .

cornerlat $(2) = 12$ .

regionid = he5\_swregidx(swathid, cornerlon, cornerlat, HE5\_HDFE\_MIDPOINT, geodim, idxrange)

# **Return Information about a Defined Region**

# **HE5\_SWregioninfo**

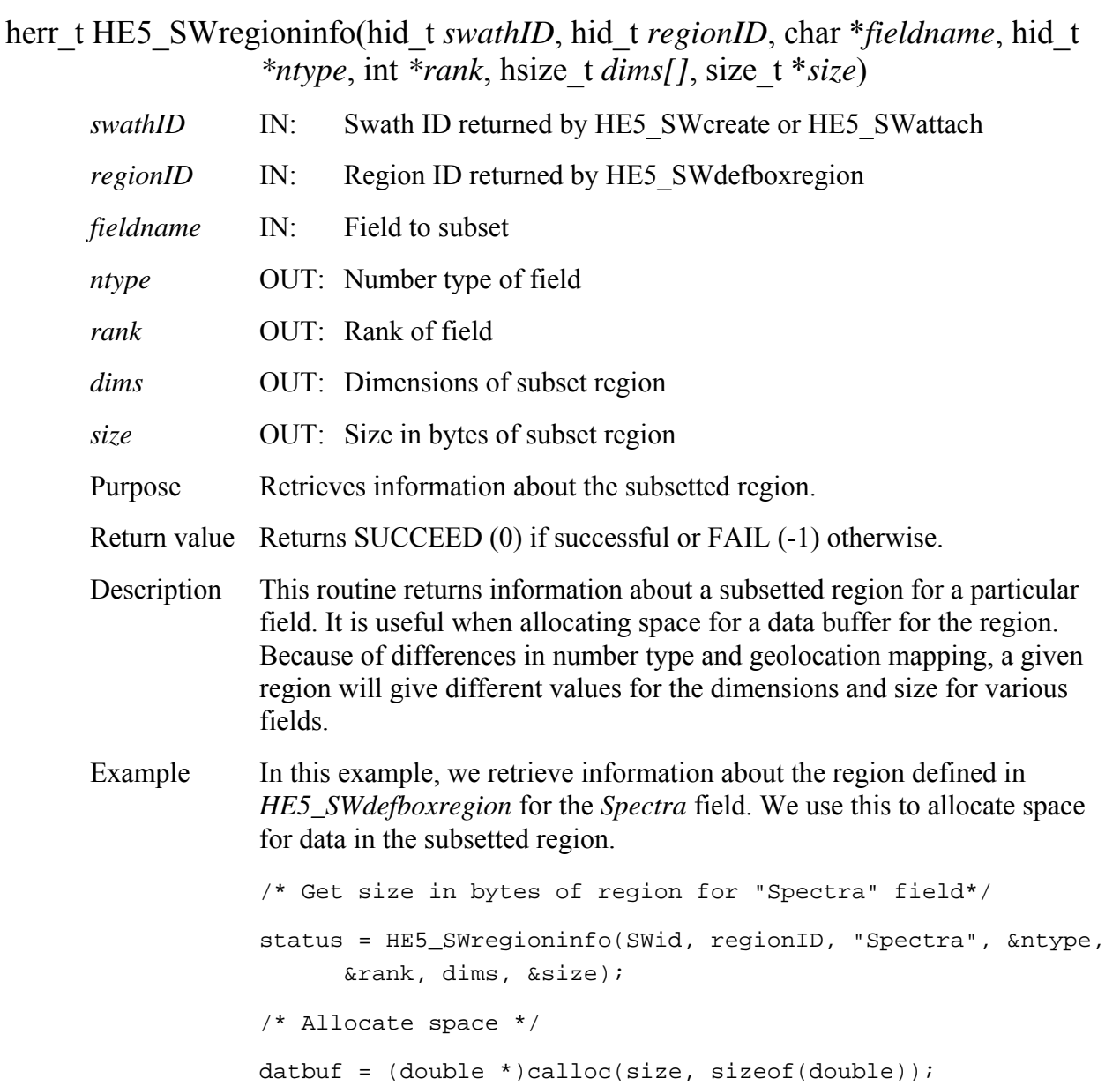

FORTRAN integer function he5\_swreginfo(*swathid, regionid, fieldname, ntype, rank, dims, size)* 

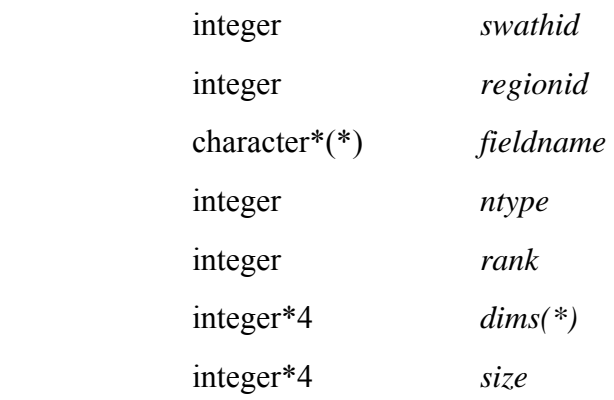

The equivalent *FORTRAN* code for the example above is:

status =

he5\_swreginfo(swid,regionid,"Spectra",ntype,rank,dims,size)

# **Create an Alias for Swath Data Field**

### **HE5\_SWsetalias**

herr\_t HE5\_SWsetalias(hid\_t *swathID,* char *\*fieldname*, const char \**aliaslist*)

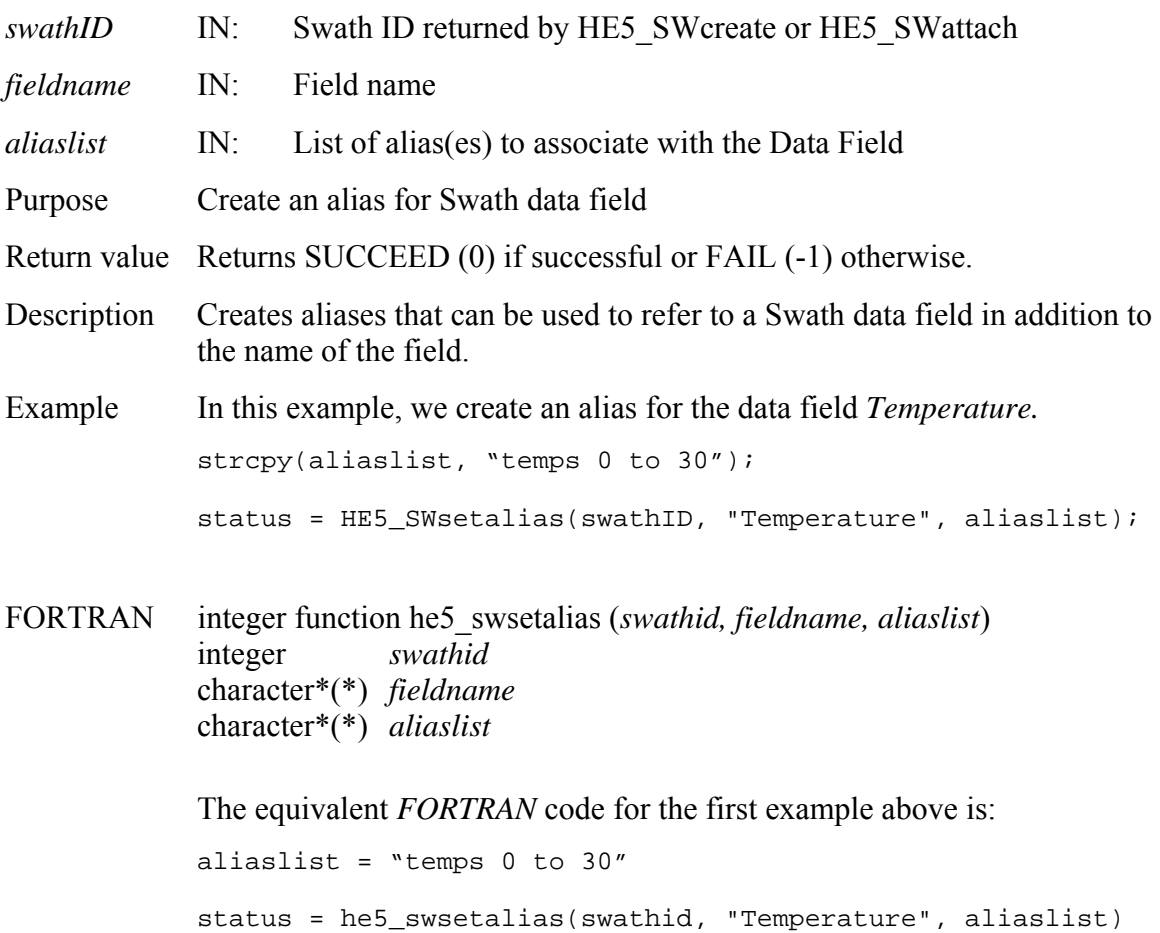

### **HE5\_SWsetextdata**

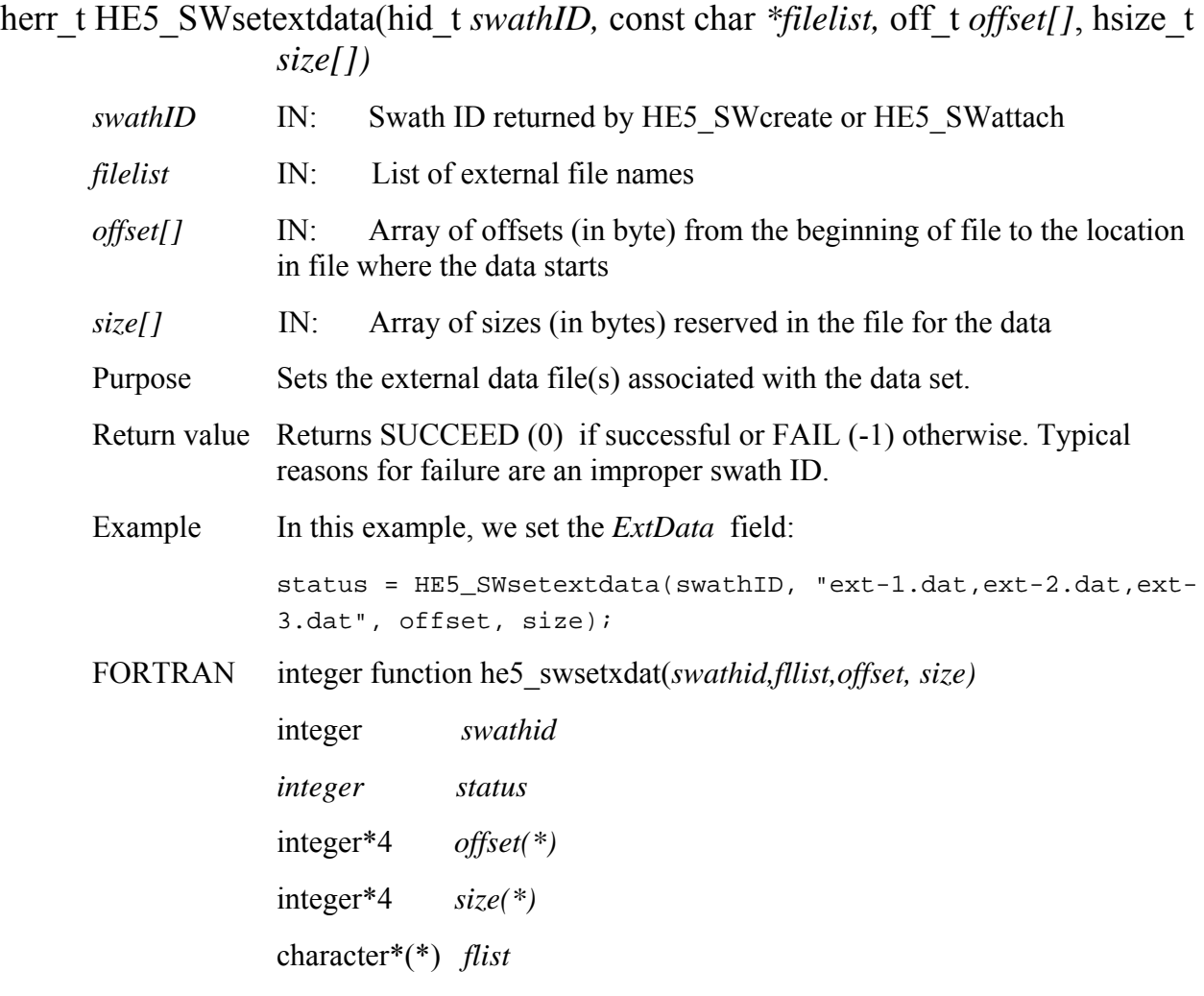

The equivalent *FORTRAN* code for the example above is:

status = he5\_swsetxdat(swathid,flist,offset,size)

# **Set Fill Value for a Specified Field**

### **HE5\_SWsetfillvalue**

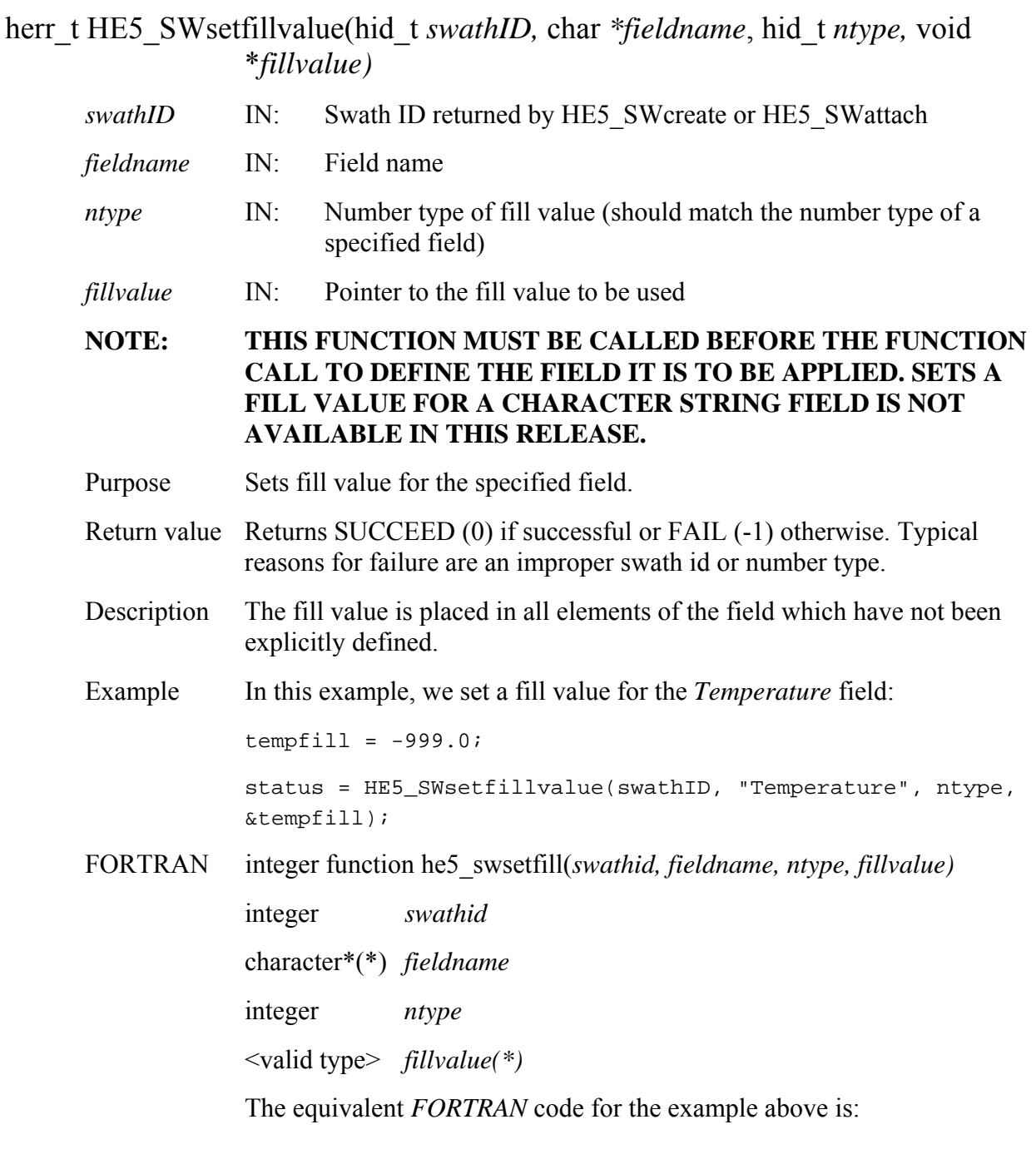

fillvalue =  $-999.0$ 

status = he5\_swsetfill(swathid, "Temperature", ntype, fillvalue)

### **HE5\_SWunmount**

herr\_t HE5\_SWunmount(hid\_t *swathID,* int *fldgroup*, hid\_t *fileID*)

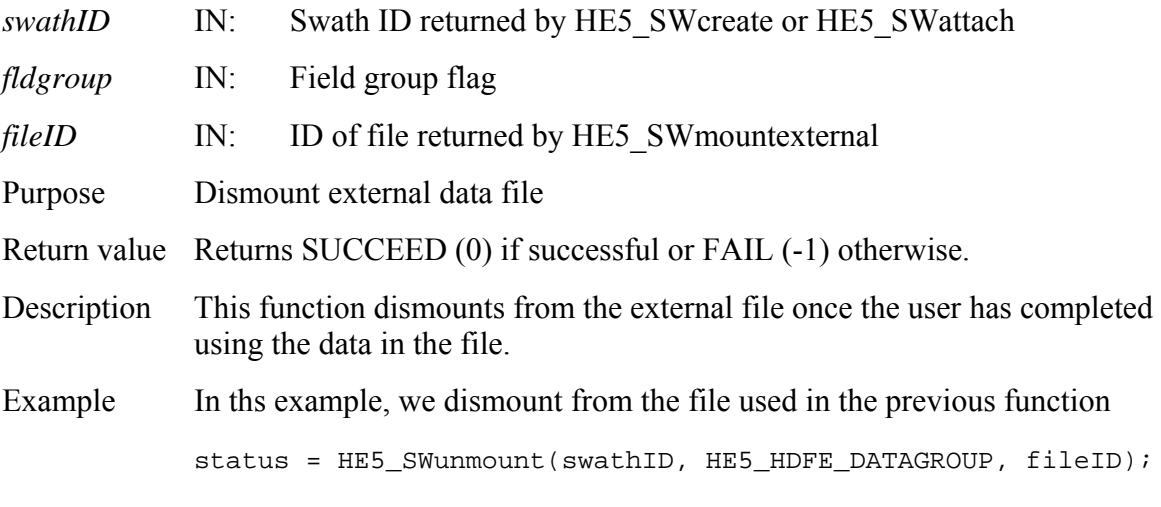

FORTRAN Not available with this release.

# **Update Map Index for a Specified Region**

# **HE5\_SWupdateidxmap**

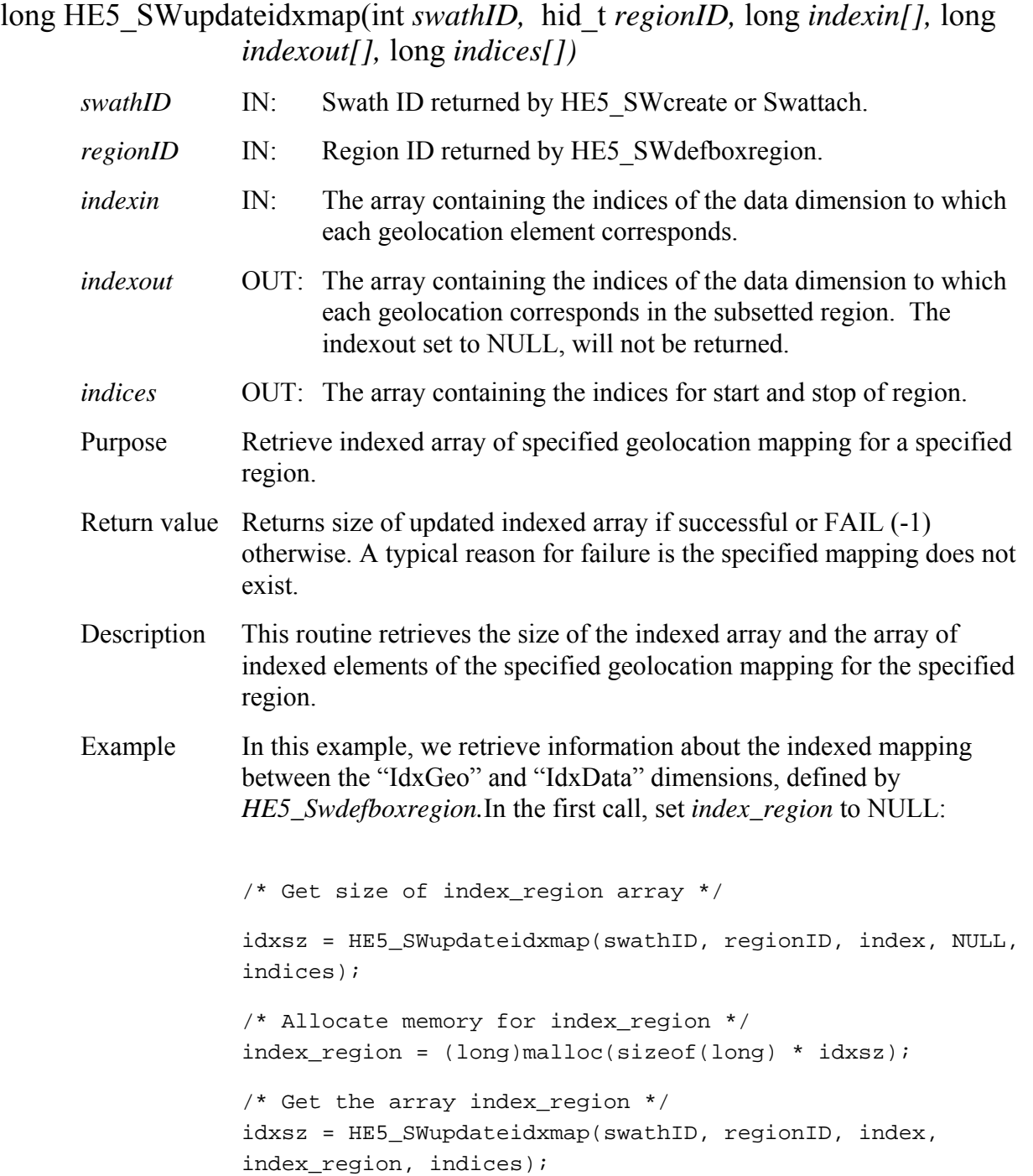

FORTRAN integer\*4 function he5\_swupimap(*swathid, regionid, indexin, indexout, indicies*)

integer *swathid* 

integer *regionid* 

integer\*4 *indexin(\*)* 

integer\*4 *indexout(\*)* 

integer\*4 *indices(2)* 

The equivalent *FORTRAN* code for the example above is: status = he5\_swupdateidxmap(swathid, regionid, index, index\_region, indices)

# **Write/Update Swath Attribute**

#### **HE5\_SWwriteattr**

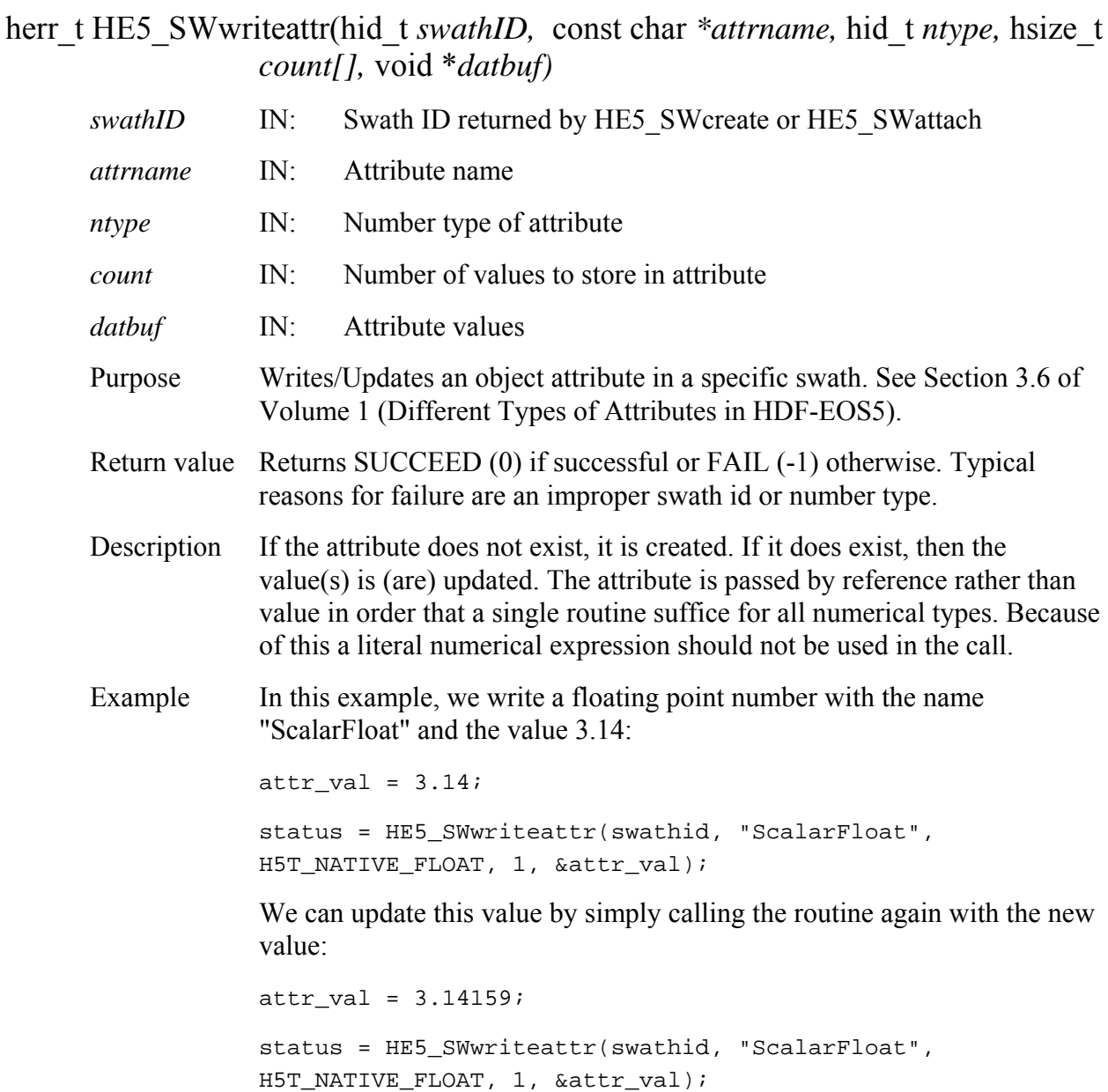

FORTRAN integer function he5\_swwrattr(*swathid, attrname, ntype, count, datbuf)*

 integer *swathid*  character\*(\*) *attrname*  integer\*4 *count(\*)*  <valid type> *datbuf(\*)*  The equivalent *FORTRAN* code for the first example above is: parameter (HE5T\_NATIVE\_FLOAT = 10) datbuf =  $3.14$  $count = 1$ status = he5\_swwrattr(swathid, "ScalarFloat", HE5T\_NATIVE\_FLOAT, count, datbuf)

# **Write Field Metadata for an Existing Swath Data Field**

### **HE5\_SWwritedatameta**

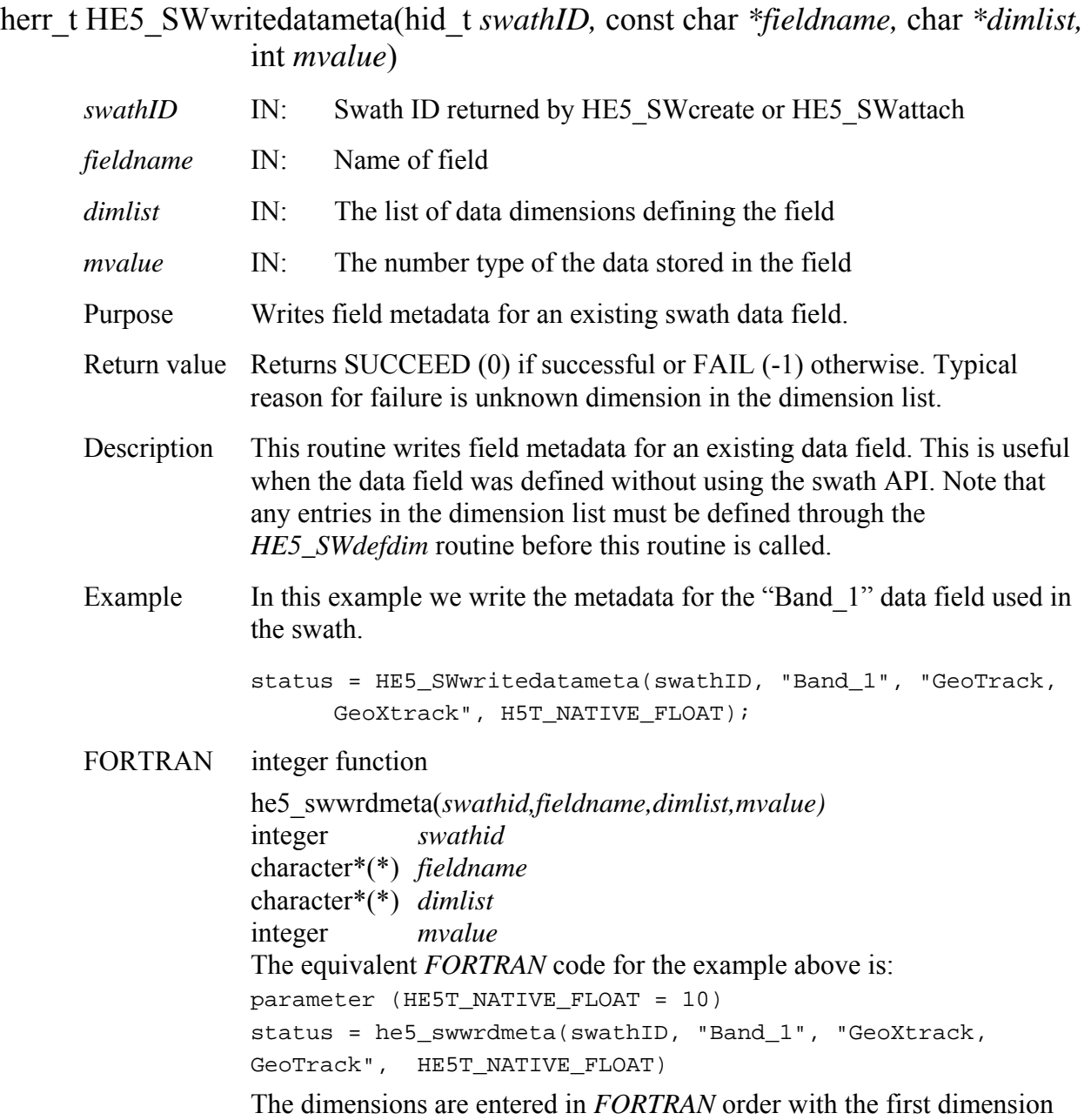

# **HE5\_SWwritefield**

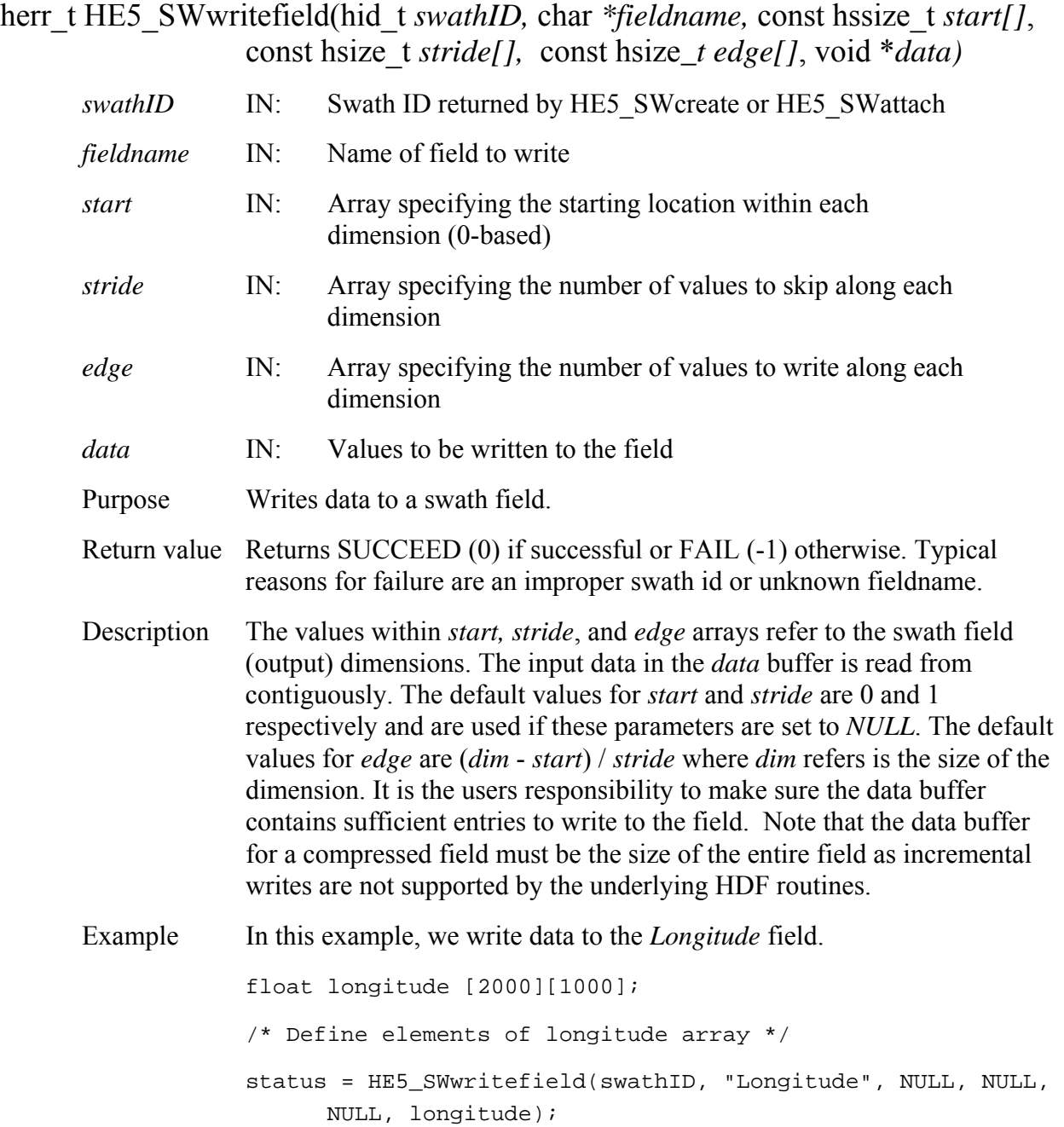

We now update Track 10 (0 - based) in this field:

```
float newtrack[1000]; 
hssize_t start[2]={10,0}; hsize_t edge[2]={1,1000};
/* Define elements of newtrack array */ 
status = HE5_SWwritefield(swathID, "Longitude", start, NULL, 
       edge, newtrack);
```
FORTRAN integer function

he5\_swwrfld(*swathid,fieldname,start,stride,edge,data*)

he5\_swwrcharfld(*swathid,fieldname,elemlen,numelem,start,stride,edge,* 

 *data*)

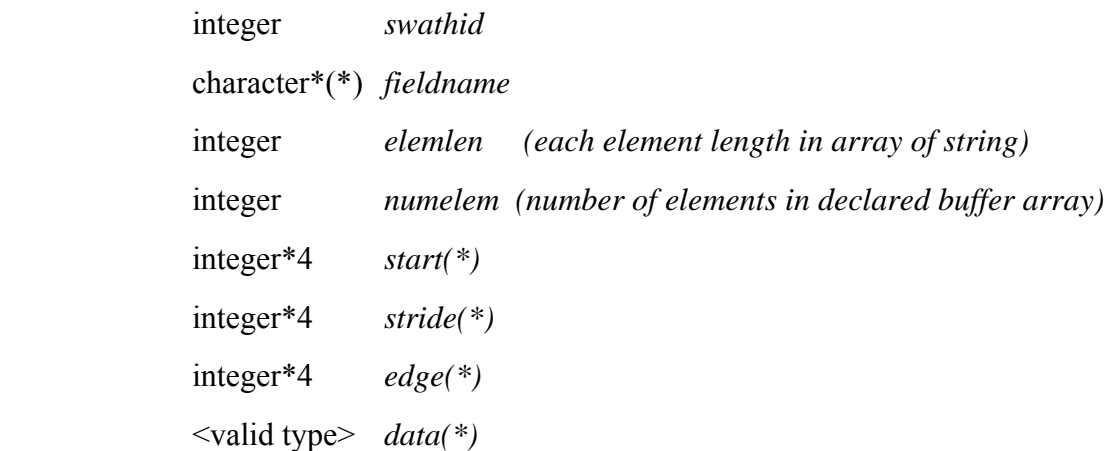

The *start, stride*, and *edge* arrays must be defined explicitly, with the *start*  array being 0-based.

**Note: he5\_swwrcharfld() is only for writing an array of character string field. For writing an array of single character field, please use he5\_swwrfld().** 

The equivalent *FORTRAN* code for the example above is:

```
real*4 longitude(1000,2000) 
integer*4 start(2), stride(2), edge(2) 
start(1) = 0start(2) = 10stride(1) = 1stride(2) = 1edge(1) = 1000
```

```
edge(2) = 2000
```
status = he5\_swwrfld(swathid, "Longitude", start, stride, edge, longitude)

We now update Track 10 (0 - based) in this field:

```
real*4 newtrack(1000) 
integer*4 start(2), stride(2), edge(2) 
start(1) = 10start(2) = 0stride(1) = 1stride(2) = 1edge(1) = 1000edge(2) = 1 
status = he5_swwrfld(swathid, "Longitude", start, stride, 
edge, newtrack)
```
# **Write/Update Group Attribute in "Geolocation Fields" Group**

# **HE5\_SWwritegeogrpattr**

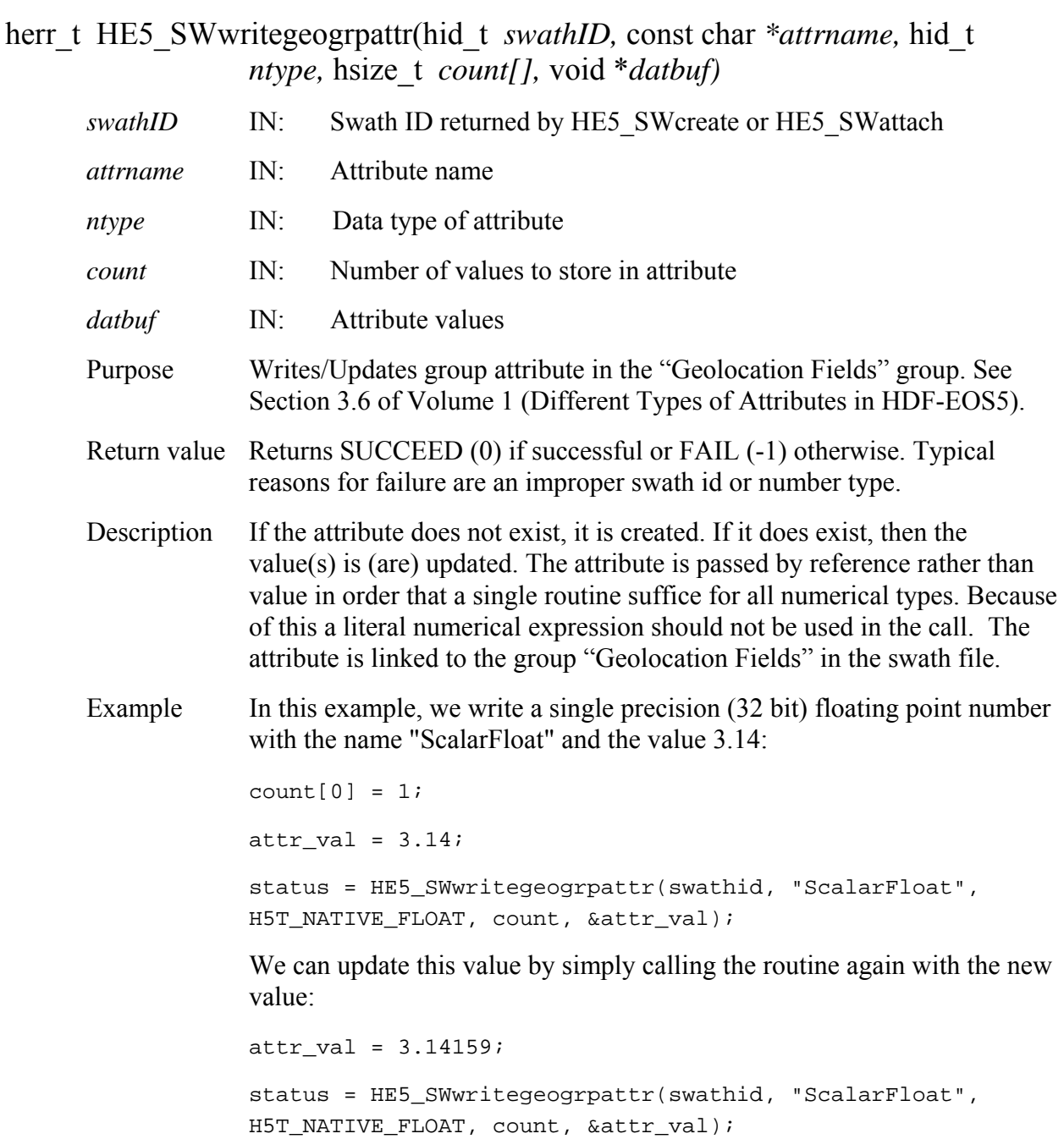

 FORTRAN integer function he5\_swwrgeogattr(*swathid, attrname, ntype, count, datbuf)*

> integer *swathid*  character\*(\*) *attrname*  integer *ntype*  integer\*4 *count(\*)*  <valid type> *datbuf(\*)*  The equivalent *FORTRAN* code for the first example above is: parameter (HE5T\_NATIVE\_FLOAT=10) datbuf =  $3.14$  $count = 1$ status = he5\_swwrgeogattr(swathid, "ScalarFloat", HE5T\_NATIVE\_FLOAT,count,datbuf)

# **Write Field Metadata to an Existing Swath Geolocation Field**

# **HE5\_SWwritegeometa**

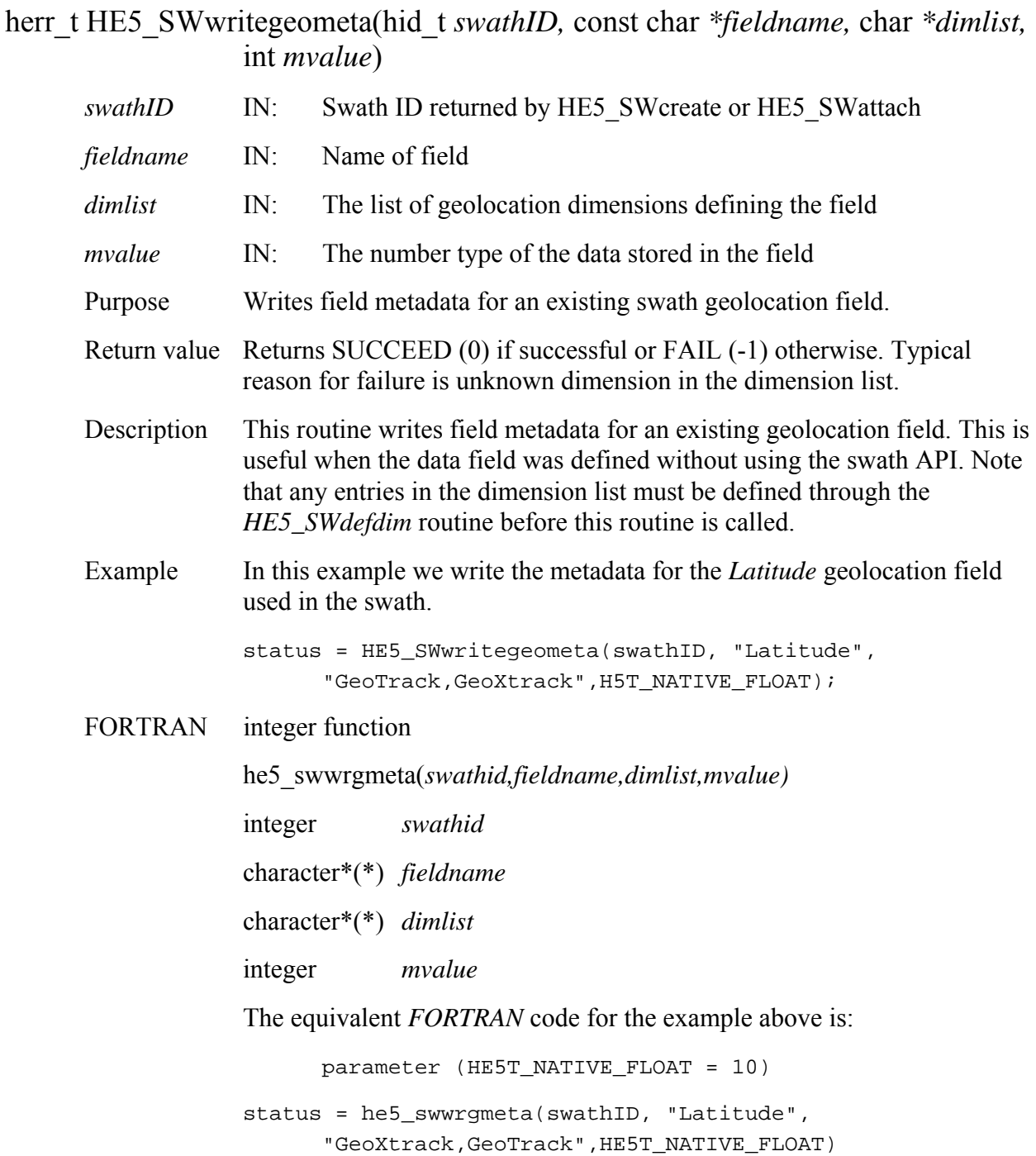

The dimensions are entered in *FORTRAN* order with the first dimension being incremented first.

# **Write/Update Group Attribute in "Data Fields" Group**

# **HE5\_SWwritegrpattr**

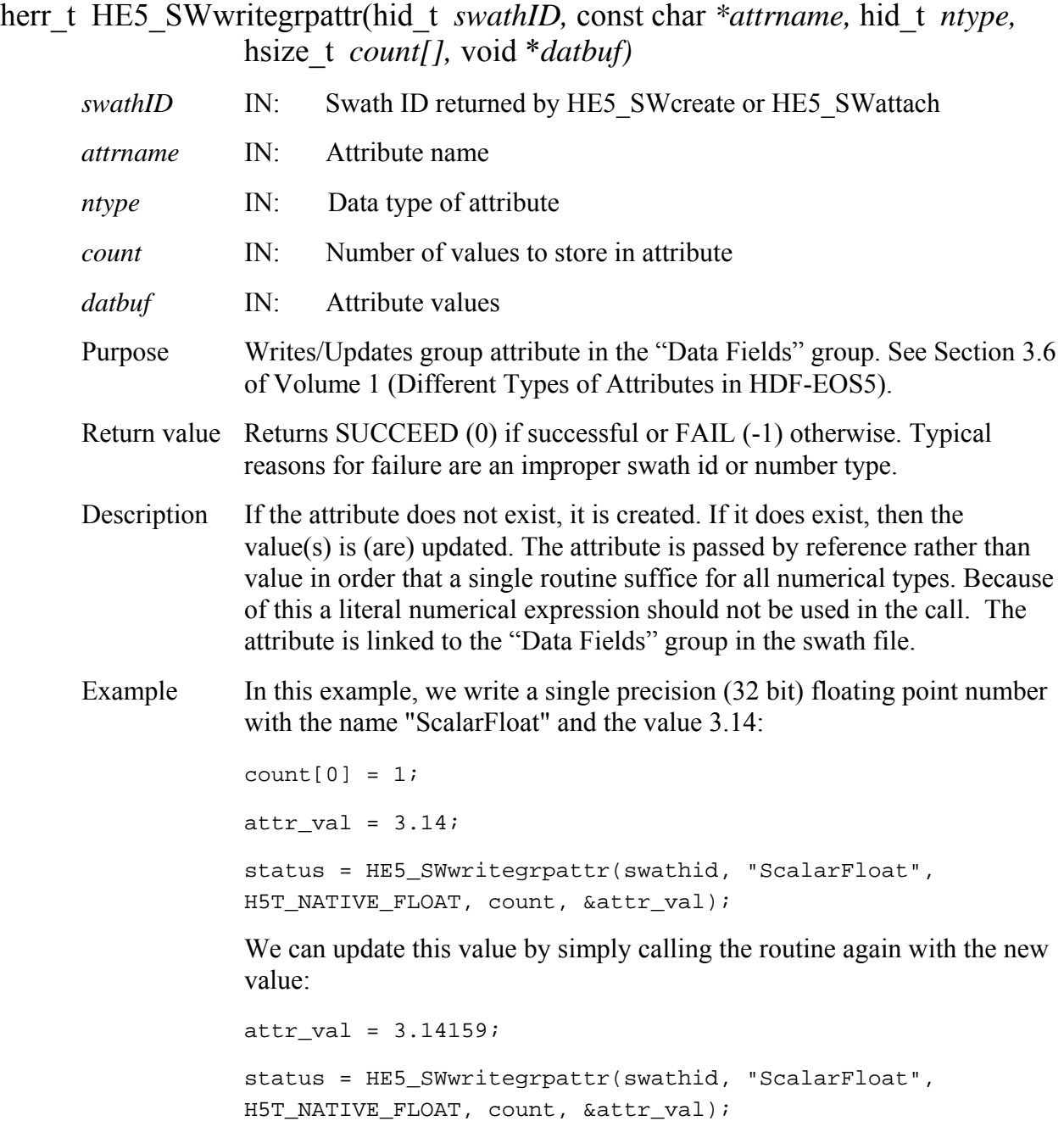

FORTRAN integer function he5\_swwrgattr(*swathid, attrname, ntype, count, datbuf)*

 integer *swathid*  character\*(\*) *attrname*  integer *ntype*  integer\*4 *count(\*)*  <valid type> *datbuf(\*)*  The equivalent *FORTRAN* code for the first example above is: parameter (HE5T\_NATIVE\_FLOAT=10) datbuf =  $3.14$  $count = 1$ status = he5\_swwrgattr(swathid, "ScalarFloat", HE5T\_NATIVE\_FLOAT,count,datbuf)

# **Write/Update Local Swath Attribute**

# **HE5\_SWwritelocattr**

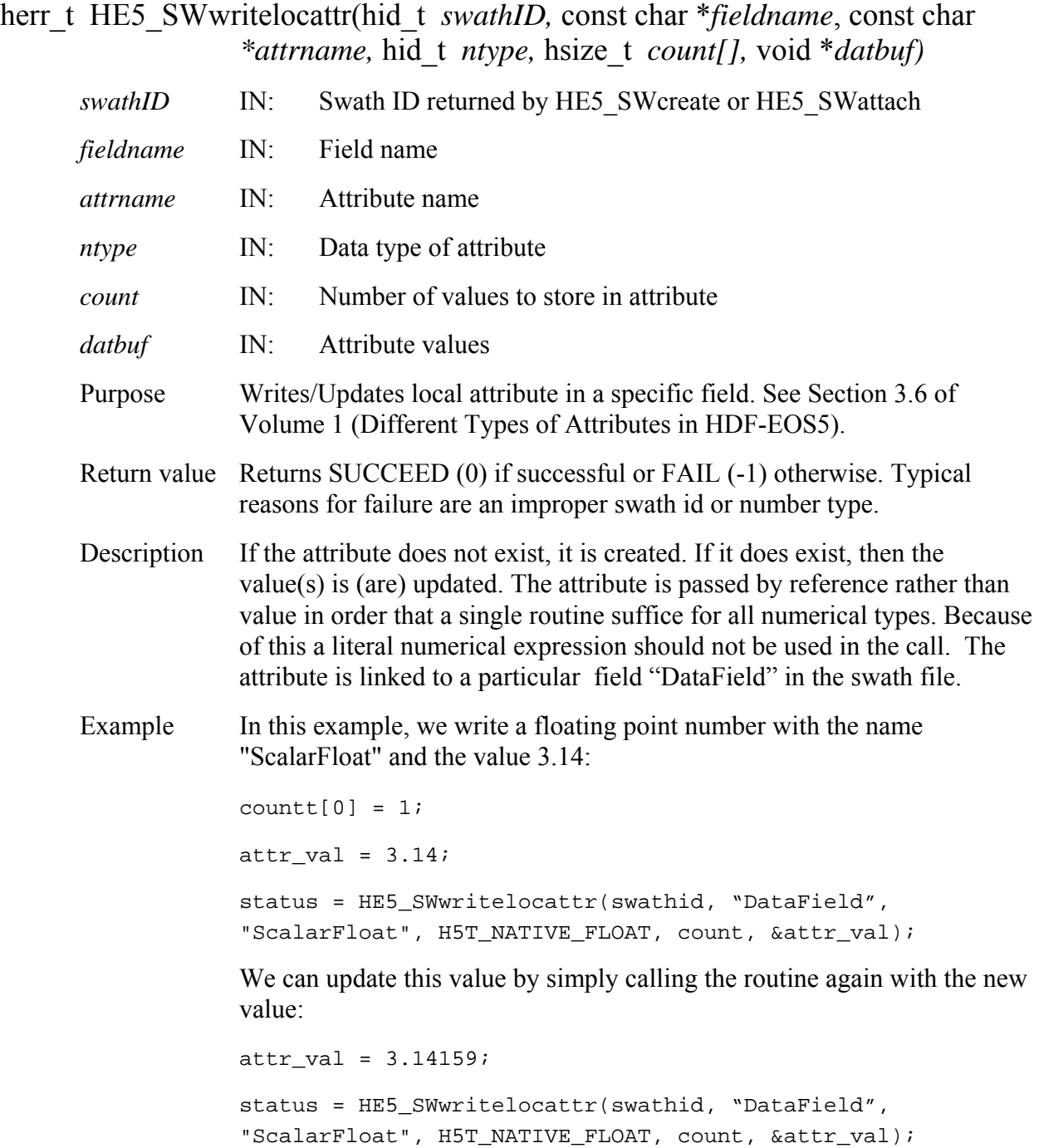

FORTRAN integer function he5\_swwrlattr(*swathid, fieldname, attrname, ntype, count, datbuf)*

integer *swathid* 

character\*(\*) *fieldname* 

character\*(\*) *attrname* 

integer *ntype* 

integer\*4 *count(\*)* 

<valid type> *datbuf(\*)* 

The equivalent *FORTRAN* code for the first example above is:

parameter (HE5T\_NATIVE\_FLOAT=10)

datbuf =  $3.14$ 

 $count = 1$ 

status = he5\_swwrlattr(swathid, "DataField", "ScalarFloat", HE5T\_NATIVE\_FLOAT,count, datbuf)

# **Define Profile Data Structure**

# **HE5\_PRdefine**

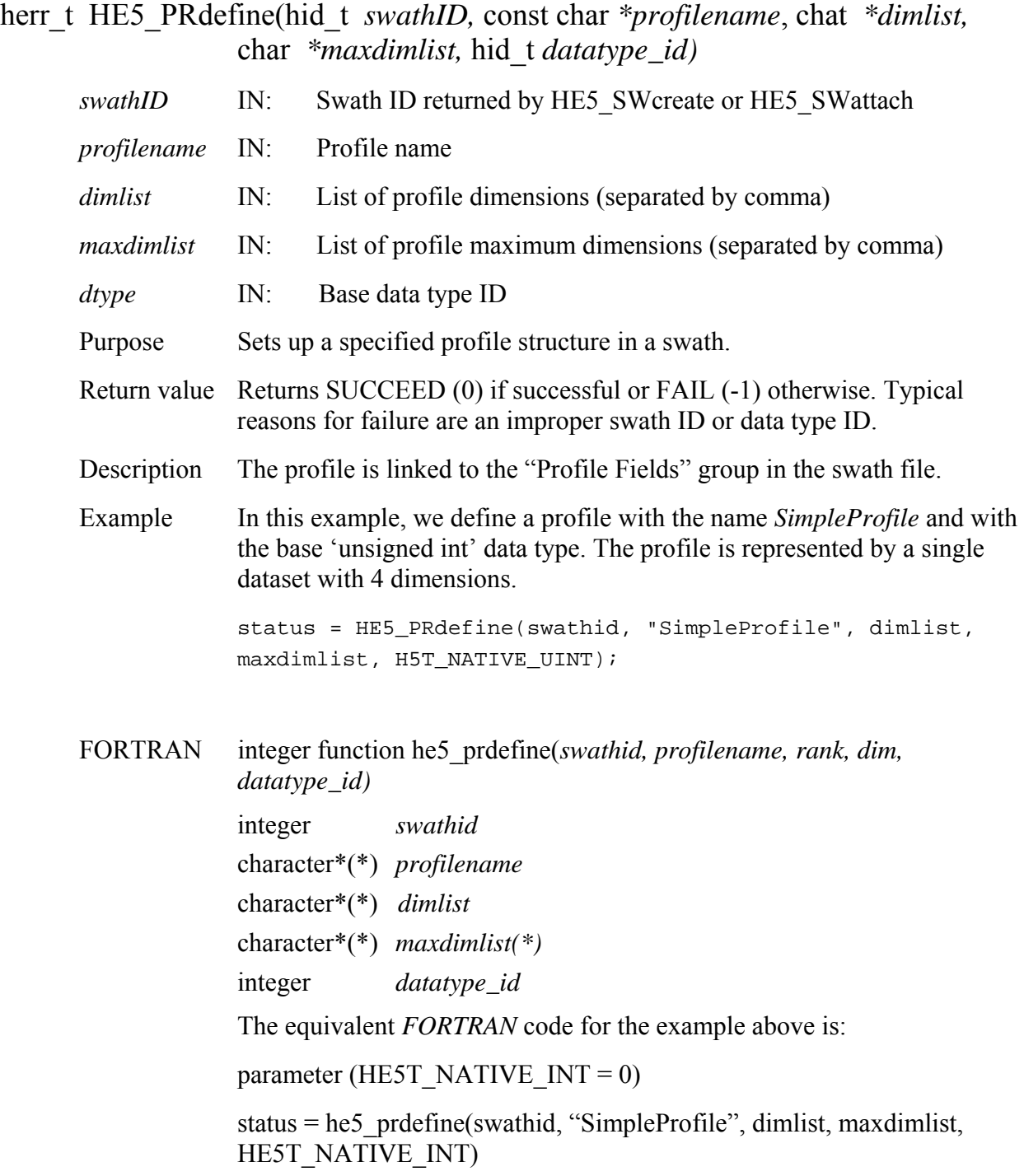
# **Return Information about a Profile Group Swath Attribute**

# **HE5\_PRgrpattrinfo**

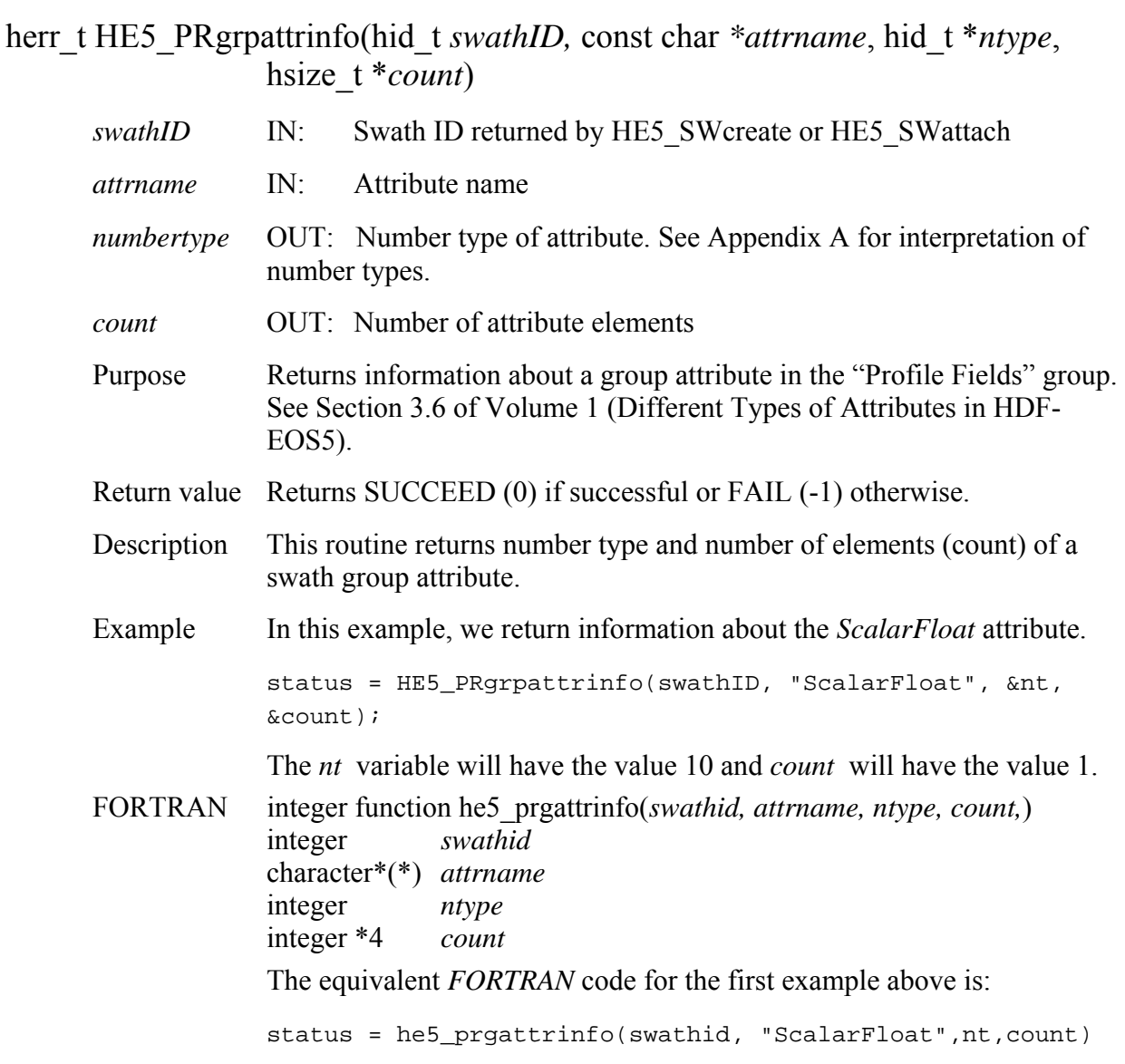

# **Return Information about a Profile in a Swath**

### **HE5\_PRinfo**

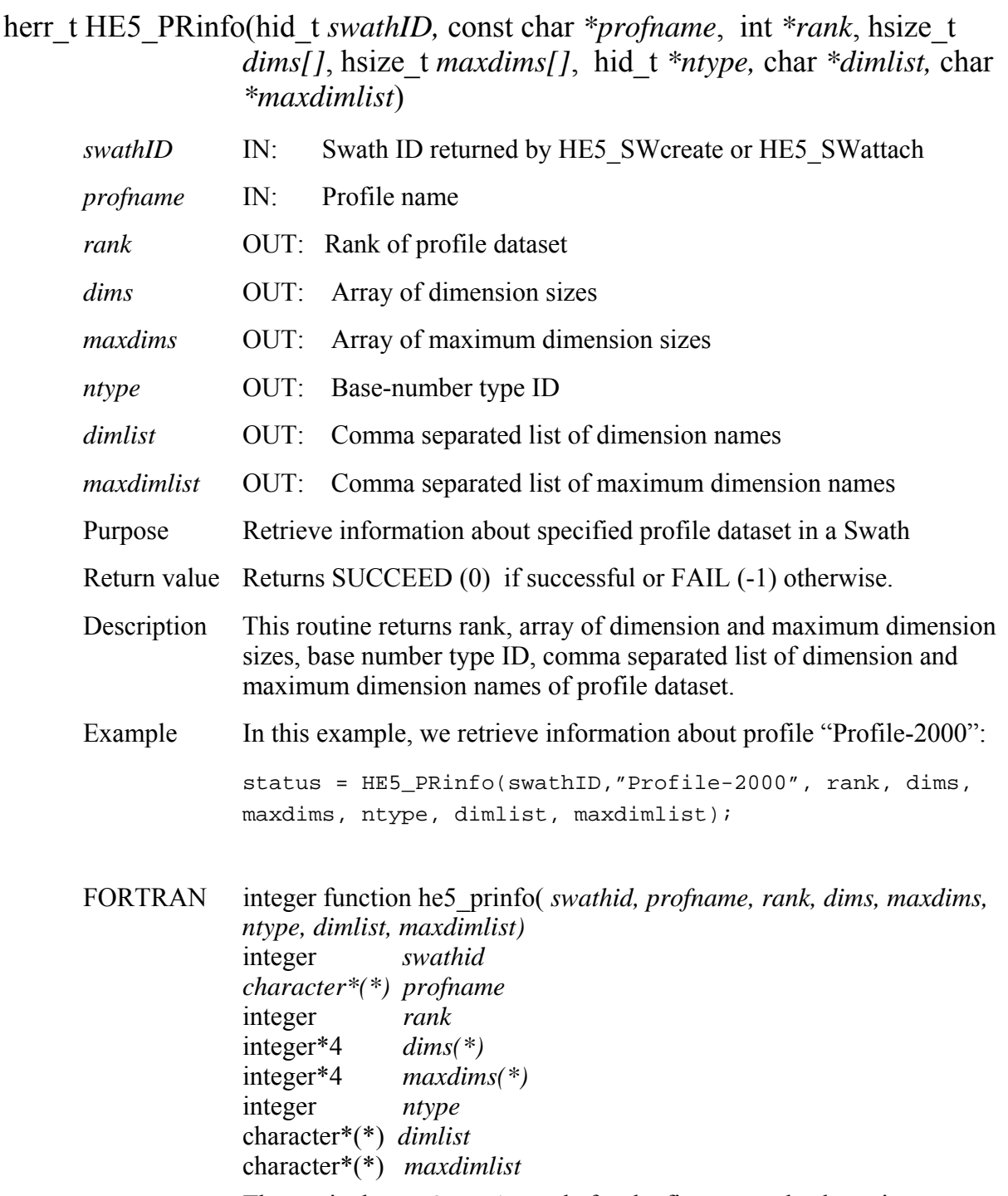

The equivalent *FORTRAN* code for the first example above is:

```
profname = "Profile-2000" 
status = he5_prinfo(swathid, profname, rank, dims, maxdims, 
ntype, dimlist, maxdimlist)
```
# **Retrieve Information about Profile Group Attributes**

# **HE5\_PRinqgrpattrs**

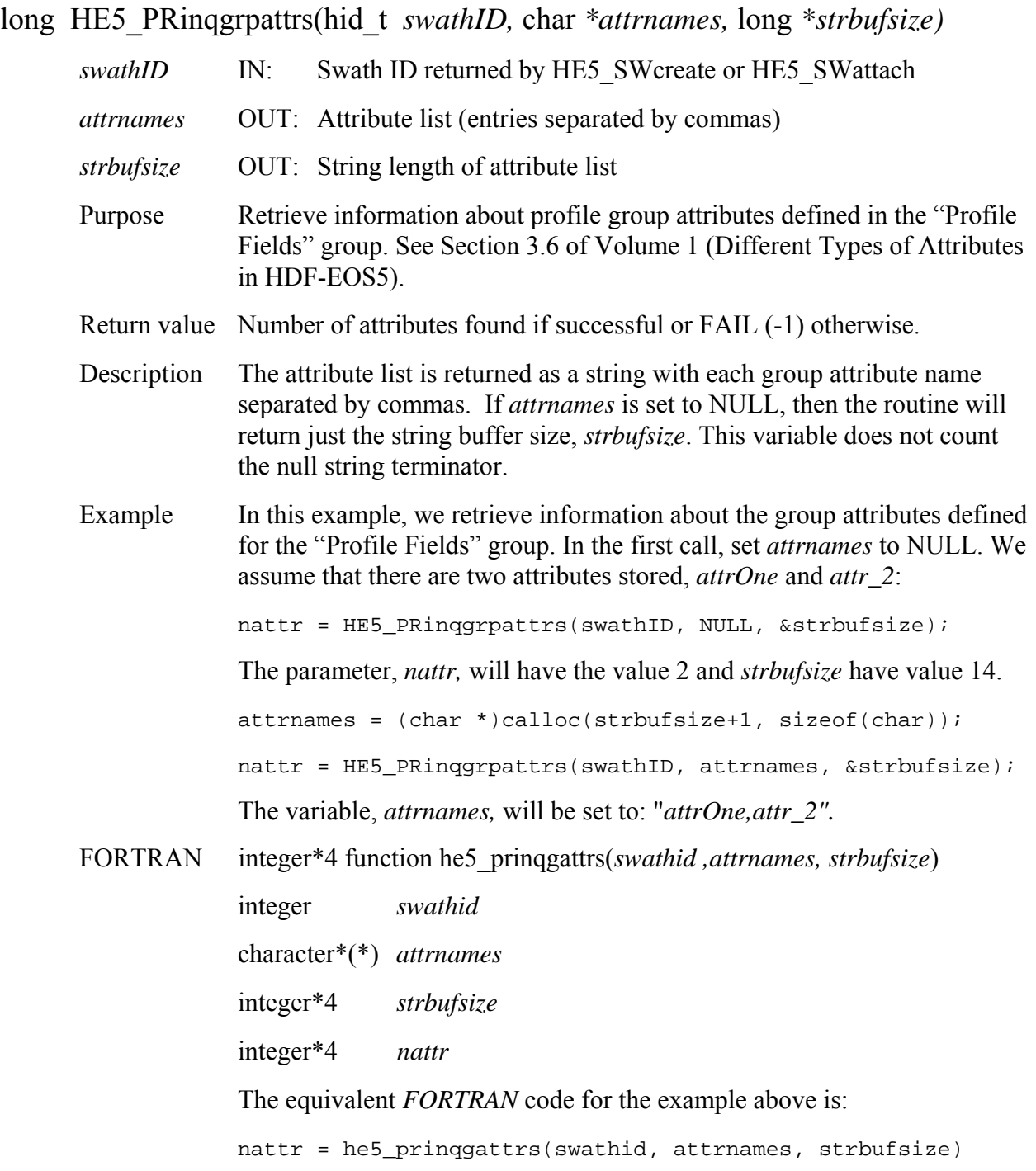

# **HE5\_PRinquire**

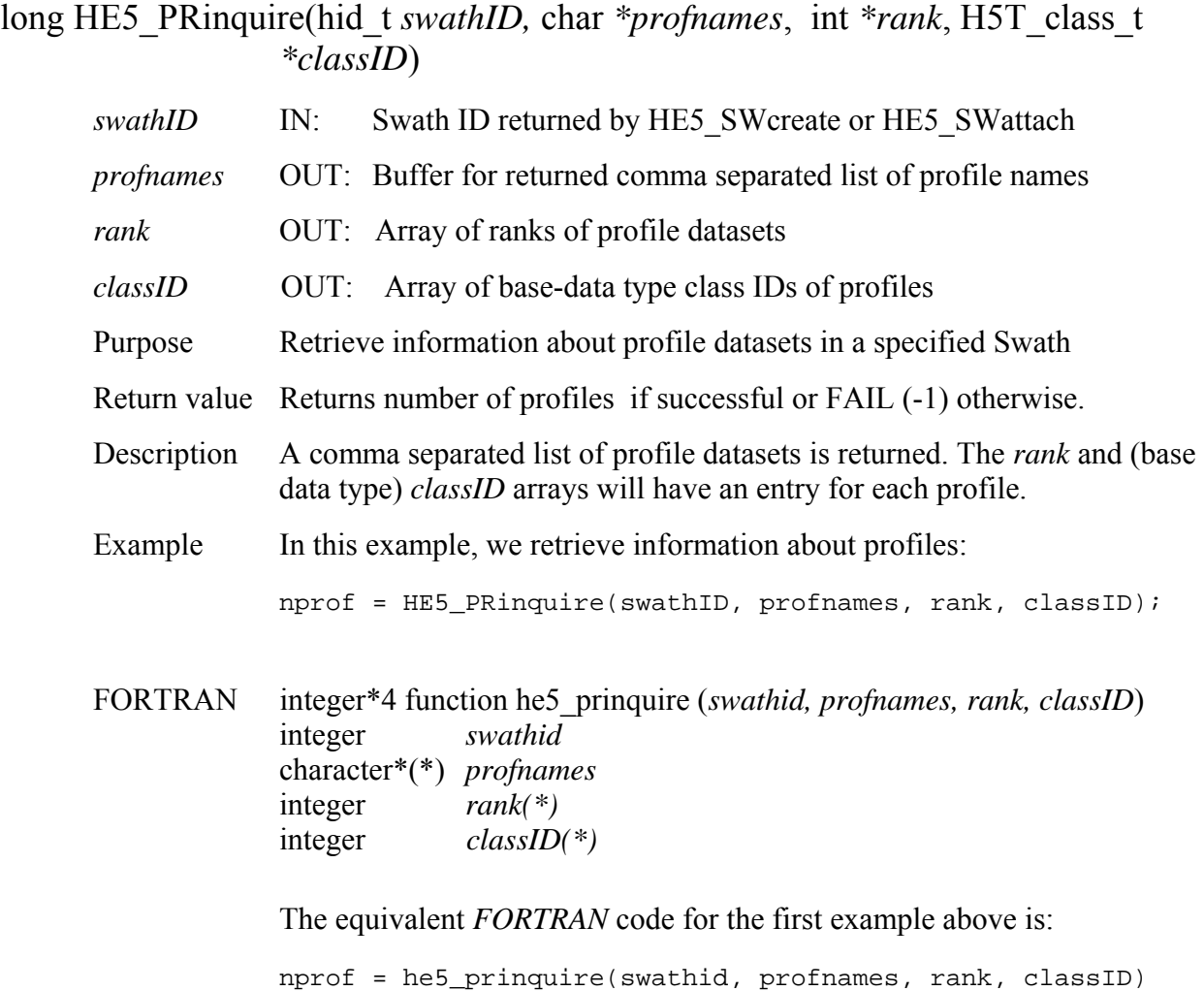

# **Read Data from Profile Structure**

# **HE5\_PRread**

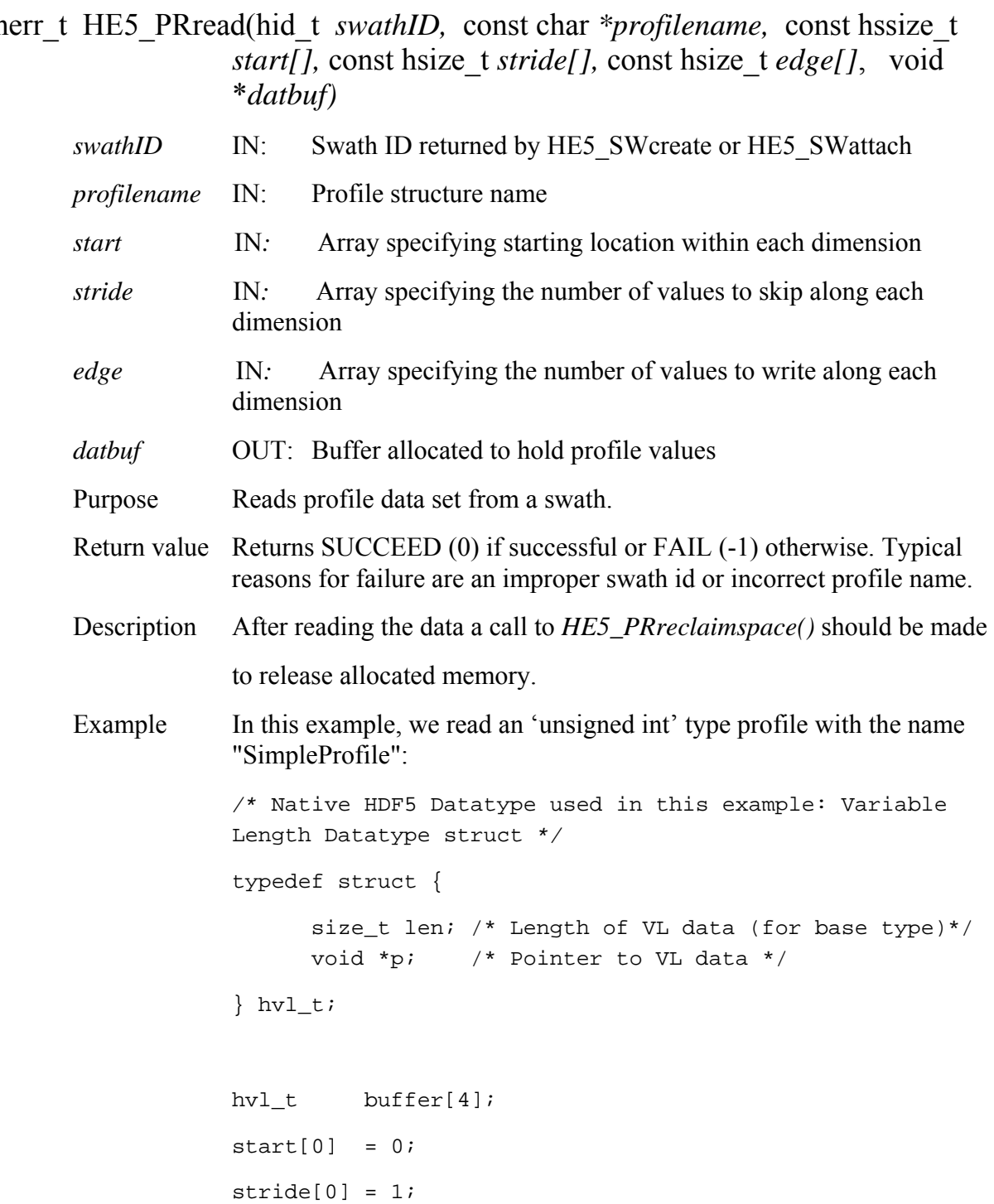

```
edge[0] = 4;status = HE5_PRread(swathID, "SimpleProfile", start, stride, 
edge, buffer); 
for (i=0; i<4; i++)printf("The length of %d-th element is %d \n",
i,(unsigned)buffer[i].len); 
 for (j=0; j<2; j++) printf("%d \n", ((unsigned int*)buffer[i].p)[j]); 
} 
status = HE5_PRreclaimspace(swathID, "SimpleProfile", 
buffer);
```
FORTRAN integer function he5\_prread(*swathid,profname,start,stride,count,len,buffer*) integer *swathid,status*  character \*(\*) *profname* 

```
integer*4 start(2),stride(2),count(2),len(4)
```
The equivalent *FORTRAN* code for the example above is:

```
start(1) = 0stride(1) = 1count(1) = 4status = he5_prread(swathid, "SimpleProfile", start, stride, 
count, len, buffer)
```
# **Read Profile Group Swath Attribute**

#### **HE5\_PRreadgrpattr**

herr t HE5 PRreadgrpattr(hid t *swathID,* const char *\*attrname, void \*datbuf) swathID* IN: Swath ID returned by HE5 SWcreate or HE5 SWattach *attrname* IN: Attribute name *datbuf* **OUT:** Buffer allocated to hold attribute values Purpose Reads group attribute from the "Profile Fields" group. See Section 3.6 of Volume 1 (Different Types of Attributes in HDF-EOS5). Return value Returns SUCCEED (0) if successful or FAIL (-1) otherwise. Typical reasons for failure are an improper swath ID or number type or incorrect attribute name. Description The attribute is passed by reference rather than value in order that a single routine suffice for all numerical types. Example In this example, we read a floating point attribute with the name "ScalarFloat": status = HE5 PRreadgrpattr(swathID, "ScalarFloat", &data); FORTRAN integer function he5\_prrdgattr(*swathid,attrname,datbuf)* integer *swathid*  character\*(\*) *attrname*  <valid type> *datbuf(\*)*  The equivalent *FORTRAN* code for the example above is: status = he5\_prrdgattr(swathid, "ScalarFloat", datbuf)

# **Reclaim Memory used by "Read" Buffer**

### **HE5\_PRreclaimspace**

herr\_t HE5\_PRreclaimspace(hid\_t *swathID,* const char *\*profilename*, void \**buffer*)

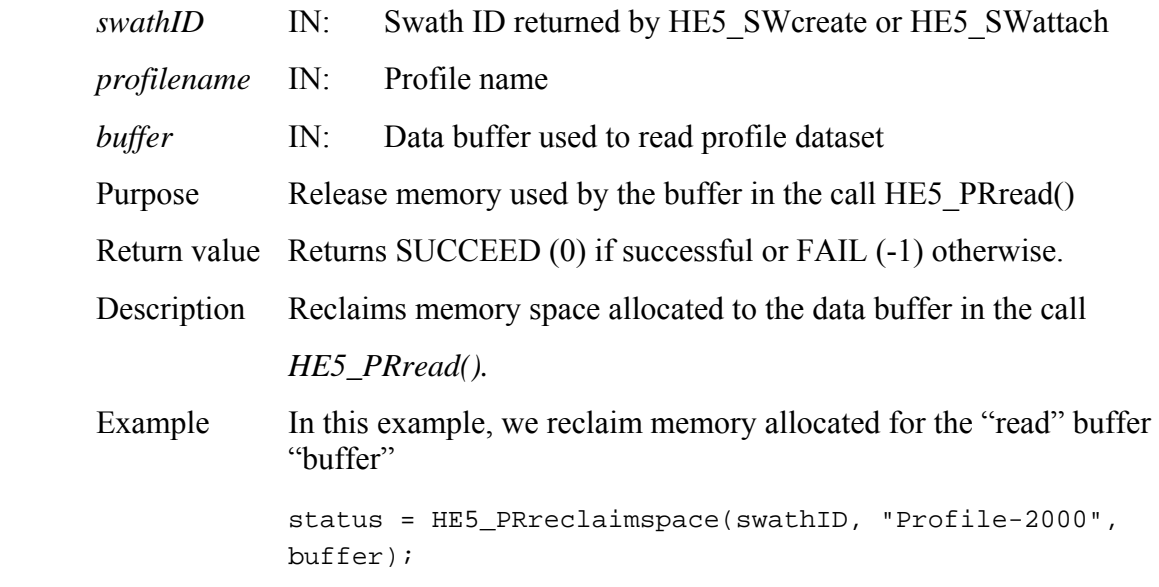

FORTRAN Not needed.

# **Write Data to the Profile Swath Structure**

#### **HE5\_PRwrite**

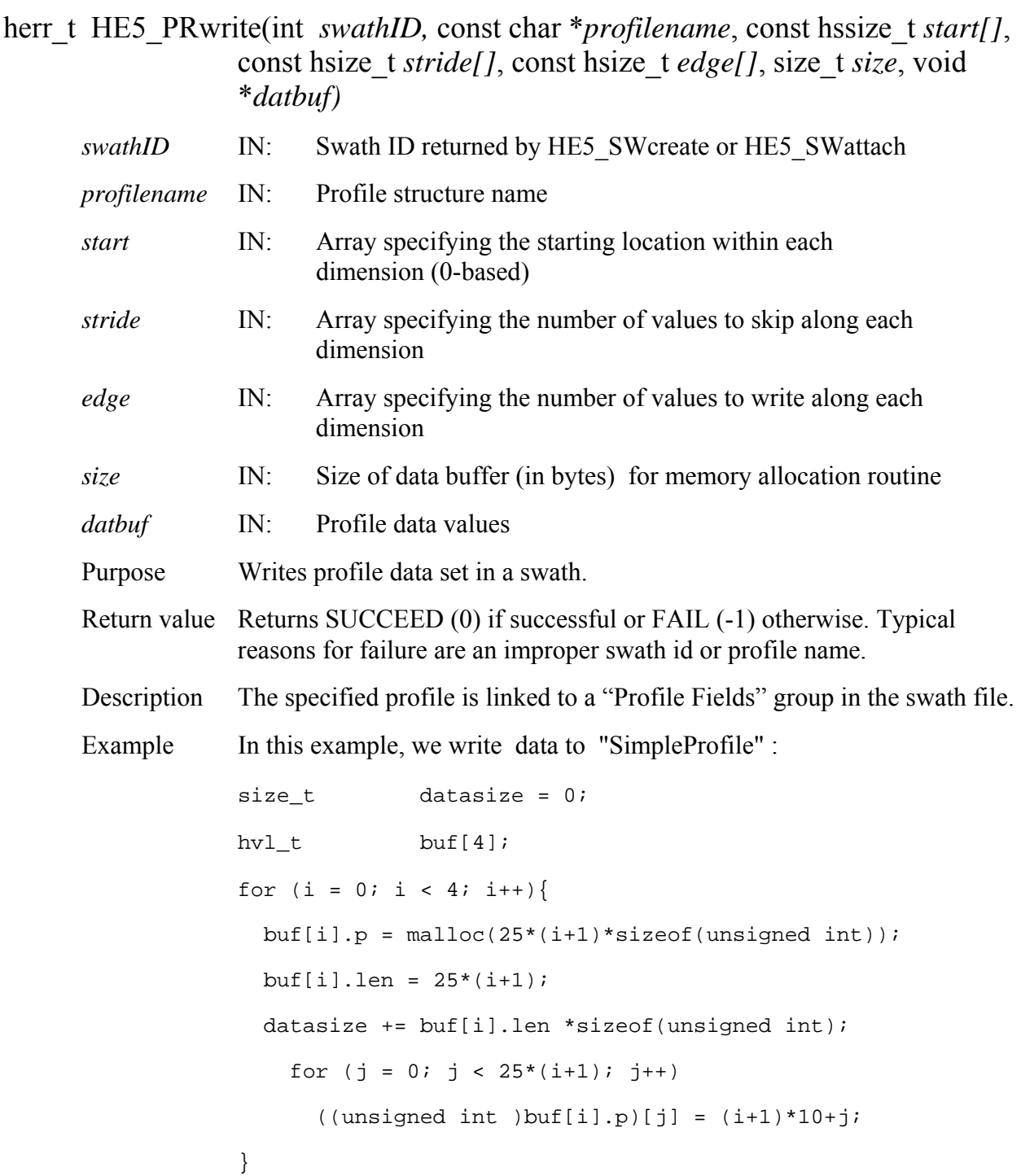

status = HE5\_PRwrite(swathid, "SimpleProfile", start, stride, edge, datasize, buf);

FORTRAN integer function he5\_prwrite(*swathid, profname, start, stride ,count, datasize, len, buffer*)

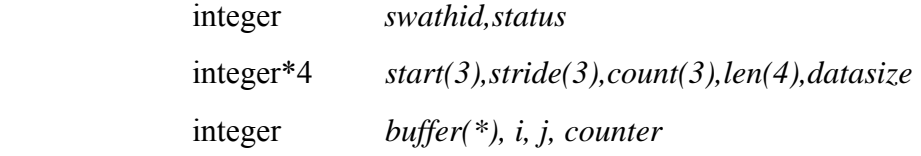

The equivalent *FORTRAN* code for the example above is:

```
datasize = 0
```

```
counter = 0
```

```
do i=1,4
```

```
len(i) = i*25datasize = datasize + len(i)do j = 1, (25 * i) counter = counter + 1
```

```
buffer(counter) = (i)*1000+j-1
```
enddo

enddo

```
start(1) = 0stride(1) = 1count(1) = 4status = he5_prwrite(swathid, "SimplePrifile", start, 
stride, count, datasize, len, buffer)
```
# **Write/Update Profile Group Swath Attribute**

# **HE5\_PRwritegrpattr**

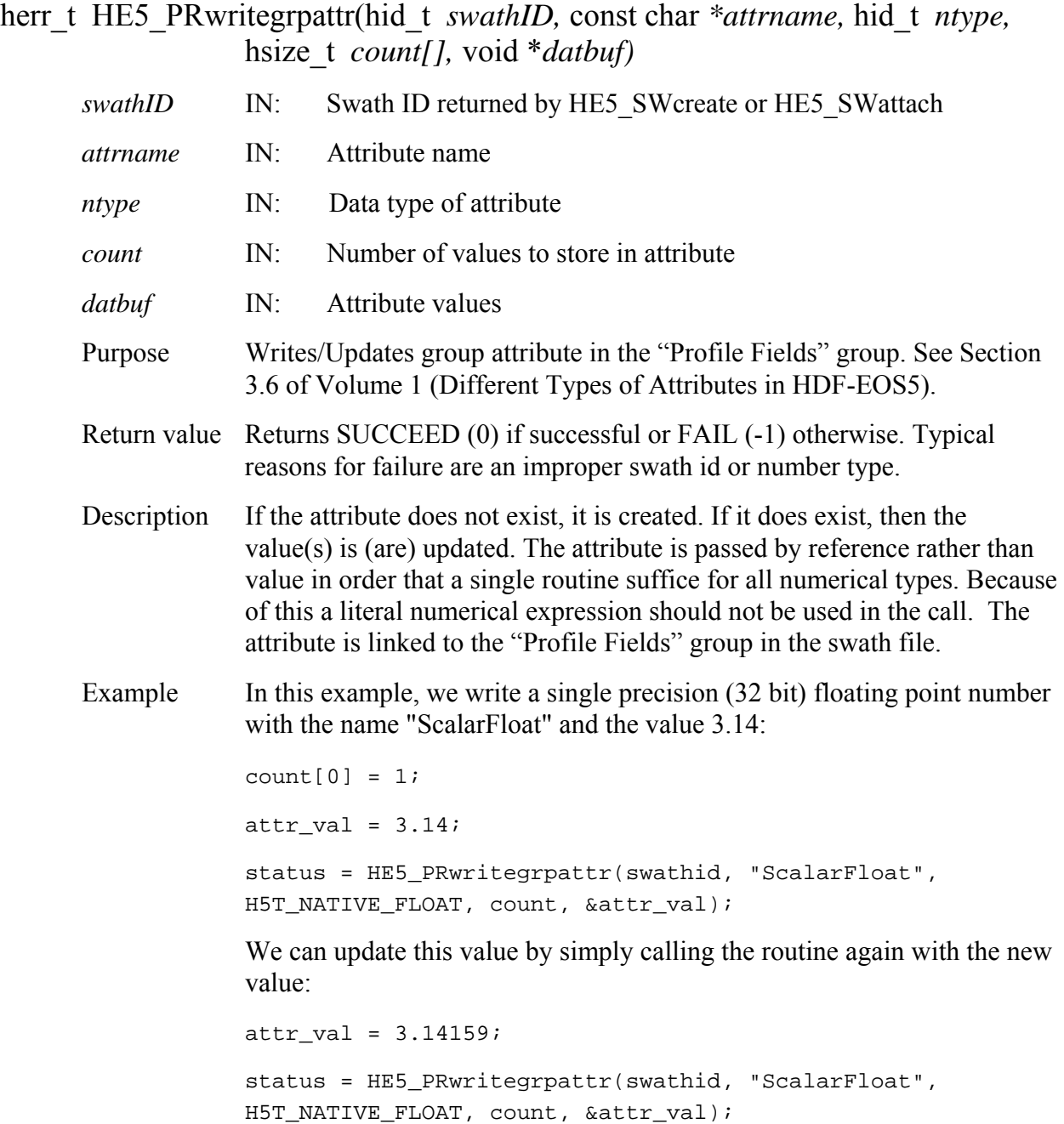

FORTRAN integer function he5\_prwrgattr(*swathid, attrname, ntype, count, datbuf)*

 integer *swathid*  character\*(\*) *attrname*  integer *ntype*  integer\*4 *count(\*)*  <valid type> *datbuf(\*)*  The equivalent *FORTRAN* code for the first example above is: parameter (HE5T\_NATIVE\_FLOAT=10) datbuf =  $3.14$  $count = 1$ status = he5\_prwrgattr(swathid, "ScalarFloat", HE5T\_NATIVE\_FLOAT,count,datbuf)

#### **2.1.3 Grid Interface Functions**

This section contains an alphabetical listing of all the functions in the Grid interface. The functions are alphabetized based on their C-language names.

# **Return Information About an Alias**

### **HE5\_GDaliasinfo**

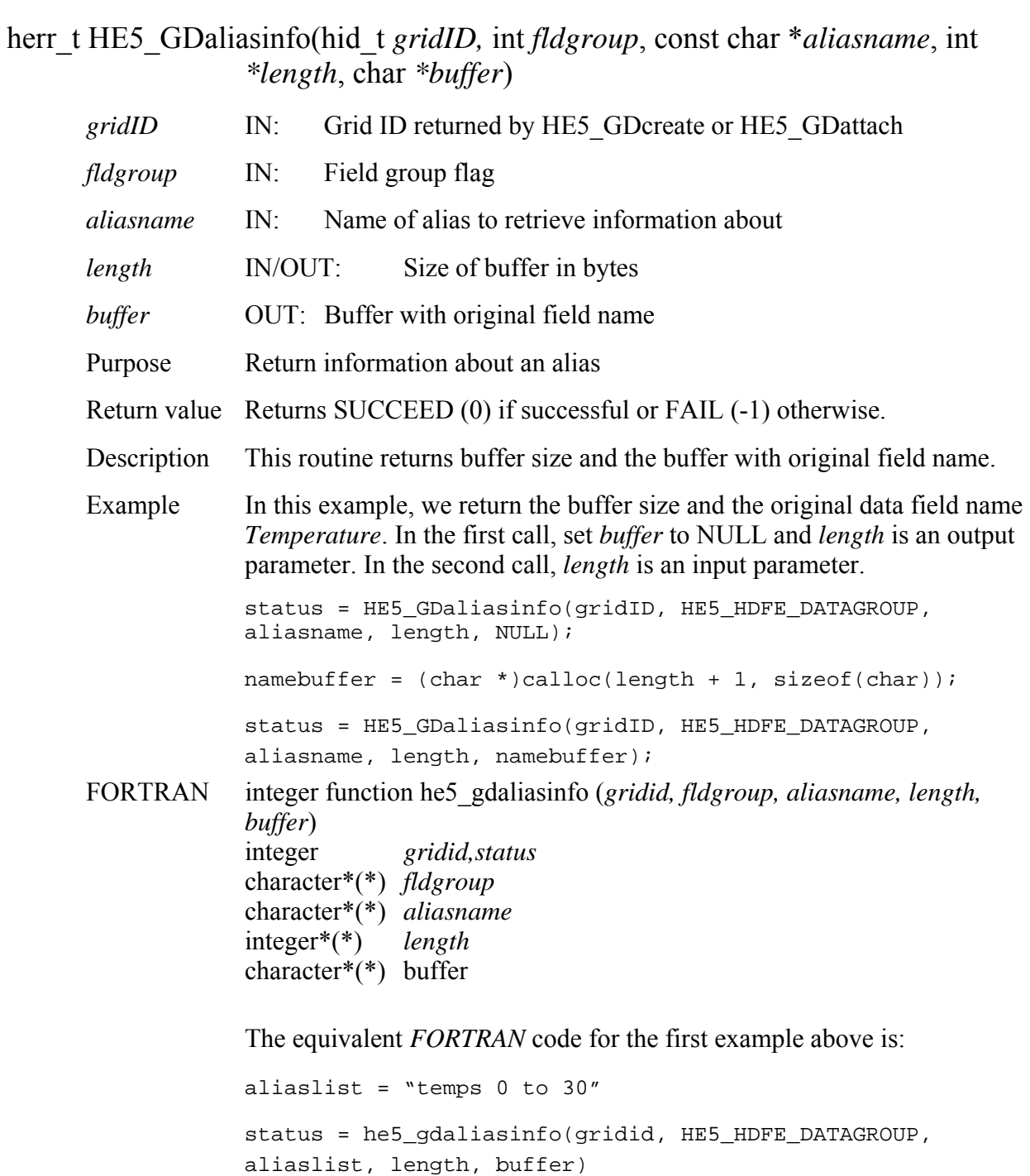

# **HE5\_GDattach**

hid\_t HE5\_GDattach(hid\_t *fid,* char *\*gridname*)

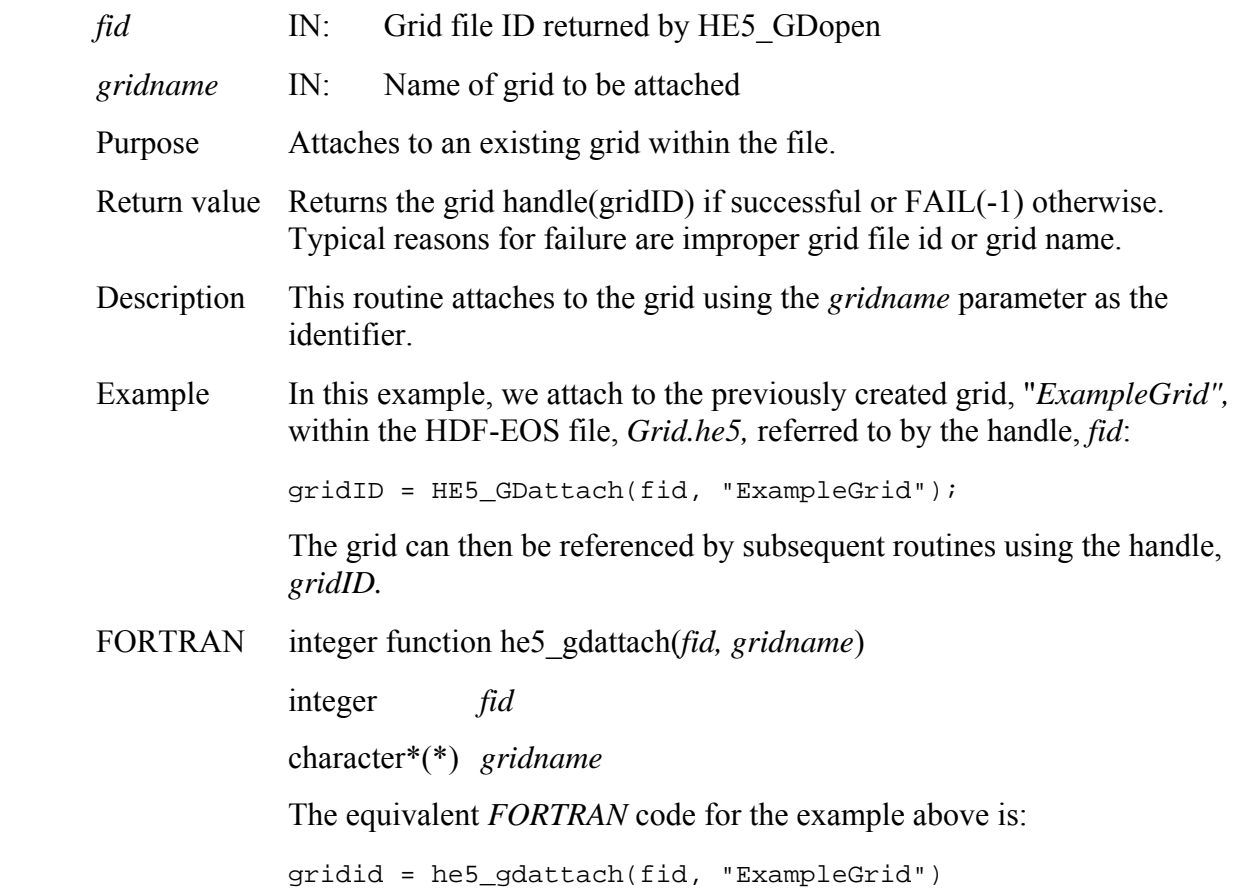

# **Return Information about a Grid Attribute**

# **HE5\_GDattrinfo**

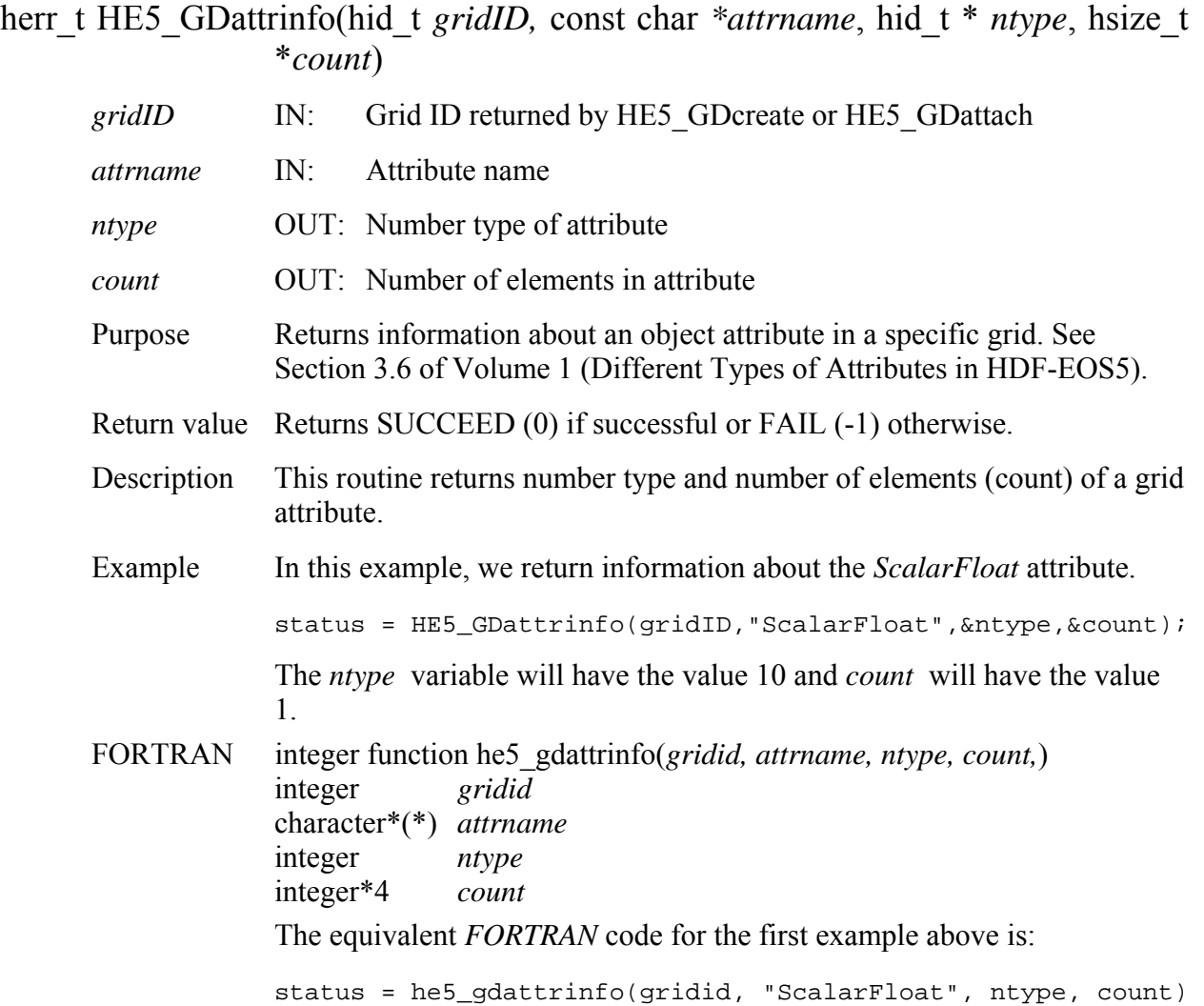

# **Write Block SOM Offset**

### **HE5\_GDblkSOMoffset**

#### herr\_t HE5\_GDblkSOMoffset(hid\_t *gridID,* long *offset[]*, hsize\_t *count*, char *\*code)*

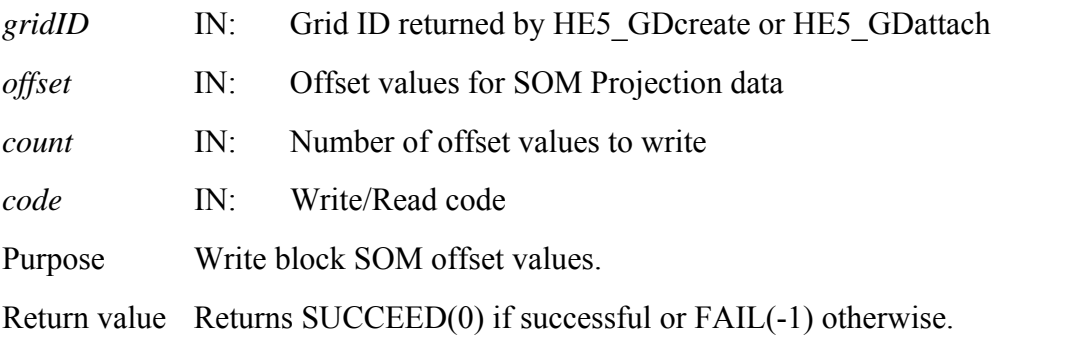

- Description The routine supports structures that contain data which have been written in the Solar Oblique Mercator (SOM) projection. The structure can contain one to many blocks, each with corner points defined by latitude and longitude. The routine can only be used by grids that use the SOM projection. The routine writes the offset values, in pixels, from a standard SOM projection. Their is an offset value for every block in the grid except for the first block. The count parameter is used as a check for the number of offset values. This routine will also return the offset values, but the user must know how large the offset array needs to be before calling the function, in that case the code value would be "r" and the count parameter has to be provided also.
- Example In this example, we first show how the SOM projection is defined using HE5 GDdefproj, then we show how the SOM projection is modified using HE5\_GDblkSOMoffset:

The first parameter is the Grid ID, the second is the projection code for the SOM projection, the third is the zone code, not needed for the SOM projection, the fourth is the sphere code, not needed for the SOM projection and the last parameter is the projection parameter array. Each projection supported by the Grid interface has a unique set of variables that are used by the GCTP library and they are passed to the GCTP library through this array. As you can see below, the twelfth parameter is set to a non-zero value, it is set to the size of the number of blocks in the data field. This is required if the function HE5\_GDblkSOMoffset is going to be called. The GCTP library doesn't use the this parameter for the SOM projection so that is used by the HDF-EOS library only. The HE5\_GDblkSOMoffset function checks that parameter first before anything else is done.

projparm $[0] = 6378137.0$ ; projparm $[1] = 0.006694348$ ; projparm $[3]$  = HE5\_EHconvAng(98.161, HE5\_HDFE\_DEG\_DMS); projparm $[4] =$ HE5\_EHconvAng(87.11516945924,HE5\_HDFE\_DEG\_DMS); projparm $[8] = 0.068585416 * 1440$ ; projparm $[9] = 0.0$ ; projparm $[11] = 6$ ; status = HE5\_GDdefproj(GDid\_som, HE5\_GCTP\_SOM, NULL, NULL, projparm); Now that the projection has been defined, HE5\_GDblkSOMoffset can be called: offset[5] =  $\{5, 10, 12, 8, 2\}$ ; count  $= 5$ ;  $code = "w":$ status = HE5\_GDblkSOMoffset(gridID, offset, count, code);

This set the offset for the second block to 5 pixels, the third block to 10 pixels, fourth block to 12 pixels, fifth to 8 pixels and the sixth block to 2 pixels.

NOTE: This routine is currently implemented in "C" only. If the need arises, a FORTRAN function will be added.

> Interblock subsetting is not currently supported by the ECS Science Data Server, at this time. That is, a response to a request to return data contained within a specified latitude/longitude box, will be in an integral number of blocks.

Related Documents

An Album of Map Projections, USGS Professional Paper 1453, Snyder and Voxland, 1989

Map Projections - A Working Manual, USGS Professional Paper 1395, Snyder, 1987

# **HE5\_GDclose**

### herr\_t HE5\_GDclose(hid\_t *fid*)

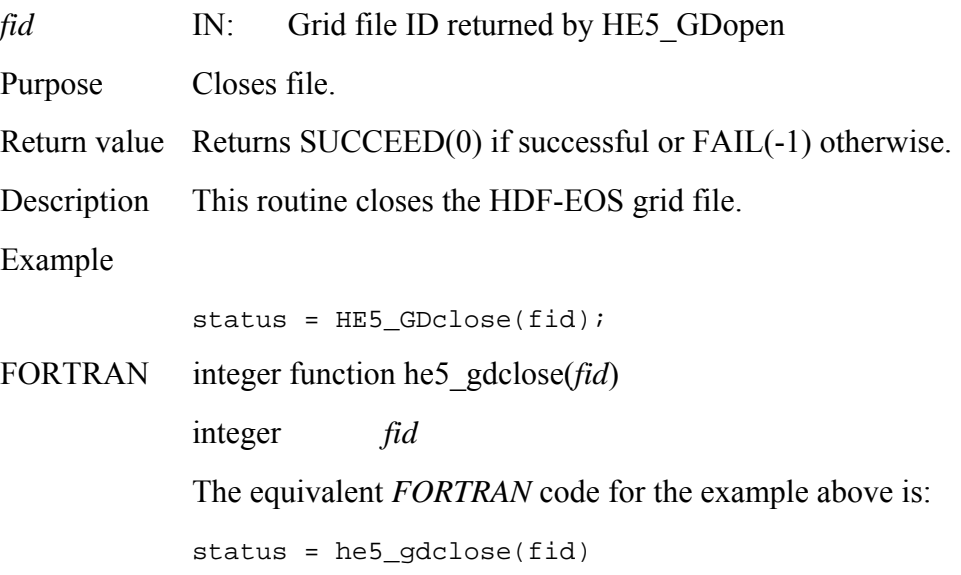

# **Retrieve Compression Information for Field**

# **HE5\_GDcompinfo**

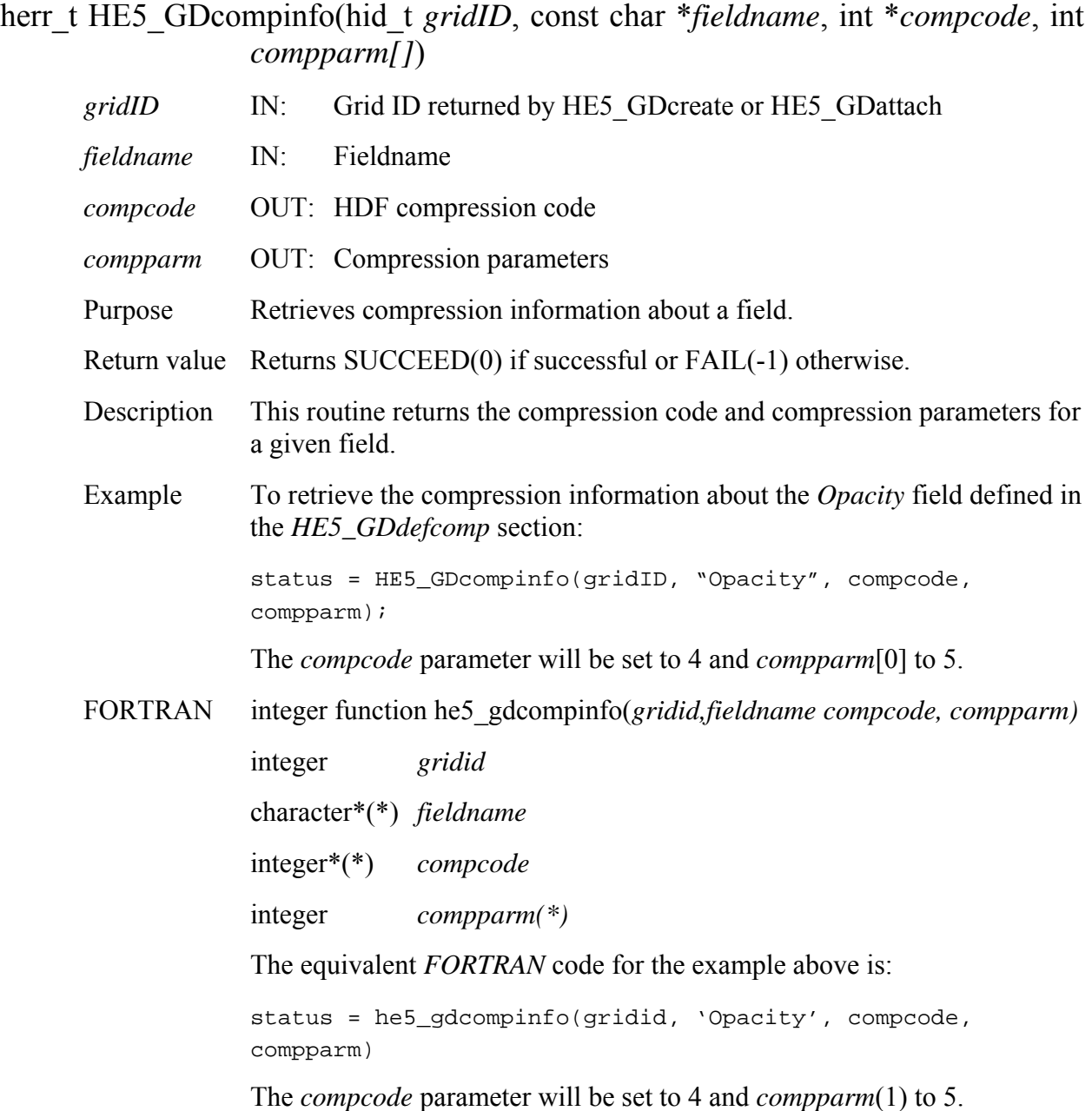

# **Create a New Grid Structure**

### **HE5\_GDcreate**

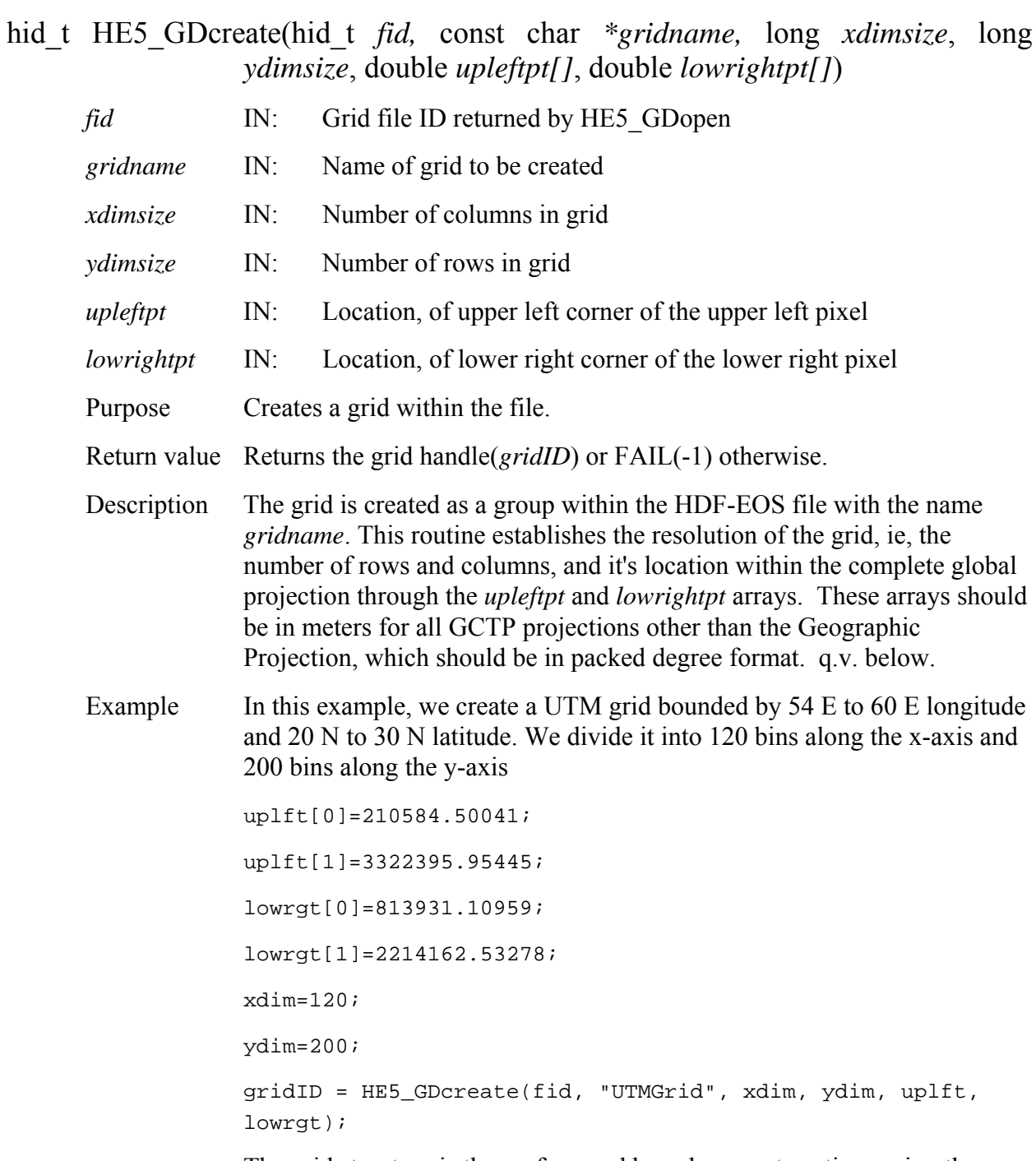

The grid structure is then referenced by subsequent routines using the handle, *gridID.* 

 The *xdim* and *ydim* values are referenced in the field definition routines by the reserved dimensions: *XDim* and *YDim*.

For the Polar Stereographic, Goode Homolosine and Lambert Azimuthal projections, we have established default values in the case of an entire hemisphere for the first projection, the entire globe for the second and the entire polar or equitorial projection for the third. Thus, if we have a Polar Stereographic projection of the Northern Hemisphere then the *uplft* and *lowrgt* arrays can be replaced by *NULL* in the function call.

In the case of the Geographic projection (linear scale in both longitude latitude), the *upleftpt* and *lowrightpt* arrays contain the longitude and latitude of these points in packed degree format (DDDMMMSSS.SS).

Note:

**upleftpt** - Array that contains the X-Y coordinates of the upper left corner of the upper left pixel of the grid. First and second elements of the array contain the X and Y coordinates respectively. The upper left X coordinate value should be the lowest X value of the grid. The upper left Y coordinate value should be the highest Y value of the grid.

 **lowrightpt** - Array that contains the X-Y corrdinates of the lower right corner of the lower right pixel of the grid. First and second elements of the array contain the X and Y coordinates respectively. The lower right X coordinate value should be the highest X value of the grid. The lower right Y coordinate value should be the lowest Y value of the grid.

If the projection id geographic (i.e., projcode=0) then the X-Y coordinates should be specified in degrees/minutes/seconds (DDDMMMSSS.SS) format. The first element of the array holds the longitude and the second element holds the latitude. Latitudes are from -90 to +90 and longitudes are from  $-180$  to  $+180$  (west is negative).

For all other projection types the X-Y coordinates should be in *meters* in double precision. These coordinates have to be computed using the **GCTP**  software with the same projection parameters that have been specified in the **projparm** array. For UTM projections use the same zone code and its sign (positive or negative) while computing both upper left and lower right corner X-Y coordinates irrespective of the hemisphere.

To convert lat/long to x-y coordinates, it is also possible to use SDP Toolkit routines: PGS\_GCT\_Init() or PGS\_GCT\_Proj(). More information is contained in the *SDP Toolkit Users Guide for the ECS Project* 

FORTRAN integer function he5\_gdcreate(*fid, gridname, xdimsize, ydimsize, upleftpt, lowrightpt)*

> integer *fid* character\*(\*) *gridname*  integer\*4 *xdimsize*  integer\*4 *ydimsize* real\*8 *upleftpt(2)* real\*8 *lowrightpt(2)*

The equivalent *FORTRAN* code for the example above is:

gridid = he5\_gdcreate(fid, "UTMGrid", xdim, ydim, uplft, lowrgt)

The default values for the Polar Stereographic and Goode Homolosine can be designated by setting all elements in the *uplft* and *lowrgt* arrays to 0.

# **Define Region of Interest by Latitude/Longitude**

### **HE5\_GDdefboxregion**

hid\_t HE5\_GDdefboxregion(hid\_t *gridID*, double *cornerlon[]*, double *cornerlat[]*)

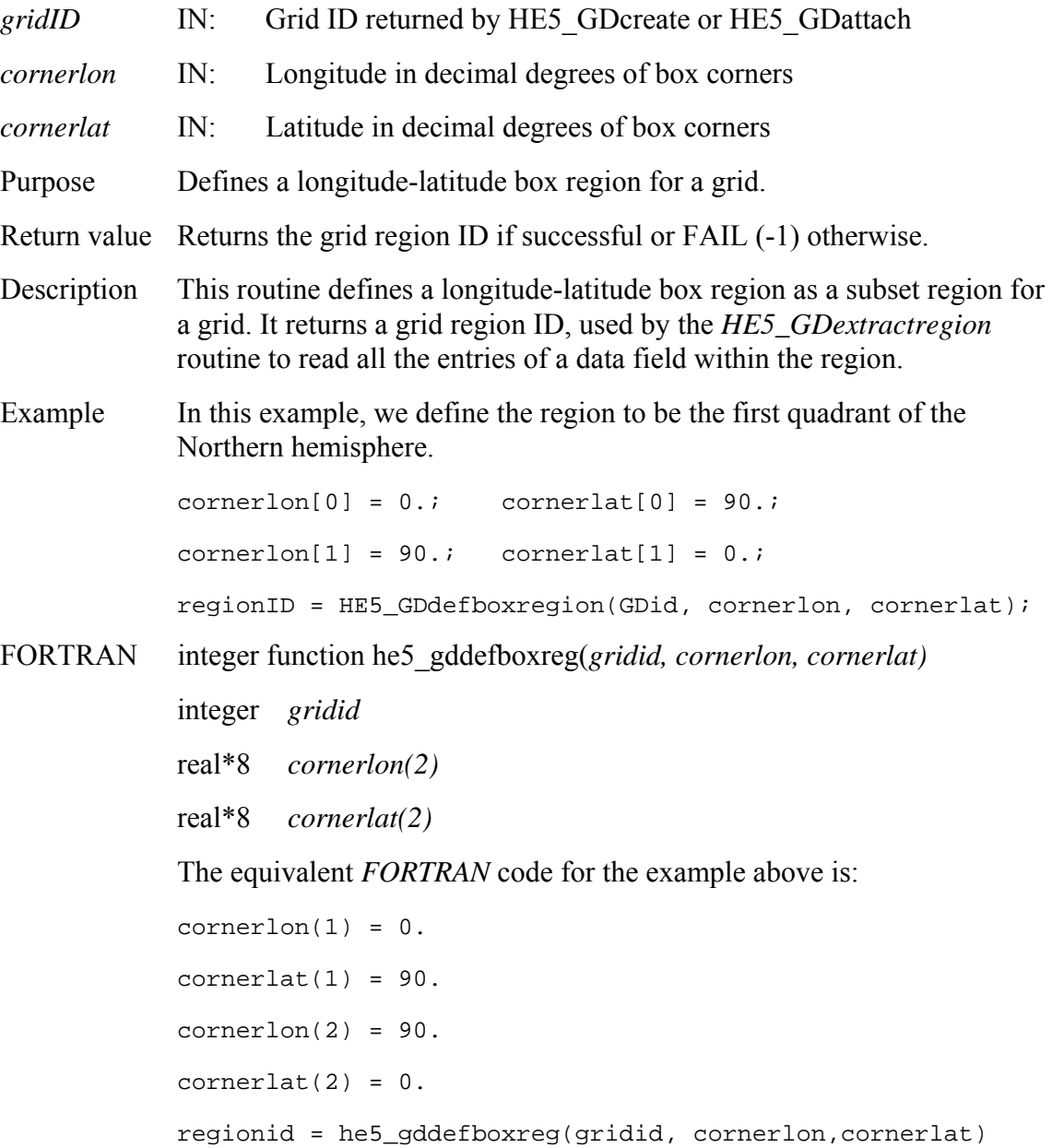

# **HE5\_GDdefcomp**

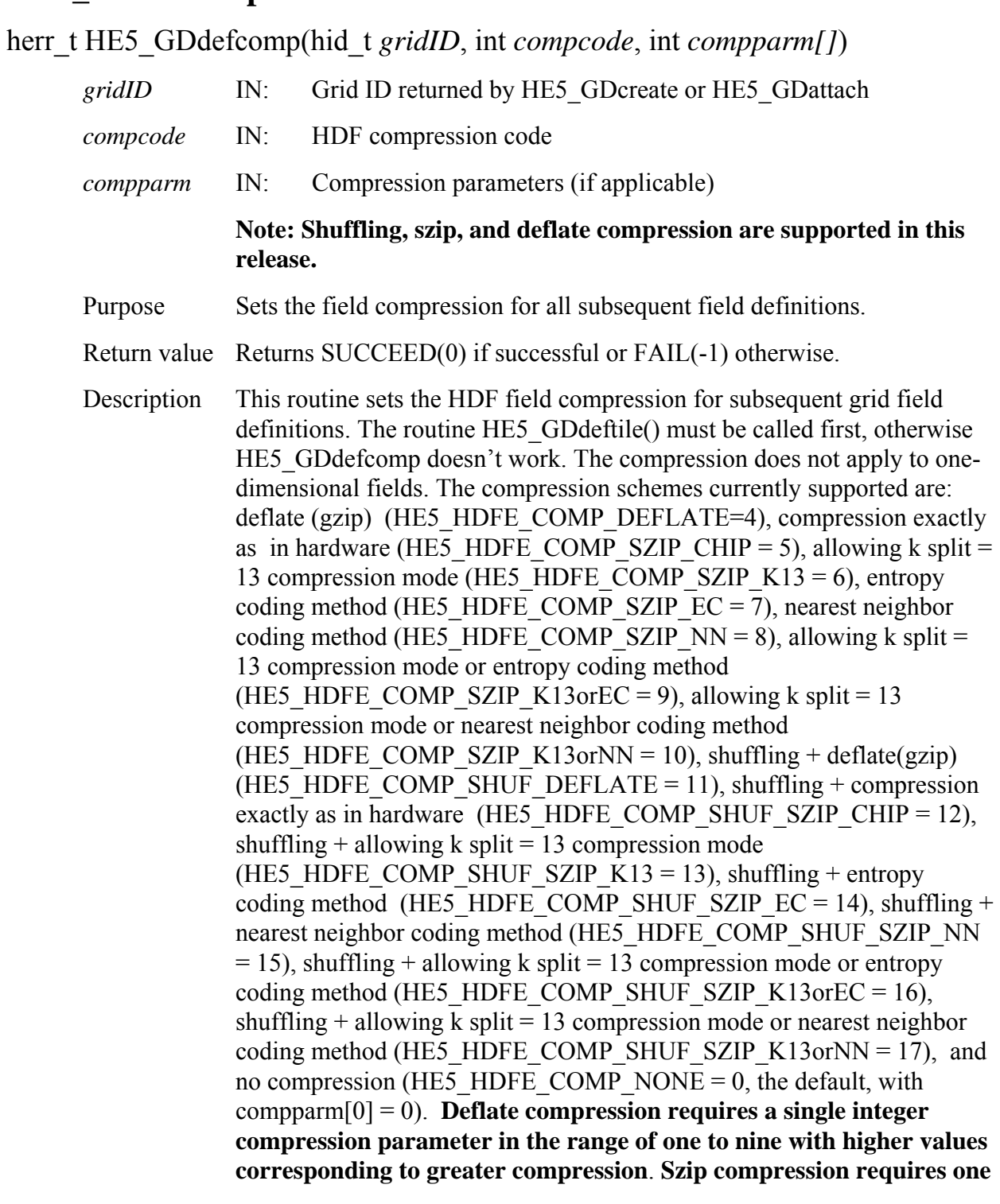

**parameter that is a pixels\_per\_block which must be even, with typical values being 8, 10, 16, 32. The more pixel values vary, the smaller this number should be**. Compressed fields are written using the standard *HE5\_GDwritefield* routine, however, the entire field must be written in a single call. If this is not possible, the user should consider tiling. See *HE5\_GDdeftile* for further information. Any portion of a compressed field can then be accessed with the *HE5\_GDreadfield* routine. Compression takes precedence over merging so that multi-dimensional fields that are compressed are not merged. The user should refer to the HDF Reference Manual for a fuller explanation of the compression schemes and parameters.

Example Suppose we wish to compress the *Pressure* field using the entropy coding method, the *Opacity* field using the shuffling + deflate method, the *Spectra* field with deflate compression, and use no compression for the *Temperature* field.

 $compparam[0] = 16;$ status = HE5 GDdefcomp(qridID, HE5 HDFE COMP SZIP EC, compparm); status = HE5\_GDdeffield(gridID, "Pressure", "YDim, XDim", NULL, H5T\_NATIVE\_FLOAT, HE5\_HDFE\_NOMERGE);  $compparam[0] = 9;$ status = HE5\_GDdefcomp(gridID, HE5\_HDFE\_COMP\_SHUF\_DEFLATE, compparm); status = HE5\_GDdeffield(gridID, "Opacity", "YDim,XDim", NULL, H5T NATIVE FLOAT, HE5 HDFE NOMERGE); status = HE5\_GDdefcomp(gridID, HE5\_HDFE\_COMP\_DEFLATE, compparm); status = HE5\_GDdeffield(gridID, "Spectra","Bands,YDim,XDim", NULL, H5T\_NATIVE\_FLOAT, HE5\_HDFE\_NOMERGE); status = HE5\_GDdefcomp(gridID, HE5\_HDFE\_COMP\_NONE, compparm); status = HE5\_GDdeffield(gridID, "Temperature", "YDim,XDim", NULL, H5T NATIVE FLOAT, HE5 HDFE NOMERGE); Note that the HE5\_HDFE\_NOMERGE\_parameter will be ignored in the field definitions.

FORTRAN integer function he5\_gddefcomp(*gridid, compcode, compparm)* 

```
 integer gridid
integer compcode 
integer compparm(*) 
The equivalent FORTRAN code for the example above is: 
parameter (HE5T_NATIVE_FLOAT=10)
parameter (HE5_HDFE_COMP_NONE=0) 
parameter (HE5_HDFE_COMP_DEFLATE=4) 
parameter (HE5_HDFE_COMP_SZIP_EC=7) 
parameter (HE5_HDFE_COMP_SHUF_DEFLATE=11) 
paremeter (HE5_HDFE_NOMERGE = 0) 
compparam(1) = 16status = he5_gddefcomp(gridid, HE5_HDFE_COMP_SZIP_EC, 
compparm) 
status = he5_gddeffld(gridid, "Pressure", "YDim,XDim", " ", 
HE5T_NATIVE_FLOAT,HE5_HDFE_NOMERGE) 
compparam(1) = 9status = he5_gddefcomp(gridid, HE5_HDFE_COMP_SHUF_DEFLATE, 
compparm) 
status = he5_gdeffld(gridid, "Opacity", "YDim,XDim", 
" ", HE5T_NATIVE_FLOAT,HE5_HDFE_NOMERGE) 
status = he5_gddefcomp(gridid, HE5_HDFE_COMP_DEFLATE, 
compparm) 
status = he5_gddeffld(gridid, "Spectra", "Bands,YDim,XDim", 
" ", HE5T_NATIVE_FLOAT,HE5_HDFE_NOMERGE) 
status = he5_gddefcomp(gridid, HE5_HDFE_COMP_NONE, compparm) 
status = he5_gddeffld(gridid, "Temperature", "YDim,XDim", " 
", HE5T NATIVE FLOAT, HE5 HDFE NOMERGE)
```
# **Define Compression with Data Tiling**

# **HE5\_GDdefcomtile**

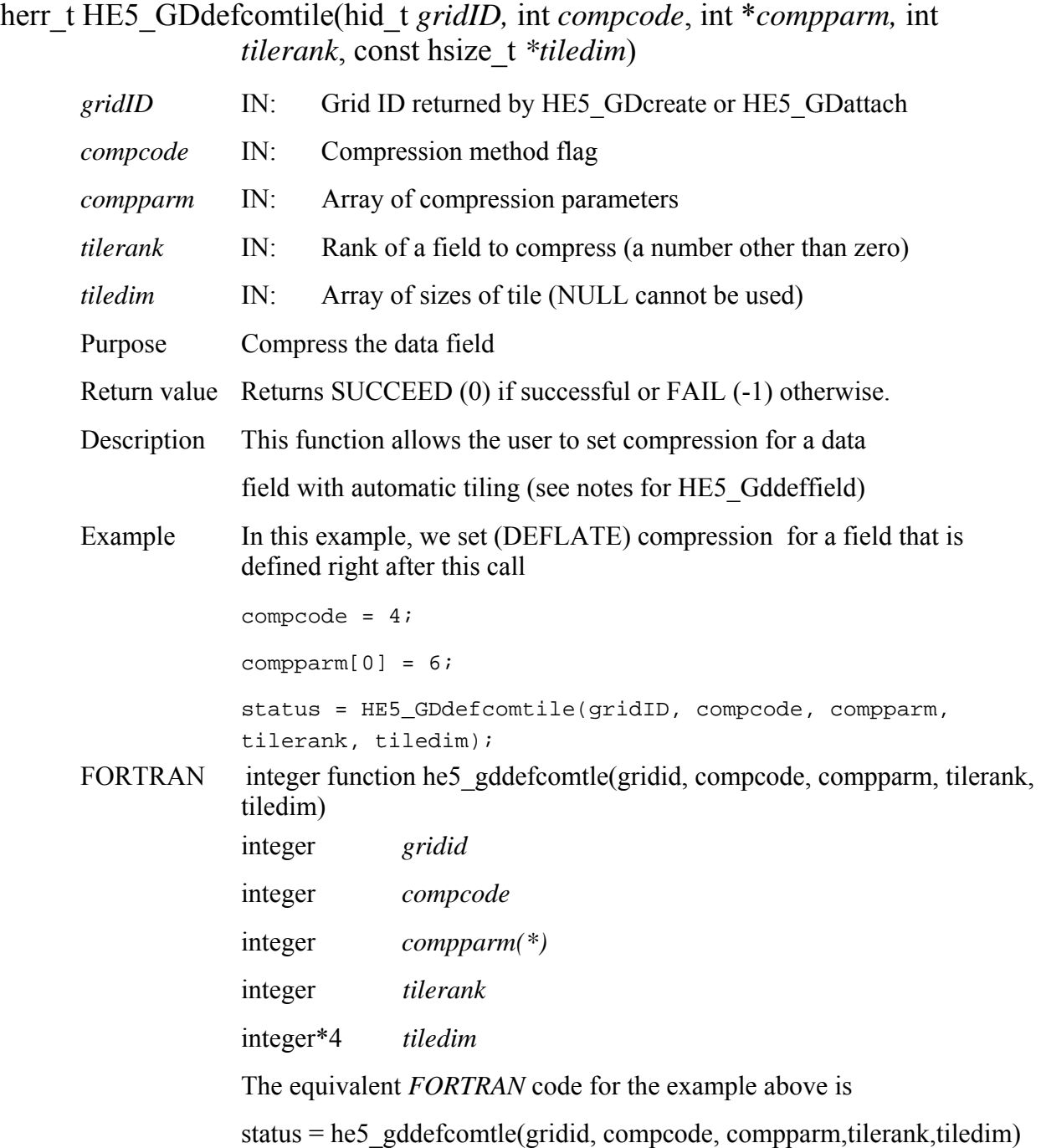

### **HE5\_GDdefdim**

herr\_t HE5\_GDdefdim(hid\_t *gridID,* char *\*dimname,* hsize\_t *dim)* 

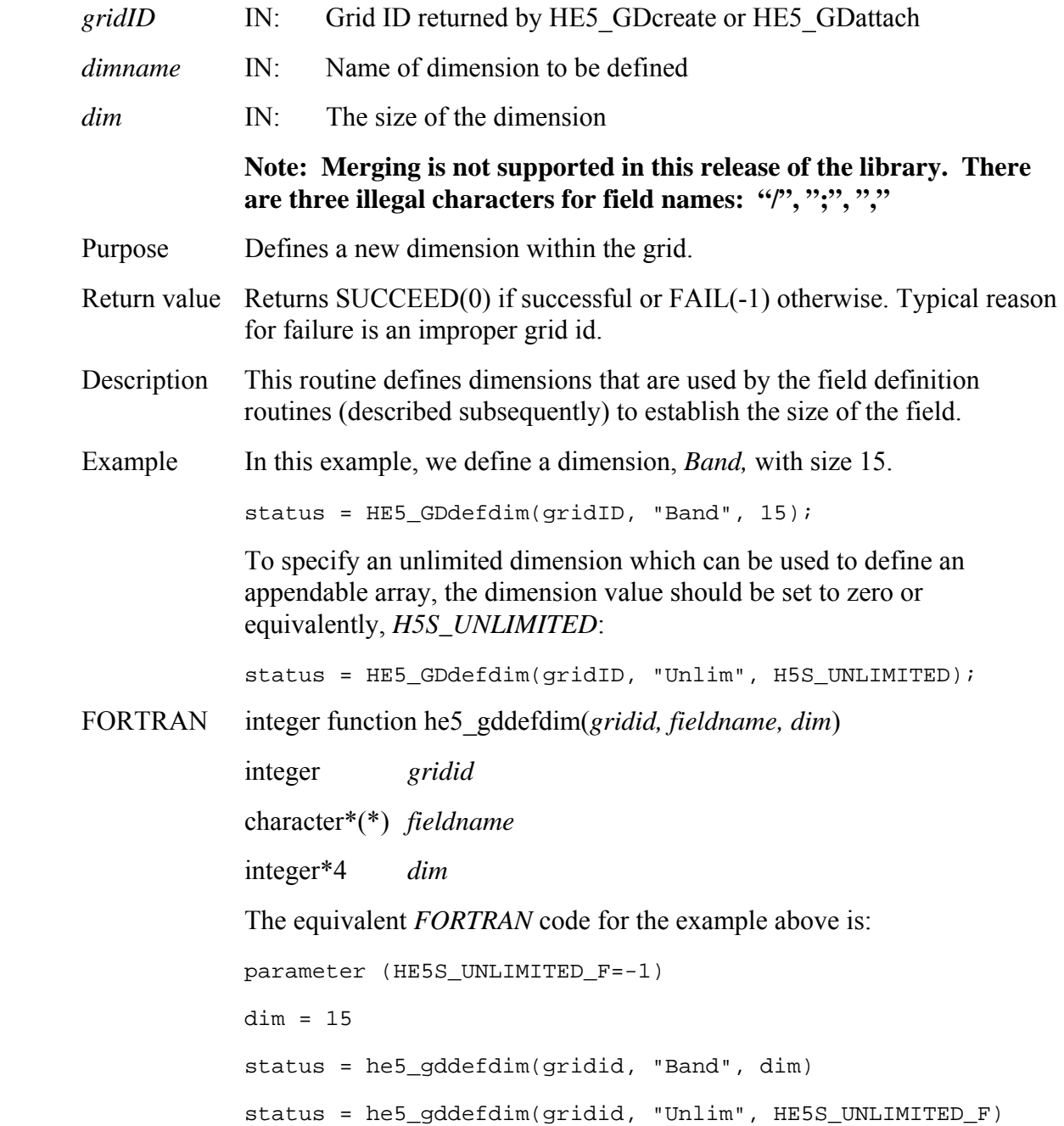

# **Define a New Data Field within a Grid**

### **HE5\_GDdeffield**

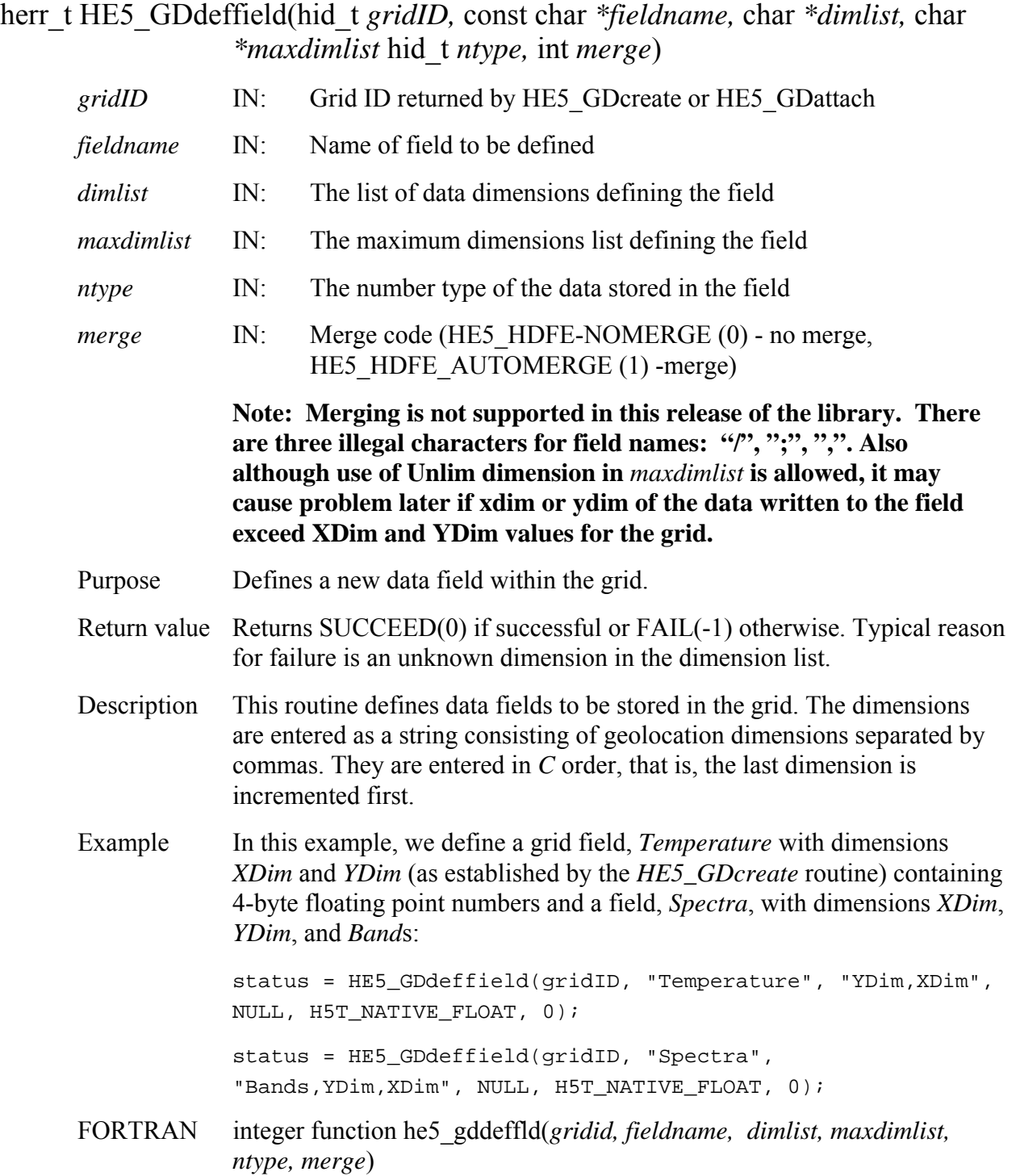

 integer *gridid* character\*(\*) *fieldname*  character\*(\*) *dimlist*  character\*(\*) *maxdimlist*  integer *ntype, merge*  The equivalent *FORTRAN* code for the example above is: parameter (HE5T\_NATIVE\_FLOAT=10) parameter (HE5\_HDFE\_NOMERGE=0) status = he5\_gddeffld(gridid, "Temperature", "XDim,YDim", " ", HE5T NATIVE FLOAT, HE5 HDFE NOMERGE) status = he5\_gddeffld(gridid, "Spectra", "XDim,YDim,Bands", " ", HE5T\_NATIVE\_FLOAT,HE5\_HDFE\_NOMERGE)

The dimensions are entered in *FORTRAN* order with the first dimension incremented first.

 **Note: User must call HE5\_GDdefcomtile, or alternatively HE5\_GDdeftile followed by HE5\_GDdefcomp, before calling HE5\_GDdefield in order to be able to internally compress the defined field. If after this is done user desires to define another field that is not compressed and not tiled, user must call HE5\_GDdefcomtile() again as**

```
compcode = 0; 
compparam[0] = 0;status = HE5 GDdefcomtile(gridID, compcode, compparm,
tilerank, tiledims);
```
#### **or alternatively call**

```
status = HE5_GDdeftile(gridID, HE5_HDFE_NOTILE, tilerank, 
tiledims);
status = HE5_GDdefcomp(gridID, HE5_HDFE_COMP_NONE, 
compparm);
```
**where tilerank and tiledims must be the same as the rank and dims, respectively, for the field to be defined. Please note that 1-D fields cannot be compressed. So if user has already used GDdefcomtile (or HE5\_GDdeftile, HE5\_GDdefcomp combination) to define compression, user must follow the steps above for setting no-tiling and no-compression. Please also note that with this release user cannot use tilerank =0 and NULL for tiledims.** 

# **HE5\_GDdeforigin**

### herr\_t HE5\_GDdeforigin(hid\_t *gridID*, int *origincode*)

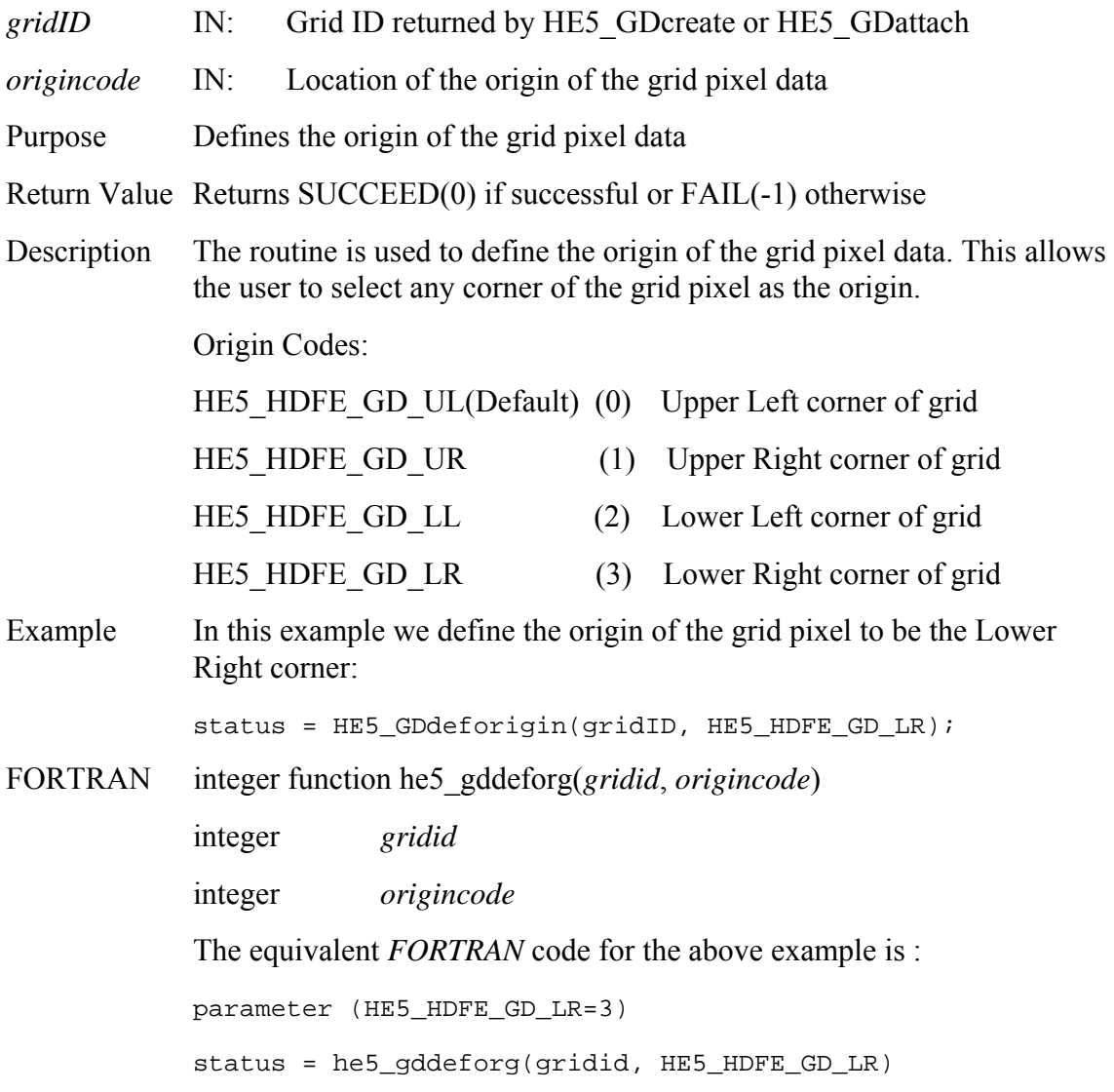

# **HE5\_GDdefpixreg**

# herr\_t HE5\_GDdefpixreg(hid\_t *gridID*, int *pixregcode*)

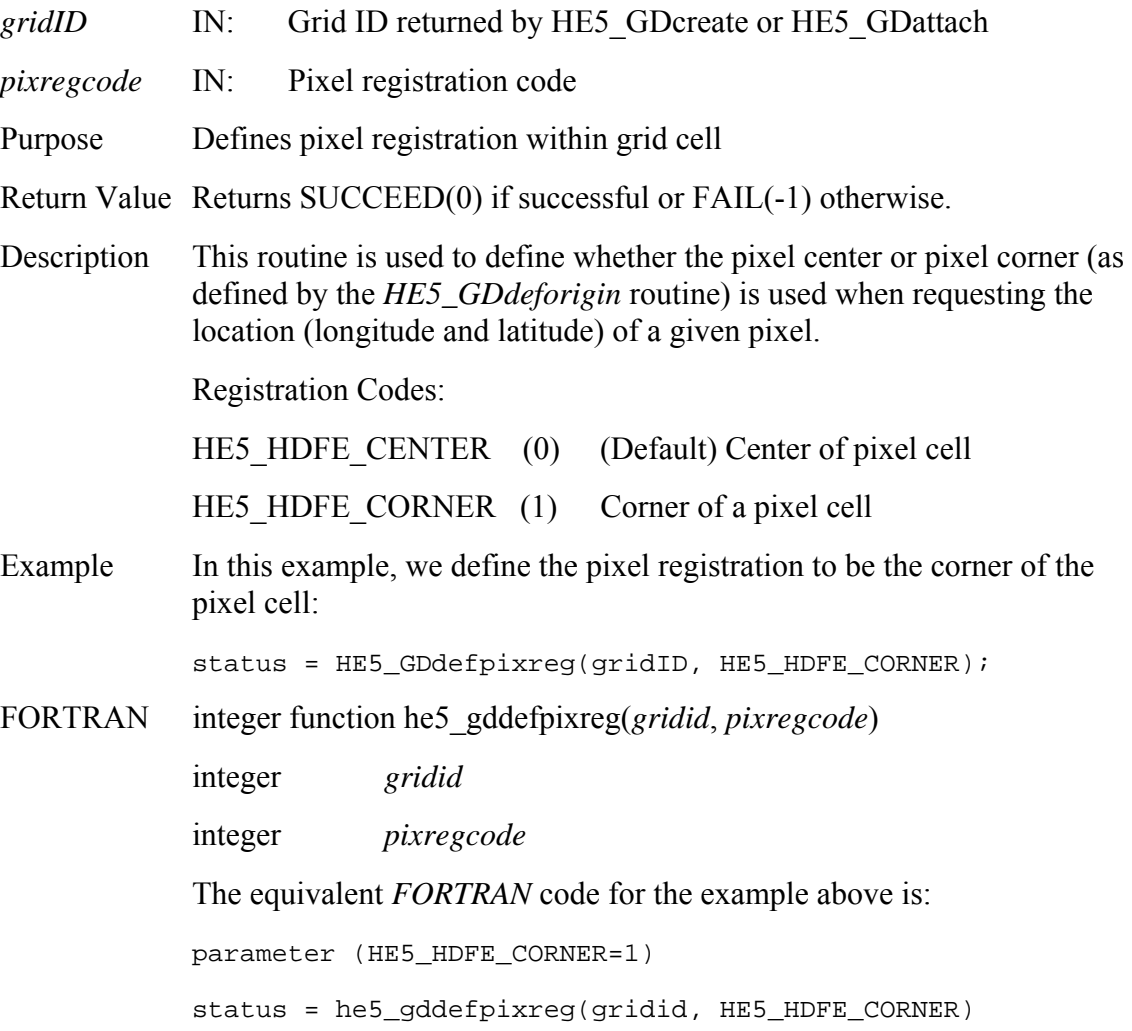

# **Define Grid Projection**

# **HE5\_GDdefproj**

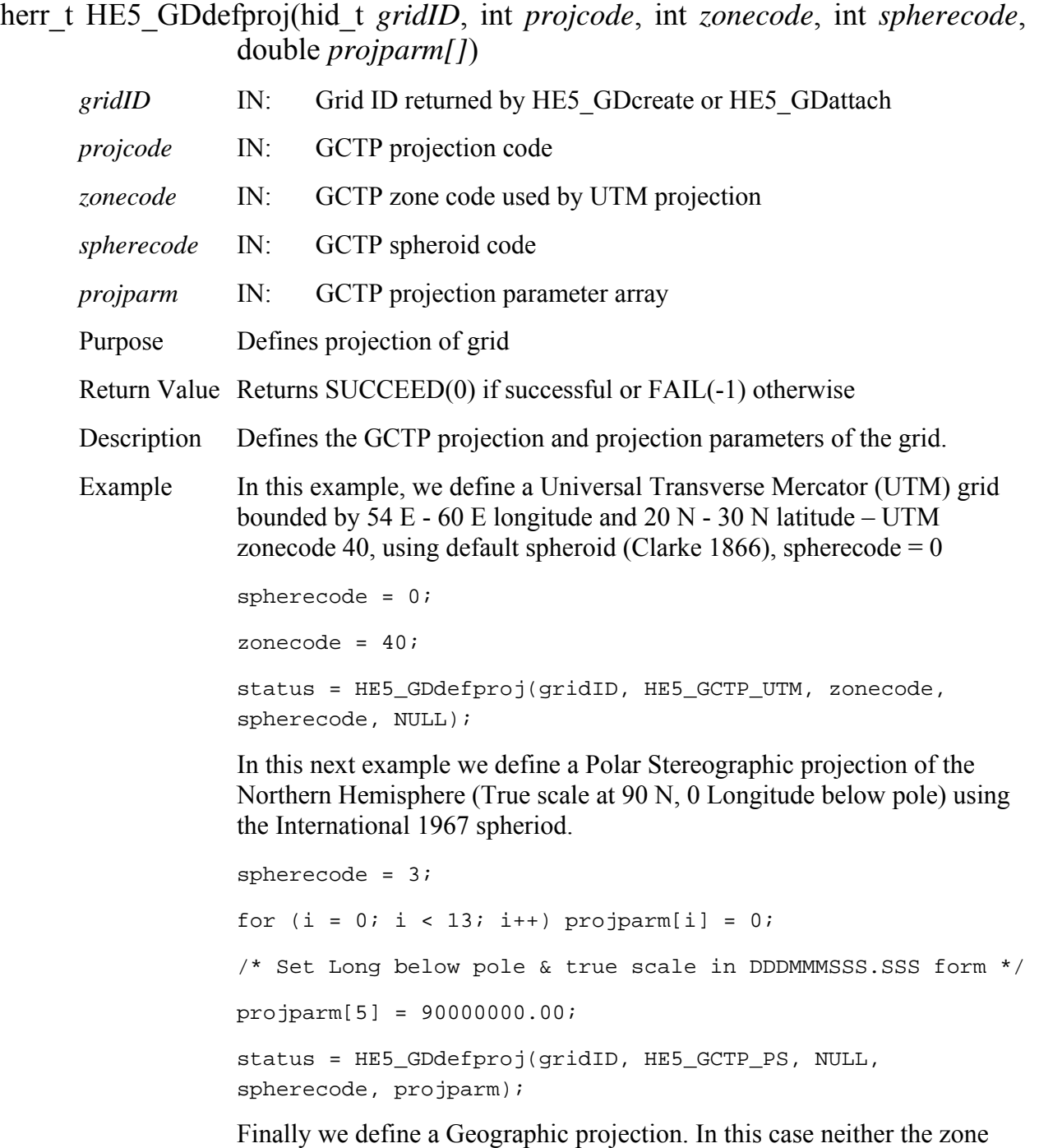

code, sphere code or the projection parameters are used.

status = HE5\_GDdefproj(gridID, HE5\_GCTP\_GEO, NULL, NULL, NULL)

FORTRAN integer function he5 gddefproj(gridid, projcode, zonecode, spherecode, projparm)

> integer *gridid* integer *projcode* integer *zonecode* integer *spherecode* real\*8 *projparm(\*)*

The equivalent FORTRAN code for the examples above is:

parameter (HE5\_GCTP\_UTM=1)

spherecode = 0

zonecode = 40

status = he5\_gddefproj(gridid, HE5\_GCTP\_UTM, zonecode, spherecode, dummy)

parameter (HE5\_GCTP\_PS=6)

spherecode = 6

do i=1,13

 $projparam(i) = 0$ 

enddo

 $projparam(6) = 90000000.00$ 

status = he5\_gddefproj(gridid, HE5\_GCTP\_PS, dummy,

spherecode, projparm)

parameter (GCTP\_GEO=0)

status = he5\_gddefproj(gridid, HE5\_GCTP\_GEO, dummy, dummy, dummy)

Note: projcode, zonecode, spherecode and projection parameter information are listed in Section 1.6, GCTP Usage.
## **HE5\_GDdeftile**

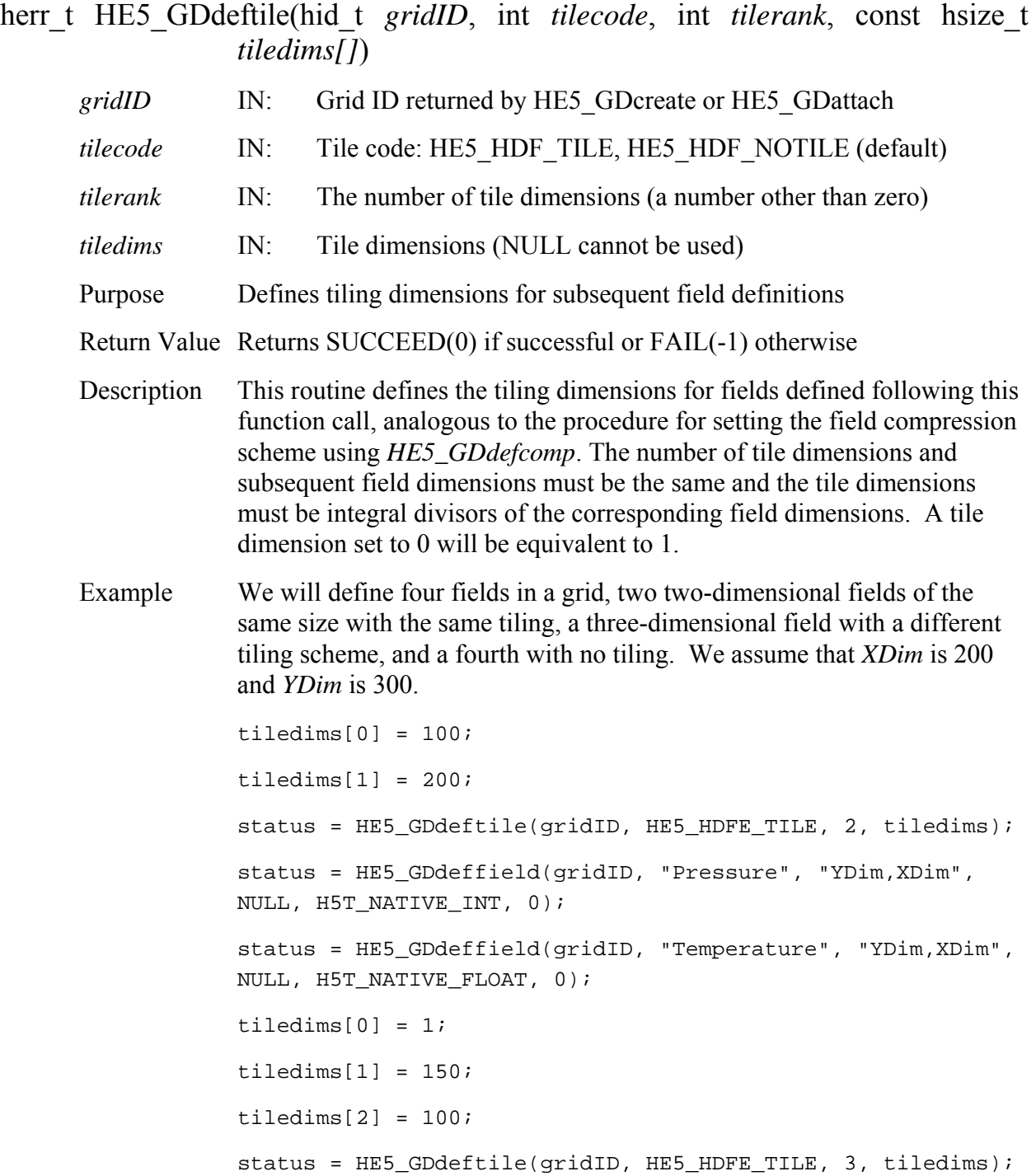

status = HE5\_GDdeffield(gridID, "Spectra", "Bands,YDim,XDim", NULL, H5T\_NATIVE\_FLOAT, HE5\_HDFE\_NOMERGE); tiledims[0] = ydim; tiledims[1] = xdim; status = HE5\_GDdeftile(gridID, HE5\_HDFE\_NOTILE, 2, tiledims); status = HE5\_GDdeffield(gridID, "Communities", "YDim,XDim", NULL, H5T NATIVE INT, HE5 HDFE AUTOMERGE);

FORTRAN integer function he5\_gddeftle(*gridid, tilecode,tilerank,tiledims)* 

 integer *gridid* integer *tilecode* integer *tilerank*  integer\*4 *tiledims(\*)*  The equivalent *FORTRAN* code for the example above is: parameter (HE5T\_NATIVE\_INT=0) parameter (HE5T\_NATIVE\_FLOAT=10) parameter (HE5\_HDFE\_NOTILE=0) parameter (HE5\_HDFE\_TILE=1) parameter (HE5\_HDFE\_NOMERGE = 0)  $tiledims(1) = 200$  $tiledims(2) = 100$  $tilerank = 2$ status = he5\_gddeftle(gridid, HE5\_HDFE\_TILE,tilerank, tiledims) status = he5\_gddeffld(gridid, 'Pressure', 'XDim,YDim', " ", HE5T\_NATIVE\_INT, HE5\_HDFE\_NOMERGE) status = he5\_gddefld(gridid, 'Temperature', 'XDim,YDim', " ", HE5T\_NATIVE\_FLOAT, HE5\_HDFE\_NOMERGE)  $tiledims(1) = 100$  $tiledims(2) = 150$ tiledims(30 = 1

```
tilerank = 3 
status = he5_gddeftle(gridid, HE5_HDFE_TILE, tilerank, 
tiledims) 
status = he5_gddeffld(gridid, 'Spectra', 'XDim, YDim, Bands',
" ", HE5T_NATIVE_FLOAT, HE5_HDFE_NOMERGE) 
tilerank = 2 
tiledims(1) = xdim 
tiledims(2) = ydim 
status = he5_gddeftle(gridid, HE5_HDFE_NOTILE, tilerank, 
tiledims); 
status = he5_gddeffld(gridid, 'Communities', 'XDim,YDim', " 
", HE5T_NATIVE_INT, HE5_HDFE_AUTOMERGE)
```
### **HE5\_GDdeftimeperiod**

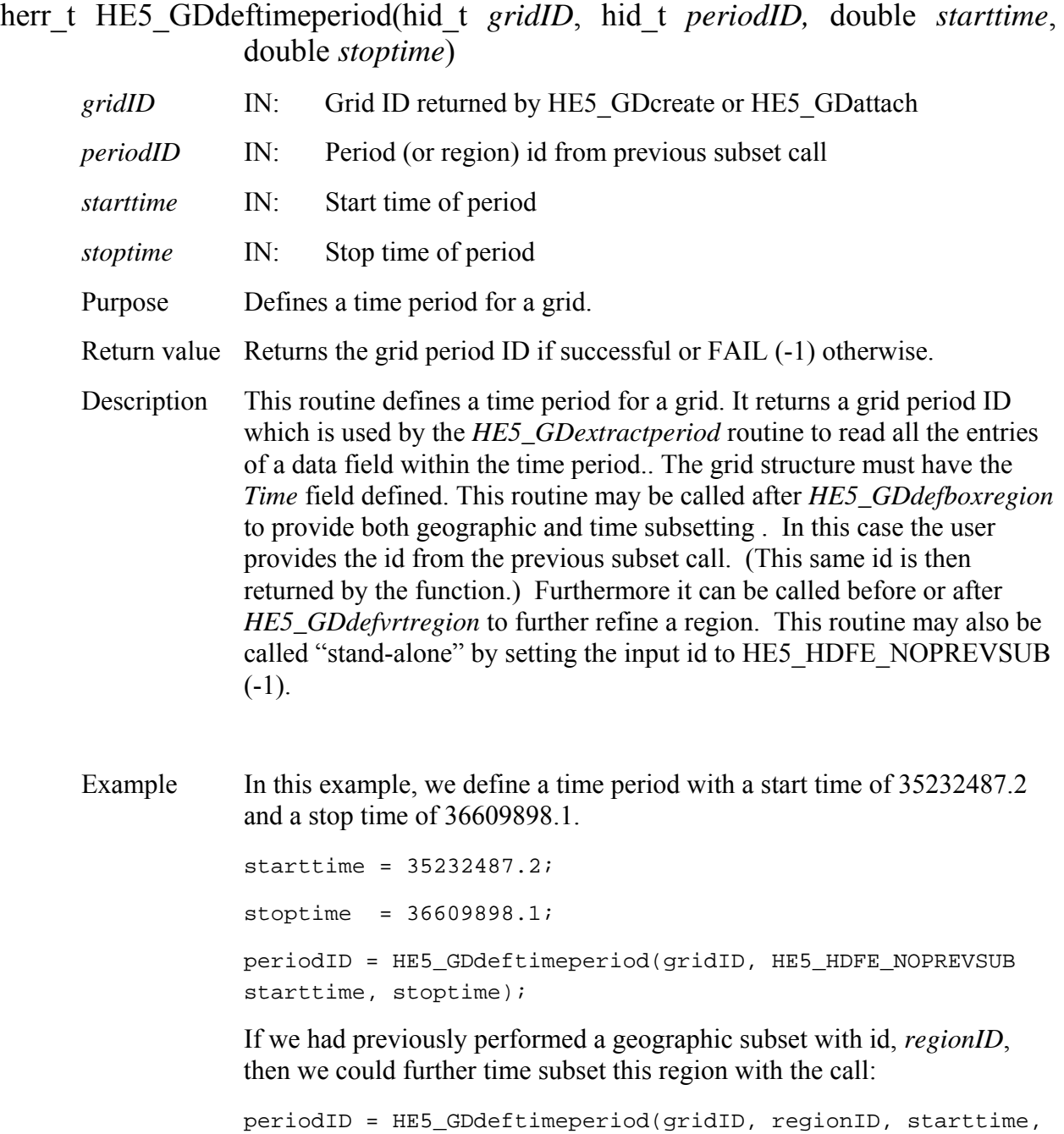

Note that *periodID* will have the same value as *regionID*.

stoptime);

FORTRAN integer function he5\_gddeftmeper(*gridid, periodID, starttime, stoptime)* 

 integer *gridid*  integer *periodid* real\*8 *starttime*  real\*8 *stoptime*  The equivalent *FORTRAN* code for the examples above are: parameter (HE5\_HDFE\_NOPREVSUB=-1) starttime = 35232487.2 stoptime = 36609898.1 periodid = he5\_gddeftmeper(gridid, HE5\_HDFE\_NOPREVSUB, starttime, stoptime) periodid = he5\_gddeftmeper(gridid, regionid, starttime, stoptime)

#### **HE5\_GDdefvrtregion**

#### hid t HE5 GDdefvrtregion(hid t *gridID*, hid t *regionID*, char *\*vertObj*, double *range[]*)

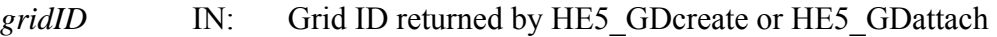

- *regionID* IN: Region (or period) id from previous subset call
- *vertObj* IN: Dimension or field to subset
- *range* IN: Minimum and maximum range for subset
- Purpose Subsets on a **monotonic** field or contiguous elements of a dimension.
- Return value Returns the grid region ID if successful or FAIL (-1) otherwise.

Description Whereas the *HE5\_GDdefboxregion* routine subsets along the *XDim* and *YDim* dimensions, this routine allows the user to subset along any other dimension. The region is specified by a set of minimum and maximum values and can represent either a dimension index (case 1) or field value range(case 2) . In the second case, the field must be one-dimensional and the values must be **monotonic** (strictly increasing or decreasing) in order that the resulting dimension index range be contiguous. (For the current version of this routine, the second option is restricted to fields with number type: INT, LONG, FLOAT, DOUBLE.) This routine may be called after *HE5\_GDdefboxregion* to provide both geographic and "vertical" subsetting . In this case the user provides the id from the previous subset call. (This same id is then returned by the function.) This routine may also be called "stand-alone" by setting the input id to HE5\_HDFE\_NOPREVSUB (-1).

> This routine may be called up to eight times with the same region ID. It this way a region can be subsetted along a number of dimensions.

 The *HE5\_GDregioninfo* and *HE5\_GDextractregion* routines work as before, however the field to be subsetted, (the field specified in the call to *HE5\_GDregioninfo* and *HE5\_GDextractregion)* must contain the dimension used explicitly in the call to *HE5\_GDdefvrtregion* (case 1) or the dimension of the one-dimensional field (case 2).

Example Suppose we have a field called *Pressure* of dimension *Height* (= 10) whose values increase from 100 to 1000. If we desire all the elements with values between 500 and 800, we make the call:

```
range[0] = 500.;
```

```
range[1] = 800.;
regionID = HE5_GDdefvrtregion(gridID, HE5_HDFE_NOPREVSUB, 
"Pressure", range);
```
The routine determines the elements in the *Height* dimension which correspond to the values of the *Pressure* field between 500 and 800.

If we wish to specify the subset as elements 2 through 5 (0 - based) of the *Height* dimension, the call would be:

```
range[0] = 2; range[1] = 5;
regionID = HE5_GDdefvrtregion(gridID, HE5_HDFE_NOPREVSUB, 
"DIM:Height", range);
```
The "DIM:" prefix tells the routine that the range corresponds to elements of a dimension rather than values of a field.

If a previous subset region or period was defined with id, *subsetID*, that we wish to refine further with the vertical subsetting defined above we make the call:

```
regionID = HE5_GDdefvrtregion(gridID, subsetID, "Pressure", 
range);
```
The return value, *regionID* is set equal to *subsetID*. That is, the subset region is modified rather than a new one created.

 In this example, any field to be subsetted must contain the *Height* dimension.

FORTRAN integer function he5\_gddefvrtreg(*gridid, regionid, vertobj, range)* 

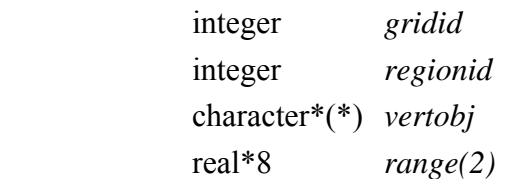

The equivalent *FORTRAN* code for the examples above is:

parameter (HE5\_HDFE\_NOPREVSUB=-1)

range $(1) = 500$ .  $range(2) = 800.$ regionid = he5\_gddefvrtreg(gridid, HE5\_HDFE\_NOPREVSUB, "Pressure", range) range(1) = 3 ! Note 1-based element numbers range $(2) = 6$ regionid = he5\_gddefvrtreg(gridid, HE5\_HDFE\_NOPREVSUB, "DIM:Height", range) regionid = he5\_gddefvrtreg(gridid, subsetid, "Pressure", range)

# **Detach from Grid Structure**

### **HE5\_GDdetach**

### herr\_t HE5\_GDdetach(hid\_t *gridID*)

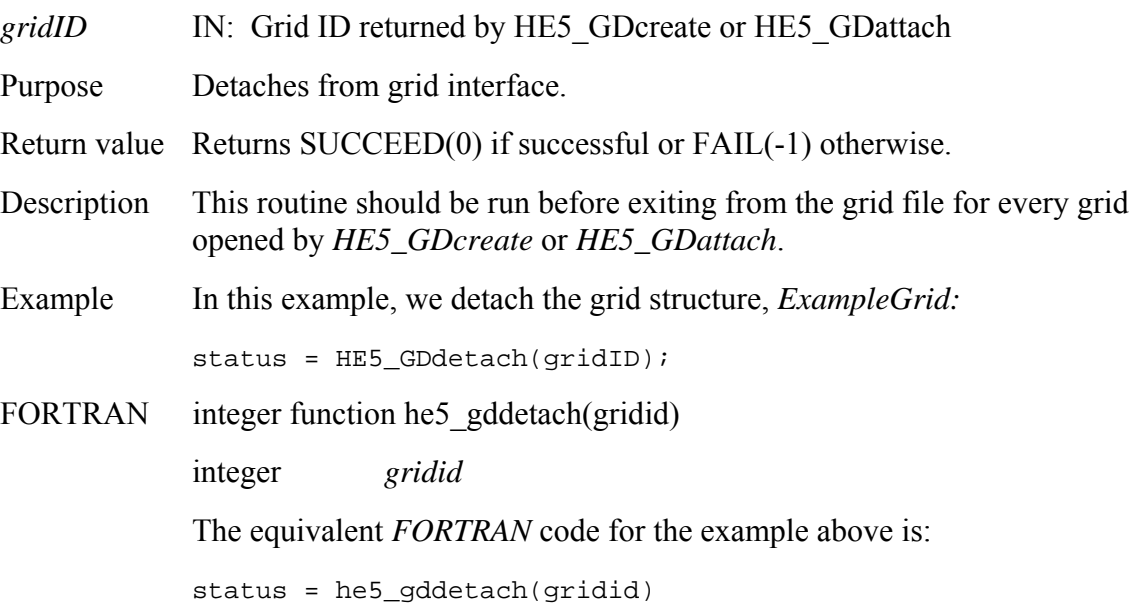

### **HE5\_GDdiminfo**

### hsize\_t HE5\_GDdiminfo(hid\_t *gridID,* char *\*dimname)*

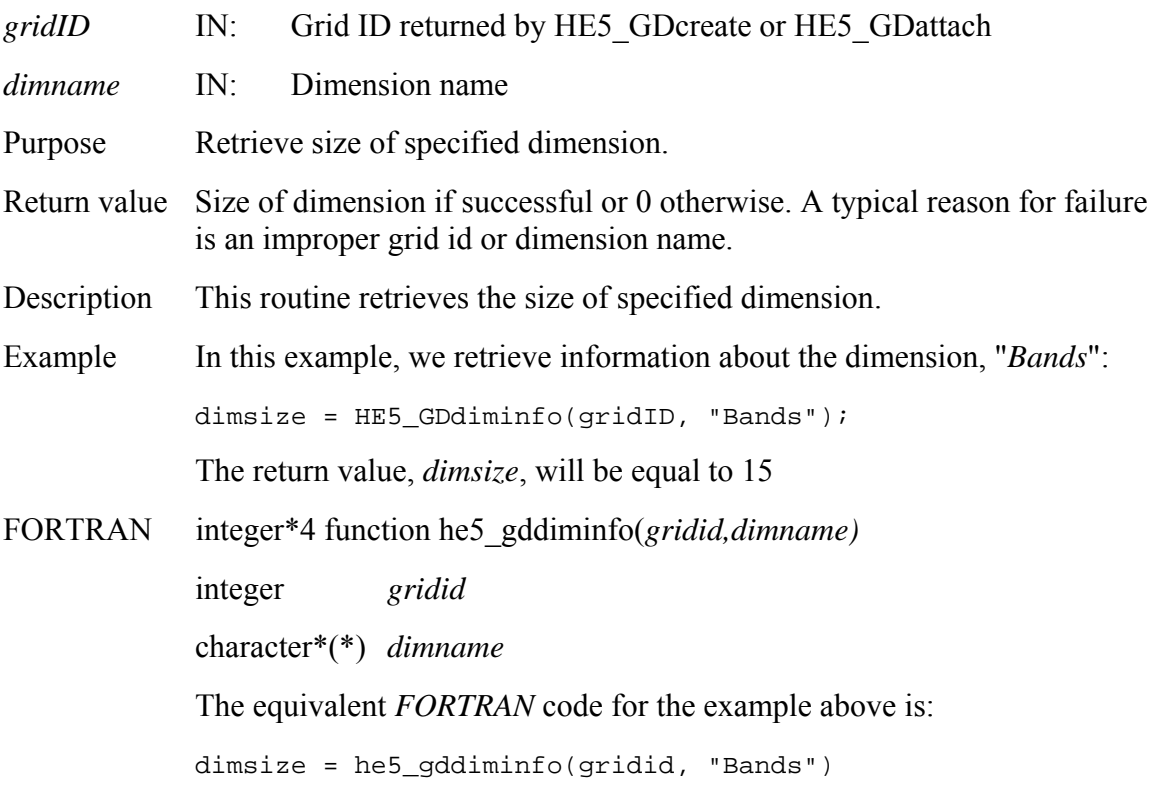

#### **HE5\_GDdropalias**

herr t HE5\_GDdropalias(hid\_t *gridID,* int *fldgroup*, const char \**aliasname*)

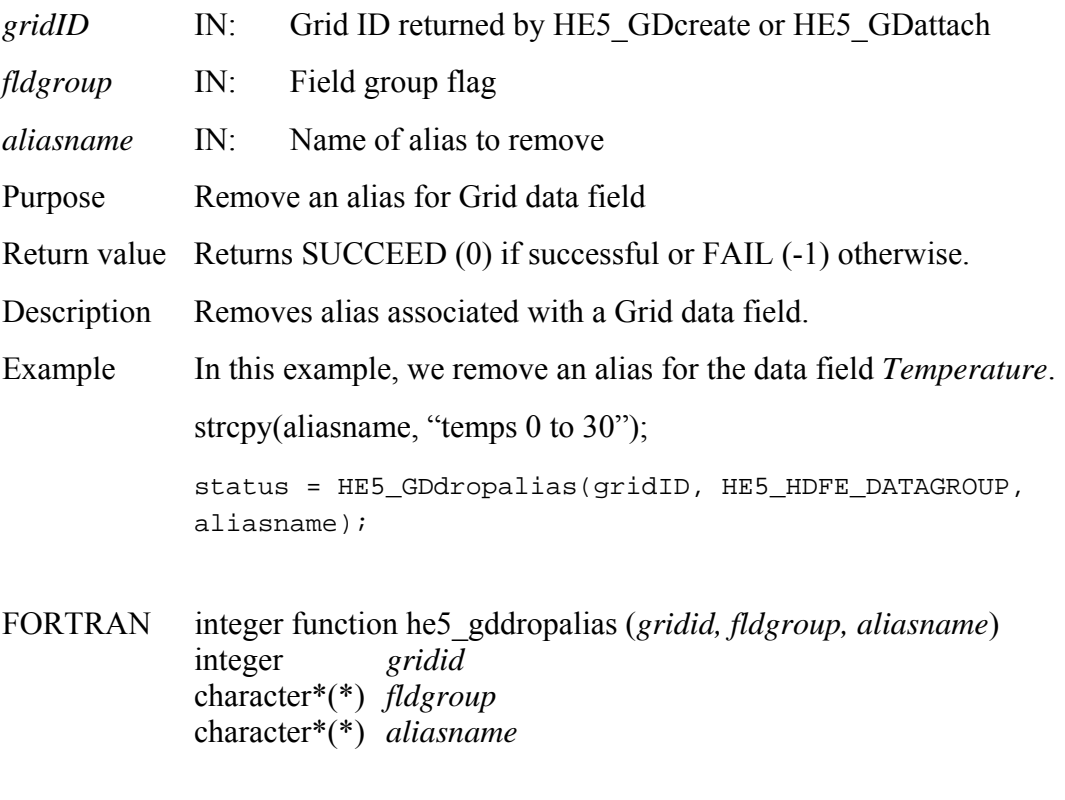

The equivalent *FORTRAN* code for the first example above is:

aliasname = "temps 0 to 30"

status = he5\_grdropalias(gridid, HE5\_HDFE\_DATAGROUP, aliasname)

## **HE5\_GDdupregion**

hid\_t HE5\_GDdupregion(hid\_t *oldregionID*)

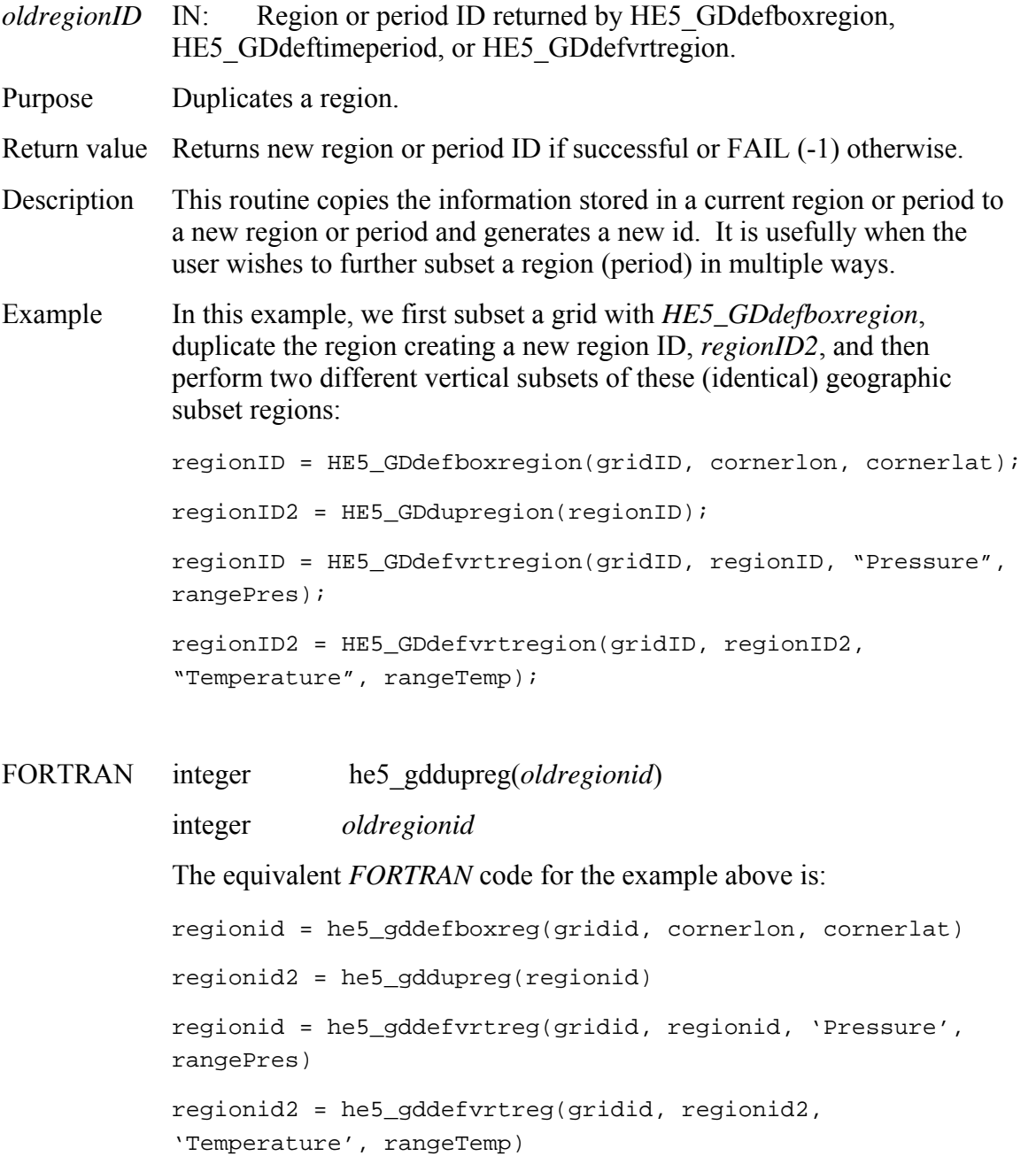

# **Read a Region of interest from a Field**

## **HE5\_GDextractregion**

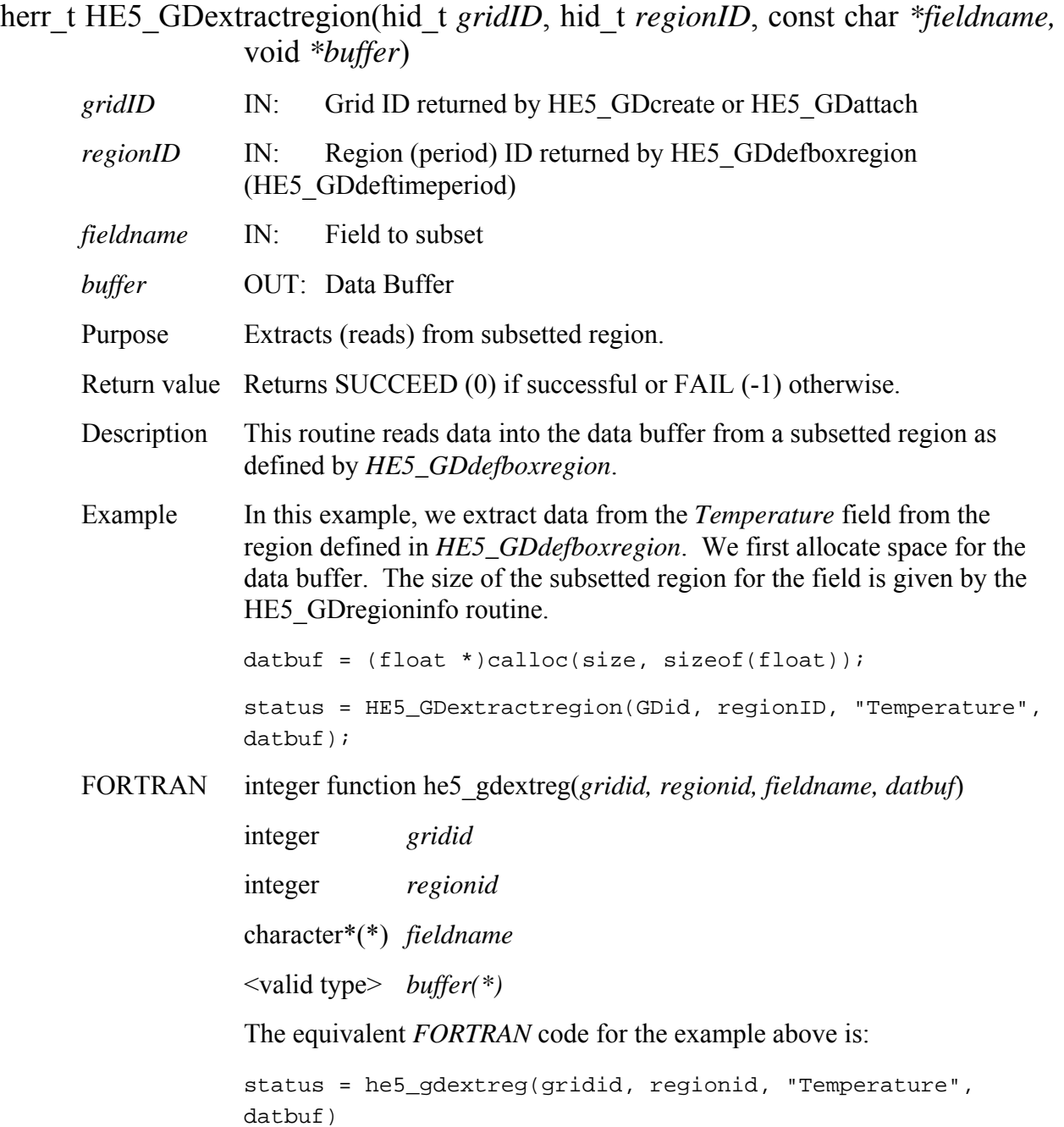

## **Retrieve Information about Data Field in a Grid**

#### **HE5\_GDfieldinfo**

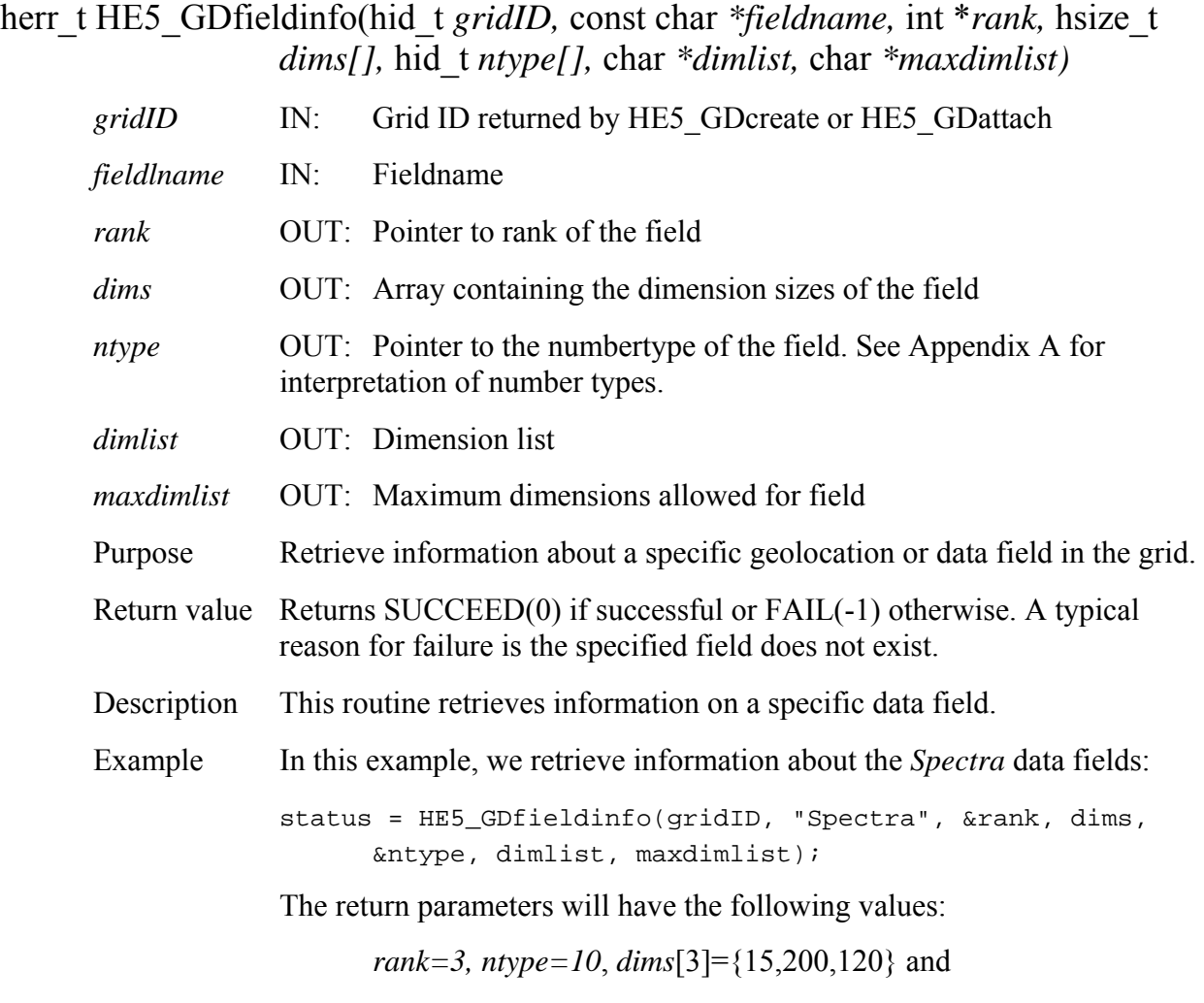

*dimlis*t="Bands,YDim,XDim"

FORTRAN integer function he5\_gdfldinfo(*gridid, fieldname, rank, dims, ntype, dimlist, maxdimlist)* integer *gridid* character\*(\*) *fieldname*  integer(\*) *rank* 

 integer\*4 *dims(\*)* integer *ntype(\*)*  character\*(\*) *dimlist*  character\*(\*) *maxdimlist* 

The equivalent *FORTRAN* code for the example above is:

status = he5\_gdfldinfo(gridid, "Spectra", dims, rank, ntype, dimlist, maxdimlist)

The return parameters will have the following values:

*rank=3, ntype=10*, *dims[3]={120,200,15}* and

*dimlist*="XDim,YDim,Bands"

Note that the dimensions array and the dimension list are in FORTRAN order.

### **HE5\_GDgetaliaslist**

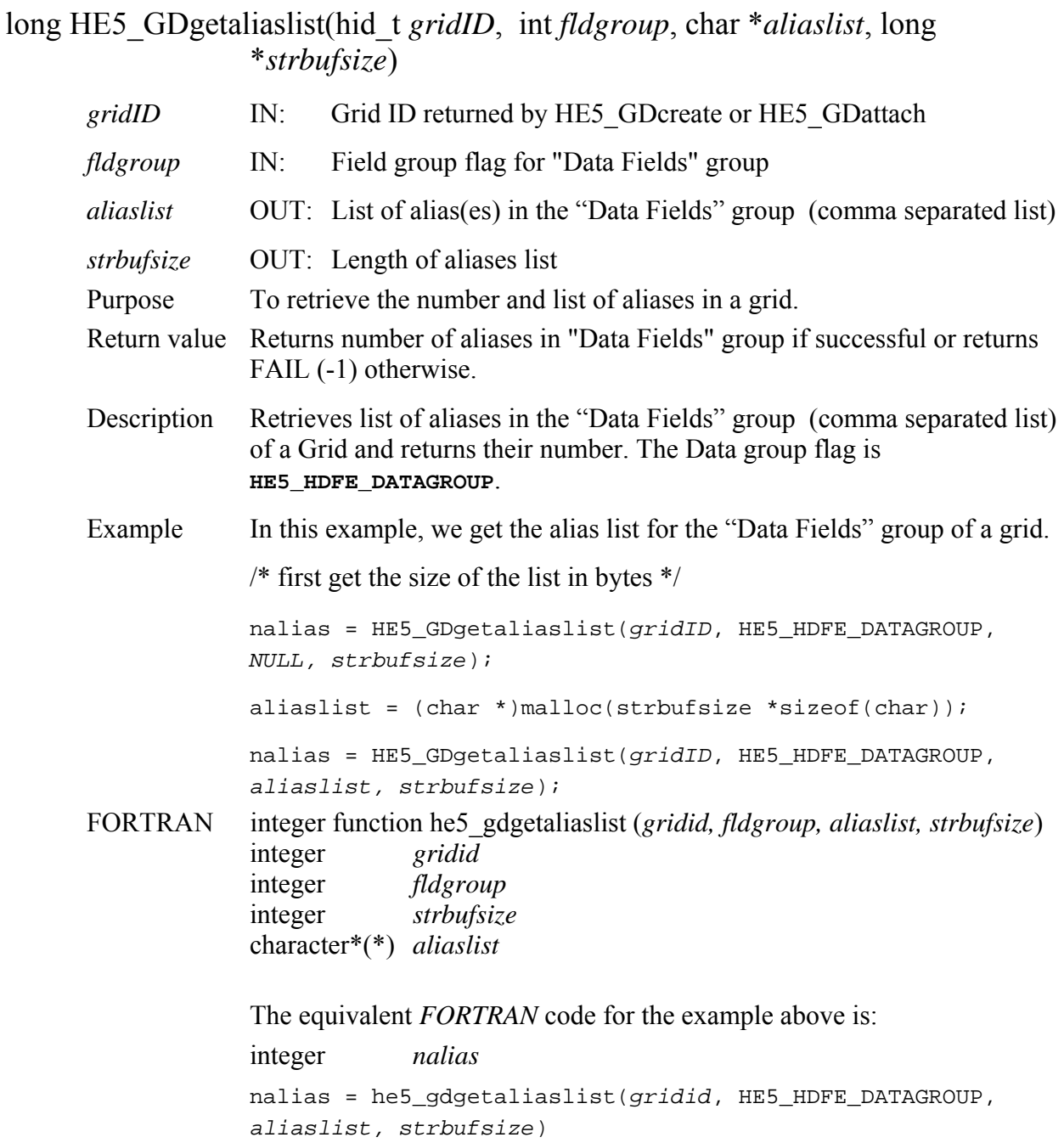

# **Get External Data File Information**

## **HE5\_GDgetextdata**

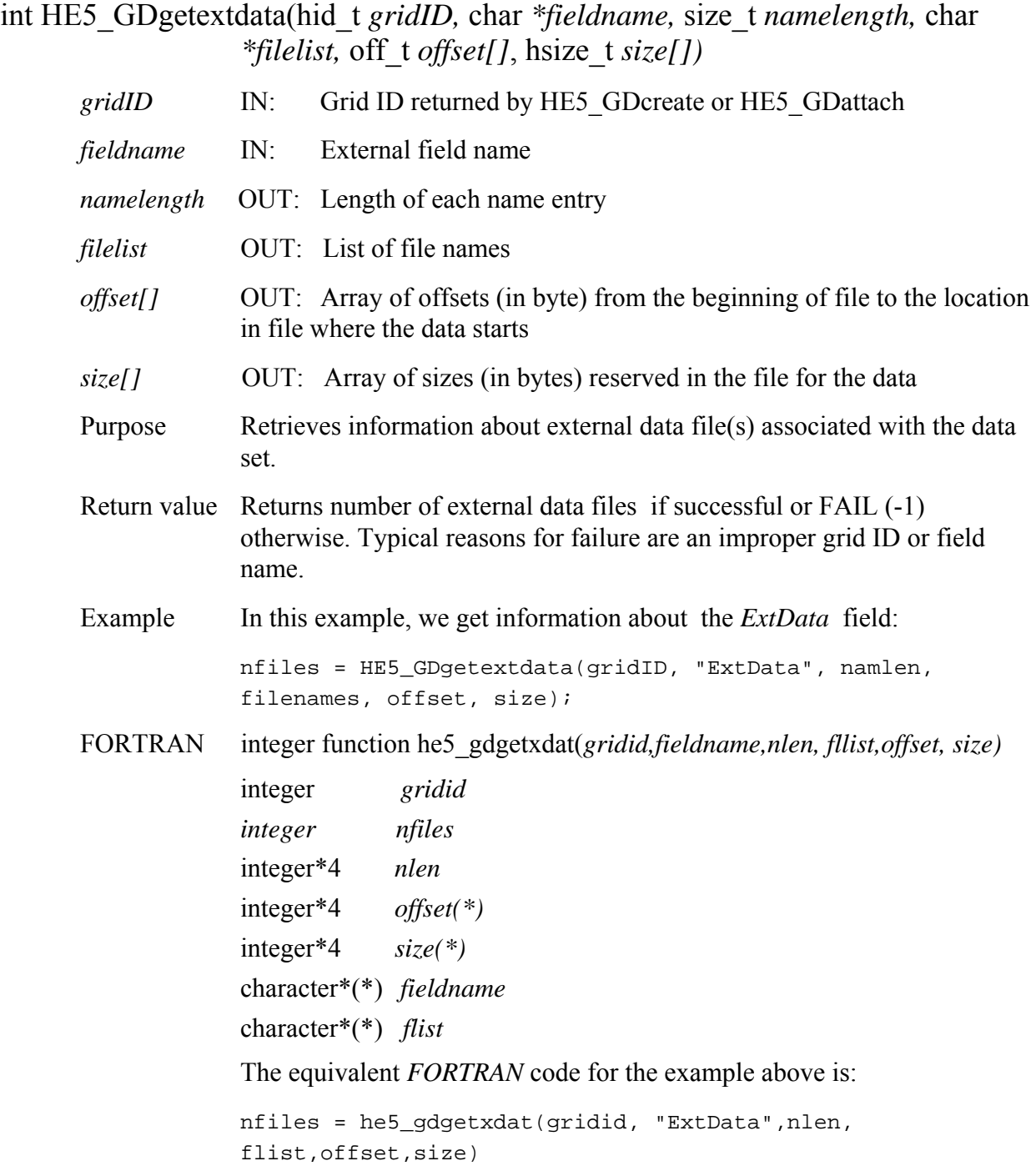

# **Get Fill Value for Specified Field**

### **HE5\_GDgetfillvalue**

herr\_t HE5\_GDgetfillvalue(hid\_t *gridID,* const char *\*fieldname,* void \**fillvalue)*

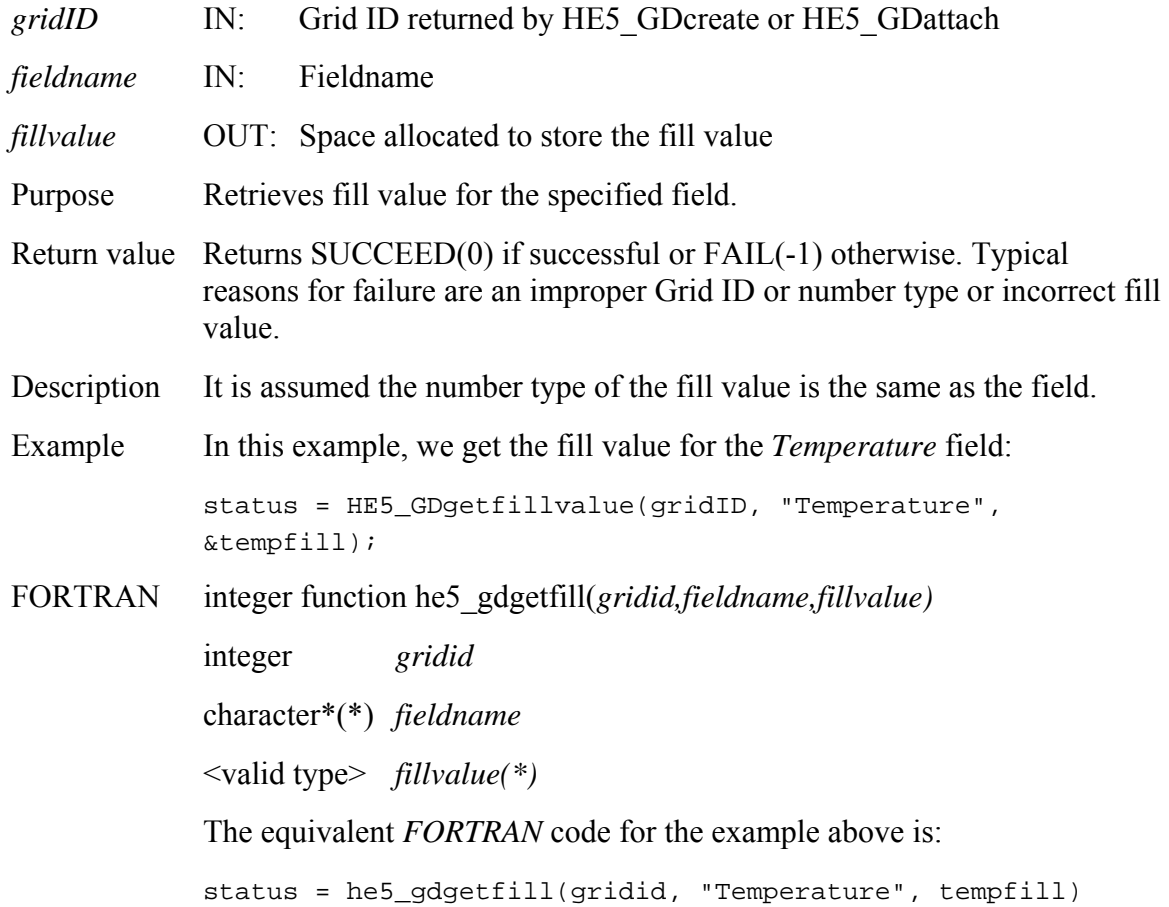

## **Get Row/Columns for Specified Longitude/Latitude Pairs**

### **HE5\_GDgetpixels**

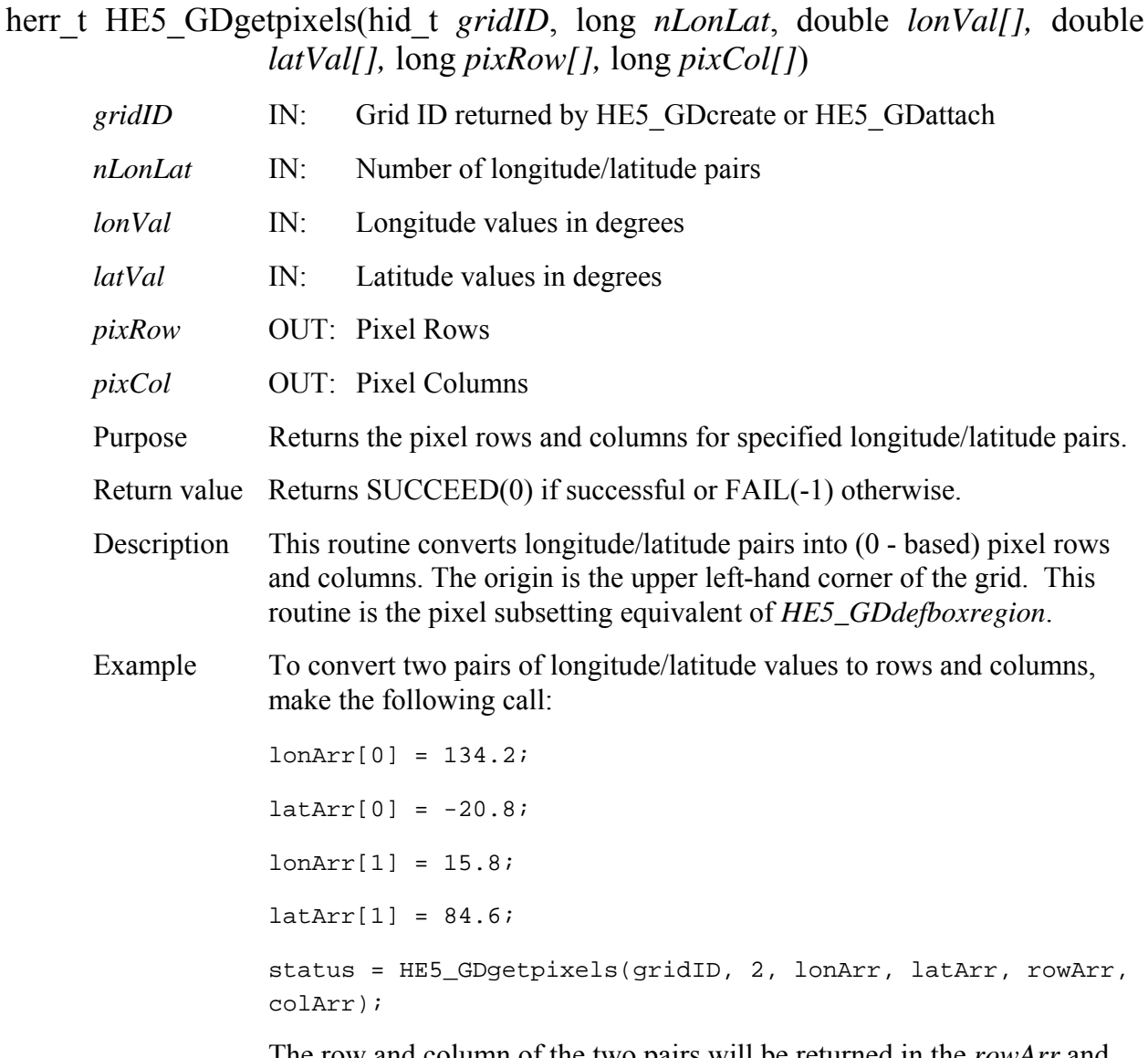

The row and column of the two pairs will be returned in the *rowArr* and *colArr* arrays.

FORTRAN integer function he5\_gdgetpix(*gridid, nlonlat, lonval, latval, pixrow, pixcol)* 

> integer *gridid* integer\*4 *nlonlat* real\*8 *lonval(\*)*  real\*8 *latval(\*)*  integer\*4 *pixrow(\*)*  integer\*4 *pixcol(\*)*

The equivalent *FORTRAN* code for the example above is:

 $lonarr(1) = 134.2$  $latarr(1) = -20.8$  $lonarr(2) = 15.8$  $latarr(2) = 84.6$  $nlonlat = 2$ status = he5\_gdgetpix(gridid, nlonlat, lonarr, latarr, rowarr, colarr)

Note that the row and columns values will be 1 - based.

# **Get Field Values for Specified Row/Columns**

# **HE5\_GDgetpixvalues**

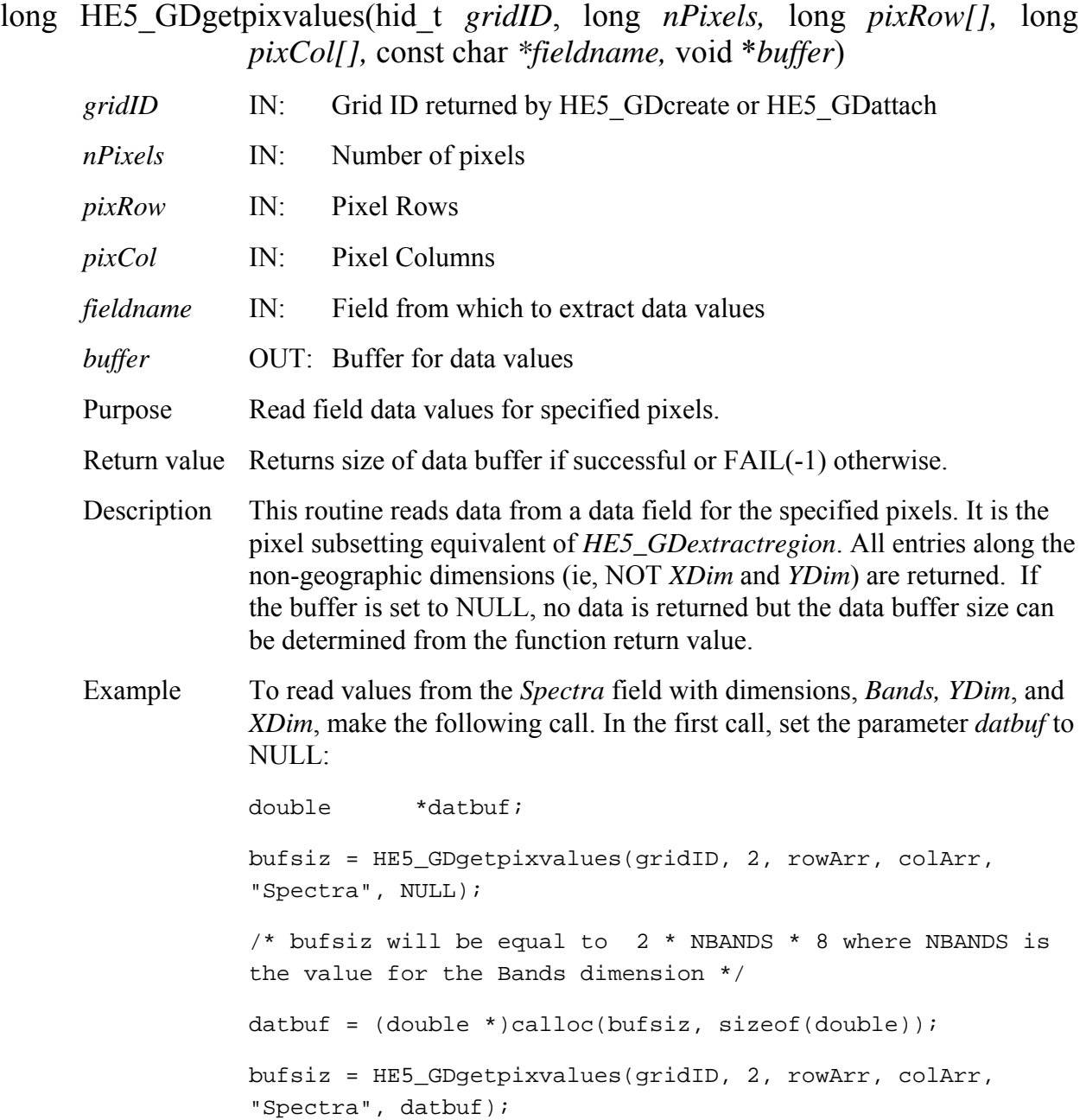

FORTRAN integer\*4 function he5\_gdgetpixval(*gridid, npixels, pixrow, pixcol, fieldname, buffer)* 

> integer *gridid* integer\*4 *npixels integer\*4 bufsiz* integer\*4 *pixrow(\*)*  integer\*4 *pixcol(\*)*  character\*(\*) *fieldname*  <valid type> *buffer*(\*) The equivalent *FORTRAN* code for the example above is: real\*8 datbuf(2,NBANDS) npixels = 2 bufsiz = he5\_gdgetpixval(gridid, npixels, rowarr, colarr,

"Spectra", datbuf)

# **Return Information about a Grid Structure**

## **HE5\_GDgridinfo**

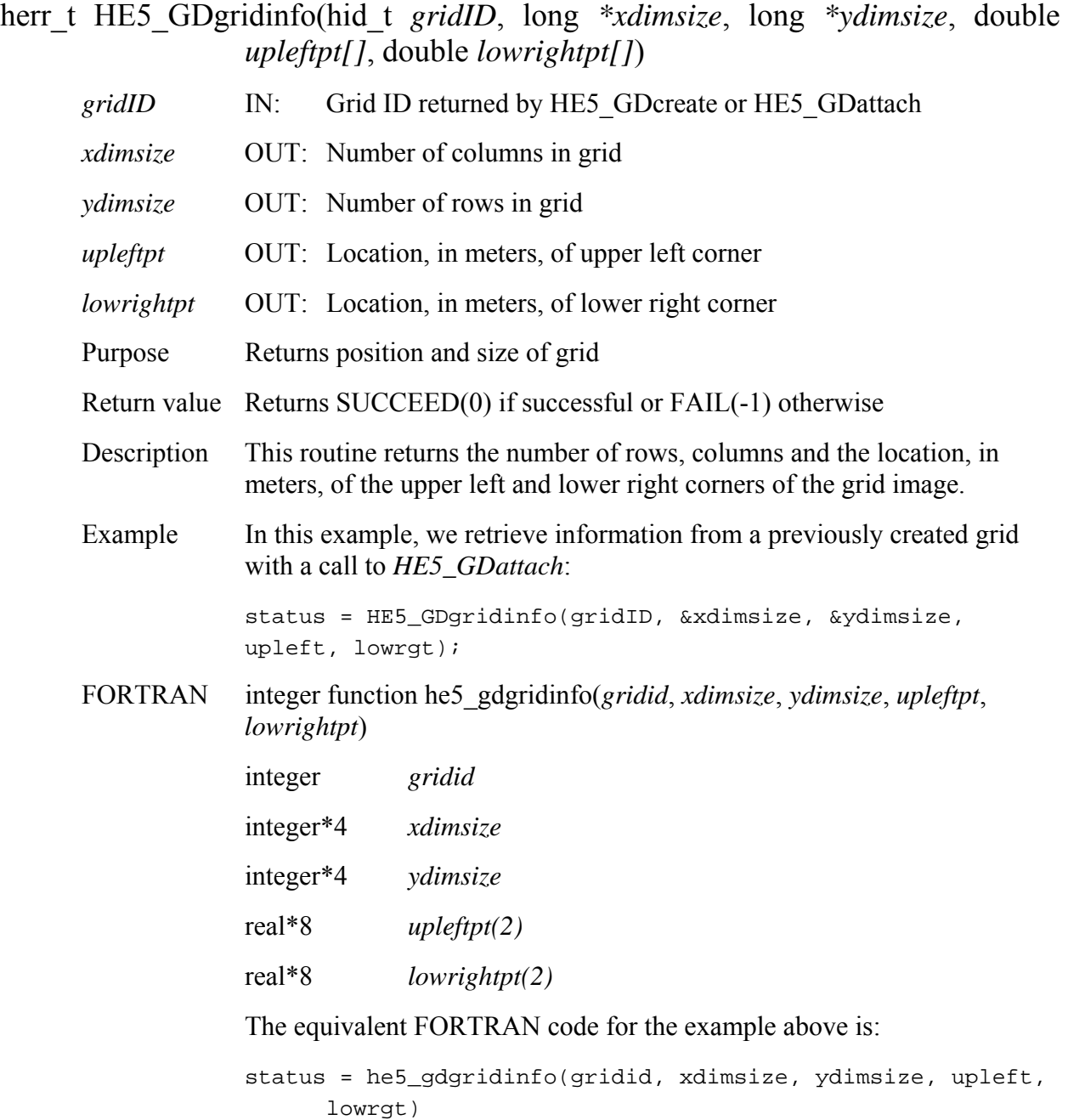

# **Return Information about a Group Grid Attribute**

## **HE5\_GDgrpattrinfo**

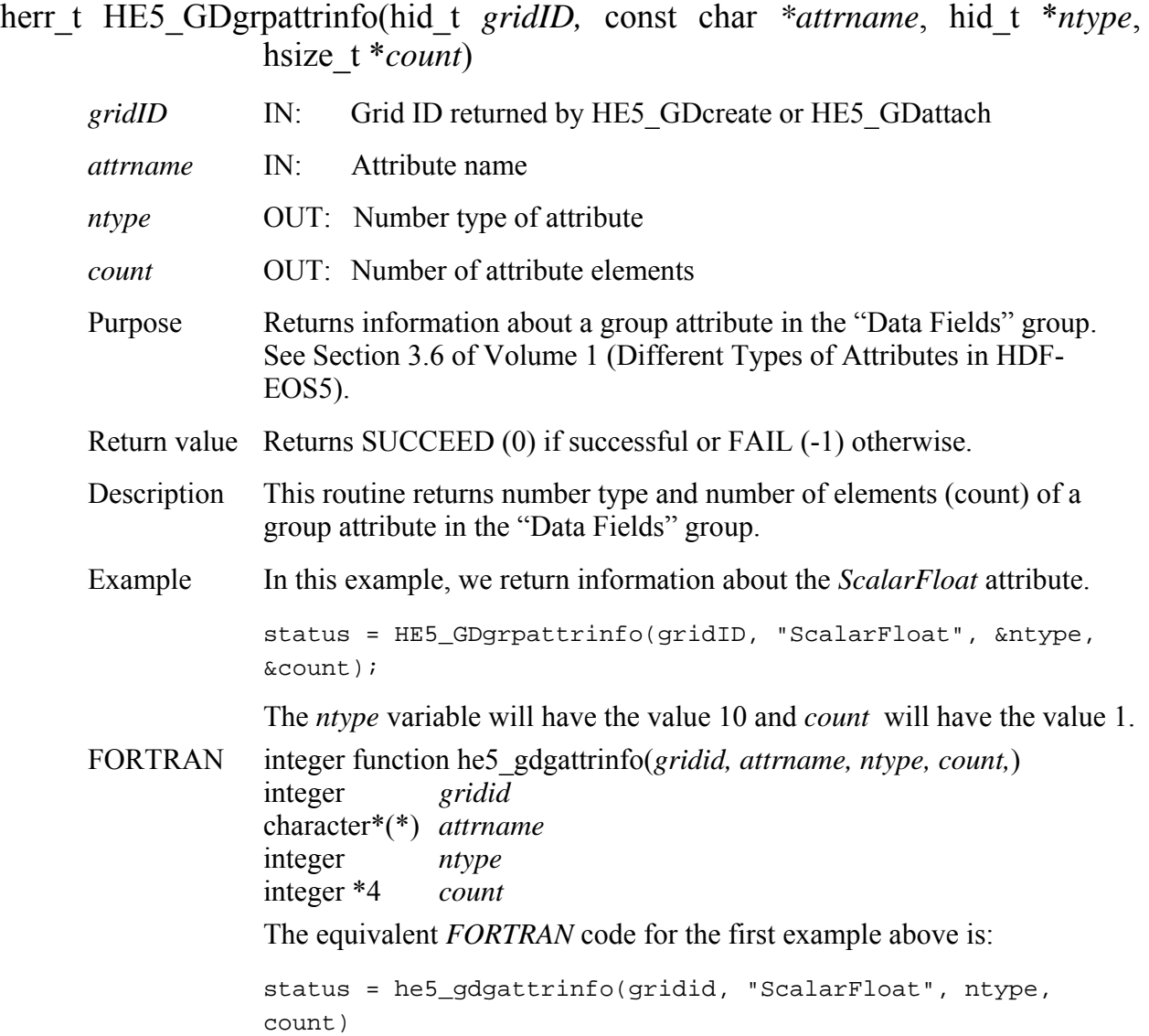

## **Retrieve Information about Grid Attributes**

#### **HE5\_GDinqattrs**

### long HE5\_GDinqattrs(hid\_t *gridID,* char *\*attrnames,* long *\*strbufsize) gridID* IN: Grid ID returned by HE5 GDcreate or HE5 GDattach *attrnames* OUT: Attribute list (entries separated by commas) *strbufsize* OUT: String length of attribute list Purpose Retrieve information about object attributes defined in a specific grid. See Section 3.6 of Volume 1 (Different Types of Attributes in HDF-EOS5). Return value Number of attributes found if successful or FAIL (-1) otherwise. Description The attribute list is returned as a string with each attribute name separated by commas. If *attrnames* is set to NULL, then the routine will return just the string buffer size, *strbufsize*. This variable does not count the null string terminator. Example In this example, we retrieve information about the attributes defined in a grid structure. In the first call, set the parameter *attrnames* to NULL. We assume that there are two attributes stored, *attrOne* and *attr\_2*: nattr = HE5\_GDinqattrs(gridID, NULL, strbufsize); The parameter, *nattr,* will have the value 2 and *strbufsize* will have value 14.  $at$ trnames =  $(char *)$ calloc(strbufsize+1, sizeof(char)); nattr = HE5\_GDinqattrs(gridID, attrnames, strbufsize); The variable, *attrlist,* will be set to: "*attrOne,attr\_2".*  FORTRAN integer\*4 function he5\_gdinqattrs(*gridid,attrnames,strbufsize*) integer *gridid* character\*(\*) *attrnames*  integer\*4 *strbufsize*  The equivalent *FORTRAN* code for the example above is:

nattr = he5\_gdinqattrs(gridid, attrnames, strbufsize)

# **Return Data Type Information about Data Fields in Grid**

## **HE5\_GDinqdatatype**

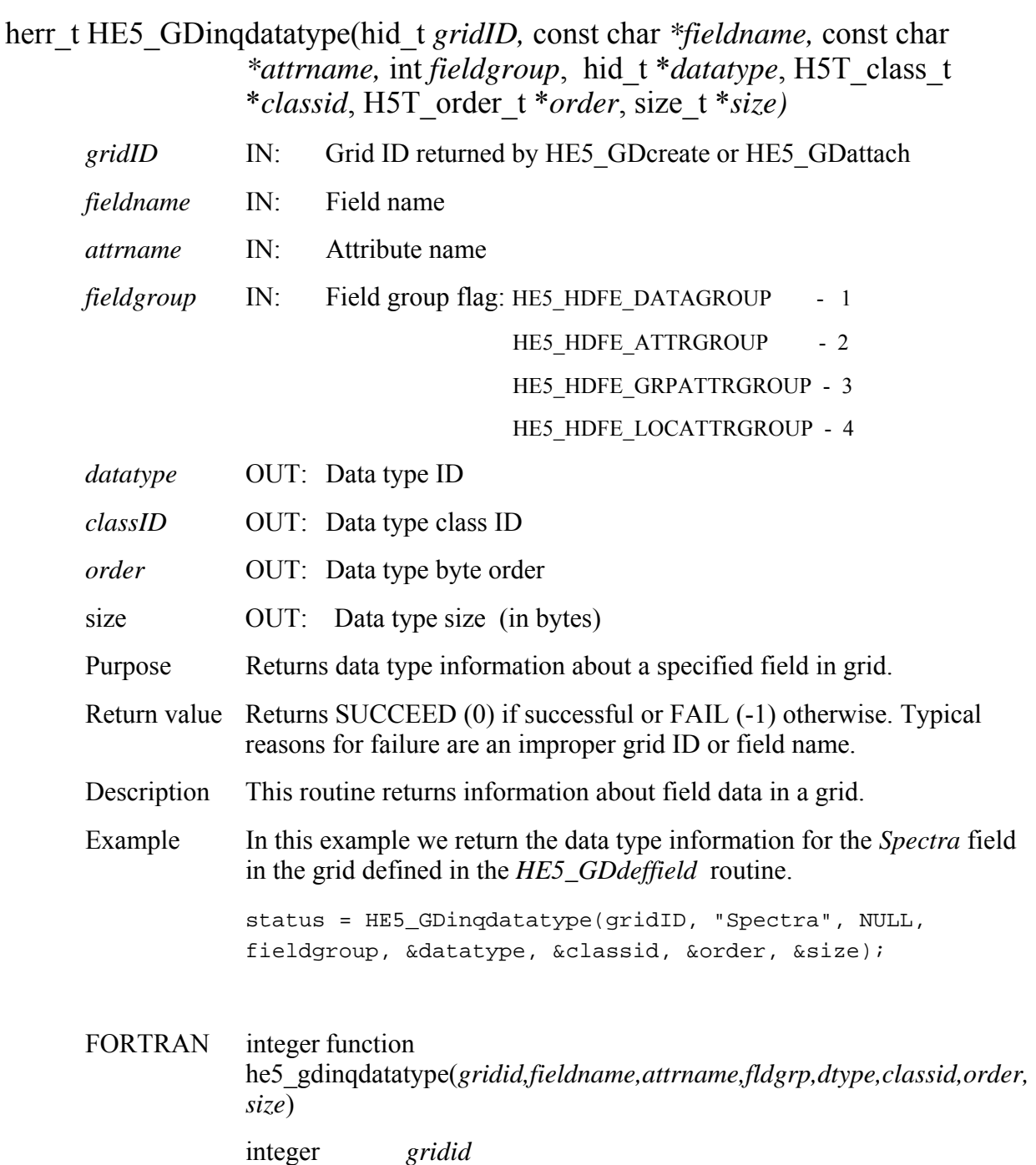

integer *dtype,classid,order*  integer\*4 *size*  character \*(\*) *fieldname* integer *HE5\_HDFE\_DATAGROUP*  parameter *(HE5\_HDFE\_DATAGROUP=1)*  The equivalent *FORTRAN* code for the example above is:

status = he5\_gdinqdatatype(gridid, "Spectra", " ", HE5\_HDFE\_DATAGROUP, dtype, classid, order, size)

# **Retrieve Information about Dimensions Defined in Grid**

### **HE5\_GDinqdims**

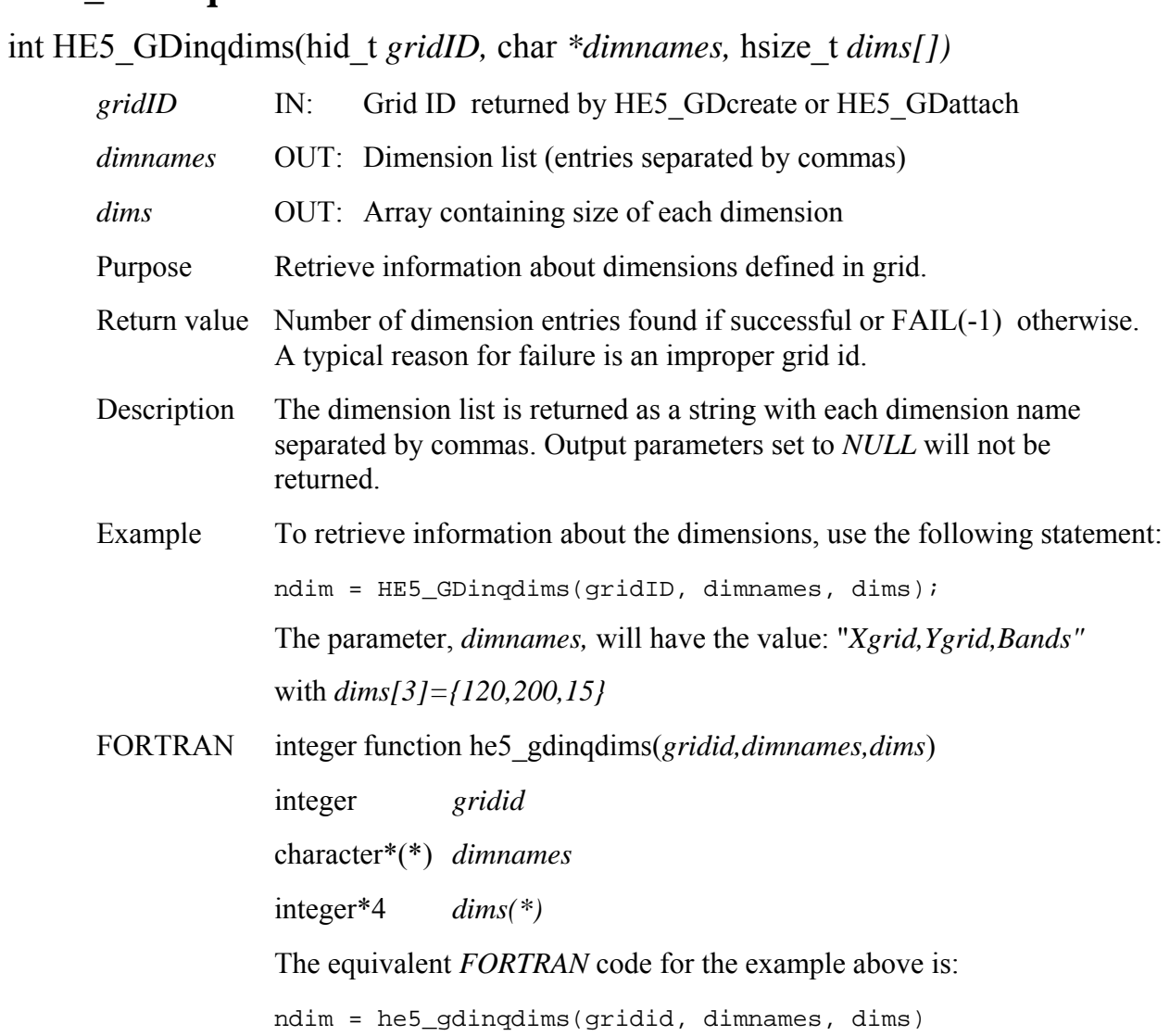

## **Retrieve Information about Data Fields Defined in Grid**

### **HE5\_GDinqfields**

int HE5\_GDinqfields(hid\_t *gridID,* char *\*fieldlist,* int *rank[],* hid\_t *ntype[])* 

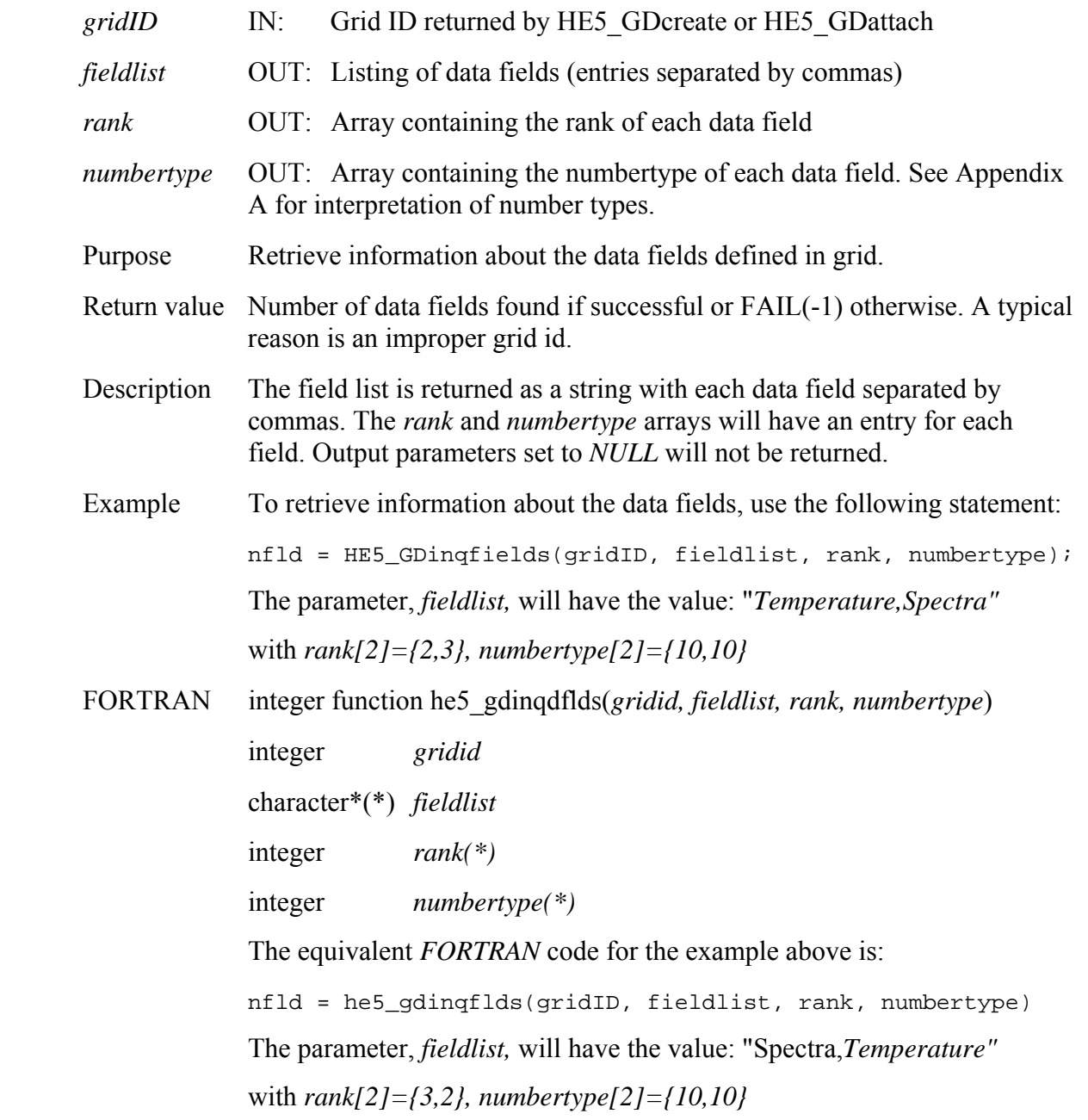

# **Retrieve Information about Data Fields and Aliases Defined in Grid**

### **HE5\_GDinqfldalias**

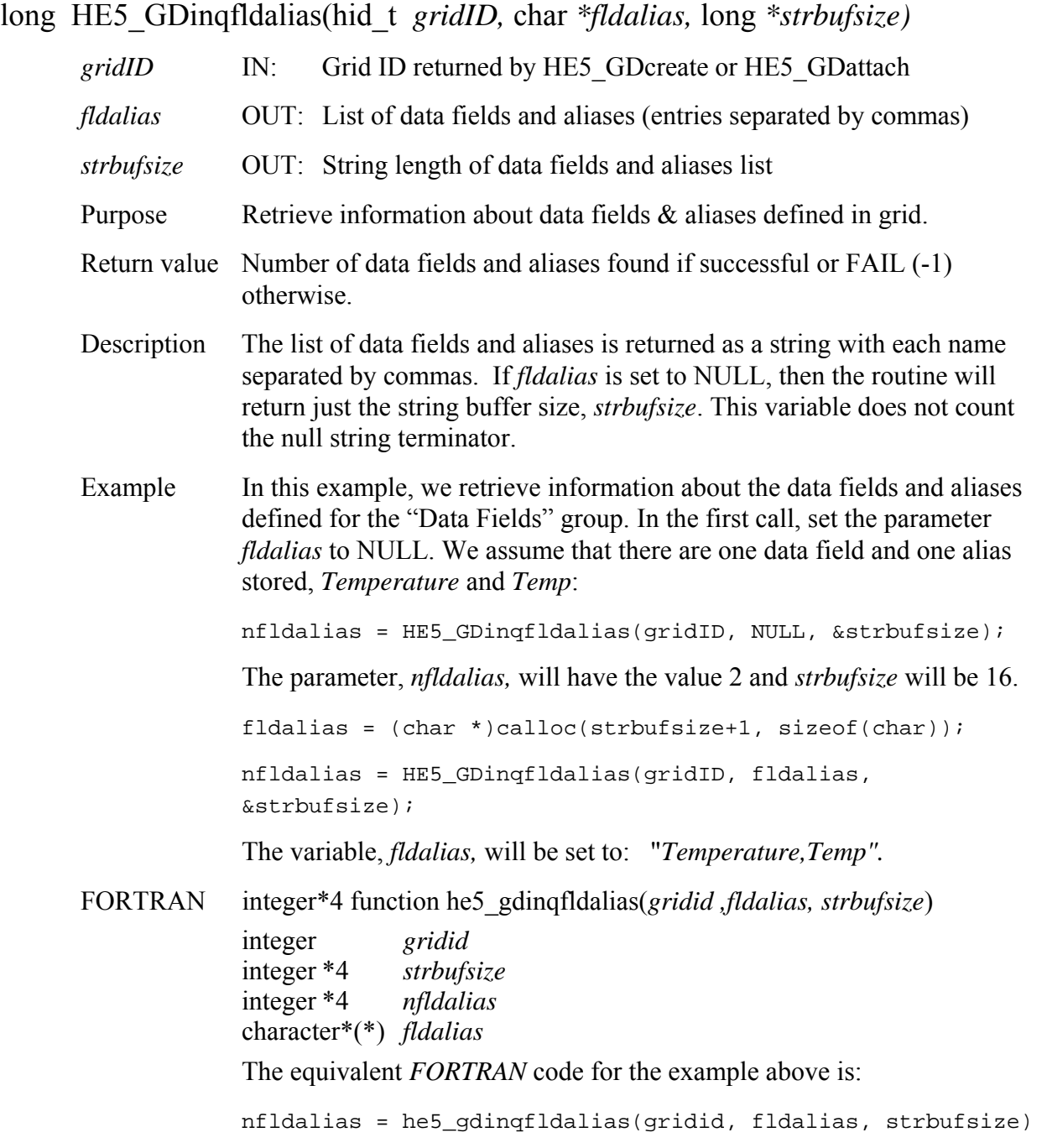

## **Retrieve Grid Structures Defined in HDF-EOS File**

### **HE5\_GDinqgrid**

long HE5\_GDinqgrid(const char \* *filename,* char *\*gridlist,* long *\*strbufsize)* 

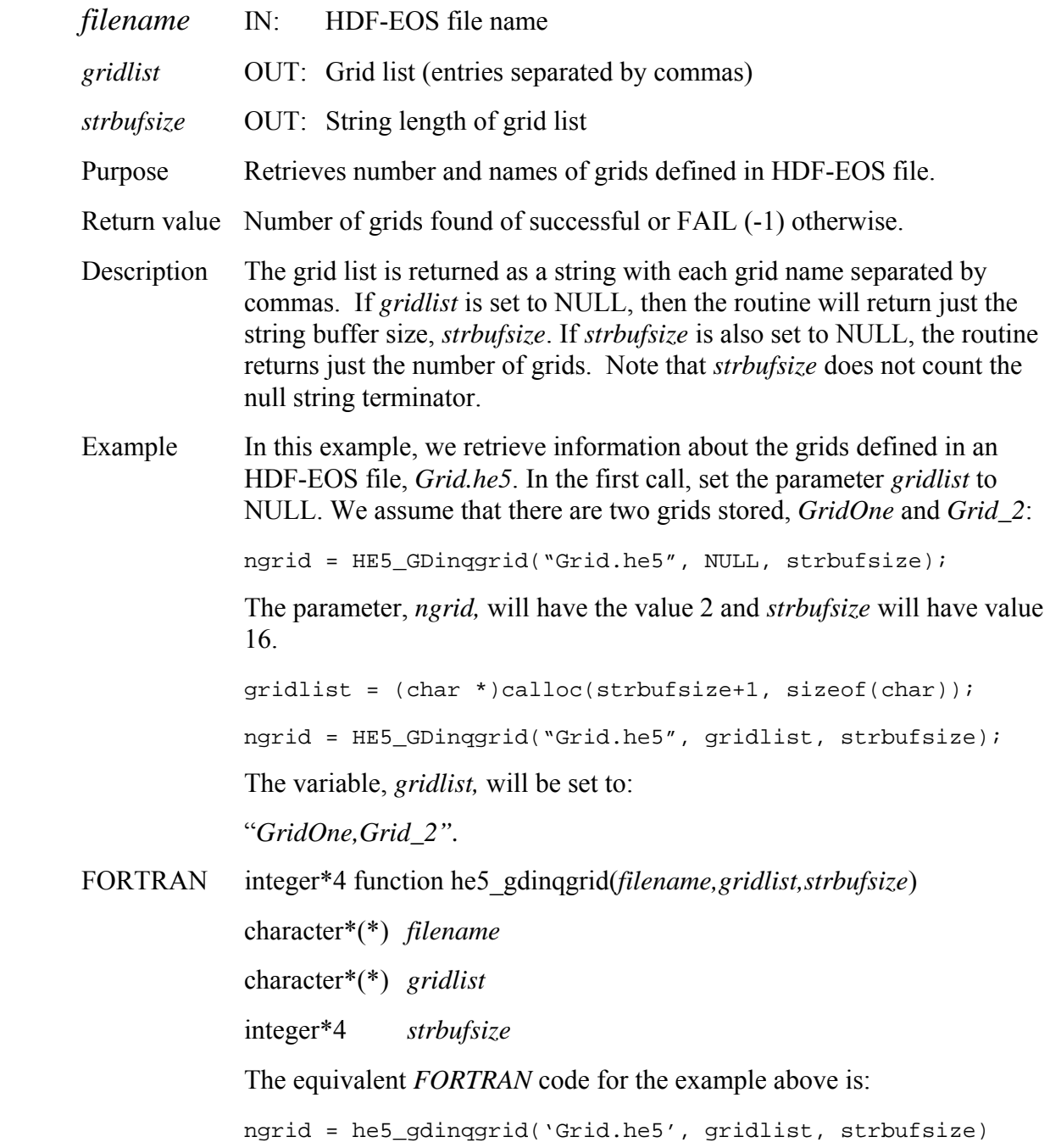

# **Retrieve Information Grid Group Attributes**

# **HE5\_GDinqgrpattrs**

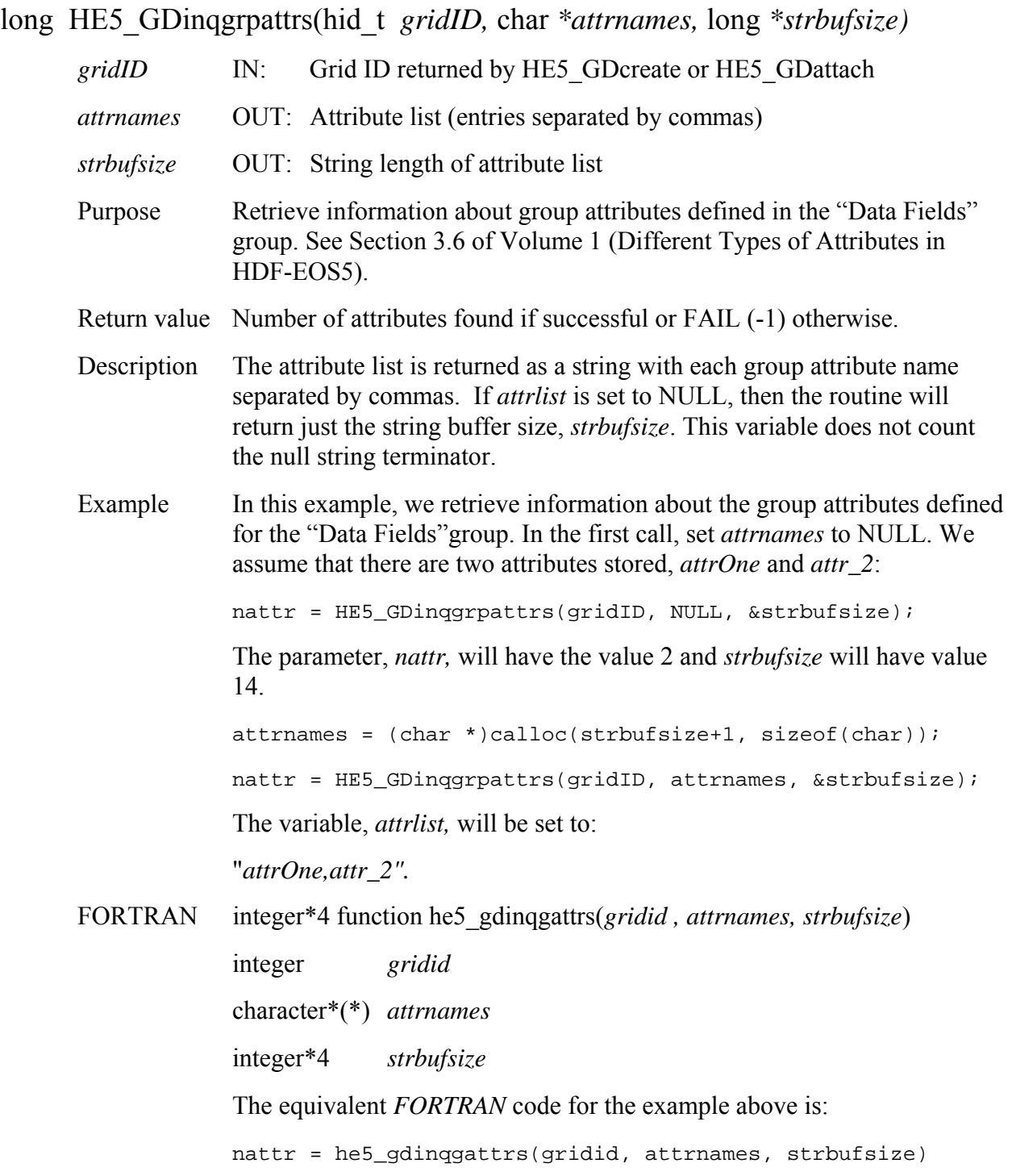

# **Retrieve Information Grid Local Attributes**

## **HE5\_GDinqlocattrs**

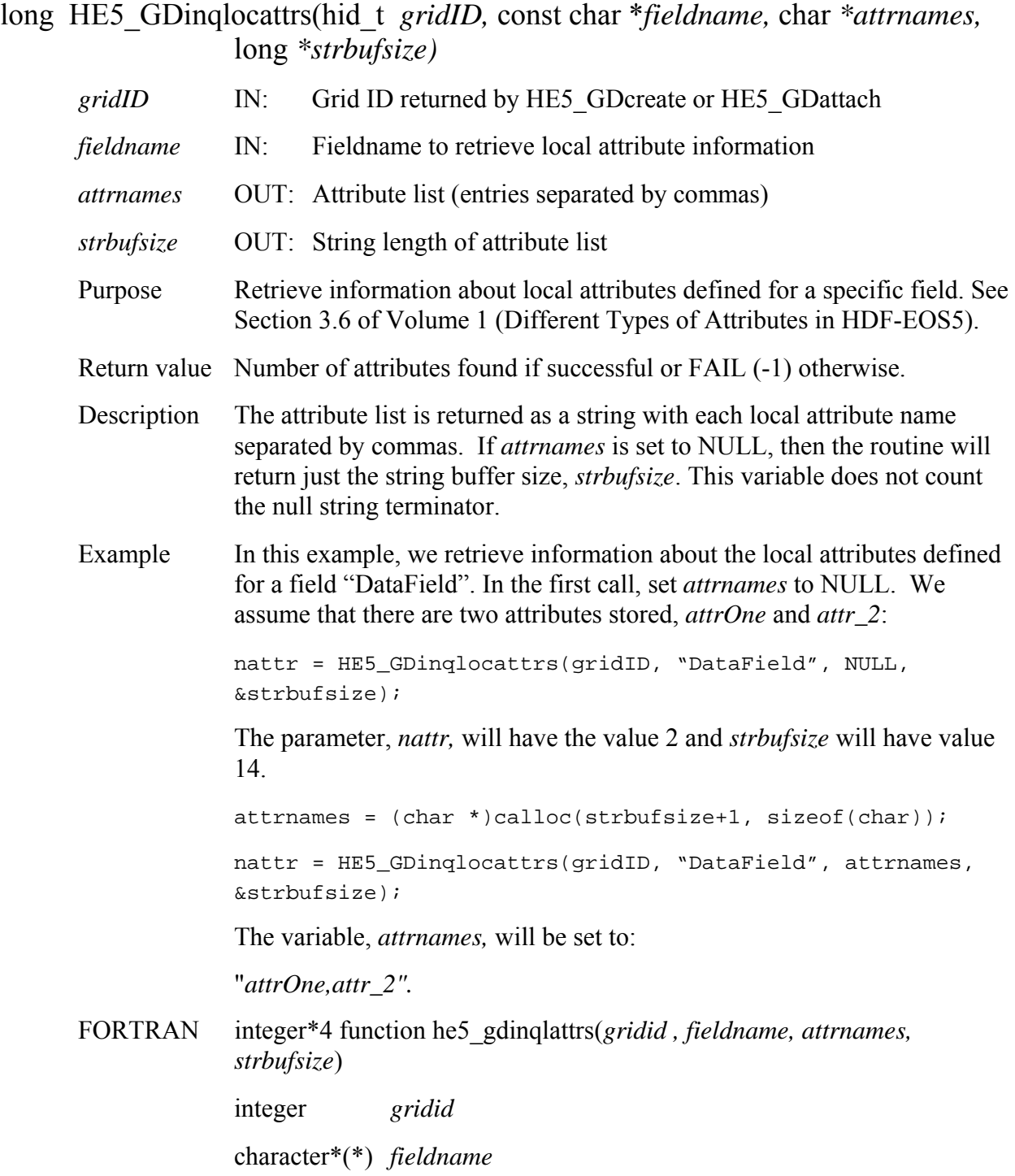

character\*(\*) *attrnames* 

integer\*4 *strbufsize* 

The equivalent *FORTRAN* code for the example above is:

nattr = he5\_gdinqlattrs(gridid, "DataField", attrnames, strbufsize)

# **Perform Bilinear Interpolation on Grid Field**

## **HE5\_GDinterpolate**

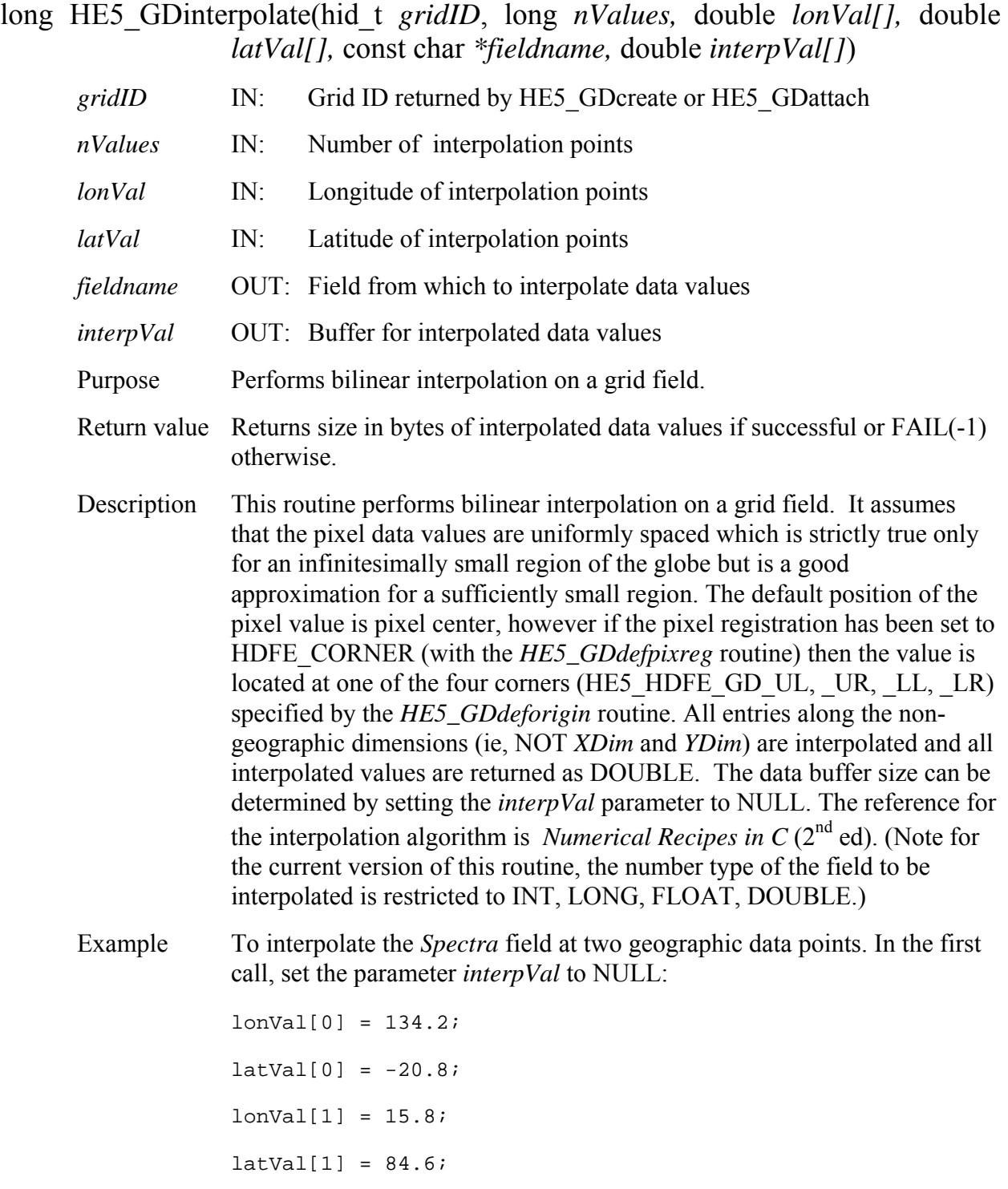

double \*interVal; bufsiz = HE5\_GDinterpolate(gridID, 2, lonVal, latVal, "Spectra", NULL); /\* bufsiz will be equal to 2 \* NBANDS \* 8 where NBANDS is the value for the Bands dimension \*/ interpVal = (double \*)calloc(bufsiz, sizeof(double)); bufsiz = HE5\_GDinterpolate(gridID, 2, lonVal, latVal, "Spectra", interpVal);

FORTRAN integer\*4 function he5\_gdinterpolate(*gridid, ninterp, lonval, latval, fieldname, interpval)* 

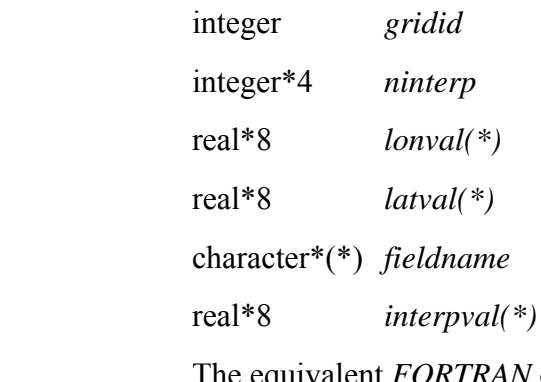

The equivalent *FORTRAN* code for the example above is:

real\*8 interpval(NBANDS, 2) ninterp = 2 bufsiz = he5\_gdinterpolate(gridid, ninterp, lonval, latval, "Spectra", interpval)

# **Return Information about a Local Grid Attribute**

#### **HE5\_GDlocattrinfo**

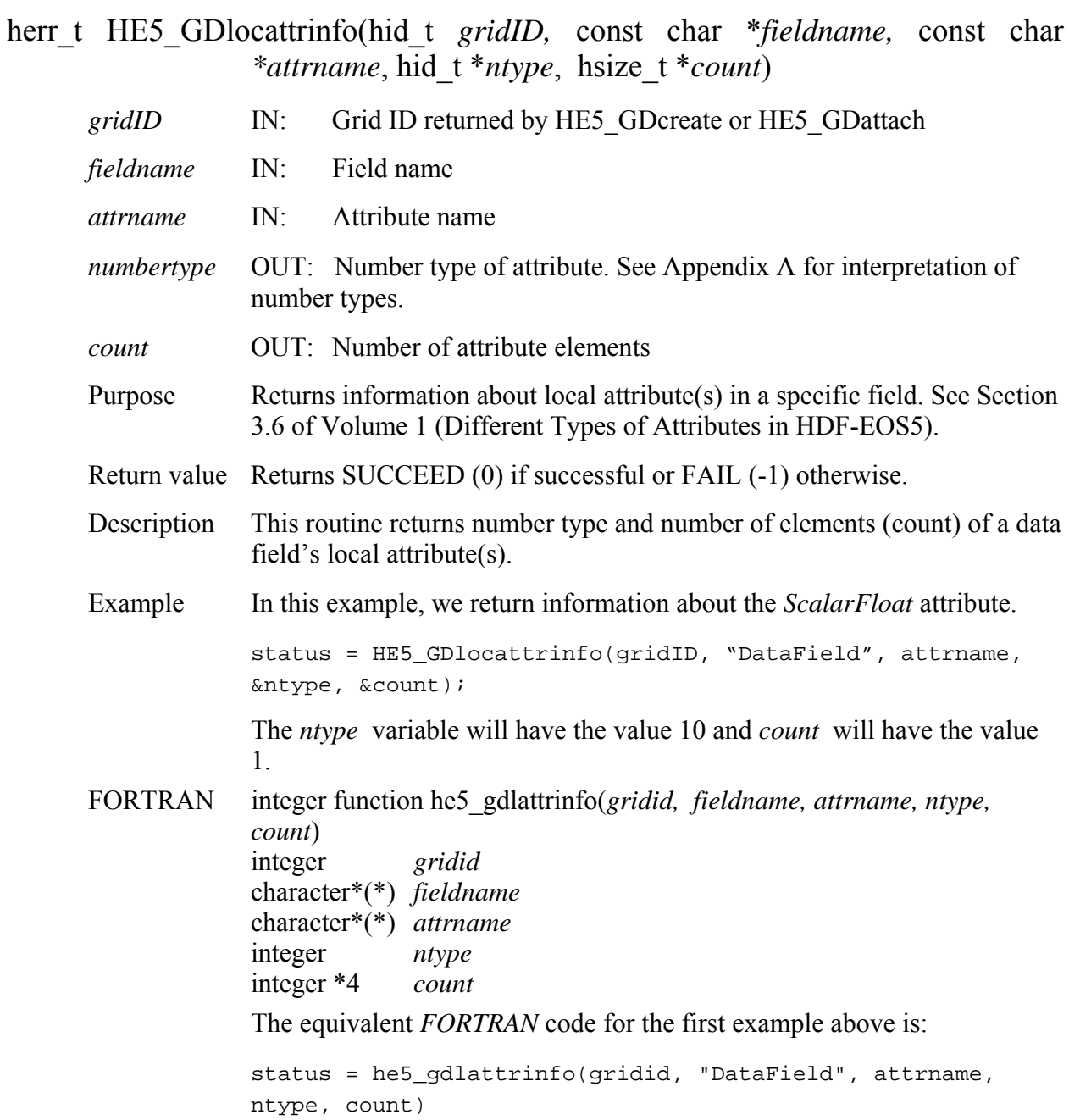
# **Return Number of specified Objects in a Grid**

### **HE5\_GDnentries**

long HE5\_GDnentries(hid\_t *gridID,* int *entrycode,* long \**strbufsize)* 

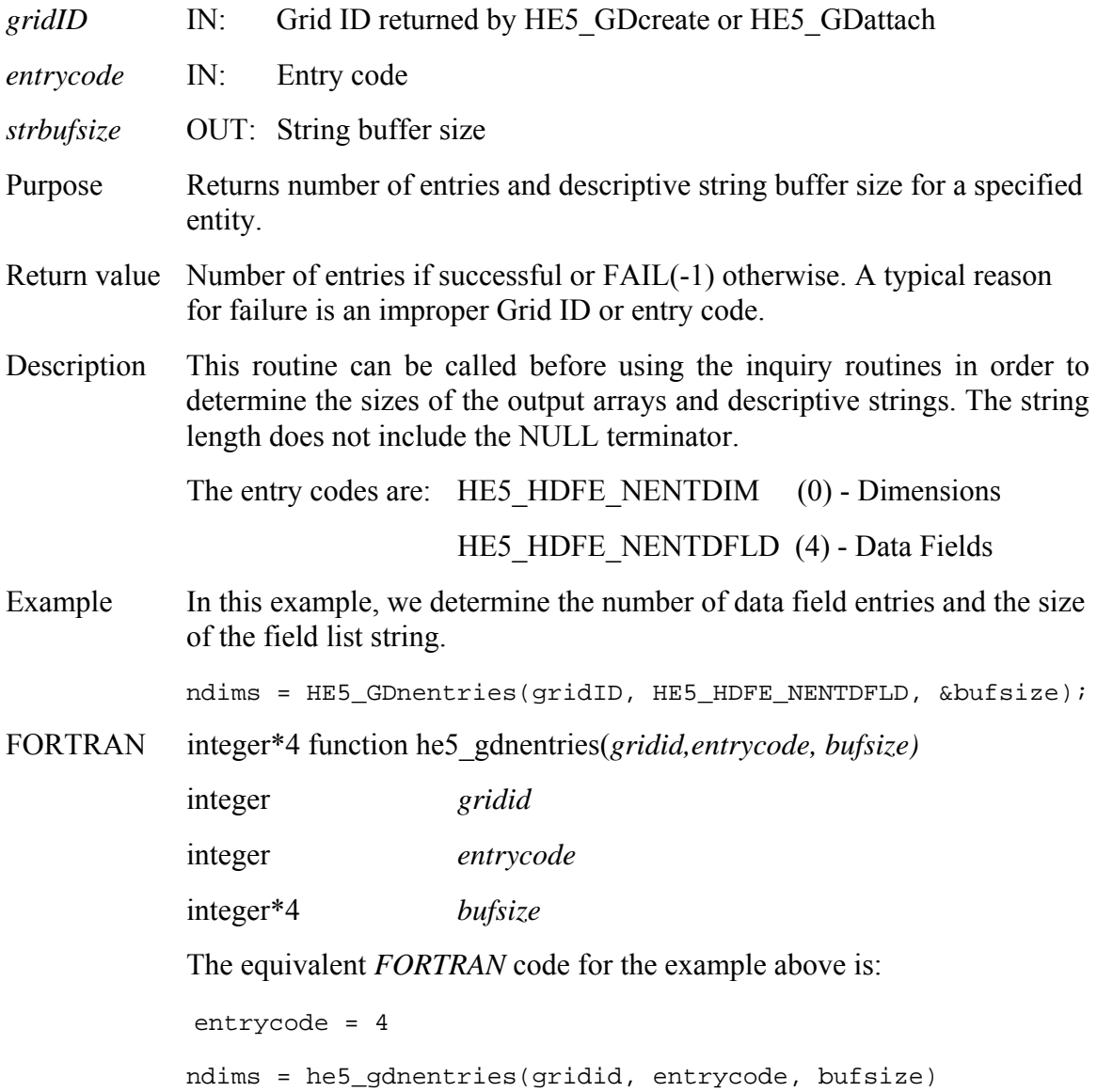

#### **HE5\_GDopen**

hid\_t HE5\_GDopen(const char *\*filename,* uintn *access*)

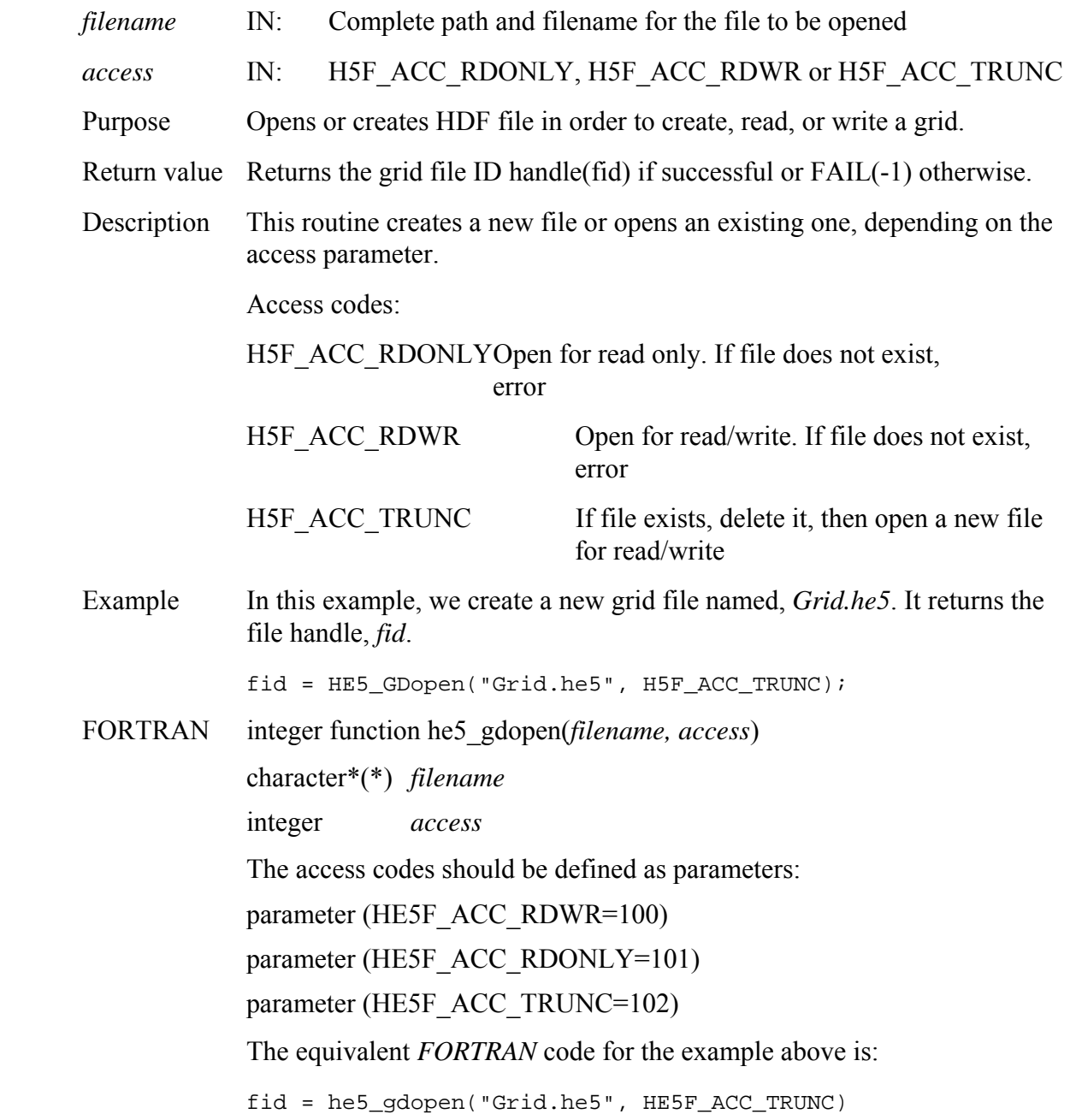

*Note to users of the SDP Toolkit:* Please refer to the *Release 7 SDP Toolkit User Guide for the ECS Project* (*333-EMD-001 Revision 05*), Section 6.2.1.2 for informtion on how to obtain a file name (referred to as a "physical file handle") from within a PGE. See also Section 9 of this document for code examples.

# **Return Grid Origin Information**

### **HE5\_GDorigininfo**

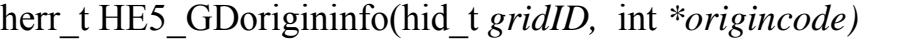

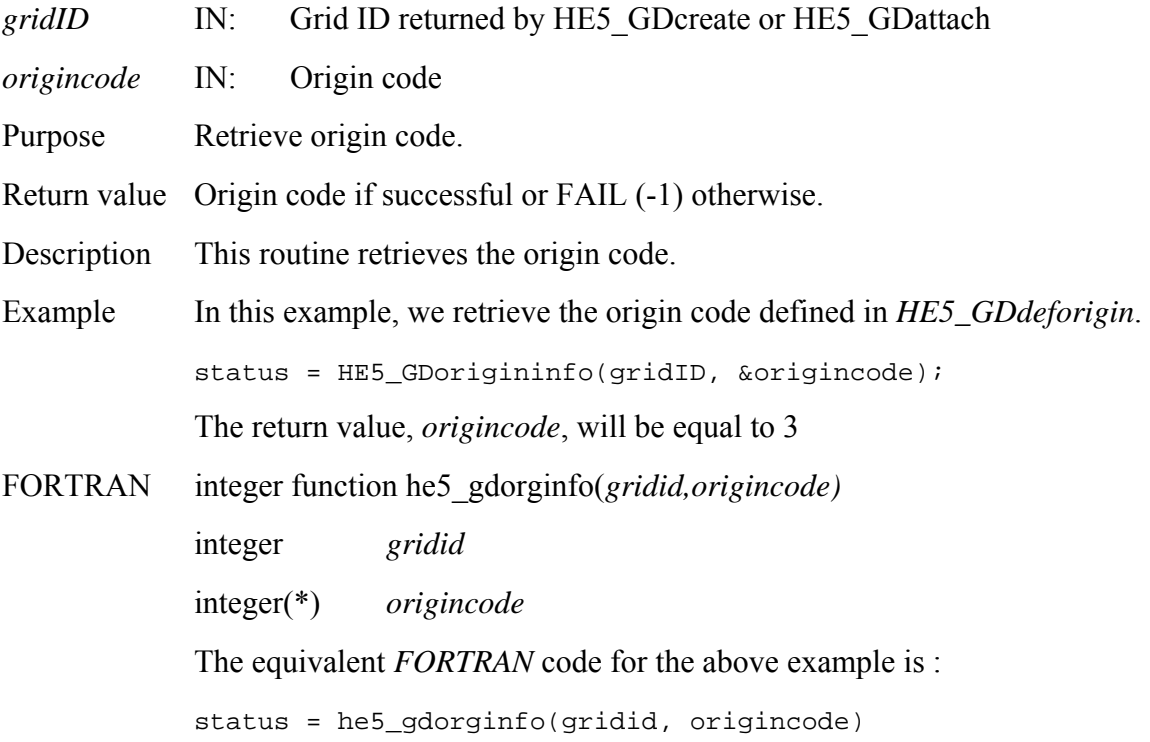

# **Return Pixel Registration Information**

### **HE5\_GDpixreginfo**

# herr\_t HE5\_GDpixreginfo(hid\_t *gridID,* int *\*pixregcode)*

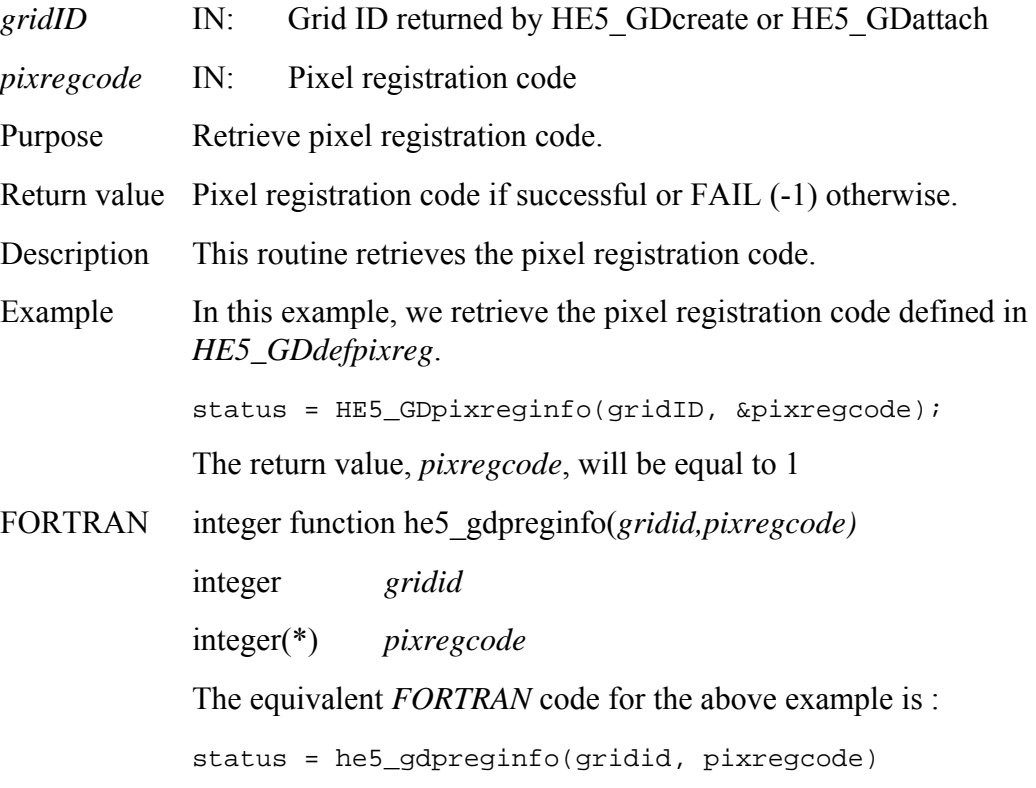

# **Retrieve Grid Projection Information**

### **HE5\_GDprojinfo**

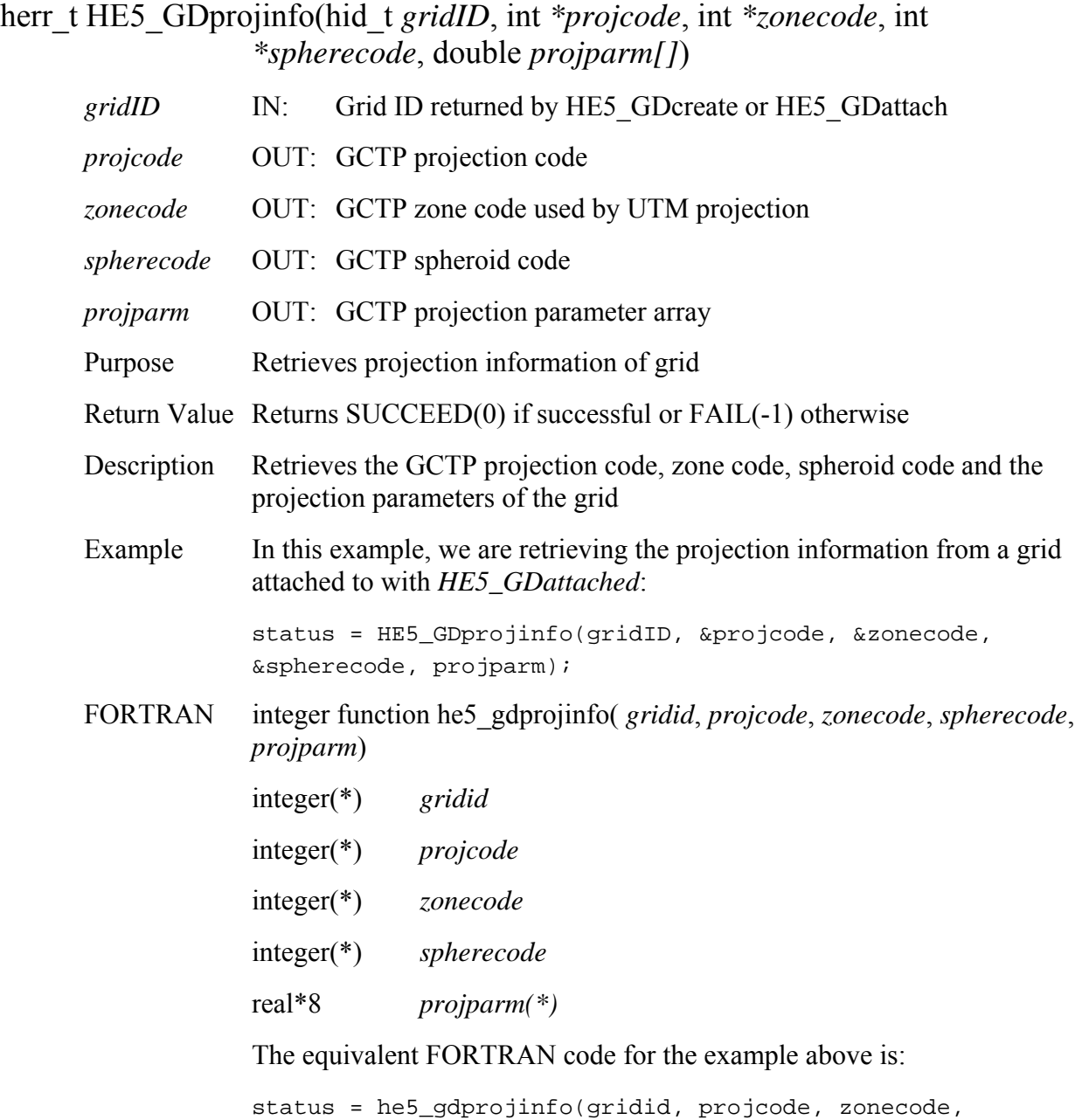

spherecode, projparm)

#### **HE5\_GDreadattr**

herr\_t HE5\_GDreadattr(hid\_t *gridID,* const char *\*attrname,* void \**datbuf*) *gridID* IN: Grid ID returned by HE5 GDcreate or HE5 GDattach *attrname* IN: Attribute name *datbuf* **OUT:** Buffer allocated to hold attribute values Purpose Reads attribute from a specific grid. See Section 3.6 of Volume 1 (Different Types of Attributes in HDF-EOS5). Return value Returns SUCCEED(0) if successful or FAIL(-1) otherwise. Typical reasons for failure are an improper grid id or number type or incorrect attribute name. Description The attribute is passed by reference rather than value in order that a single routine suffice for all numerical types. Example In this example, we read a floating point attribute with the name "ScalarFloat": status = HE5\_GDreadattr(gridID, "ScalarFloat", &attr\_val); FORTRAN integer function he5\_gdrdattr(*gridid, attrname,datbuf)* integer *gridid*  character\*(\*) *attrname*  <valid type> *attrval(\*)*  The equivalent *FORTRAN* code for the example above is: status = he5\_gdrdattr(gridid, "ScalarFloat", attrval)

# **Read Data From a Grid Field**

### **HE5\_GDreadfield**

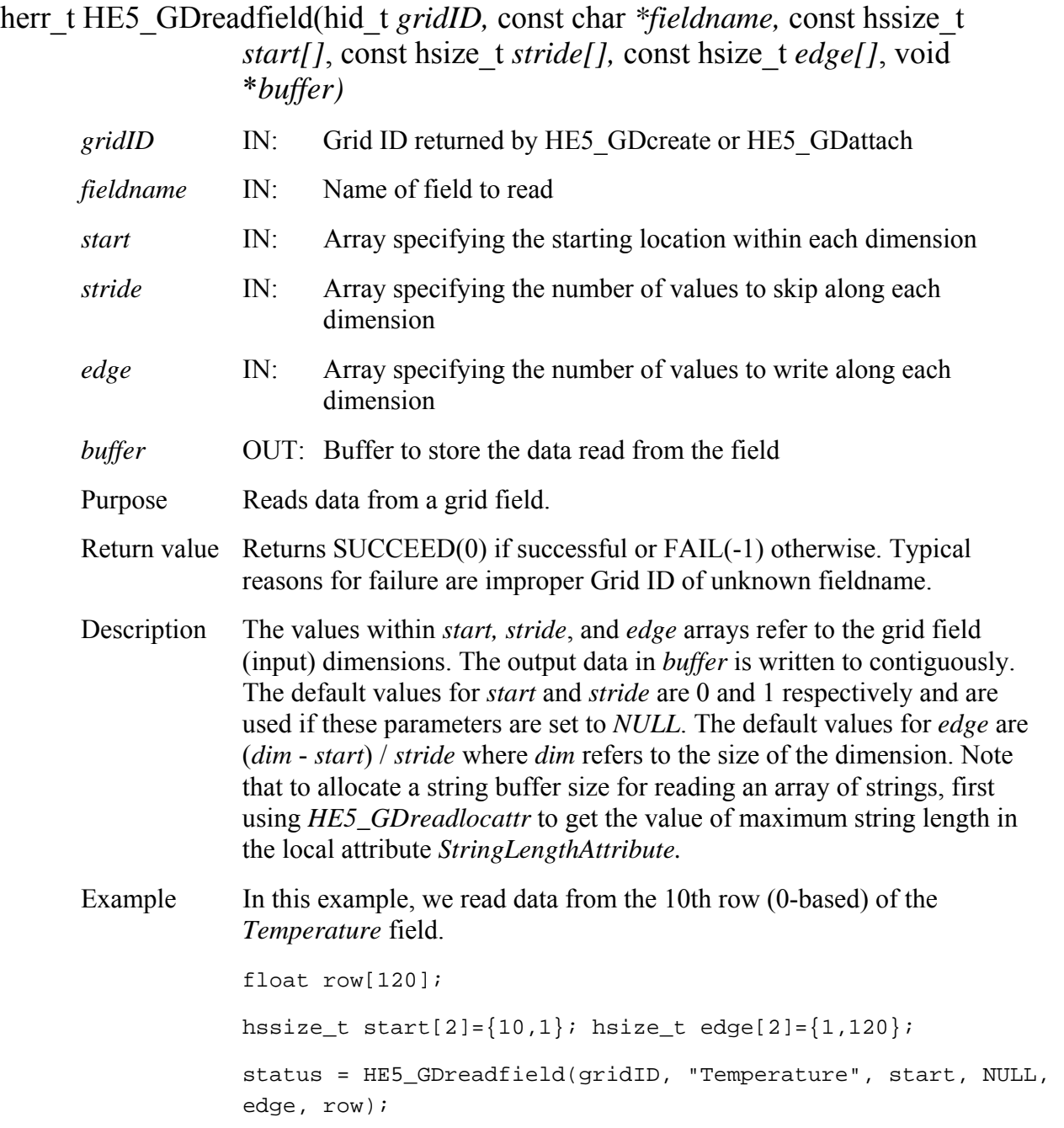

#### FORTRAN integer function

 he5\_gdrdfld(*gridid,fieldname,start,stride,edge,buffer*) he5\_gdrdcharfld(*gridid,fieldname,elemlen,numelem,start,stride,edge, buffer)* integer *gridid* character\*(\*) *fieldname*  integer *elemlen (each element length in array of string)*  integer *numelem (number of elements in declared buffer array)*  integer\*4 *start(\*)*  integer\*4 *stride(\*)*  integer\*4 *edge(\*)*  <valid type> *buffer(\*)* 

The *start, stride*, and *edge* arrays must be defined explicitly, with the *start*  array being 0-based.

**Note: he5\_gdrdcharfld() is only for reading an array of character string field. For reading an array of single character field, please use he5\_gdrdfld().**

The equivalent *FORTRAN* code for the example above is:

```
real*4 row(2000) 
integer*4 start(2), stride(2), edge(2) 
start(1) = 10start(2) = 0stride(1) = 1stride(2) = 1edge(1) = 2000edge(2) = 1status = he5_gdrdfld(gridid, "Temperature", start, stride, 
edge, row)
```
# **HE5\_GDreadgrpattr**

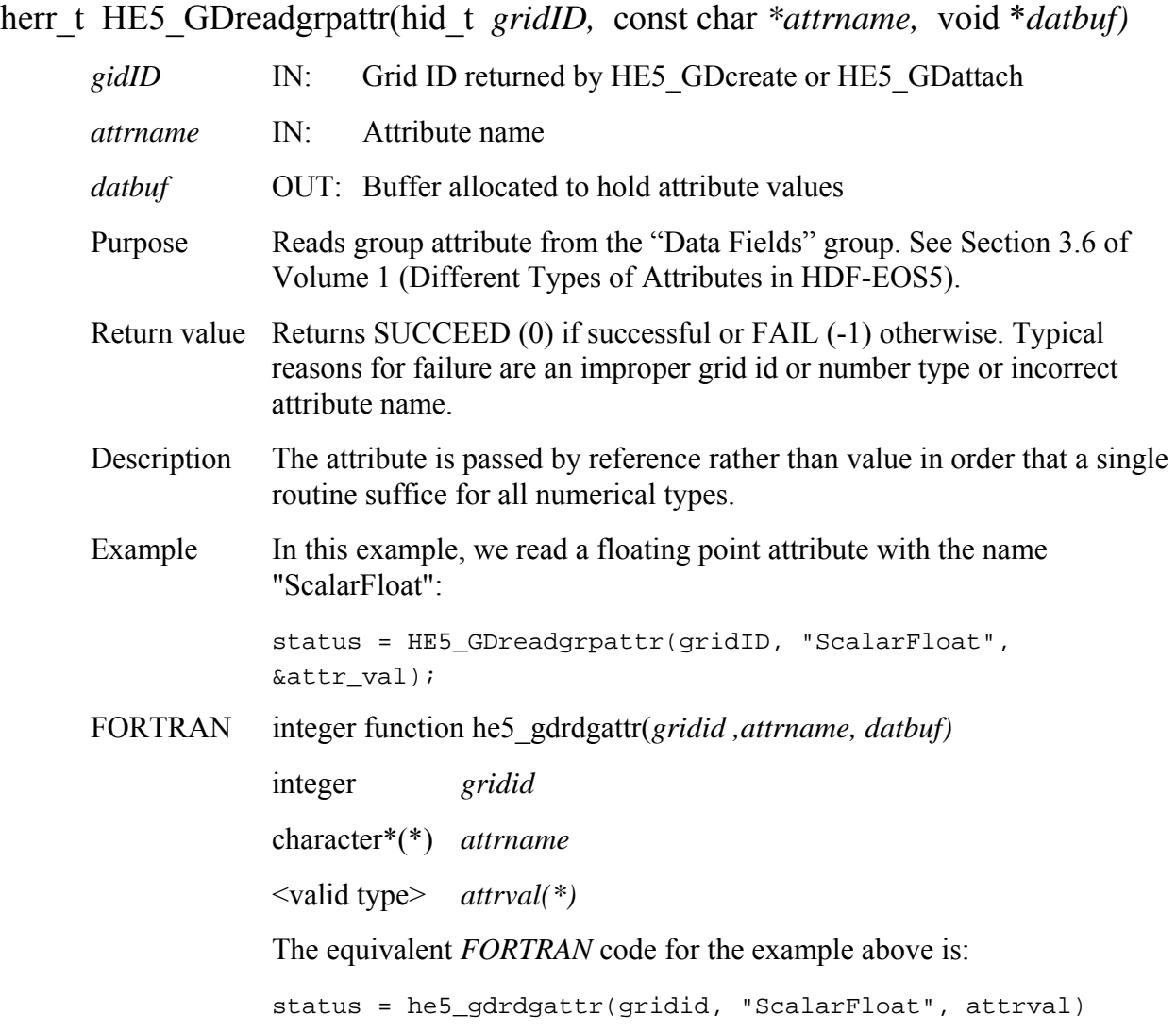

#### **HE5\_GDreadlocattr**

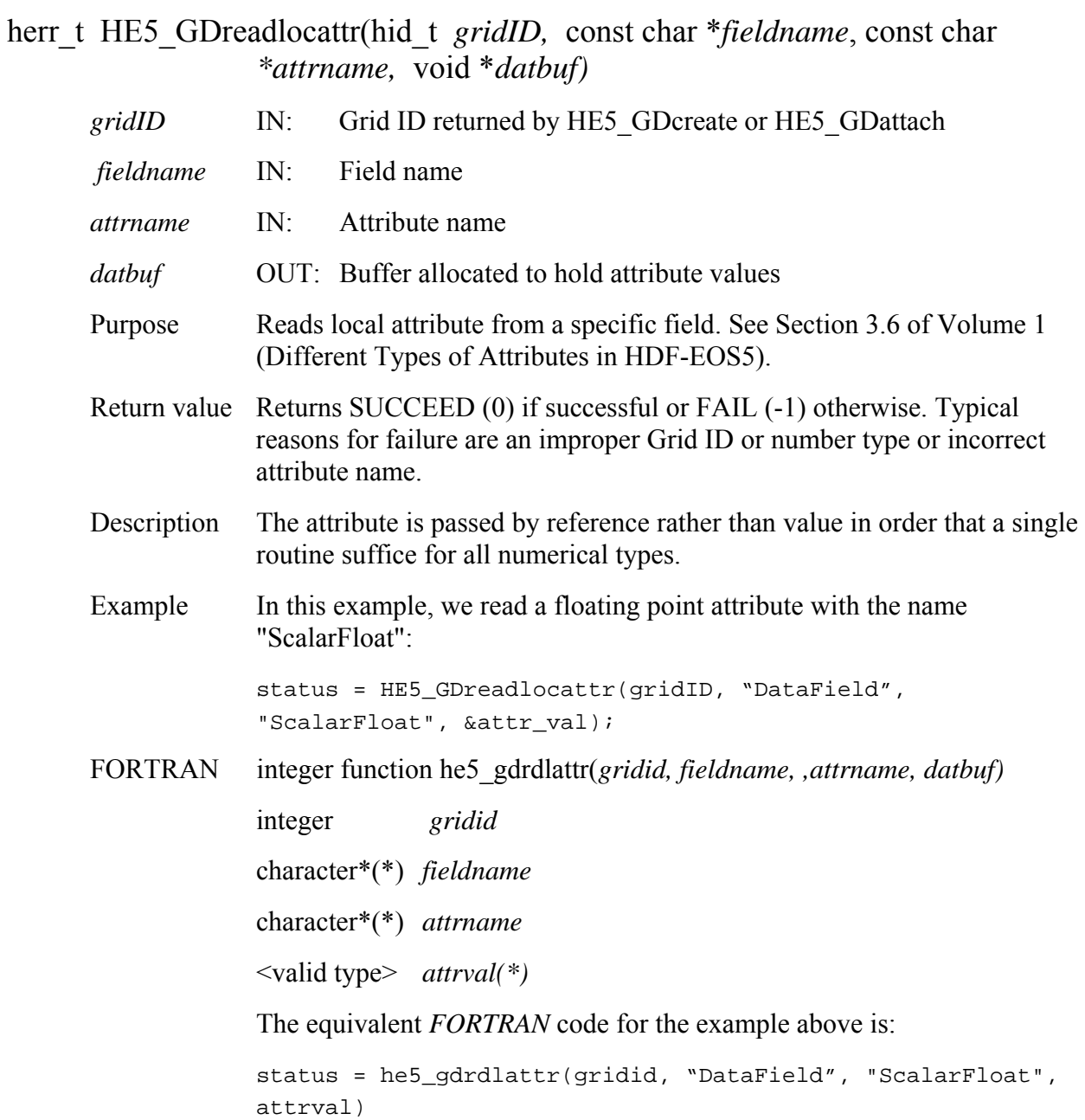

# **Return Information about a Region**

### **HE5\_GDregioninfo**

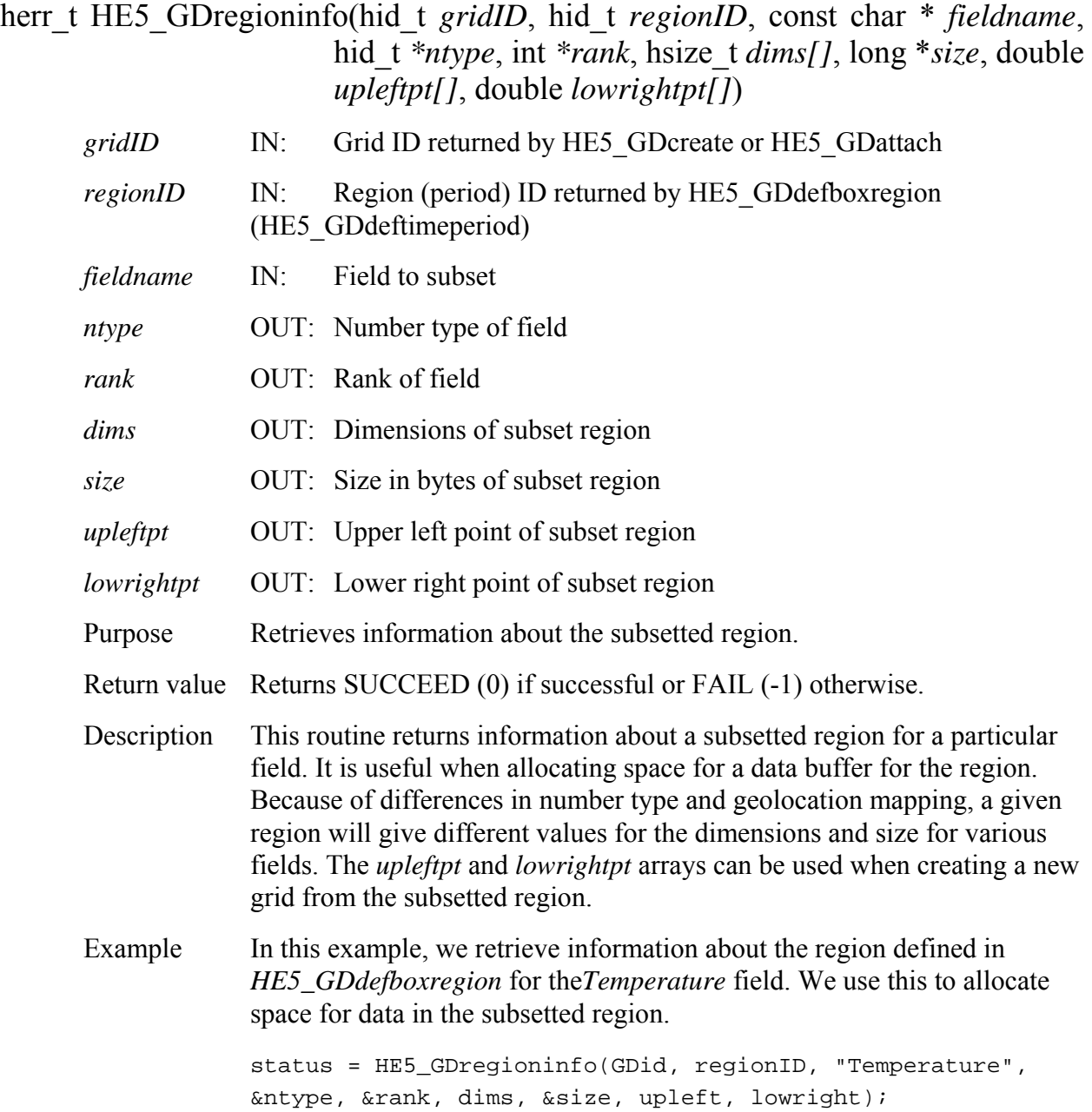

FORTRAN integer function he5\_gdreginfo(*gridid, regionid, fieldname, ntype, rank, dims, size, upleftpt, lowrightpt)* 

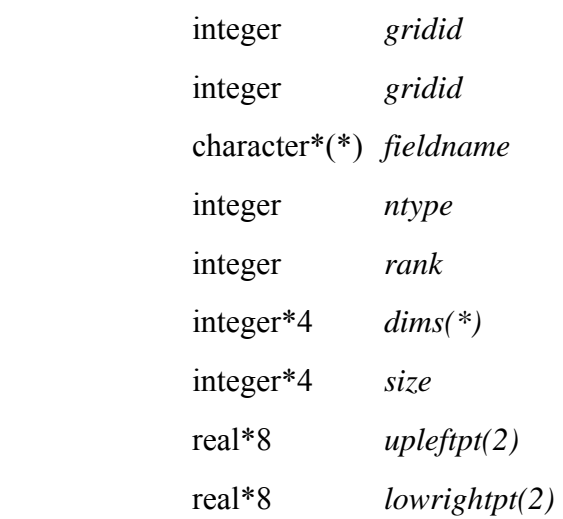

The equivalent *FORTRAN* code for the example above is:

status = he5\_gdreginfo(gridid, regid, "Spectra", ntype, rank, dims, size, upleftpt, lowrightpt)

### **HE5\_GDsetalias**

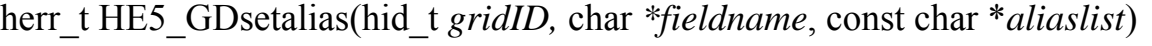

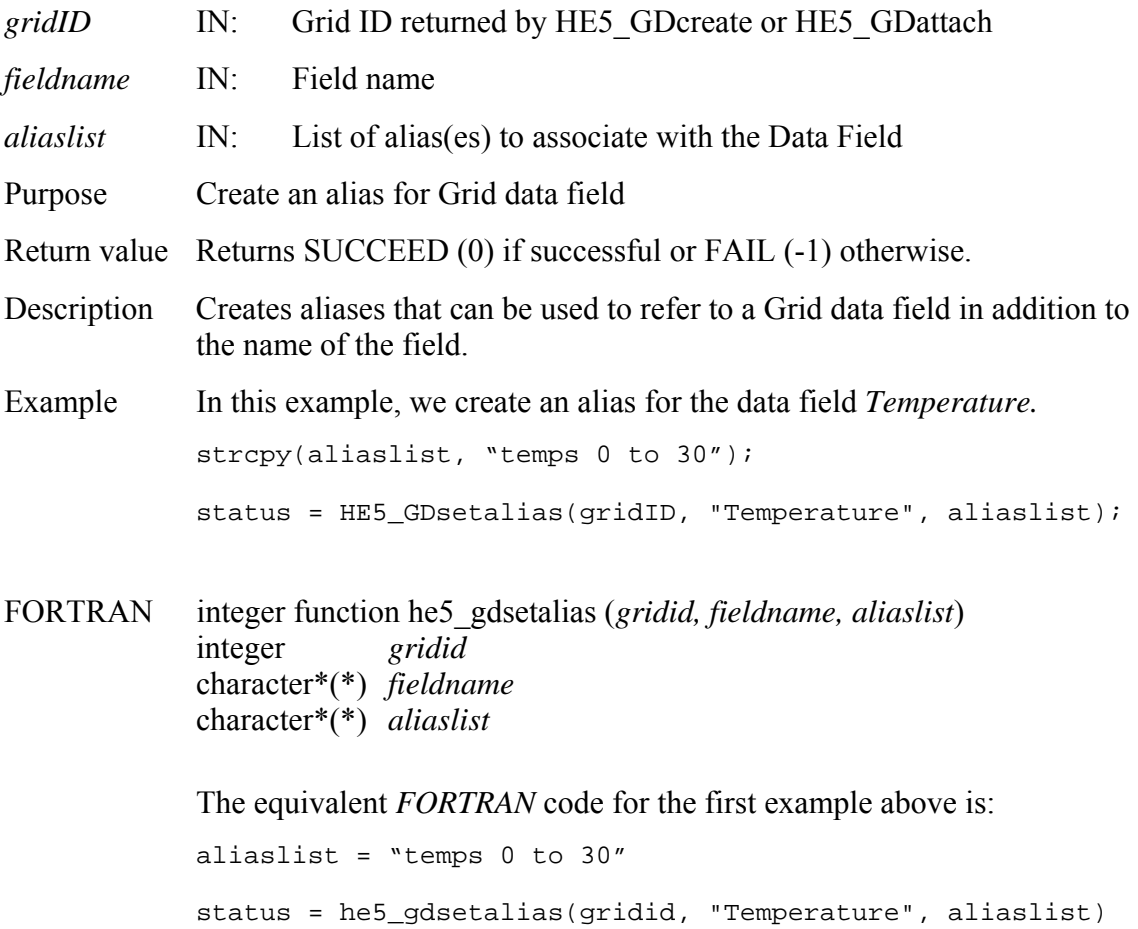

#### **HE5\_GDsetextdata**

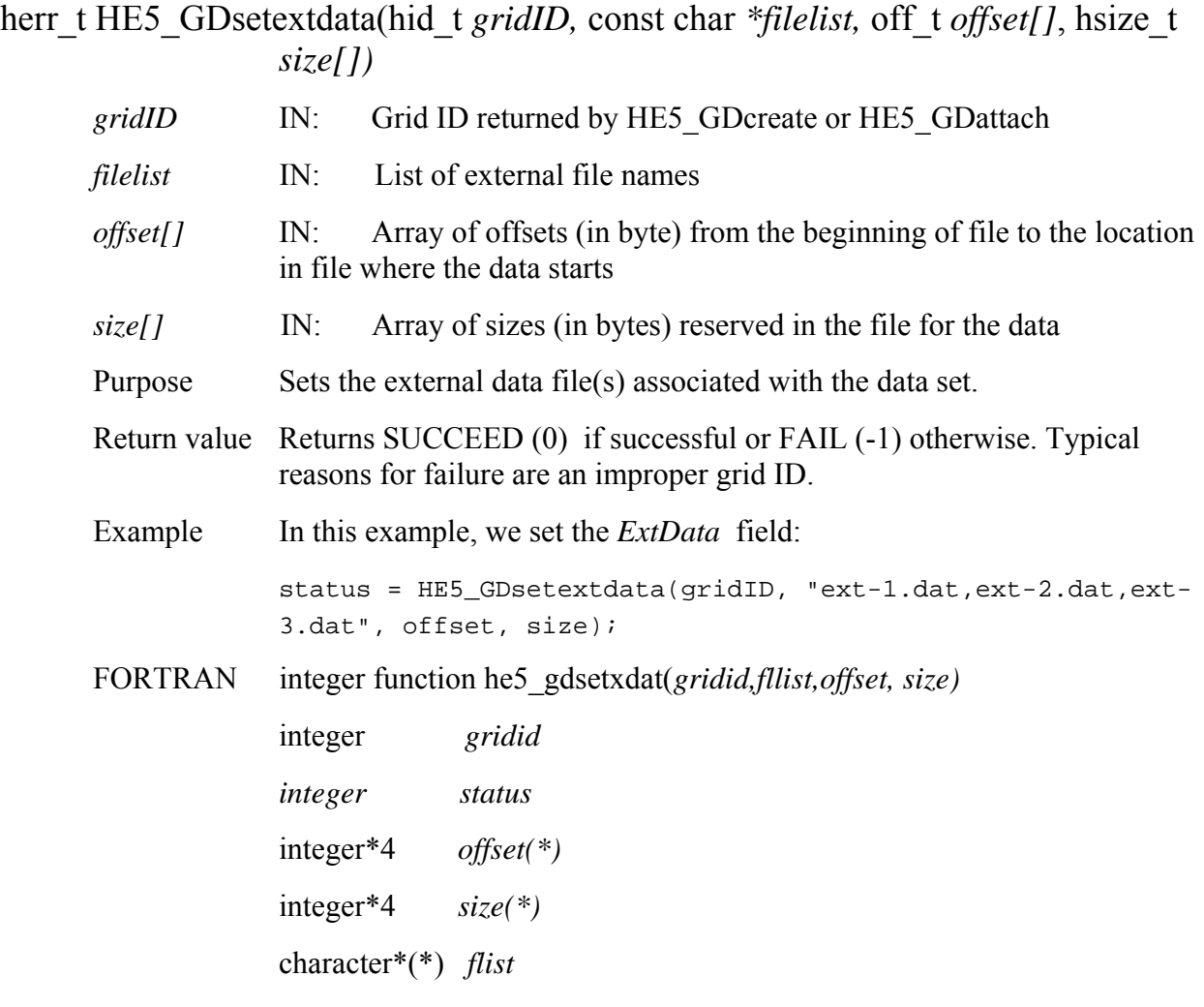

The equivalent *FORTRAN* code for the example above is:

status = he5\_gdsetxdat(gridid,flist,offset,size)

# **Set Fill Value for a Specified Field**

### **HE5\_GDsetfillvalue**

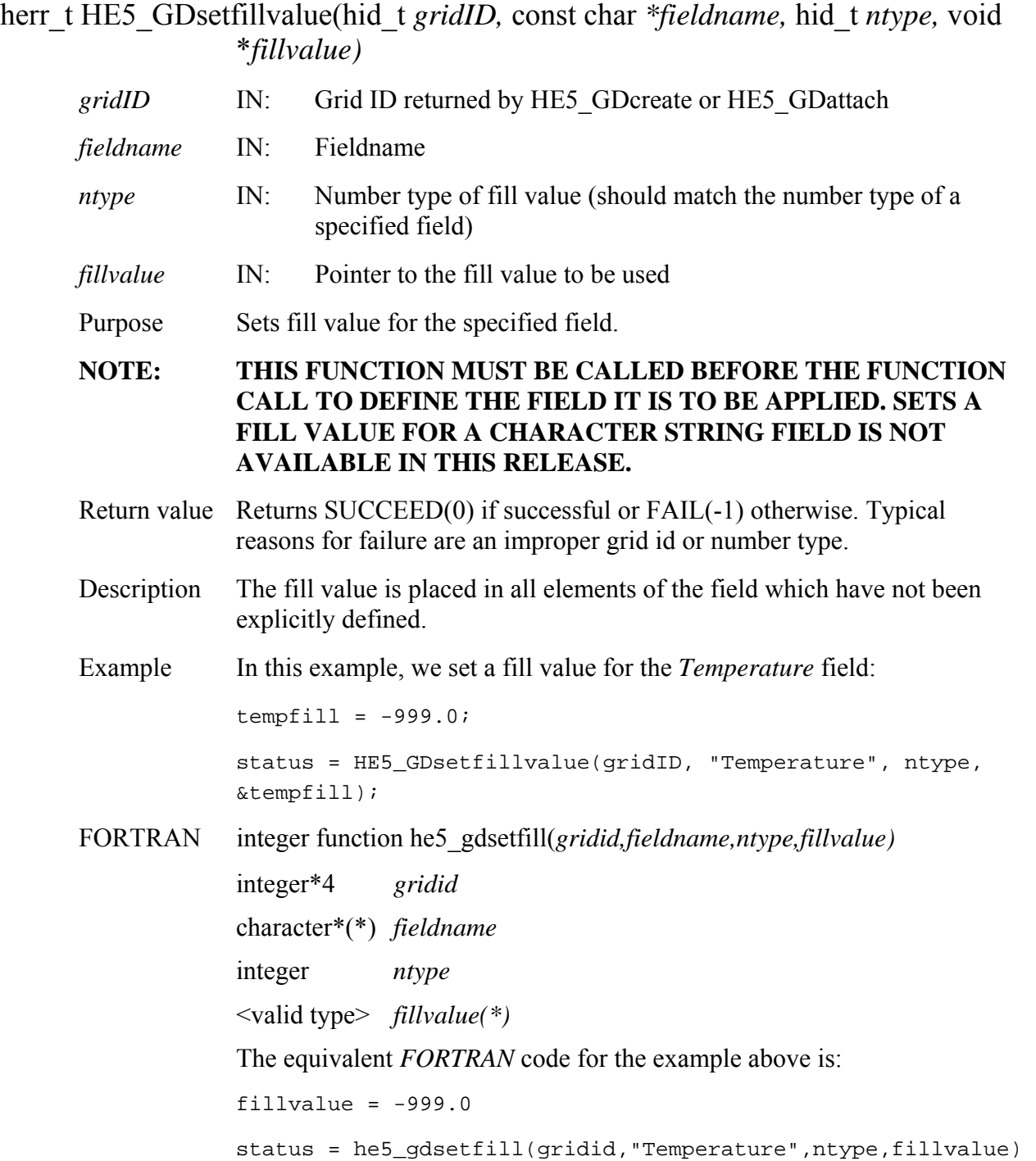

# **Retrieve Tiling Information about a Grid Field**

#### **HE5\_GDtileinfo**

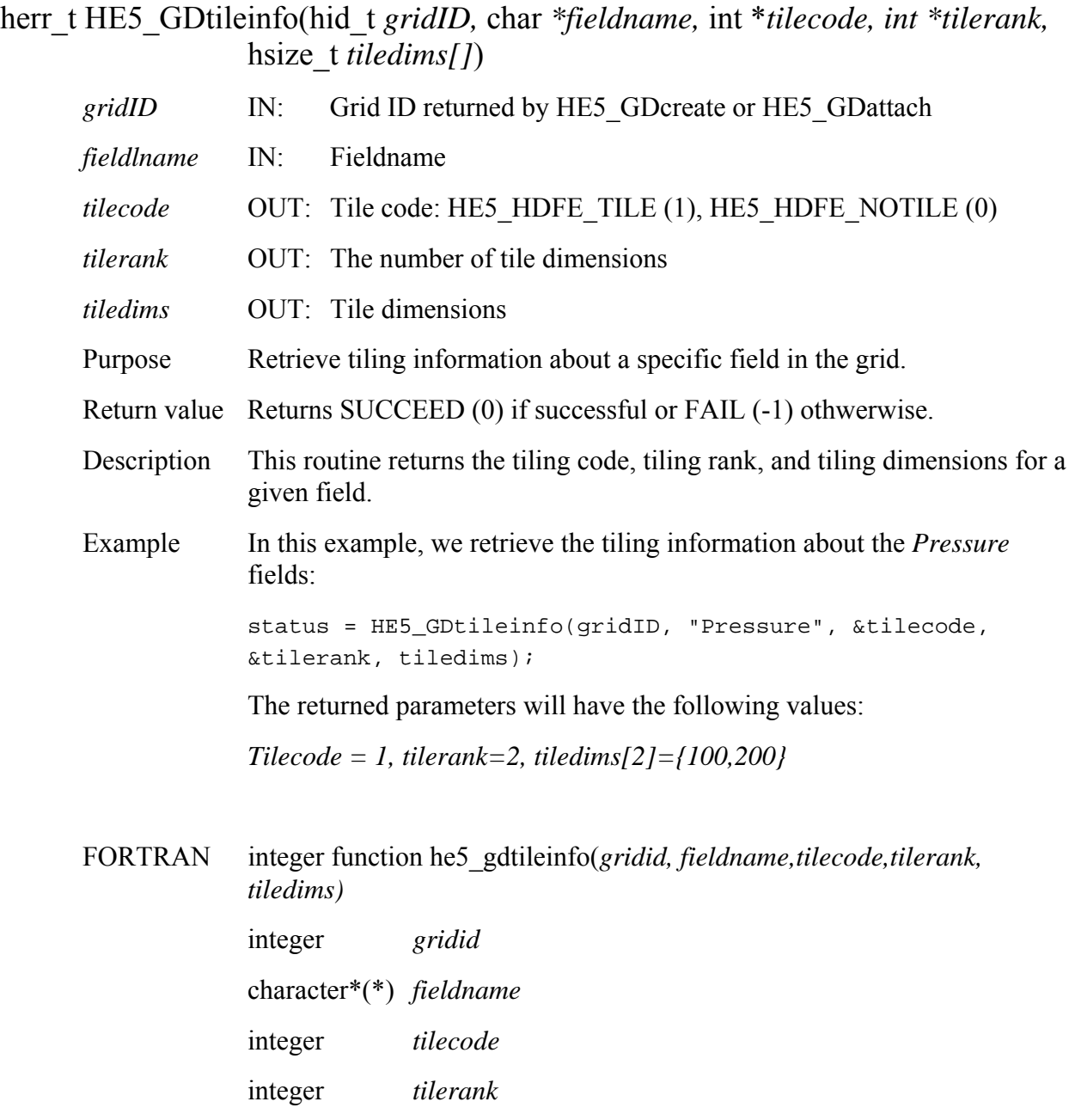

The equivalent *FORTRAN* code for the example above is:

integer\*4 *tiledims(\*)* 

status = he5\_gdtileinfo(gridid, "Pressure", tilecode, tilerank, tiledims)

The return parameters will have the following values:

*tilecode=1, tilerank=2, tiledims[3]={200,100}* 

Note that the dimensions array is in FORTRAN order.

# **Write/Update Grid Attribute**

### **HE5\_GDwriteattr**

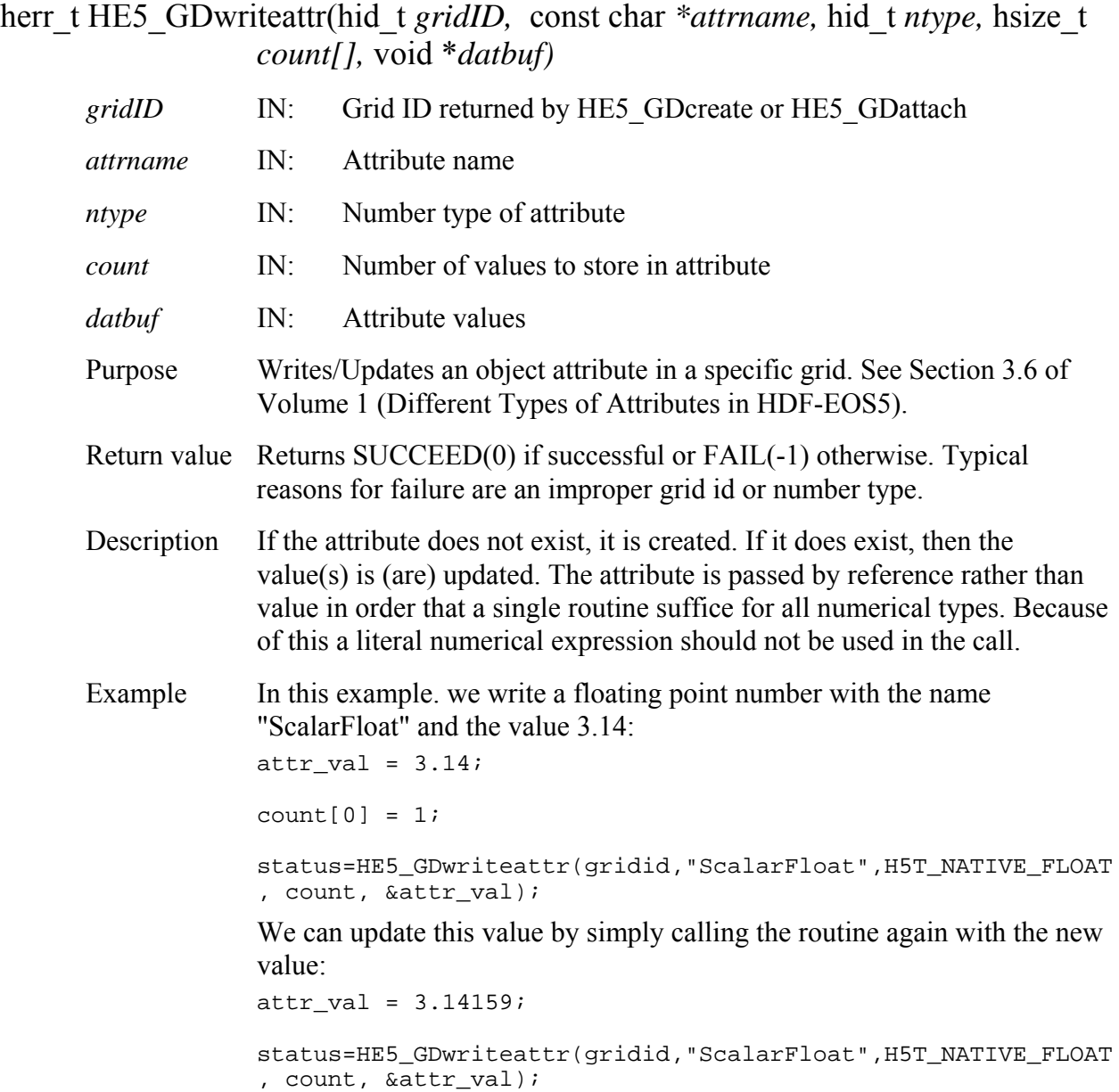

#### FORTRAN integer function he5\_gdwrattr(*gridid, attrname, ntype, count, datbuf)*

 integer *gridid*  character\*(\*) *attrname*  integer *ntype*  integer\*4 *count(\*)*  <valid type> *attrval(\*)* The equivalent *FORTRAN* code for the first example above is: parameter (HE5T\_NATIVE\_FLOAT=10) attrval =  $3.14$  $count(1)=1$ status=he5\_gdwrattr(gridid,"ScalarFloat",HE5T\_NATIVE\_FLOAT, count, attrval)

# **Write Data to a Grid Field**

### **HE5\_GDwritefield**

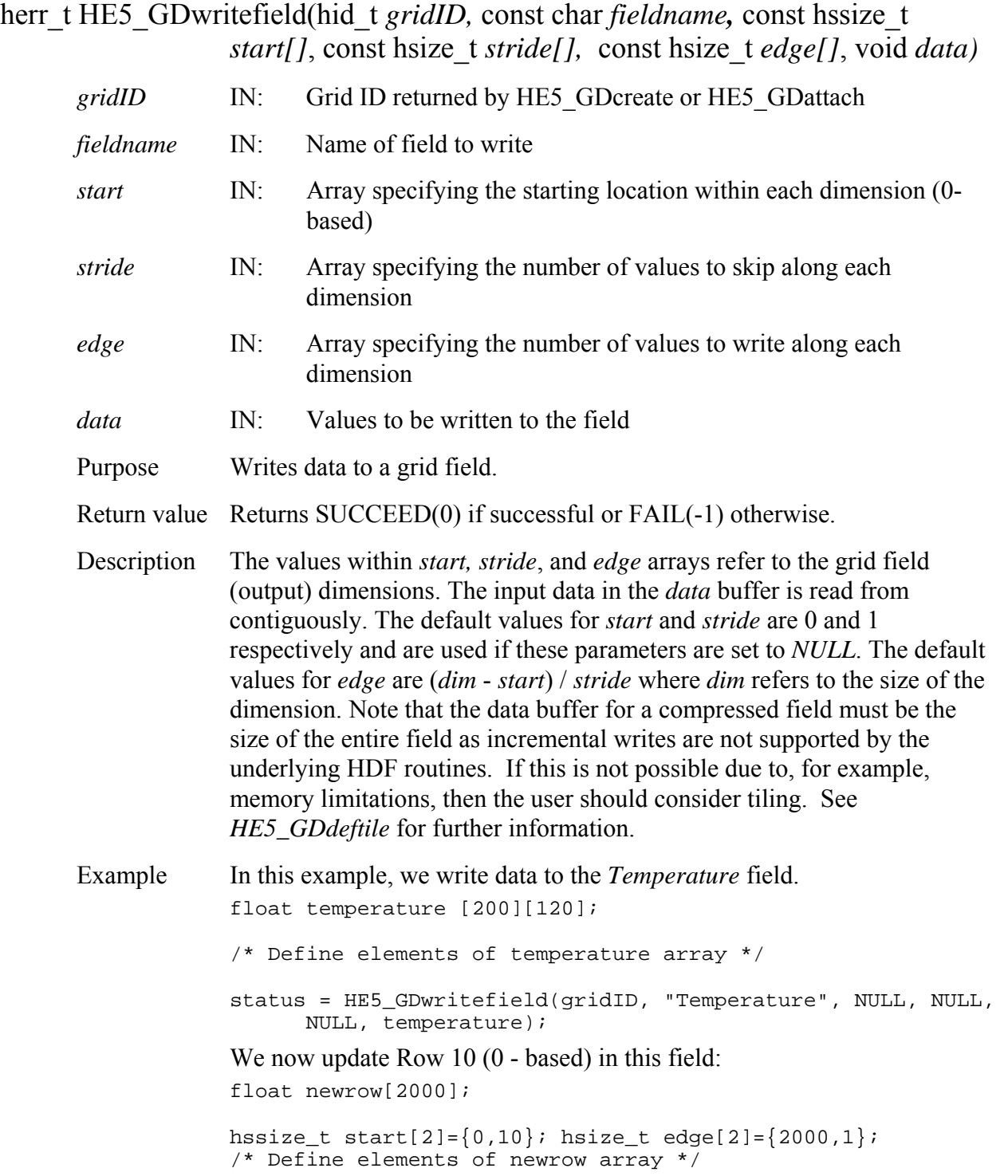

```
status = HE5_GDwritefield(gridID, "Temperature", start,NULL, 
       edge, newrow);
```
FORTRAN integer function

he5\_gdwrfld(*gridid,fieldname,start,stride,edge,data*)

he5\_gdwrcharfld(*gridid,fieldname,elemlen,numelem,start,stride,edge,data*  $\lambda$ 

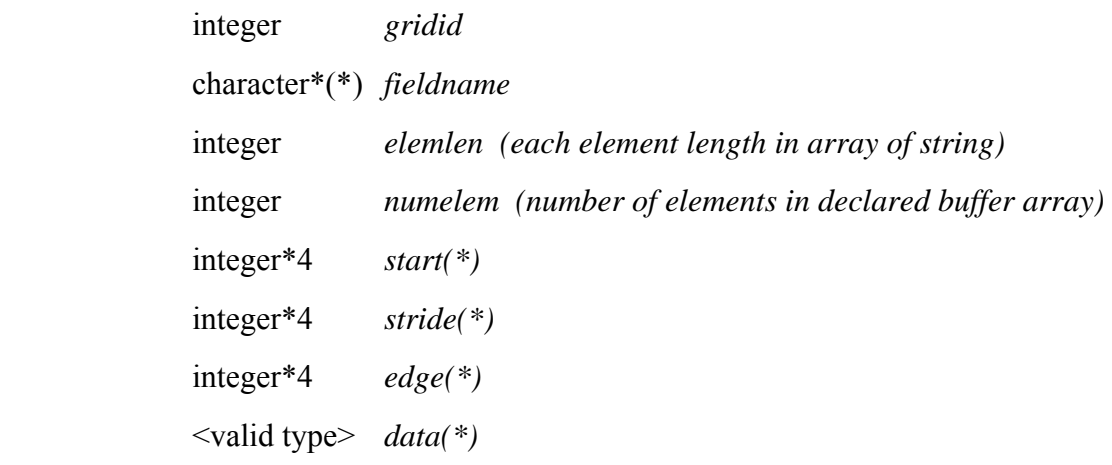

The *start, stride*, and *edge* arrays must be defined explicitly, with the *start*  array being 0-based.

**Note: he5\_gdwrcharfld() is only for writing an array of character string field. For writing an array of single character field, please use he5\_gdwrfld().** 

The equivalent *FORTRAN* code for the example above is:

```
real*4 temperature(2000,1000) 
integer*4 start(2), stride(2), edge(2) 
start(1) = 0start(2) = 0stride(1) = 1stride(2) = 1edge(1) = 2000edge(2) = 1000status = he5_gdwrfld(gridid, "Temperature", start, stride, 
edge, temperature)
```
We now update Row 10 (0 - based) in this field:

```
real*4 newrow(2000) 
integer*4 start(2), stride(2), edge(2) 
start(1) = 10start(2) = 0stride(1) = 1stride(2) = 1
```

```
edge(1) = 2000 
edge(2) = 1status = he5_gdwrfld(gridid, "Temperature", start, stride, 
edge, newrow)
```
### **Write Field Metadata for an Existing Field not Defined with the Grid API**

#### **HE5\_GDwritefieldmeta**

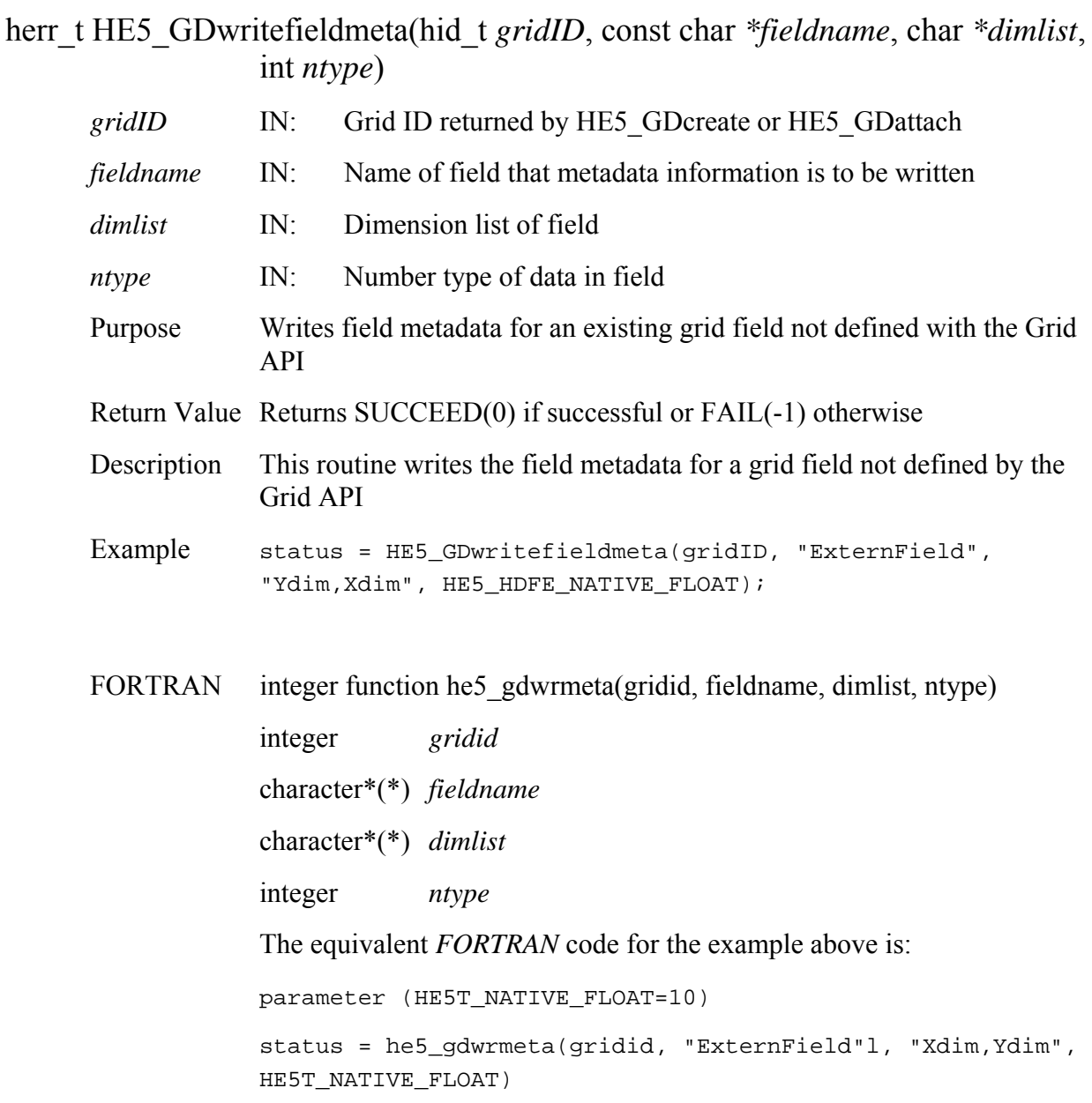

# **Write/Update Group Grid Attribute**

### **HE5\_GDwritegrpattr**

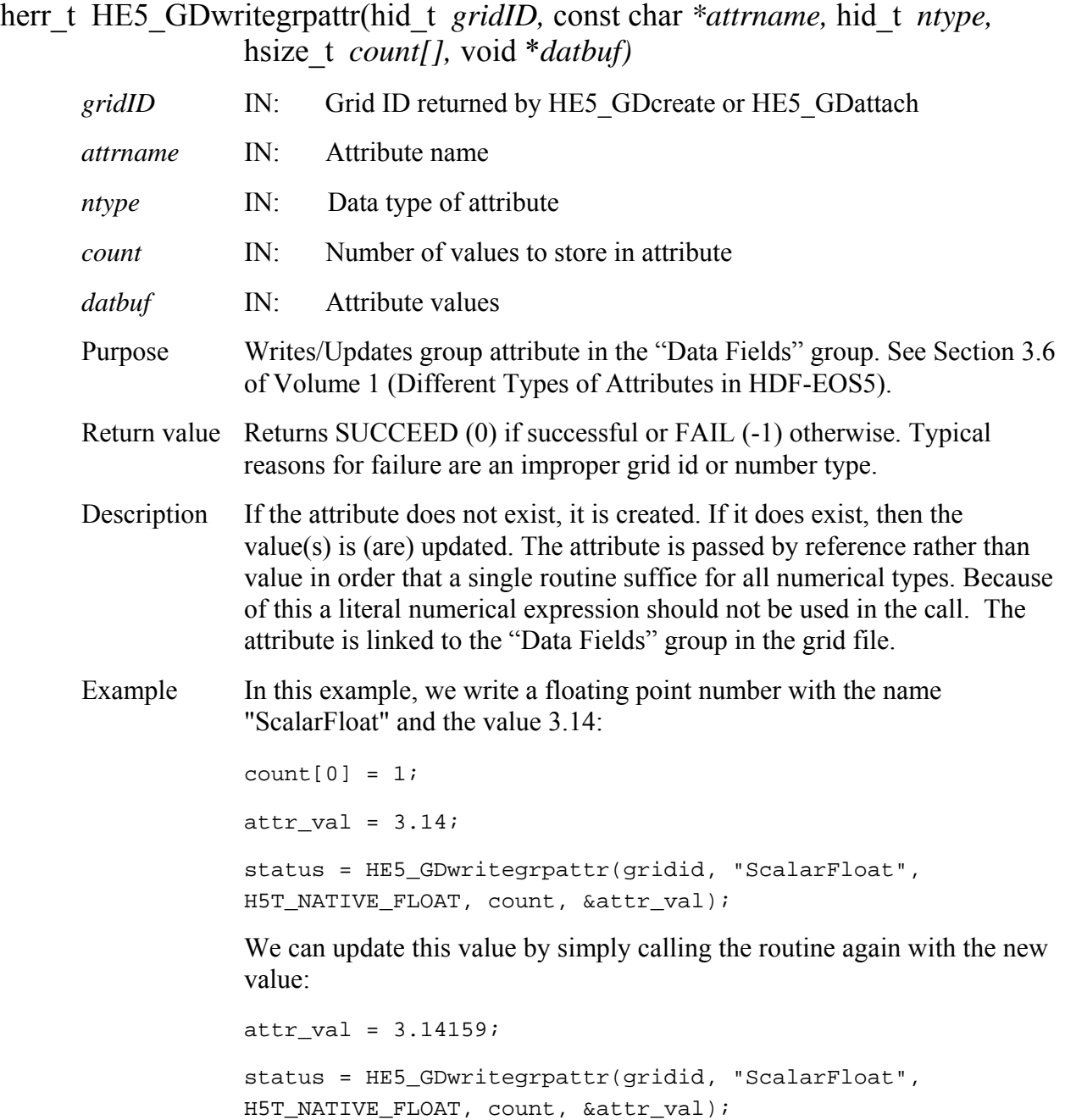

FORTRAN integer function he5\_gdwrgattr(*gridid, attrname, ntype, count, datbuf)* integer *gridid*  character\*(\*) *attrname*  integer *ntype*  integer\*4 *count(\*)*  <valid type> *attrval(\*)*  The equivalent *FORTRAN* code for the first example above is: parameter (HE5T\_NATIVE\_FLOAT=10) attrval =  $3.14$  $count(1) = 1$ status = he5\_gdwrgattr(gridid, "ScalarFloat", HE5T\_NATIVE\_FLOAT,count, attrval)

# **Write/Update Local Grid Attribute**

### **HE5\_GDwritelocattr**

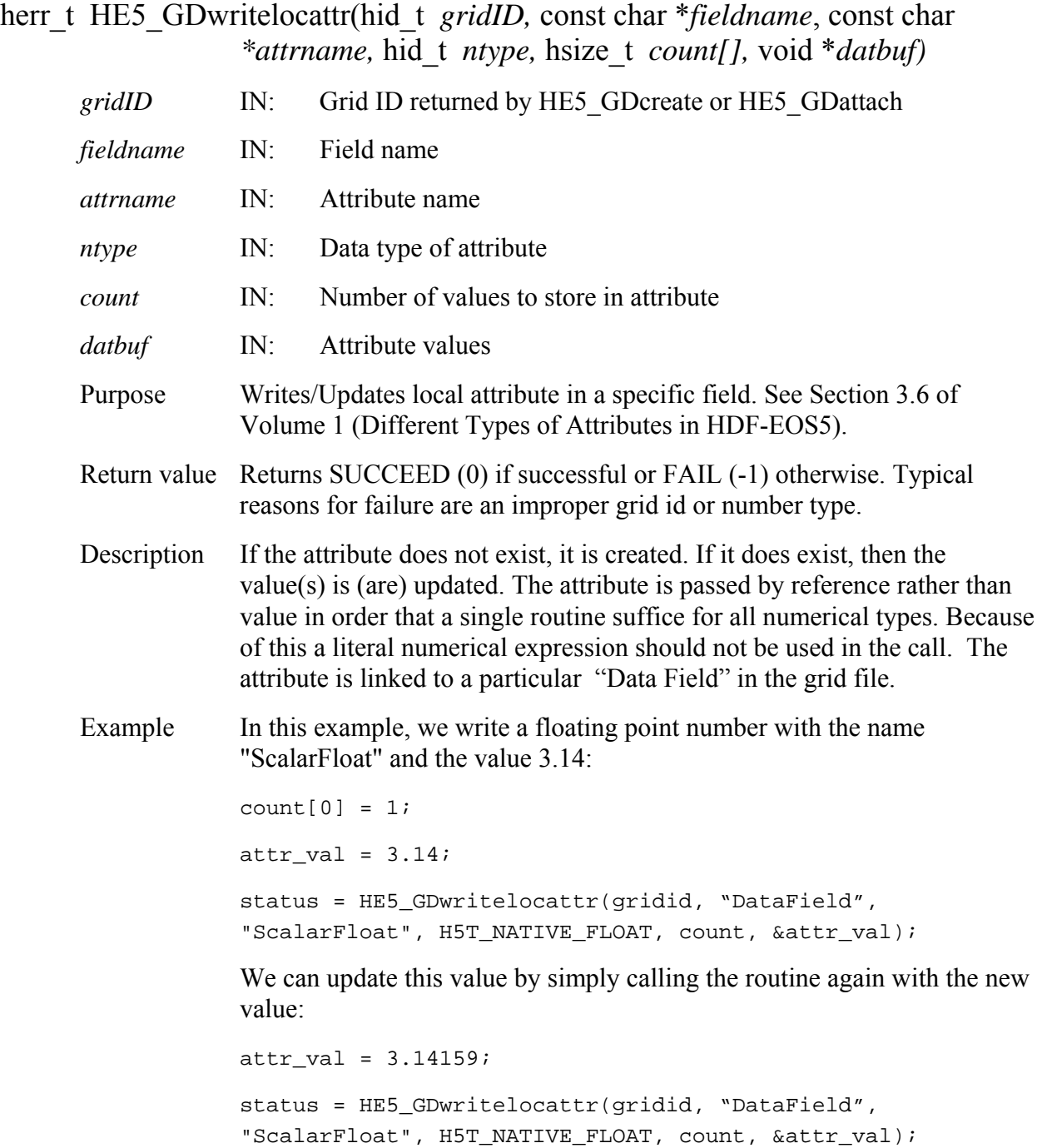

FORTRAN integer function he5\_gdwrlattr(*gridid, fieldname, attrname, ntype, count, datbuf)*

> integer *gridid*  character\*(\*) *fieldname*  character\*(\*) *attrname*  integer\*4 *count(\*)*  <valid type> *attrval(\*)*  The equivalent *FORTRAN* code for the first example above is: parameter (HE5T\_NATIVE\_FLOAT=10) attrval  $= 3.14$  $count(1) = 1$ status = he5\_gdwrlattr(gridid, "DataField", "ScalarFloat", HE5T\_NATIVE\_FLOAT, count, attrval)

#### **2.1.4 HDF-EOS Utility Routines**

This section contains an alphabetical list of the utility functions. The functions are alphabetized on their C-language names.

### **HE5\_EHconvAng**

### double HE5\_EHconvAng(double *inAngle,* int *code*)

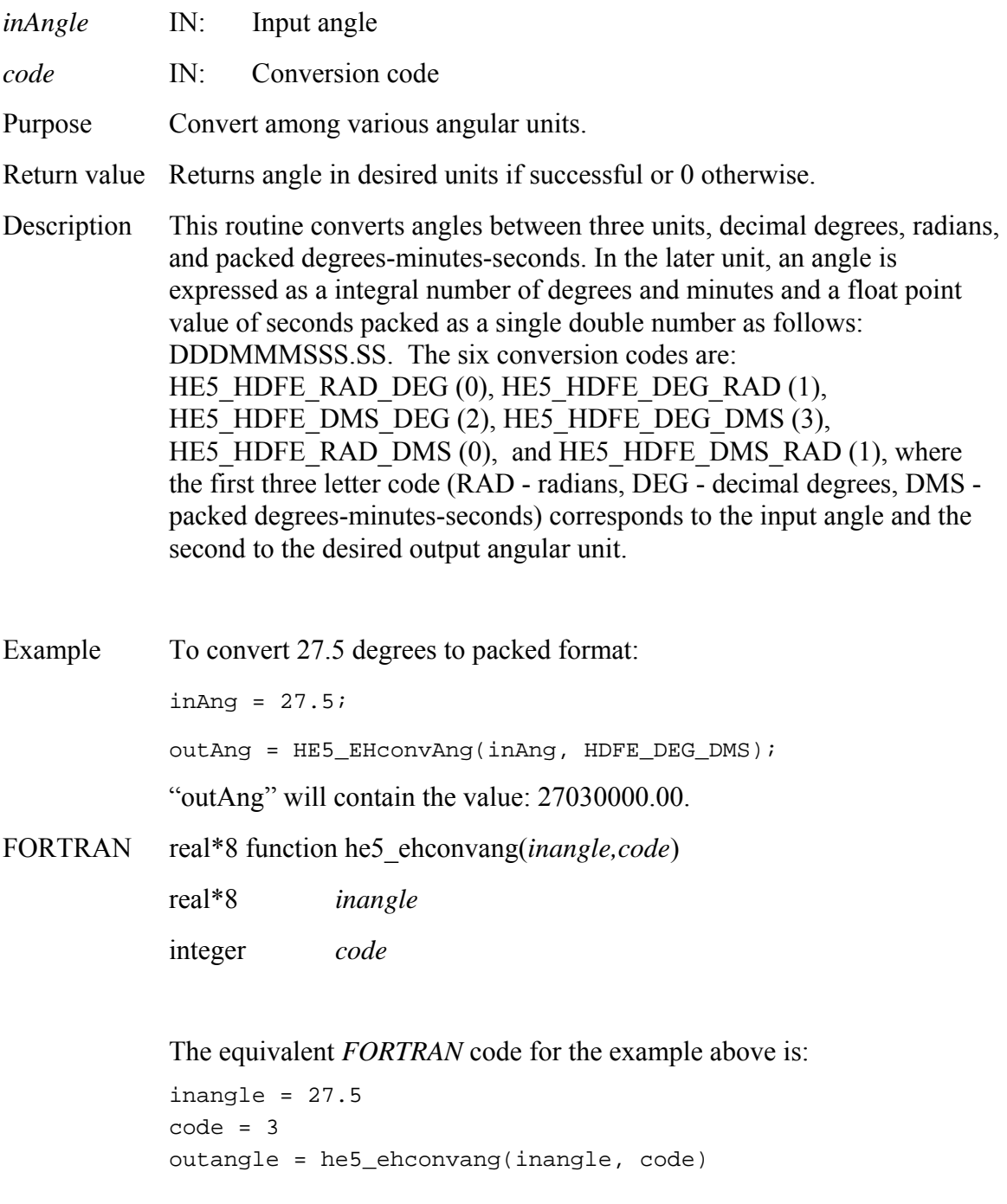

### **HE5\_EHgetversion**

herr\_t HE5\_EHgetversion(hid\_t *fid,* char *\*version*)

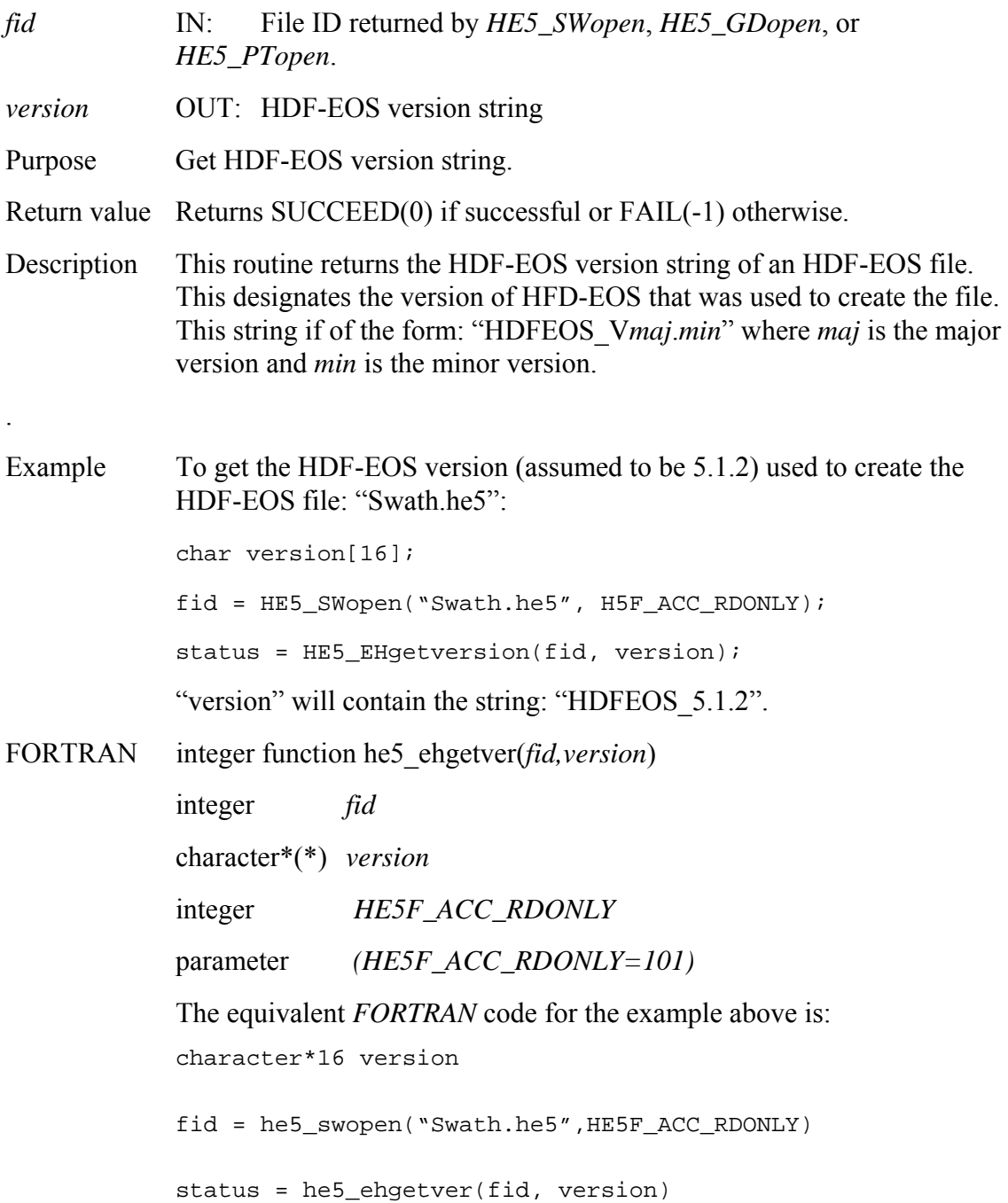

# **Return Information about Global File Attribute**

# **HE5\_EHglbattrinfo**

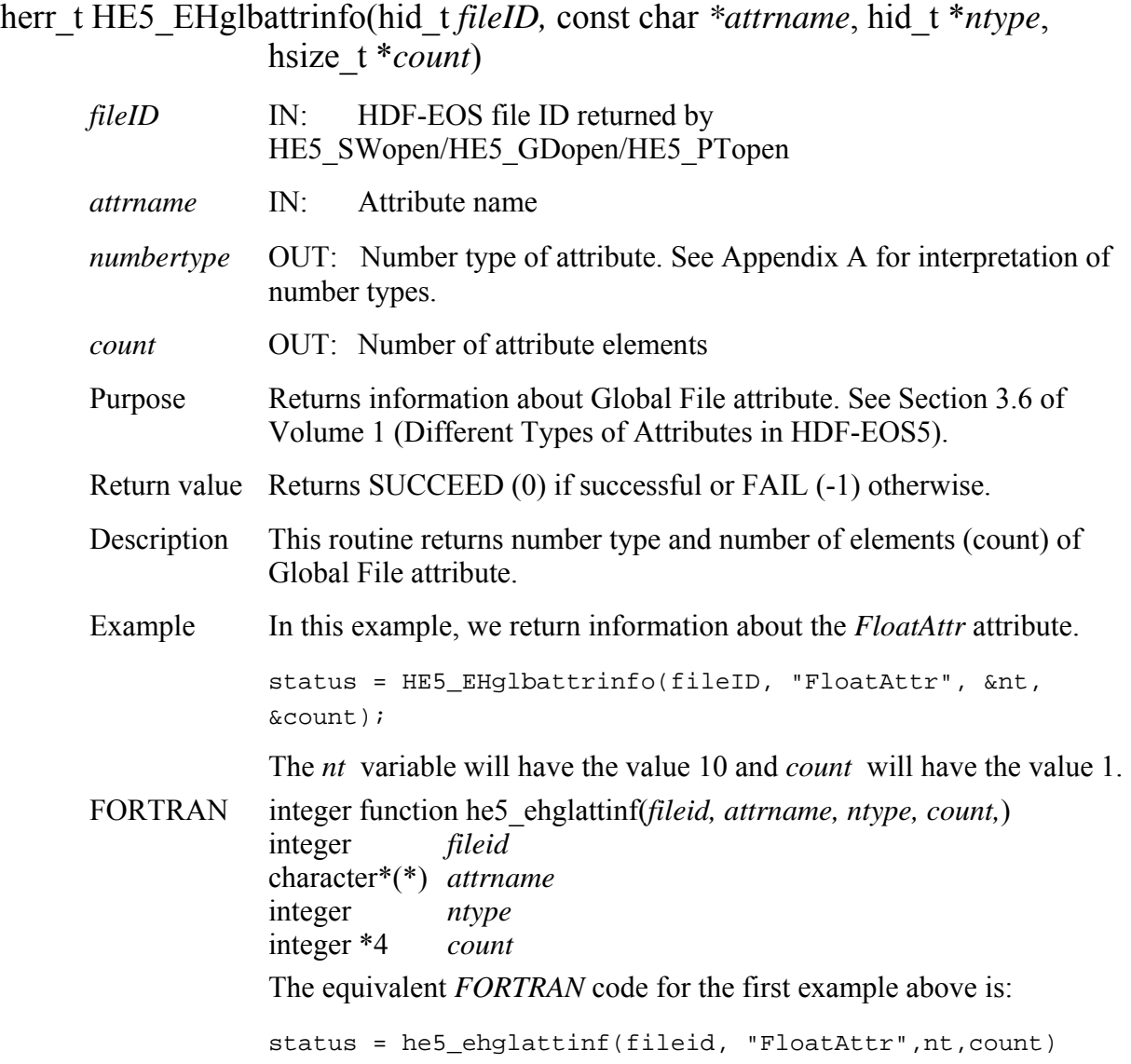

#### **HE5\_EHidinfo**

herr\_t HE5\_EHidinfo(hid\_t *fid,* hid\_t *\*HDFfid,* hid\_t *\*gid*)

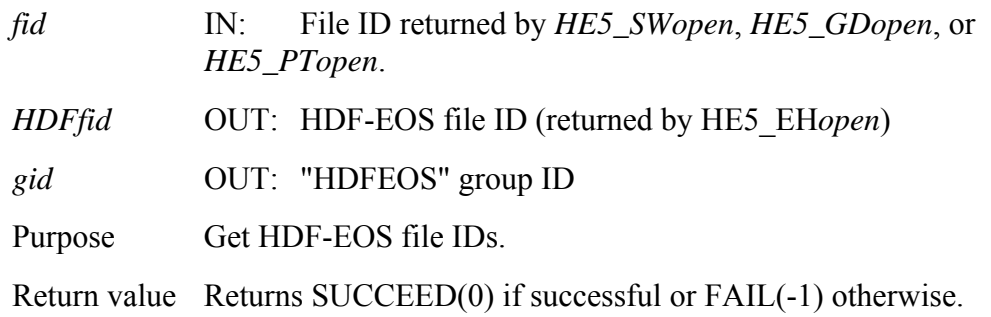

Description This is a wrapper around HE5\_EHchkfid () and it returns the HDF file IDs to the HDF-EOS file ID returned by *HE5\_SWopen*, *HE5\_GDopen*, or *HE5\_PTopen*. These ids can then by used to create or access HDF5 structures such as groups, attributes, datasets within an HDF-EOS file.

### **Retrieve Information about Global File Attributes**

#### **HE5\_EHinqglbattrs**

long HE5\_EHinqglbattrs(hid\_t *fileID,* char *\*attrnames,* long *\*strbufsize)* 

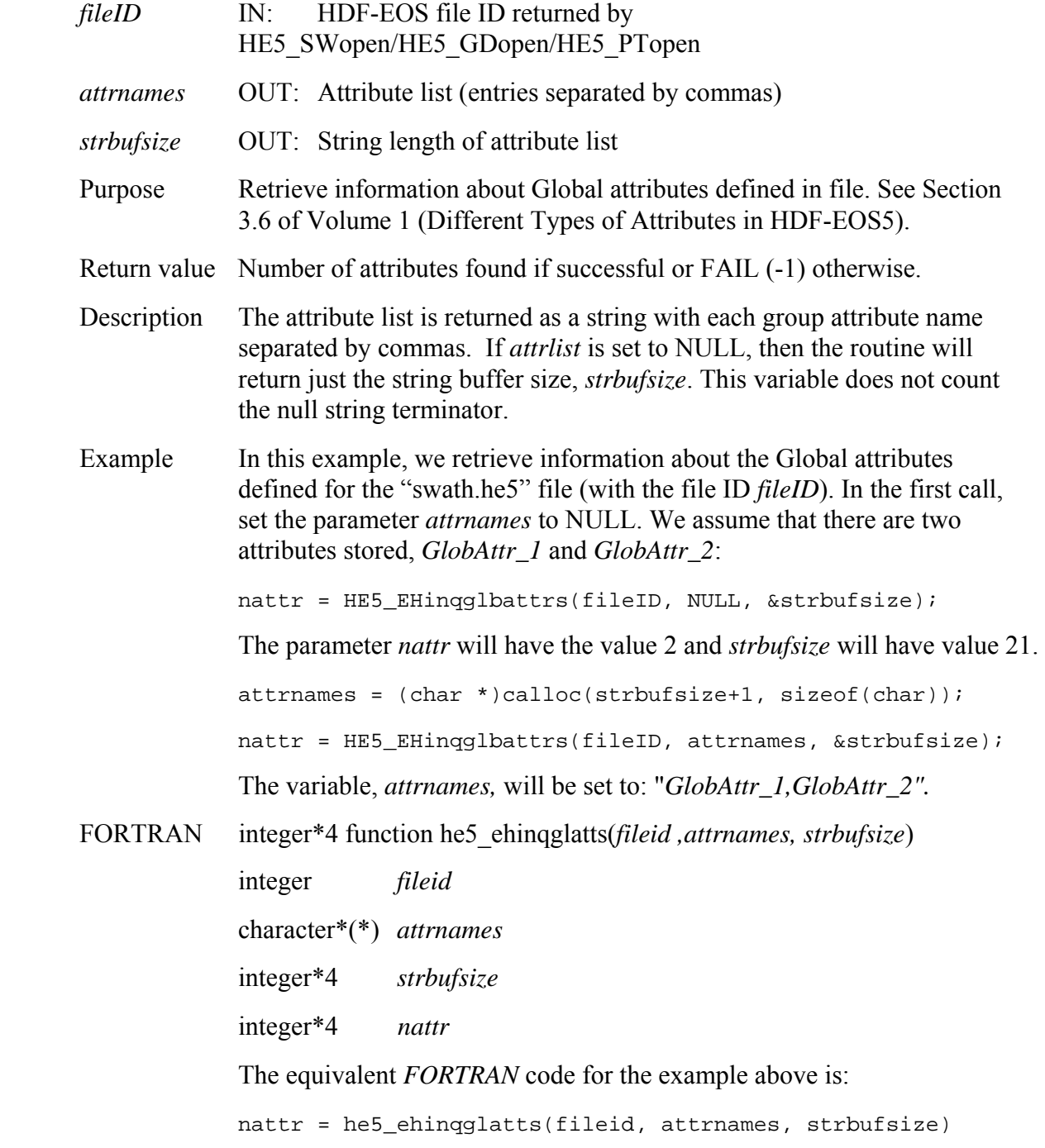

### **Return Data Type Information about Global File Attribute**

#### **HE5\_EHinqglbdatatype**

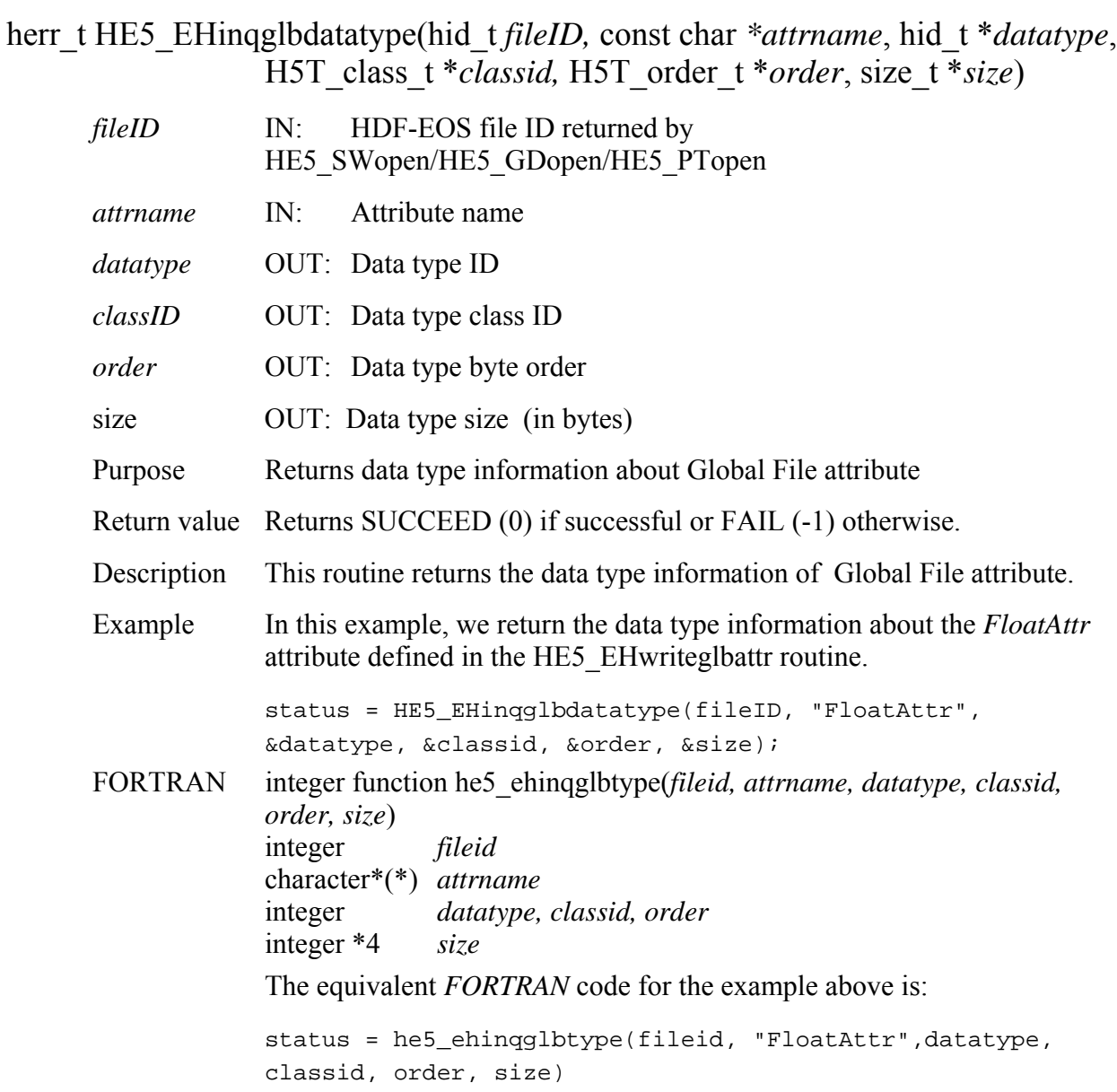

#### **HE5\_EHreadglbattr**

herr\_t HE5\_EHreadglbattr(hid\_t *fileID,* const char *\*attrname,* void \**datbuf) fileID* IN: HDF-EOS file ID returned by HE5\_SWopen/HE5\_GDopen/HE5\_PTopen *attrname* IN: Attribute name *datbuf* **OUT:** Buffer allocated to hold attribute values Purpose Reads global attribute from a file. See Section 3.6 of Volume 1 (Different Types of Attributes in HDF-EOS5). Return value Returns SUCCEED (0) if successful or FAIL (-1) otherwise. Typical reasons for failure are an improper file ID or number type or incorrect attribute name. Description The attribute is passed by reference rather than value in order that a single routine suffice for all numerical types. Example In this example, we read a floating point attribute with the name "FloatAttr": status = HE5\_EHreadglbattr(fileID, "FloatAttr", &data); FORTRAN integer function he5\_ehrdglatt(*fileid,attrname,datbuf)* integer *fileid*  character\*(\*) *attrname*  <valid type> *datbuf(\*)*  The equivalent *FORTRAN* code for the example above is: status = he5\_ehrdglatt(fileid, "FloatAttr", datbuf)
# **Set Flag for Suppressing HDF5 Error Messages**

#### **HE5\_EHset\_error\_on**

hsize\_t HE5\_EHset\_error\_on(int *flag,* int *err\_level*)

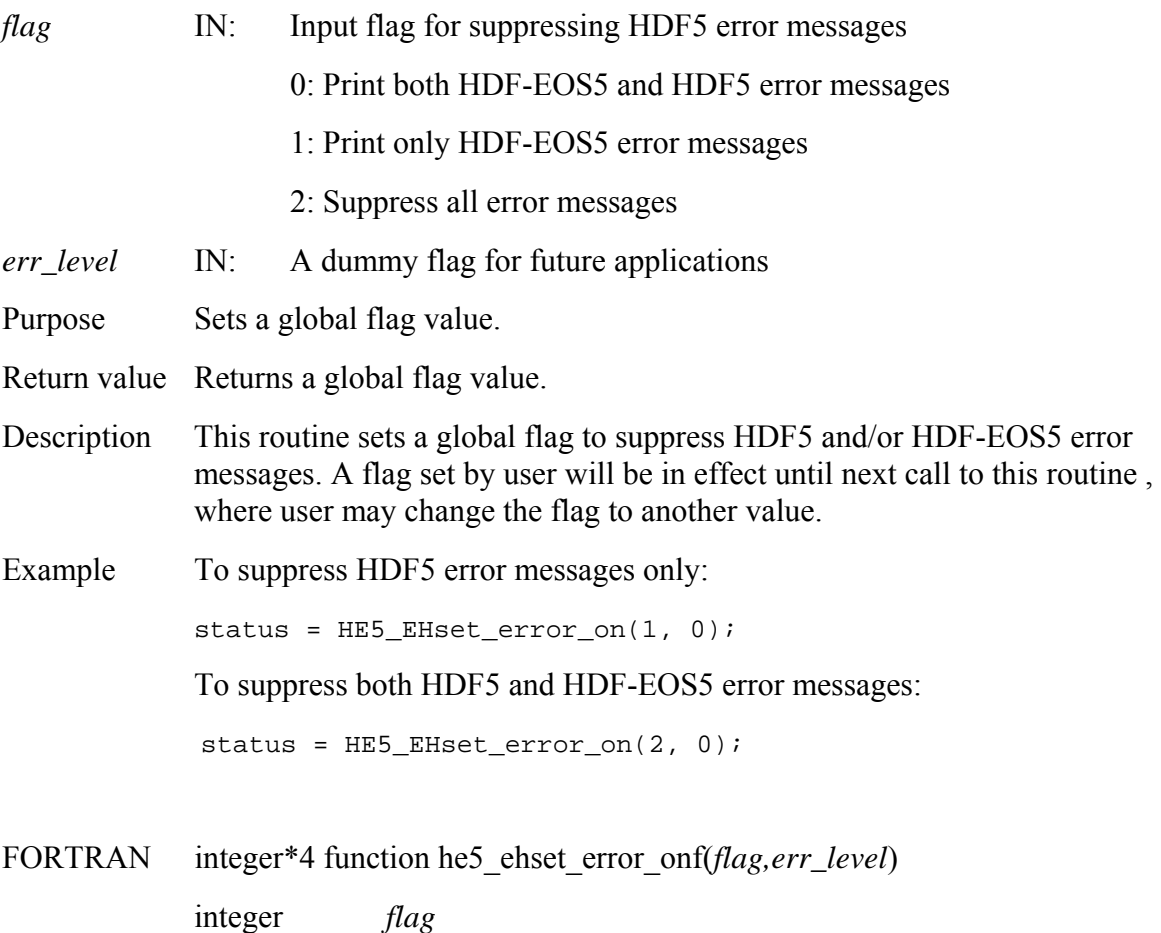

integer *err\_level* 

The equivalent *FORTRAN* code for the example above are:

status = he5\_ehset\_error\_onf(1, 0) status = he5\_ehset\_error\_onf(2, 0)

# **Write/Update Global File Attribute**

#### **HE5\_EHwriteglbattr**

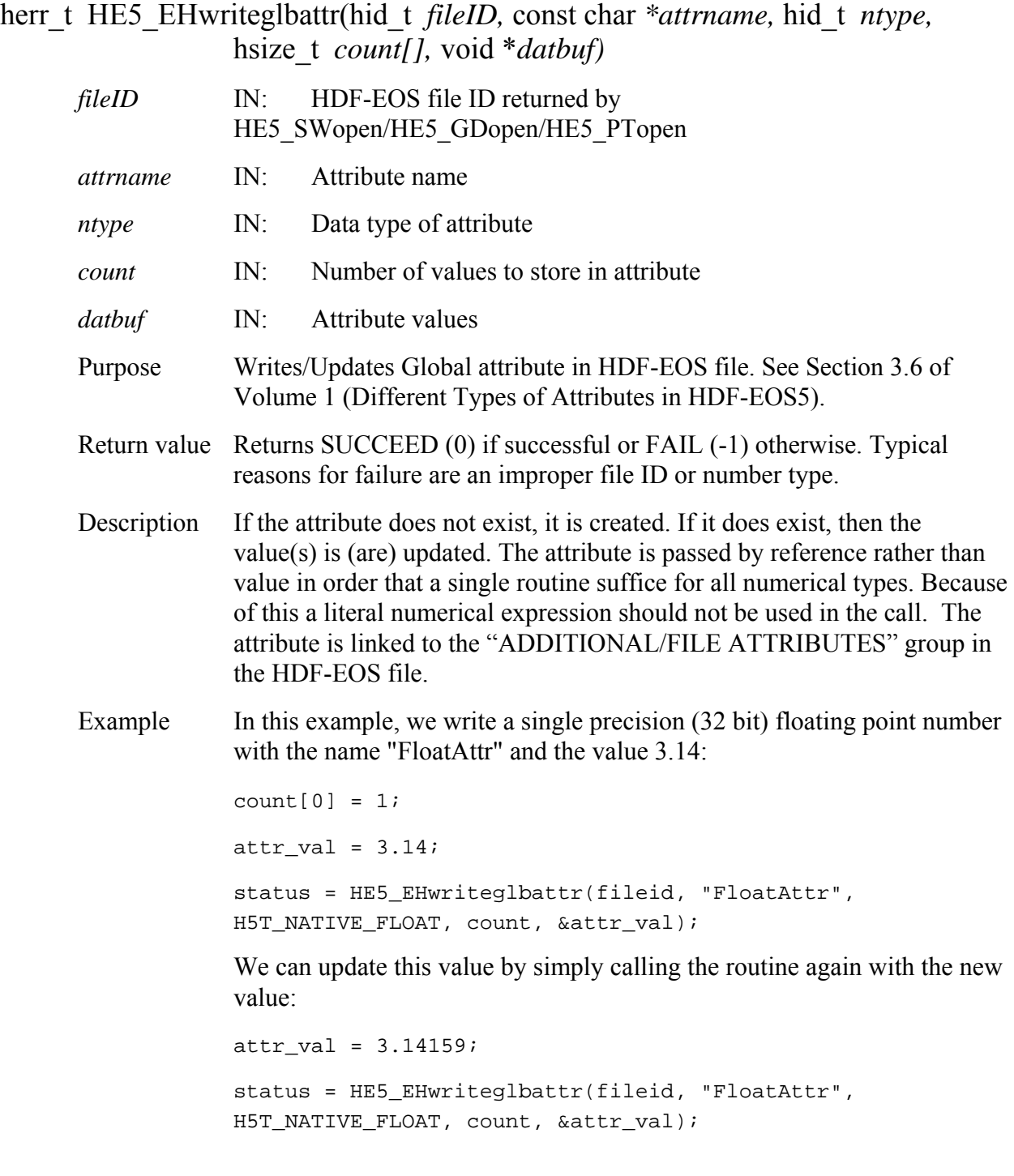

FORTRAN integer function he5\_ehwrglatt(*fid,attrname,ntype,count,buffer*)

 integer *fid,status,ntype*  character \*(\*) *attrname*  integer\*4 *count* <valid type> *buffer(\*)*  integer *HE5T\_NATIVE\_FLOAT*  parameter (*HE5T\_NATIVE\_FLOAT=10*) The equivalent *FORTRAN* code for the example above is:  $count = 1$ status = he5\_ehwrglatt(fid, "FloatAttr", HE5T\_NATIVE\_FLOAT, count, buffer)

#### **2.1.5 Zonal Average Interface Functions**

This section contains an alphabetical listing of all the functions in the Zonal Average interface. The functions are alphabetized based on their C-language names.

## **Return Information about an Alias**

#### **HE5\_ZAaliasinfo**

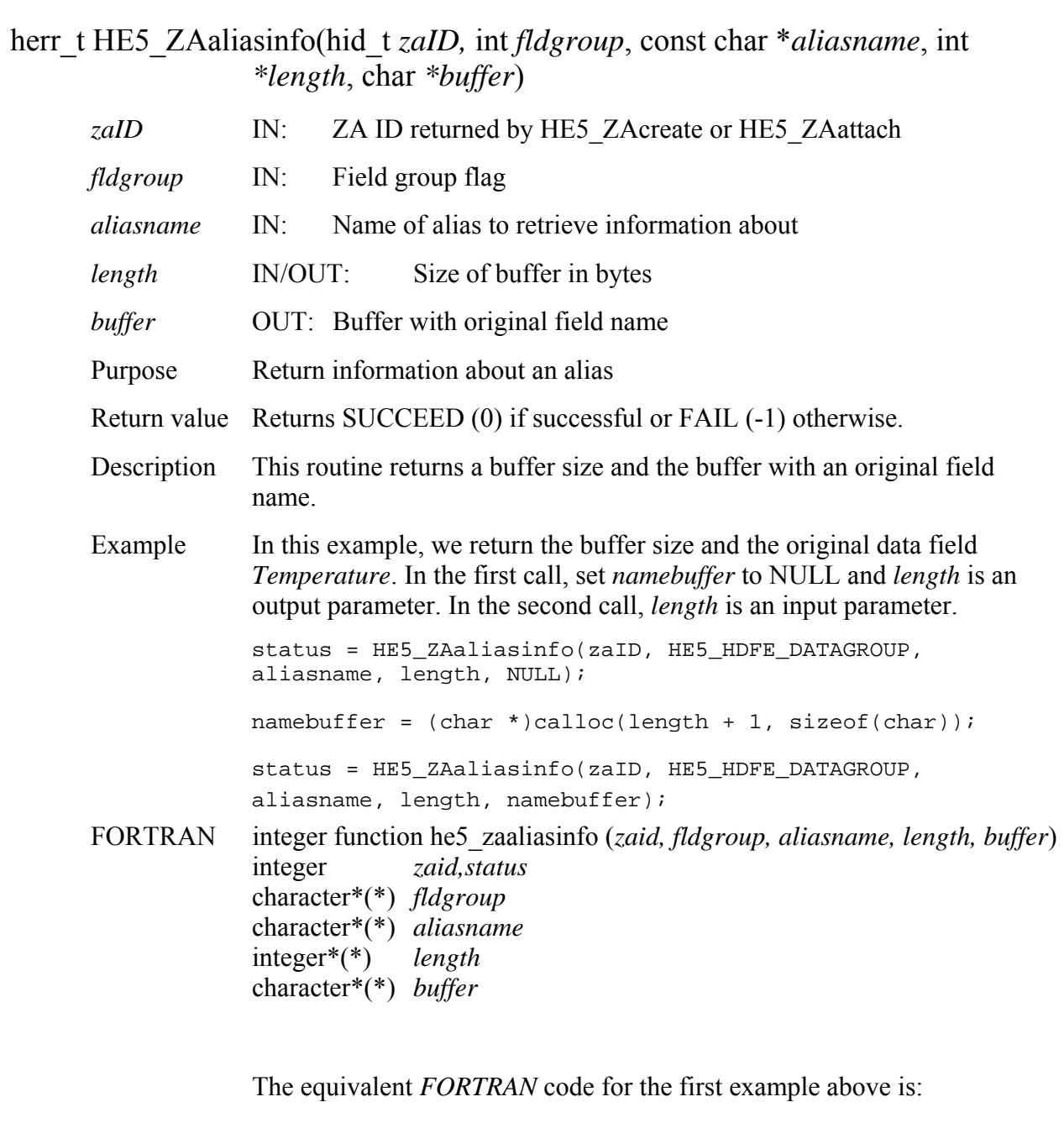

status = he5\_zaaliasinfo(zaid, HE5\_HDFE\_DATAGROUP, aliaslist, length, buffer)

aliaslist = "temps 0 to 30"

#### **HE5\_ZAattach**

hid\_t HE5\_ZAattach(hid\_t *fid,* const char *\*zaname*)

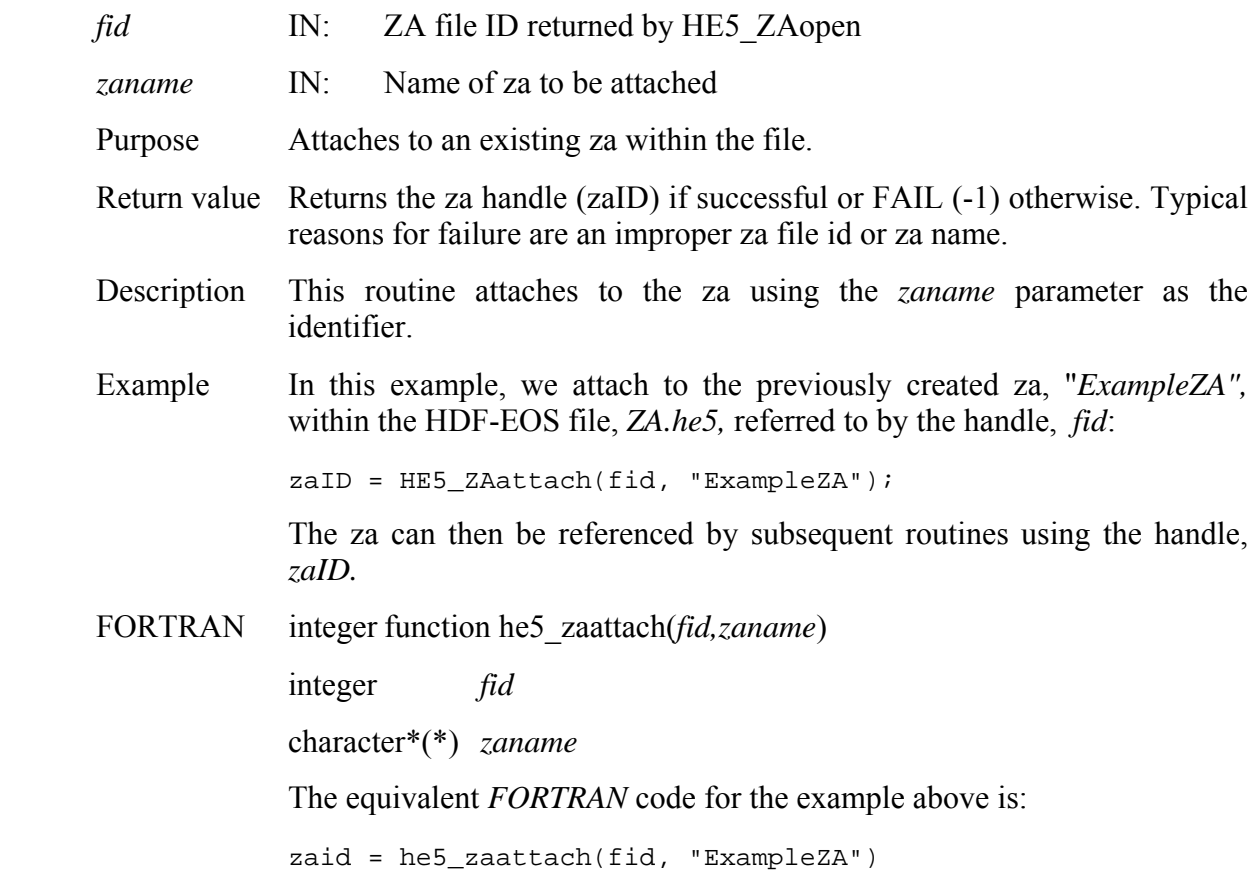

## **Return Information about a ZA Attribute**

#### **HE5\_ZAattrinfo**

herr t HE5 ZAattrinfo(hid t *zaID*, const char *\*attrname*, hid t \**ntype*, hsize t \**count*) *zaID* IN: ZA ID returned by HE5 ZAcreate or HE5 ZAattach *attrname* IN: Attribute name *ntype* **OUT:** Number type of attribute *count* **OUT:** Number of elements in attribute

- Purpose Returns information about an attribute in a specific za. See Section 3.6 of Volume 1 (Different Types of Attributes in HDF-EOS5).
- Return value Returns SUCCEED (0) if successful or FAIL (-1) otherwise.
- Description This routine returns number type and number of elements (count) of a za attribute.
- Example In this example, we return information about the *ScalarFloat* attribute.
	- status = HE5\_ZAattrinfo(zaID, "ScalarFloat",&nt,&count);

The *nt* variable will have the value 10 and *count* will have the value 1.

FORTRAN integer function he5\_zaattrinfo(*zaid, attrname, ntype, count*) integer *zaid*  character\*(\*) *attrname*  integer *ntype*  integer\*4 *count*  The equivalent *FORTRAN* code for the example above is: status = he5\_zaattrinfo(zaid, "ScalarFloat",ntype,count)

## **Retrieve Chunking Information about a Zonal Average Field**

#### **HE5\_ZAchunkinfo**

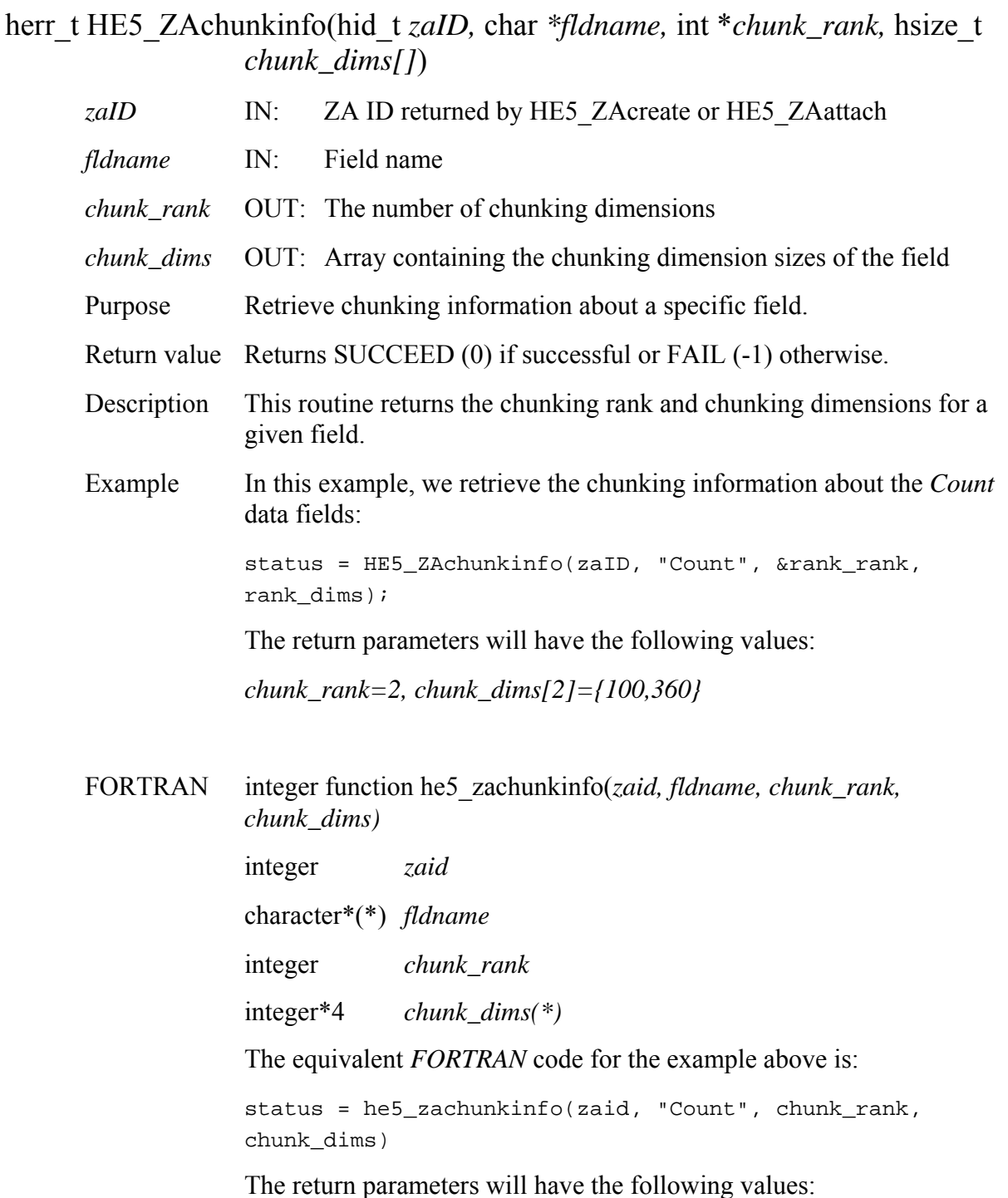

*chunk\_rank=2, chunk\_dims[2]={360,100}* 

Note that the dimensions array are in FORTRAN order.

#### **HE5\_ZAclose**

herr\_t HE5\_ZAclose(hid\_t *fid*)

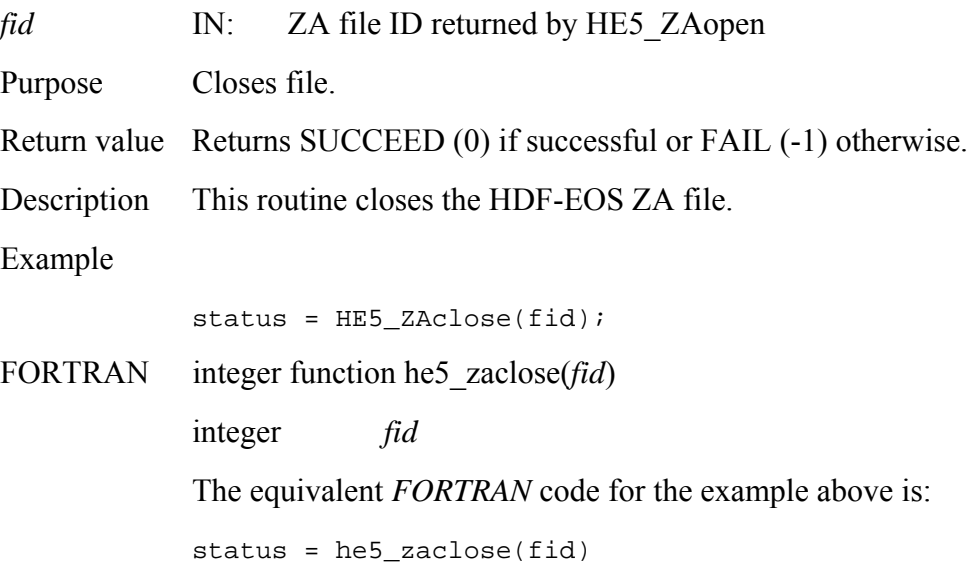

2-270 175-EMD-002, Revision 5

# **Retrieve Compression Information for Field**

## **HE5\_ZAcompinfo**

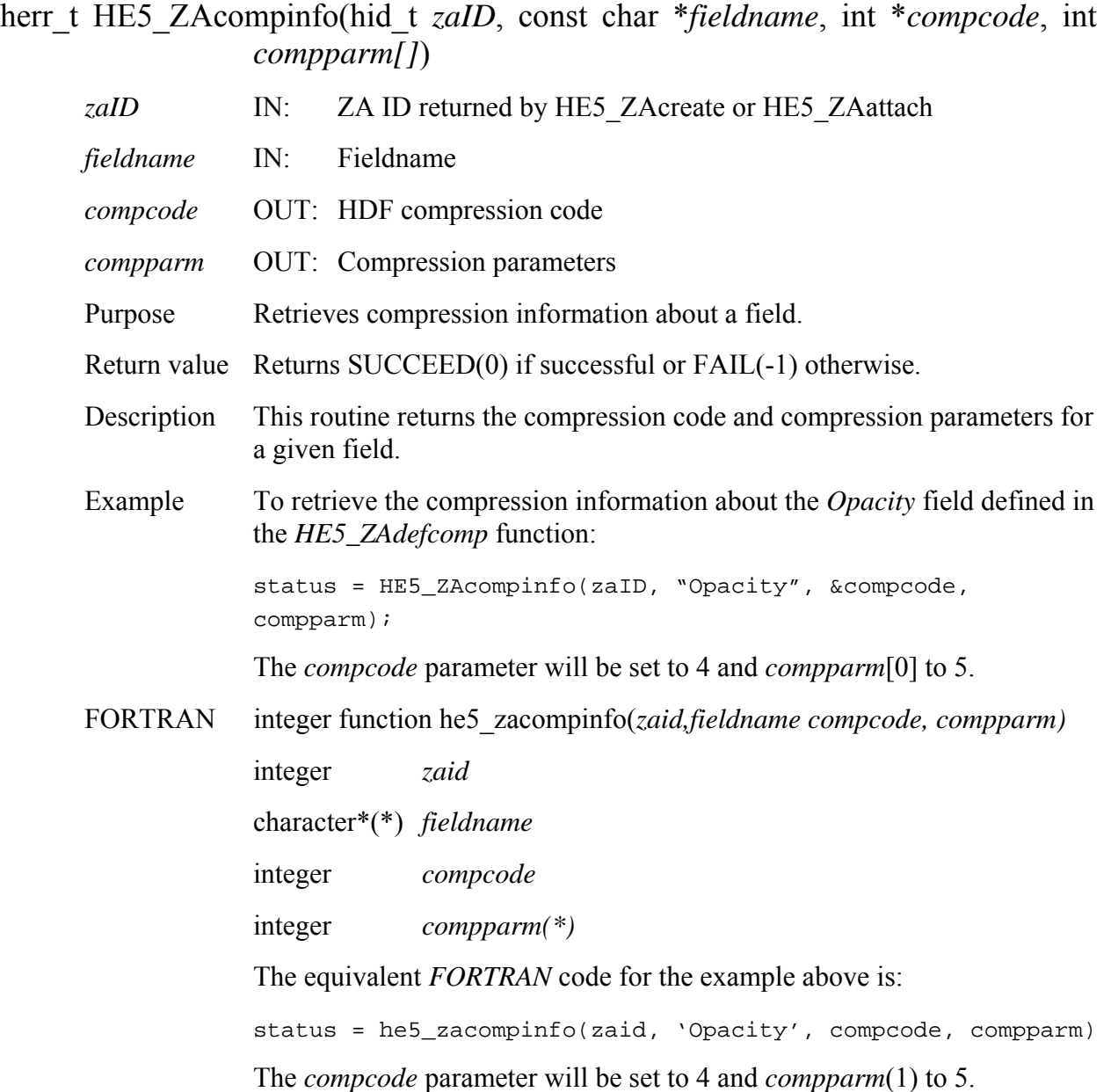

#### **HE5\_ZAcreate**

hid\_t HE5\_ZAcreate(hid\_t *fid,* const char *\*zaname*)

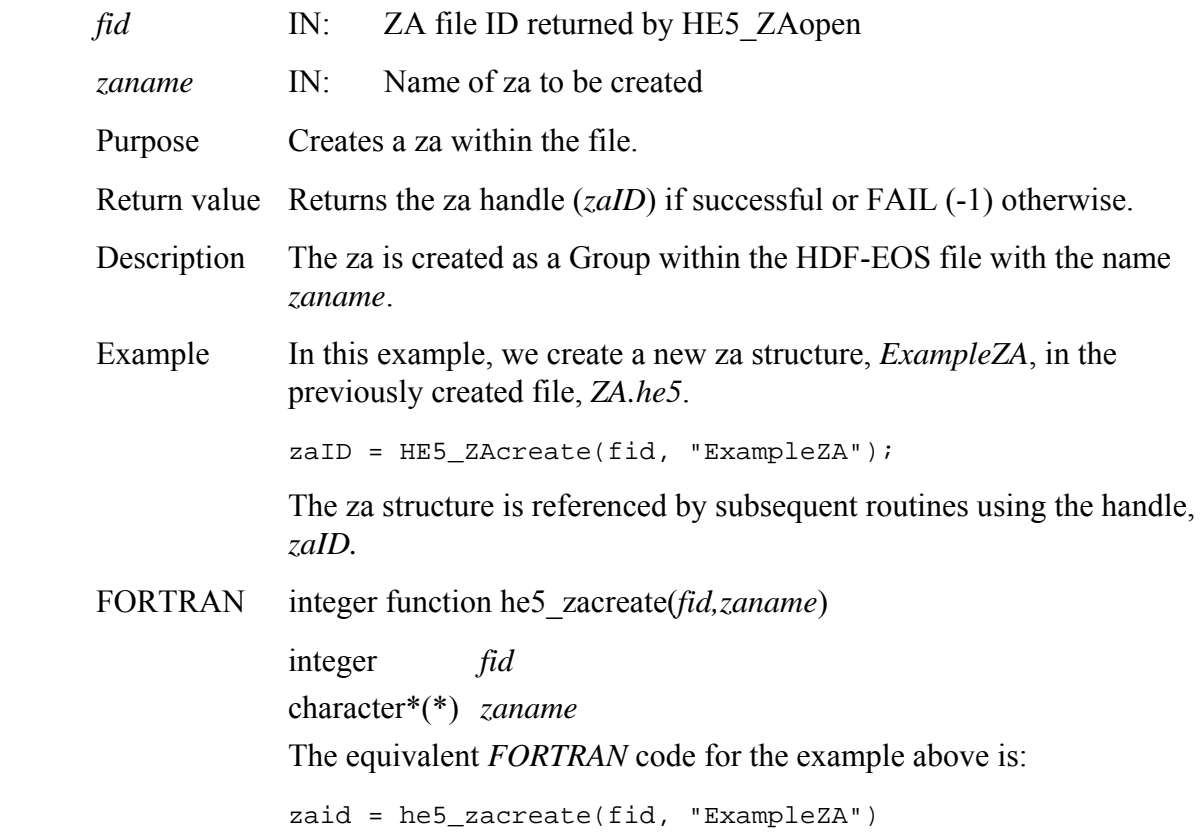

# **Define Chunking Parameters**

#### **HE5\_ZAdefchunk**

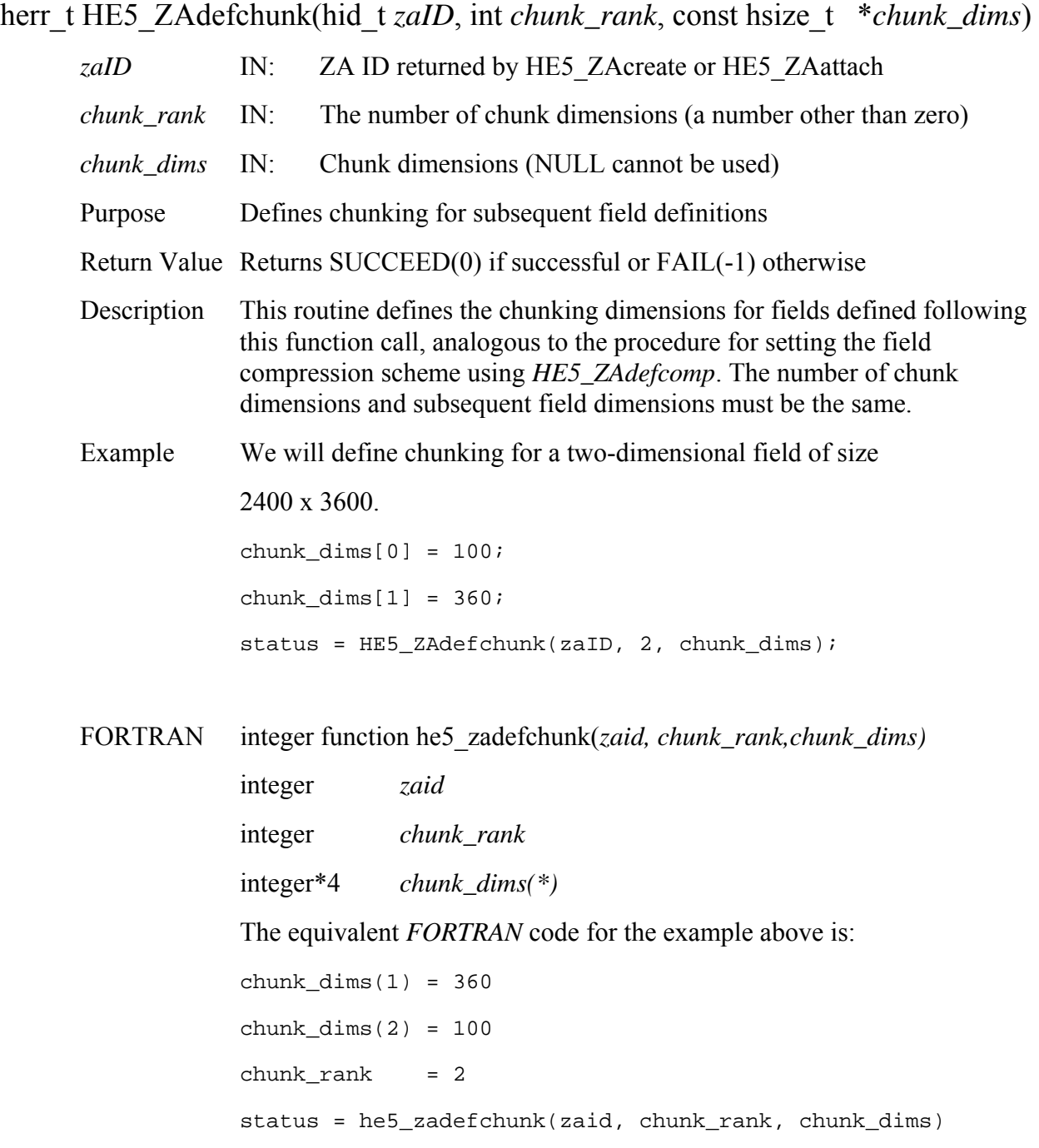

# **Define Compression with Data Chunking**

#### **HE5\_ZAdefcomchunk**

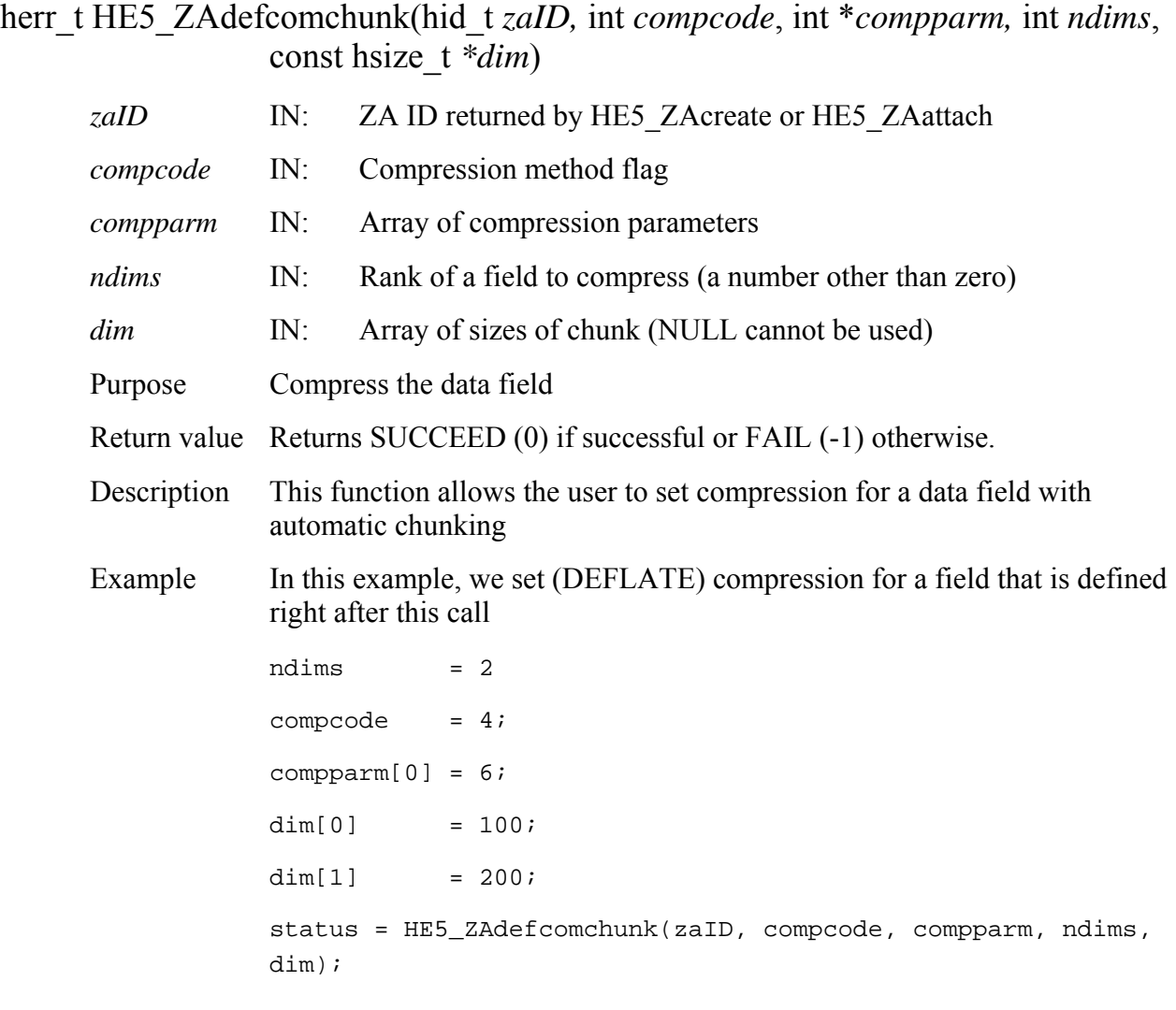

FORTRAN integer function he5\_zadefcomch(zaid,compcode, compparm, ndims,dim)

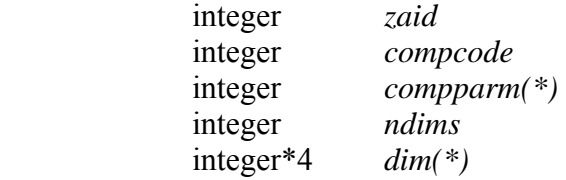

The equivalent *FORTRAN* code for the example above is:

compcode = 4  $compparam(1) = 6$  $ndims = 2$  $dim(1) = 200$  $dim(2) = 100$ status = he5\_zadefcomch(zaid, compcode, compparm, ndims, dim)

## **HE5\_ZAdefcomp**

#### herr\_t HE5\_ZAdefcomp(hid\_t *zaID*, int *compcode*, int \**compparm*)

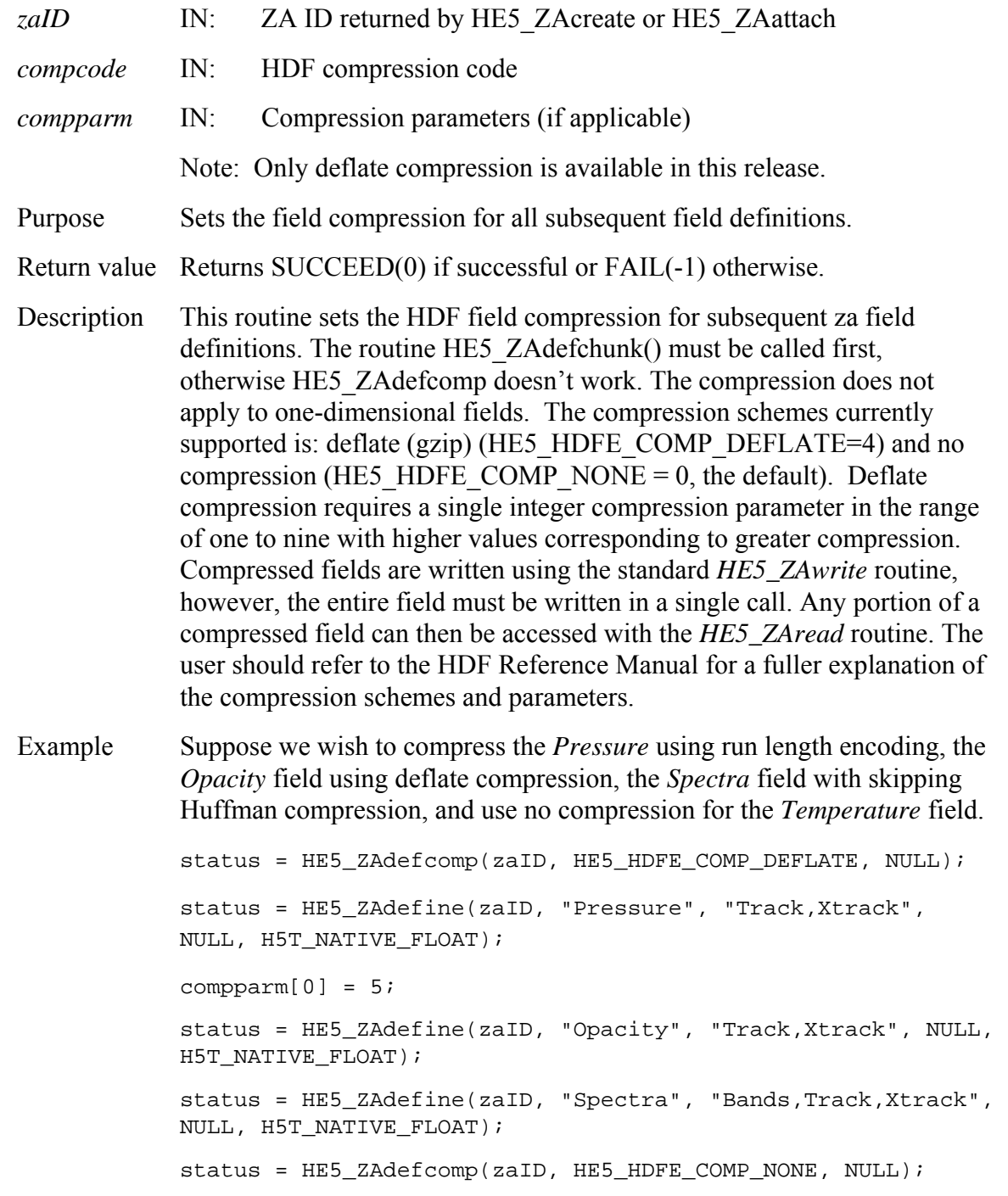

status = HE5\_ZAdefine(zaID, "Temperature", "Track,Xtrack", NULL, H5T\_NATIVE\_FLOAT);

FORTRAN integer function he5 zadefcomp(zaid, compcode, compparm)

 integer *zaid* integer *compcode* integer *compparm(\*)*  The equivalent *FORTRAN* code for the example above is: parameter (HE5T\_NATIVE\_FLOAT=10) parameter (HE5\_HDFE\_COMP\_NONE=0) parameter (HE5\_HDFE\_COMP\_DEFLATE=4) integer compparm(5) status = he5\_zadefcomp(zaid, HE5\_HDFE\_COMP\_DEFLATE, compparm);  $compparam(1) = 5$ status = he5\_zadefine(zaid, "Pressure", "Xtrack,Track", " ", HE5T\_NATIVE\_FLOAT); status = he5\_zadefine(zaid, "Opacity", "Xtrack,Track", " ", HE5T\_NATIVE\_FLOAT); status = he5\_zadefine(zaid, "Spectra", "Xtrack, Track,Bands", " ", HE5T\_NATIVE\_FLOAT) status = he5 zadefcomp(zaid, HE5 HDFE COMP\_NONE, compparm) status = he5\_zadefine(zaid, "Temperature", "Xtrack,Track", " ", HE5T\_NATIVE\_FLOAT)

## **Define a New Dimension within a Zonal Average**

#### **HE5\_ZAdefdim**

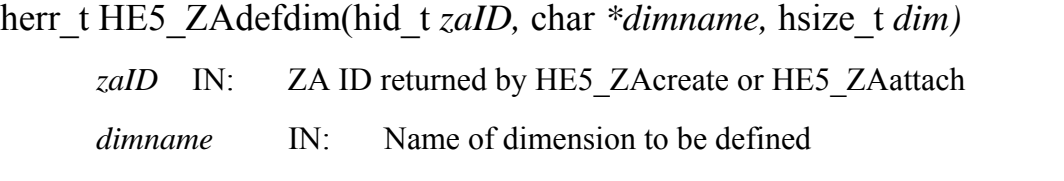

*dim* IN: The size of the dimension **Note: There are three illegal caharacters for dimension names: "/", ";", ","**  Purpose Defines a new dimension within the za. Return value Returns SUCCEED (0) if successful or FAIL (-1) otherwise. Typical reason for failure is an improper ZA ID. Description This routine defines dimensions that are used by the field definition routines (described subsequently) to establish the size of the field. Example In this example, we define a track1 dimension,  $MyTrack1$ , of size 2000, a track2 dimension, *MyTrack2,* of size 1000, a track data dimension, *DataTrack,* of size of 4000, and a cross track data dimension, *DataXtrack,*  of size 2000: status = HE5\_Zadefdim(zaID, "MyTrack1", 2000); status = HE5\_ZAdefdim(zaID, "MyTrack2", 1000); status = HE5\_ZAdefdim(zaID, "DataTrack", 4000); status = HE5\_ZAdefdim(zaID, "DataXtrack", 2000); status = HE5 ZAdefdim(zaID, "Bands",  $5$ ); To specify an unlimited dimension which can be used to define an appendable array, the dimension value should be set to -1 or equivalently, *H5S\_UNLIMITED*:

```
status = HE5_ZAdefdim(zaID, "Unlim", H5S_UNLIMITED);
FORTRAN integer function he5_zadefdim(zaid,dimname,dim) 
             integer zaid
```
character\*(\*) *dimname*  integer\*4 *dim*

The equivalent *FORTRAN* code for the first example above is:

 $dim = 4000$ 

status = he5\_zadefdim(zaid, "DataTrack", dim)

 The equivalent *FORTRAN* code for the unlimited dimension example above is:

```
parameter (HE5S_UNLIMITED_F=-1) 
status = he5_zadefdim(zaid, "Unlim", HE5S_UNLIMITED_F)
```
#### **HE5\_ZAdefine**

herr\_t HE5\_ZAdefine(hid\_t *zaID,* const char *\*za\_name,* char *\*dimlist,* char *\*maxdimlist*, hid\_t *dtype*)

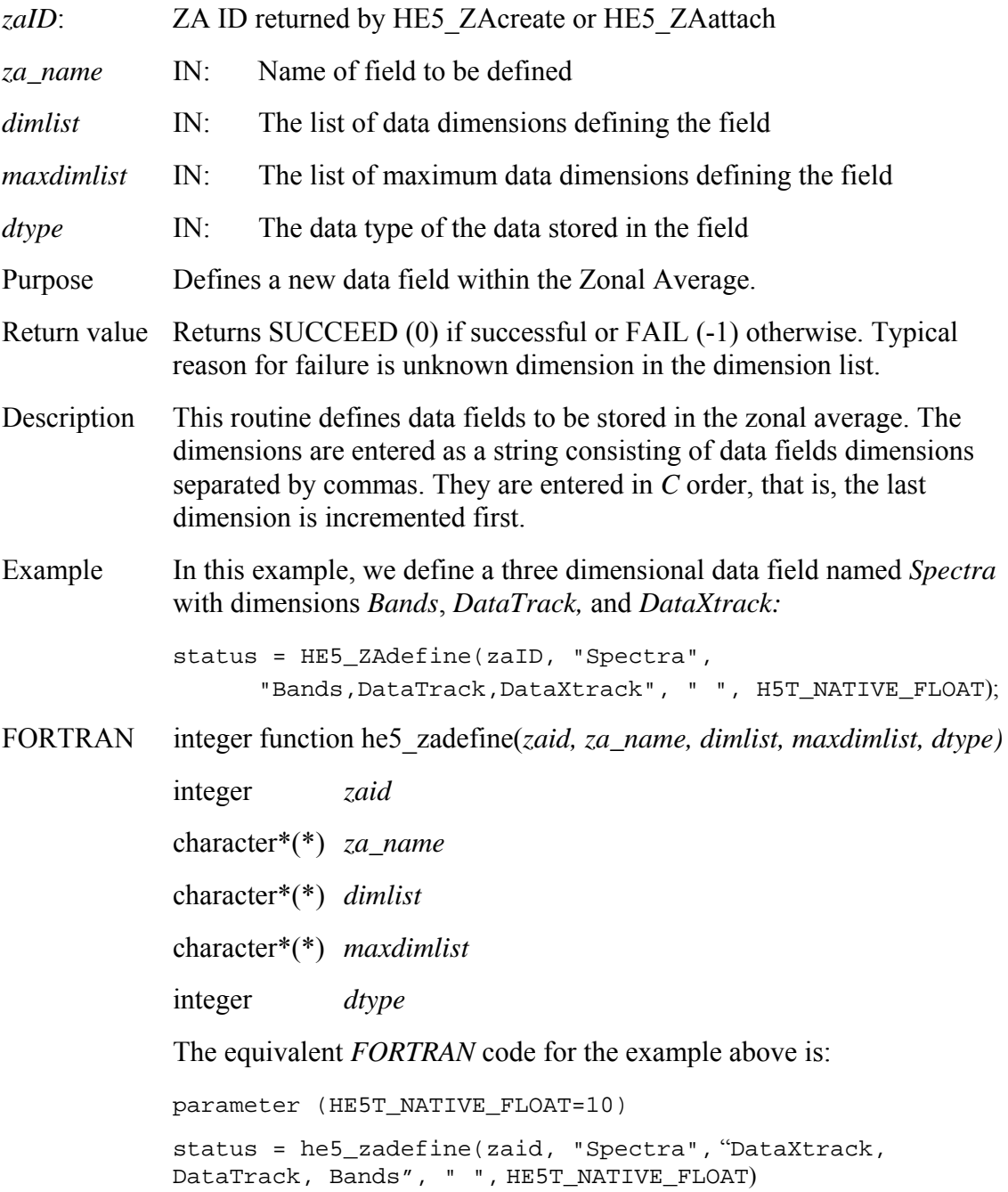

## **HE5\_ZAdetach**

#### herr\_t HE5\_ZAdetach(hid\_t *zaID*)

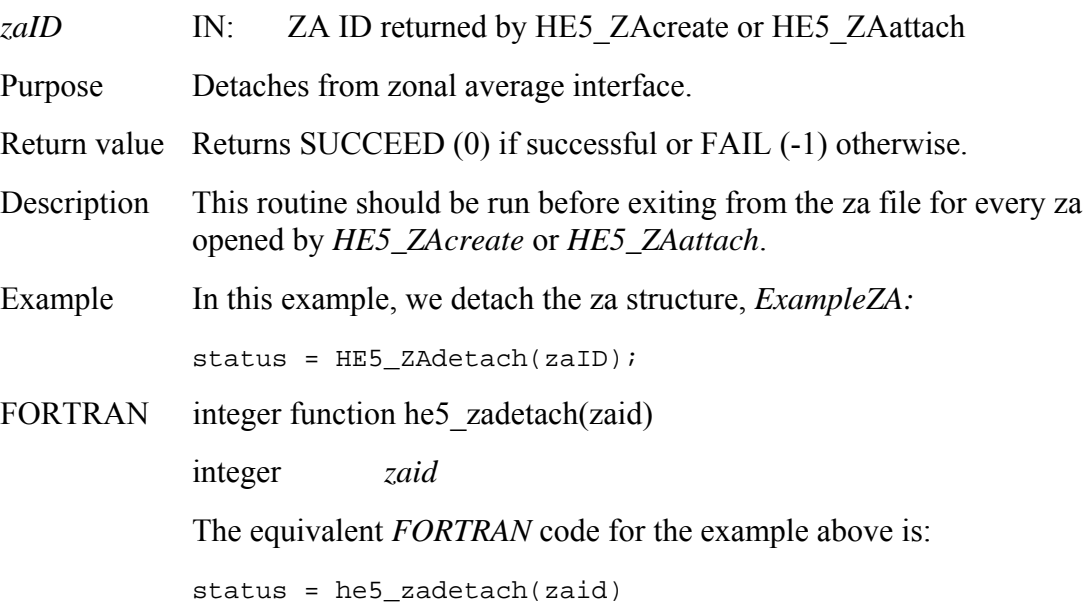

#### **HE5\_ZAdiminfo**

#### hsize\_t HE5\_ZAdiminfo(hid\_t *zaID,* char *\*dimname)*

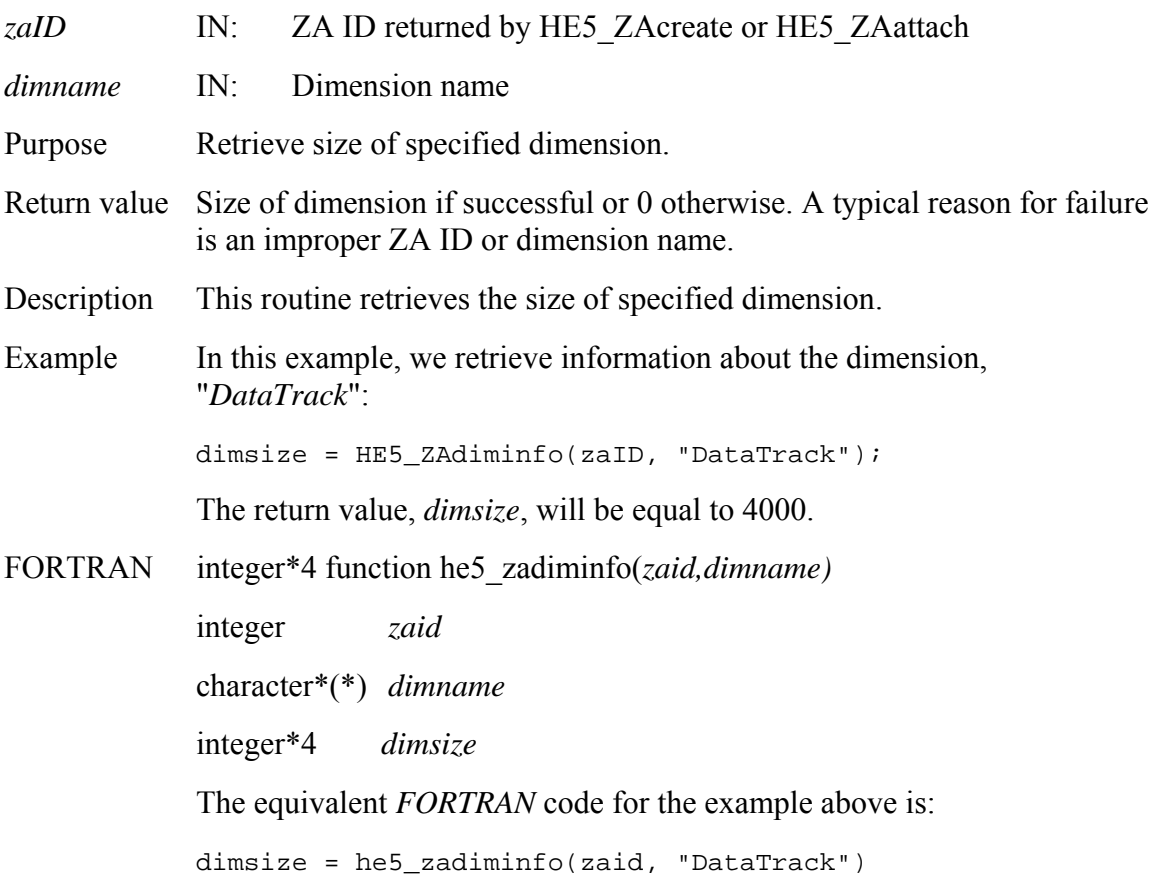

## **Remove an Alias for Zonal Average Data Field**

#### **HE5\_ZAdropalias**

herr t HE5\_ZAdropalias(hid\_t *zaID*, int *fldgroup*, const char \**aliasname*)

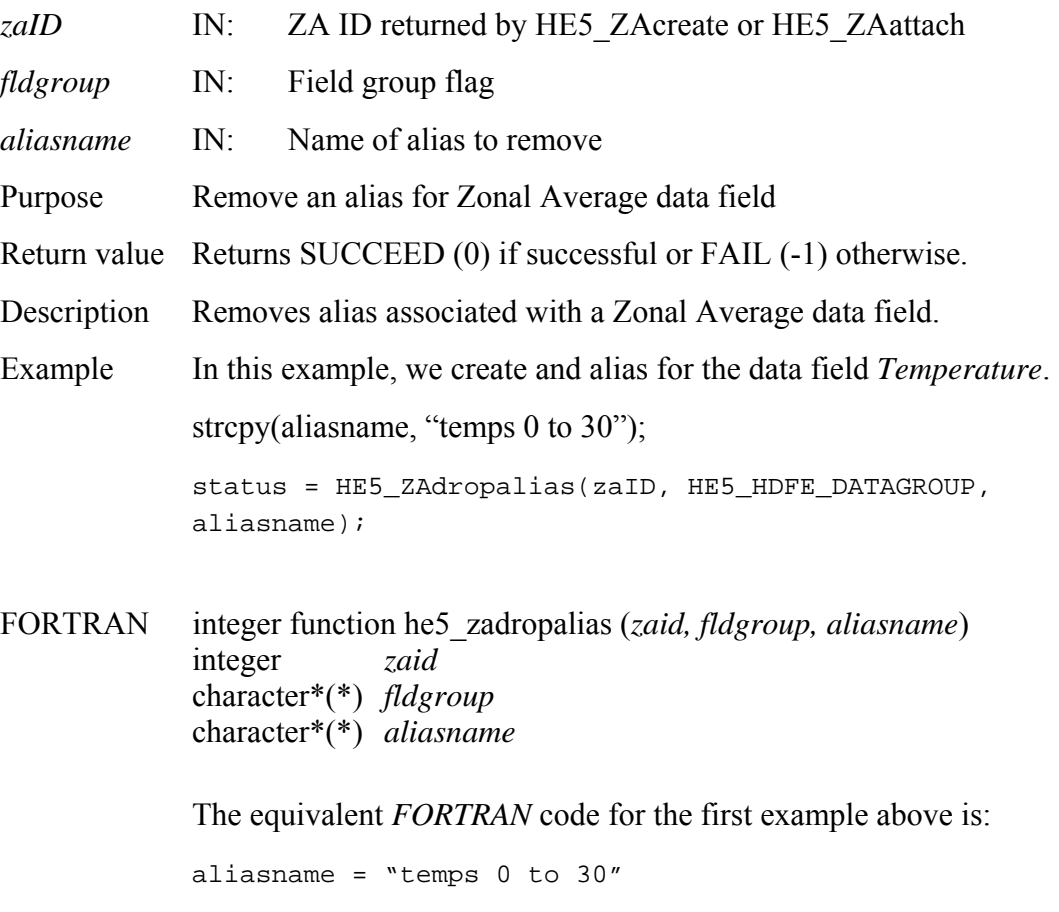

status = he5\_zadropalias(zaid, HE5\_HDFE\_DATAGROUP, aliasname)

# **HE5\_ZAfldrename**<br>herr t HE5\_ZAfldrence

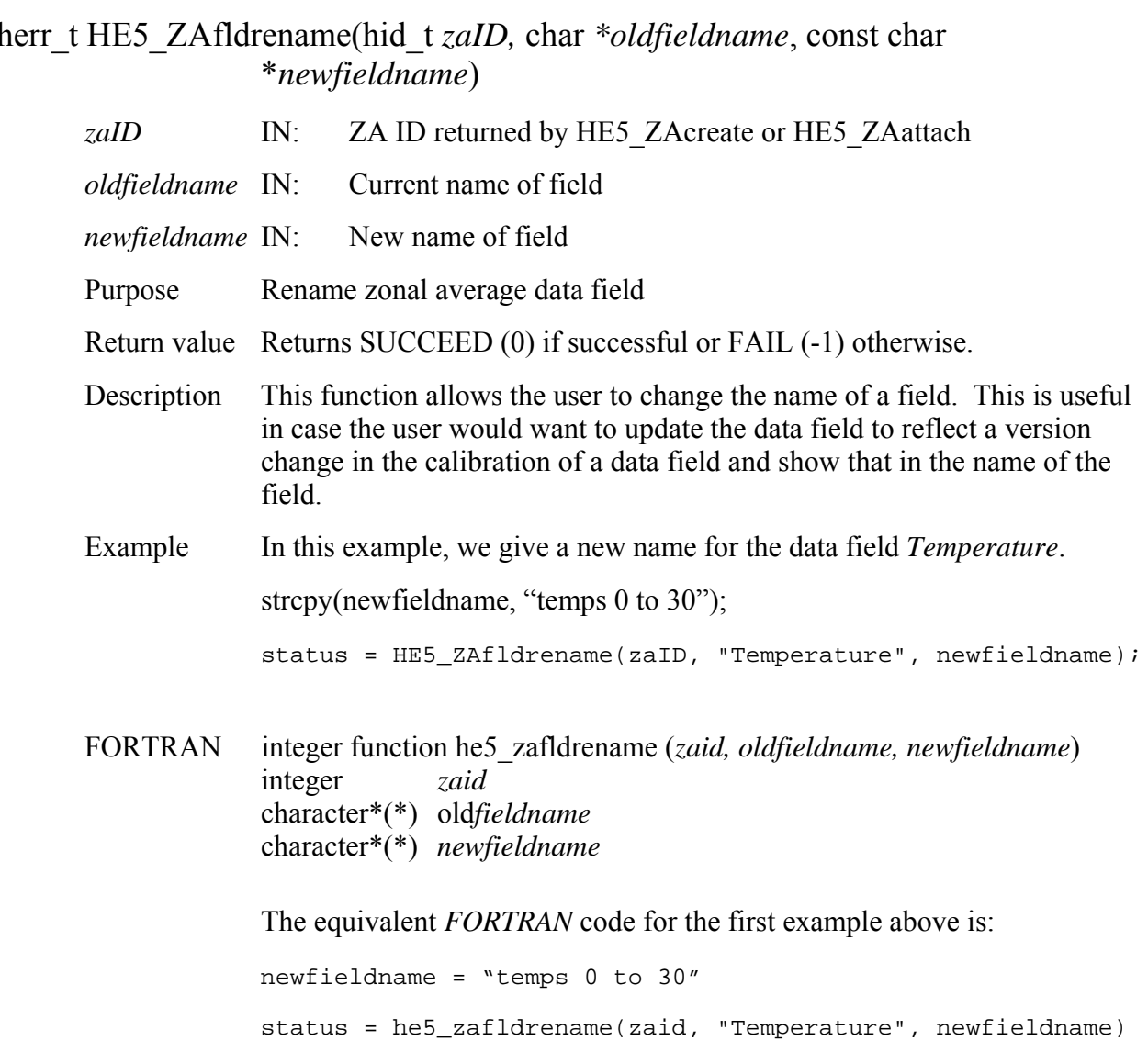

## **HE5\_ZAgetaliaslist**

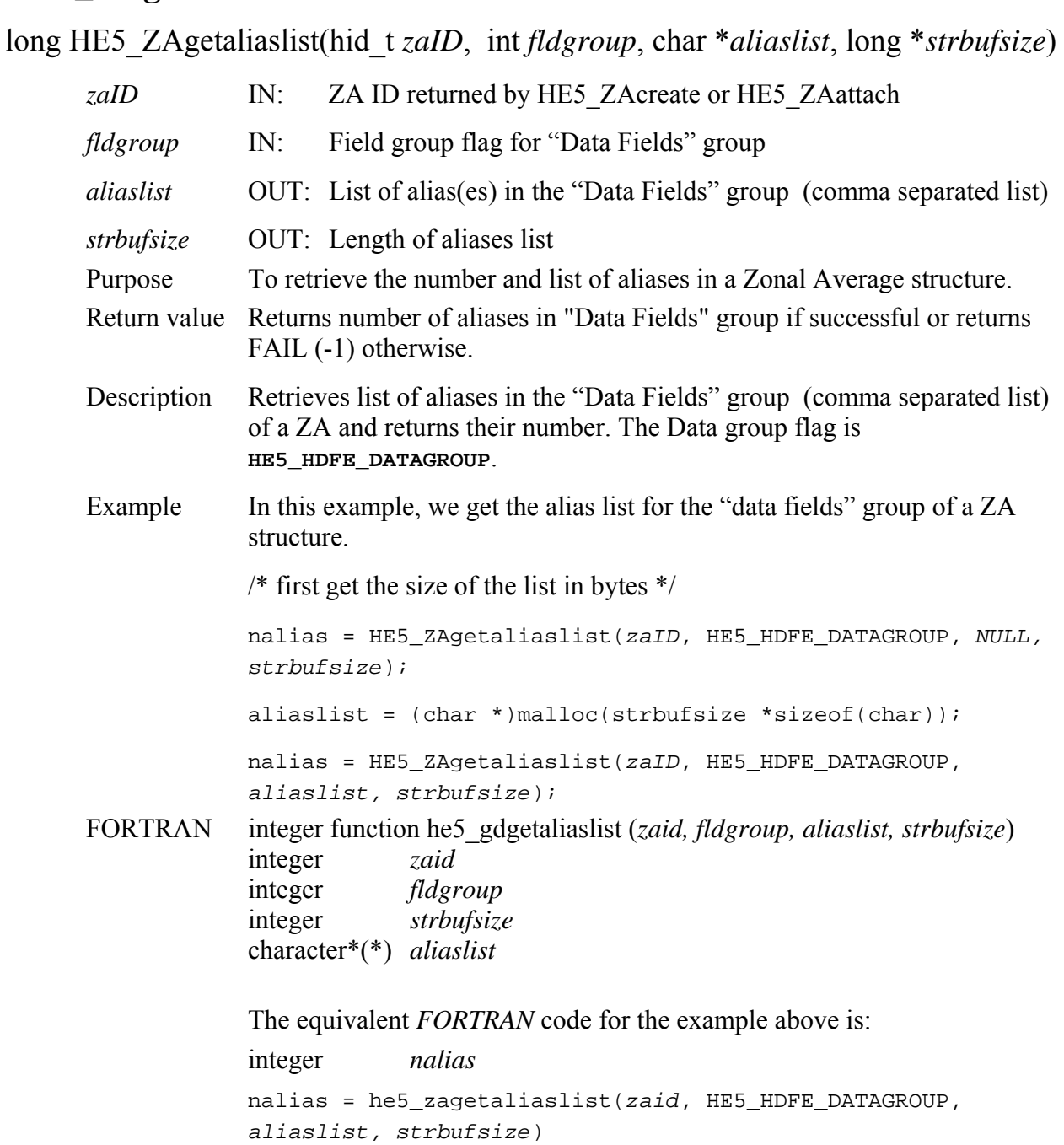

## **Get External Data File Information**

## **HE5\_ZAgetextdata**

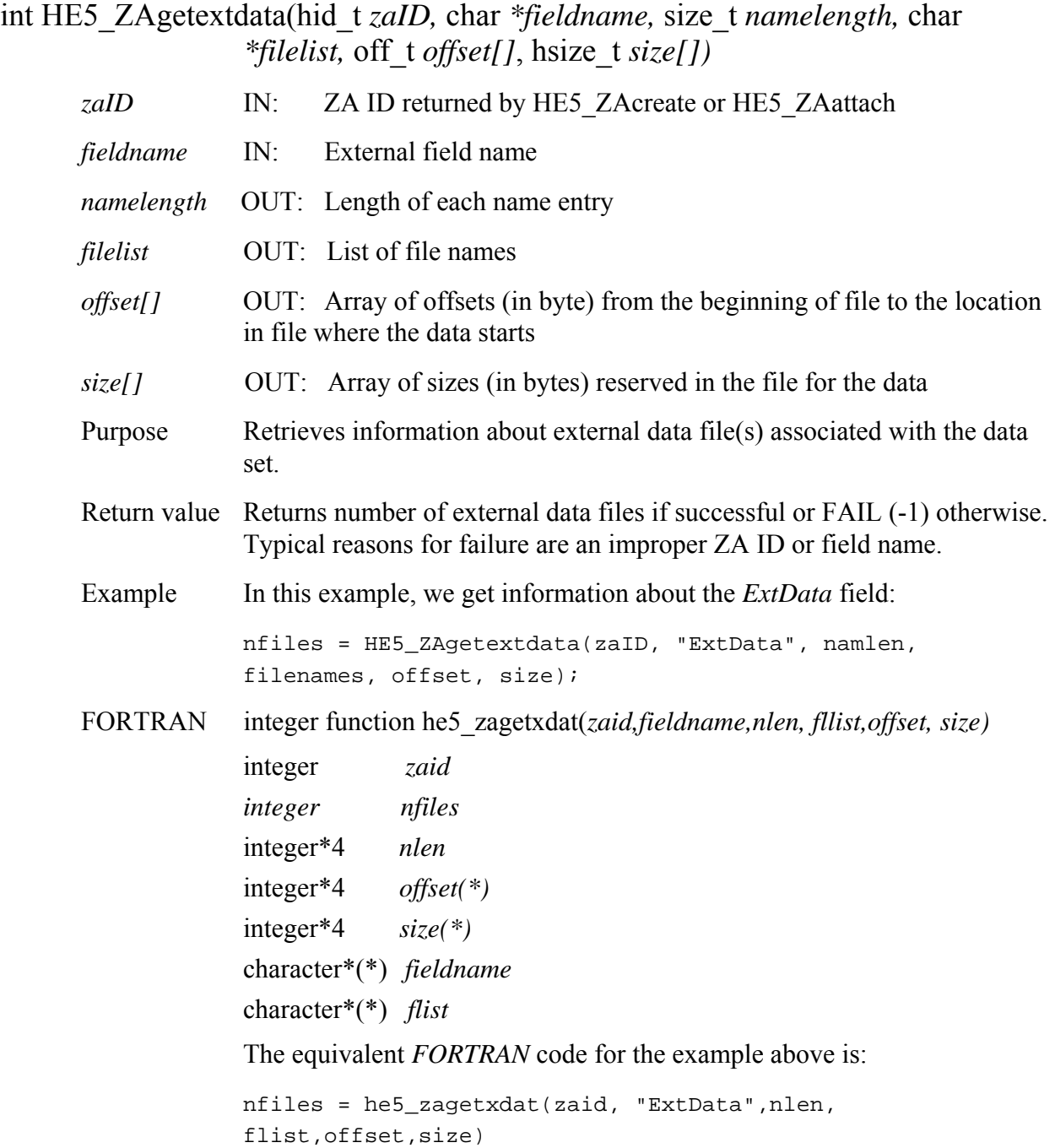

# **Get Fill Value for a Specified Field**

## **HE5\_ZAgetfillvalue**

herr\_t HE5\_ZAgetfillvalue(hid\_t *zaID,* char *\*fieldname,* void \**fillval)*

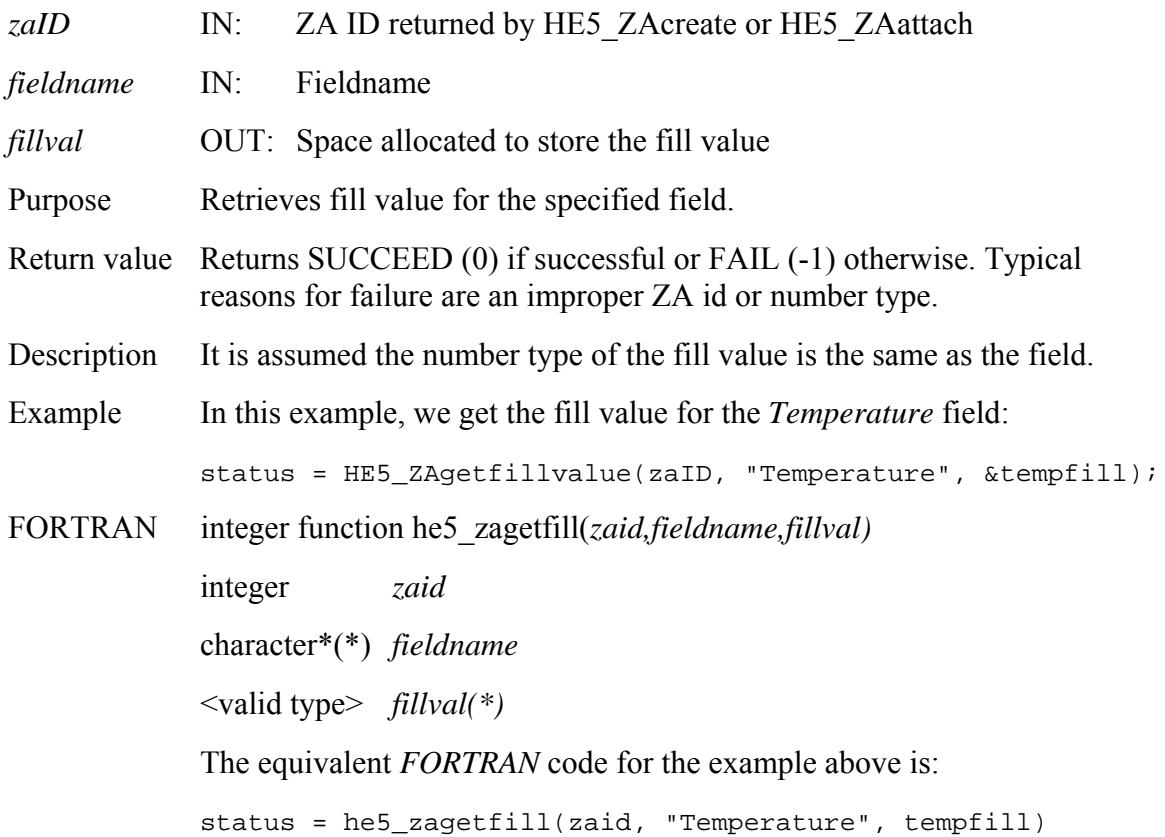

## **Return Information about a Group Zonal Average Attribute**

## **HE5\_ZAgrpattrinfo**

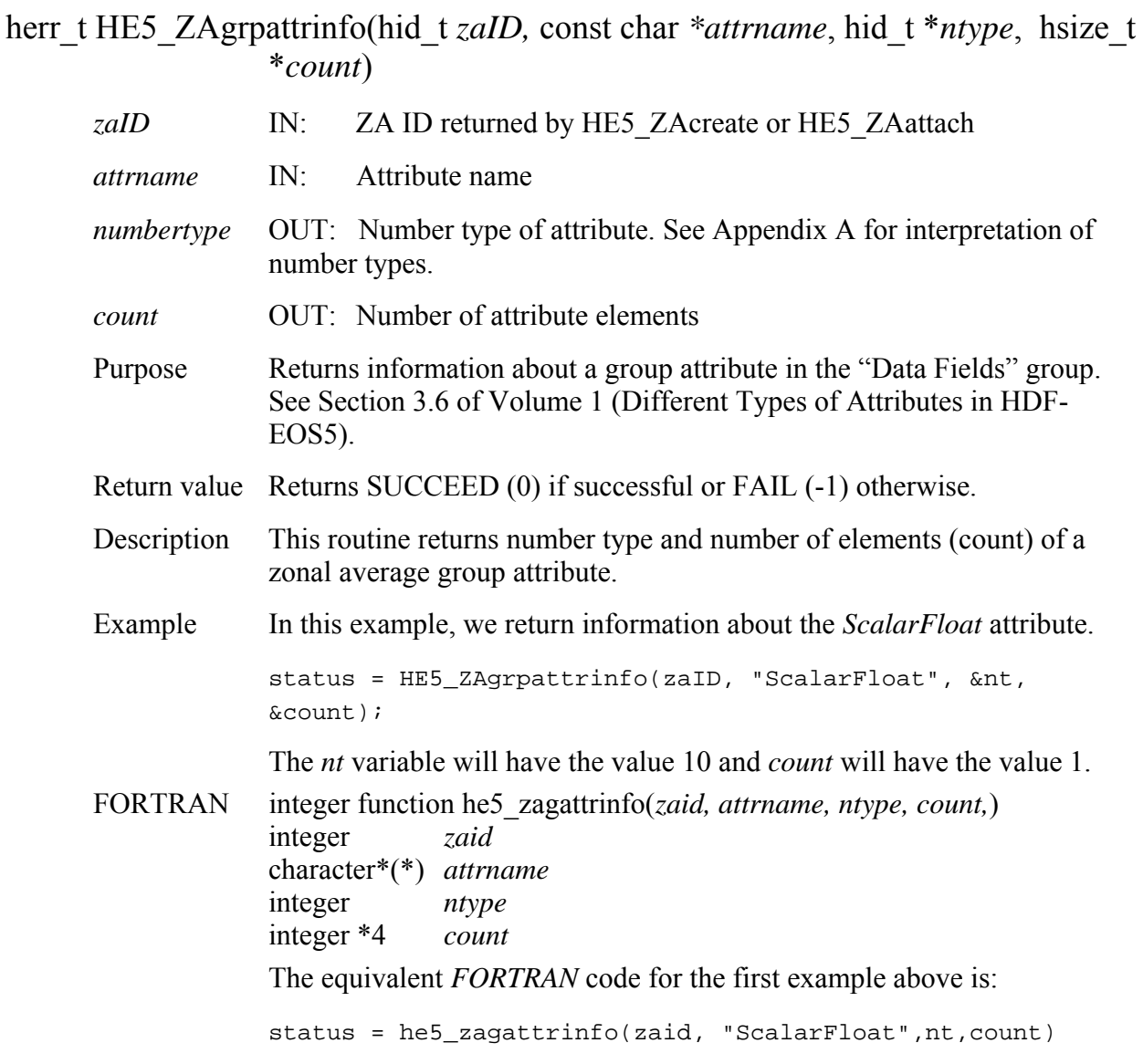

# **Retrieve Information about a Zonal Average Field**

#### **HE5\_ZAinfo**

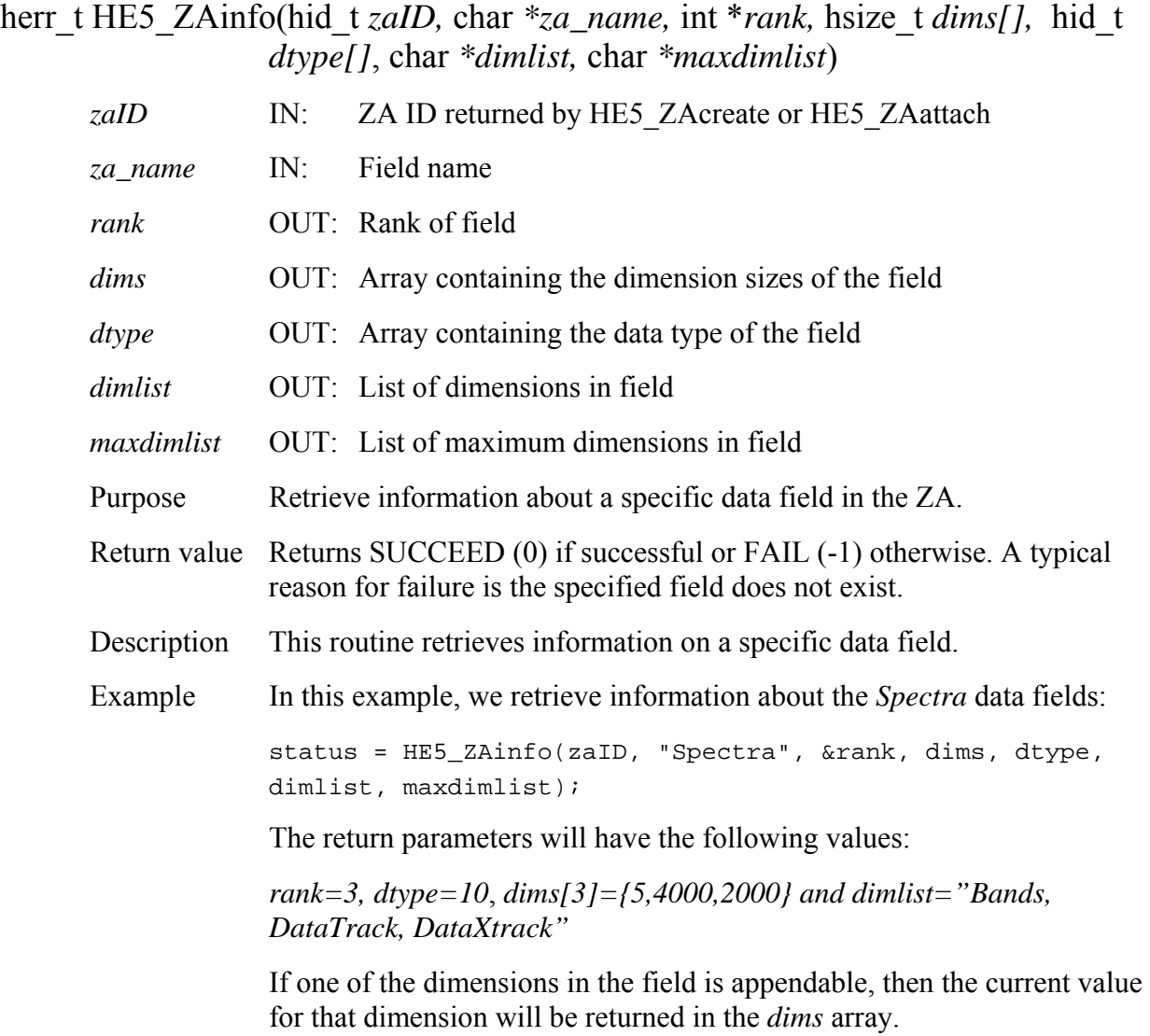

FORTRAN integer function he5\_zainfo(*zaid, za\_name, rank, dims, dtype, dimlist, maxdimlist)*

> integer *zaid* character\*(\*) *za\_name*  integer *rank*  integer\*4 *dims(\*)*

integer *dtype(\*)* 

character\*(\*) *dimlist* 

character\*(\*) *maxdimlist*

The equivalent *FORTRAN* code for the example above is:

status = he5\_zainfo(zaid, "Spectra", rank, dims, dtype, dimlist, maxdimlist)

The return parameters will have the following values:

*rank=3, dtype=10*, *dims[3]={2000,4000,5} and dimlist="DataXtrack, DataTrack,Bands"* 

Note that the dimensions array and dimension list are in FORTRAN order.

# **Retrieve Information Zonal Average Attributes**

#### **HE5\_ZAinqattrs**

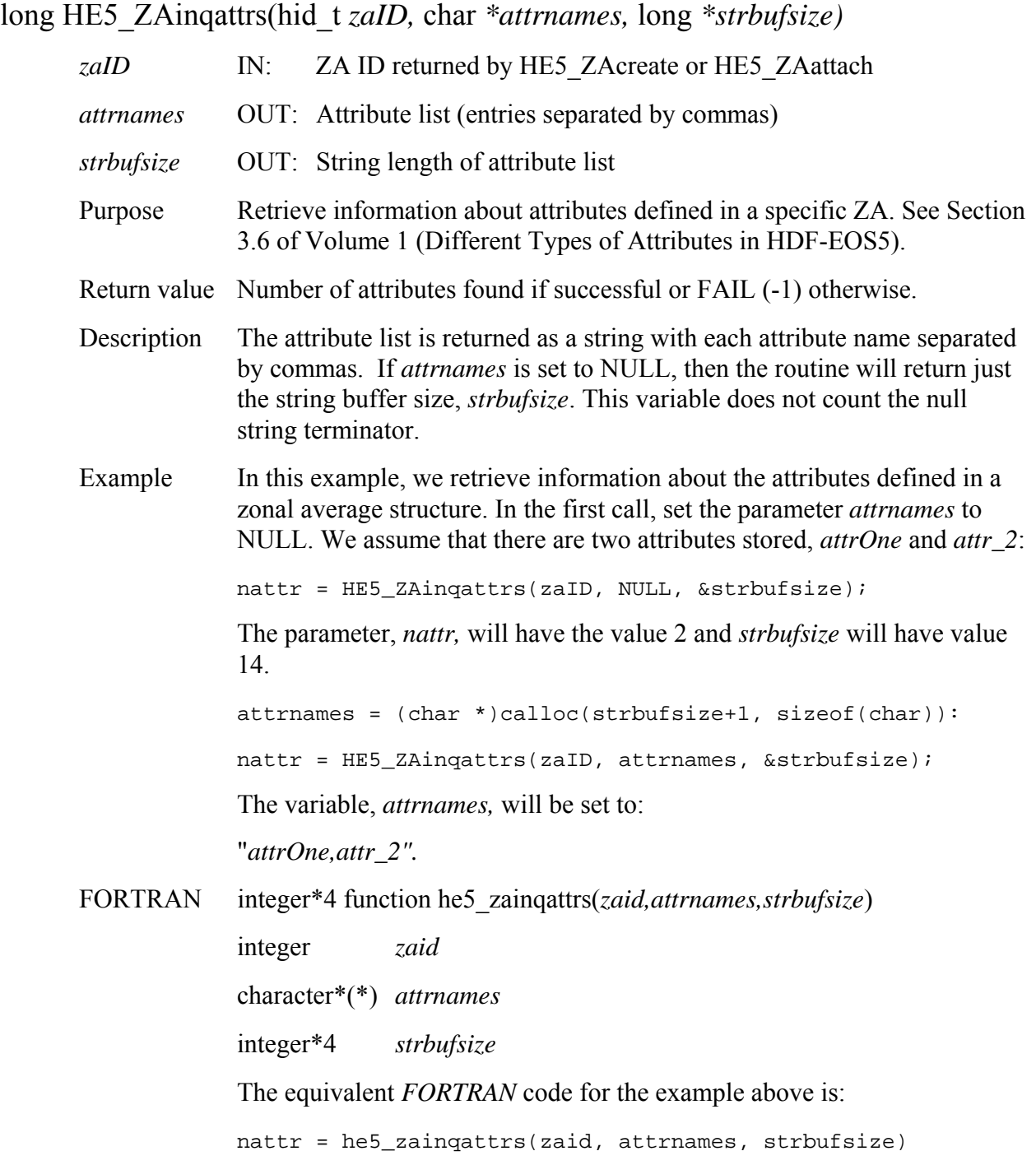

## **Return Data Type Information about Data Fields in Zonal Average**

## **HE5\_ZAinqdatatype**

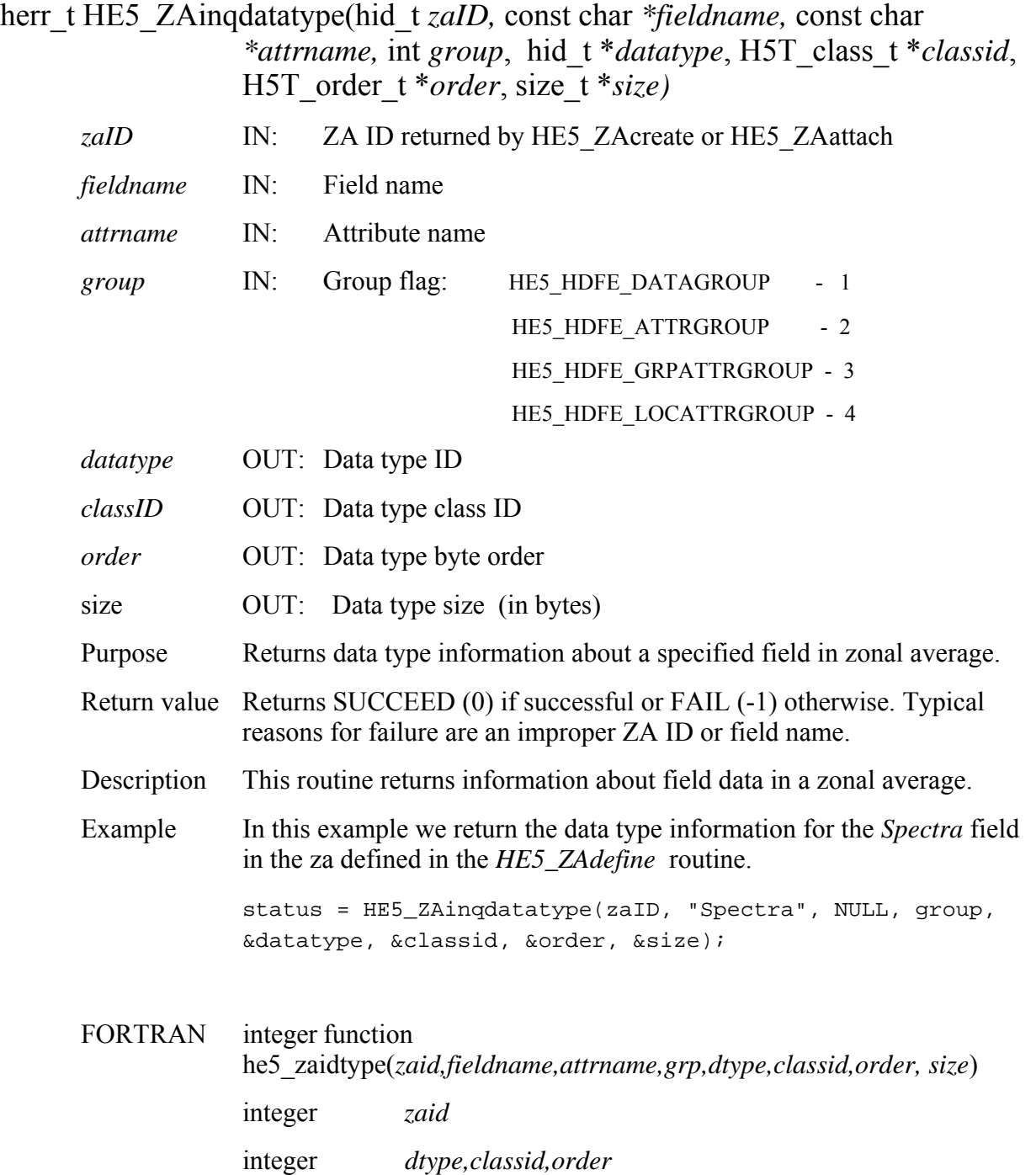

integer\*4 *size*  character \*(\*) *fieldname* integer *HE5\_HDFE\_DATAGROUP*  parameter *(HE5\_HDFE\_DATAGROUP=1)*  The equivalent *FORTRAN* code for the example above is:

status = he5\_zaidtype(zaid, "Spectra", " ", HE5\_HDFE\_DATAGROUP, dtype, classid, order, size)

## **Retrieve Information about Dimensions Defined in Zonal Average**

#### **HE5\_ZAinqdims**

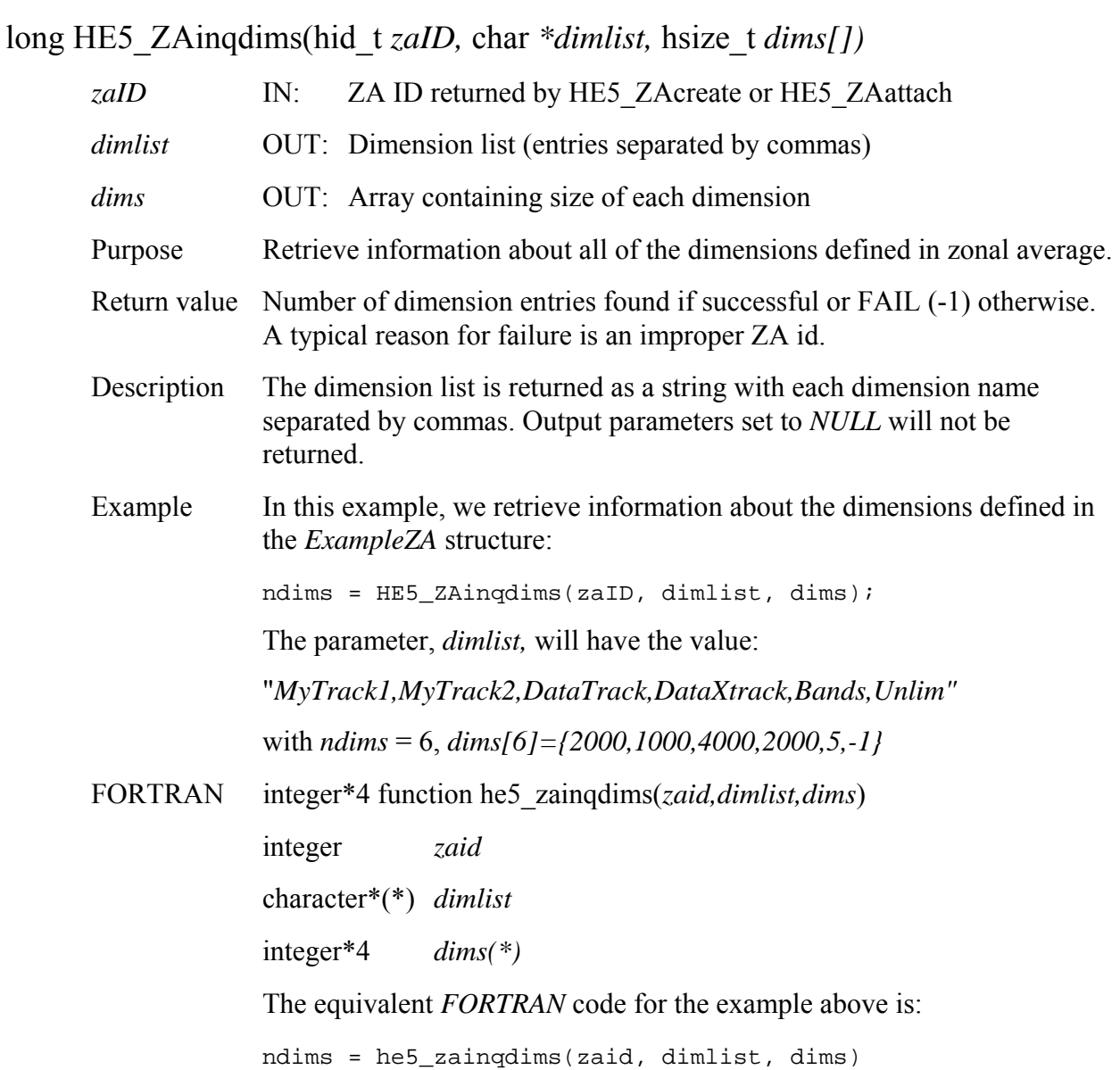

## **Retrieve Information about Data Fields and Aliases Defined in Zonal Average**

#### **HE5\_ZAinqfldalias**

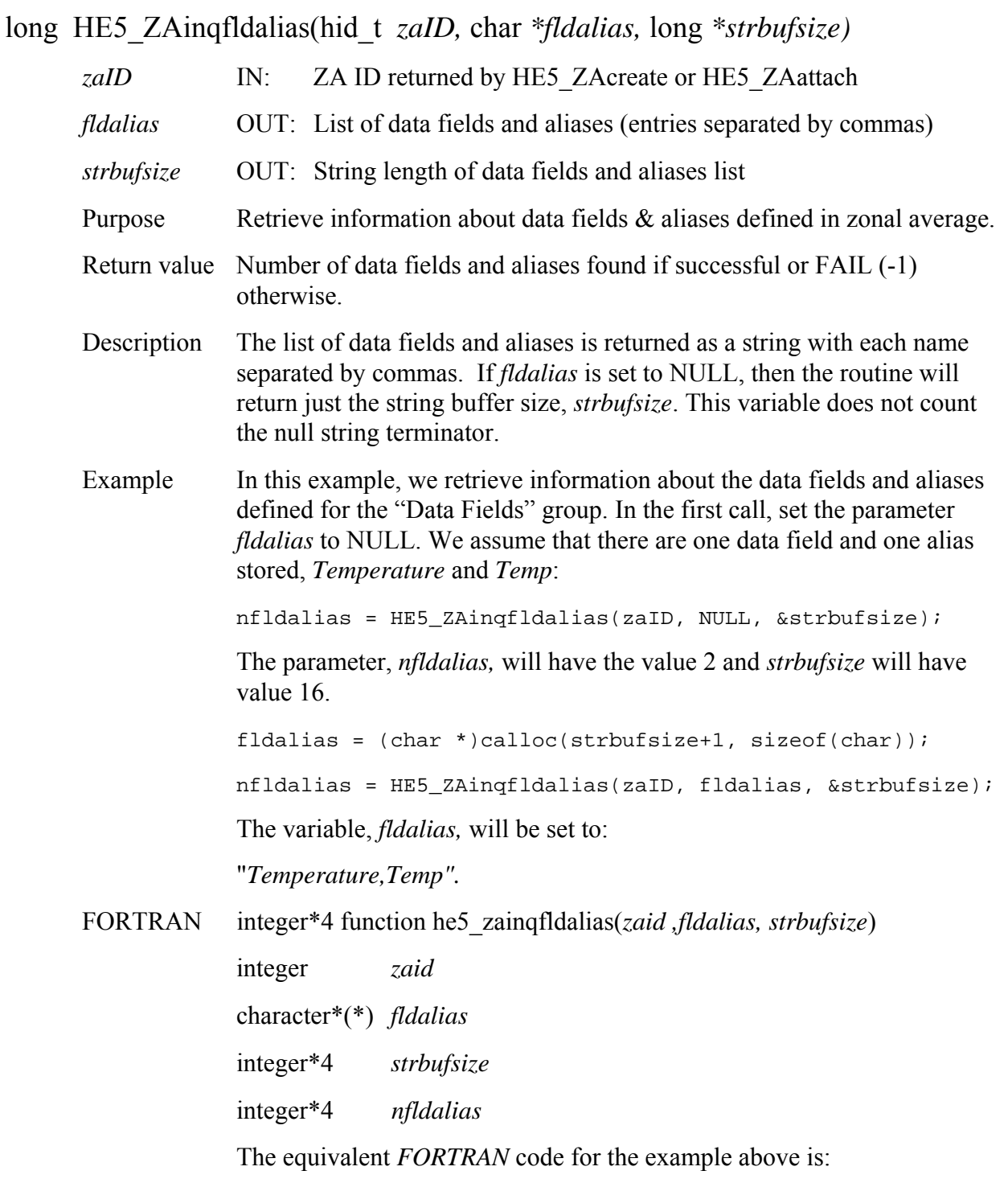

nfldalias = he5\_zainqfldalias(zaid, fldalias, strbufsize)
# **Retrieve Information about Zonal Average Group Attributes**

# **HE5\_ZAinqgrpattrs**

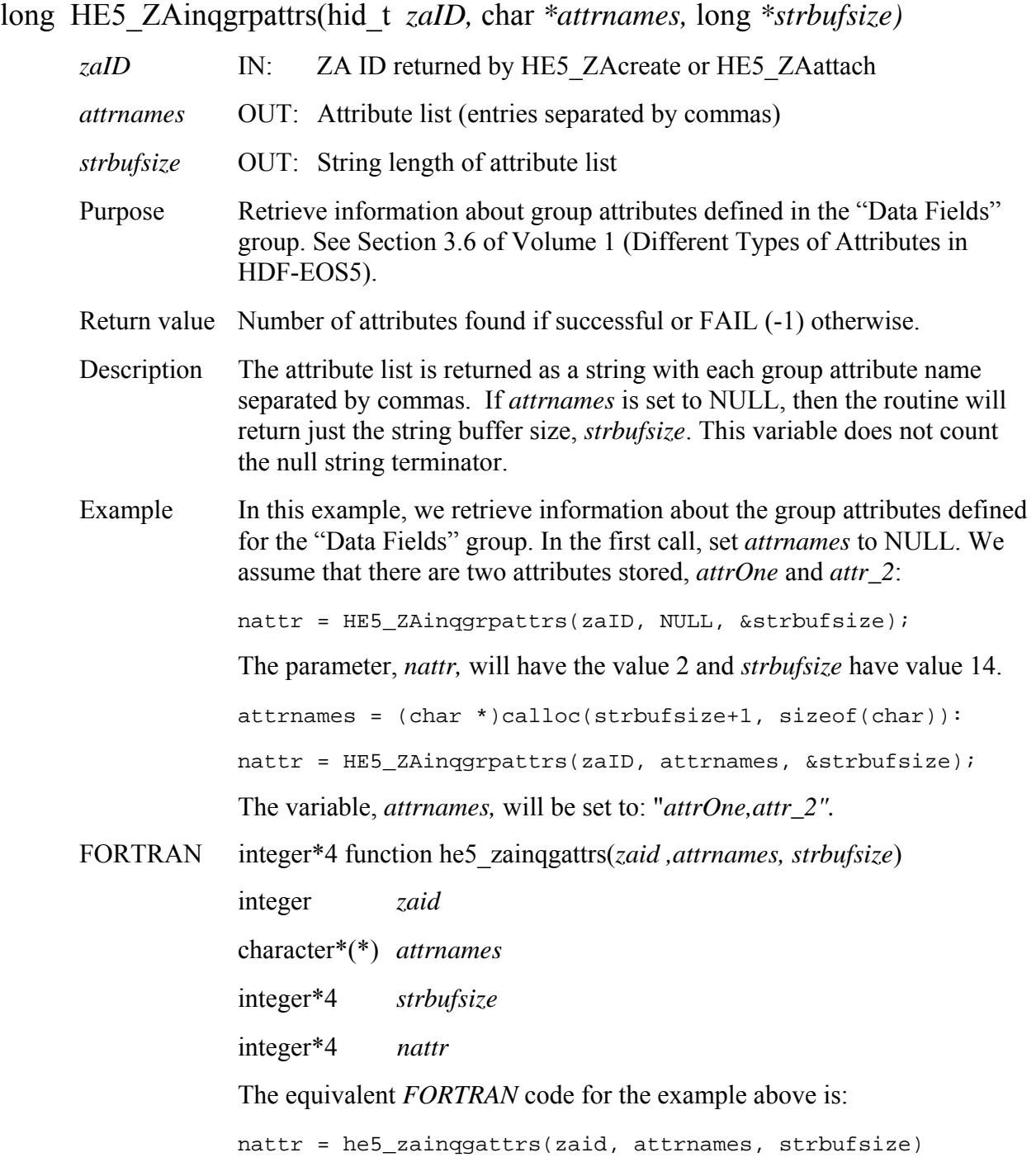

# **Retrieve Information Zonal Average Local Attributes**

### **HE5\_ZAinqlocattrs**

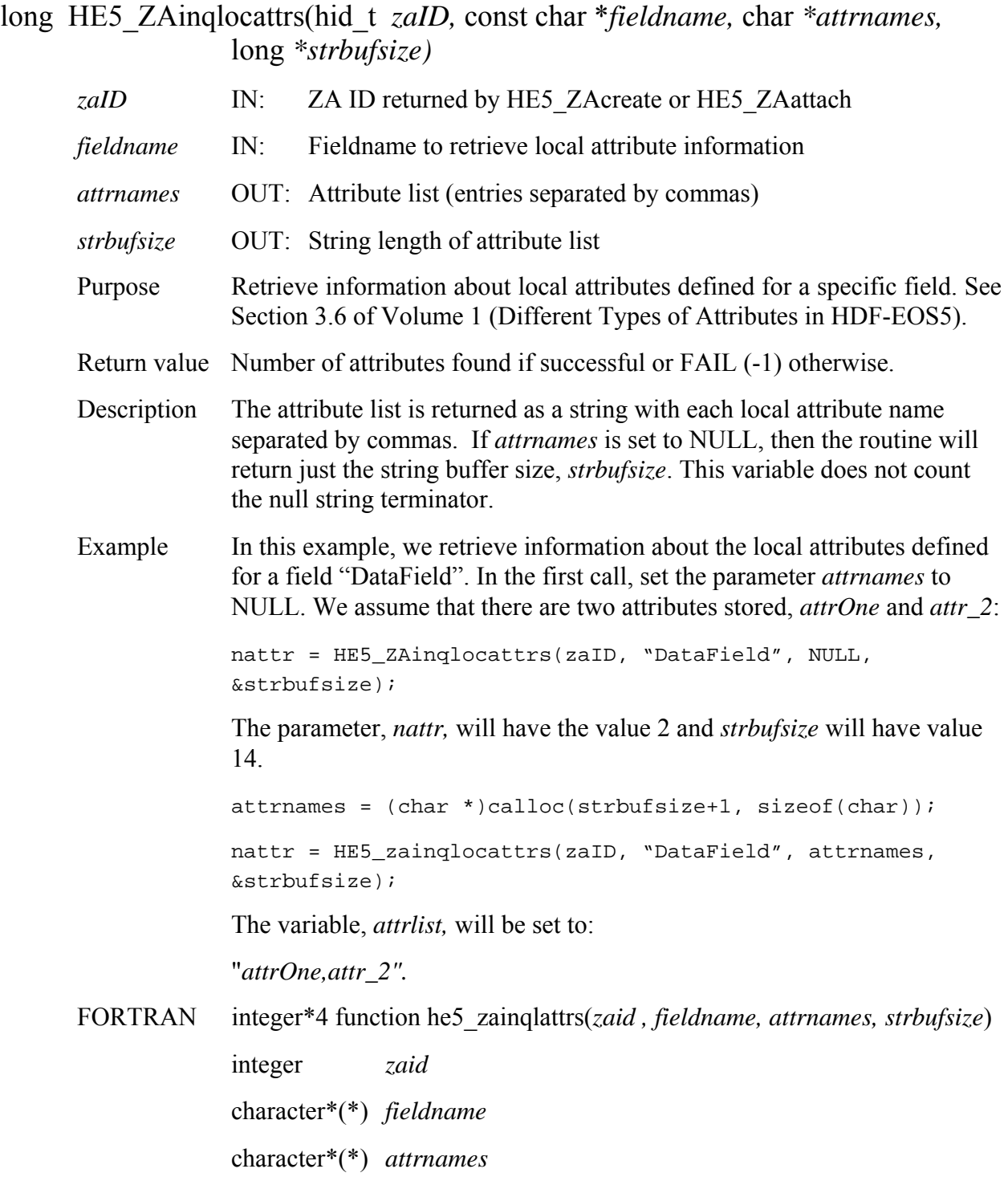

integer\*4 *strbufsize* 

The equivalent *FORTRAN* code for the example above is:

```
nattr = he5_zainqlattrs(zaid, "DataField", attrnames, 
strbufsize)
```
# **Retrieve Information Defined in Zonal Average**

### **HE5\_ZAinquire**

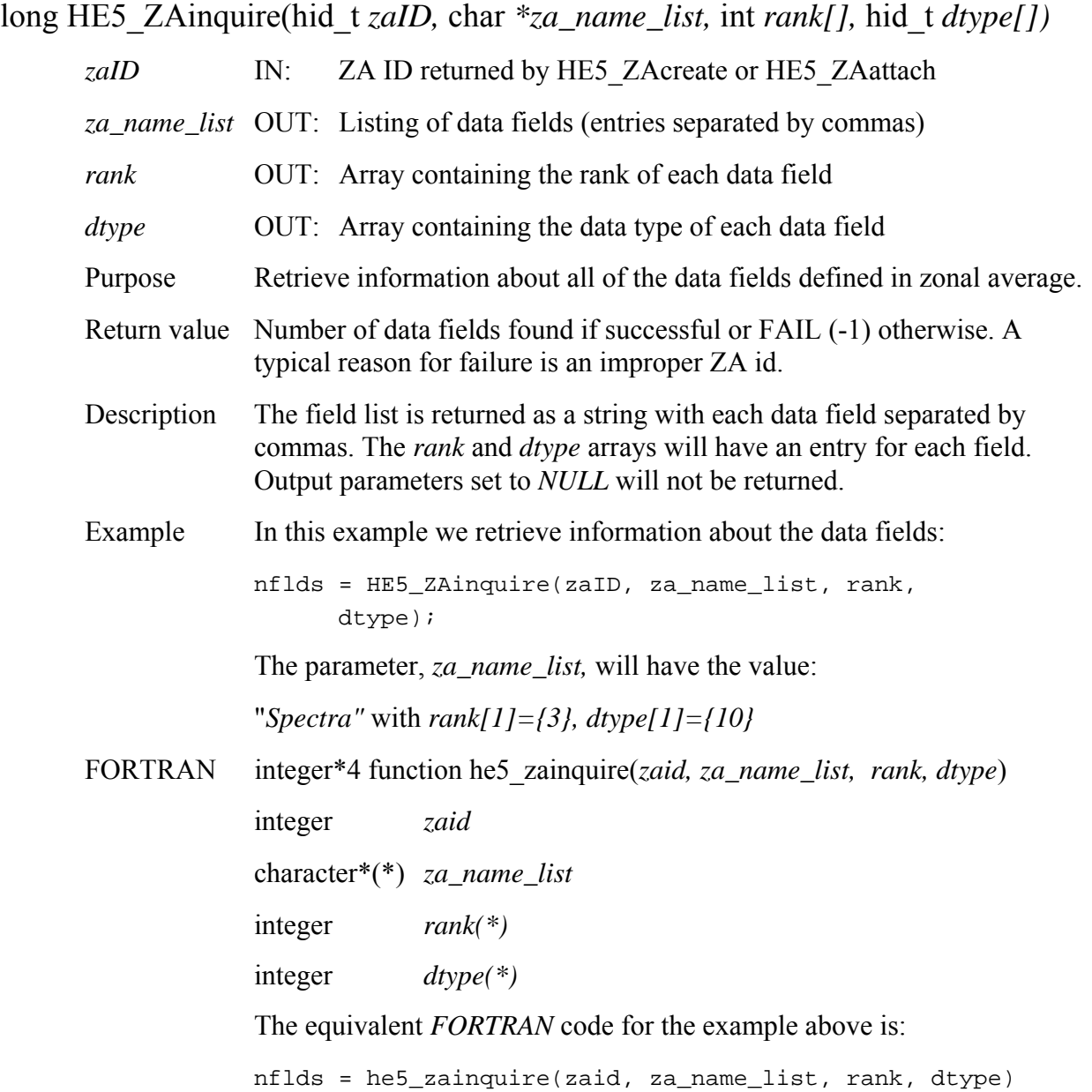

# **Retrieve Zonal Average Data Structures Defined in HDF-EOS File**

### **HE5\_ZAinqza**

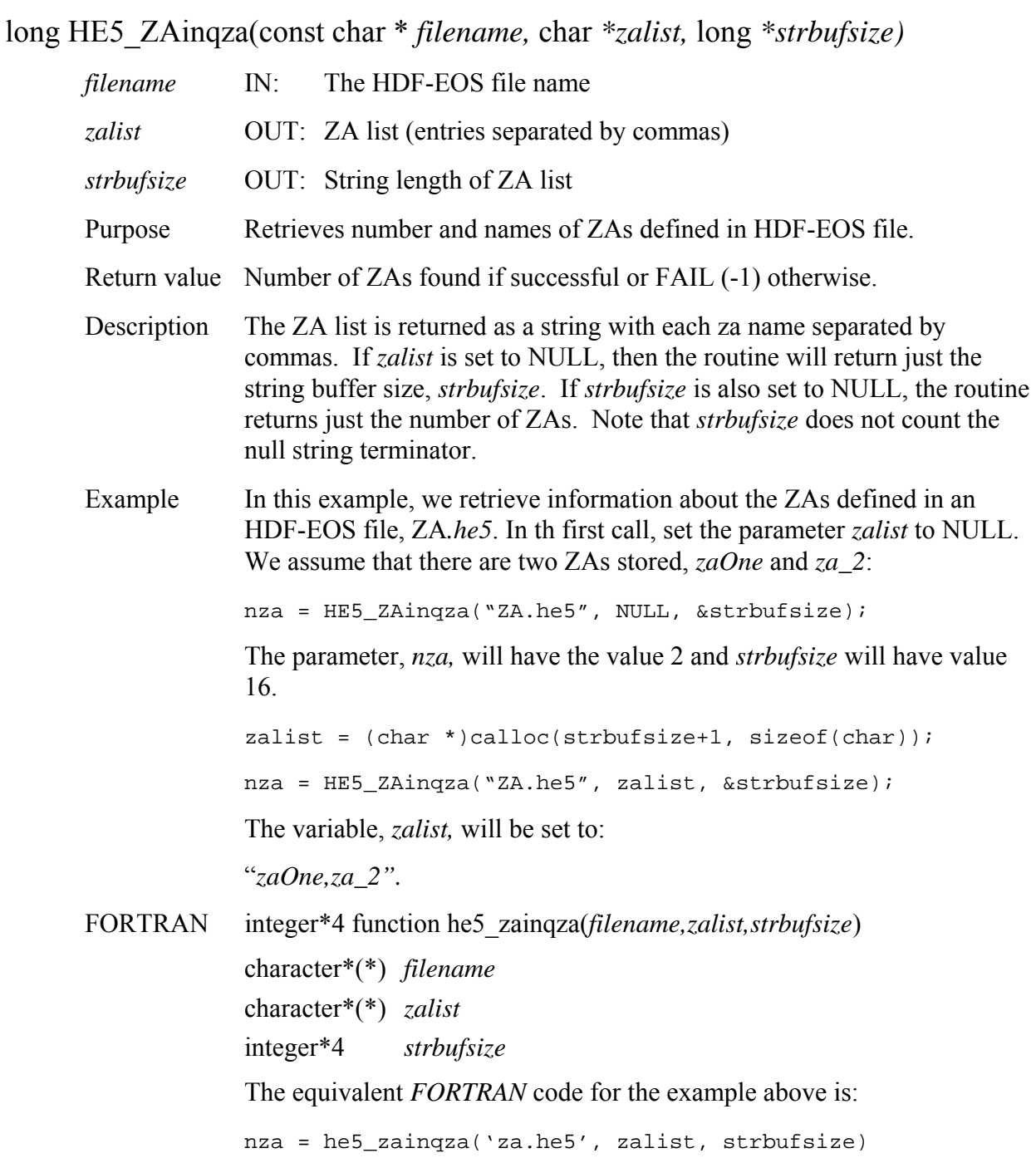

## **Return Information about a Local Zonal Average Attribute**

### **HE5\_ZAlocattrinfo**

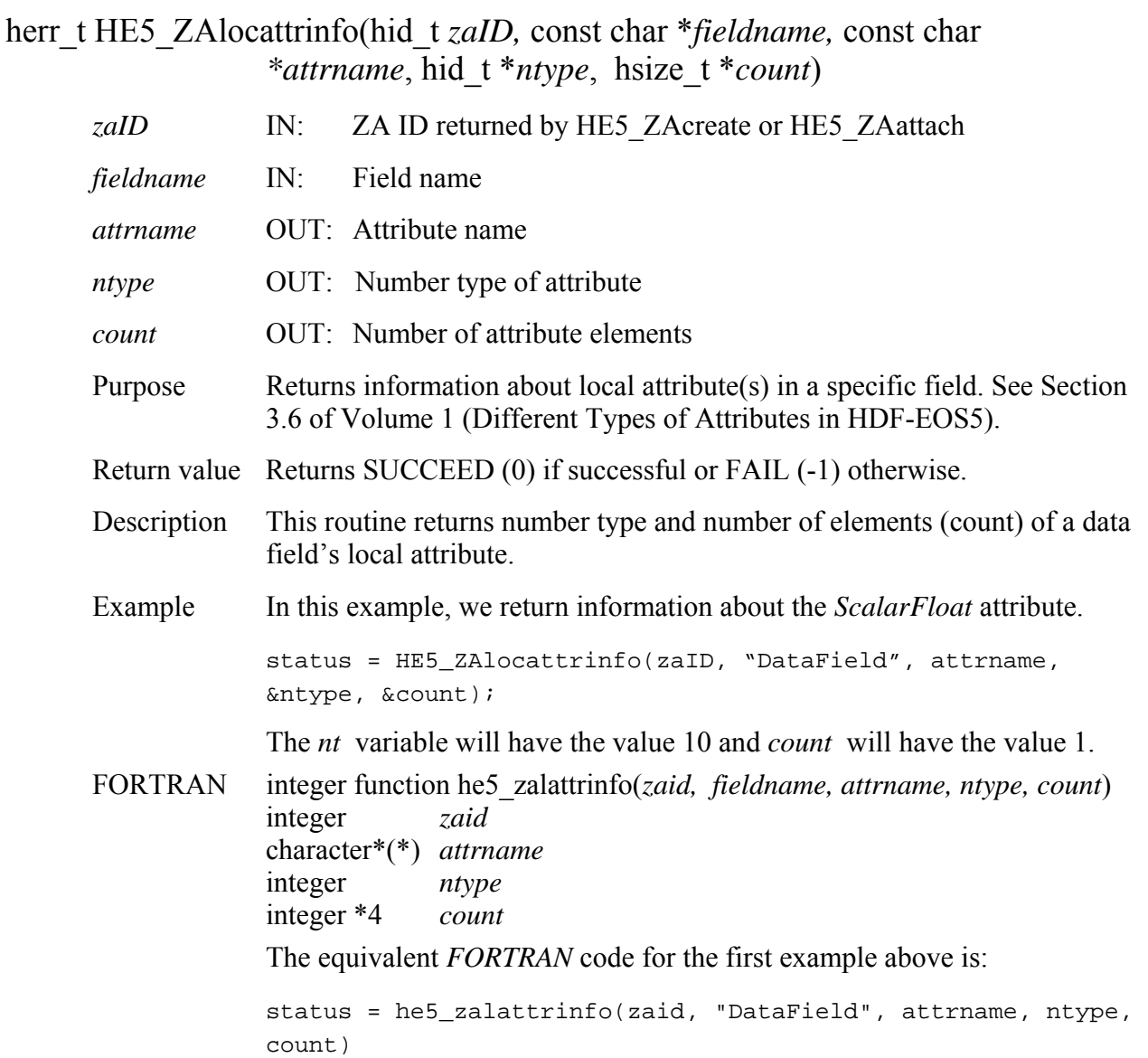

### **HE5\_ZAmountexternal**

hid\_t HE5\_ZAmountexternal(hid\_t *zaID,* int *fldgroup*, const char \**extfilename*)

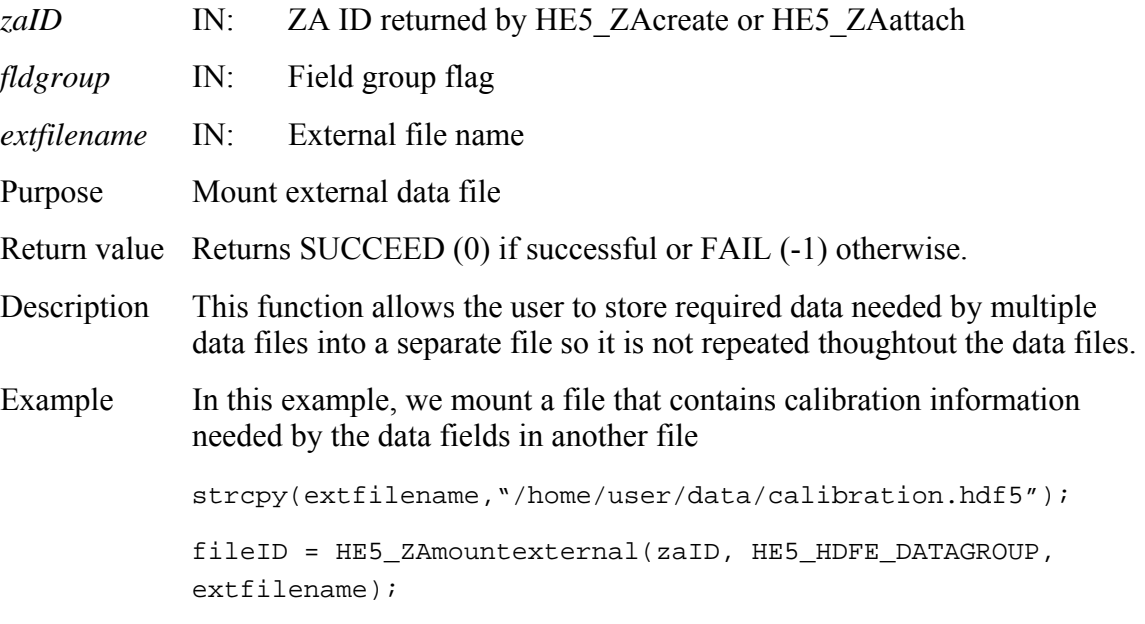

FORTRAN Not available with this release.

# **Return Number of Specified Objects in a Zonal Average**

### **HE5\_ZAnentries**

long HE5\_ZAnentries(hid\_t *zaID,* int *entrycode,* long \**strbufsize)* 

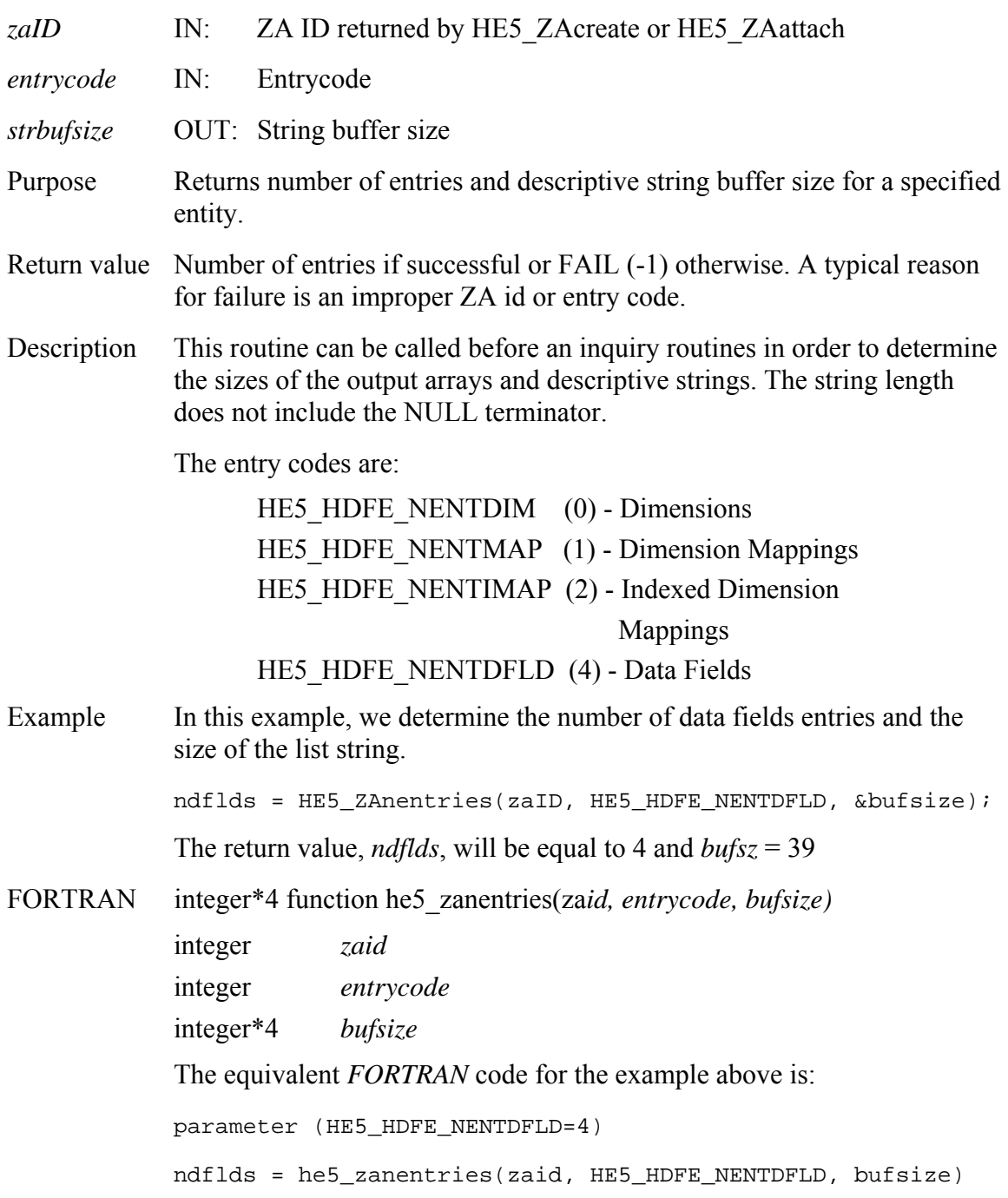

#### **HE5\_ZAopen**

hid\_t HE5\_ZAopen(const char *\*filename,* uintn *access*)

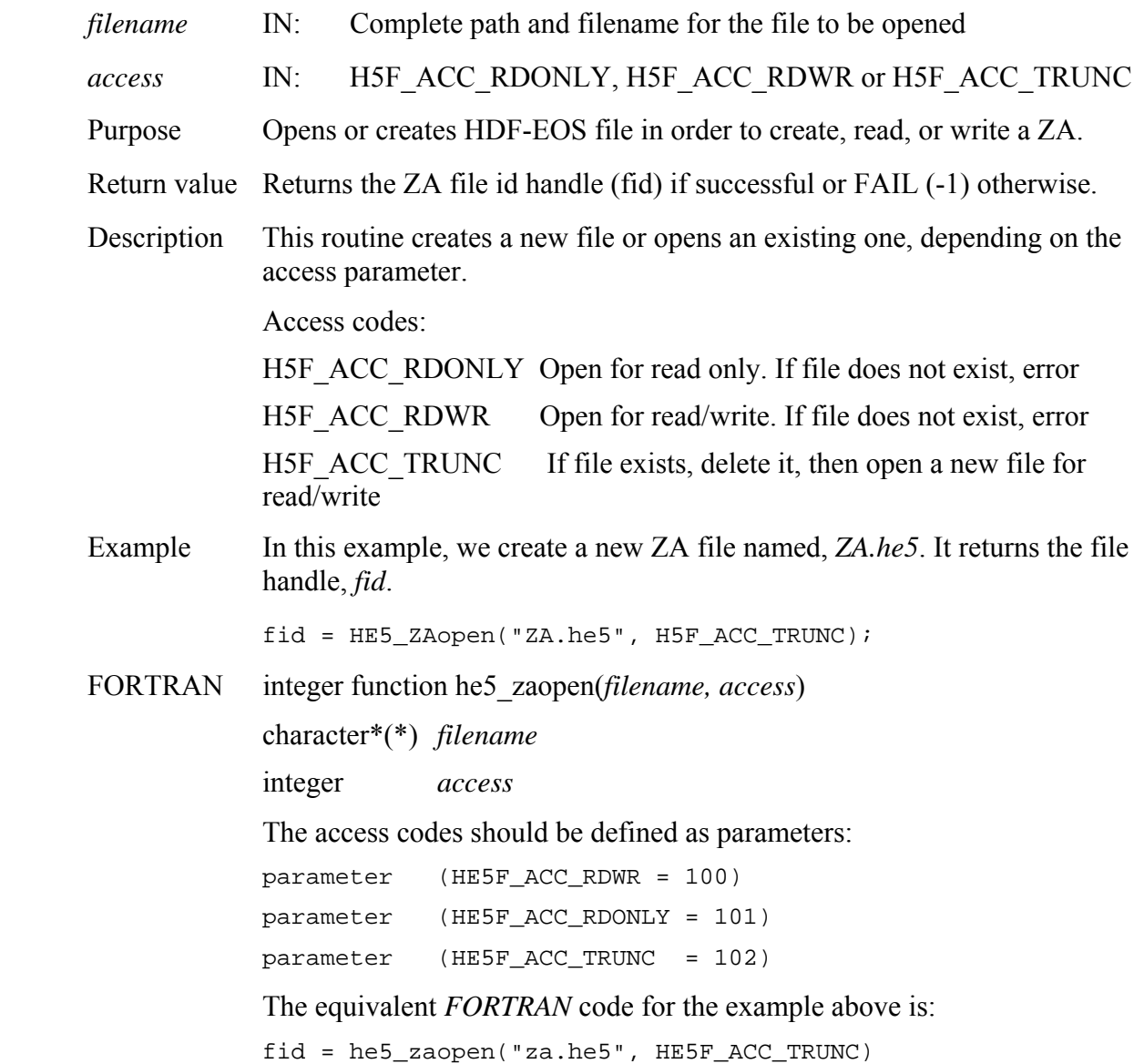

*Note to users of the SDP Toolkit:* Please refer to the *Release 7 SDP Toolkit User Guide for the ECS Project* (*333-EMD-001 revision 05*), Section 6.2.1.2, for informtion on how to obtain a file name (referred to as a "physical file handle") from within a PGE. See also Section 9 of this document for code examples.

# **Read Data from a Zonal Average Field**

#### **HE5\_ZAread**

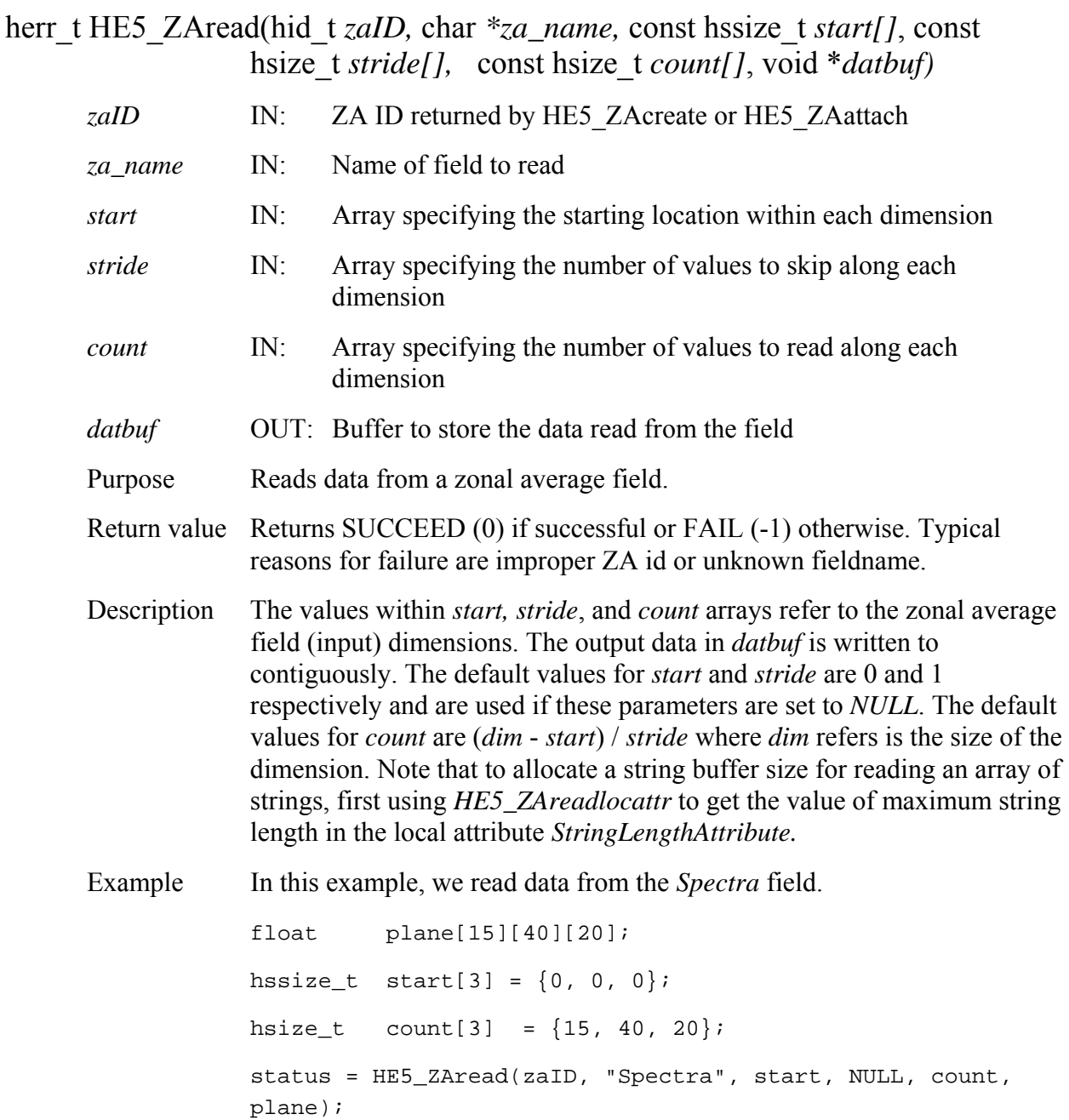

#### FORTRAN integer function

he5\_zaread(*zaid, za\_name, start, stride, count, datbuf*) he5\_zareadchar(*zaid, za\_name, elemlen, numelem, start, stride, count, datbuf*) integer *zaid* character\*(\*) *za\_name*  integer *elemlen (each element length in array of string)*  integer *numelem (number of elements in declared buffer array*  integer\*4 *start(\*)*  integer\*4 *stride(\*)*  integer\*4 *count(\*)*  <valid type> *datbuf(\*)* 

The *start, stride*, and *count* arrays must be defined explicitly, with the *start* array being 0-based.

#### **Note: he5\_zareadchar() is only for reading an array of character string field. For reading an array of single character field, please use he5\_zaread().**

The equivalent *FORTRAN* code for the example above is:

```
real*4 plane(800) 
integer*4 start(3), stride(3), count(3) 
start(1) = 0start(2) = 0stride(1) = 1stride(2) = 1stride(3) = 1count(1) = 20count(2) = 40count(3) = 1status=he5_zaread(zaid,"Spectra",start,stride, 
count,plane)
```
## **Read Zonal Average Attribute**

#### **HE5\_ZAreadattr**

herr\_t HE5\_ZAreadattr(hid\_t *zaID,* const char *\*attrname,* void \**datbuf) zaID* IN: ZA ID returned by HE5 ZAcreate or HE5 ZAattach *attrname* IN: Attribute name *datbuf* **OUT:** Buffer allocated to hold attribute values Purpose Reads attribute from a specific ZA. See Section 3.6 of Volume 1 (Different Types of Attributes in HDF-EOS5). Return value Returns SUCCEED (0) if successful or FAIL (-1) otherwise. Typical reasons for failure are an improper ZA id or number type or incorrect attribute name. Description The attribute is passed by reference rather than value in order that a single routine suffice for all numerical types. Example In this example, we read a floating point attribute with the name "ScalarFloat": status = HE5\_ZAreadattr(zaID, "ScalarFloat", &data); FORTRAN integer function he5\_zardattr(*zaid,attrname,datbuf)* integer *zaid*  <valid type> *datbuf(\*)*  The equivalent *FORTRAN* code for the example above is: status = he5\_zardattr(zaid, "ScalarFloat", datbuf)

### **HE5\_ZAreadexternal**

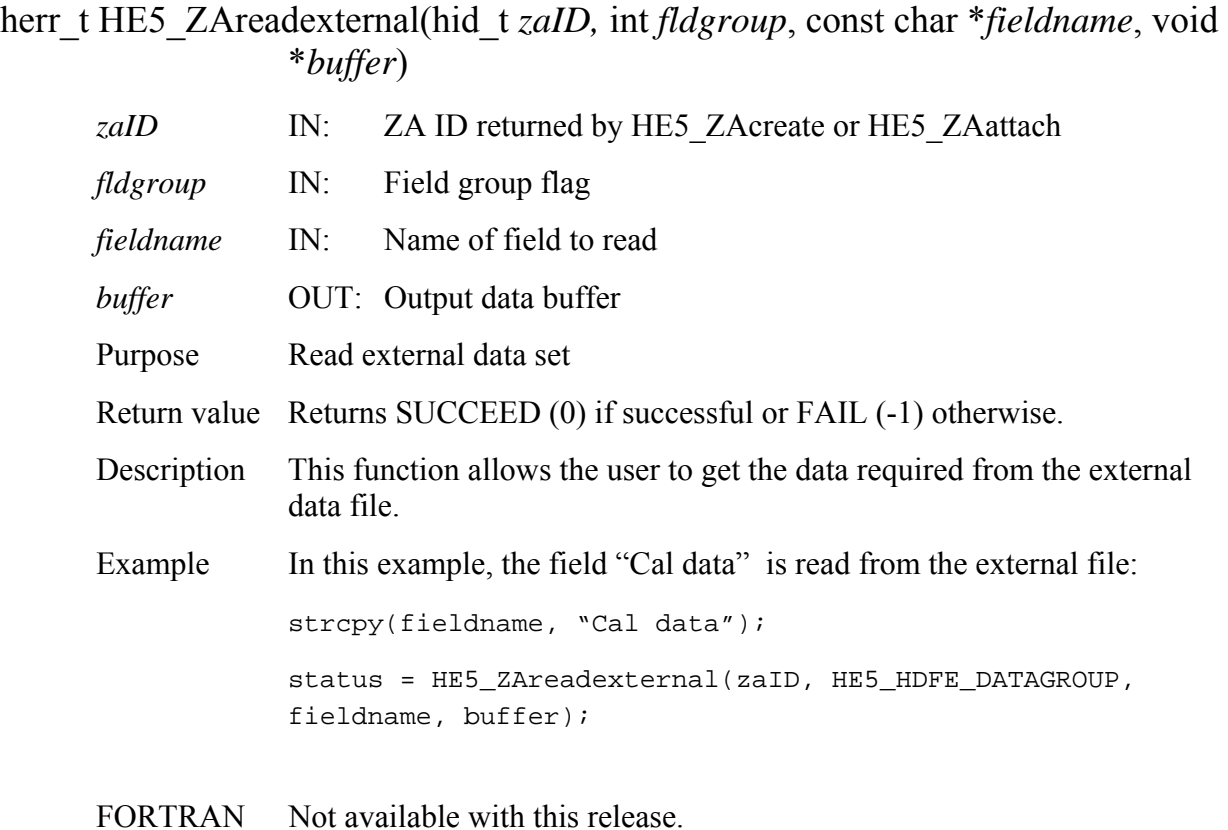

## **Read Group Zonal Average Attribute**

#### **HE5\_ZAreadgrpattr**

herr\_t HE5\_ZAreadgrpattr(hid\_t *zaID,* const char *\*attrname,* void \**datbuf) zaID* IN: ZA ID returned by HE5 ZAcreate or HE5 ZAattach *attrname* IN: Attribute name *datbuf* **OUT:** Buffer allocated to hold attribute values Purpose Reads group attribute from the "Data Fields" group. See Section 3.6 of Volume 1 (Different Types of Attributes in HDF-EOS5). Return value Returns SUCCEED (0) if successful or FAIL (-1) otherwise. Typical reasons for failure are an improper ZA ID or number type or incorrect attribute name. Description The attribute is passed by reference rather than value in order that a single routine suffice for all numerical types. Example In this example, we read a floating point attribute with the name "ScalarFloat": status = HE5 ZAreadgrpattr(zaID, "ScalarFloat", &data); FORTRAN integer function he5\_zardgattr(*zaid,attrname,datbuf)* integer *zaid*  character\*(\*) *attrname*  <valid type> *datbuf(\*)*  The equivalent *FORTRAN* code for the example above is: status = he5\_zardgattr(zaid, "ScalarFloat", datbuf)

# **Read Local Zonal Average Attribute**

### **HE5\_ZAreadlocattr**

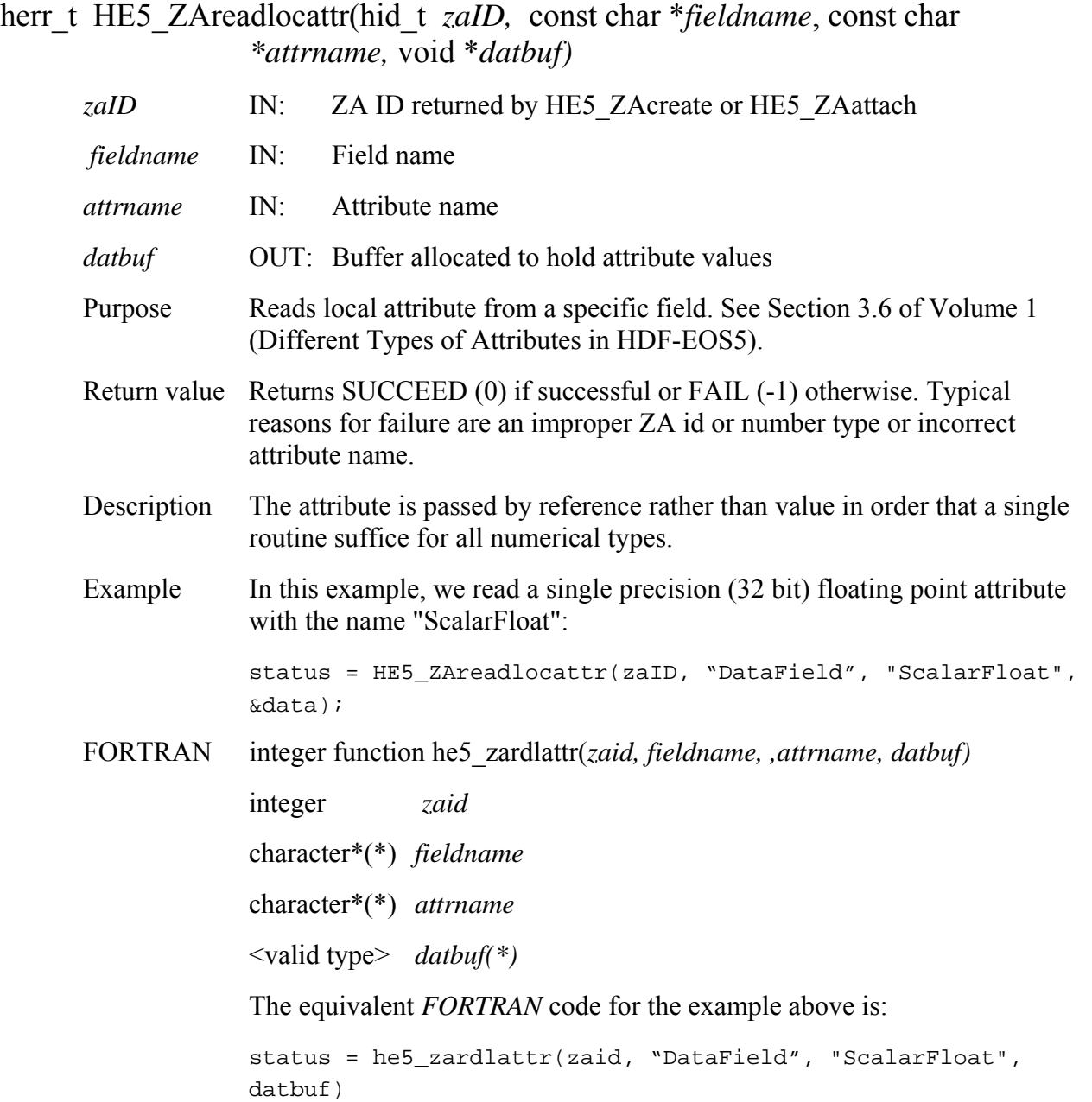

### **HE5\_ZAsetalias**

herr\_t HE5\_ZAsetalias(hid\_t *zaID,* char *\*fieldname*, const char \**aliaslist*)

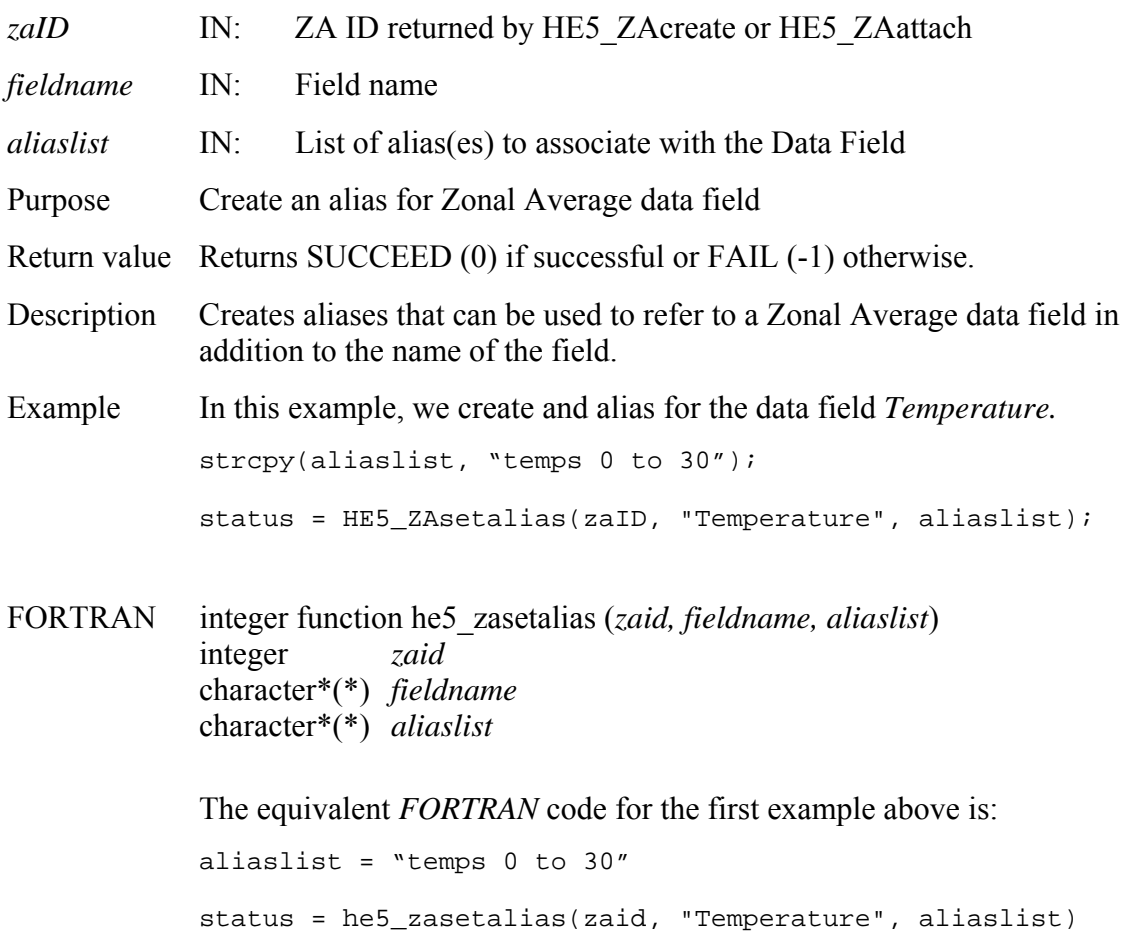

#### **HE5\_ZAsetextdata**

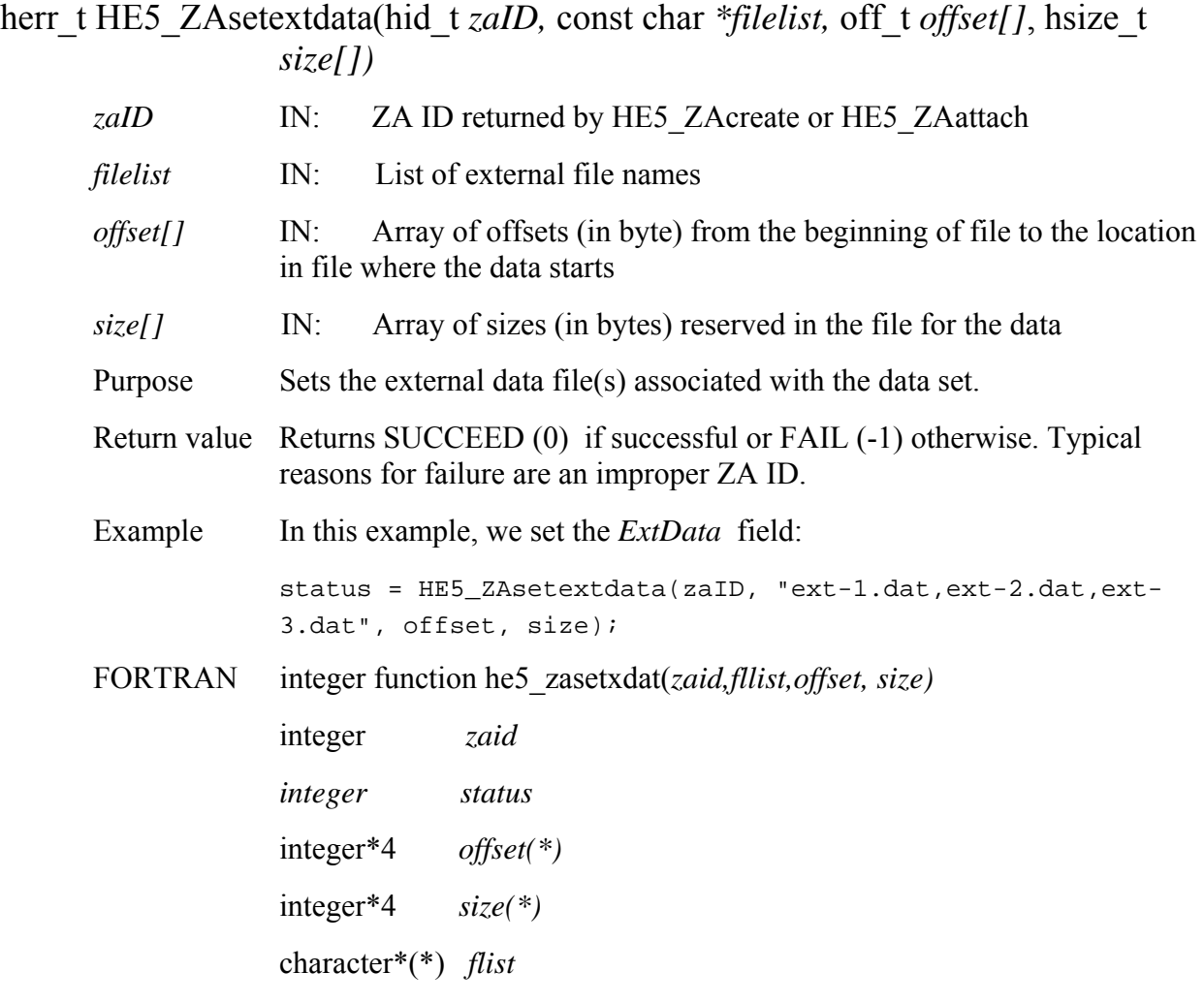

The equivalent *FORTRAN* code for the example above is:

status = he5\_zasetxdat(zaid,flist,offset,size)

# **Set Fill Value for a Specified Field**

### **HE5\_ZAsetfillvalue**

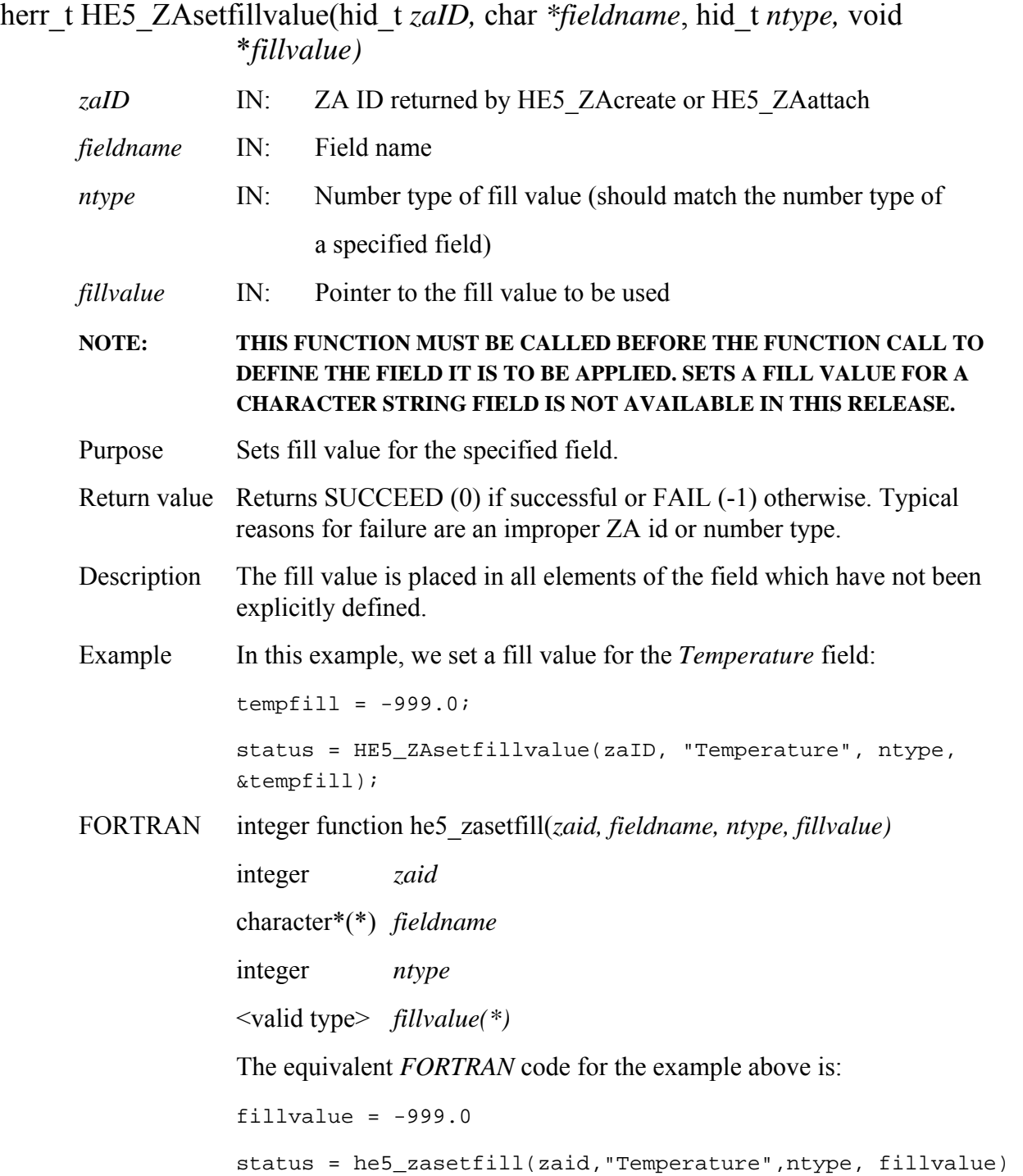

### **HE5\_ZAunmount**

### herr\_t HE5\_ZAunmount(hid\_t *zaID,* int *fldgroup*, hid\_t *fileID*)

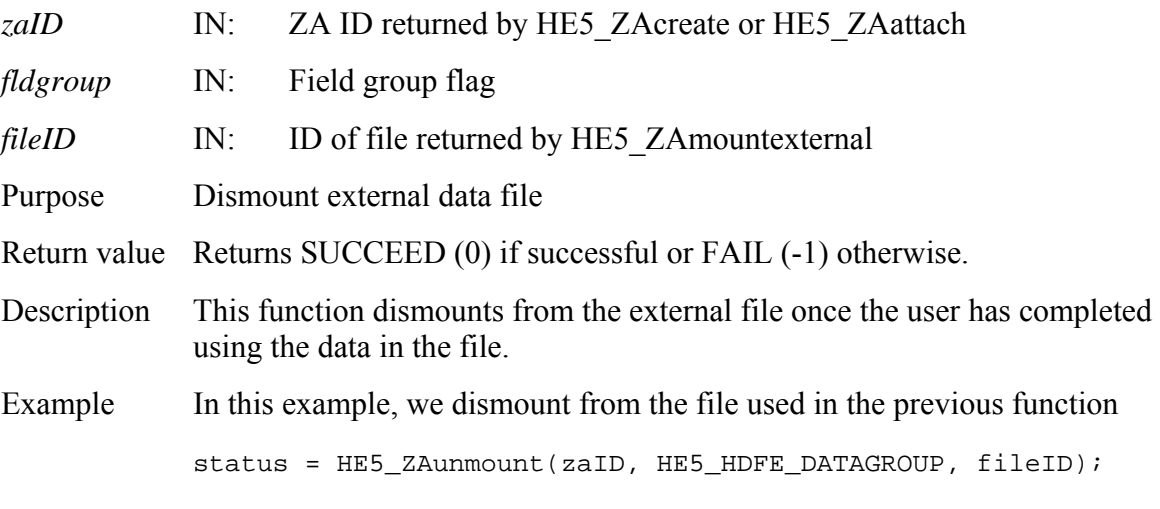

FORTRAN Not available with this release.

# **Write Data to a Zonal Average Field**

#### **HE5\_ZAwrite**

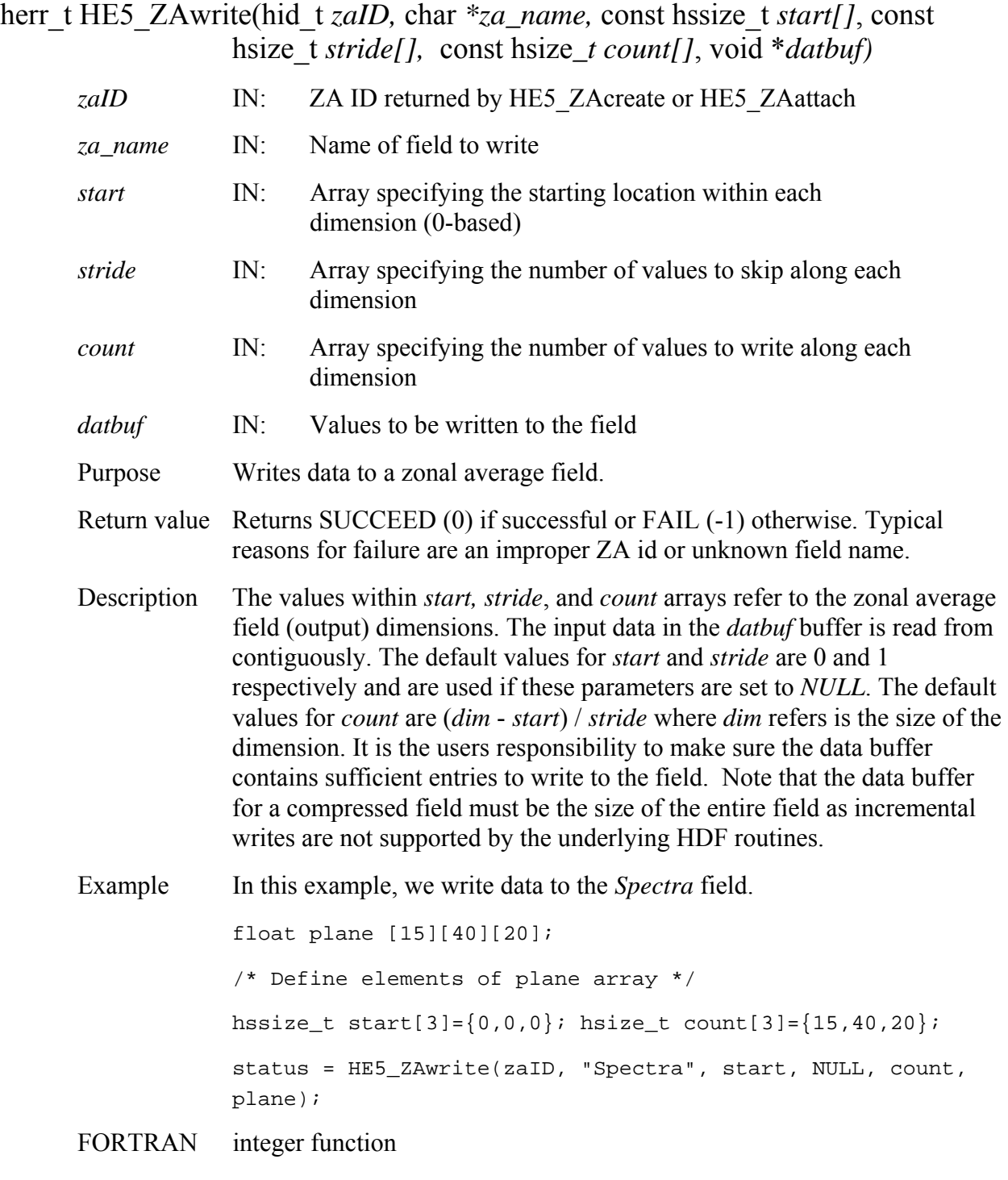

he5\_zawrite(*zaid,za\_name,start,stride,count,datbuf*)

he5\_zawritechar(*zaid,za\_name,elemlen,numelem,start,stride,count,datbuf*)

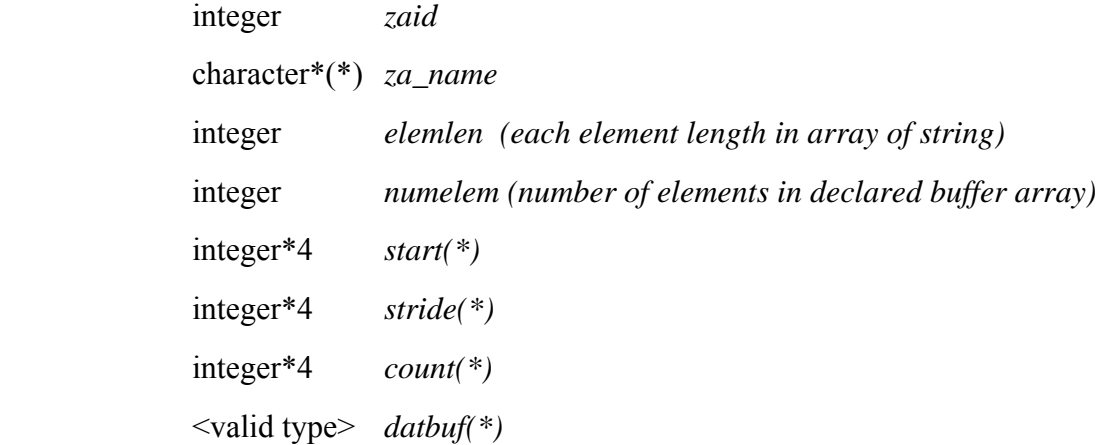

The *start, stride*, and *count* arrays must be defined explicitly, with the *start* array being 0-based.

#### **Note: he5\_zawritechar() is only for writing an array of character string field. For writing an array of single character field, please use he5\_zawrite().**

The equivalent *FORTRAN* code for the example above is:

```
real*4 plane(800) 
integer*4 start(3), stride(3), count(3) 
start(1) = 0start(2) = 0stride(1) = 1stride(2) = 1stride(3) = 1count(1) = 20count(2) = 40count(3) = 1status = he5_zawrite(zaid, "Spectra", start, stride, count, 
plane)
```
# **Write/Update Zonal Average Attribute**

#### **HE5\_ZAwriteattr**

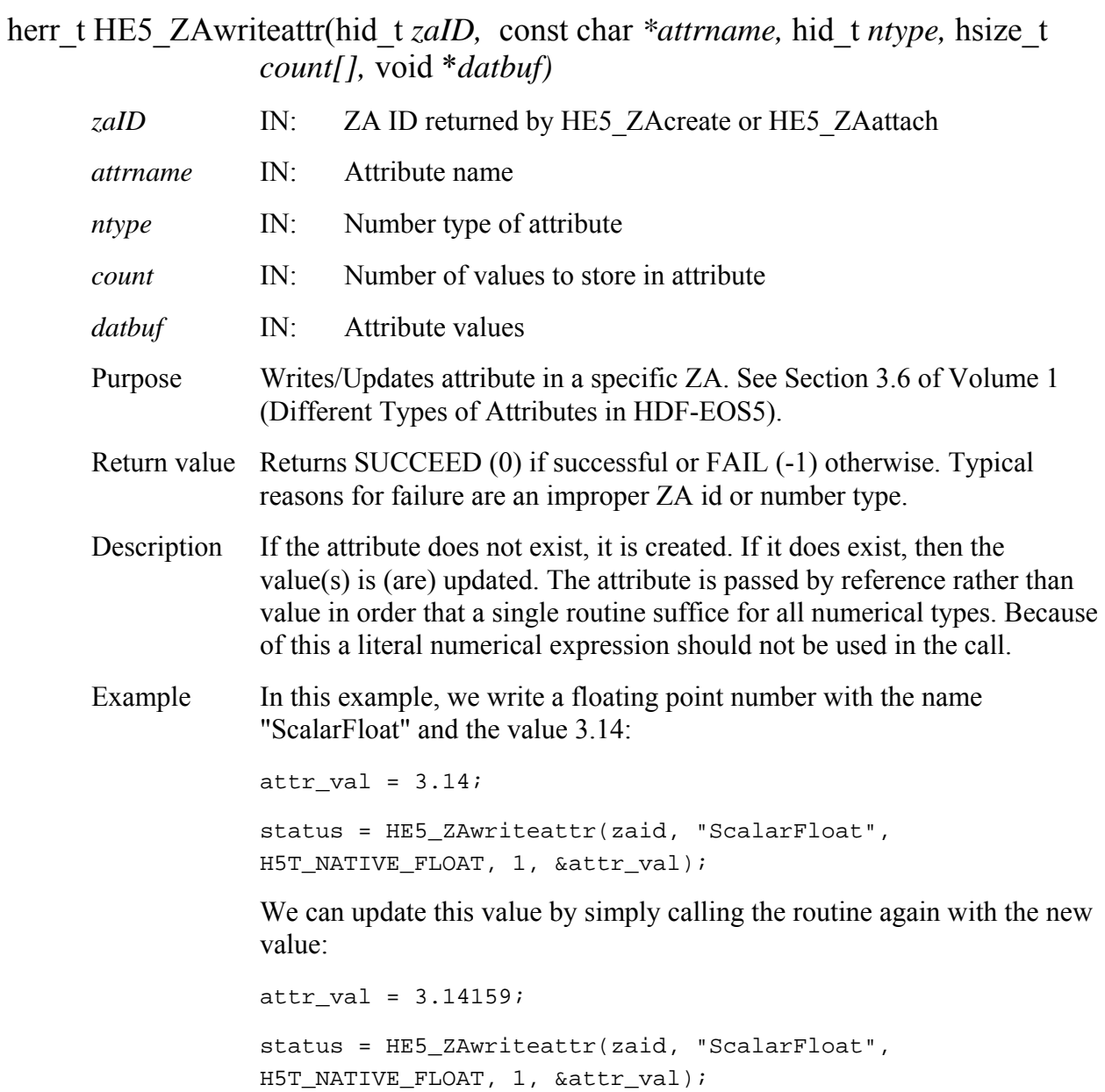

FORTRAN integer function he5\_zawrattr(*zaid, attrname, ntype, count, datbuf)*

 integer *zaid*  character\*(\*) *attrname*  integer\*4 *count(\*)*  <valid type> *datbuf(\*)*  The equivalent *FORTRAN* code for the first example above is: parameter (HE5T\_NATIVE\_FLOAT = 10) datbuf =  $3.14$  $count = 1$ status = he5\_zawrattr(zaid, "ScalarFloat", HE5T\_NATIVE\_FLOAT, count, datbuf)

# **Write Field Metadata for an Existing Zonal Average Data Field**

### **HE5\_ZAwritedatameta**

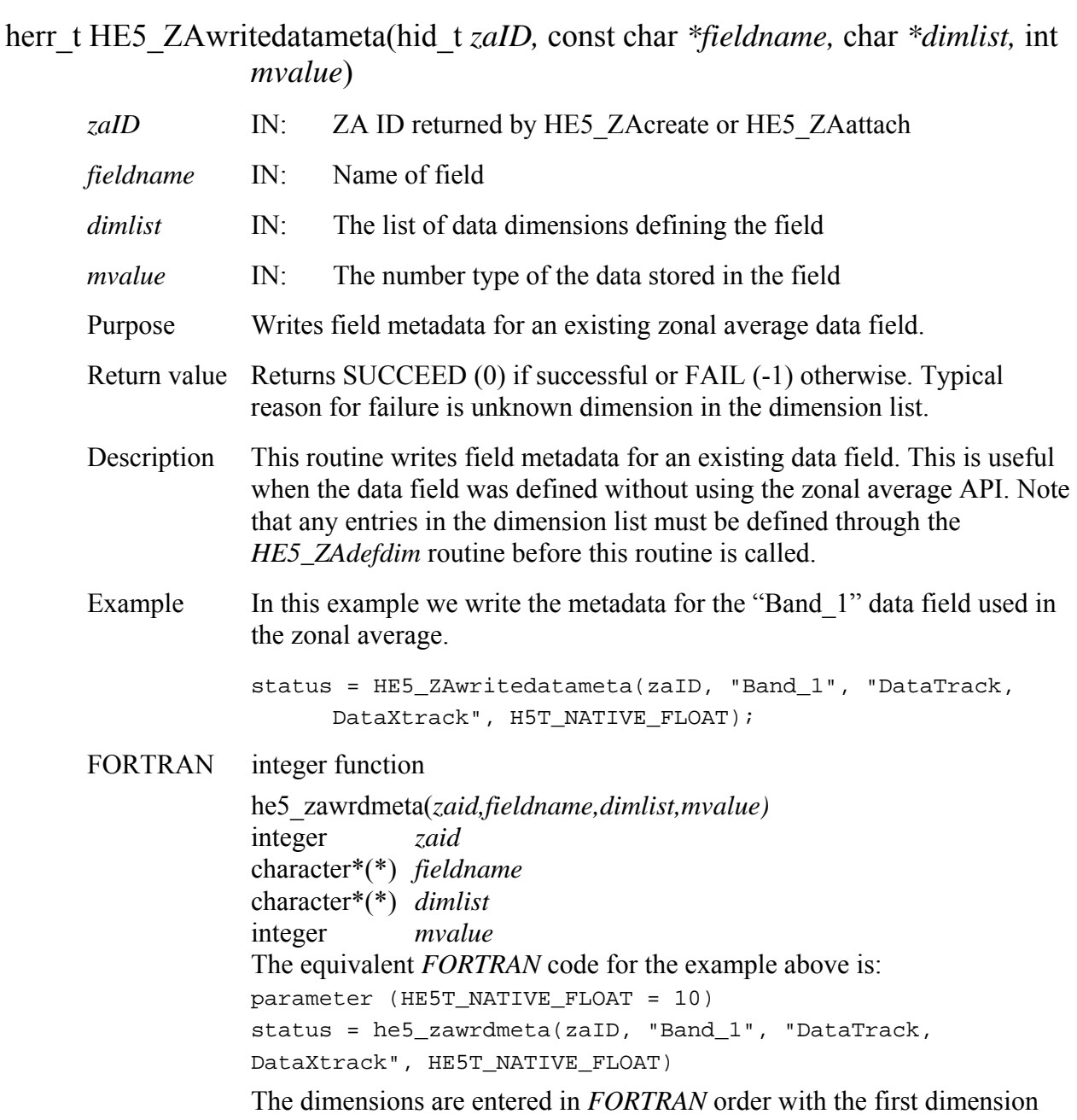

being incremented first.

# **Write/Update Group Zonal Average Attribute**

# **HE5\_ZAwritegrpattr**

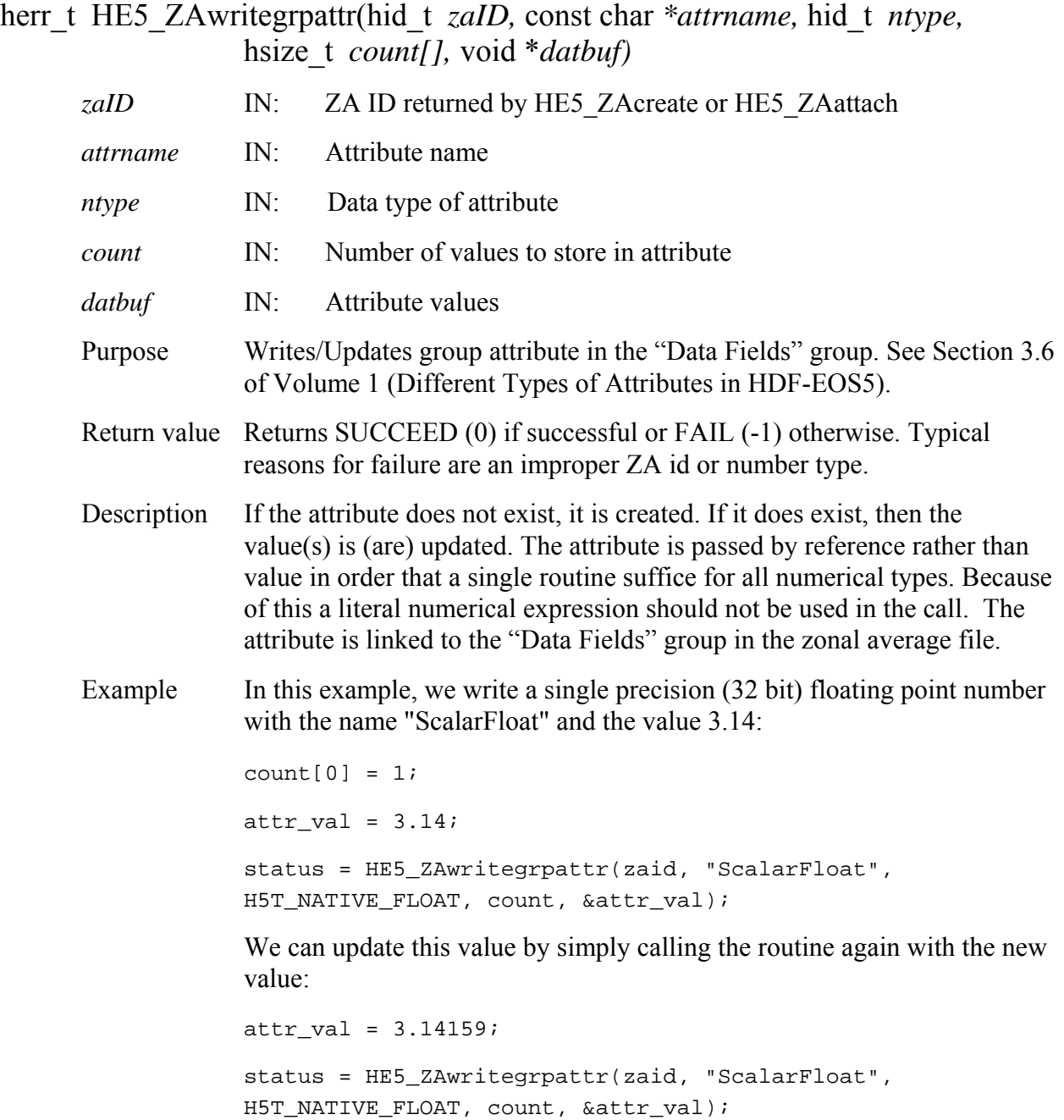

FORTRAN integer function he5\_zawrgattr(*zaid, attrname, ntype, count, datbuf)*

 integer *zaid*  character\*(\*) *attrname*  integer *ntype*  integer\*4 *count(\*)*  <valid type> *datbuf(\*)*  The equivalent *FORTRAN* code for the first example above is: parameter (HE5T\_NATIVE\_FLOAT=10) datbuf =  $3.14$  $count = 1$ 

status = he5\_zawrgattr(zaid, "ScalarFloat", HE5T\_NATIVE\_FLOAT,count,datbuf)

# **Write/Update Local Zonal Average Attribute**

### **HE5\_ZAwritelocattr**

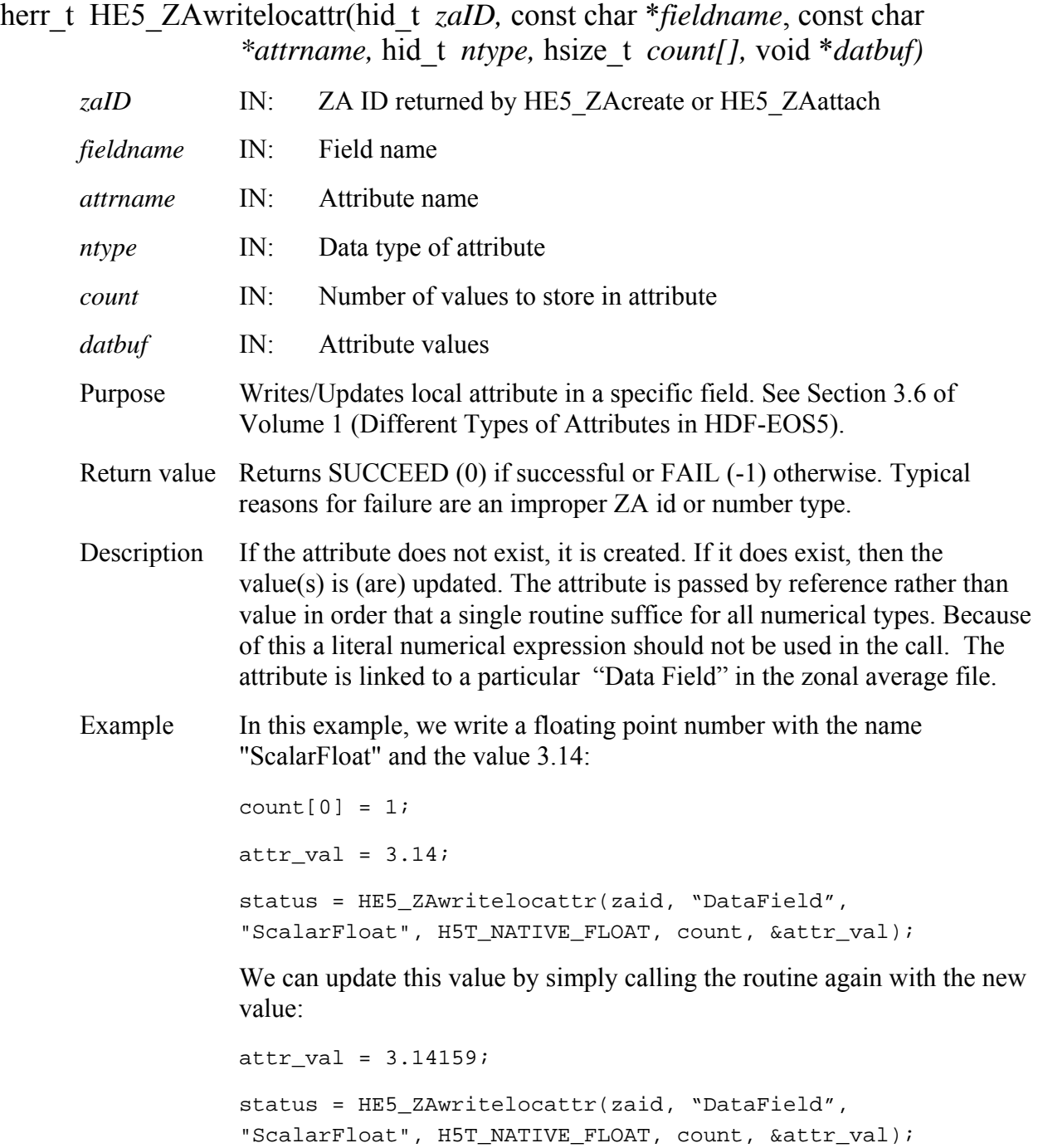

FORTRAN integer function he5\_zawrlattr(*zaid, fieldname, attrname, ntype, count, datbuf)*

integer *zaid* 

character\*(\*) *fieldname* 

character\*(\*) *attrname* 

integer *ntype* 

integer\*4 *count(\*)* 

<valid type> *datbuf(\*)* 

The equivalent *FORTRAN* code for the first example above is:

parameter (HE5T\_NATIVE\_FLOAT=10)

datbuf =  $3.14$ 

 $count = 1$ 

status = he5\_zawrlattr(zaid, "DataField", "ScalarFloat", HE5T\_NATIVE\_FLOAT,count, datbuf)

# **Convert Grid Coordinates (i,j) to (Longitude, Latitude)**

### **HE5\_GDij2ll**

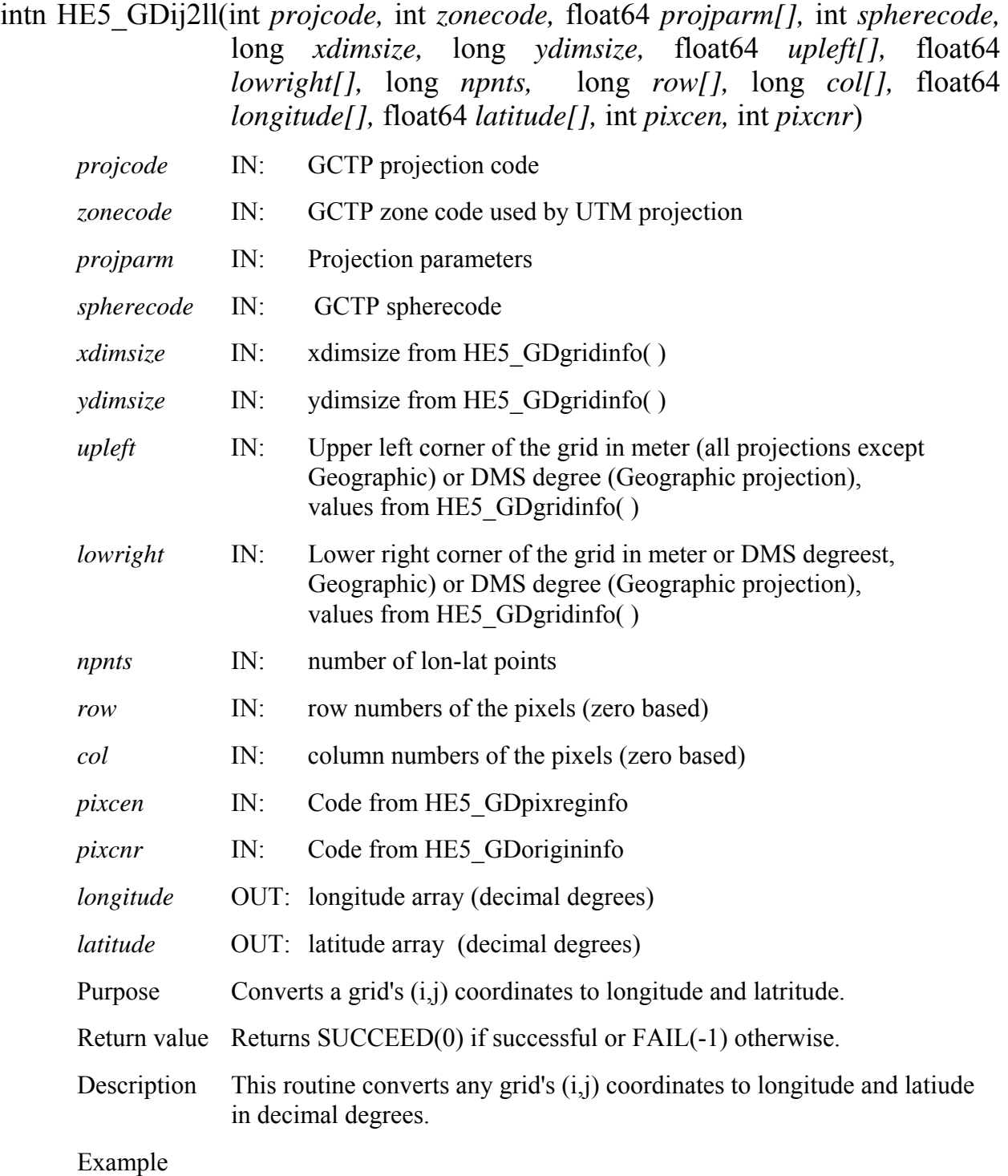

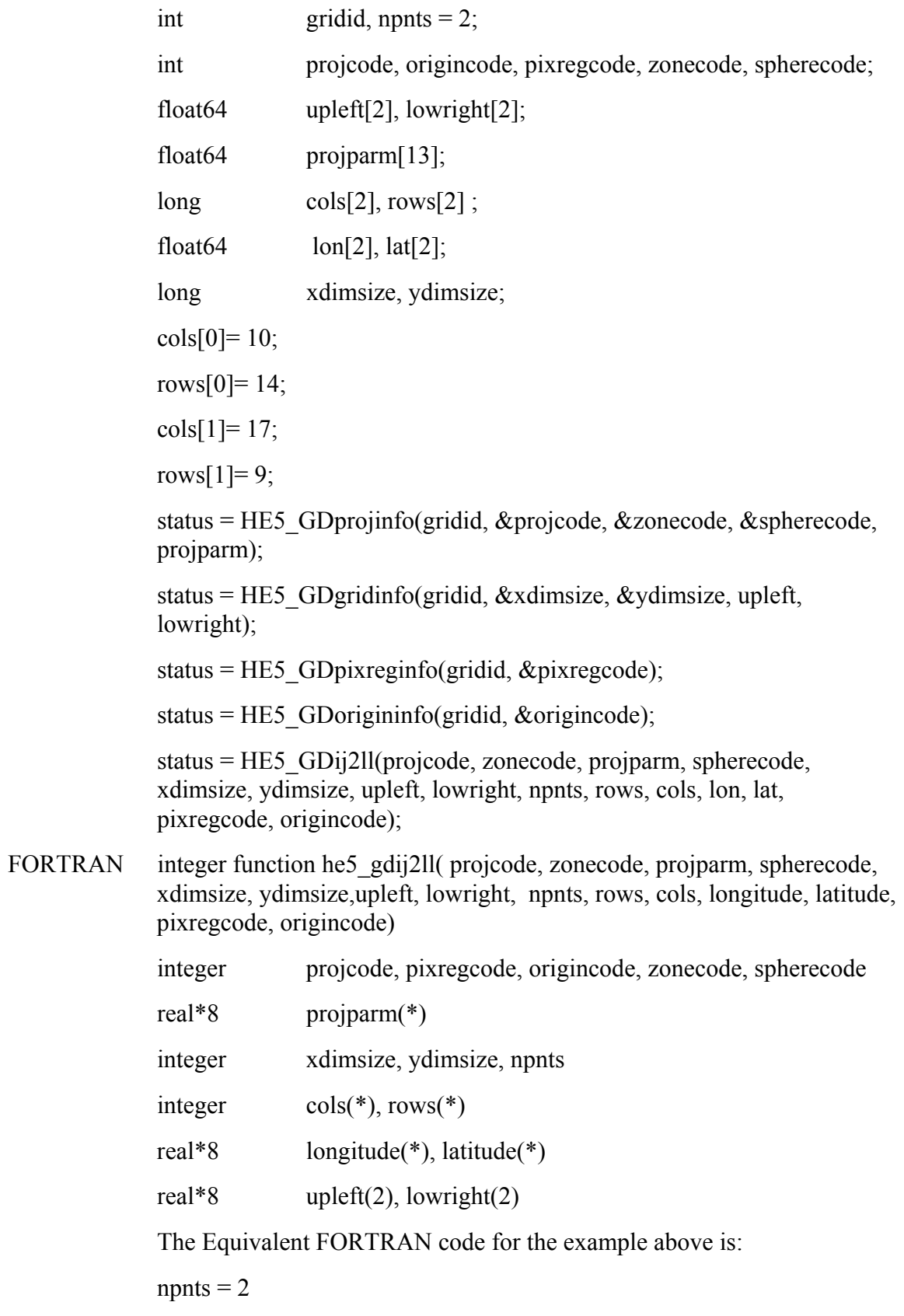

 $\cosh(1)=10$ 

rows $(1)= 14$  $\cosh(2) = 17$ rows $(2)=9$ status = he5\_gdprojinfo(gridid, projcode, zonecode, spherecode, projparm) status = he5\_gdgridinfo(gridid, xdimsize, ydimsize, upleft, lowright) status = he5\_gdpixreginfo(gridid, pixregcode) status = he5\_gdorigininfo(gridid, origincode) status = he5\_gdij2ll(projcode, zonecode, projparm, spherecode, xdimsize, & ydimsize, upleft, lowright, npnts, rows, cols, longitude, latitude, pixregcode, origincode)

# **Convert Grid Coordinates (Longitude, Latitude) to (i,j)**

### **HE5\_GDll2ij**

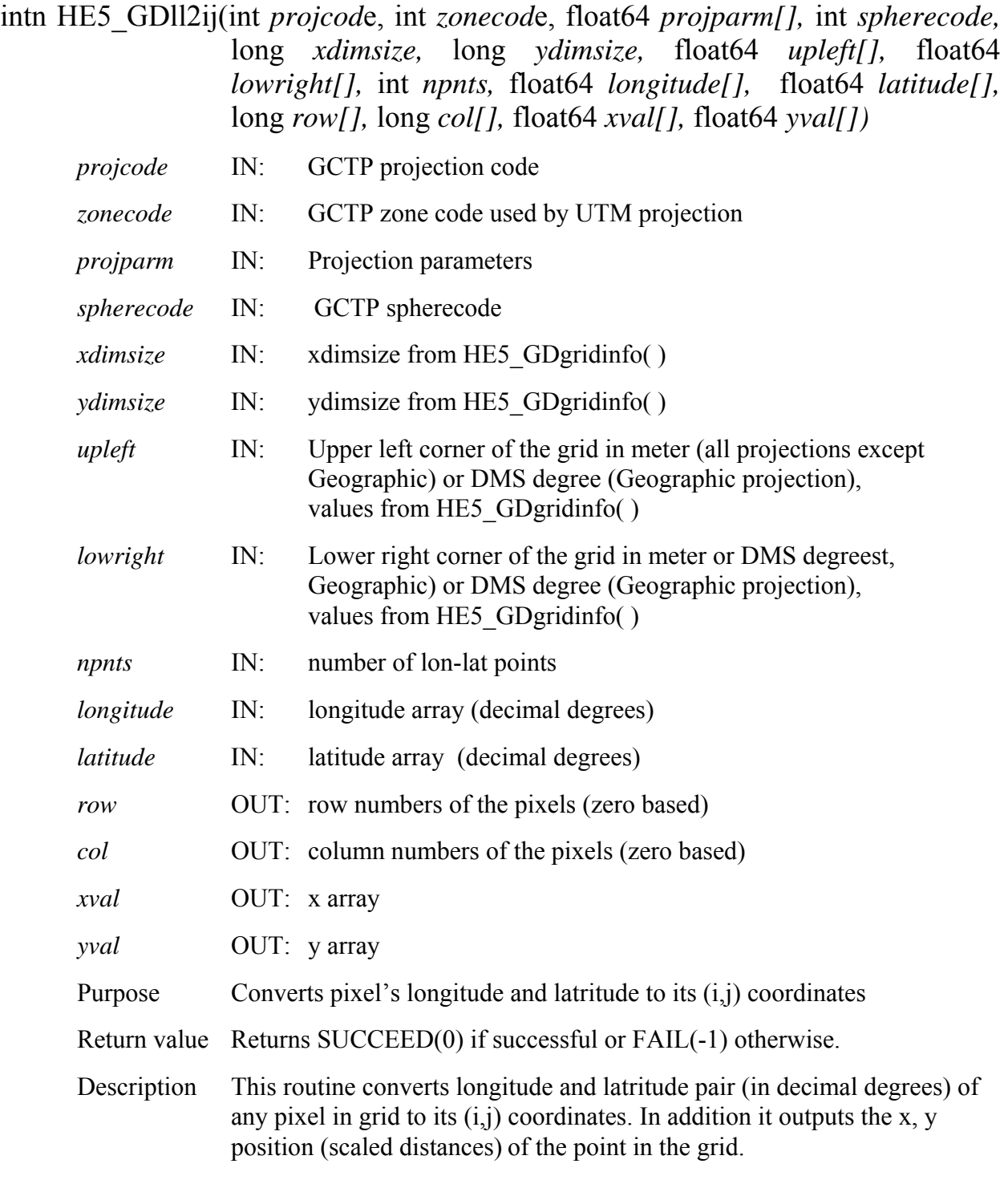

Example

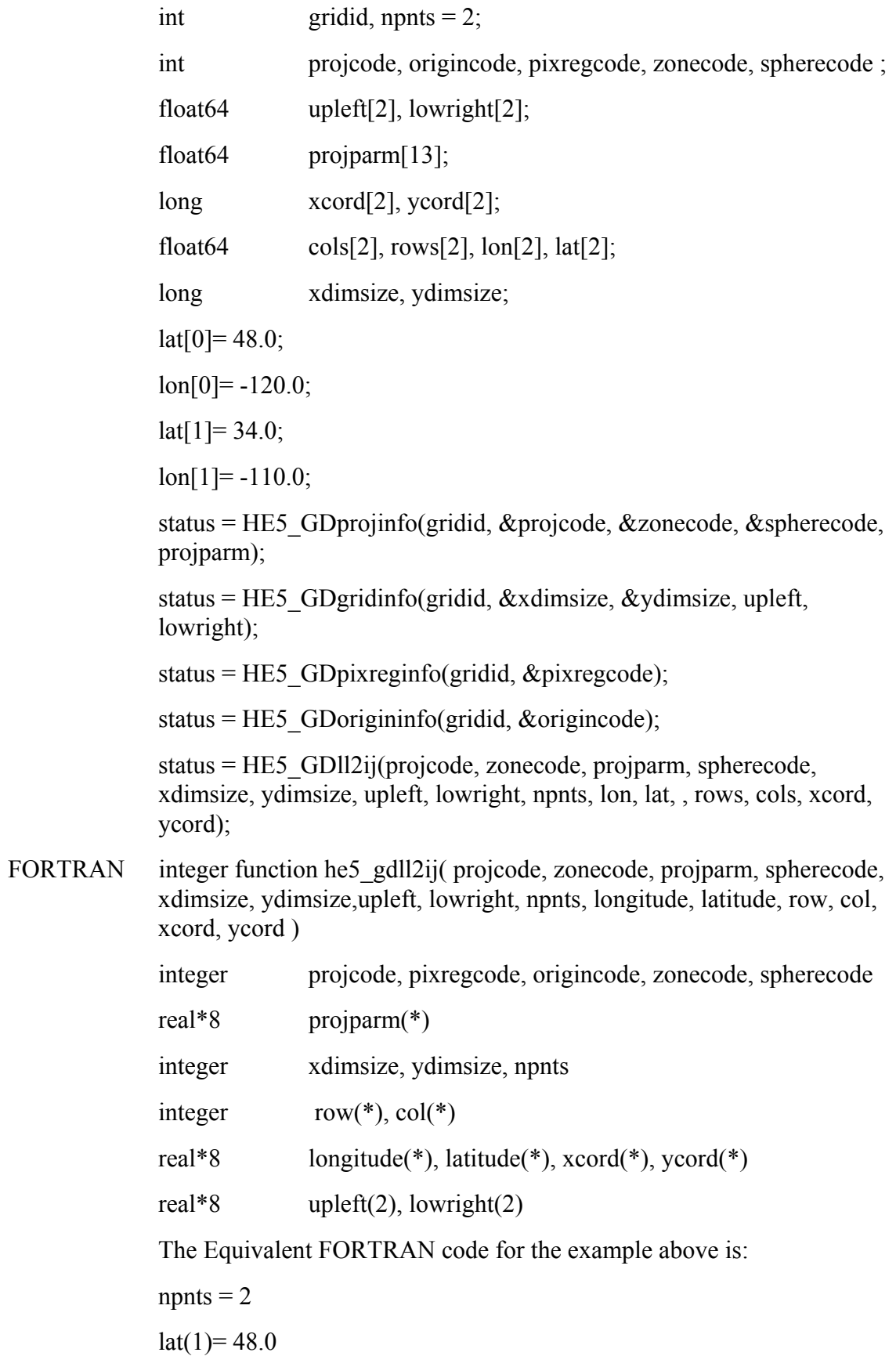

 $lon(1) = -120.0$  $lat(2)=34.0$  $lon(2) = -110.0$ status = he5\_gdprojinfo(gridid, projcode, zonecode, spherecode, projparm) status = he5\_gdgridinfo(gridid, xdimsize, ydimsize, upleft, lowright) status = he5\_gdpixreginfo(gridid, pixregcode) status = he5\_gdorigininfo(gridid, origincode) status = he5\_gdll2ij(projcode, zonecode, projparm, spherecode, xdimsize, & ydimsize, upleft, lowright, npnts, lon, lat, row, col, xcord, ycord)

### **Convert EASE Grid Coodinates (r,s) to (longitude, latitude)**

### **HE5\_GDrs2ll**

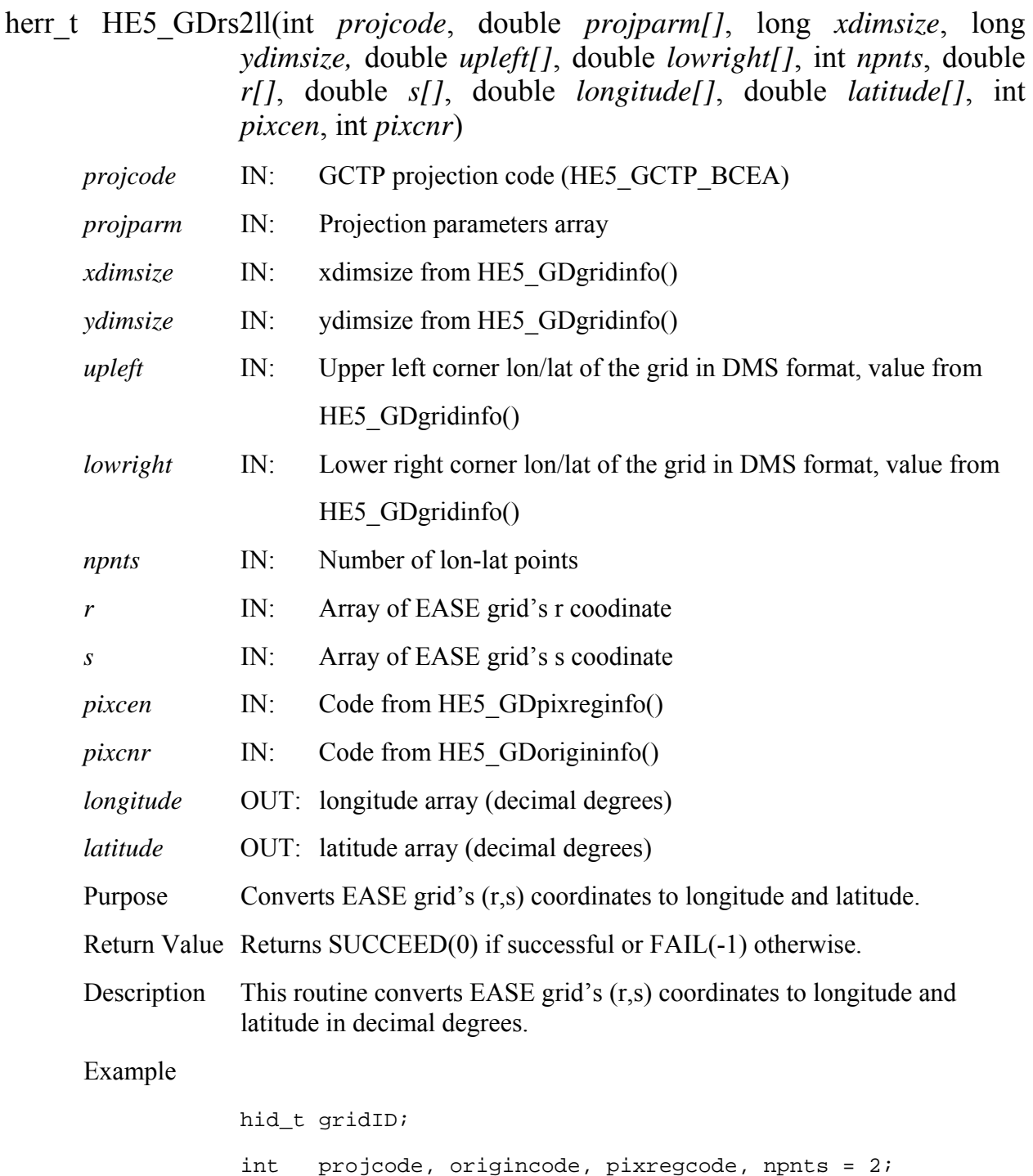

double upleft[2], lowright[2], projparm[13]; double rcord[2], scord[2], lon[2], lat[2]; long xdimsize, ydimsize;  $rcord[0] = 0.$ ;  $social[0] = 0$ .; rcord[1] = 691.5;  $social[1] = 293.$ ; status = HE5\_GDprojinfo(gridID, HE5\_GCTP\_BCEA, 0, 0, projparm); status = HE5\_GDgridinfo(gridID, xdimsize, ydimsize, upleft, lowright); status = HE5\_GDpixreginfo(gridID, &pixregcode); status = HE5\_GDorigininfo(gridID, &origincode); status = HE5\_GDrs2ll(HE5\_GCTP\_BCEA, projparm, xdimsize, ydimsize, upleft, lowright, npnts, rcord, scord, lon, lat, pixregcode, origincode);

FORTRAN integer function he5\_gdrs2ll(HE5\_*GCTP\_BCEA, projparm, xdimsize, ydimsize, upleft, lowright, npnts, r, s, longitude, latitude, pixregcode, origincode)*

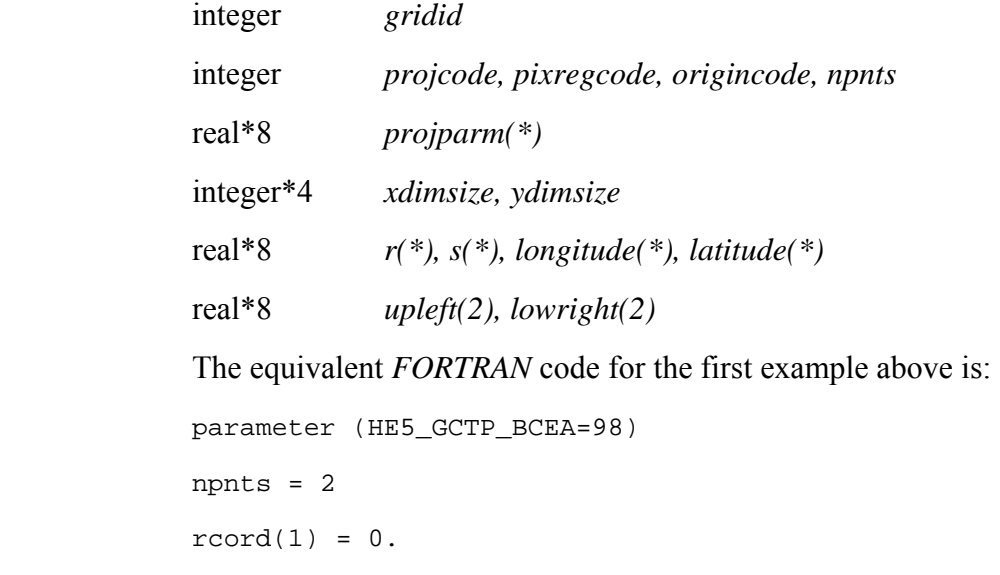

- $score(1) = 0.$  $rcord(2) = 691.5$
- $score(2) = 293.$
status = he5\_gdprojinfo(gridid, HE5\_GCTP\_BCEA, 0, 0, projparm) status = he5\_gdgridinfo(gridid, xdimsize, ydimsize, upleft, lowright) status = he5\_gdpreginfo(gridid, pixregcode) status = he5\_gdorginfo(gridid, origincode) status = he5\_gdrs2ll(HE5\_GCTP\_BCEA, projparm, xdimsize, ydimsize, upleft, lowright, npnts, rcord, scord, longitude, latitude, pixregcode, origincode)

This page intentionally left blank.

## **Appendix A. Numbertype Codes**

The HDF-EOS5 library predefines a number of commonly used datatypes with names that resemble their equivalent in HDF5. The numbertype codes as defined in HE5\_HdfEosDef.h are shown in Table A1. These types have standard symbolic names of the form HE5T\_*arch\_base* where *arch* is an architecture name and *base* is a programming type name (Table A2). The base name of most types consists of a letter to indicate the class (Table A3), a precision in bits, and an indication of the byte order (Table A4). Table A5 shows examples of predefined datatypes.

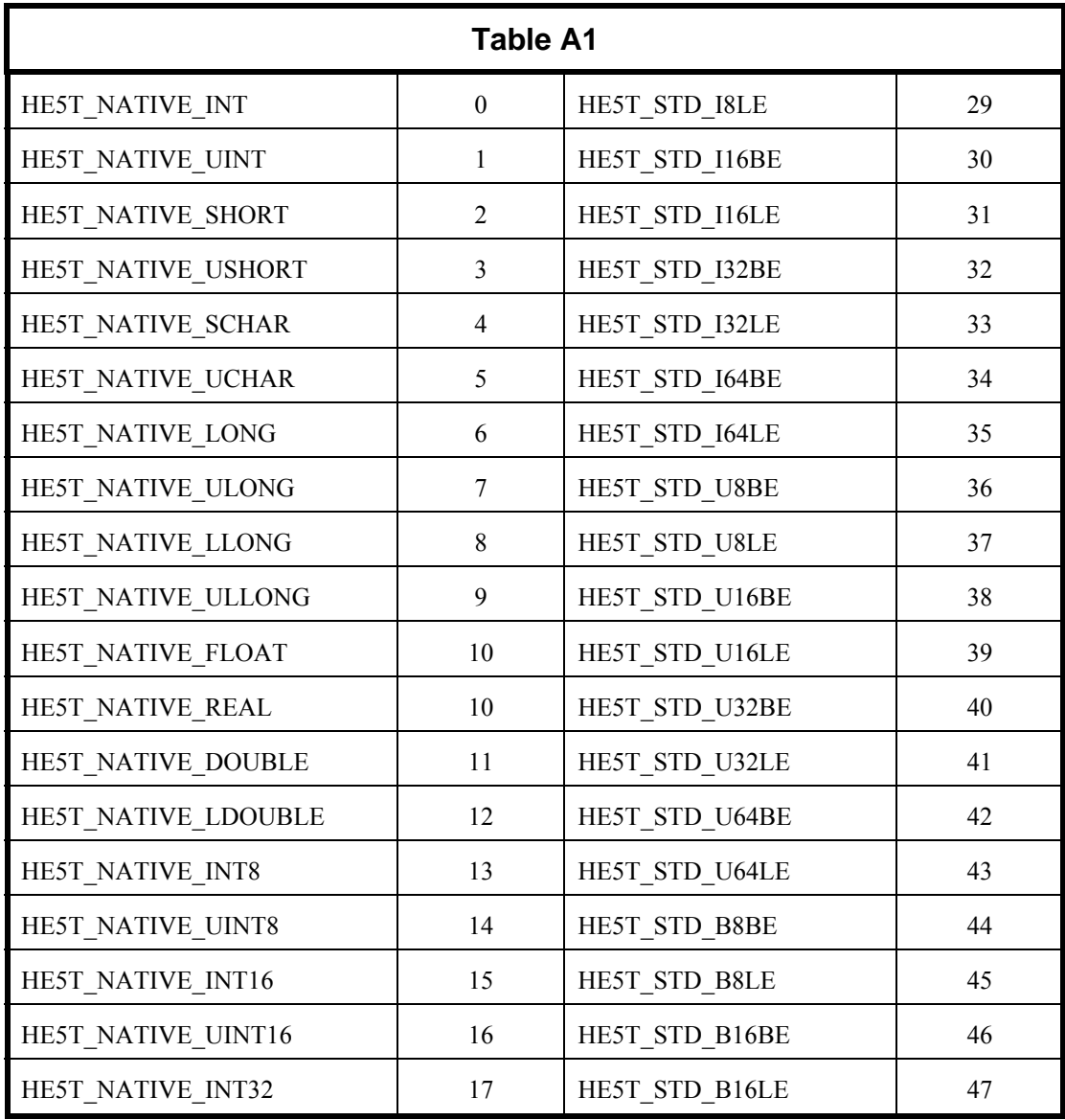

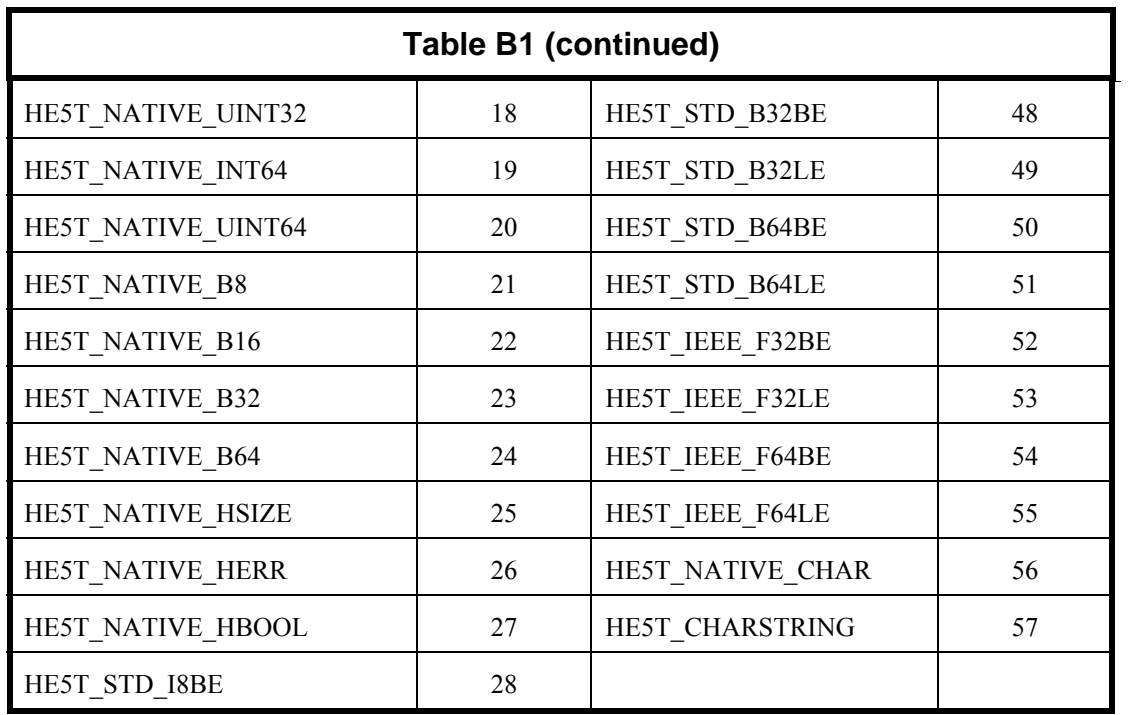

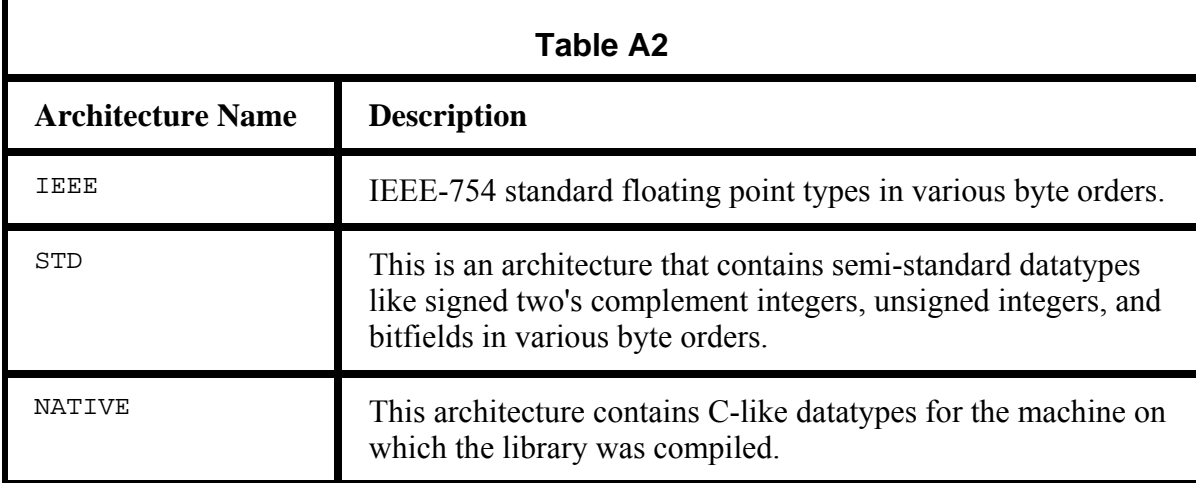

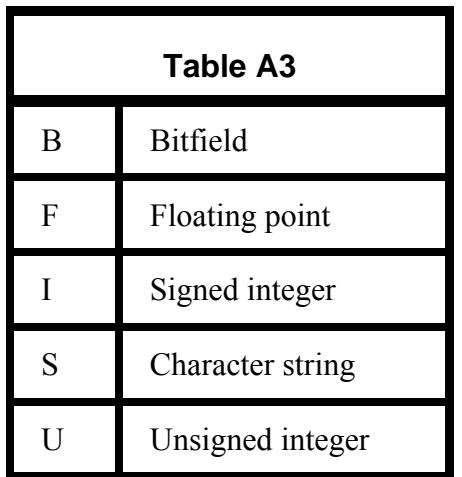

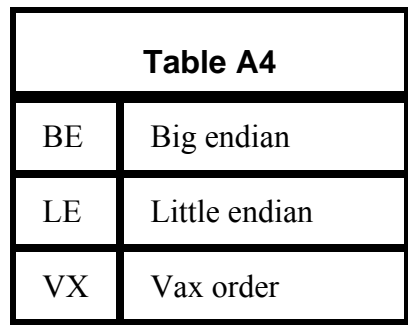

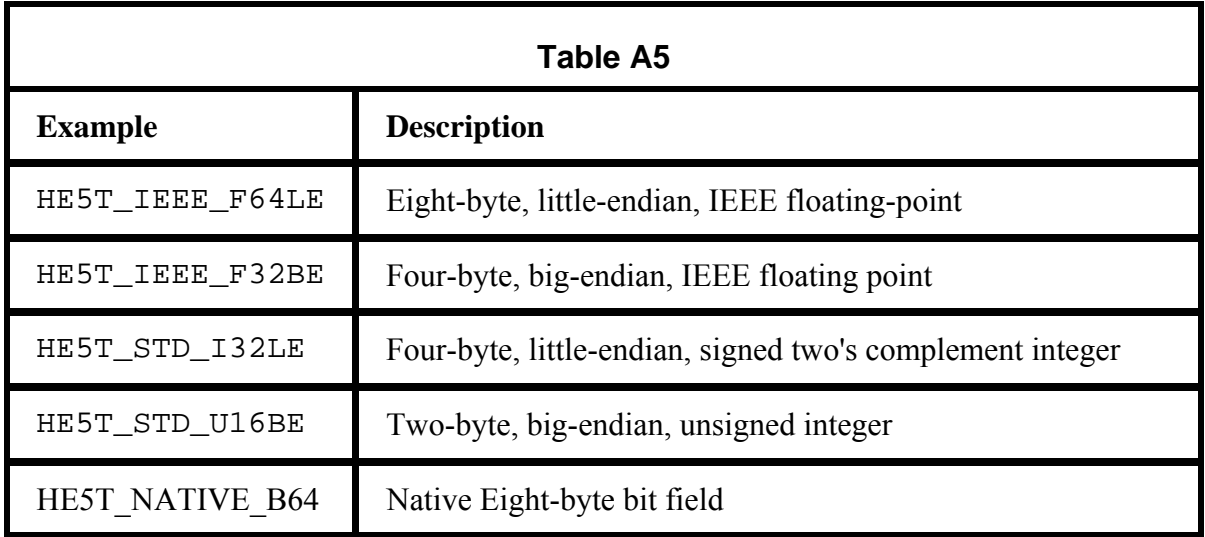

This page intentionally left blank.

## **Abbreviations and Acronyms**

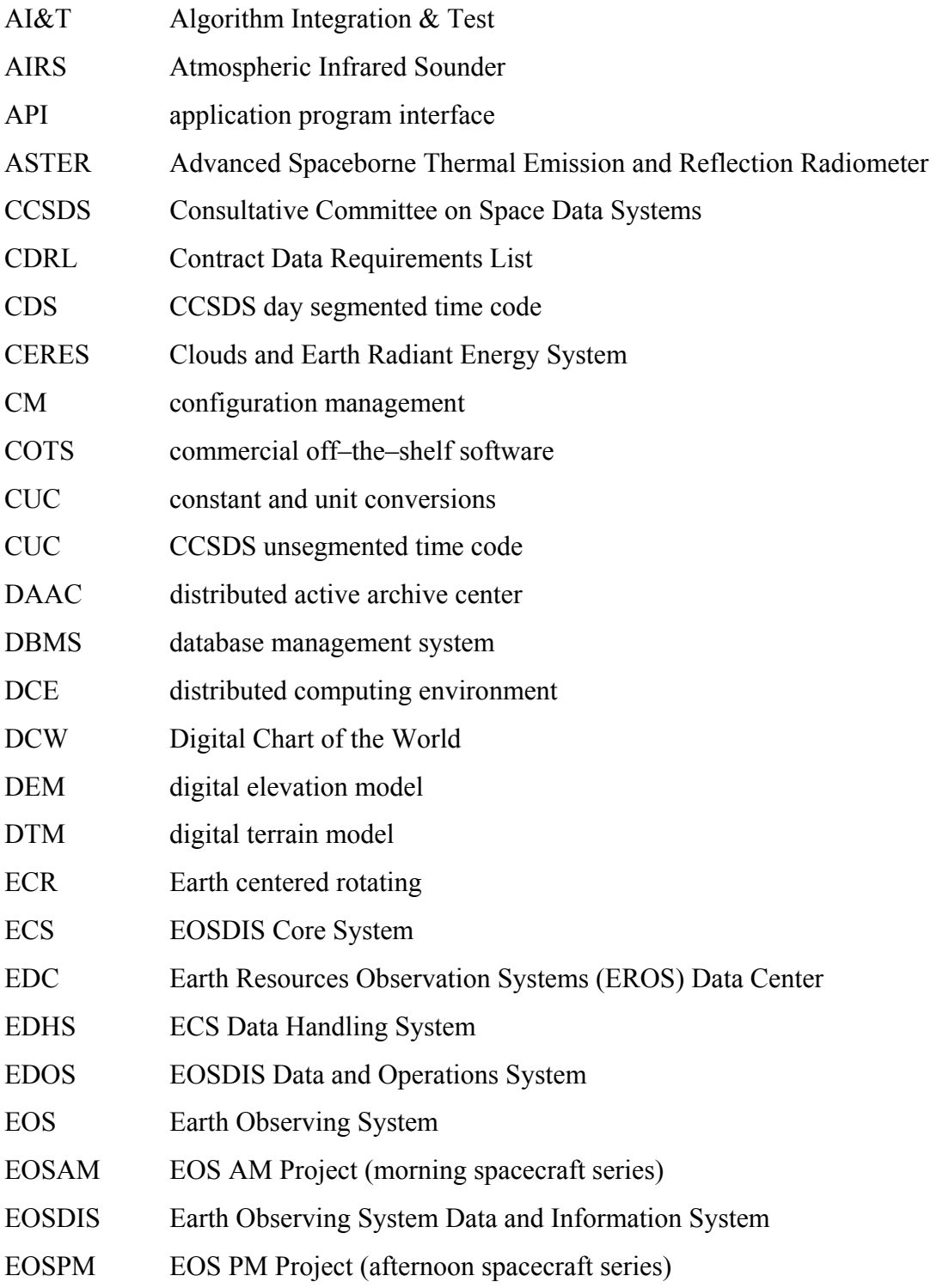

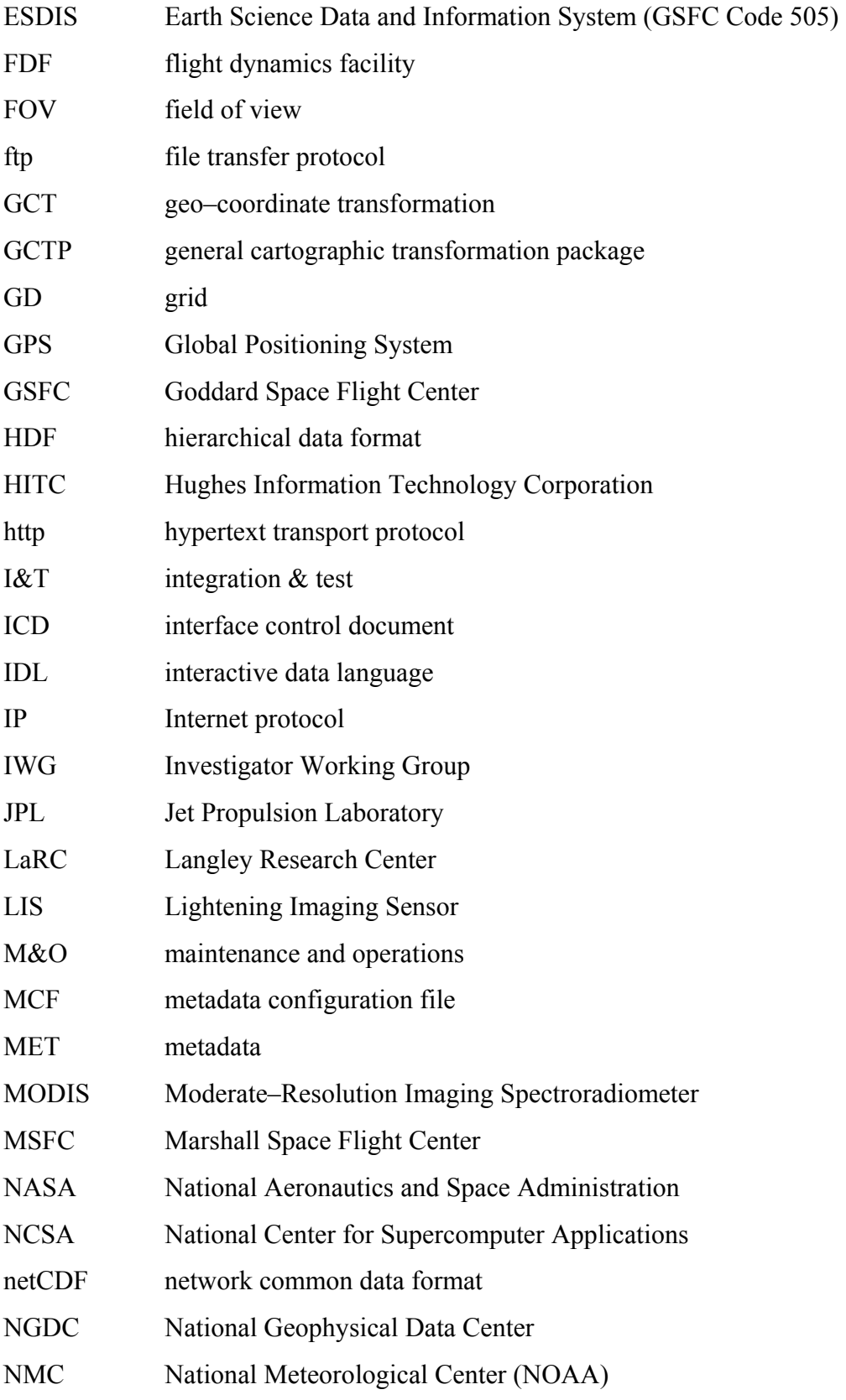

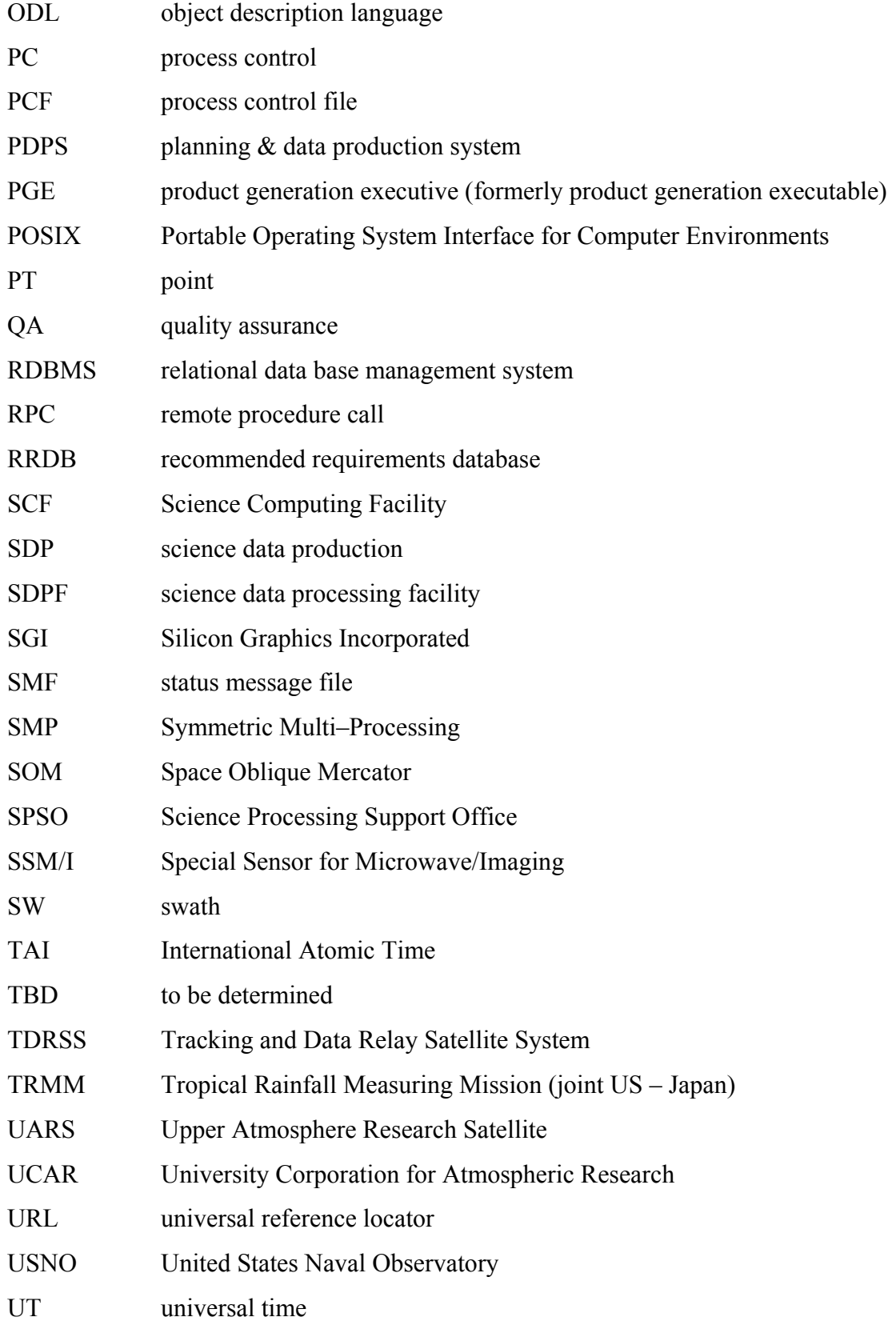

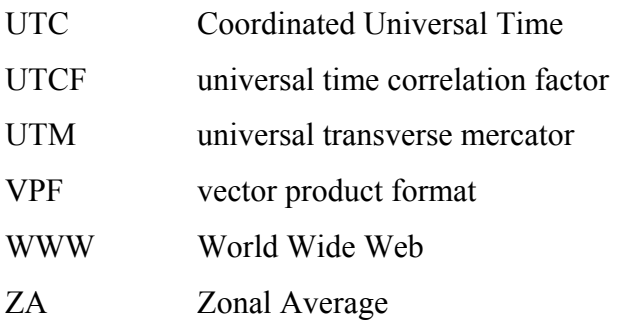